# **GNU Scientific Library Reference Manual**

# **GNU**

**1.13**

Mark Galassi, Los Alamos National Laboratory

Jim Davies, Department of Computer Science, Georgia Institute of Technology

James Theiler, Astrophysics and Radiation Measurements Group, Los Alamos National Laboratory

Brian Gough, Network Theory Limited

Gerard Jungman, Theoretical Astrophysics Group, Los Alamos National Laboratory

Michael Booth, Department of Physics and Astronomy, The Johns Hopkins University

Fabrice Rossi, University of Paris-Dauphine

#### Copyright of the Original English Version:

Copyright*°*c 1996, 1997, 1998, 1999, 2000, 2001, 2002, 2003, 2004, 2005, 2006, 2007, 2008, 2009 The GSL Team.

Permission is granted to copy, distribute and/or modify this document under the terms of the GNU Free Documentation License, Version 1.3 or any later version published by the Free Software Foundation; with the Invariant Sections being "GNU General Public License" and "Free Software Needs Free Documentation", the Front-Cover text being "A GNU Manual", and with the Back-Cover Text being (a) (see below). A copy of the license is included in the section entitled "GNU Free Documentation License".

(a) The Back-Cover Text is: "You have freedom to copy and modify this GNU Manual, like GNU software." Printed copies of this manual can be purchased from Network Theory Ltd at http://www.network-theory.co.uk/gsl/manual/.

The money raised from sales of the manual helps support the development of GSL.

#### Copyright of the Translated Japanese Version

#### Copyright<sub>C</sub> 2009 TOMINAGA Daisuke

The license of this text, "GNU Scientific Library Reference Manual Japanese version", is the "GNU Free Documentation License" version 1.3 as same as the original English version of the text (shown above). Note: my name "TOMINAGA Daisuke" is represented in the Hungarian way in which a surname preceds a given name. It's a natural way in Japan, China, Korea, Taiwan and many other south-east asian countries.

 $($ 

(GNU Scientific Library Reference Manual GNU

**GNU Free Documentation License** 

(GNU 自由文書利用許諾契約、以下 GFDL) の第 1.3 版またはより新しい版にしたがった複製、再

GNU Free Documentation License

GFDL http://www.opensource.jp/fdl/fdl.ja.html

Network Theory Ltd.

 $\operatorname{GSL}$ 

http://www.network-theory.co.uk/gsl/manual/

http://www.cbrc.jp/%7Etominaga/translations/gsl/ tominaga@cbrc.jp

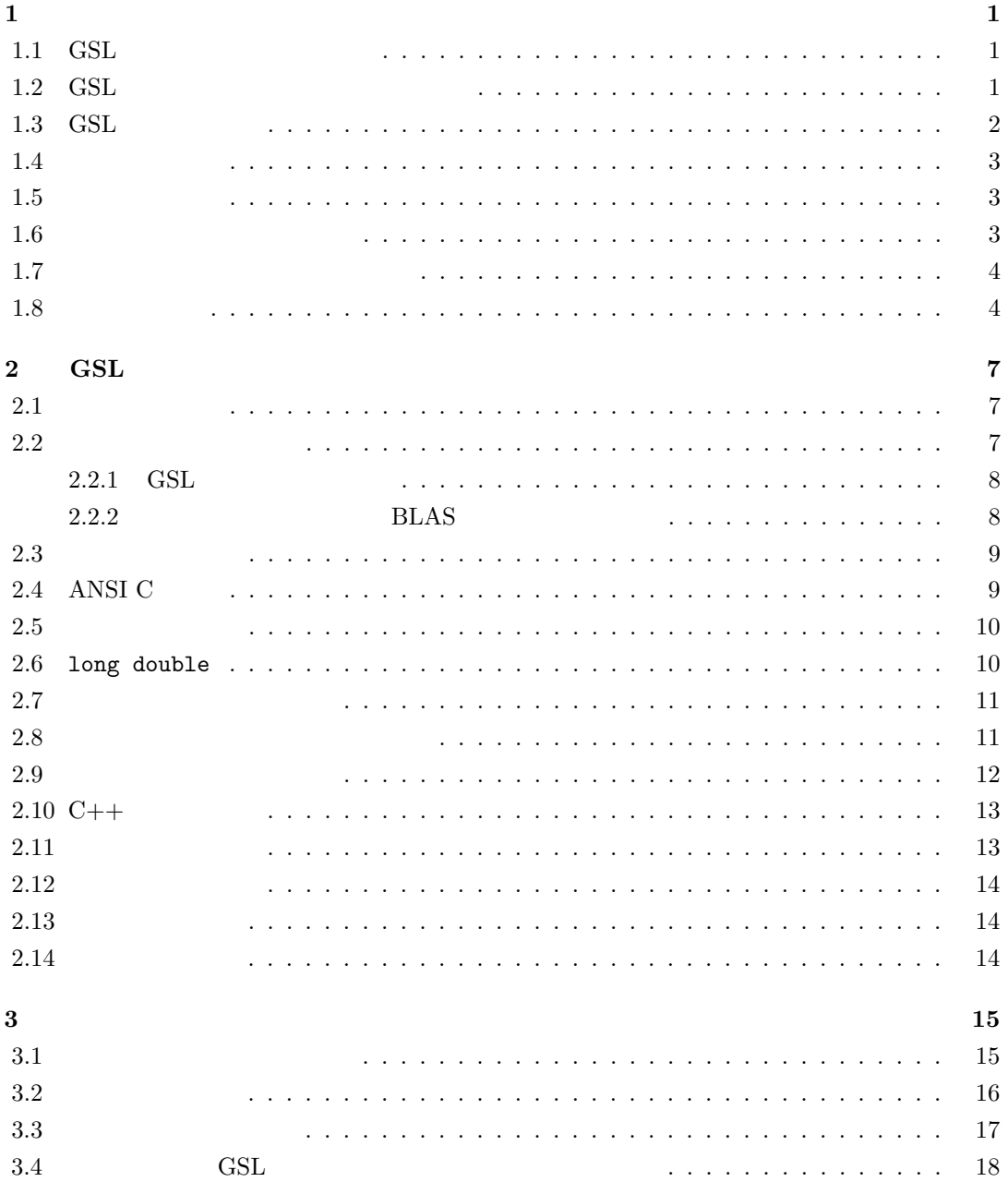

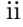

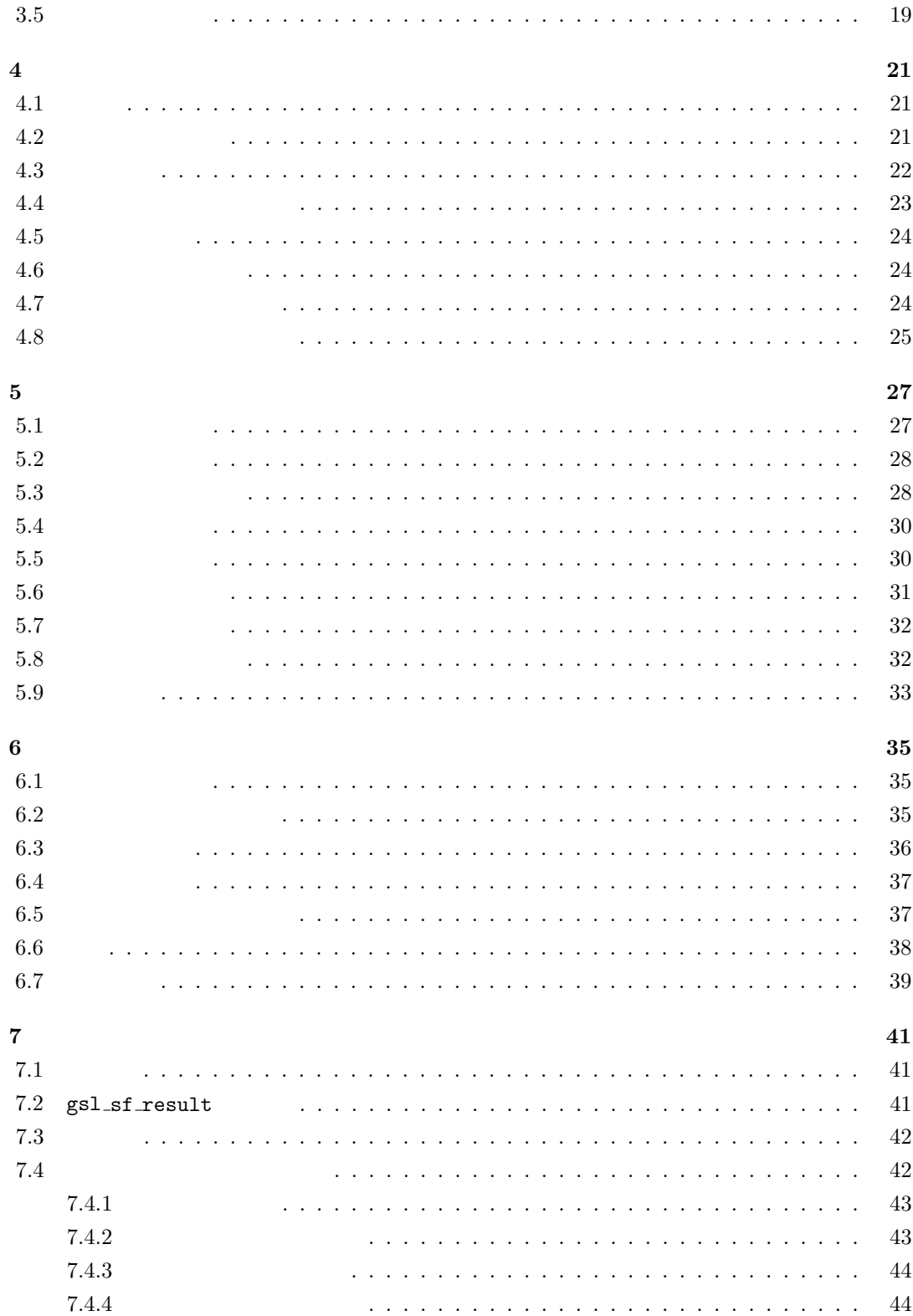

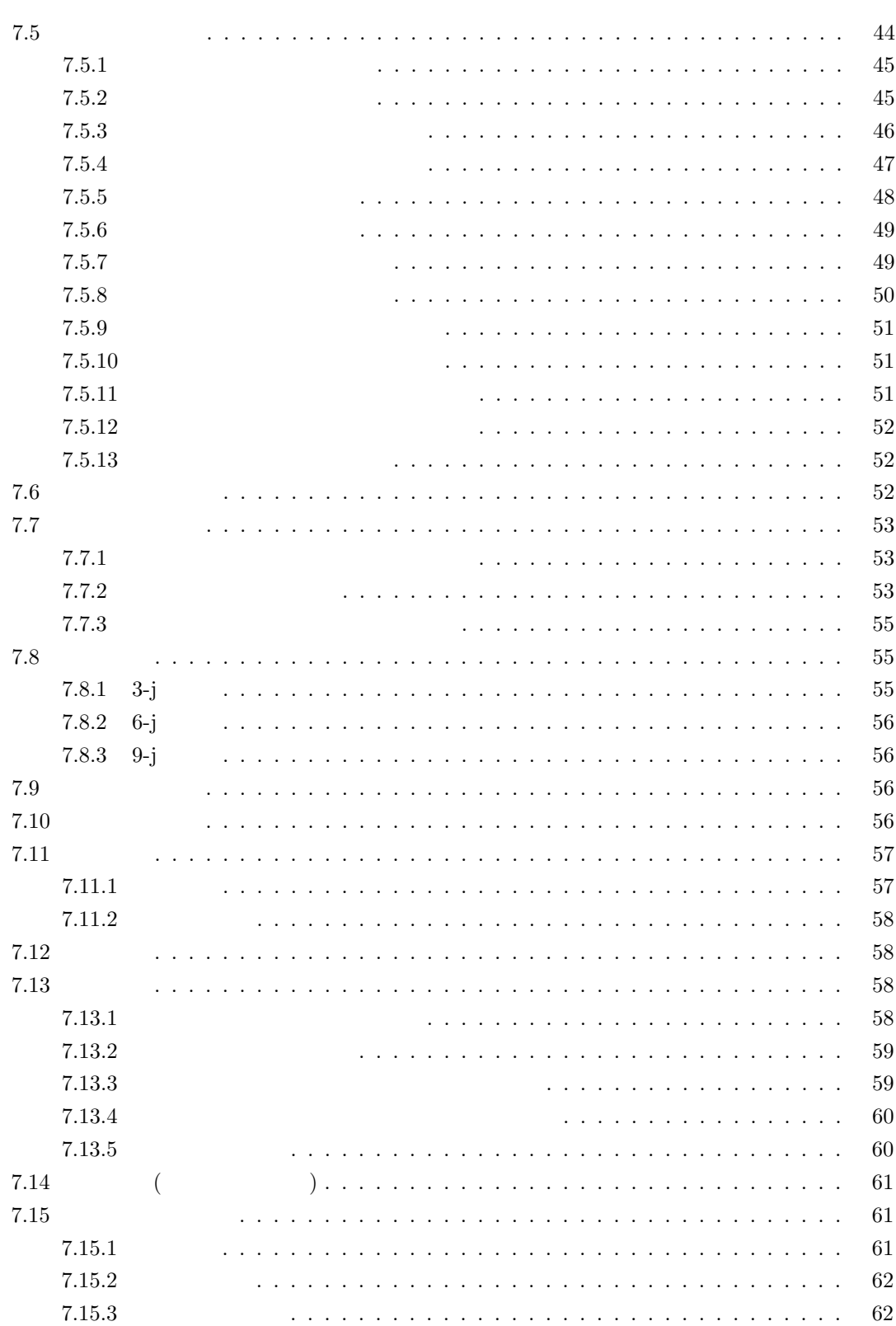

iii

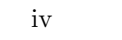

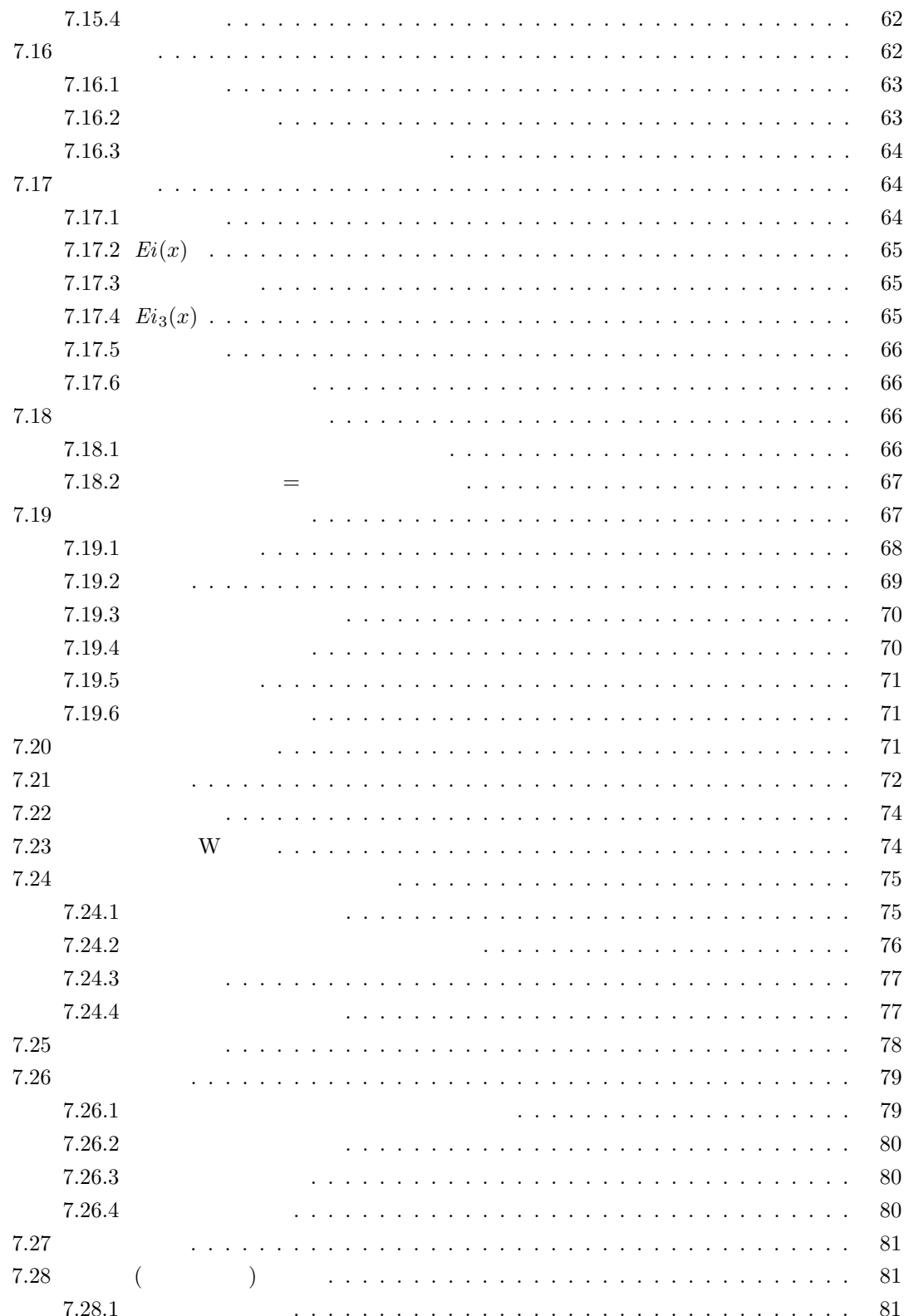

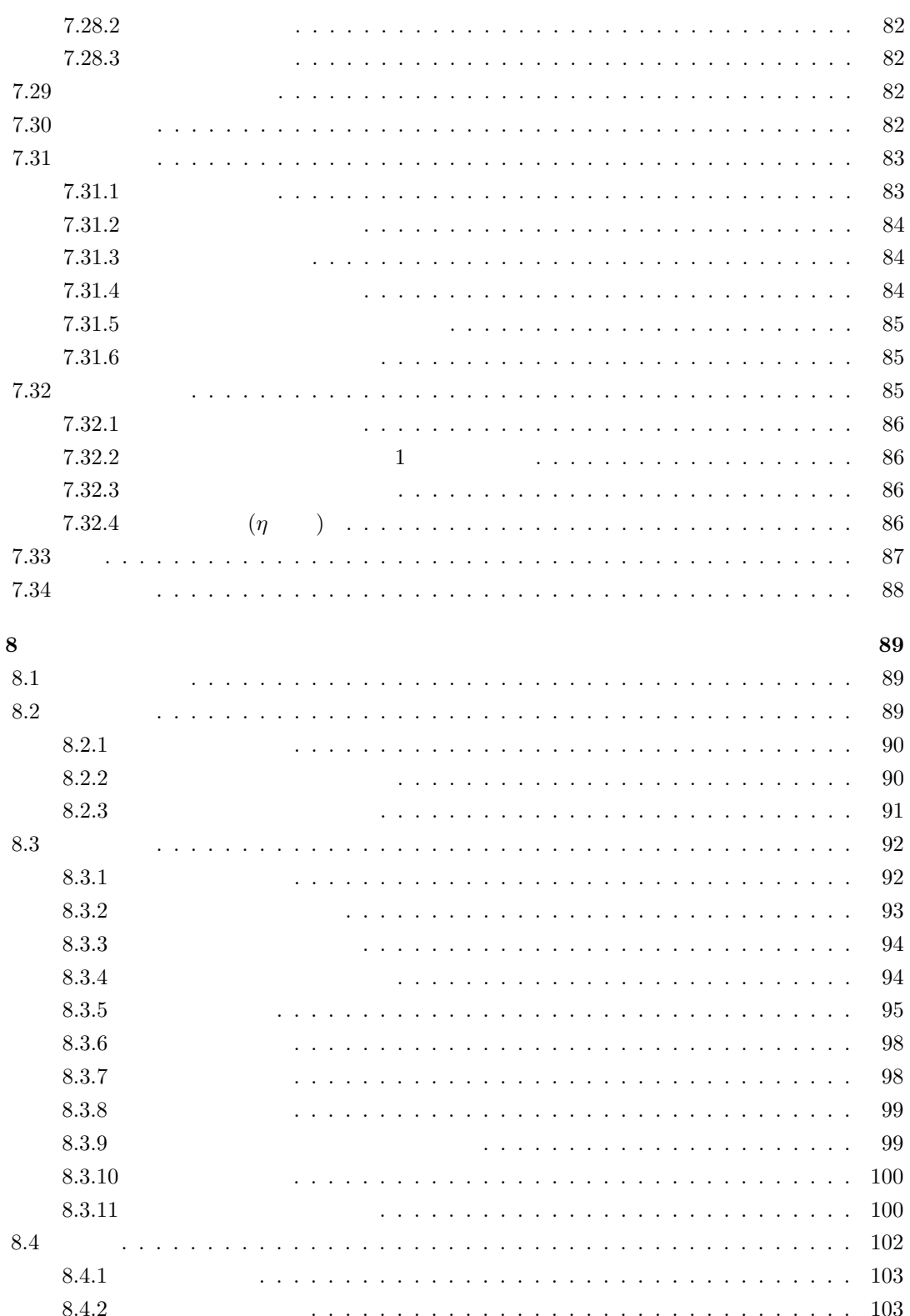

 $\rm v$ 

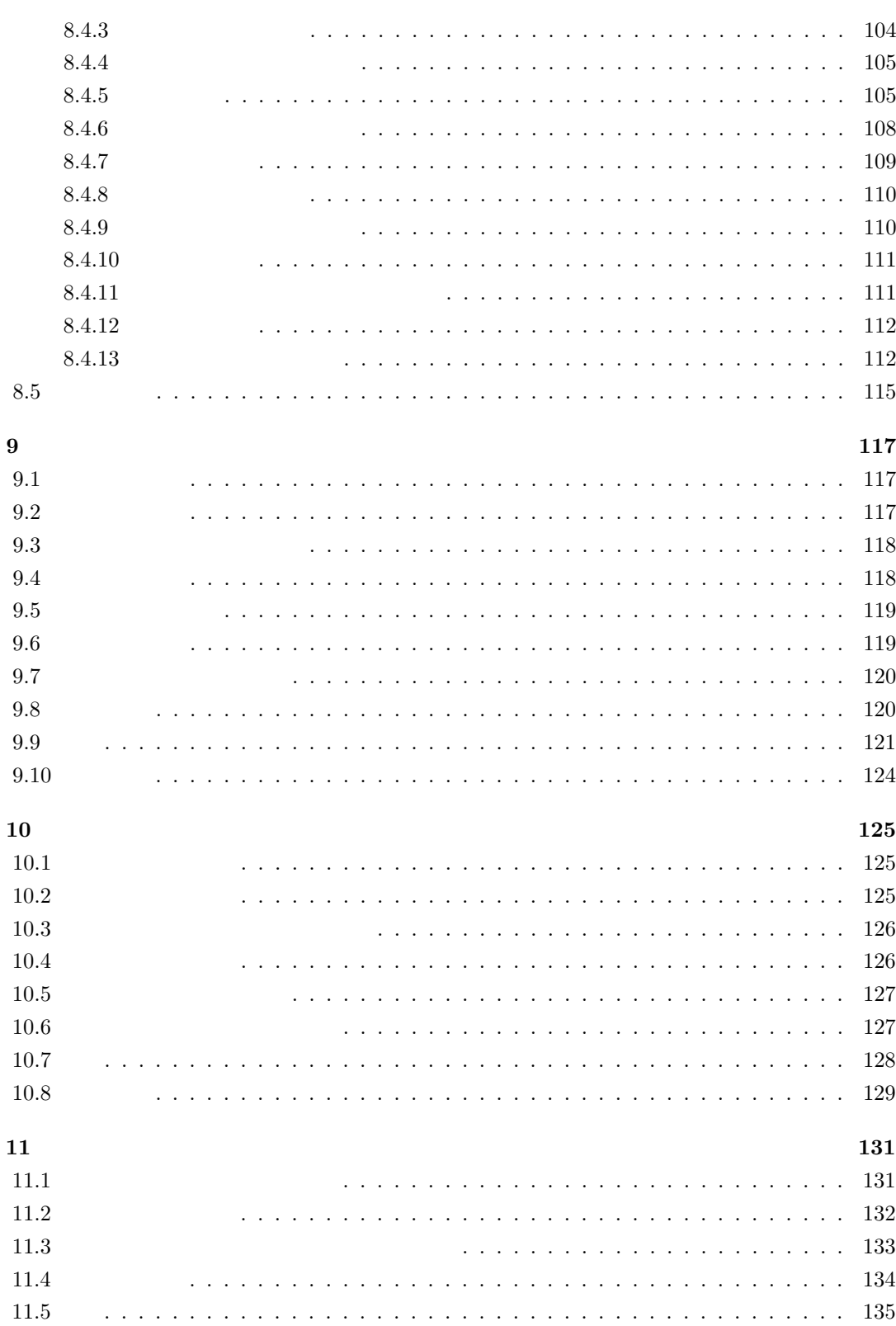

 $\overline{\mathrm{vi}}$ 

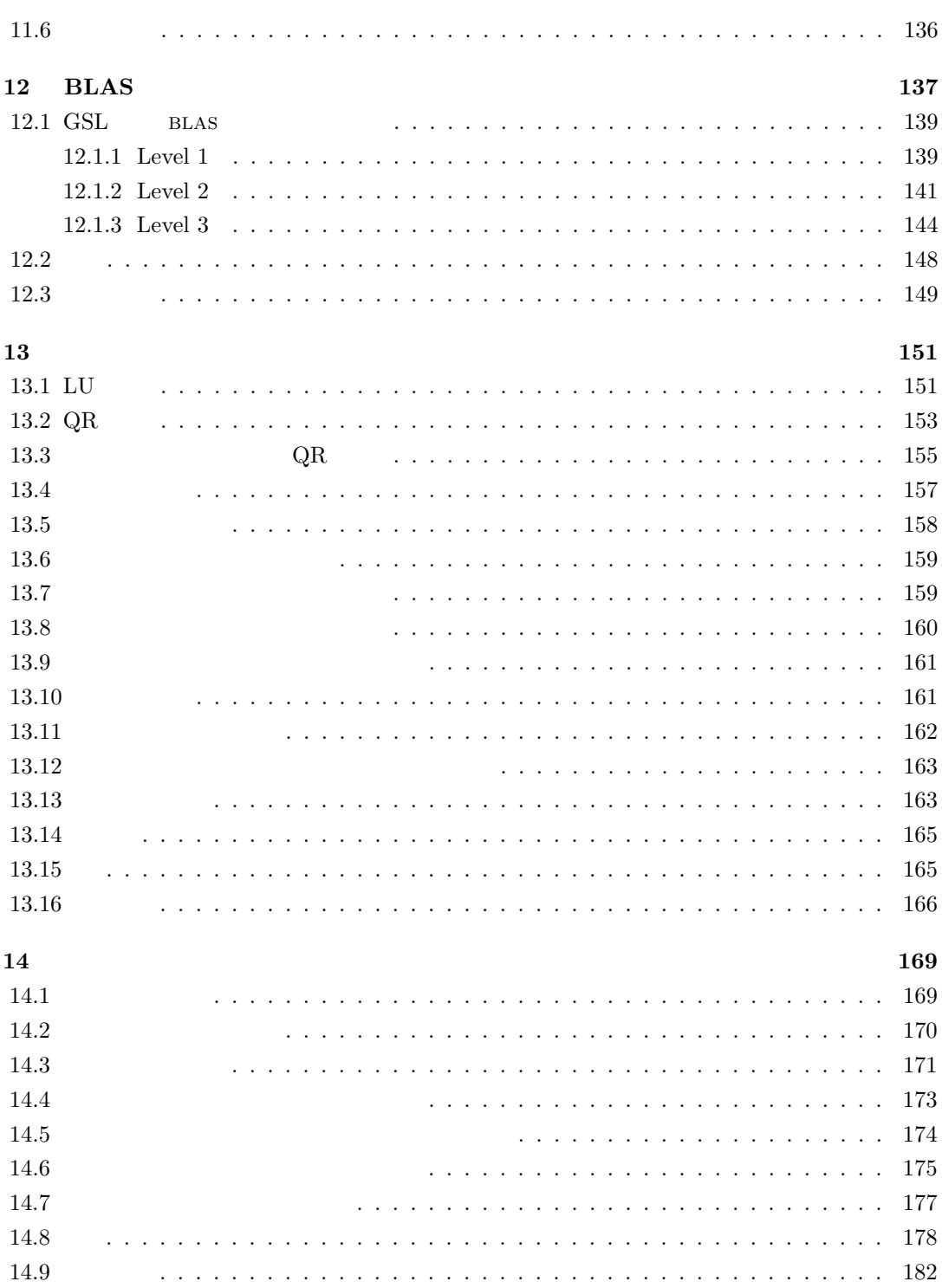

vii

viii

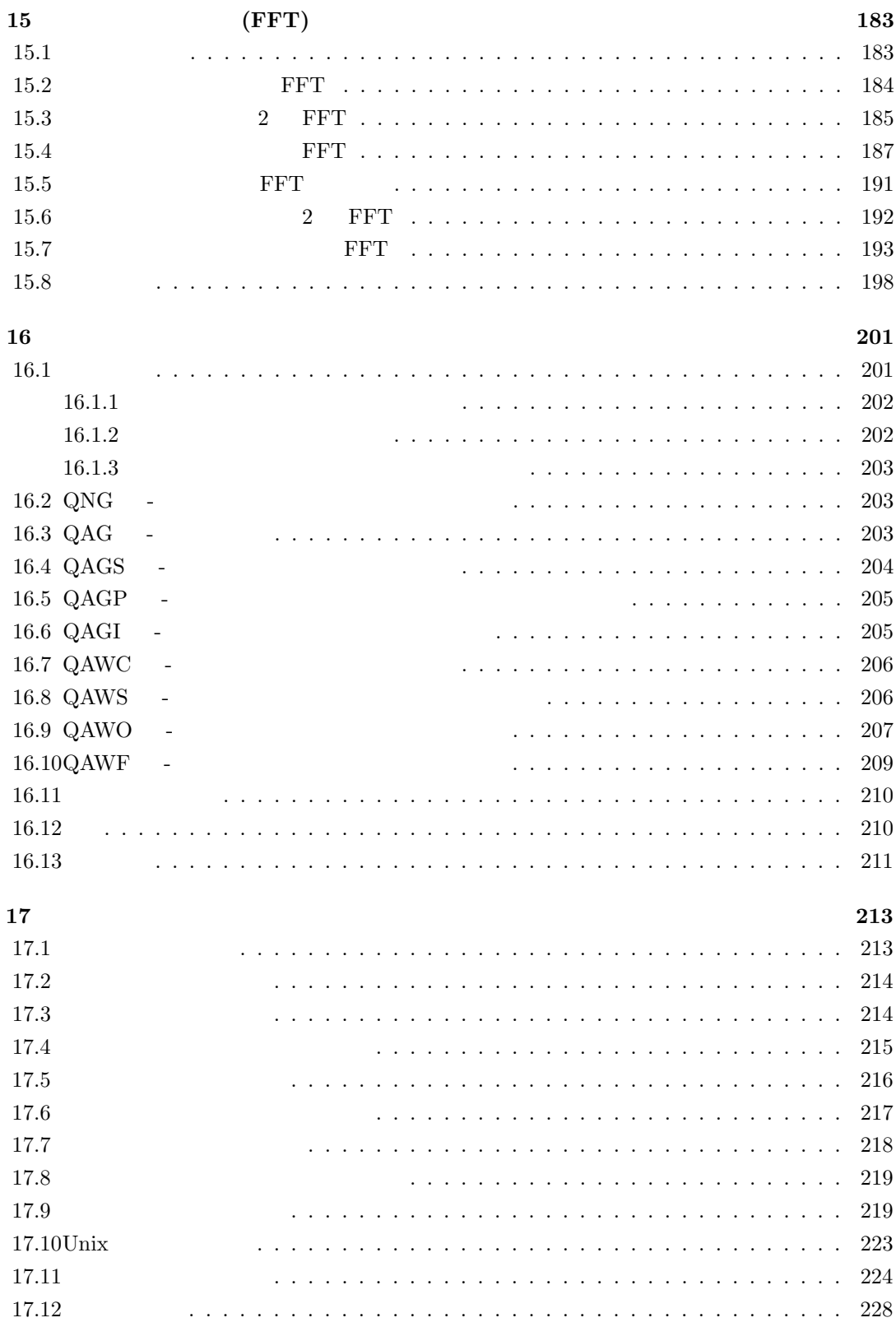

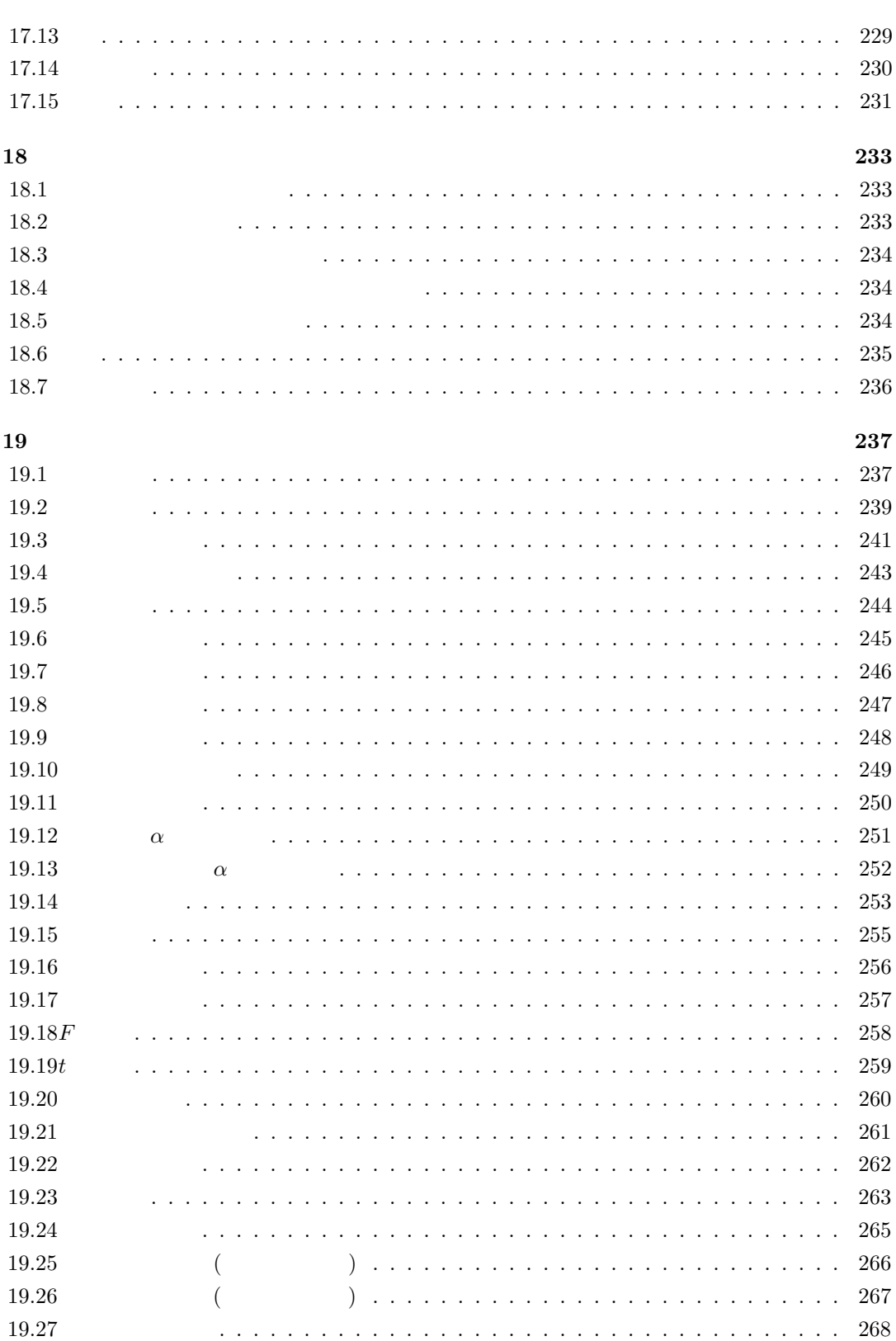

 $\ensuremath{\text{i}} x$ 

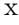

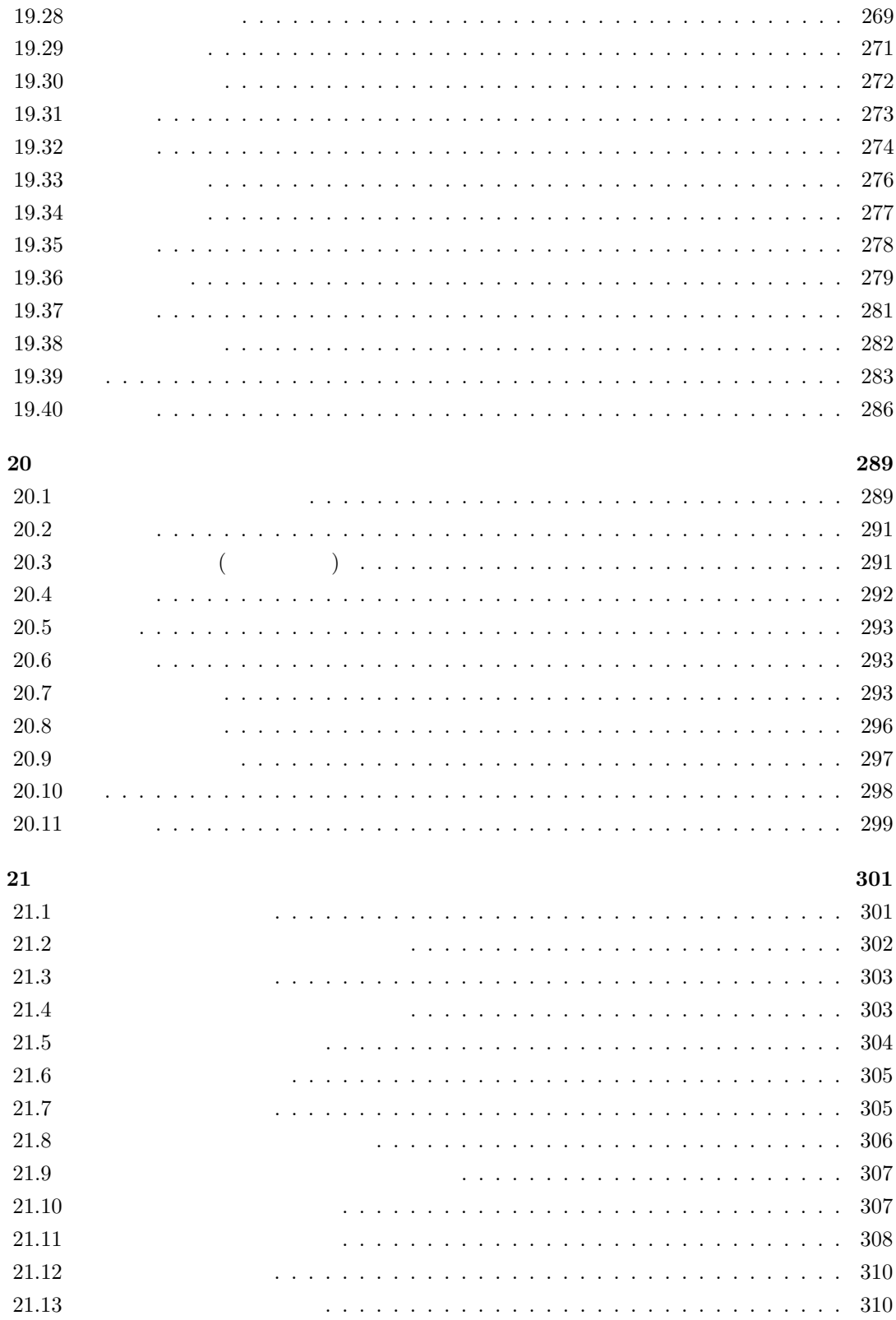

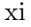

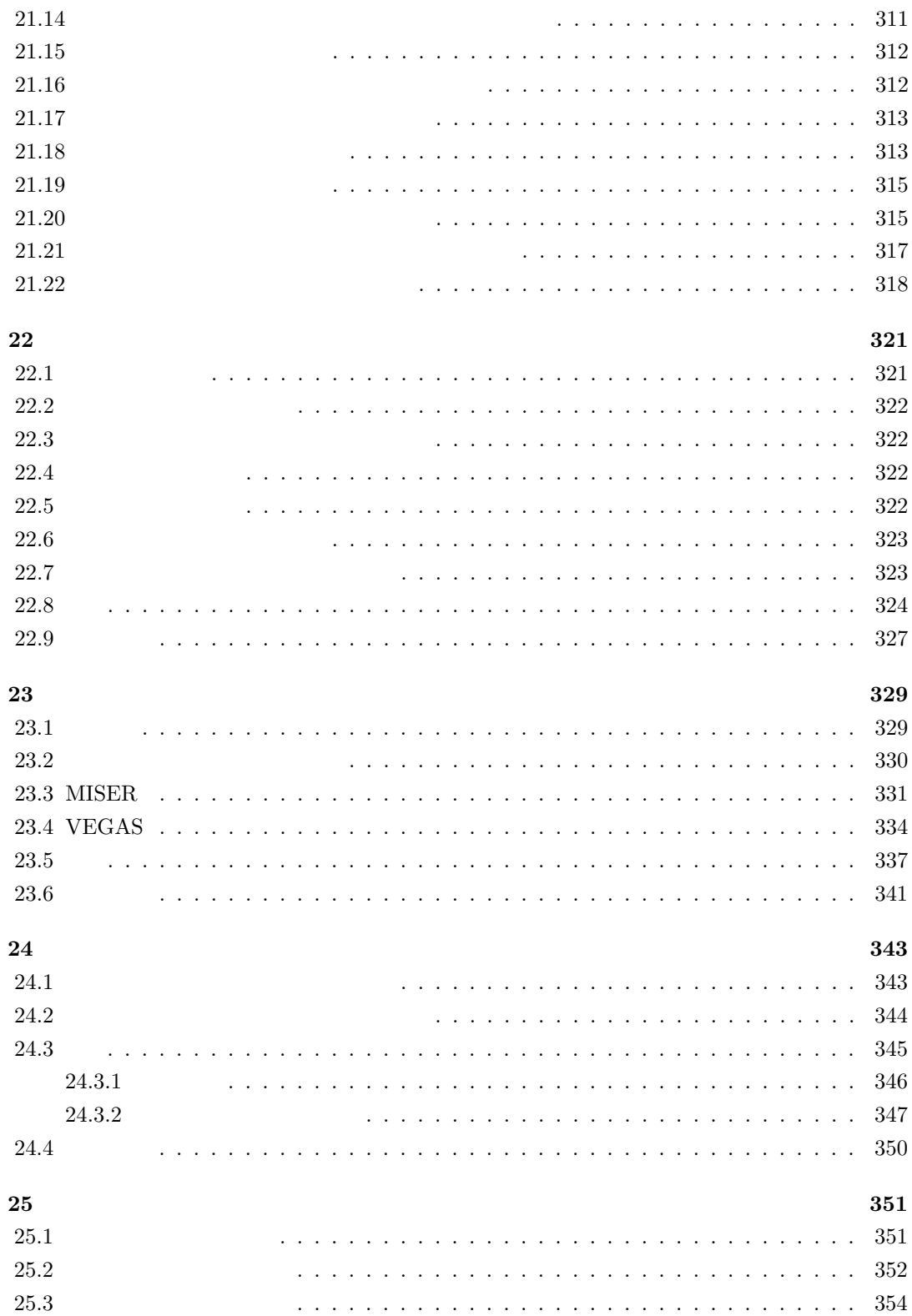

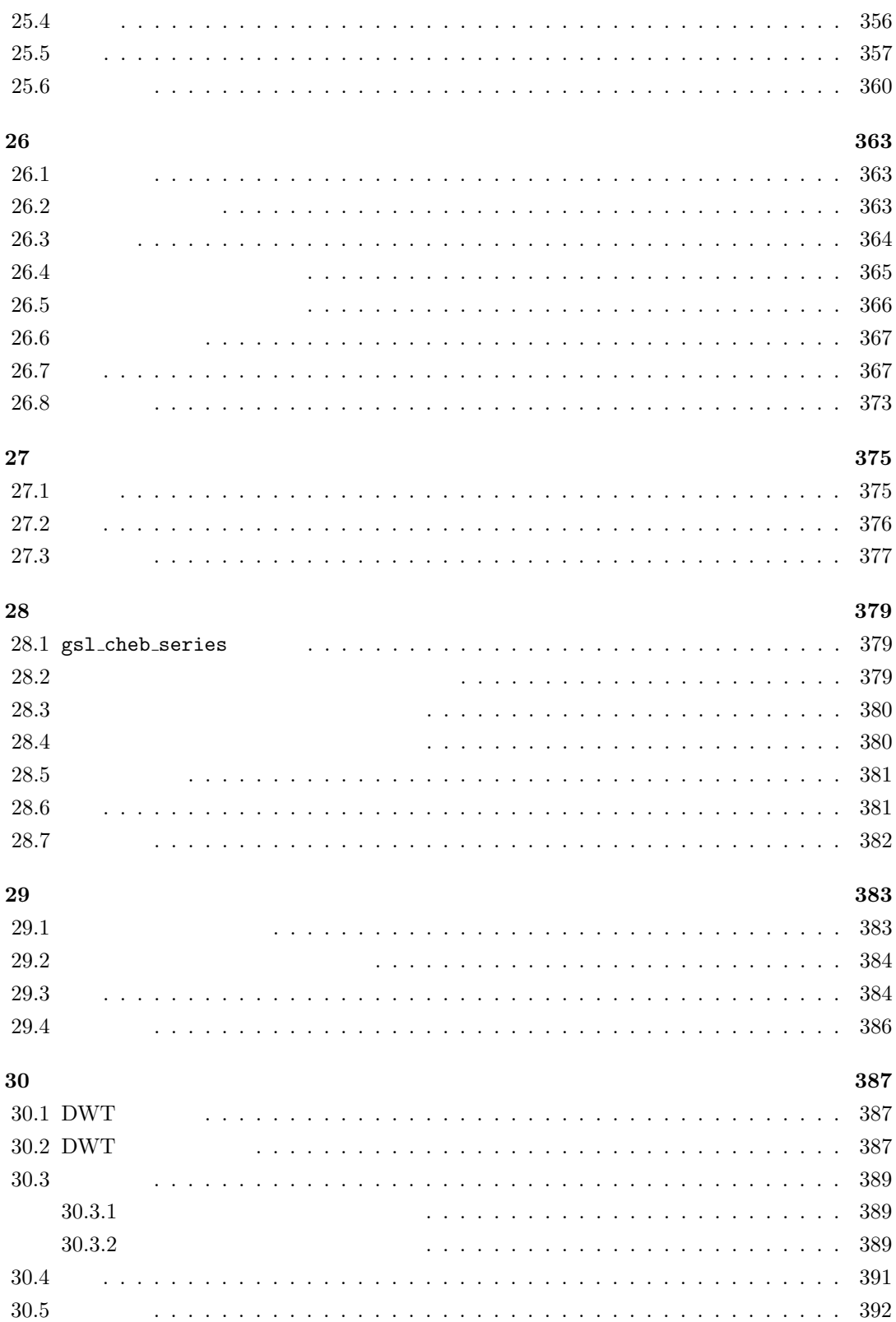

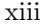

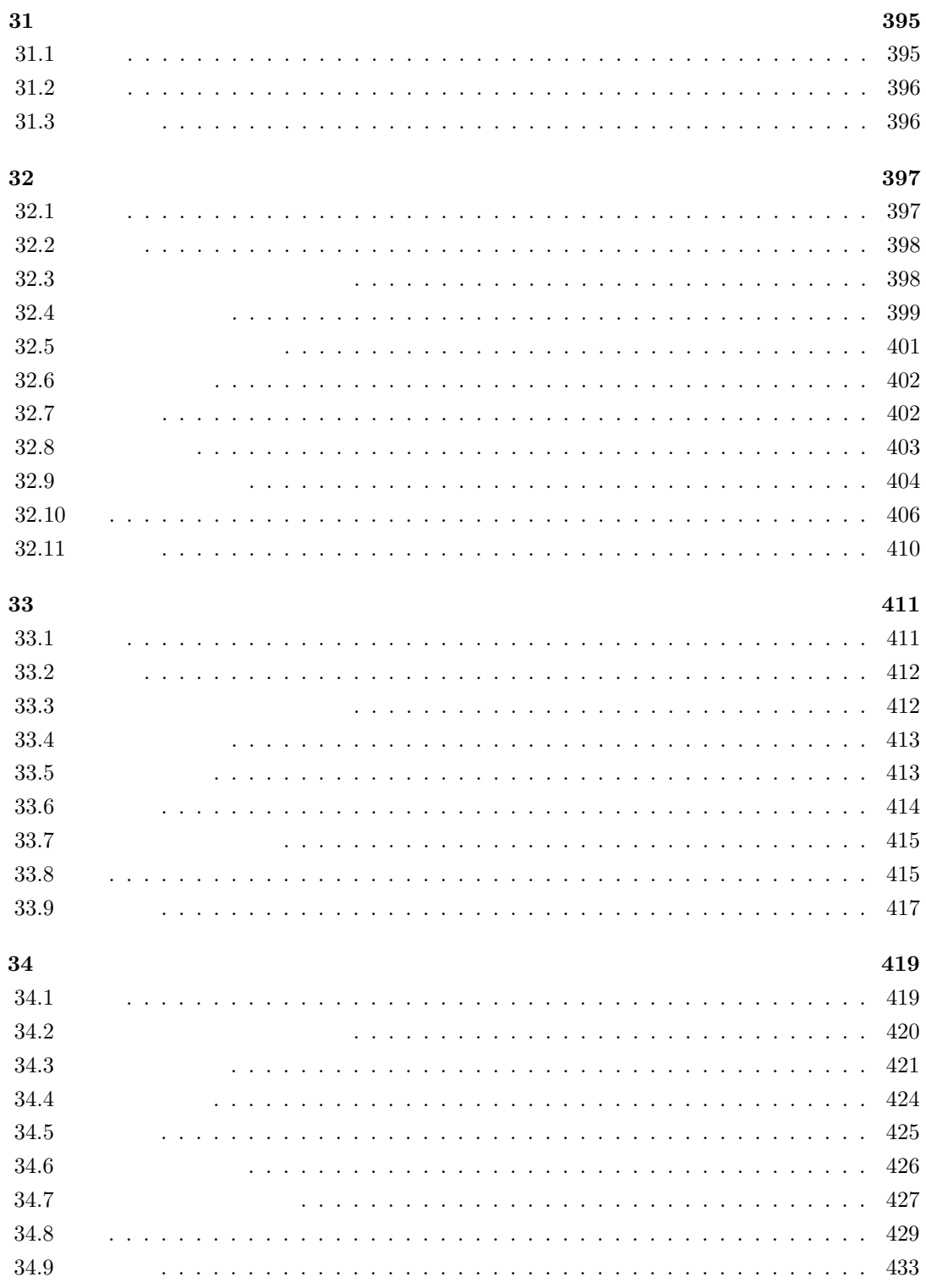

xiv

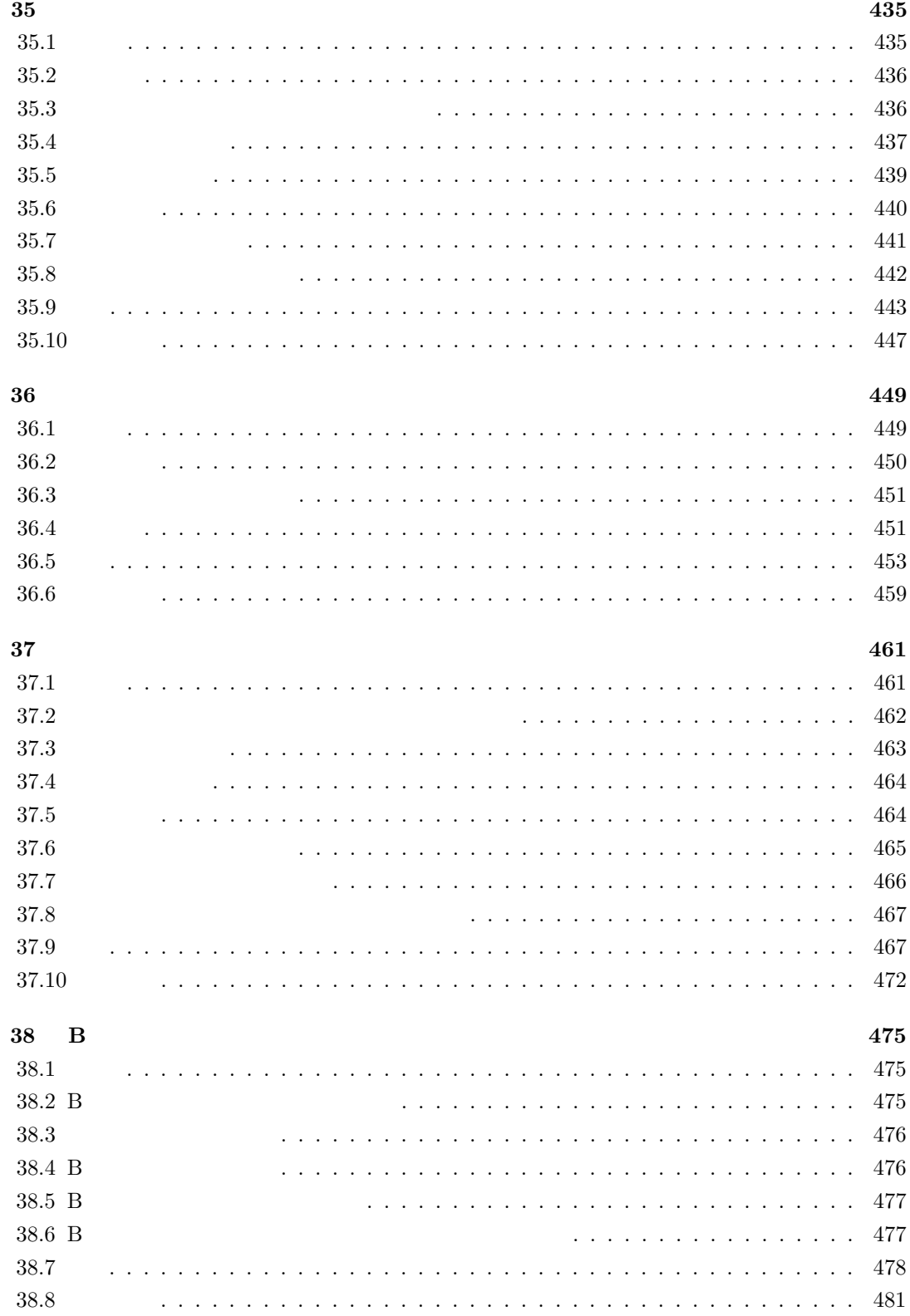

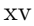

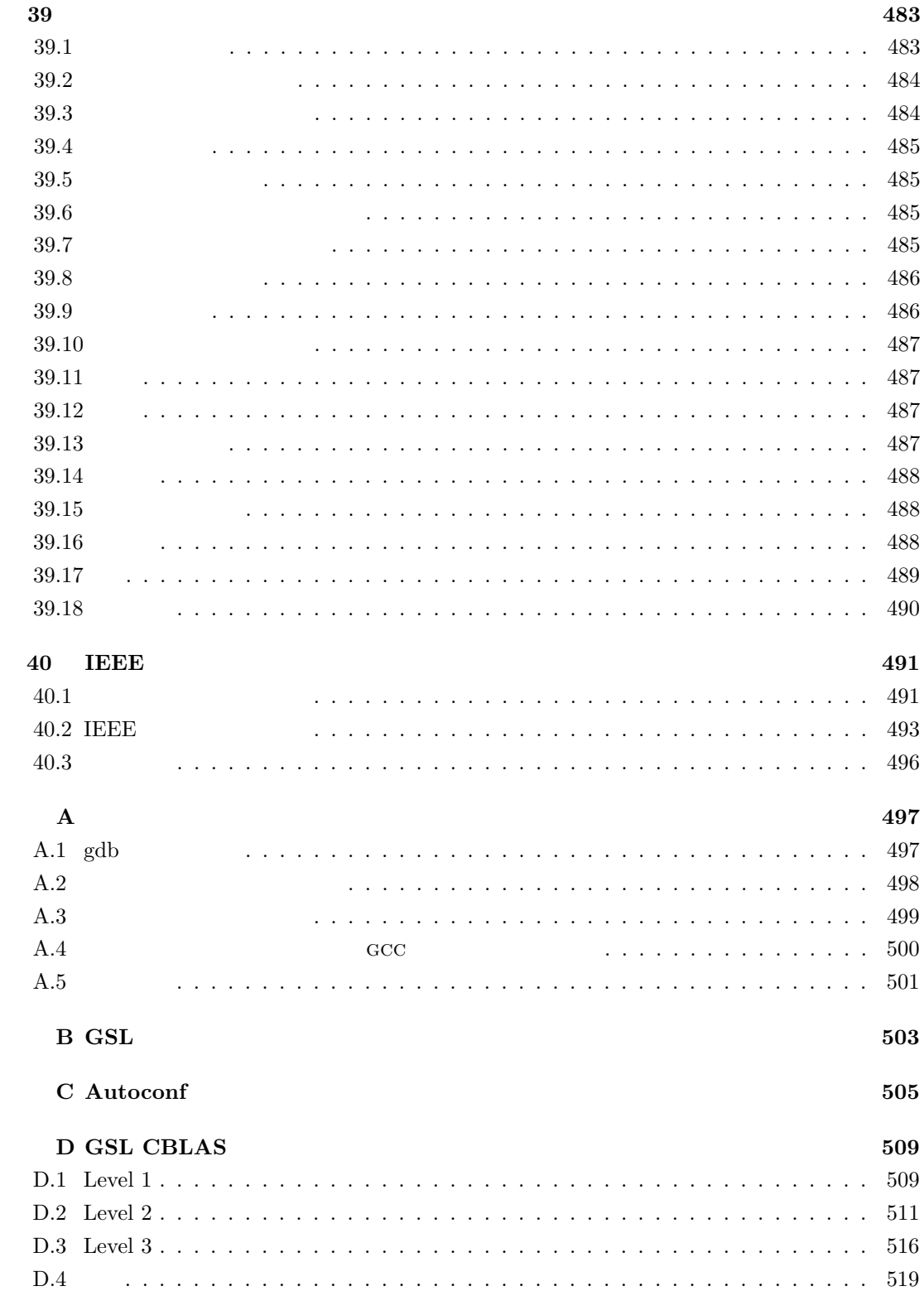

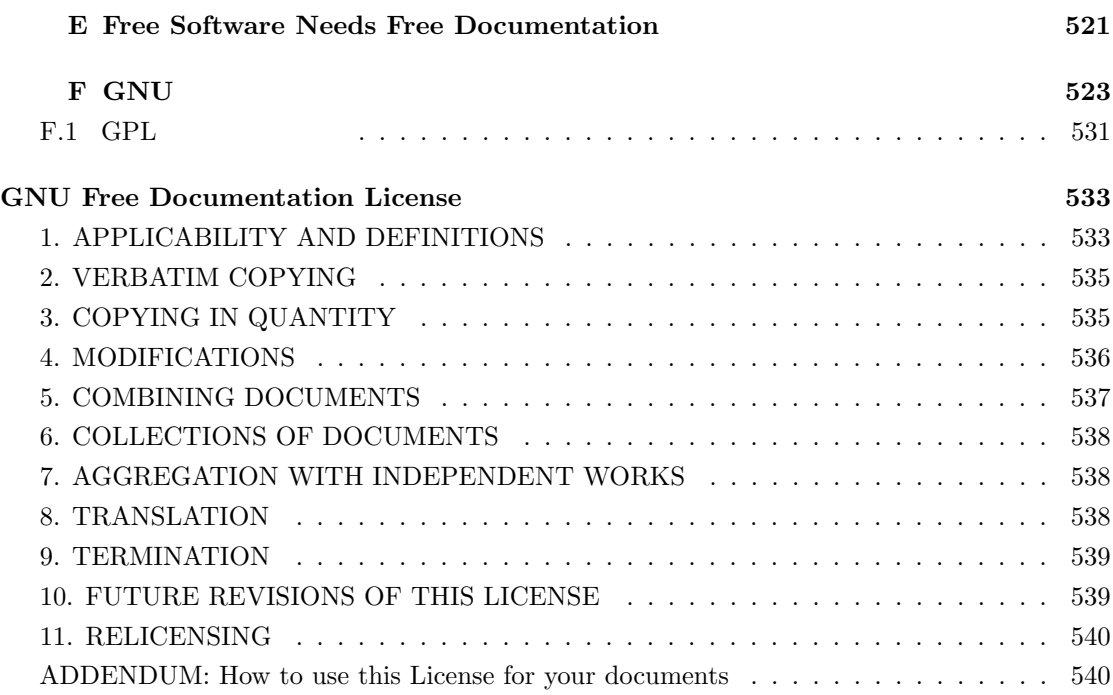

xvi

**1** 

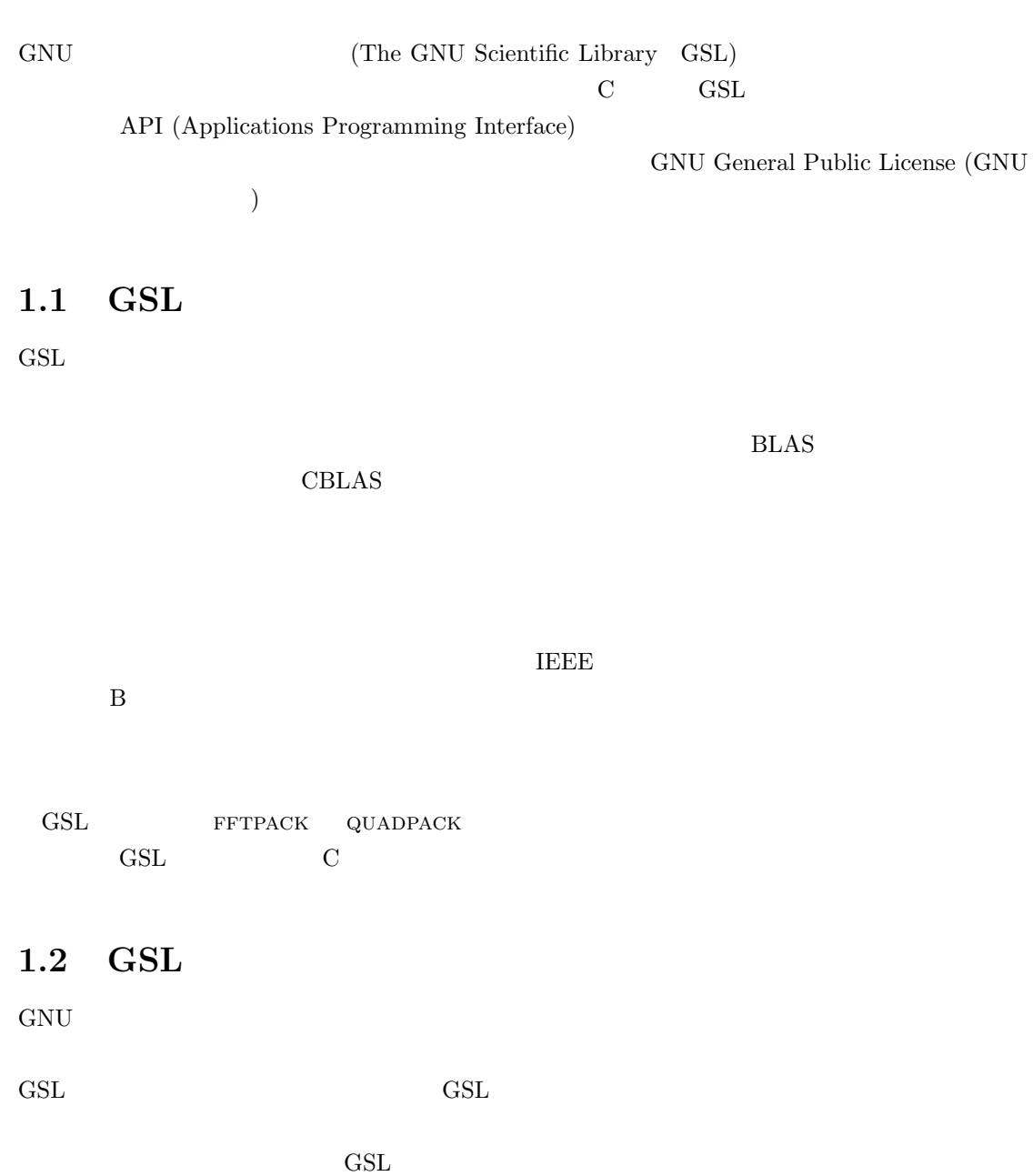

1

 $\operatorname{GSL}$ 

 $\operatorname{GSL}$  $\text{GSL}$  external of  $\text{GSL}$  $R_{\rm SL}$  $($   $)$ また、GSL は無保証であるとする。これは GSL の開発者をトラブルから守るためである。誰 **GSL しんたんには、それを入手した人には、それは元の GSL**  ${\rm GSL}$ GSL GSL GNU General Public License (GNU 般公衆利用許諾契約、付録 F 参照) である。このライセンスについては GNU プロジェクトの web Frequently Asked Questions about the GNU GPL http://www.gnu.org/copyleft/gpl-faq.html (Free Software Foundataion)  $($  http://www.fsf.org/  $)$ 1.3 GSL  $GSL$  $CD-ROM$ FTP GNU web http://www.gnu.org/software/gsl/ GSL GSL GNU C GNU C GNU C GNU C GNU C コンパイランド 能が利用できるため、GNU システム環境が好ましい。しかし GSL は移植性に最大限に配慮して 実装してあり、C コンパイラがあれば、多くの他のシステムでもコンパイルできる。  ${\rm GSL} \qquad \qquad {\rm inf} \mbox{${\rm o}$-gsl@gnu.org}$  $e$ -mail  $\sim$ 

To: info-gsl-request@gnu.org Subject: subscribe

e-mail served and the e-mail of the served of the served of the served of the served of the served of the served of the served of the served of the served of the served of the served of the served of the served of the serv

# **1.4**

### GNU General Public License (GNU  $F$ )

# 1.5

 $\rm GSL$   $\rm GSL$  $\text{GSL}$  and  $\text{GSL}$  and  $\text{GSL}$ 'INSTALL'

bug-gsl@gnu.org

- GSL
- OS
- **•**  $\bullet$
- 
- *•* バグにより、どういった現象が生じるのか
- **•**  $\overline{\phantom{a}}$

 $e\text{-}$ mail  $e\text{-}$ 

: tominaga@cbrc.jp

# **1.6**  $\blacksquare$

web

help-gsl@gnu.org

e-mail e-mail and the second second second second second second second second second second second second second second second second second second second second second second second second second second second second seco

To: help-gsl-request@gnu.org Subject: subscribe

 $1$ http://savannah.gnu.org/bugs/?group=gsl

4 1  $\frac{1}{2}$ 

**GSL M. Galassi et. al.,** *GNU Scientific Library Reference Manual* (3nd Ed.), ISBN 0954612078  $\label{eq:URL} \text{URL} \quad \text{http://www.gnu.org/software/gsl/}$ 

このメイリング・リストでは、このマニュアルで触れられていないことについての質問や、GSL

**1.7**  $\blacksquare$ 

\$ command  $\ddot{\textbf{S}}$  $\mathbf{bash}$  $\frac{1}{2}$   $\cosh$   $\cosh$  gnuplot and GNU os 出力が若干異なることがある。環境変数を設定するコマンドは GNU システムで標準の Bourne (bash)

1.8

便利だからといってアルゴリズムを理解しないまま安易に GSL を使うことに対する警戒心の現れ、

(Akima spline Wodicka

GNUPLOT (ver. 4.2) plotutils graph

 $($ 

GNUPLOT (GNUPLOT  $\qquad \qquad \qquad \qquad \qquad \qquad \qquad \qquad \qquad \qquad \qquad \text{ASCII}$  $p14T_{\rm EX}$  (Version 3.141592-p3.1.8) Vim (ver. 7.2) Mac OS X  $\,$ 

#### GNUPLOT

```
http://www.gnuplot.info/
http://takeno.iee.niit.ac.jp/%7Efoo/gp-jman/gp-jman.html
 (GNUPLOT )
```
#### pL<sup>A</sup>T<sub>E</sub>X

http://ascii.asciimw.jp/pb/ptex/base/sources.html

#### Vim

http://www.vim.org/

between the plotutils the second terms of  $\mathcal{L}$  respectively. The second terms of  $\mathcal{L}$ 

• GNU plotutils

http://www.cbrc.jp/%7Etominaga/translations/index.html#plotutils

# **2 GSL**

**CSL しんごがく GSL しんごがく GSL** 

# **2.1**

```
GSL J_0(x) x=5#include <stdio.h>
   #include <gsl/gsl_sf_bessel.h>
   int main (void)
   {
      double x = 5.0;
      double y = gsl_sf_bessel_J0(x);printf("J0(%g) = %.18e\n", x, y);
      return 0;
   }
\mathbf 1
```
J0(5) = -1.775967713143382920e-01

### **2.2**

```
\text{GSL} \qquad \qquad \text{`gs1'}\gamma (gsl/) and \gamma#include <gsl/gsl_math.h>
\mathcal{L}^{\text{val}} include the state \mathcal{L} and \mathcal{L} are stated as \mathcal{L}^{\text{val}}\label{eq:z1'} 'gsl' \qquad \qquad \text{``} /usr /local /include/gsl' \qquad \qquad \text{``example.c'}GNU\,C \rm{gcc}1
```
\$ gcc -Wall -I/usr/local/include -c example.c 'example.o' gcc  $\gamma$ usr/local/include' GSL  $-I$ 

#### 2.2.1 GSL

- GSL 31 (libgsl.a) (shared library)  $(119)$   $(119)$  $\begin{array}{lll} \text{(Mac OS X} & \text{1ibgsl.dylib} & \\ \text{ } & \text{ } \end{array} \tag*{}$ '/usr/local/lib'
- ライブラリをリンクするためには、GSL 本体と、GSL でサポートする標準的な線形代数ライブ  $\text{CBLAS} \hspace{1.5cm} \text{GBLAS} \hspace{1.5cm} \text{GBLAS}$ ンストールと同時に 'libgslcblas.a' という名前で cblas がインストールされる。これは、以下

\$ gcc -L/usr/local/lib example.o -lgsl -lgslcblas -lm

gcc '/usr/local/lib' GSL  $-L$  $(GSL$  -lgsl -lgslcblas -lm  $-lgslcblas$   $-lm$   $)$ 

### **2.2.2 BLAS**

CBLAS 'libcblas.a' \$ gcc example.o -lgsl -lcblas -lm 利用者のプラットフォームに最適化された cblas が使えるなら、それを-lcblas でリンクする方  $GSL$  $\texttt{ELAS}\qquad \qquad \texttt{ELAS}\qquad \qquad \texttt{CBLAS}$  $ATLAS$  $ATLAS \hspace{3.9cm} \rm CHAS$ \$ gcc example.o -lgsl -lcblas -latlas -lm  $ATLAS$   $-L$   $ATLAS$  $($  libatlas.a  $)$ 12 BLAS

2.3.  $\frac{9}{2}$ 

### **2.3** 共有ライブラリ

```
GSL OSL SSL.dylib) \alpha$ ./a.out
  ./a.out: error while loading shared libraries:
  libgsl.so.0: cannot open shared object file: No such file or directory
                     (GNU/Linux /etc/ld.so.conf)
         LD_LIBRARY_PATH
     Bourne //bin/sh /bin/bash)
  $ LD_LIBRARY_PATH=/usr/local/lib
  $ export LD_LIBRARY_PATH
  $ ./example
C (/bin/csh /bin/tcsh)
  % setenv LD_LIBRARY_PATH /usr/local/lib
\rm C \rm ^{''}\!\ell\nu^{\prime\prime}SSL (static) gcc -static up
  $ gcc -static example.o -lgsl -lgslcblas -lm
2.4 ANSI C
GSL ANSI C ANSI C C89 ANSI C RESOLUTION ANSI C
\operatorname{GSL}GSL API ANSI ANSI ANSI
ansi the extension of the GSL extended and GSL and RANSI C
り、プラットフォーム依存の拡張と GSL を同時に利用することができる。
 \overline{A}NSI C \overline{A}\operatorname{GSL}\operatorname{GSL}
```
 $10$  2 GSL  $gs1_{-}$  GSL  $GSL_{-}$  $2.5$ キーワード inline は 標準 ANSI C C89)では導入されていないため、GSL のデフォルトでは  $C99$ ください こうしょう こうしょう こうしょう こうしょう こうしょう こうしょう こうしょう こうしょう こうしょう こうしょう こうしょう こうしょう こうしゃ こうしょう こうしゃ こうしゃ こうしゃ こうしゃ こうしゃ  $GSL$ HAVE\_INLINE \$ gcc -Wall -c -DHAVE\_INLINE example.c  ${\tt Autoconf} \hspace{2.3cm} {\tt HAVE\_INLINE}$ extern inline  $\qquad \qquad$  gcc  $\quad \text{autoconf} \quad \text{gcc}$ 

extern inline C Autoconf gcc C99 (gcc -std=c99) extern inline  $C99$ GSL\_C99\_INLINE

### **2.6** long double

 $\begin{array}{llll}\text{GSL} & \text{double}\end{array}$ long double  $\begin{array}{lllllllllllllllllll} \textsc{long double} & \textsc{lll} & \textsc{lll} & \textsc{lll} & \textsc{lll} \\ \textsc{long double} & \textsc{lll} & \textsc{lll} & \textsc{lll} & \textsc{lll} \end{array}$ double of the community of the problem  $\mathcal{A}$ long double

long double stdio.h **being printf** scanf long double 取り扱いが正しく実装されていないことがある。そこで GSL のインストール時には、configure  $GSL$ configure

checking whether printf works with long double... no

long double

 $\operatorname{GSL}$ 

long double

 $\text{double}$ 

# **2.7** and  $\alpha$

 $\begin{tabular}{ll} \multicolumn{2}{c}{\text{GSL}} & \multicolumn{2}{c}{\text{BSD}} & \multicolumn{2}{c}{\text{math}} \\ \multicolumn{2}{c}{\text{GSL}} & \multicolumn{2}{c}{\text{BSD}} & \multicolumn{2}{c}{\text{math}} \\ \multicolumn{2}{c}{\text{GSL}} & \multicolumn{2}{c}{\text{S}} & \multicolumn{2}{c}{\text{math}} \\ \multicolumn{2}{c}{\text{GSL}} & \multicolumn{2}{c}{\text{S}} & \multicolumn{2}{c}{\text{math}} \\ \multicolumn{2}{c}{\text{GSL}} & \multicolumn{2}{c}{\$ GSL  $\begin{array}{lll} \text{BSD} & \text{hypot} & \text{``config.h'} \end{array}$ /\* hypot  $\begin{array}{ccc} & & \text{gsl\_hypot} & \end{array}$  \*/ #ifndef HAVE\_HYPOT # define hypot gsl\_hypot #endif #include <config.h> hypot hypot gsl\_hypot  $\blacksquare$ C Autoconf  $\rm GSL$  $\operatorname{GSL}$ 

# **2.8** 最適化された関数による置き換え

 $\operatorname{GSL}$ 

フォームによってまちまちである。そのため GSL ではいくつかの関数について、同じインターフェ  $\operatorname{GSL}$ 

#ifdef SPARC # define gsl\_ran\_gaussian gsl\_ran\_gaussian\_ratio\_method #endif #ifdef INTEL # define gsl\_ran\_gaussian my\_gaussian

2.7.  $11$ 

#endif

```
'config.h'
```
# **2.9**

#### $\operatorname{GSL}$

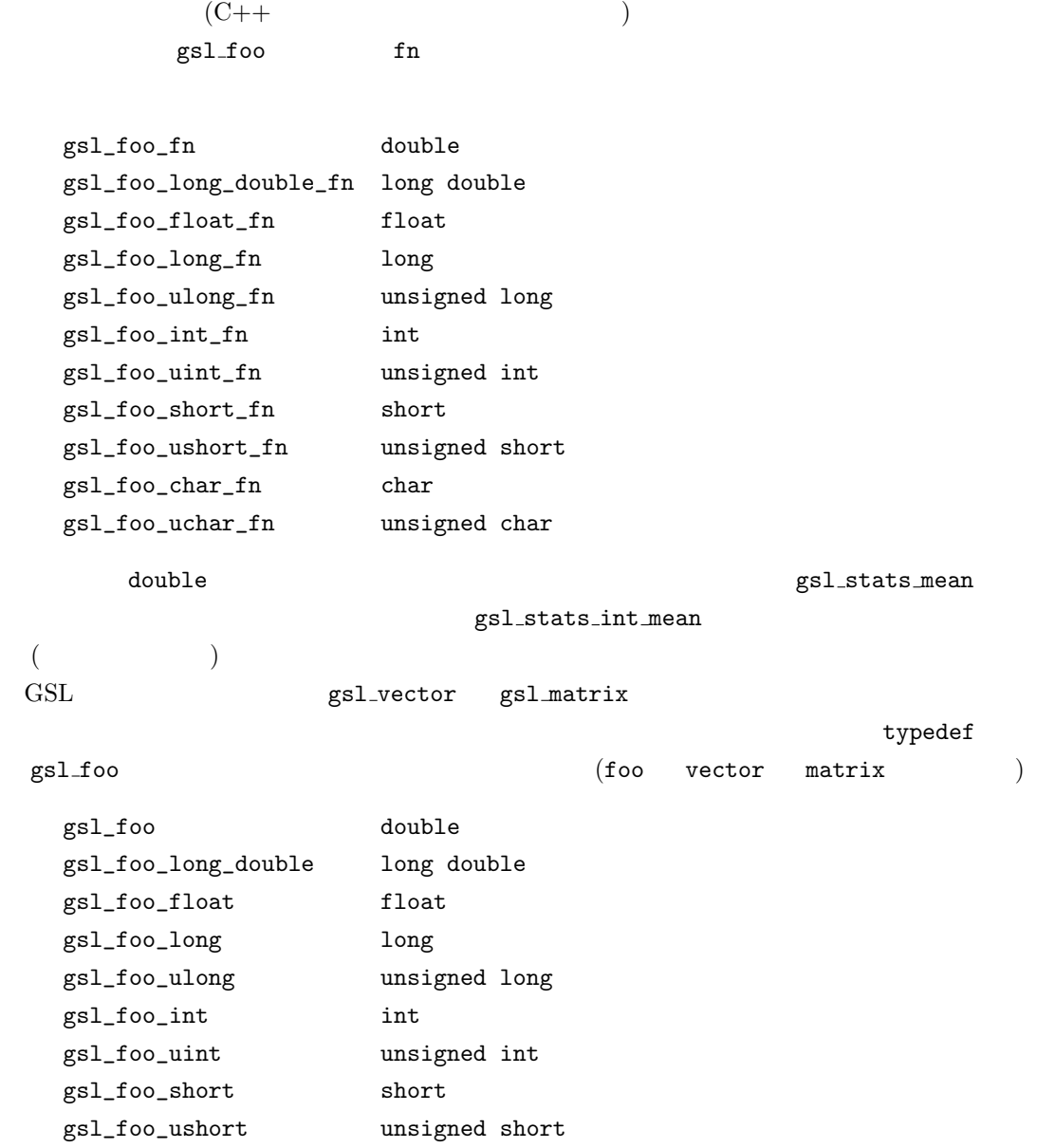

2.10.  $C++$  13

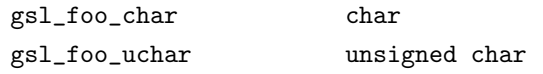

 $\text{GSL}$ 

#### $\mathtt{double}$

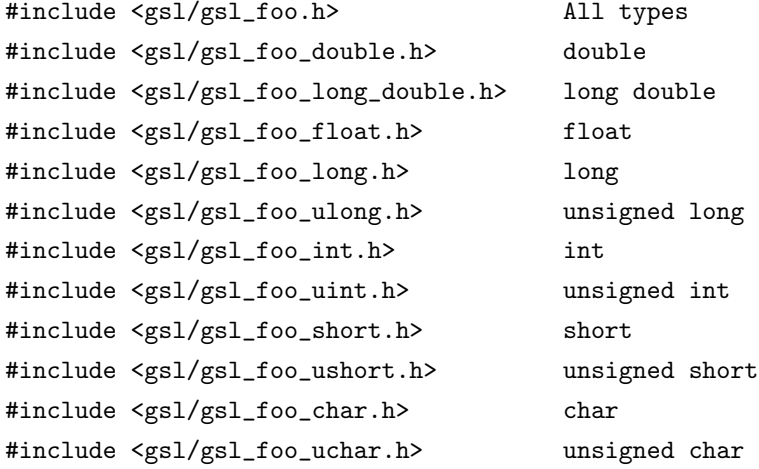

# **2.10** C++

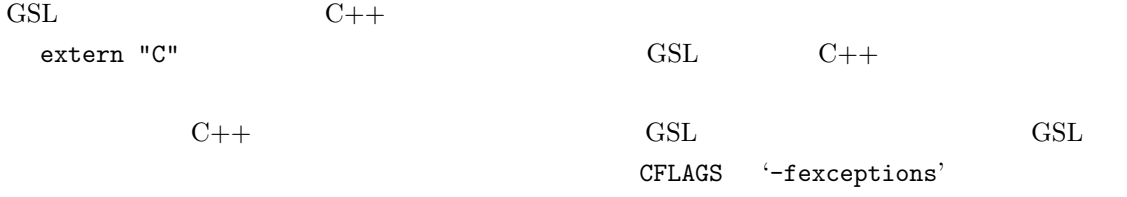

 $2.11$ 

 $GSL$ 

 $14$  2 GSL **2.12**  $\operatorname{GSL}$ 

const としてことになります。  $\mbox{GSL} \tag{$\sf{fatal\ error}$}$  $(fatal error)$ 

# **2.13**

 $\operatorname{GSL}$ (deprecated) GSL\_DISABLE\_DEPRECATED

GSL を利用するプログラムの、将来の GSL のバージョンアップに対する互換性を確認できる。 **2.14**  $GSL$ 

GSL\_ERROR the state and the extension of  $\#$ include  $\#$ GSL GNU General Public License  $\operatorname{GSL}$ 

**3**章 エラー処理

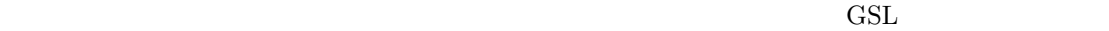

 $\operatorname{GSL}$ 

 $'$ gsl\_errno.h'

# **3.1**  $\blacksquare$

GSL posix  $\sim$  $0$ 

```
int status = gs1_function (...)
 if (status) { /* */
  .....
  /* status */
 }
GSL\overline{0}
```
 $\mathbb C$ errno und error objective production  $\mathcal{C}^{\mathcal{A}}$ 

 $\begin{array}{lll} \text{GSL} & \text{gsl\_error} \end{array}$  $\rm GSL$ 

gsl: file.c:67: ERROR: invalid argument supplied by user Default GSL error handler invoked. Aborted

15

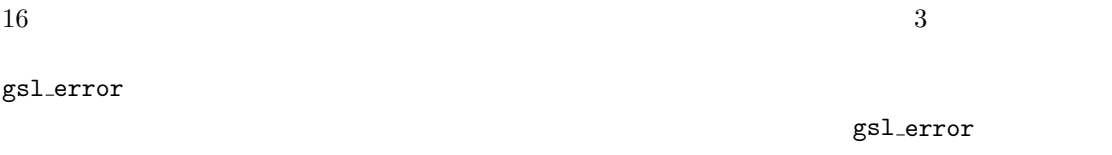

**3.2** 

GSL  $'$ gsl errno.h'  $GSL$  0  $1024$ ケーション側で利用することを想定し、GSL では使っていない。エラー・コードの名前は多くの  $\rm _C$ int GSL EDOM [Macro] (domain error) にない場合に返す (C ライブラリの EDOM に対応) int GSL ERANGE [Macro] (range error) (C ERANGE ) int GSL ENOMEM [Macro] (No memory available) 保できない時に返す (C ライブラリの ENOMEME に対応) GSL ルーチンが malloc int GSL EINVAL [Macro] (invalid argument) (C EINVAL ) gsl\_strerror const char \* gsl strerror **(***const int gsl errno***)** [Function] gsl\_errno printf ("error: %s\n", gsl\_strerror (status)); status GSL ERANGE error: output range error

 $3.3.$  T2 **3.3** エラー・ハンドラー  $GSL$  abort()  $\operatorname{GSL}$  $\operatorname{GSL}$  $(fail safe)$   $(GSL)$ は、そういったプログラムは書かないように勧める)  $GSL$ GSL GSL RESOL SECTED STRAIGHT OF THE SELL SECTED SECTED AT THE SECTED AT THE SECTED ASSESSMENT OF THE SECTED SECTED AT  $\sim$ gsl error handler t [Data Type] これが GSL のエラー・ハンドラー関連の機能のために用意されている型である。エ  $\frac{4}{3}$  and  $\frac{4}{3}$  and  $\frac{4}{3}$  a 場所のソースファイル名 (文字列)、ファイル中での行番号 (整数)、エラー・コード ( ) the contraction of  $\mathcal{L}$   $\mathcal{F}$  and  $\mathcal{F}$   $\mathcal{F}$  and  $\mathcal{F}$  and  $\mathcal{F}$  and  $\mathcal{F}$  and  $\mathcal{F}$  and  $\mathcal{F}$  and  $\mathcal{F}$  and  $\mathcal{F}$  and  $\mathcal{F}$  and  $\mathcal{F}$  and  $\mathcal{F}$  and  $\mathcal{F}$  and  $\mathcal{F}$  and <u>LINE (directive</u>)  $\mathbf v$ oid  $\mathbf v$ void handler(const char \* reason, const char \* file, int line, int gsl\_errno) gsl\_set\_error\_handler 'gsl\_errno.h' gsl error handler t \* gsl set error handler **(***gsl error handler t \* new handler***)** [Function]  $\begin{array}{lll} \mathrm{GSL} & \hspace{1.5cm} \text{new\_handler} \end{array}$  $\overline{\mathcal{L}}$  $\overline{\phantom{a}}$  $/\ast$   $\qquad$   $\qquad$  old\_handler = gsl\_set\_error\_handler(&my\_handler);

```
/* 新しいハンドラーを使う処理 */
      .....
      /* 元のハンドラーに戻す */
      gsl_set_error_handler(old_handler);
   ( abort() )\mbox{NULL}old_handler = gsl_set_error_handler(NULL);
gsl error handler t * gsl set error handler off () [Function]
```
 $\operatorname{GSL}$ である (したがって後で元に戻すことができる)  $GSL$ 

```
'gsl_error.h' GSL ERROR
\text{GSL} ( \hspace{1cm} )
```
**3.4 GSL** 

```
GSL の関数を利用するプログラム中で、別に書いた数値計算を行う関数を呼んでいる場合でも GSL
```

```
gsl_error
   gsl_errno.h \,'gsl_errno.h'
GSL_ERROR reason, gsl_errno [Macro]
           このマクロは、<br>
GSL gsl_errno
     return gsl_errno;
     gsl_error (reason, __FILE__, __LINE__, gsl_errno);
```
 $'\text{gsl}$  errno.h'  $\qquad \qquad \text{do} \quad \dots$ 

while (0)

GSL ETOL
$3.5.$  19 if (residual > tolerance) { GSL\_ERROR("residual exceeds tolerance", GSL\_ETOL); } GSL\_ERROR\_VAL reason, gsl\_errno, value [Macro]  $\text{GSL}$  walue GSL\_ERROR  $\verb|GSL_ERROR_VAL| \pmb{\qquad \qquad \qquad} \qquad \verb|NaN|$ if  $(x == 0)$  { GSL\_ERROR\_VAL("argument lies on singularity", GSL\_ERANGE, GSL\_NAN); }

3.5

```
#include <stdio.h>
#include <gsl/gsl_errno.h>
#include <gsl/gsl_fft_complex.h>
    ...
    int status;
    size_t n = 37;
    gsl_set_error_handler_off();
    status = gsl_fft_complex_radix2_forward(data, n);
    if (status) {
        if (status == GSL_EINVAL)
            fprintf(stderr, "invalid argument, n=%d\n", n);
        else
            fprintf(stderr, "failed, gsl_errno=%d\n", status);
        exit (-1);
    }
    ...
```
 $20 \hspace{2.5cm} 3$  $\nonumber \texttt{gsl\_fft\_complex\_radix2}\qquad \qquad 2$  $n \quad 2$  GSL EINVAL  $\verb|gsl_set_error_handler_of|$  $\bf{else}$  **4**章 数学の関数

 $\operatorname{GSL}$ 

の中のいくつかがすでに用意されているかもしれないが、ない場合には GSL をインストールする

```
`gsl\_math.h`
```
# **4.1** 定数

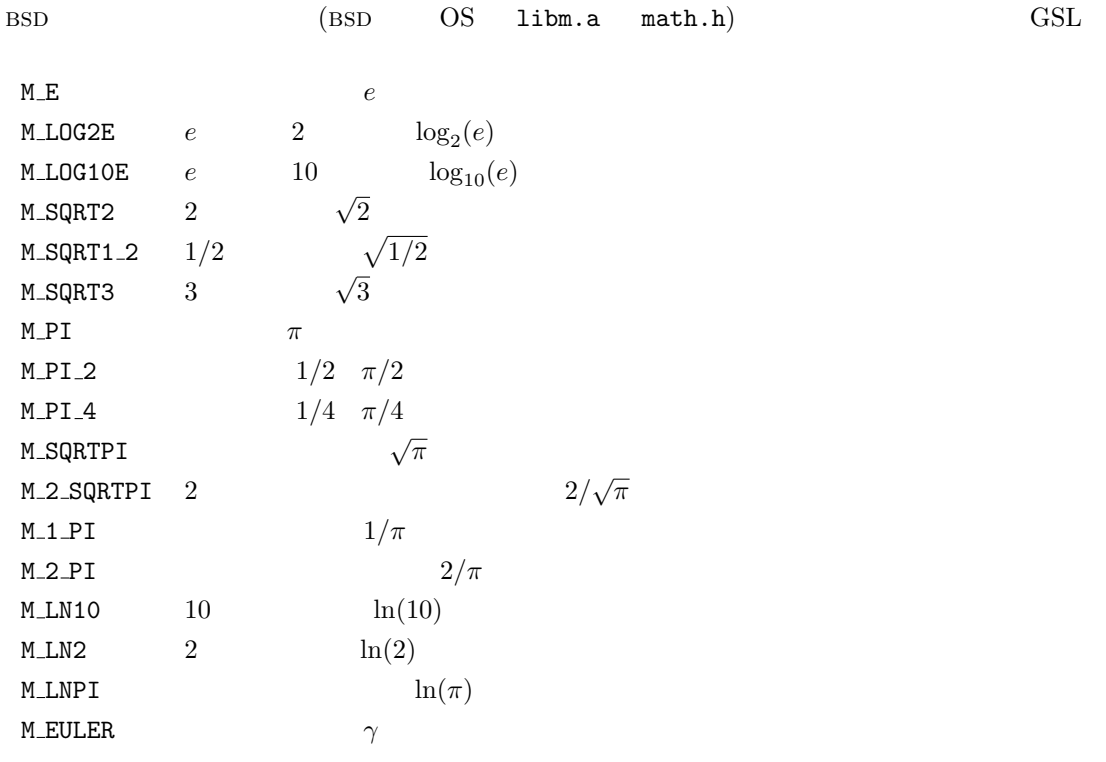

# **4.2**

GSL POSINF [Macro]

 $+\infty$  IEEE +1.0/0.0

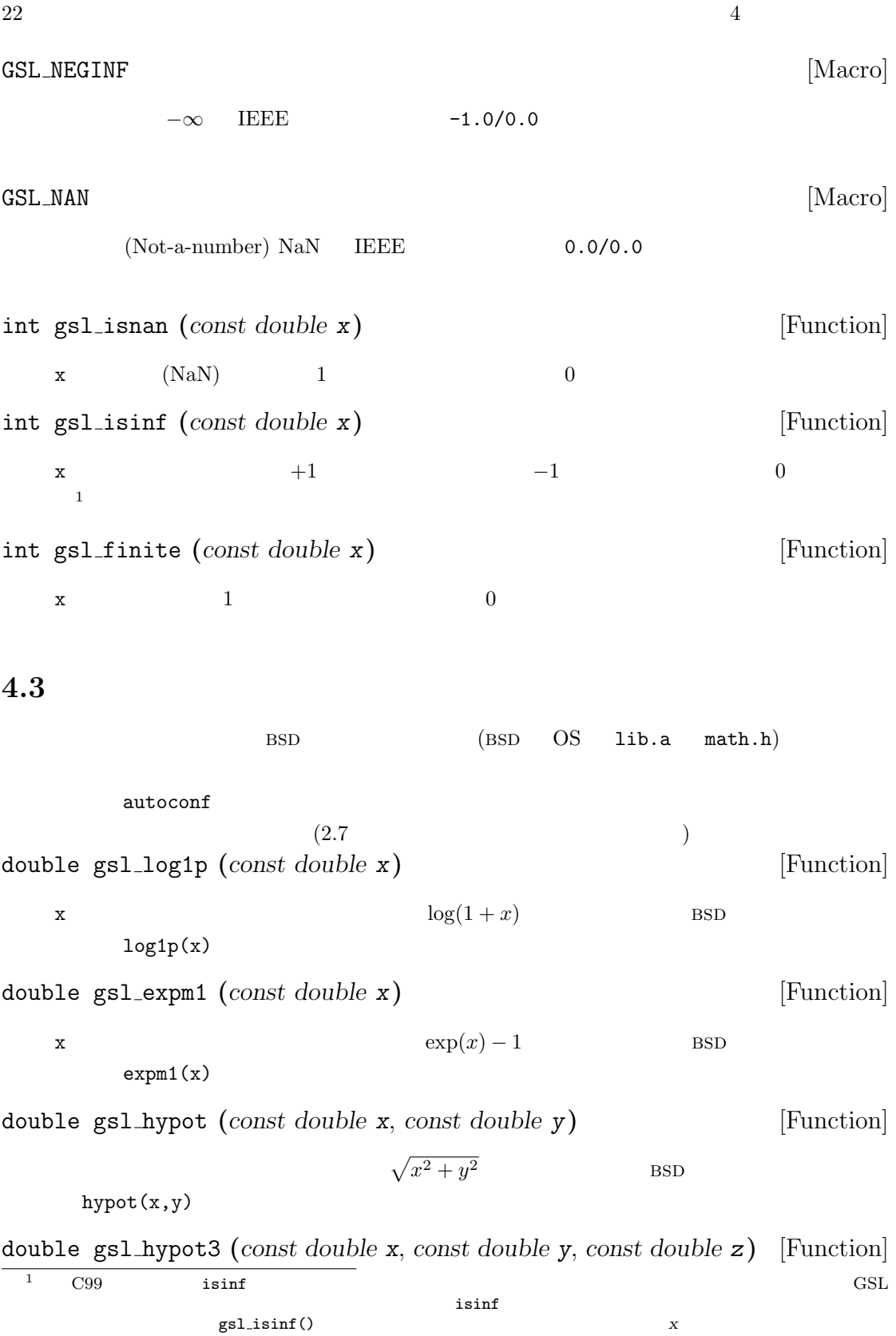

$$
\sqrt{x^2 + y^2 + z^2}
$$

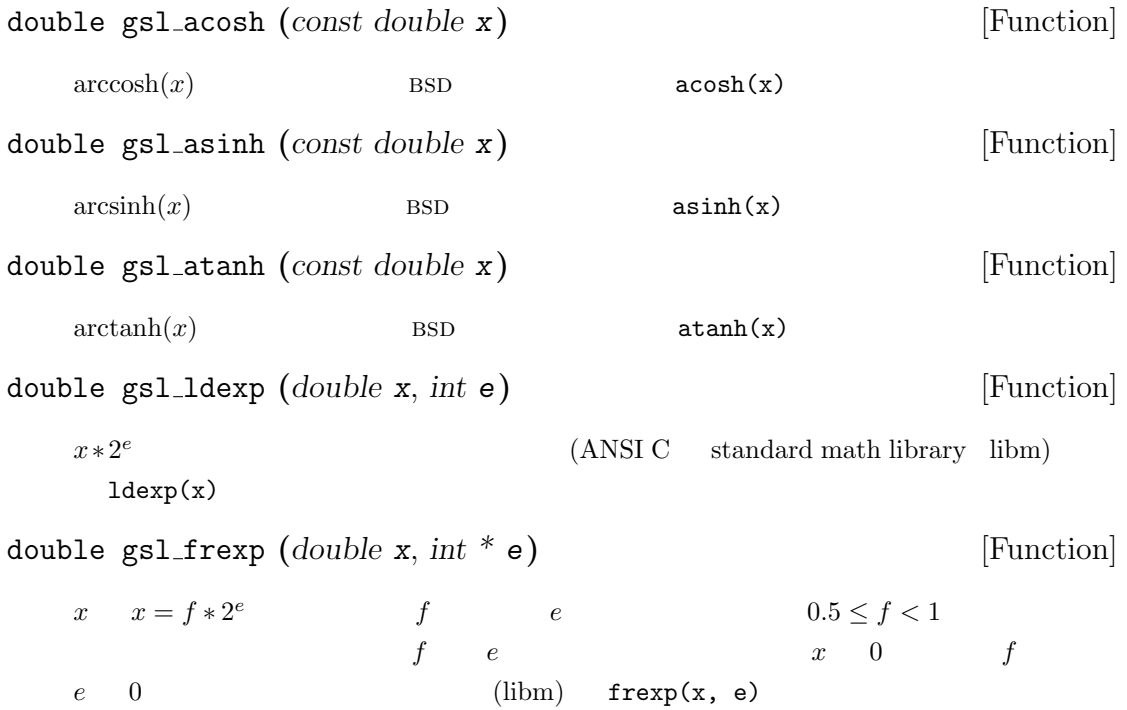

## **4.4** 小さな整数でのべき乗

 $\rm C$  GSL  $\rm GSL$ 

double gsl pow int **(***double x*, *int n***)** [Function]

 $n \qquad x$  $\boldsymbol{x}$  and  $\boldsymbol{x}$  $x^8$  $((x^2)^2)^2$ 3 **12 Property of the scheme, William George** (  $\qquad \qquad$ , Horner scheme, William George Horner) gsl\_sf\_pow\_int\_e double gsl pow 2 **(***const double x***)** [Function] double gsl pow 3 **(***const double x***)** [Function] double gsl pow 4 **(***const double x***)** [Function] double gsl pow 5 **(***const double x***)** [Function]

double gsl pow 7 **(***const double x***)** [Function] double gsl pow 8 **(***const double x***)** [Function] double gsl pow 9 **(***const double x***)** [Function]

double gsl pow 6 **(***const double x***)** [Function]

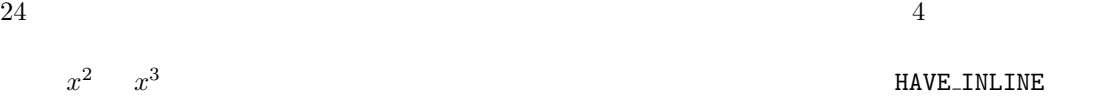

#include <gsl/gsl\_math.h> double  $y = gs1_{pow\_4} (3.141)$  /\* 3.141\*\*4 \*/

# **4.5** 符号の確認

GSL\_SIGN x [Macro] x ((x) >= 0 ? 1 : -1)  $x \sim \text{IEEE}$  0

## **4.6** 偶数、奇数の確認

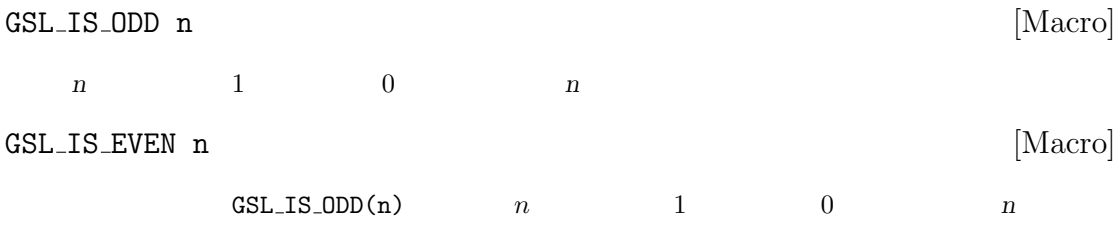

# **4.7** 最大値、最小値関数

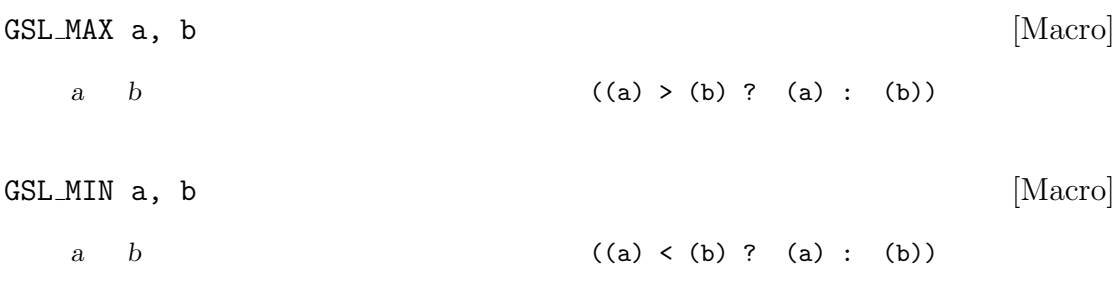

extern inline double GSL MAX DBL **(***double a*, *double b***)** [Function]

 $\overline{a}$  **b**  $\overline{b}$ 

 $GSL_MAX$ 

extern inline double GSL MIN DBL **(***double a*, *double b***)** [Function]  $\overline{a}$  **b**  $\overline{b}$  $GSL_MIN$ extern inline double GSL MAX INT **(***int a*, *int b***)** [Function] extern inline double GSL MIN INT **(***int a*, *int b***)** [Function]  $a \quad b$  $GSL\_MAX$  GSL MAX  $GSL\_MIN$ extern inline long double GSL MAX LDBL **(***long double a*, *long double b***)** [Function] extern inline long double GSL MIN LDBL **(***long double a*, *long double b***)** [Function]  $\overline{a}$  **b**  $\overline{b}$  $GSL_MAX$ **GSL\_MIN** 

**4.8** 実数値の近似的な比較

(Donald Ervin Knuth)

Seminumerical Algorithms (3rd edition) 4.2.2

int gsl fcmp **(***double x*, *double y*, *double epsilon***)** [Function]

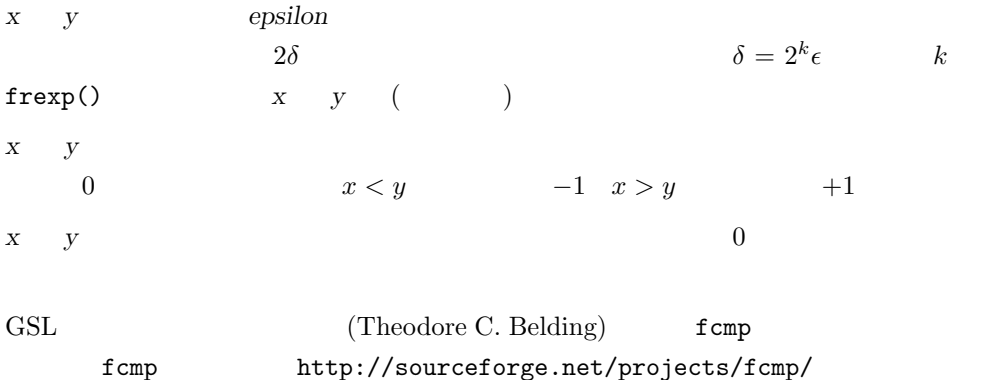

4.8.  $\frac{1}{25}$ 

**5**章 複素数

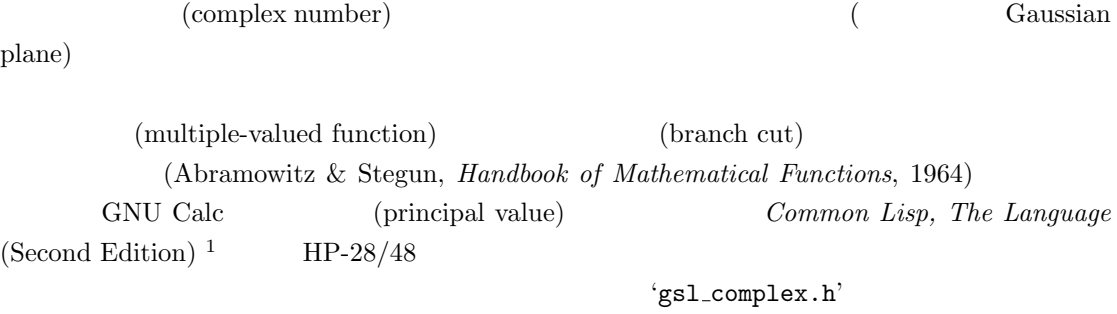

```
'gsl_complex_math.h'
```
## **5.1** 複素数の実装

gsl\_complex

```
gsl_complex
typedef struct {
    double dat[2];
```
} gsl\_complex;

 $\mathtt{dat}[0]$   $\mathtt{dat}[1]$  (  $\mathtt{dat[0]} \quad \mathtt{dat[1]} \qquad \qquad \big)$ packed gsl complex gsl complex rect **(***double x*, *double y***)** [Function]  $(x, y)$   $z = x + iy$  **HAVE\_INLINE** 

gsl complex gsl complex polar **(***double r*, *double theta***)** [Function]  $(z, \text{theta})$   $z = r \exp(i\theta) = r(\cos(\theta) + i\sin(\theta))$ 

 $1$ First edition

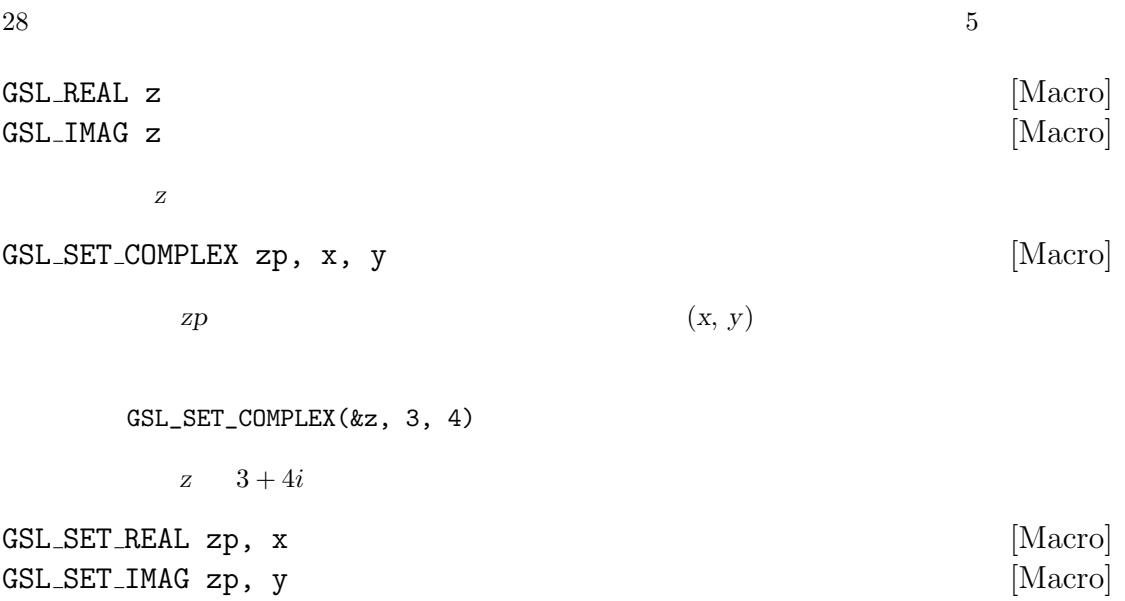

これらはマクロであり、ポインタ *zp* が指す複素数インスタンスの実部あるいは虚部に

## $5.2$

double gsl complex arg **(***gsl complex z***)** [Function] *z*  $\arg(z)$   $-\pi < \arg(z) \leq \pi$ double gsl complex abs **(***gsl complex z***)** [Function] *z* ( ) |*z*| double gsl complex abs2 **(***gsl complex z***)** [Function]  $|z|^2$ double gsl complex logabs **(***gsl complex z***)** [Function] *z*  $|z|$   $log |z|$   $|z|$  1  $\log(gsl\_complex\_abs(z))$ 

## $5.3$

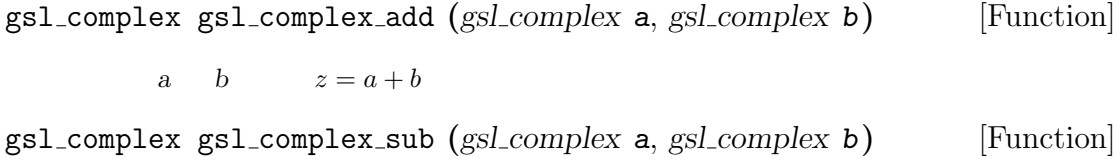

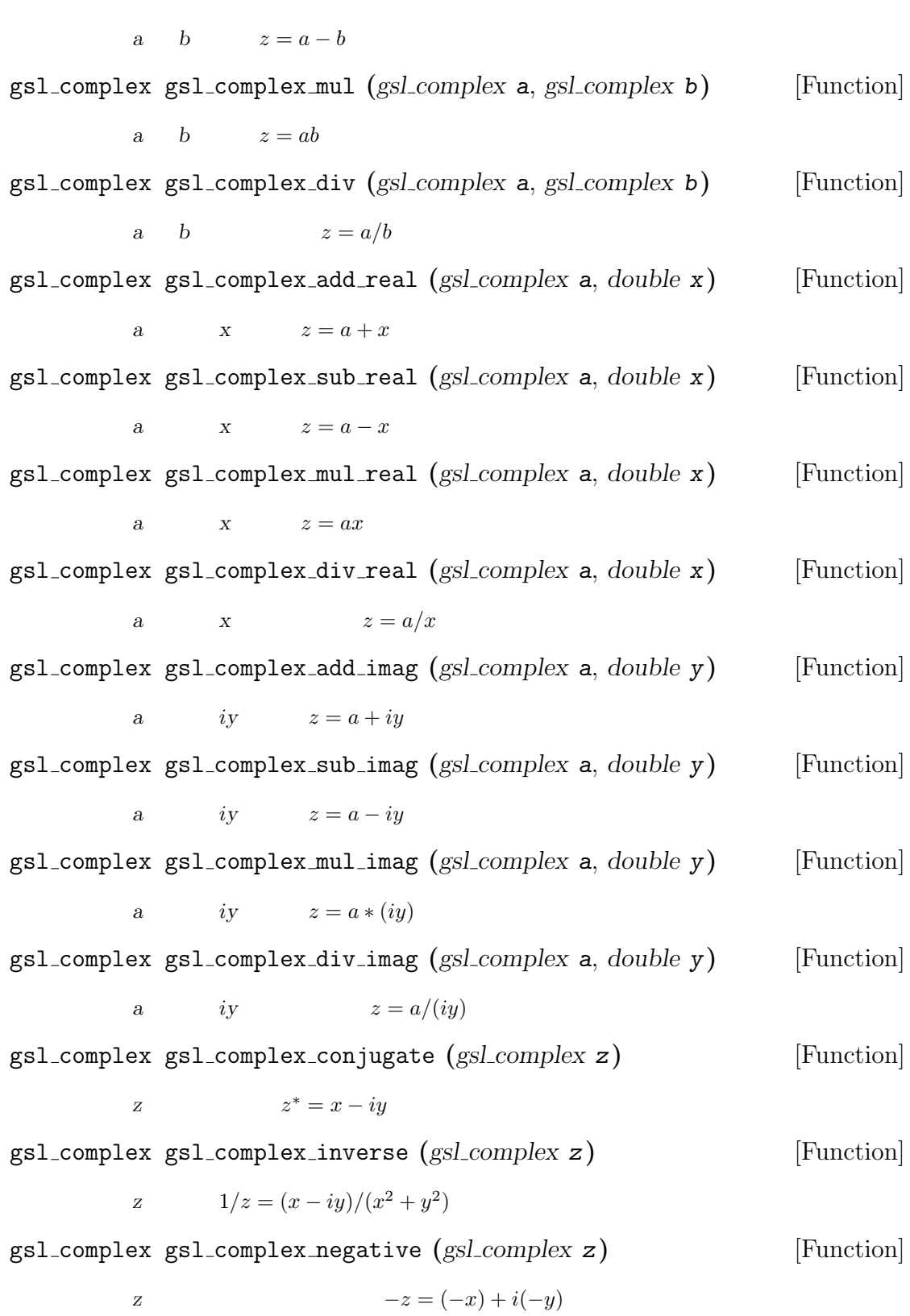

### **5.4** 初等複素関数

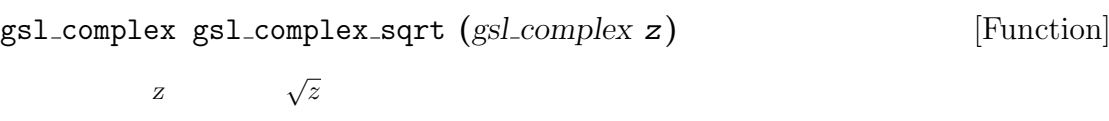

gsl complex gsl complex sqrt real **(***double x***)** [Function] 実数 *x* の平方根を複素数で返す。*x* は負でもよい gsl complex gsl complex pow **(***gsl complex z*, *gsl complex a***)** [Function] *z* a  $z^a$  $\exp(\log(z) * a)$ 

gsl complex gsl complex pow real **(***gsl complex z*, *double x***)** [Function]  $Z$   $X$   $z^x$ 

gsl complex gsl complex exp **(***gsl complex z***)** [Function]  $z \quad \exp(z)$ gsl complex gsl complex log **(***gsl complex z***)** [Function]

 $z \sim \log(z)$ gsl complex gsl complex log10 **(***gsl complex z***)** [Function]  $z \qquad (10) \log_{10}(z)$ 

gsl complex gsl complex log b **(***gsl complex z*, *double a***)** [Function]  $z \t b$   $\log_b(z)$  $\log(z)/\log(b)$  $($   $log$   $e)$ 

#### **5.5** 複素三角関数

$$
gs1-complete x gsl-complex=sin (gsl-complex z)
$$
 [Function]  
\n
$$
z = sin(z) = (exp(iz) - exp(-iz))/(2i)
$$
  
\n
$$
gs1-complete x gsl-complex(cos (gsl-complex z)
$$
 [Function]  
\n
$$
z = cos(z) = (exp(iz) + exp(-iz))/2
$$
  
\n
$$
gs1-complete x gsl-complex-tan (gsl-complex z)
$$
 [Function]  
\n
$$
z = tan(z) = sin(z)/cos(z)
$$

gsl complex gsl complex sec **(***gsl complex z***)** [Function] z  $($   $)$   $\sec(z) = 1/\cos(z)$ gsl complex gsl complex csc **(***gsl complex z***)** [Function]  $z \qquad \qquad (\qquad \qquad) \qquad \csc(z) = 1/\sin(z)$ gsl complex gsl complex cot **(***gsl complex z***)** [Function]  $z \qquad \qquad (\qquad \qquad ) \quad \cot(z) = 1/\tan(z)$ 

#### 5.6

gsl complex gsl complex arcsin **(***gsl complex z***)** [Function]  $\frac{z}{z}$   $\arcsin(z)$   $\frac{-1}{z}$  $1$ gsl complex gsl complex arcsin real **(***double z***)** [Function]  $z$  arcsin(*z*)  $z$  −1 1  $[-π/2, π/2]$  $z$  *−*1 − − *π/*2  $z = 1$   $\pi/2$ gsl complex gsl complex arccos **(***gsl complex z***)** [Function]  $\alpha$  arccos(*z*)  $-1$  $1$ gsl complex gsl complex arccos real **(***double z***)** [Function]  $z$  arccos(*z*)  $z$  *−*1 1 [0*, π*]  $z$  −1  $π$  $z \neq 1$   $0$ gsl complex gsl complex arctan **(***gsl complex z***)** [Function]  $z \sim -i$  $i$ gsl complex gsl complex arcsec **(***gsl complex z***)** [Function]  $z \quad \arccos(z) = \arccos(1/z)$ gsl complex gsl complex arcsec real **(***double z***)** [Function]

 $z \quad \arccos(z) = \arccos(1/z)$ 

$$
gs1-complete gsl-complex_arcccc (gs1-complex z)
$$
 [Function]  
\n
$$
z
$$
  $arccsc(z) = arcsin(1/z)$  [Function]  
\ngsl-complex gsl-complex\_arcccc (double z)  
\n
$$
z
$$
  $arccsc(z) = arcsin(1/z)$  [Function]  
\ngsl-complex gsl-complex\_arcccc (gsl-complex z)  
\n
$$
z
$$
  $arccot(z) = arctan(1/z)$ 

# **5.7** 複素双曲線関数

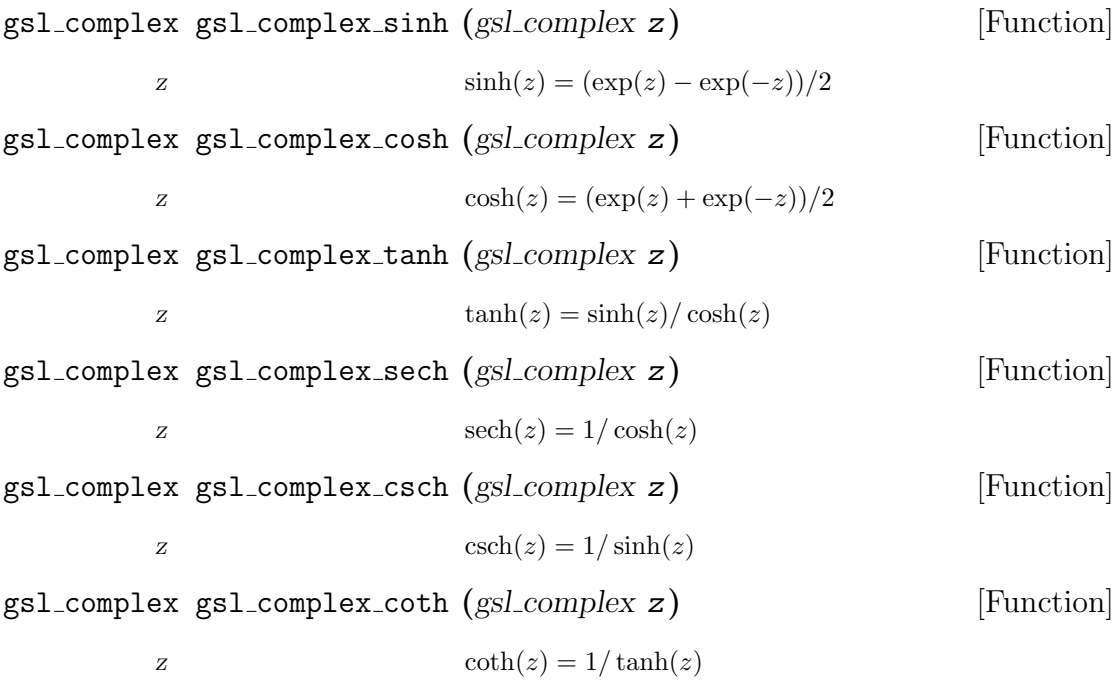

# **5.8** 逆複素双曲線関数

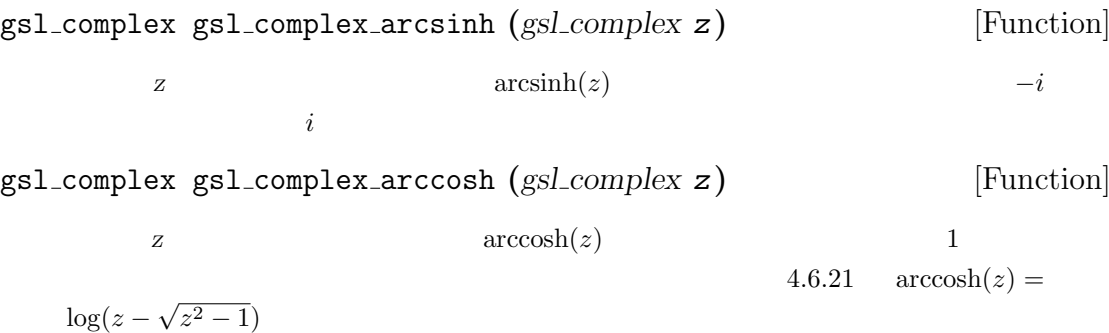

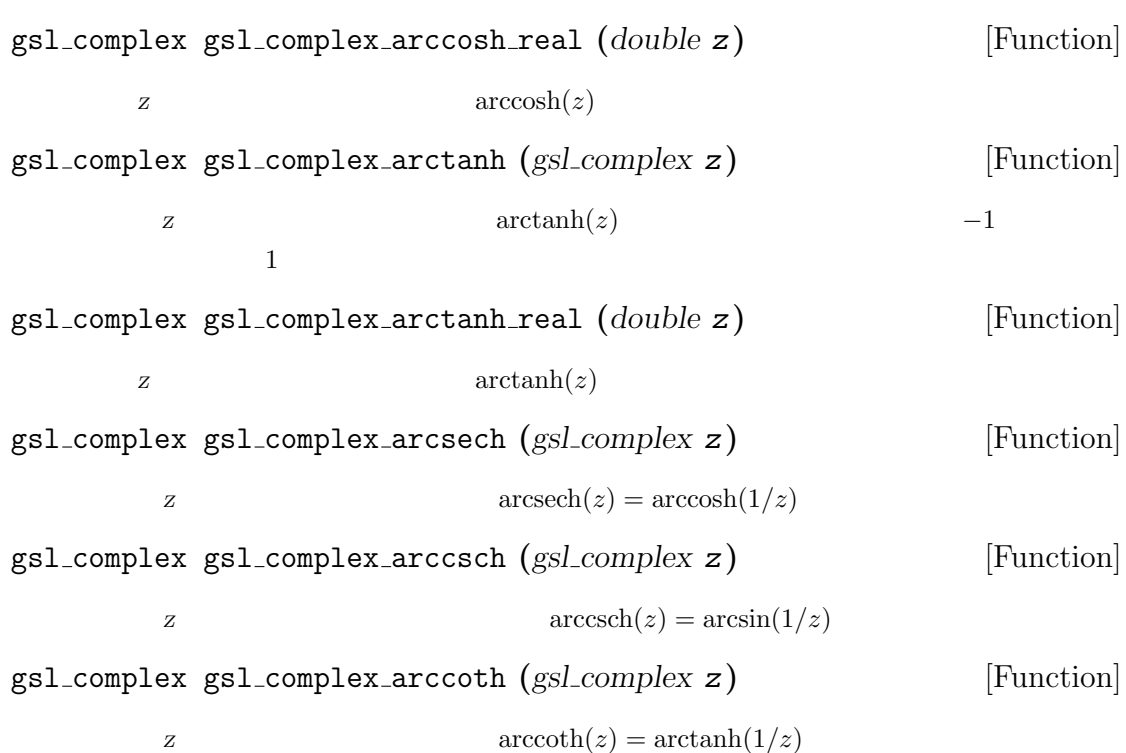

**5.9** 参考文献

- *•* T. E. Hull, Thomas F. Fairgrieve, Ping Tak Peter Tang, "Implementing Complex Elementary Functions Using Exception Handling", *ACM Transactions on Mathematical Software*, **20**(2), pp 215–244, Corrigenda, p553 (1994).
- *•* T. E. Hull, Thomas F. Fairgrieve, Ping Tak Peter Tang, "Implementing the complex arcsin and arccosine functions using exception handling", *ACM Transactions on Mathematical Software*, **23**(3), pp 299–335 (1997).
- *•* Milton Abramowitz and Irene A. Stegun, *Handbook of Mathematical Functions*, "Circular Functions in Terms of Real and Imaginary Parts", Formulas 4.3.55–58, "Inverse Circular Functions in Terms of Real and Imaginary Parts", Formulas 4.4.37–39, "Hyperbolic Functions in Terms of Real and Imaginary Parts", Formulas 4.5.49–52, "Inverse Hyperbolic Functions - relation to Inverse Circular Functions", Formulas 4.6.14–19, National Bureau Of Standards (1964).
- *•* Dave Gillespie, *Calc Manual*, Free Software Foundation, ISBN 1-882114-18-3 (1992).

**6**章 多項式

(polynomial) (evaluation) (solving) (quadratic) (cubic)  $\qquad \qquad \text{(analytic)}$  $(root)$ 

'gsl\_poly.h'

 $6.1$ 

 $P(x) = c[0] + c[1]x + c[2]x^2 + \cdots + c[len-1]x^{len-1}$ (Horner scheme) HAVE\_INLINE

double gsl poly eval **(***const double c[]*, *const int len*, *const double x***)** [Function]

実数変数 *x* の実数係数の多項式の値を計算する。

int gsl poly eval derivs **(***cost double c[]*, *const size t lenc*, *cost double x*, *double res[]*, *const size t lenres***)** [Function]

実数変数 *x* の実数係数の多項式とその導関数の値を計算し、大きさ *lenres* の配列 *res*  $res$  *x d*  $kP/dx^k$  *k* = 0, ..., *lenres*-1

gsl complex gsl poly complex eval **(***const double c[]*, *const int len*, *const gsl complex z***)** [Function]

複素変数 *z* の実数係数の多項式の値を計算する。

gsl complex gsl complex poly complex eval **(***const gsl complex c[]*, *const int len*, *const gsl complex z***)** [Function]

複素変数 *z* の複素数係数の多項式の値を計算する。

 $6.2$ 

(Newton's divided-difference representation)  $25.1.4$   $25.2.26$ 

35

int gsl poly dd init **(***double dd[]*, *const double xa[]*, *const double ya[]*, *size t size***)** [Function]

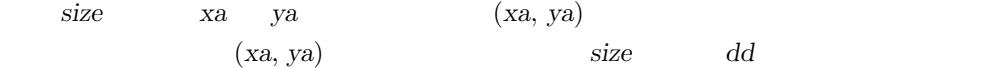

int gsl poly dd eval **(***double dd[]*, *const double xa[]*, *size t size*, *const double x***)** [Function]

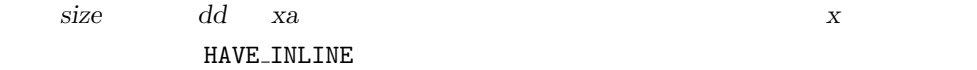

int gsl poly dd taylor **(***double c[]*, *double xp*, *const double dd[]*, *const double xa[]*, *size t size*, *double w[]***)** [Function]

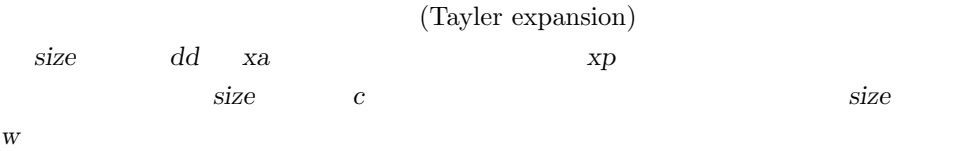

### **6.3** 二次方程式

根の個数は判別式 *b*

int gsl poly solve quadratic **(***double a*, *double b*, *double c*, *double \* x0*, *dou* $b \leq b \leq x$  **f** [Function]

```
(quadratic equation) (real root)ax^2 + bx + c = 0(0 \t 1 \t 2) x0 \t x1x0 \quad x1 a = 0x0 x0 x1(coincident roots, multiple roots)
(x-1)^2 = 0 2
```
int gsl poly complex solve quadratic **(***double a*, *double b*, *double c*, *gsl complex \* z0*, *gsl complex \* z1***)** [Function]

 $2^2-4ac$ 

(complex root)

 $36$  6

 $az^{2} + bz + c = 0$  $1 \t 2 \t z0 \t z1$  $a = 0$   $z0$ 

### **6.4** 三次方程式

int gsl poly solve cubic **(***double a*, *double b*, *double c*, *double \* x0*, *double \* x1*, *double \* x2***)** [Function]

(cubic equation)  $x^3 + ax^2 + bx + c = 0$ 三乗の項の係数は 1 とする。返り値は実根の個数(1 3)であり、それらは *x0 x1*  $x2$   $x3$ 実根が三個得られた場合は *x0 x1 x2* に昇順に入れられ、重根の場合も同じように  $(x-1)^3 = 0$ 

int gsl poly complex solve cubic **(***double a*, *double b*, *double c*, *gsl complex*  $*$  *z0*, *gsl complex*  $*$  *z1*, *gsl complex*  $*$  *z2*) [Function]

> $z^3 + az^2 + bz + c = 0$  $3 \t z0 \t z1 \t z2$

**6.5** 一般の多項式の方程式

(quartic equation) (higher order polynomial) (iterative method) gsl poly complex workspace \* gsl poly complex workspace alloc **(***size t n***)** [Function] *n* and gsl poly complex solve gsl\_poly\_complex\_workspace gsl\_poly\_complex\_workspace  $\mathop{\rm NULL}$ 

6.4.  $37$ 

#### void gsl poly complex workspace free **(***gsl poly complex workspace \* w***)** [Function]

*w* **w**  $NULL$ 

int gsl poly complex solve **(***const double \* a*, *size t n*, *gsl poly complex workspace \* w*, *gsl complex packed ptr z***)** [Function]

 $P(x) = a_0 + a_1x + a_2x^2 + \dots + a_{n-1}x$  $(companion matrix)$ (balancing)  $QR$  (balanced-QR reduction) *n*  $\overline{0}$  $w$  2(*n−*1) (packed)  $z \, n-1$ 

#### $GSL$  SUCCESS  $QR$

**GSL EFAILED** 

(multiplicity)

(simple root)

(Zhongguan Zeng, Algorithm 835: MultRoot – A MATLAB package for Computing Polynomial Roots and Multiplicities, *ACM Transactions on Mathematical Software*, **30**(2), pp 218–236 (2004)  $\qquad$ 

### **6.6**

$$
P(x) = x^5 - 1
$$
  
1,  $e^{2\pi i/5}$ ,  $e^{4\pi i/5}$ ,  $e^{6\pi i/5}$ ,  $e^{8\pi i/5}$ 

```
#include <stdio.h>
#include <gsl/gsl_poly.h>
int main (void)
{
   int i;
   /* P(x) = -1 + x^5 */
   double a[6] = \{-1, 0, 0, 0, 0, 1\};
   double z[10];
   gsl_poly_complex_workspace * w
       = gsl_poly_complex_workspace_alloc(6);
```

```
gsl_poly_complex_solve(a, 6, w, z);
    gsl_poly_complex_workspace_free(w);
    for (i = 0; i < 5; i++)printf("z%d = %+.18f %+.18f\n", i, z[2*i], z[2*i+1]);
    return 0;
}
bash$ ./a.out
z0 = -0.809016994374947451 +0.587785252292473137
z1 = -0.809016994374947451 -0.587785252292473137
z2 = +0.309016994374947451 +0.951056516295153642
z3 = +0.309016994374947451 -0.951056516295153642
z4 = +1.000000000000000000 +0.000000000000000000
                  z_n = \exp(2\pi n i/5)
```
### **6.7** 参考文献

 $\rm QR$ 

- R.S. Martin, G. Peters and J.H. Wilkinson, "The QR Algorithm for Real Hessenberg Matrices", *Numerische Mathematik*, **14**, pp. 219–231 (1970).
- *•* B.N. Parlett and C. Reinsch, "Balancing a Matrix for Calculation of Eigenvalues and Eigenvectors", *Numerische Mathematik*, **13**, pp. 293–304 (1969).
- *•* A. Edelman and H. Murakami, "Polynomial roots from companion matrix eigenvalues", *Mathematics of Computation*, **64**(210), pp. 763–776 (1995).
- *•* Milton Abramowitz and Irene A. Stegun, *Handbook of Mathematical Functions*, Sections 25.1.4 and 25.2.26, National Bureau Of Standards (1964).

この章では特殊関数について説明する。GSL では、エアリー関数、ベッセル関数、クラウゼン関 積分、ヤコビの楕円関数、ガウスの誤差関数、指数積分、フェルミ=ディラックの関数、ガンマ関  $($   $)$ 各関数には、たとえば 'gsl sf airy.h' 'gsl sf bessel.h' のようにそれぞれヘッダファイ  $'gsl_ssf.h'$ 

**7.1** 利用法

(natural form)

(error handling form)

**7**章 特殊関数

 $J_0(x)$ 

double  $y = gsl_sf_bessel_J0(x);$ 

(error estimate)

gsl\_sf\_result result; int status = gsl\_sf\_bessel\_J0\_e(x, &result);

 $\pm e$ 

GSL\_SUCCESS

7.2 gsl\_sf\_result

 $'gsl_s f_result.h'$ 

 $gsl_s f_r$ result

```
42 7typedef struct {
    double val;
    double err;
  } gsl_sf_result;
val err (estimate of the absolute error)
double \alphagsl_s f_{result} result t * 10^{\circ} (e10)
       e10 gsl_sf_result_e10
  typedef struct {
    double val;
    double err;
    int e10;
  } gsl_sf_result_e10;
```
 $\Box$ mode  $\Box$ 

## **7.3** モード

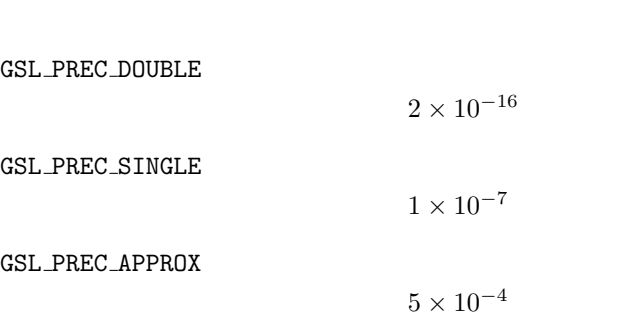

## **7.4**  $\blacksquare$

 $(Airy function)$   $Ai(x)$   $Bi(x)$  $y'' - xy = 0$ 

$$
Ai(x) = \frac{1}{\pi} \int_0^\infty \cos(t^3/3 + xt) dt
$$
\n(7.1)

$$
Bi(x) = \frac{1}{\pi} \int_0^\infty (e^{-t^3/3} + \sin(t^3/3 + xt)) dt \tag{7.2}
$$

 $10.4$  'gsl sf airy.h'

#### **7.4.1** エアリー関数

double gsl sf airy Ai **(***double x*, *gsl mode t mode***)** [Function] int gsl sf airy Ai e **(***double x*, *gsl mode t mode*, *gsl sf result \* result***)** [Function]

 $Ai(x)$  *mode* 

double gsl sf airy Bi **(***double x*, *gsl mode t mode***)** [Function] int gsl sf airy Bi e **(***double x*, *gsl mode t mode*, *gsl sf result \* result***)** [Function]

 $Bi(x)$  *mode* 

double gsl sf airy Ai scaled **(***double x*, *gsl mode t mode***)** [Function] int gsl sf airy Ai scaled e **(***double x*, *gsl mode t mode*, *gsl sf result \* result***)** [Function]

$$
S_A(x)Ai(x)
$$
  
\n
$$
x \to \infty
$$
  
\n
$$
S_A(x)
$$
  
\n
$$
x \to \infty
$$
  
\n
$$
S_A(x)
$$
  
\n
$$
x \to \infty
$$
  
\n
$$
S_A(x)
$$
  
\n
$$
x \to \infty
$$
  
\n
$$
S_A(x)A(i(x))
$$

double gsl sf airy Bi scaled **(***double x*, *gsl mode t mode***)** [Function] int gsl sf airy Bi scaled e **(***double x*, *gsl mode t mode*, *gsl sf result \* result***)** [Function]

 $S_B(x)Bi(x)$  (  $\text{ }x\rightarrow\infty$  (  $S_B(x)$  *x* > 0  $\exp(-(2/3)x^{3/2})$  *x* < 0 1

#### **7.4.2** エアリー関数の導関数

double gsl sf airy Ai deriv **(***double x*, *gsl mode t mode***)** [Function] int gsl sf airy Ai deriv e **(***double x*, *gsl mode t mode*, *gsl sf result \* result***)** [Function]

> $Ai'(x)$ *mode*

double gsl sf airy Bi deriv **(***double x*, *gsl mode t mode***)** [Function] int gsl sf airy Bi deriv e **(***double x*, *gsl mode t mode*, *gsl sf result \* result***)** [Function]

> $Bi'(x)$ *mode*

double gsl sf airy Ai deriv scaled **(***double x*, *gsl mode t mode***)** [Function] int gsl sf airy Ai deriv scaled e **(***double x*, *gsl mode t mode*, *gsl sf result \* result* **i** [Function]

$$
S_A(x)Ai'(x) \t S_A(x)
$$
  $S_A(x)$   $S_A(x)$   
 $x > 0$   $exp(+2/3)x^{3/2})$   $x < 0$  1

double gsl sf airy Bi deriv scaled **(***double x*, *gsl mode t mode***)** [Function] int gsl sf airy Bi deriv scaled e **(***double x*, *gsl mode t mode*, *gsl sf result \* result***)** [Function]

$$
S_B(x)Bi'(x)
$$

$$
S_B(x)Bi'(x)
$$

$$
S_B(x)
$$

$$
S_B(x)
$$

#### **7.4.3** エアリー関数の零点

double gsl sf airy zero Ai **(***unsigned int s***)** [Function] int gsl sf airy zero Ai e **(***unsigned int s, gsl sf result \**result**)** [Function]

 $Ai(x)$  *s* 

double gsl sf airy zero Bi **(***unsigned int s***)** [Function] int gsl sf airy zero Bi e **(***unsigned int s, gsl sf result \**result**)** [Function]

 $Bi(x)$  *s* 

#### **7.4.4** エアリー導関数の零点

double gsl sf airy zero Ai deriv **(***unsigned int s***)** [Function] int gsl sf airy zero Ai deriv e **(***unsigned int s, gsl sf result \**result**)** [Function]

 $Ai'(x)$  *s* 

double gsl sf airy zero Bi deriv **(***unsigned int s***)** [Function] int gsl sf airy zero Bi deriv e **(***unsigned int s, gsl sf result \**result**)** [Function]

 $Bi'(x)$  *s* 

### **7.5** ベッセル関数

(Bessel function)

$$
x^{2}\frac{d^{2}y}{dx^{2}} + x\frac{dy}{dx} + (x^{2} - \alpha^{2})y = 0
$$

(specical Bessel function)

$$
\frac{d^2y}{dx^2} + \frac{2}{x}\frac{dy}{dx} + \left(1 - \frac{\alpha(\alpha+1)}{x^2}\right)y = 0
$$

44  $\sigma$ 

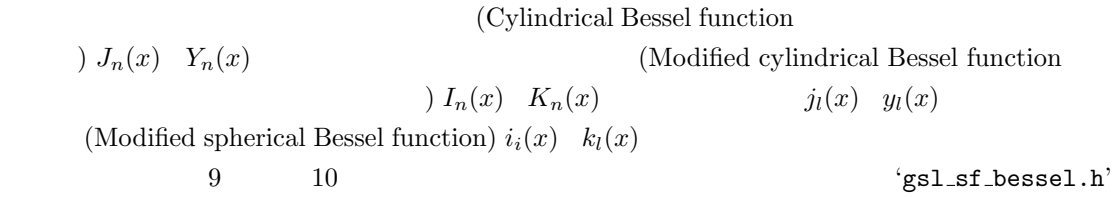

#### **7.5.1** 第一種円柱ベッセル関数

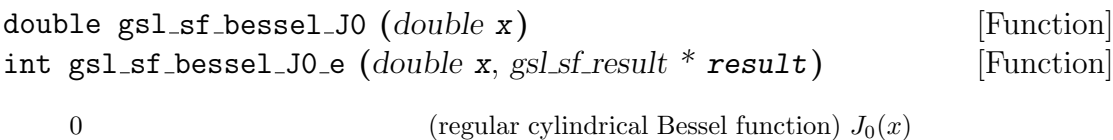

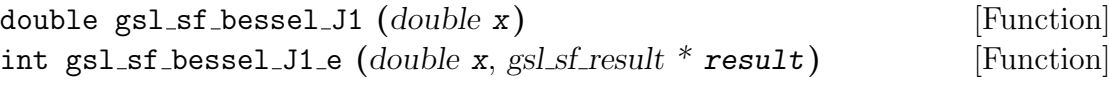

 $J_1(x)$ 

double gsl sf bessel Jn **(***int n*, *double x***)** [Function] int gsl sf bessel Jn e **(***int n*, *double x*, *gsl sf result \* result***)** [Function]

*n*  $J_n(x)$ 

int gsl sf bessel Jn array **(***int nmin*, *int nmax*, *double x*, *double result array[]***)** [Function]

```
nmin amax J_n(x)result_array
```
### **7.5.2** 第二種円柱ベッセル関数

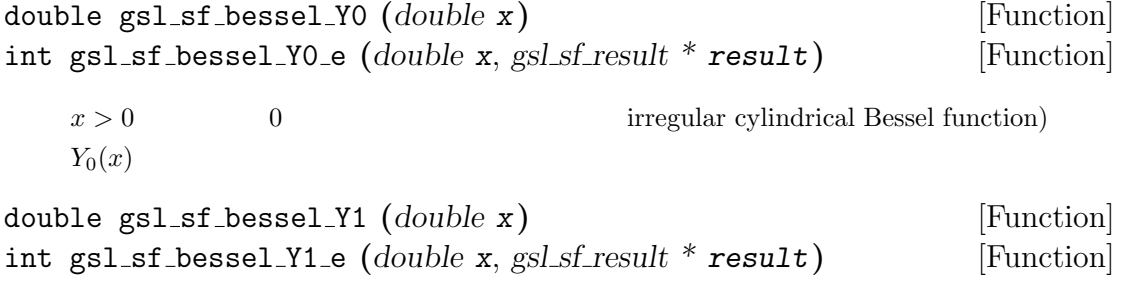

 $x > 0$   $Y_1(x)$ 

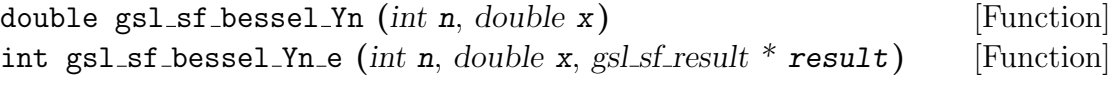

 $x > 0$  n  $Y_n(x)$ 

int gsl sf bessel Yn array **(***int nmin*, *int nmax*, *double x*, *double result array[]***)** [Function]

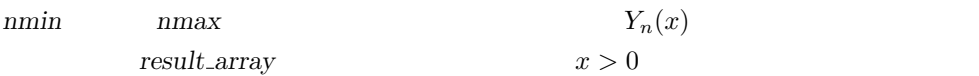

#### **7.5.3** 第一種変形円柱ベッセル関数

double gsl sf bessel I0 **(***double x***)** [Function] int gsl sf bessel I0 e **(***double x*, *gsl sf result \* result***)** [Function] 0 (regular modified cylindrical Bessel function)  $I_0(x)$ double gsl sf bessel I1 **(***double x***)** [Function] int gsl sf bessel I1 e **(***double x*, *gsl sf result \* result***)** [Function]  $I_1(x)$ double gsl sf bessel In **(***int n*, *double x***)** [Function] int gsl sf bessel In e **(***int n*, *double x*, *gsl sf result \* result***)** [Function] *n*  $I_n(x)$ int gsl sf bessel In array **(***int nmin*, *int nmax*, *double x*, *double result array[]***)** [Function]  $nmin$   $nmax$   $I_n(x)$ result\_array nmin 0

double gsl sf bessel I0 scaled **(***double x***)** [Function] int gsl sf bessel I0 scaled e **(***double x*, *gsl sf result \* result***)** [Function] 0  $\exp(-|x|)I_0(x)$ ( $x \to \infty$ ) double gsl sf bessel I1 scaled **(***double x***)** [Function] int gsl sf bessel I1 scaled e **(***double x*, *gsl sf result \* result***)** [Function]  $\exp(-|x|)I_1(x)$ 

double gsl sf bessel In scaled **(***int n*, *double x***)** [Function] int gsl sf bessel In scaled e **(***int n*, *double x*, *gsl sf result \* result***)** [Function]

 $n \exp(-|x|)I_n(x)$ 

int gsl\_sf\_bessel\_In\_scaled\_array (*int nmin, int nmax, double x, double result\_array*[]) [Function]

```
nmin nmax \exp(-|x|)I_n(x)result_array nmin 0
```
#### **7.5.4** 第二種変形円柱ベッセル関数

double gsl sf bessel K0 **(***double x***)** [Function] int gsl sf bessel K0 e **(***double x*, *gsl sf result \* result***)** [Function]  $x > 0$  0 0 (irregular modified cylindrical Bessel function)  $K_0(x)$ double gsl sf bessel K1 **(***double x***)** [Function] int gsl sf bessel K1 e **(***double x*, *gsl sf result \* result***)** [Function]  $x > 0$   $K_1(x)$ double gsl sf bessel Kn **(***int n*, *double x***)** [Function] int gsl sf bessel Kn e **(***int n*, *double x*, *gsl sf result \* result***)** [Function]  $x > 0$  n  $K_n(x)$ int gsl sf bessel Kn array **(***int nmin , int nmax , double x*, *double result array[]***)** [Function]  $nmin$  *nmax*  $K_n(x)$  $result\_array \hspace{25pt} \hspace{20pt} \textit{nmin} \hspace{25pt} 0$  $x > 0$ double gsl sf bessel K0 scaled **(***double x***)** [Function] int gsl sf bessel K0 scaled e **(***double x*, *gsl sf result \* result***)** [Function]  $x > 0$  0  $\exp(x)K_0(x)$ ( $x \to \infty$  0  $\boldsymbol{X}$  and  $\boldsymbol{X}$ double gsl sf bessel K1 scaled **(***double x***)** [Function] int gsl sf bessel K1 scaled e **(***double x*, *gsl sf result \* result***)** [Function]

$$
x > 0 \tag{exp(x)} \frac{K_1(x)}{K_1(x)}
$$

double gsl sf bessel Kn scaled **(***int n*, *double x***)** [Function] int gsl sf bessel Kn scaled e **(***int n*, *double x*, *gsl sf result \* result***)** [Function]

 $x > 0$  n exp(*x*)*K<sub>n</sub>*(*x*)

int gsl\_sf\_bessel\_Kn\_scaled\_array (*int nmin*, *int nmax*, *double x*, *double result\_array*[])

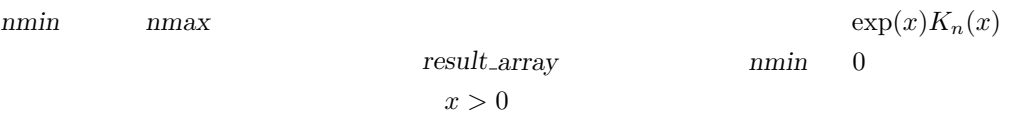

#### **7.5.5** 第一種球ベッセル関数

double gsl sf bessel j0 **(***double x***)** [Function] int gsl sf bessel j0 e **(***double x*, *gsl sf result \* result***)** [Function] 0 (regular spherical Bessel function)  $j_0(x) = \sin(x)/x$ 

 $j_0(x)$ 

double gsl sf bessel j1 **(***double x***)** [Function] int gsl sf bessel j1 e **(***double x*, *gsl sf result \* result***)** [Function]

 $j_1(x) = (\sin(x)/x - \cos(x))/x$ 

double gsl sf bessel j2 **(***double x***)** [Function] int gsl sf bessel j2 e **(***double x*, *gsl sf result \* result***)** [Function]

 $j_2(x) = ((3/x^2 - 1)\sin(x) - 3\cos(x)/x)/x$ 

double gsl sf bessel jl **(***int l*, *double x***)** [Function] int gsl sf bessel jl e **(***int l*, *double x*, *gsl sf result \* result***)** [Function]

int gsl sf bessel jl array **(***int lmax*, *double x*, *double result array[]***)** [Function]

*l*  $j_l(x)$  0 *lmax*  $l$  $lmax \geq 0$   $x \geq 0$  *result\_array* 

 $l \geq 0, x \geq 0$  1 *j*<sub>*l*</sub>(*x*)

 $48$  7

int gsl sf bessel jl steed array **(***int lmax*, *double x*, *double \* result array***)** [Function]

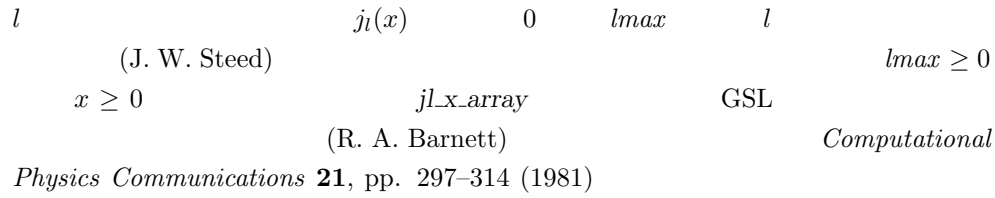

#### **7.5.6** 第二種球ベッセル関数

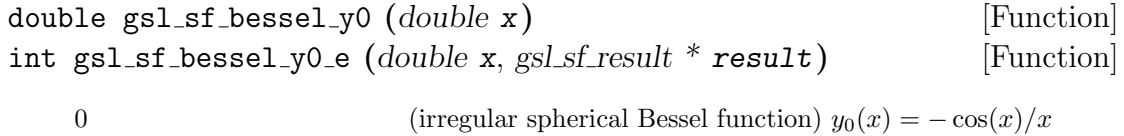

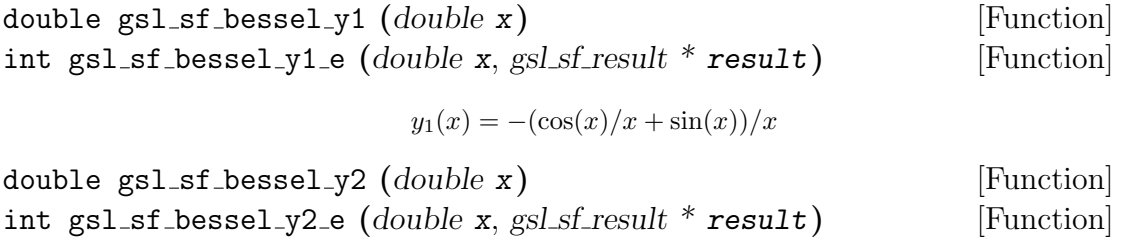

$$
y_2(x) = (-3/x^3 + 1/x)\cos(x) - (3/x^2)\sin(x)
$$

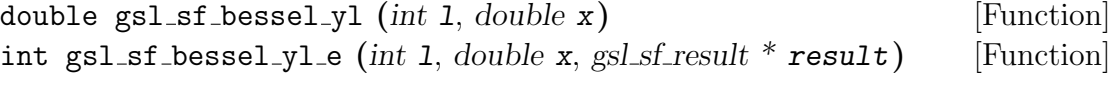

$$
l \geq 0 \qquad \qquad l \qquad \qquad y_l(x)
$$

int gsl sf bessel yl array **(***int lmax*, *double x*, *double result array[]***)** [Function]

*l*  $y_l(x)$  0 *lmax*  $l$  $\textit{lmax} \geq 0$  result\_array

#### **7.5.7** 第一種変形球ベッセル関数

(regular modified spherical Bessel function)  $i_l(x)$  $i_l(x) = \sqrt{\pi/(2x)} I_{l+1/2}(x)$ double gsl sf bessel i0 scaled **(***double x***)** [Function] int gsl sf bessel i0 scaled e **(***double x*, *gsl sf result \* result***)** [Function]

7.5.  $\hspace{1.5cm}49$ 

0  $exp(-|x|)i_0(x)$ double gsl sf bessel i1 scaled **(***double x***)** [Function] int gsl sf bessel i1 scaled e **(***double x*, *gsl sf result \* result***)** [Function]  $\exp(-|x|)i_1(x)$ double gsl sf bessel i2 scaled **(***double x***)** [Function] int gsl sf bessel i2 scaled e **(***double x*, *gsl sf result \* result***)** [Function]  $\exp(-|x|)i_2(x)$ double gsl sf bessel il scaled **(***int l*, *double x***)** [Function] int gsl sf bessel il scaled e **(***int l*, *double x*, *gsl sf result \* result***)** [Function]  $l \exp(-x) i_l(x)$ int gsl sf bessel il scaled array **(***int lmax*, *double x*, *double result array[]***)** [Function]  $l \exp(-|x|)i_l(x)$  0 *lmax*  $l$  *lmax*  $\geq 0$  *result\_array* 

#### **7.5.8** 第二種変形球ベッセル関数

(irregular modified spherical Bessel function)  $k_l(x)$  $k_l(x) = \sqrt{\pi/(2x)} K_{l+1/2}(x)$ double gsl sf bessel k0 scaled **(***double x***)** [Function] int gsl sf bessel k0 scaled e **(***double x*, *gsl sf result \* result***)** [Function]  $0 \qquad \qquad \exp(x)k_0(x) \qquad \qquad x>0$ 

double gsl sf bessel k1 scaled **(***double x***)** [Function] int gsl sf bessel k1 scaled e **(***double x*, *gsl sf result \* result***)** [Function]  $\exp(x)k_1(x)$   $x > 0$ 

double gsl sf bessel k2 scaled **(***double x***)** [Function] int gsl sf bessel k2 scaled e **(***double x*, *gsl sf result \* result***)** [Function]  $\exp(x)k_2(x)$   $x>0$ 

double gsl sf bessel kl scaled **(***int l*, *double x***)** [Function] int gsl sf bessel kl scaled e **(***int l*, *double x*, *gsl sf result \* result***)** [Function]  $l \exp(x)k_l(x) \qquad x > 0$ 

int gsl sf bessel kl scaled array **(***int lmax*, *double x*, *double result array[]***)** [Function]

 $l \exp(x) k_l(x)$  0 *lmax*  $l$   $x > 0$   $lmax \geq 0$ *result\_array* 

#### **7.5.9** 非整数次の第一種ベッセル関数

double gsl sf bessel Jnu **(***double nu*, *double x***)** [Function] int gsl sf bessel Jnu e **(***double nu*, *double x*, *gsl sf result \* result***)** [Function] *ν* (regular cylindrical Bessel function of fractional order  $\nu$ )  $J_{\nu}(x)$ int gsl sf bessel sequence Jnu e **(***double nu*, *gsl mode t mode*, *size t size*, *double v[]***)** [Function]  $x$   $\qquad \qquad \nu$   $J_{\nu}(x)$  $x \t\t\t size \t\t\t v \t\t\t x$ 

 $\mathbf{v}$  and  $J_{\nu}(x_i)$ 

#### **7.5.10** 非整数次の第二種ベッセル関数

double gsl sf bessel Ynu **(***double nu*, *double x***)** [Function] int gsl sf bessel Ynu e **(***double nu*, *double x*, *gsl sf result \* result***)** [Function]

*ν* (irregular cylindrical Bessel function of fractional order  $\nu$ )  $Y_{\nu}(x)$ 

#### **7.5.11** 非整数次の第一種変形ベッセル関数

double gsl sf bessel Inu **(***double nu*, *double x***)** [Function] int gsl sf bessel Inu e **(***double nu*, *double x*, *gsl sf result \* result***)** [Function]

*ν* (regular modified Bessel function of fractional order *ν*)  $I_{\nu}(x)$   $x > 0$   $\nu > 0$ 

double gsl sf bessel Inu scaled **(***double nu*, *double x***)** [Function] int gsl sf bessel Inu scaled e **(***double nu*, *double x*, *gsl sf result \* result***)** [Function]

 $\nu$   $\exp(-|x|)I_{\nu}(x)$  $x > 0$   $v > 0$ 

#### **7.5.12** 非整数次の第二種変形ベッセル関数

double gsl sf bessel Knu **(***double nu*, *double x***)** [Function] int gsl sf bessel Knu e **(***double nu*, *double x*, *gsl sf result \* result***)** [Function] *ν* (irregular modified Bessel function of fractional order *ν*)  $K_{\nu}(x)$   $x > 0$   $\nu > 0$ double gsl sf bessel lnKnu **(***double nu*, *double x***)** [Function] int gsl sf bessel lnKnu e **(***double nu*, *double x*, *gsl sf result \* result***)** [Function]  $ln(K_{\nu}(x))$   $x > 0$   $\nu > 0$ 

double gsl sf bessel Knu scaled **(***double nu*, *double x***)** [Function] int gsl sf bessel Knu scaled e **(***double nu*, *double x*, *gsl sf result \* result***)** [Function]

$$
x > 0 \qquad \nu > 0
$$
 exp( $+|x|$ ) $K_{\nu}(x)$ 

#### **7.5.13** 第一種ベッセル関数の零点

double gsl sf bessel zero J0 **(***unsigned int s***)** [Function] int gsl sf bessel zero J0 e **(***unsigned int s*, *gsl sf result \* result***)** [Function]

 $J_0(x)$  *s* 

double gsl sf bessel zero J1 **(***unsigned int s***)** [Function] int gsl sf bessel zero J1 e **(***unsigned int s*, *gsl sf result \* result***)** [Function]

 $J_1(x)$  *s* 

double gsl sf bessel zero Jnu **(***doble nu*, *unsigned int s***)** [Function] int gsl sf bessel zero Jnu e **(***doble nu*, *unsigned int s*, *gsl sf result \* result***)** [Function]

 $J_{\nu}(x)$  *s nu* 

### **7.6** クラウゼン関数

(Clausen function)

$$
Cl_2(x) = -\int_0^x \log(2\sin(t/2))dt
$$
\n(7.3)

 $52$  7

 $Li_2(x)$  (  $\qquad \qquad \text{dilogarithm}$   $Cl_2(\theta) = \text{Im}(Li_2(e^{i\theta}))$  $\mathbf L$ 

'gsl\_sf\_clausen.h' double gsl sf clausen **(***double x***)** [Function] int gsl sf clausen e **(***double x*, *gsl sf result \* result***)** [Function]

$$
Cl_2(x)
$$

## **7.7** クーロン関数

(Coulomb function)  $\qquad \qquad$  'gsl\_sf\_coulomb.h' (bound state) (scattering solution)

#### **7.7.1** 水素様原子の規格化された束縛状態

double gsl sf hydrogenicR 1 **(***double Z*, *double r***)** [Function] int gsl sf hydrogenicR 1 e **(***double Z*, *double r*, *gsl sf result \* result***)** [Function]

原子番号 *Z* の水素様原子の最低次 (主量子数が 1) の束縛状態 (1*s* 軌道) の規格化さ (the lowest-order normalized hydrogenic bound state radial wavefunction)  $R_1 := 2Z$ *√ Z* exp(−*Zr*)  $r$ 

double gsl sf hydrogenicR **(***int n*, *int l*, *double Z*, *double r***)** [Function] int gsl sf hydrogenicR e **(***int n*, *int l*, *double Z*, *double r*, *gsl sf result \* result***)** [Function]

$$
n
$$
\n
$$
l
$$
\n
$$
R_n := \frac{2Z^{3/2}}{n^2} \left(\frac{2Zr}{n}\right)^l \sqrt{\frac{(n-l-1)!}{(n+l)!}} \exp(-Zr/n) L_{n-l-1}^{2l+1}(2Zr/n)
$$
\n
$$
L_b^a(x)
$$
\n(generalzied Laguerre polynomial)

\n
$$
7.22
$$
\n(wavefunction)

\n
$$
\psi(n,l,r) = R_n Y_{lm}
$$
\n(equation)

**7.7.2** クーロンの波動関数

$$
F_L(\eta, x) \qquad G_L(\eta, x) \qquad \qquad 14
$$

GSL EOVRFLW  $\exp_F$   $\exp_G$ 

$$
F_L(\eta,) = fc[k_L]*\exp(exp_F)
$$
  
\n
$$
G_L(\eta,) = gc[k_L]*\exp(exp_G)
$$
  
\n
$$
F'_L(\eta, x) = fcp[k_L]*\exp(exp_F)
$$
  
\n
$$
G'_L(\eta, x) = gcp[k_L]*\exp(exp_G)
$$

int gsl sf coulomb wave FG e **(***double eta*, *double x*, *double L F*, *int k*, *gsl sf result \* F*, *gsl sf result \* Fp*, *gsl sf result \* G*, *gsl sf result \* Gp*, *double \* exp F*, *double*  $*$  **exp\_G**) [Function]

クーロンの波動関数 *FL*(*η, x*) および *G<sup>L</sup>−<sup>k</sup>*(*η, x*) と、その *x* に関する導関数値 *F 0 L* (*η, x*) および *G<sup>0</sup> L−k* (*η, x*) を計算する。引数の取りうる値は *L* によって決まり、*L−k > −*1*/*2 *x >* 0 を満たさなければならない。*k* は整数でなければならない。しかし *L* 自体は整 数でなくてもよい。計算結果は、関数値がそれぞれ *F G* に、導関数値が *F p Gp* に入れて返される。オーバーフローが生じたときは GSL EOVRFLW が返され、おおよそ の関数値を得るための指数係数が引数 *exp F exp G* に入れて返される。

int gsl sf coulomb wave F array **(***double L min*, *int kmax*, *double eta*, *double x*, *double fc array[]*, *double \* F exponent***)** [Function]

$$
L = Lmin... Lmin + kmax
$$
  

$$
F_L(\eta, x)
$$
  

$$
F_{\text{exponent}}
$$
  

$$
f_{\text{exponent}}
$$

int gsl sf coulomb wave FG array **(***double L min*, *int kmax*, *double eta*, *double x*, *double fc array[]*, *double gc array[]*, *double \* F exponent*, *double \* G exponent* **(Function)** 

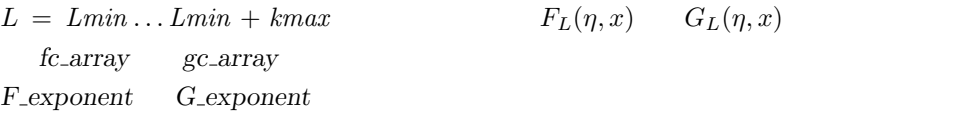

int gsl sf coulomb wave FGp array **(***double L min*, *int kmax*, *double eta*, *double x*, *double fc array[]*, *double fcp array[]*, *double gc array[]*, *double gcp array[]*, *double \* F exponent*, *double \* G exponent***)** [Function]

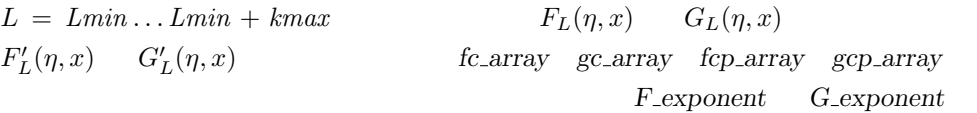

int gsl sf coulomb wave sphF array **(***double L min*, *int kmax*, *double eta*, *double x*, *double fc array[]*, *double \* F exponent***)** [Function]
$L = Lmin \ldots Lmin + kmax$  $F_L(\eta, x)/x$  *fc\_array*  $F$ <sub>-</sub> $\exp$ *onent*  $\eta \to 0$ 

### **7.7.3** クーロンの波動関数の規格化係数

 $14.1.7$ int gsl sf coulomb CL e **(***double L*, *double eta*, *gsl sf result \* result***)** [Function]  $C_L(\eta)$   $L > -1$ 

int gsl sf coulomb CL array **(***double Lmin*, *int kmax*, *double eta*, *double cl[]***)** [Function]

$$
C_L(\eta) \qquad L = Lmin \ldots Lmin + kmax
$$

 $Lmin > -1$ 

**7.8** 結合係数

 $(Eugene Paul Wigner)$  3-j 6-j 9-j  $1/2$  GSL  $_1$ では慣例にしたがい、スピンの値を引数に与える際に実際の値を二倍して整数として与える。3-j

 $27.9$ 

'gsl\_sf\_coupling.h'

### $7.8.1$   $3-j$

double gsl sf coupling 3j **(***int two ja*, *int two jb*, *int two jc*, *int two ma*, *int two mb*, *int two mc***)** [Function] int gsl sf coupling 3j e **(***int two ja*, *int two jb*, *int two jc*, *int two ma*, *int two mb*, *int two mc*, *gsl sf result \* result***)** [Function]

 $3-j$ 

$$
\begin{pmatrix}\nja & jb & jc \\
ma & mb & mc\n\end{pmatrix}
$$
\n
$$
1/2 \qquad j = two\_{ja}/2 \quad ma = two\_{ma}/2
$$

# $7.8.2\quad 6-j$

double gsl sf coupling 6j **(***int two ja*, *int two jb*, *int two jc*, *int two jd*, *int two je*, *int two jf***)** [Function] int gsl sf coupling 6j e **(***int two ja*, *int two jb*, *int two jc,*, *int two jd*, *int two je*, *int two jf*, *gsl sf result \* result***)** [Function]

6-j  

$$
\begin{cases}\nja & jb \quad jc \\
jd & je \quad jf\n\end{cases}
$$

$$
1/2 \qquad ja = two_ja/2 \quad ma = two_ma/2
$$

### $7.8.3$  9-j

double gsl sf coupling 9j **(***int two ja*, *int two jb*, *int two jc*, *int two jd*, *int two je*, *int two jf*, *int two jg*, *int two jh*, *int two ji***)** [Function] int gsl sf coupling 9j e **(***int two ja*, *int two jb*, *int two jc,*, *int two jd*, *int two je*, *int two jf*, *int two jg*, *int two jh*, *int two ji*, *gsl sf result \* result***)** [Function]

9-j  
\n
$$
\begin{cases}\n ja & jb \quad jc \\
jd & je \quad jf \\
jg & jh \quad ji\n\end{cases}
$$
\n1/2  
\n $ja = two_ja/2$   $ma = two_ma/2$ 

# **7.9** ドーソン関数

(Dawson integral) 
$$
\exp(-x^2) \int_0^x \exp(t^2) dt
$$
  
(Gauss error function) (gsl\_s f.dawson.h)

double gsl sf dawson **(***double x***)** [Function] int gsl sf dawson e **(***double x*, *gsl sf result \* result***)** [Function] 与えられる *x* についてドーソンの積分を計算する。

# **7.10**

(Debye function)

$$
D_n(x) = \frac{n}{x^n} \int_0^x \frac{t^n}{e^t - 1} dt
$$

 $56$   $7$ 

7.11.  $57$ 

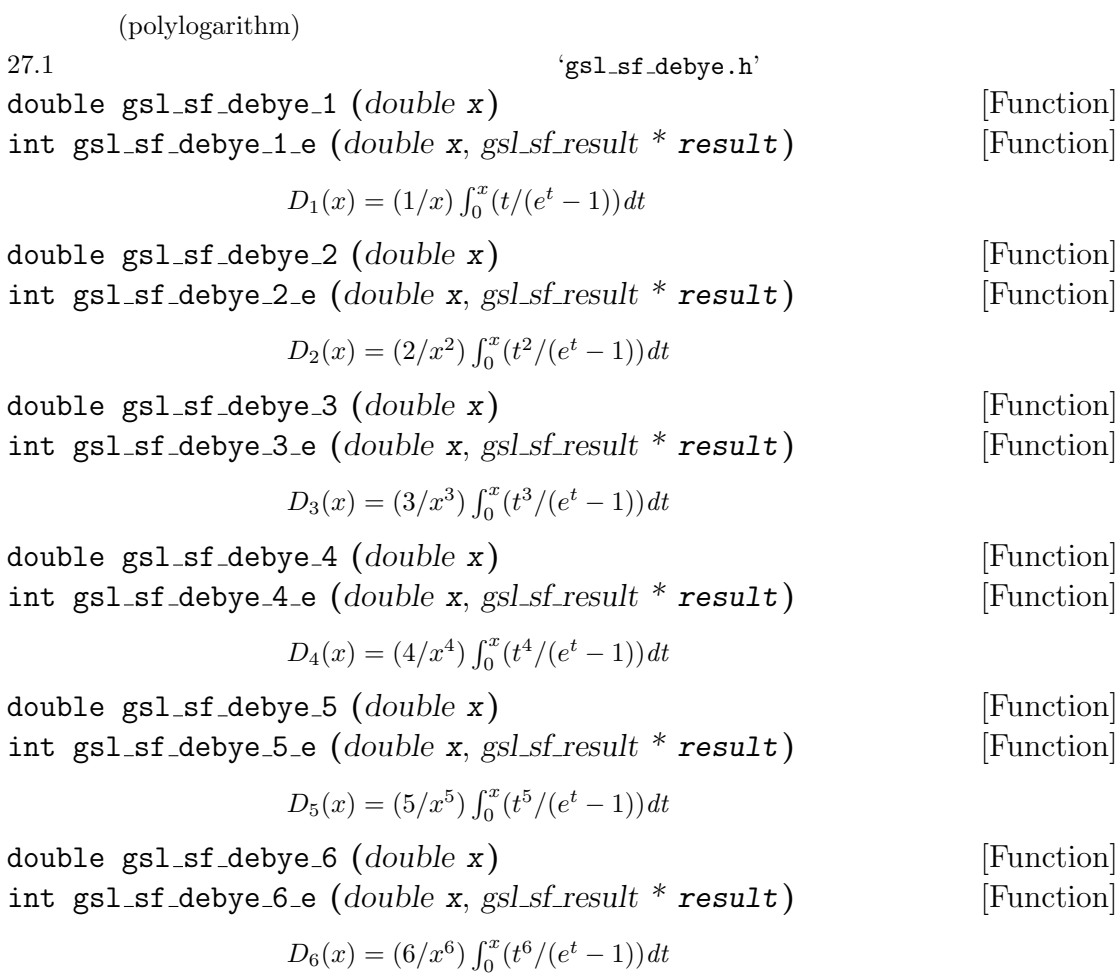

# **7.11**

 $\qquad \qquad \text{(dilogarithm}\qquad \qquad \text{)} \qquad \qquad \text{``gsl\_sf\_dilog.h'}$ 

# $7.11.1$

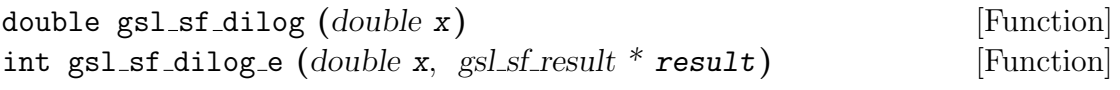

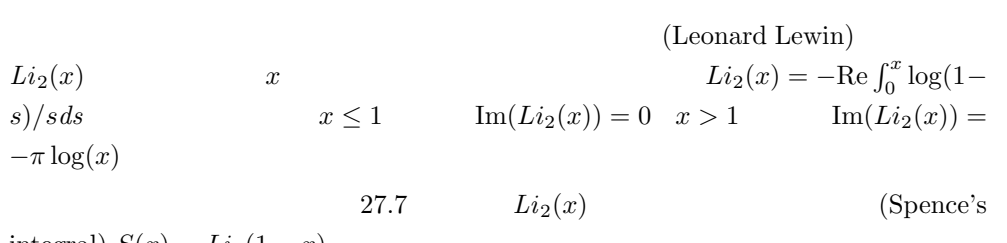

 $\text{integral}) \ S(x) = Li_2(1-x)$ 

# **7.11.2** 複素数引数

int gsl sf complex dilog e **(***double r*, *double theta*, *gsl sf result \* result re*, *gsl sf result \* result im***)** [Function]

> $z = r \exp(i\theta)$ *result\_re result\_im*

# **7.12** 基本演算

'gsl\_sf\_elementary.h'

int gsl sf multiply e **(***double x*, *double y*, *gsl sf result \* result***)** [Function]

*x y result* 

int gsl sf multiply err e **(***double x*, *double dx*, *double y*, *double dy*, *gsl sf result \* result***)** [Function]

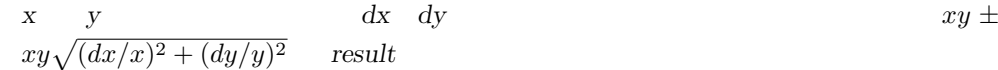

# **7.13** 楕円積分

 $'$ gsl\_sf\_ellint.h'

 $17$ 

### **7.13.1** ルジャンドルの標準形の定義

(elliptic integral) (Legendre form)  $F(\phi, k)$   $E(\phi, k)$   $\Pi(\phi, k, n)$ 

$$
F(\phi, k) = \int_0^{\phi} \frac{1}{\sqrt{1 - k^2 \sin^2(t)}} dt
$$
  
\n
$$
E(\phi, k) = \int_0^{\phi} \sqrt{1 - k^2 \sin^2(t)} dt
$$
  
\n
$$
\Pi(\phi, k, h) = \int_0^{\phi} \frac{1}{(1 + n \sin^2(t))\sqrt{1 - k^2 \sin^2(t)}} dt
$$
  
\n
$$
t \qquad k
$$
 (complete

elliptic integral) (complete

 $7.13.$   $59$ 

Legendre form)  $K(k) = F(\pi/2, k)$   $E(k) = E(\pi/2, k)$ (incomplete Legendre form) (Bille C. Carlson) "Computing Elliptic Integrals by Duplication", *Numerische Mathematik*, **33**, pp. 1–16 (1979)  $m$  $k^2$  *n*  $-n$ 

### **7.13.2** カールソン形式の定義

(Carlson symmetric form)  $RC(x, y)$   $RD(x, y, z)$   $RF(x, y, z)$ 

) executively  $\mathcal{L}$ 

 $RJ(x, y, z, p)$ 

$$
RC(x,y) = 1/2 \int_0^{\infty} (t+x)^{-1/2} (t+y)^{-1} dt
$$
  
\n
$$
RD(x,y,z) = 3/2 \int_0^{\infty} (t+x)^{-1/2} (t+y)^{-1/2} (t+z)^{-3/2} dt
$$
  
\n
$$
RF(x,y,z) = 1/2 \int_0^{\infty} (t+x)^{-1/2} (t+y)^{-1/2} (t+z)^{-1/2} dt
$$
  
\n
$$
RJ(x,y,z,p) = 3/2 \int_0^{\infty} (t+x)^{-1/2} (t+y)^{-1/2} (t+z)^{-1/2} (t+p)^{-1} dt
$$

#### **7.13.3** ルジャンドルの標準形による完全楕円積分

double gsl sf ellint Kcomp **(***double k*, *gsl mode t mode***)** [Function] int gsl sf ellint Kcomp e **(***double k*, *gsl mode t mode*, *gsl sf result \* result***)** [Function]

 $\text{(complete elliptic integral)}\ K(k) \ \ mode$  $m (=k^2)$ 

double gsl sf ellint Ecomp **(***double k*, *gsl mode t mode***)** [Function] int gsl sf ellint Ecomp e **(***double k*, *gsl mode t mode*, *gsl sf result \* result***)** [Function]

$$
E(k) \qquad \text{mode}
$$

$$
m \ (=k^2)
$$

double gsl sf ellint Pcomp **(***double k*, *gsl mode t mode***)** [Function] int gsl sf ellint Pcomp e **(***double k*, *gsl mode t mode*, *gsl sf result \* result***)** [Function]

$$
\Pi(k, n) \qquad \text{mode}
$$
  
\n
$$
n = -n \qquad \qquad m = k^2 \qquad \qquad \sin^2(\alpha) = k^2
$$

### **7.13.4**

double gsl sf ellint F **(***double phi*, *double k*, *gsl mode t mode***)** [Function] int gsl sf ellint F e **(***double phi*, *double k*, *gsl mode t mode*, *gsl sf result \* result* **i** [Function]

(incomplete elliptic integral) 
$$
F(\phi, k)
$$
 mode  
\n $m (= k^2)$ 

double gsl sf ellint E **(***double phi*, *double k*, *gsl mode t mode***)** [Function] int gsl sf ellint E e **(***double phi*, *double k*, *gsl mode t mode*, *gsl sf result \* result* **i** [Function]

$$
E(\phi, k) \qquad mode
$$
  

$$
m \ (=k^2)
$$

double gsl sf ellint P **(***double phi*, *double k*, *double n*, *gsl mode t mode***)** [Function] int gsl sf ellint P e **(***double phi*, *double k*, *double n*, *gsl mode t mode*, *gsl sf result \* result***)** [Function]

> $\Pi(\phi, k, n)$  *mode*  $n = -n$ <sup>2</sup>  $\sin^2(\alpha) = k^2$

double gsl sf ellint D **(***double phi*, *double k*, *double n*, *gsl mode t mode***)** [Function] int gsl sf ellint D e **(***double phi*, *double k*, *double n*, *gsl mode t mode*, *gsl sf result \* result***)** [Function]

$$
RD(x, y, z)
$$

$$
D(\phi, k)
$$

$$
D(\phi, k, n) = \frac{1}{3} (\sin \phi)^3 RD(1 - \sin^2(\phi), 1 - k^2 \sin^2(\phi), 1)
$$

$$
n
$$

# **7.13.5** カールソン形式

double gsl sf ellint RC **(***double x*, *double y*, *gsl mode t mode***)** [Function] int gsl sf ellint RC e **(***double x*, *double y*, *gsl mode t mode*, *gsl sf result \* result***)** [Function]

 $RC(x, y)$  *mode* 

double gsl sf ellint RD **(***double x*, *double y*, *double z*, *gsl mode t mode***)** [Function] int gsl sf ellint RD e **(***double x*, *double y*, *double z*, *gsl mode t mode*, *gsl sf result \* result***)** [Function]

 $60$  and  $7$ 

 $RD(x, y, z)$  *mode* 

double gsl sf ellint RF **(***double x*, *double y*, *double z*, *gsl mode t mode***)** [Function] int gsl sf ellint RF e **(***double x*, *double y*, *double z*, *gsl mode t mode*, *gsl sf result \* result***)** [Function]

$$
RF(x,y,z)\quad \ \ \text{mode}
$$

double gsl sf ellint RJ **(***double x*, *double y*, *double z*, *double p*, *gsl mode t mode***)** [Function] int gsl sf ellint RJ e **(***double x*, *double y*, *double z*, *double p*, *gsl mode t*

*mode*, *gsl sf result \* result***)** [Function]

$$
RJ(x,y,z,p) \quad \ \ {\rm mode}
$$

**7.14** 楕円積分 **(**ヤコビの標準形**)**

(Jacobian elliptic function)

16 and 'gsl sf elljac.h'

int gsl sf elljac e **(***double u*, *double m*, *double \* sn*, *double \* cn*, *double \* dn***)** [Function]

 $sn(u|m), cn(u|m), dn(u|m)$  (de-

scending Landen transform)

# $7.15$

(error function)

 $7 \t\t \text{sgl}_s f_{\text{erf.}h'}$ 

### $7.15.1$

double gsl sf erf **(***double x***)** [Function] int gsl sf erf e **(***double x*, *gsl sf result \* result***)** [Function]

$$
\mathrm{erf}(x) = (2/\sqrt{\pi}) \int_0^x \exp(-t^2) dt
$$

### $7.15.2$

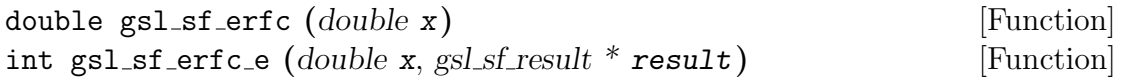

(complementary error function) erfc(*x*) = 1−erf(*x*) = (2/ $\sqrt{\pi}$ )  $\int_x^{\infty} \exp(-t^2) dt$ 

### $7.15.3$

double gsl sf log erfc **(***double x***)** [Function] int gsl sf log erfc e **(***double x*, *gsl sf result \* result***)** [Function]

 $log(erfc(x))$ 

 $7.15.4$ 

 $($   $)$  26.2 double gsl sf erf Z **(***double x***)** [Function] int gsl sf erf Z e **(***double x*, *gsl sf result \* result***)** [Function]

$$
Z(x) = (1/\sqrt{2\pi})\exp(-x^2/2)
$$

double gsl sf erf Q **(***double x***)** [Function] int gsl sf erf Q e **(***double x*, *gsl sf result \* result***)** [Function]

 $\text{(upper tail)} \ Q(x) = (1/\sqrt{2})$  $\sqrt{2\pi}$ )  $\int_x^\infty \exp(-t^2/2) dt$ 

(hazard function) (Inverse Mills' ratio)

 $h(x) = \frac{Z(x)}{Q(x)} =$ √ 2 *π*  $\frac{\exp(-x^2/2)}{\exp(x/\sqrt{2})}$  $x - ∞$   $x +∞$   $h(x) ∼ x$ double gsl sf hazard **(***double x***)** [Function] int gsl sf hazard e **(***double x*, *gsl sf result \* result***)** [Function]

**7.16** 指数関数

'gsl\_sf\_exp.h'

#### $62$   $7$

 $7.16.$  63

 $7.16.1$ 

double gsl sf exp **(***double x***)** [Function] int gsl sf exp e **(***double x*, *gsl sf result \* result***)** [Function]  $GSL$ チェックを行う呼び出し方で、指数関数 (exponential function) exp(*x*) の値を計算する。 int gsl sf exp e10 e **(***double x*, *gsl sf result e10 \* result***)** [Function]  $gg1_s$  sf result e10  $exp(x)$  $\exp(x)$  double double gsl sf exp mult **(***double x*, *double y***)** [Function] int gsl sf exp mult e **(***double x*, *double y*, *gsl sf result \* result***)** [Function]  $x \qquad y \qquad y \exp(x)$ int gsl sf exp mult e10 e **(***const double x*, *const double y*, *gsl sf result e10 \* result* **i** [Function]  $gsl_s f_{\text{result}} = 10$   $y \exp(x)$  $7.16.2$ double gsl sf expm1 **(***double x***)** [Function] int gsl sf expm1 e **(***double x*, *gsl sf result \* result***)** [Function]  $\exp(x) - 1$ double gsl sf exprel **(***double x***)** [Function] int gsl sf exprel e **(***double x*, *gsl sf result \* result***)** [Function]  $(\exp(x) - 1)/x$  (exp(*x*) *−*  $1)/x = 1 + \frac{x}{2} + \frac{x^2}{2*3} + \frac{x^3}{2*3*4} + \dots$ double gsl sf exprel 2 **(***double x***)** [Function] int gsl sf exprel 2 e **(***double x*, *gsl sf result \* result***)** [Function] *x*  $2(\exp(x) - 1 - x)/x^2$  $2(\exp(x) - 1 - x)/x^2 = 1 + x/3 + x^2/(3 * 4) + x^3/(3 * 4 * 5) + \dots$ double gsl sf exprel n **(***double x***)** [Function]

gsl\_sf\_exprel gsl\_sf\_exprel\_2 *n N* (relative exponential function)  $N$ 

$$
\begin{array}{rcl}\n\text{exprel}_N(x) & = & N!/x^N \left( \exp(x) - \sum_{k=0}^{N-1} x^k / k! \right) \\
& = & 1 + x/(N+1) + x^2 / ((N+1)(N+2)) + \dots \\
& = & {}_1F_1(1, 1+N, x)\n\end{array}
$$

# **7.16.3** 誤差推定を行う指数関数の計算

int gsl sf exp err e **(***double x*, *double dx*, *gsl sf result \* result***)** [Function]  $dx$   $\qquad$  *x* 

int gsl sf exp err e10 e **(***double x*, *double dx*, *gsl sf result e10 \* result***)** [Function] gsl\_sf\_result\_e10  $dx$  $\boldsymbol{x}$ 

int gsl sf exp mult err e **(***double x*, *double dx*, *double y*, *double dy*, *gsl sf result \* result***)** [Function]

 $dx dy$  *x y*  $y exp(x)$ 

int gsl sf exp mult err e10 e **(***double x*, *double dx*, *double y*, *double dy*, *gsl sf result e10 \* result***)** [Function]

gsl\_sf\_result\_e10  $dx dy$  $x \quad y \quad y \exp(x)$ 

# **7.17** 指数積分

(exponential integral)  $5$ 

'gsl\_sf\_expint.h'

#### $7.17.1$

double gsl sf expint E1 **(***double x***)** [Function] int gsl sf expint E1 e **(***double x*, *gsl sf result \* result***)** [Function]

(exponential integral)  $E_1(x)$ 

$$
E_1(x) := \text{Re}\int_1^\infty \exp(-xt)/t dt
$$

double gsl sf expint E2 **(***double x***)** [Function] int gsl sf expint E2 e **(***double x*, *gsl sf result \* result***)** [Function]

 $E_2(x)$ 

$$
E_2(x) := \text{Re}\int_1^{\infty} \exp(-xt)/t^2 dt
$$

double gsl sf expint En **(***int n*, *double x***)** [Function] int gsl sf expint En e **(***int n*, *double x*, *gsl sf result \* result***)** [Function]

$$
n \t E_n(x)
$$

$$
E_n(x) := \text{Re} \int_1^\infty \exp(-xt)/t^n dt
$$

**7.17.2** *Ei*(*x*)

double gsl sf expint Ei **(***double x***)** [Function] int gsl sf expint Ei e **(***double x*, *gsl sf result \* result***)** [Function]

$$
( ) Ei(x)
$$

$$
Ei(x) := -PV \left( \int_{-x}^{\infty} \exp(-t)/t \, dt \right)
$$

 $PV$ 

# $7.17.3$

double gsl sf Shi **(***double x***)** [Function] int gsl sf Shi e **(***double x*, *gsl sf result \* result***)** [Function]

 $Shi(x) = \int_0^x \sinh(t)/t \, dt$ 

double gsl sf Chi **(***double x***)** [Function] int gsl sf Chi e **(***double x*, *gsl sf result \* result***)** [Function]

$$
Chi(x) := Re[\gamma_E + \log(x) + \int_0^x (\cosh(t) - 1)/t \, dt]
$$
  
(M-EULER)

**7.17.4**  $E_i(x)$ 

double gsl sf expint 3 **(***double x***)** [Function] int gsl sf expint 3 e **(***double x*, *gsl sf result \* result***)** [Function]

 $E_i(x) = \int_0^x \exp(-t^3) dt$ 

### $7.17.5$

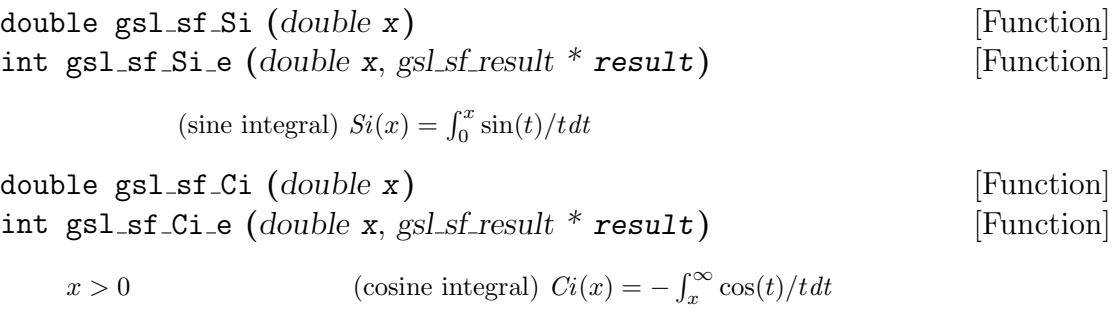

# **7.17.6** 逆接弦関数の積分

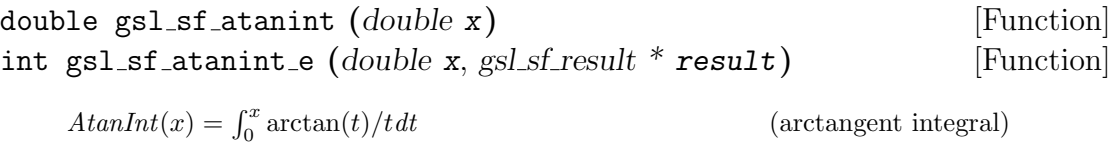

# **7.18** フェルミ・ディラック積分

'gsl\_sf\_fermi\_dirac.h'

### **7.18.1** 完全フェルミ・ディラック積分

(complete Fermi-Dirac integral)  $F_i(x)$ 

$$
F_j(x) := \frac{1}{\Gamma(j+1)} \int_0^\infty \frac{t^j}{\exp(t-x) + 1} dt
$$

double gsl sf fermi dirac m1 **(***double x***)** [Function] int gsl sf fermi dirac m1 e **(***double x*, *gsl sf result \* result***)** [Function]

 $F_{-1}(x) = e^x/(1+e^x)$ )  $-1$ 

double gsl sf fermi dirac 0 **(***double x***)** [Function] int gsl sf fermi dirac 0 e **(***double x*, *gsl sf result \* result***)** [Function]

 $F_0(x) = \ln(1 + e^x)$ )  $0$ 

double gsl sf fermi dirac 1 **(***double x***)** [Function] int gsl sf fermi dirac 1 e **(***double x*, *gsl sf result \* result***)** [Function]

 $66$   $7$ 

$$
F_1(x) = \int_0^\infty (t/(\exp(t-x) + 1) dt \qquad 1
$$

double gsl sf fermi dirac 2 **(***double x***)** [Function] int gsl sf fermi dirac 2 e **(***double x*, *gsl sf result \* result***)** [Function]

$$
F_2(x) = (1/2) \int_0^\infty (t^2/(\exp(t-x) + 1) dt
$$
 2

double gsl sf fermi dirac int **(***int j*, *double x***)** [Function] int gsl sf fermi dirac int e **(***int j*, *double x*, *gsl sf result \* result***)** [Function]

$$
F_j(x) = (1/\Gamma(j+1)) \int_0^\infty (t^j/(\exp(t-x) + 1) dt)
$$
 j

double gsl sf fermi dirac mhalf **(***double x***)** [Function] int gsl sf fermi dirac mhalf e **(***double x*, *gsl sf result \* result***)** [Function]

 $F_{-1/2}(x)$ 

double gsl sf fermi dirac half **(***double x***)** [Function] int gsl sf fermi dirac half e **(***double x*, *gsl sf result \* result***)** [Function]

 $F_{1/2}(x)$ 

double gsl sf fermi dirac 3half **(***double x***)** [Function] int gsl sf fermi dirac 3half e **(***double x*, *gsl sf result \* result***)** [Function]

 $F_{3/2}(x)$ 

**7.18.2** 不完全フェルミ**=**ディラック積分

(incomplete Fermi-Dirac integral)  $F_j(x, b)$ 

$$
F_j(x,b) := \frac{1}{\Gamma(j+1)} \int_b^{\infty} \frac{t^j}{\exp(t-x) + 1} dt
$$

double gsl sf fermi dirac inc 0 **(***double x*, *double b***)** [Function] int gsl sf fermi dirac inc 0 e **(***double x*, *double b*, *gsl sf result \* result***)** [Function]

0 
$$
F_0(x,b) = \ln(1 + e^{b-x}) - (b-x)
$$

**7.19** ガンマ関数とベータ関数

'gsl\_gamma.h'

 $7.19.1$ 

(gamma function)

$$
\Gamma(x) = \int_0^\infty t^{x-1} \exp(-t) dt
$$
\nn\n
$$
\Gamma
$$
\nn\n
$$
\Gamma
$$
\nn\n
$$
\Gamma
$$
\n
$$
n
$$
\n
$$
\Gamma
$$
\nn\n
$$
\Gamma(n) = (n-1)!
$$
\n
$$
6
$$
\n
$$
\Gamma(x)
$$
\n
$$
\Gamma(x)
$$
\n
$$
\Gamma(x)
$$
\n
$$
\Gamma(x)
$$
\n
$$
\Gamma(x)
$$
\n
$$
\Gamma(x)
$$
\n
$$
\Gamma(x)
$$
\n
$$
\Gamma(x)
$$
\n
$$
\Gamma(x)
$$
\n
$$
\Gamma(x)
$$
\n
$$
\Gamma(x)
$$
\n
$$
\Gamma(x)
$$
\n
$$
\Gamma(x)
$$
\n
$$
\Gamma(x)
$$
\n
$$
\Gamma(x)
$$
\n
$$
\Gamma(x)
$$
\n
$$
\Gamma(x)
$$
\n
$$
\Gamma(x)
$$
\n
$$
\Gamma(x)
$$
\n
$$
\Gamma(x)
$$
\n
$$
\Gamma(x)
$$
\n
$$
\Gamma(x)
$$
\n
$$
\Gamma(x)
$$
\n
$$
\Gamma(x)
$$
\n
$$
\Gamma(x)
$$
\n
$$
\Gamma(x)
$$
\n
$$
\Gamma(x)
$$
\n
$$
\Gamma(x)
$$
\n
$$
\Gamma(x)
$$
\n
$$
\Gamma(x)
$$
\n
$$
\Gamma(x)
$$
\n
$$
\Gamma(x)
$$
\n
$$
\Gamma(x)
$$
\n
$$
\Gamma(x)
$$
\n
$$
\Gamma(x)
$$
\n
$$
\Gamma(x)
$$
\n
$$
\Gamma(x)
$$
\n
$$
\Gamma(x)
$$
\n
$$
\Gamma(x)
$$
\n
$$
\Gamma(x)
$$
\n
$$
\Gamma(x)
$$
\n
$$
\Gamma(x)
$$
\n
$$
\Gamma(x)
$$
\n
$$
\Gamma(x)
$$
\n
$$
\Gamma(x)
$$
\n
$$
\Gamma(x)
$$
\n
$$
\Gamma(x)
$$
\n
$$
\Gamma(x)
$$
\n
$$
\Gamma(x)
$$
\n
$$
\Gamma(x)
$$
\n
$$
\Gamma(x)
$$
\n
$$
\Gamma(x)
$$
\n
$$
\Gamma(x)
$$
\n
$$
\Gamma
$$

int gsl sf lngamma sgn e **(***double x*, *gsl sf result \* result lg*, *double \* sgn***)** [Function]

 $\begin{array}{ccc} 0 & x \end{array}$  $result\_lg$   $\Gamma(x) =$  $sgn * exp(result_lg\rightarrow val)$  Γ

double gsl sf gammastar **(***double x***)** [Function] int gsl sf gammastar e **(***double x*, *gsl sf result \* result***)** [Function]

> (regulated gamma function)  $(x)$  *x* > 0

$$
\Gamma^*(x) = \Gamma(x) / (\sqrt{2\pi} x^{(x-1/2)} \exp(-x))
$$
  
=  $\left(1 + \frac{1}{12x} + \dots\right)$  for  $x \to \infty$ 

(Nico M. Temme)

double gsl sf gammainv **(***double x***)** [Function] int gsl sf gammainv e **(***double x*, *gsl sf result \* result***)** [Function]

 $1/\Gamma(x)$ 

int gsl sf lngamma complex e **(***double zr*, *double zi*, *gsl sf result \* lnr*, *gsl sf result \* arg***)** [Function]

0  $z = z_r + iz_i$  $\log(\Gamma(z))$   $\qquad \qquad \ln r = \log |\Gamma(z)|$  $(-\pi, \pi]$   $arg = arg(\Gamma(z))$   $|z|$  $(-\pi, \pi]$  (arg) GSL ELOSS  $(lnr)$ 

**7.19.2** 階乗

(factorial)  $n = \Gamma(n+1)$  $n$  **GSL** examples  $n$ 

double gsl sf fact **(***unsigned int n***)** [Function] int gsl sf fact e **(***unsigned int n*, *gsl sf result \* result***)** [Function] *n*  $n! = \Gamma(n+1)$   $n!$ n 170 170 GSL SF FACT NMAX

double gsl sf doublefact **(***unsigned int n***)** [Function] int gsl sf doublefact e **(***unsigned int n*, *gsl sf result \* result***)** [Function]

*n* (double factorial)  $n!! = n(n-2)(n-4) \dots$  *n*!! *n* 297 CSL\_SF\_DOUBLEFACT\_NMAX

double gsl sf lnfact **(***unsigned int n***)** [Function] int gsl sf lnfact e **(***unsigned int n*, *gsl sf result \* result***)** [Function]  $n \qquad \qquad \log(n!) \qquad \qquad n \, <\, 170 \qquad \qquad \text{gsl\_sf\_Ingamma}$  $\ln(\Gamma(n+1))$  *n* 

double gsl sf lndoublefact **(***unsigned int n***)** [Function] int gsl sf lndoublefact e **(***unsigned int n*, *gsl sf result \* result***)** [Function]

 $n!!$   $\log(n!!)$ 

double gsl sf choose **(***unsigned int n*, *unsigned int m***)** [Function] int gsl sf choose e **(***unsigned int n*, *unsigned int m*, *gsl sf result \* result***)** [Function]

(binomial coefficient)  $nC_r = n!/(m!(n-m)!)$ 

double gsl sf lnchoose **(***unsigned int n*, *unsigned int m***)** [Function] int gsl sf lnchoose e **(***unsigned int n*, *unsigned int m*, *gsl sf result \* result***)** [Function]

 $\log(n!) - \log(m!) - \log((n-m)!)$ 

double gsl sf taylorcoeff **(***int n*, *double x***)** [Function] int gsl sf taylorcoeff e **(***int n*, *double x*, *gsl sf result \* result***)** [Function]

 $(Taylor coefficient)$   $x^n/n!$   $x \geq 0, n \geq 0$ 

### **7.19.3** ポッホハンマー記号

double gsl sf poch **(***double a*, *double x***)** [Function] int gsl sf poch e **(***double a*, *double x*, *gsl sf result \* result***)** [Function]

(Pochhammer symbol) 
$$
(a)_x = \Gamma(a+x)/\Gamma(a)
$$
  
(Apell symbol)  $(a,x)$   
 $a = a+x$  0 (a)<sub>x</sub>

double gsl sf lnpoch **(***double a*, *double x***)** [Function] int gsl sf lnpoch e **(***double a*, *double x*, *gsl sf result \* result***)** [Function]

 $\log((a)_x) = \log(\Gamma(a+x)/\Gamma(a))$ 

int gsl sf lnpoch sgn e **(***double a*, *double x*, *gsl sf result \* result*, *double \* sgn***)** [Function]

$$
result \rightarrow \text{val} = \log(|(a)_x|) \qquad sgn = sgn((a)_x) \qquad (a)_x = \Gamma(a+x)/\Gamma(a)
$$

double gsl sf pochrel **(***double a*, *double x***)** [Function] int gsl sf pochrel e **(***double a*, *double x*, *gsl sf result \* result***)** [Function]

$$
((a)_x - 1)/x \qquad \qquad (a)_x = \Gamma(a+x)/\Gamma(a)
$$

#### **7.19.4** 不完全ガンマ関数

double gsl sf gamma inc **(***double a*, *double x***)** [Function] int gsl sf gamma inc e **(***double a*, *double x*, *gsl sf result \* result***)** [Function]

規格化されていない不完全ガンマ関数 (unnormalized incomplete gamma function)

$$
\Gamma(a, x) = \int_x^{\infty} t^{a-1} \exp(-t) dt \qquad a \qquad x \ge 0
$$

double gsl sf gamma inc Q **(***double a*, *double x***)** [Function] int gsl sf gamma inc Q e **(***double a*, *double x*, *gsl sf result \* result***)** [Function]

$$
\mbox{(normalized incomplete gamma function) $Q(a,x)=1/\Gamma(a)$ $\int_x^\infty t^{a-1}\exp(-t)dt$} \eqno{(normalized incomplete gamma function) $Q(a,x)=1$} \label{eq:q}
$$

double gsl sf gamma inc P **(***double a*, *double x***)** [Function] int gsl sf gamma inc P e **(***double a*, *double x*, *gsl sf result \* result***)** [Function]

(complementary normalized incomplete gamma function)  
\n
$$
P(a,x) = 1 - Q(a,x) = 1/\Gamma(a) \int_0^x t^{a-1} \exp(-t) dt \qquad a > 0 \qquad x \ge 0
$$
\n(6.5)

# $7.19.5$

double gsl sf beta **(***double a*, *double b***)** [Function] int gsl sf beta e **(***double a*, *double b*, *gsl sf result \* result***)** [Function]  $a \quad b$  (complete beta function)  $B(a, b)$  =  $\Gamma(a)\Gamma(b)/\Gamma(a+b)$ double gsl sf lnbeta **(***double a*, *double b***)** [Function] int gsl sf lnbeta e **(***double a*, *double b*, *gsl sf result \* result***)** [Function]

$$
a \qquad b \qquad \qquad \log(B(a,b))
$$

### $7.19.6$

double gsl sf beta inc **(***double a*, *double b*, *double x***)** [Function] int gsl sf beta e inc **(***double a*, *double b*, *double x*, *gsl sf result \* result***)** [Function]

$$
\begin{array}{ll}\n\text{(normalized incomplete beta function)} \ I_x(a, b) &= \\
B_x(a, b)/B(a, b) & B_x(a, b) = \int_0^x t^{a-1} (1-t)^{b-1} dt & 0 \le x \le 1 \\
a > 0 & b > 0 \\
I_x(a, b, x) = (1/a)x^a{}_2F_1(a, 1-b, a+1, x)/B(a, b) & \text{(}_2F_1\n\end{array}
$$

**7.20** ゲーゲンバウア関数

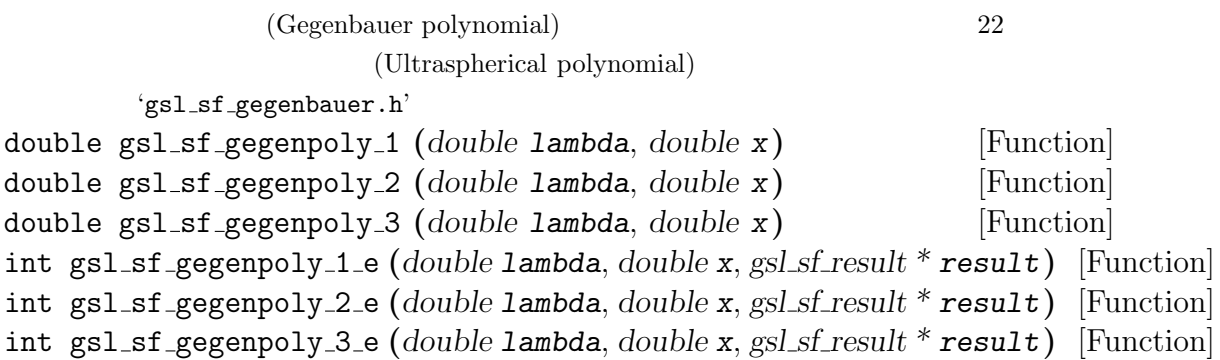

$$
C_n^{(\lambda)}(x) \qquad \qquad n = 1, 2, 3
$$

double gsl sf gegenpoly n **(***int n*, *double lambda*, *double x***)** [Function] int gsl sf gegenpoly n e **(***int n*, *double lambda*, *double x*, *gsl sf result \* result***)** [Function]

$$
\begin{array}{ll}\n n \quad \text{lambda} & x \\
 \lambda > -1/2 \quad n \ge 0\n \end{array}\n \tag{C_n^{(\lambda)}(x)}\n \tag{}
$$

int gsl\_sf\_gegenpoly\_array (*int* nmax, *double* lambda, *double* x, *double* result\_array[]) [Function]

$$
C_n^{(\lambda)}(x) \qquad n = 0, 1, 2, \dots, n \text{max}
$$
  

$$
\lambda > -1/2 \quad n \ge 0
$$

# **7.21** 超幾何関数

 $(hypergeometric function)$   $13$   $15$ 'gsl\_sf\_hyperg.h' double gsl sf hyperg 0F1 **(***double c*, *double x***)** [Function] int gsl sf hyperg 0F1 e **(***double c*, *double x*, *gsl sf result \* result***)** [Function]

 $_0F_1(c, x)$ 

double gsl sf hyperg 1F1 int **(***int n*, *int m*, *double x***)** [Function] int gsl sf hyperg 1F1 int e **(***int n*, *int m*, *double x*, *gsl sf result \* result***)** [Function]

(confluent hypergeometric function)  $_1F_1(m, n, x) = M(m, n, x)$ 

 $m$   $n$ 

double gsl sf hyperg 1F1 **(***double a*, *double b*, *double x***)** [Function] int gsl sf hyperg 1F1 e **(***double a*, *double b*, *double x*, *gsl sf result \* result***)** [Function]

$$
{}_1F_1(a,b,x) = M(a,b,x) \qquad a \quad b
$$

double gsl sf hyperg U int **(***int n*, *int m*, *double x***)** [Function] int gsl sf hyperg U int e **(***int n*, *int m*, *double x*, *gsl sf result \* result***)** [Function]

 $U(m, n, x)$  *m n* 

int gsl sf hyperg U int e10 e **(***int n*, *int m*, *double x*, *gsl sf result e10 \* result***)** [Function]

 $U(m, n, x)$  *m n* gsl\_sf\_result\_e10

double gsl sf hyperg U **(***double a*, *double b*, *double x***)** [Function] int gsl sf hyperg U e **(***double a*, *double b*, *double x*, *gsl sf result \* result***)** [Function]

$$
U(a,b,x) \hspace{3.1cm} a \hspace{.1cm} b
$$

int gsl sf hyperg U e10 e **(***double a*, *double b*, *double x*, *gsl sf result \* result***)** [Function]

$$
U(a,b,x) \qquad \qquad \texttt{gsl\_sf\_result\_e10}
$$

double gsl sf hyperg 2F1 **(***double a*, *double b*, *double c*, *double x***)** [Function] int gsl sf hyperg 2F1 e **(***double a*, *double b*, *double c*, *double x*, *gsl sf result \* result* **i** [Function]

$$
{}_{2}F_{1}(a,b,c,x) \qquad |x|<1
$$
  
(a,b,c,x)  
GSL EMAXITER  

$$
c-a-b=m \qquad x=1
$$

double gsl sf hyperg 2F1 conj **(***double aR*, *double aI*, *double c*, *double x***)** [Function] int gsl sf hyperg 2F1 conj e **(***double aR*, *double aI*, *double c*, *double x*, *gsl sf result \* result***)** [Function]

$$
{}_{2}F_{1}(a_{R}+ia_{I},a_{R}-ia_{I},c,x)
$$

double gsl sf hyperg 2F1 renorm **(***double a*, *double b*, *double c*, *double x***)** [Function] int gsl sf hyperg 2F1 renorm e **(***double a*, *double b*, *double c*, *double x*, *gsl sf result \* result***)** [Function]

```
(renormalized) 2F_1(a, b, c, x)/\Gamma(c)
```
 $|x| < 1$ 

 $|x| < 1$ 

double gsl sf hyperg 2F1 conj renorm **(***double aR*, *double aI*, *double c*, *double x***)** [Function] int gsl sf hyperg 2F1 conj renorm e **(***double aR*, *double aI*, *double c*, *double x*, *gsl sf result \* result***)** [Function]

 $2F_1(a_R + ia_I, a_R - ia_I, c, x) / \Gamma(c)$ 

 $|x| < 1$ 

double gsl sf hyperg 2F0 **(***double a*, *double b*, *double x***)** [Function] int gsl sf hyperg 2F0 e **(***double a*, *double b*, *double x*, *gsl sf result \* result***)** [Function]

$$
{}_{2}F_{0}(a,b,x) = -1/x)^{a}U(a, 1+a-b, -1/x)
$$
  $x < 0$ 

# **7.22** ラゲール多項式

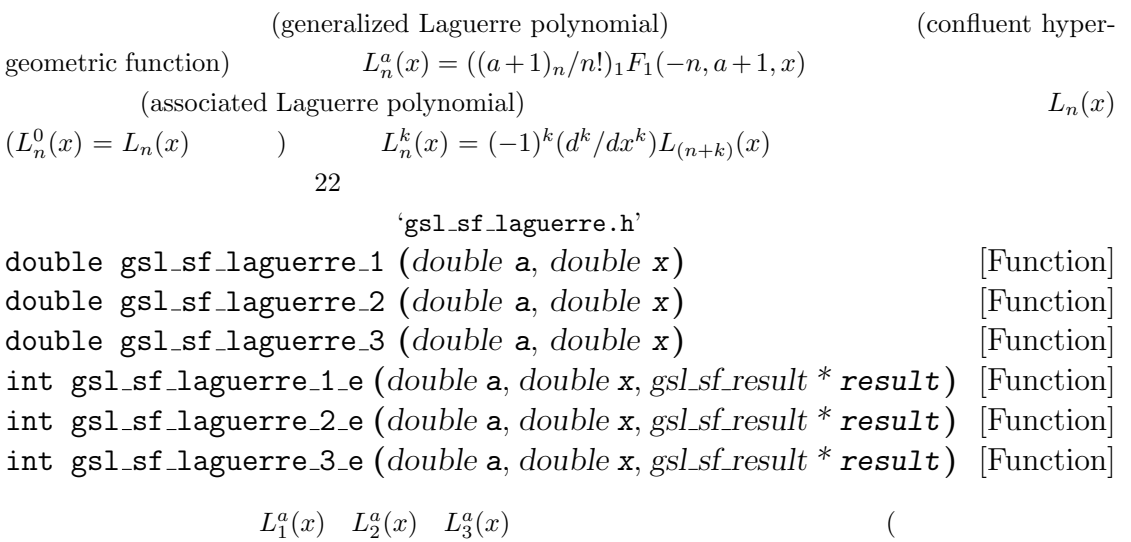

double gsl sf laguerre n **(***int n*, *double a*, *double x***)** [Function] int gsl sf laguerre n e **(***int n*, *double a*, *double x*, *gsl sf result \* result***)** [Function]

一般化ラゲール多項式 *L*  $a_n^a(x)$   $a > -1$   $n \ge 0$  ( $)$ 

**7.23** ランベルトの **W** 関数

 $)$ 

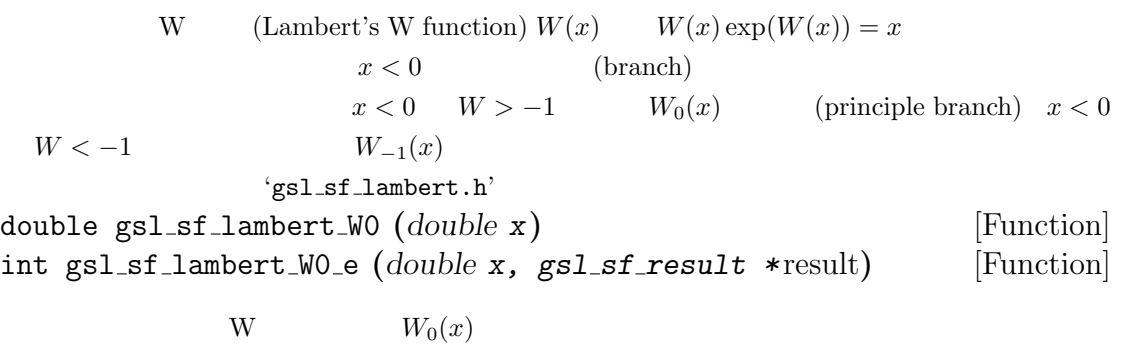

double gsl sf lambert Wm1 **(***double x***)** [Function] int gsl sf lambert Wm1 e **(***double x, gsl sf result \**result**)** [Function]

ランベルトの W 関数の主枝でない実数の分枝 *W−*<sup>1</sup>(*x*) の値を計算する。

# **7.24**  $\blacksquare$

(Legendre function) (Legendre polynomial)

 $8$ 

'gsl\_sf\_legendre.h'

**7.24.1** ルジャンドル多項式

```
double gsl sf legendre P1 (double x) [Function]
double gsl sf legendre P2 (double x) [Function]
double gsl sf legendre P3 (double x) [Function]
int gsl sf legendre P1 e (double x, gsl sf result * result) [Function]
int gsl sf legendre P2 e (double x, gsl sf result * result) [Function]
int gsl sf legendre P3 e (double x, gsl sf result * result) [Function]
```

$$
P_l(x) \t\t (explicit representation)
$$
  

$$
l = 1, 2, 3
$$

double gsl sf legendre Pl **(***int l*, *double x***)** [Function] int gsl sf legendre Pl e **(***int l*, *double x*, *gsl sf result \* result***)** [Function]

$$
l \quad x \ (l \geq 0 \qquad |x| \leq 1) \qquad P_l(x) \qquad (
$$

int gsl sf legendre Pl array **(***int lmax*, *double x*, *double result array[]***)** [Function] int gsl sf legendre Pl deriv array **(***int lmax*, *double x*, *double result array[]*, *double result deriv array[]***)** [Function]

```
l = 0, \ldots, \text{Im} \, \textit{ax}, \, |x| \leq 1 P_l(x)dP_l(x)/dx
```
double gsl sf legendre Q0 **(***double x***)** [Function] int gsl sf legendre Q0 e **(***double x*, *gsl sf result \* result***)** [Function]

 $x > -1$   $x \neq 1$   $Q_0(x)$ 

double gsl sf legendre Q1 **(***double x***)** [Function] int gsl sf legendre Q1 e **(***double x*, *gsl sf result \* result***)** [Function]

 $x > -1$   $x \neq 1$  Q<sub>1</sub>(*x*)

double gsl sf legendre Ql **(***int l*, *double x***)** [Function] int gsl sf legendre Ql e **(***int l*, *double x*, *gsl sf result \* result***)** [Function]

 $x > -1$   $x \neq 1$   $l \geq 0$   $Q_l(x)$ 

**7.24.2** ルジャンドル陪関数と球面調和関数

(associated Legendre polynomial)  $P_l^m(x)$ 数の値は *l* に関して組み合わせ爆発的に増加するため、*l* が約 150 程度よりも大きくなるとオー reduced the properties of *l* **m**  $l$  **m** on  $l$  **m** on  $l$  **m** on  $l$  **m** on  $l$  **m** on  $l$  **m** on  $l$  **m** on  $l$  **m** on  $l$  **m** on  $l$  **m** on  $l$  **m** on  $l$  **m** on  $l$  **m** on  $l$  **m** on  $l$  **m** on  $l$  **m** on  $l$  **m** on ローが生じる。以下の関数ではオーバーフローの発生を防ぐため、*l m* の値が大きすぎると判 断される場合には関数値 *P m l* GSL\_EOVRFLW (spherical harmonic)

$$
\verb|gsl_sf_lgendre_sphPlm|
$$

double gsl sf legendre Plm **(***int l*, *int m*, *double x***)** [Function] int gsl sf legendre Plm e **(***int l*, *int m*, *double x*, *gsl sf result \* result***)** [Function]

 $m \geq 0$   $l \geq m$   $|x| \leq 1$ 

int gsl sf legendre Plm array **(***int lmax*, *int m*, *double x*, *double result array[]***)** [Function] int gsl sf legendre Plm deriv array **(***int lmax*, *int m*, *double x*, *double result array[]*, *double result deriv array[]***)** [Function]

 $\frac{\partial^m}{\partial t}(x)$ 

 $m \geq 0$   $l = |m|, \ldots, lmax \ |x| \leq 1$  $\sum_{l}^{m}(x)$  $dP_l^m(x)/dx$ 

 $m > 0$   $l > m$   $|x| < 1$ 

double gsl sf legendre sphPlm **(***int l*, *int m*, *double x***)** [Function] int gsl sf legendre sphPlm e **(***int l*, *int m*, *double x*, *gsl sf result \* result***)** [Function]

 $\sqrt{ }$  $\sqrt{(l-m)!/(l+m)!}P_l^m(x)$  $\sum_{l}^{m}(x)$ 

int gsl sf legendre sphPlm array **(***int lmax*, *int m*, *double x*, *double result array []***)** [Function] int gsl sf legendre sphPlm deriv array **(***int lmax*, *int m*, *double x*, *double*

*result array []*, *double result deriv array []***)** [Function]

 $m \geq 0$   $l = |m|, \ldots, lmax \ |x| \leq 1$  $\sqrt{(2l+1)/(4\pi)}\sqrt{(l-m)!/(l+m)!}P_l^m$  $(x)$ 

int gsl sf legendre array size **(***const int lmax*, *const int m***)** [Function]

 $P_l^m(x)$  $r$ *esult array*  $\left| \right|$   $\qquad \qquad$  *lmax−m*+1

HAVE\_INLINE

### $7.24.3$

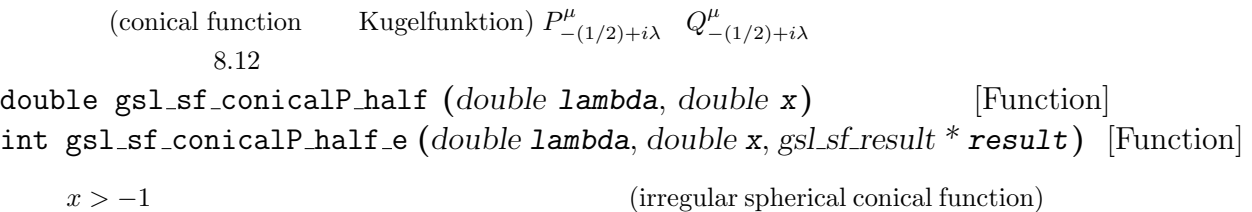

 $P_{-1/2+i\lambda}^{1/2}(x)$ 

double gsl sf conicalP mhalf **(***double lambda*, *double x***)** [Function] int gsl sf conicalP mhalf e **(***double lambda*, *double x*, *gsl sf result \* result***)** [Function]

 ${\rm (regular \ spherical \ conical \ function)}$ 

 $P^{-1/2}_{-1/2+i\lambda}(x)$ 

double gsl sf conicalP 0 **(***double lambda*, *double x***)** [Function] int gsl sf conicalP 0 e **(***double lambda*, *double x*, *gsl sf result \* result***)** [Function]

 $x > -1$  $\int_{-1/2+i\lambda}^{0}(x)$ 

double gsl sf conicalP 1 **(***double lambda*, *double x***)** [Function] int gsl sf conicalP 1 e **(***double lambda*, *double x*, *gsl sf result \* result***)** [Function]

 $x > -1$  $\sum_{-1/2+i\lambda}^{11}(x)$ 

double gsl sf conicalP sph reg **(***int l*, *double lambda*, *double x***)** [Function] int gsl sf conicalP sph reg e **(***int l*, *double lambda*, *double x*, *gsl sf result \* result***)** [Function]

 $x > -1$   $l \ge -1$  $\lambda^{-1/2-l}_{-1/2+i\lambda}(x)$ 

double gsl sf conicalP cyl reg **(***int m*, *double lambda*, *double x***)** [Function] int gsl sf conicalP cyl reg e **(***int m*, *double lambda*, *double x*, *gsl sf result \* result***)** [Function]

 $x > -1$  *l*  $\geq -1$  (regular cylindrical conical function)  $P^{-m}_{-1/2+i\lambda}(x)$ 

# **7.24.4** 双曲面上の円形関数

 $(spherical function)$   $(3$ dimentional hyperbolic space)  $H3d$  (Laplacian) (regular eigenfunction)  $\lambda \eta$   $\lambda \to \infty$   $\eta \to 0$  (flat limit)

double gsl sf legendre H3d 0 **(***double lambda*, *double eta***)** [Function] int gsl sf legendre H3d 0 e **(***double lambda*, *double eta*, *gsl sf result \* result***)** [Function]

$$
L_0^{H3d}(\lambda, \eta) := \frac{\sin(\lambda \eta)}{\lambda \sinh(\eta)}
$$

$$
\eta \ge 0
$$
 (flat limit) 
$$
L_0^{H3d}(\lambda, \eta) = j_0(\lambda \eta)
$$

 $\overline{0}$ 

double gsl sf legendre H3d 1 **(***double lambda*, *double eta***)** [Function] int gsl sf legendre H3d 1 e **(***double lambda*, *double eta*, *gsl sf result \* result***)** [Function]

$$
L_1^{H3d}(\lambda, \eta) := \frac{1}{\sqrt{\lambda^2 + 1}} \left( \frac{\sin(\lambda \eta)}{\lambda \sinh(\eta)} \right) (\coth(\eta) - \lambda \cot(\lambda \eta))
$$

$$
\eta \ge 0
$$

$$
L_1^{H3d}(\lambda, \eta) = j_1(\lambda \eta)
$$

double gsl sf legendre H3d **(***int l*, *double lambda*, *double eta***)** [Function] int gsl sf legendre H3d e **(***int l*, *double lambda*, *double eta*, *gsl sf result \* result***)** [Function]

$$
I \qquad \qquad \eta \geq 0 \quad l \geq 0
$$
  

$$
L_l^{H3d}(\lambda, \eta) = j_l(\lambda \eta)
$$

int gsl sf legendre H3d array **(***int lmax*, *double lambda*, *double eta*, *double result array []***)** [Function]

$$
0 \le l \le \text{Im} x \qquad L_l^{\text{H3d}}(\lambda, \eta)
$$

# **7.25** 対数関連の関数

 $\frac{1}{\sqrt{2\pi}}$  (logarithm function)  $\frac{4}{\sqrt{2\pi}}$ 

#### 'gsl\_sf\_log.h'

double gsl sf log **(***double x***)** [Function] int gsl sf log e **(***double x*, *gsl sf result \* result***)** [Function]

*x*  $log(x)$   $x > 0$ 

double gsl sf log abs **(***double x***)** [Function] int gsl sf log abs e **(***double x*, *gsl sf result \* result***)** [Function]

 $x \neq 0$  x  $log(|x|)$ 

int gsl sf complex log e **(***double zr*, *double zi*, *gsl sf result \* lnr*, *gsl sf result \* theta***)** [Function]

$$
z = z_r + iz_i
$$
  
 
$$
\exp(\ln r + i\theta) = z_r + iz_i
$$
  
 
$$
\theta
$$
  
 
$$
[-\pi, \pi]
$$

double gsl sf log 1plusx **(***double x***)** [Function] int gsl sf log 1plusx e **(***double x*, *gsl sf result \* result***)** [Function]  $x > -1$  x

double gsl sf log 1plusx mx **(***double x***)** [Function] int gsl sf log 1plusx mx e **(***double x*, *gsl sf result \* result***)** [Function]

 $x > -1$  x  $\log(1 + x) - x$ 

 $\log(1 + x)$ 

# **7.26** マチウ関数

(angular Mathieu function) (radial Mathieu function)  $(characteristic values)$ 

$$
\frac{d^2y}{dx^2} + (a - 2q \cos 2v)y = 0
$$
  

$$
\frac{d^2f}{du^2} - (a - 2q \cosh 2v)f = 0
$$
  
(periodic solution)  $ce_r(x, q) \quad se_r(x, q)$  (  
 $a = a_r(q)$ )  

$$
Mc_r^{(j)}(z, q) \qquad Ms_r^{(j)}(z, q)
$$
  
(Mathieu's modified  
equation)  
(1 4 *j*)  
20 Mathieu Function

 $'gsl_sf_mathieu.h'$ 

## $7.26.1$

gsl sf mathieu workspace \* gsl sf mathieu alloc **(***size t n*, *double qmax***)** [Function] マチウ関数の配列版で使う作業領域を確保して返す。引数の *n* は何次まで計算するか、  $q$ *max*  $q$ void gsl sf mathieu free **(***gsl sf mathieu workspace \* work***)** [Function] work **WE NULL** 

### **7.26.2** マチウ関数の特徴量

int gsl sf mathieu a **(***int n*, *double q*, *gsl sf result \* result***)** [Function] int gsl sf mathieu b **(***int n*, *double q*, *gsl sf result \* result***)** [Function]

 $ce_n(x,q)$   $se_n(x,q)$   $a_n(q)$   $b_n(q)$ 

int gsl sf mathieu a array **(***int order min*, *int order max*, *double q*, *gsl sf mathieu workspace \* work*, *double result array[]***)** [Function] int gsl sf mathieu b array **(***int order min*, *int order max*, *double q*, *gsl sf mathieu workspace \* work*, *double result array[]***)** [Function]

 $order\_min$   $order\_max$   $n$   $ce_n(x,q)$   $se_n(x,q)$  $a_n(q)$   $b_n(q)$  result\_array

### **7.26.3** 第一種マチウ関数

int gsl sf mathieu ce **(***int n*, *double q*, *double x*, *gsl sf result \* result***)** [Function] int gsl sf mathieu se **(***int n*, *double q*, *double x*, *gsl sf result \* result***)** [Function]

 $ce_n(x,q)$   $se_n(x,q)$ 

int gsl sf mathieu ce array **(***int nmin*, *int nmax*, *double q*, *double x*, *gsl sf mathieu workspace \* work*, *double result array []***)** [Function] int gsl sf mathieu se array **(***int nmin*, *int nmax*, *double q*, *double x*, *gsl sf mathieu workspace \* work*, *double result array []***)** [Function]

 $n \text{ min}$   $n \text{ max}$   $n \text{ max}$   $ce_n(x,q)$   $se_n(x,q)$ 

```
result_array
```
### **7.26.4** 変形マチウ関数

int gsl sf mathieu Mc **(***int j*, *int n*, *double q*, *double x*, *gsl sf result \* result***)** [Function] int gsl sf mathieu Ms **(***int j*, *int n*, *double q*, *double x*, *gsl sf result \* result***)** [Function]

n  
\n
$$
Mc_n^{(j)}(q, x)
$$
\n
$$
Ms_n^{(j)}(q, x)
$$
\n
$$
M_s^{(j)}(q, x)
$$
\n
$$
M_n^{(3)} = M_n^{(1)} + iM_n^{(2)}
$$
\n
$$
M_n^{(4)} = M_n^{(1)} - iM_n^{(2)}
$$
\n
$$
M_n^{(j)} = Mc_n^{(j)}
$$
\n
$$
M_s^{(j)} = M_s^{(j)}
$$
\n
$$
M_s^{(j)}
$$

int gsl sf mathieu Mc array **(***int j*, *int nmin*, *int nmax*, *double q*, *double x*, *gsl sf mathieu workspace \* work*, *double result array []***)** [Function] int gsl sf mathieu Ms array **(***int j*, *int nmin*, *int nmax*, *double q*, *double x*, *gsl sf mathieu workspace \* work*, *double result array []***)** [Function]

 $nmin$   $nmax$   $n$   $j$ *result\_array* 

 $80$   $7$ 

# **7.27** べき乗関数

### $\verb|gsl-power.int|(4.4) \qquad \qquad \Box$

 $2 \nabla$ 

$$
\overline{}
$$

'gsl\_sf\_pow\_int.h' double gsl sf pow int **(***double x*, *int n***)** [Function] int gsl sf pow int e **(***double x*, *int n*, *gsl sf result \* result***)** [Function]

*n*  $x$  $n<sub>1</sub>$  $\boldsymbol{x}$  $x^8$  $((x^2)^2)$ 

#include <gsl/gsl\_sf\_pow\_int.h>  $/* 3.0**12$  \*/ double  $y = gsl_sf_pow_int(3.0, 12);$ 

# **7.28** プサイ **(**二重ガンマ**)** 関数

*n* (polygamma function)

$$
\psi^{(n)} = \left(\frac{d}{dx}\right)^n \psi(x) = \left(\frac{d}{dx}\right)^{n+1} \log(\Gamma(x))
$$
  

$$
\psi(x) = \Gamma'(x)/\Gamma(x)
$$
 (digamma function)  
'gsl\_sf\_psi.h'

**7.28.1** 二重ガンマ関数

double gsl sf psi int **(***int n***)** [Function] int gsl sf psi int e **(***int n*, *gsl sf result \* result***)** [Function]

 $\psi(n)$  and the properties  $n$ 

(psi function)

double gsl sf psi **(***double x***)** [Function] int gsl sf psi e **(***double x*, *gsl sf result \* result***)** [Function]

 $\psi(x)$   $x \left( x \neq 0 \right)$ 

double gsl sf psi 1piy **(***double y***)** [Function] int gsl sf psi 1piy e **(***double y*, *gsl sf result \* result***)** [Function]

$$
1 + iy \qquad \qquad \text{Re}[\psi(1+iy)]
$$

### **7.28.2** 三重ガンマ関数

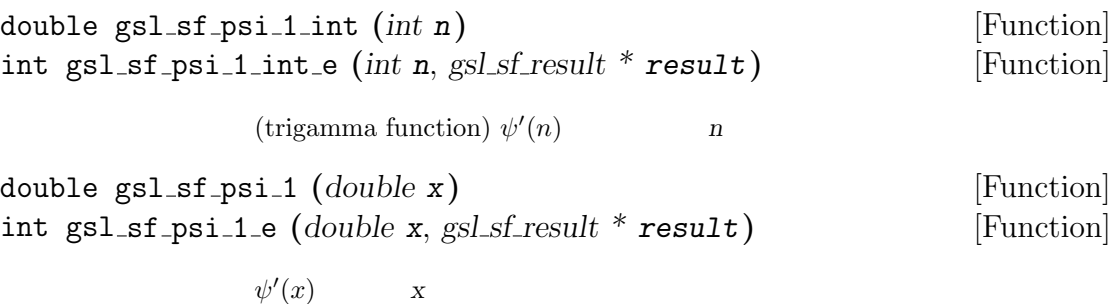

# $7.28.3$

double gsl sf psi n **(***int n*, *double x***)** [Function] int gsl sf psi n e **(***int n*, *double x*, *gsl sf result \* result***)** [Function]

$$
\psi^{(n)}(x) \qquad n \ge 0 \qquad x > 0
$$

### **7.29** シンクロトロン関数

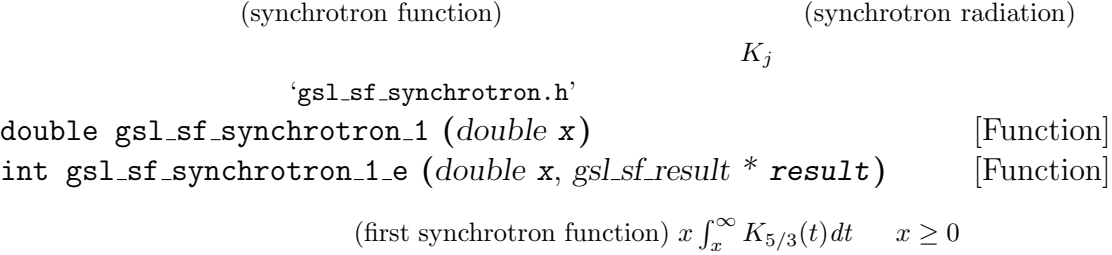

double gsl sf synchrotron 2 **(***double x***)** [Function] int gsl sf synchrotron 2 e **(***double x*, *gsl sf result \* result***)** [Function] (second synchrotron function)  $xK_{2/3}(x)dt$   $x \ge 0$ 

# **7.30** 輸送関数

(transport function)  $J(n,x) = \int_0^x t^n e^t/(e^t-1)^2 dt$  $(Debye model, n = 4)$ (Bloch-Grüneisen relation of electrical resistivity of metals,  $n = 5$ )

(Allan J. MacLeod, "The numerical computation of transport integrals", *Computer* 

double gsl sf transport 2 **(***double x***)** [Function] int gsl sf transport 2 e **(***double x*, *gsl sf result \* result***)** [Function]

 $J(2, x)$ 

double gsl sf transport 3 **(***double x***)** [Function] int gsl sf transport 3 e **(***double x*, *gsl sf result \* result***)** [Function]

 $J(3, x)$ 

double gsl sf transport 4 **(***double x***)** [Function] int gsl sf transport 4 e **(***double x*, *gsl sf result \* result***)** [Function]

 $J(4, x)$ 

double gsl sf transport 5 **(***double x***)** [Function] int gsl sf transport 5 e **(***double x*, *gsl sf result \* result***)** [Function]

 $J(5, x)$ 

# $7.31$

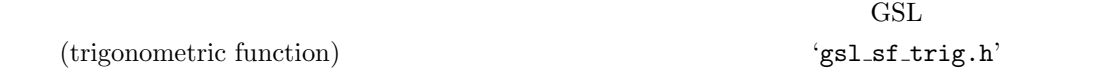

# $7.31.1$

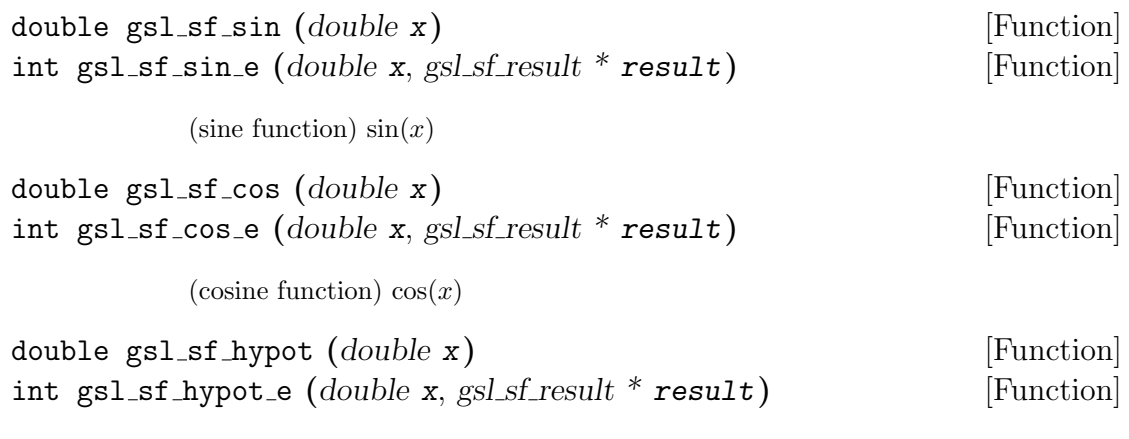

(hypotenuse function)

 $\sqrt{x^2+y}$ 

 $2\overline{a}$ 

double gsl sf sinc **(***double x***)** [Function] int gsl sf sinc e **(***double x*, *gsl sf result \* result***)** [Function]  $\sin x$  (sinc function,  $\sin(x) = \sin(\pi x)/(\pi x)$ )

 $\boldsymbol{x}$ 

**7.31.2** 複素数引数の三角関数

int gsl sf complex sin e **(***double zr*, *double zi*, *gsl sf result \* szr*, *gsl sf result \* szi***)** [Function]

 $\sin(z_r + iz_i)$  *szr szi* 

int gsl sf complex cos e **(***double zr*, *double zi*, *gsl sf result \* czr*, *gsl sf result \* czi***)** [Function]

 $\cos(z_r + iz_i)$  czr *czi* 

int gsl sf complex logsin e **(***double zr*, *double zi*, *gsl sf result \* lszr*, *gsl sf result \* lszi***)** [Function]

 $\log(\sin(z_r + iz_i))$  *lszr* 

 $lszi$ 

### **7.31.3** 双曲線関数の対数

double gsl sf lnsinh **(***double x***)** [Function] int gsl sf lnsinh e **(***double x*, *gsl sf result \* result***)** [Function]  $log(sinh(x))$   $x > 0$ double gsl sf lncosh **(***double x***)** [Function]

int gsl sf lncosh e **(***double x*, *gsl sf result \* result***)** [Function]

 $log(cosh(x))$  x

### **7.31.4** 座標変換のための関数

int gsl sf polar to rect **(***double r*, *double theta*, *gsl sf result \* x*, *gsl sf result \* y***)** [Function]

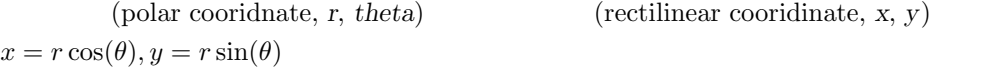

 $84$  7

 $7.32.$   $85$ 

int gsl sf rect to polar **(***double x*, *double y*, *gsl sf result \* r*, *gsl sf result \* theta***)** [Function]

 $(x, y)$   $(x, \text{theta})$   $x = r \cos(\theta), y = r \sin(\theta)$ *theta*  $[-\pi, \pi]$  (*y* 0 x theta  $pi \t -pi$  atan2 (1)

# **7.31.5** 制限範囲内の値に変換する関数

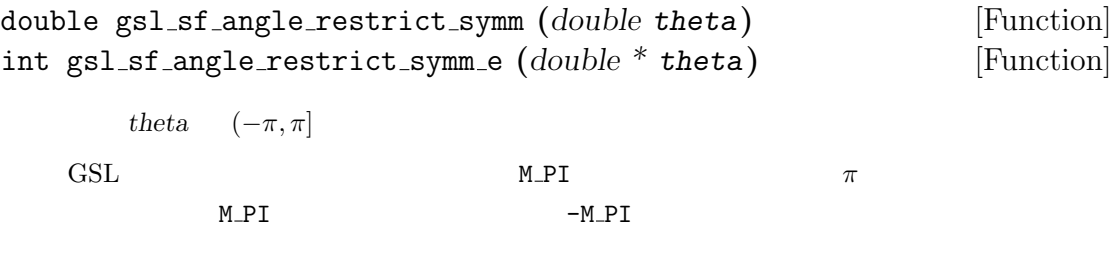

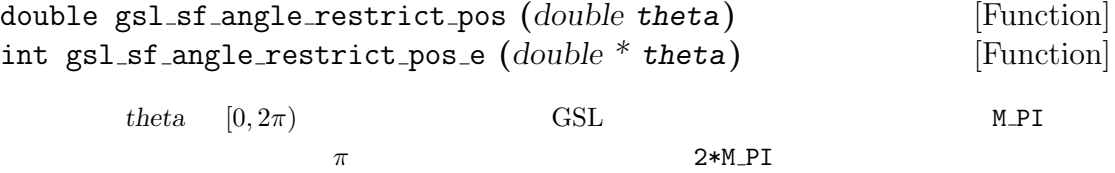

# $7.31.6$

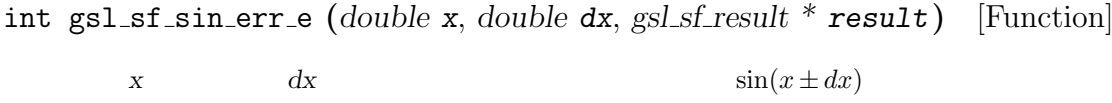

int gsl sf cos err e **(***double x*, *double dx*, *gsl sf result \* result***)** [Function]  $x \t d x$   $\cos(x \pm dx)$ 

# **7.32** ゼータ関数

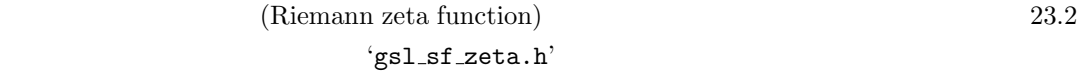

### **7.32.1** リーマンのゼータ関数

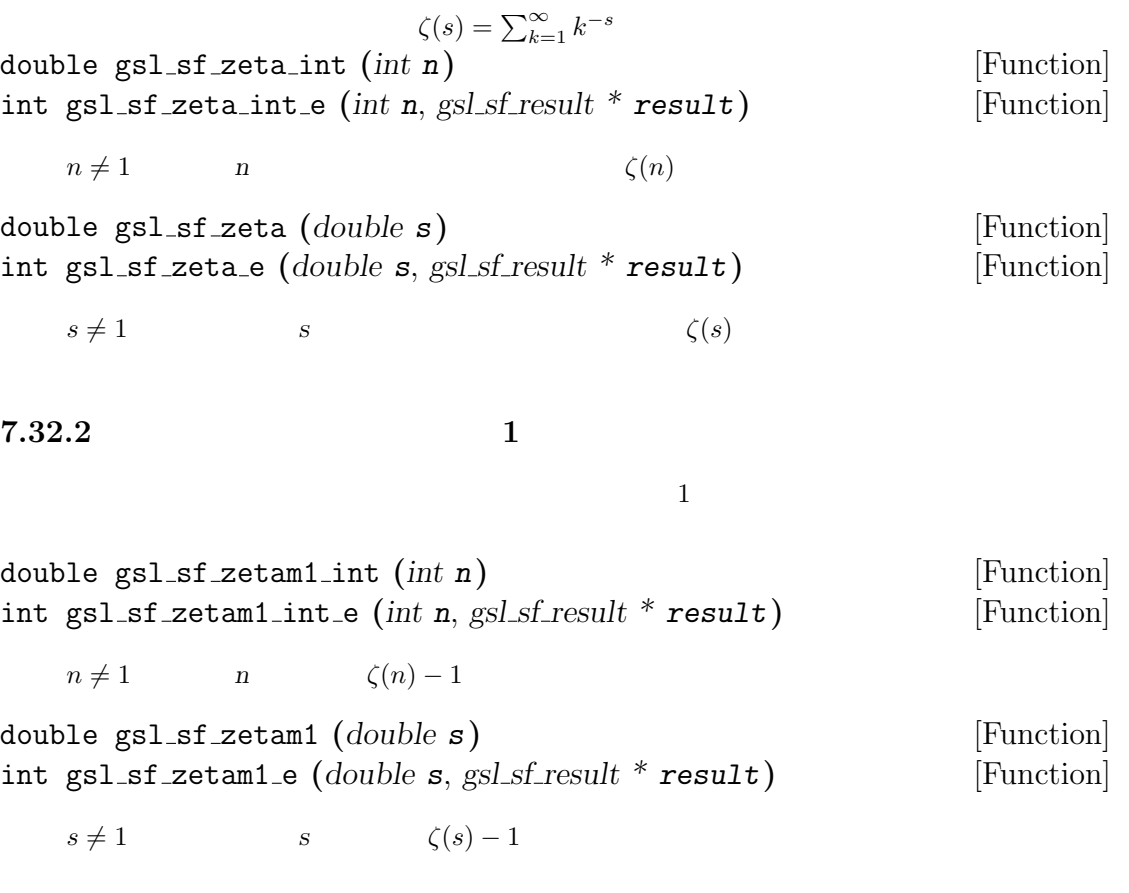

### **7.32.3** フルヴィッツのゼータ関数

(Adolf Hurwitz) 
$$
\zeta(s,q) = \sum_{k=0}^{\infty} (k+q)^{-s}
$$

double gsl sf hzeta **(***double s*, *double q***)** [Function] int gsl sf hzeta e **(***double s*, *double q*, *gsl sf result \* result***)** [Function]

$$
s > 1 \quad q > 0 \tag{s,q}
$$

 $n \hspace{2.5cm} \eta(n)$ 

**7.32.4**  $(η)$ (The Suite of the Dirichlet eta function) (The Suite of the Suite of the Suite of the Suite of the Suite of the Suite of the Suite of the Suite of the Suite of the Suite of the Suite of the Suite of the Suite of the Suite  $\eta(s) = (1 - 2^{1-s})\zeta(s)$ double gsl sf eta int **(***int n***)** [Function] int gsl sf eta int e **(***int n*, *gsl sf result \* result***)** [Function]

 $86$   $7$ 

double gsl sf eta **(***double s***)** [Function] int gsl sf eta e **(***double s*, *gsl sf result \* result***)** [Function]

 $s$  and  $\eta(s)$ 

# **7.33**

int main (void)

 $J_0(5.0)$ 

```
#include <stdio.h>
    #include <gsl/gsl_errno.h>
    #include <gsl/gsl_sf_bessel.h>
    int main (void)
    {
        double x = 5.0;
        gsl_sf_result result;
        double expected = -0.17759677131433830434739701;
        int status = gsl_sf_bessel_J0_e (x, &result);
        printf ("status = \sqrt{k}", gsl_strerror(status));
        printf ("J0(5.0) = % .18f\n"" +/- % .18f\n",
               result.val, result.err);
        printf ("exact = \Lambda.18f\n", expected);
        return status;
    }
    $./a.outstatus = success
    J0(5.0) = -0.177596771314338292+/- 0.000000000000000193
    exact = -0.177596771314338292次のプログラムでは、同じ計算を一般形の呼び出しで行う。この場合は誤差の項 result.err やエ
    #include <stdio.h>
    #include <gsl/gsl_sf_bessel.h>
```

```
{
    double x = 5.0;
    double expected = -0.17759677131433830434739701;
    double y = gsl_sf_bessel_J0 (x);
    printf ("J0(5.0) = % .18f\n", y);printf ("exact = \Lambda.18f\n", expected);
    return 0;
}
$ ./a.out
J0(5.0) = -0.177596771314338292exact = -0.177596771314338292
```
# **7.34** 参考文献

- *•* Abramowitz, Stegun (eds.), *Handbook of Mathematical Functions*, National Bureau of Standards, U.S. (1964).
- Allan J. MacLeod, "MISCFUN: A software package to compute uncommon special functions", *ACM Transactions on Mathematical Software*, **22**, pp. 288–301 (1996).
- *•* G.N. Watson, *A Treatise on the Theory of Bessel Functions*, 2nd Edition (Cambridge University Press, 1944).
- *•* G. Nemeth, *Mathematical Approximations of Special Functions*, Nova Science Publishers, ISBN 1-56072-052-2
- *•* B.C. Carlson, Special Functions of Applied Mathematics (1977)
- *•* W.J. Thompson, *Atlas for Computing Mathematical Functions*, John Wiley & Sons, New York (1997).
- *•* Y.Y. Luke, *Algorithms for the Computation of Mathematical Functions*, Academic Press, New York (1977).
- *•* Nico M. Temme, *Special Functions: An Introduction to the Classical Functions of Mathematical Physics*, WileyBlackwell, ISBN 978-0471113133 (1996).

 $88$   $7$ 

**8**章 ベクトルと行列

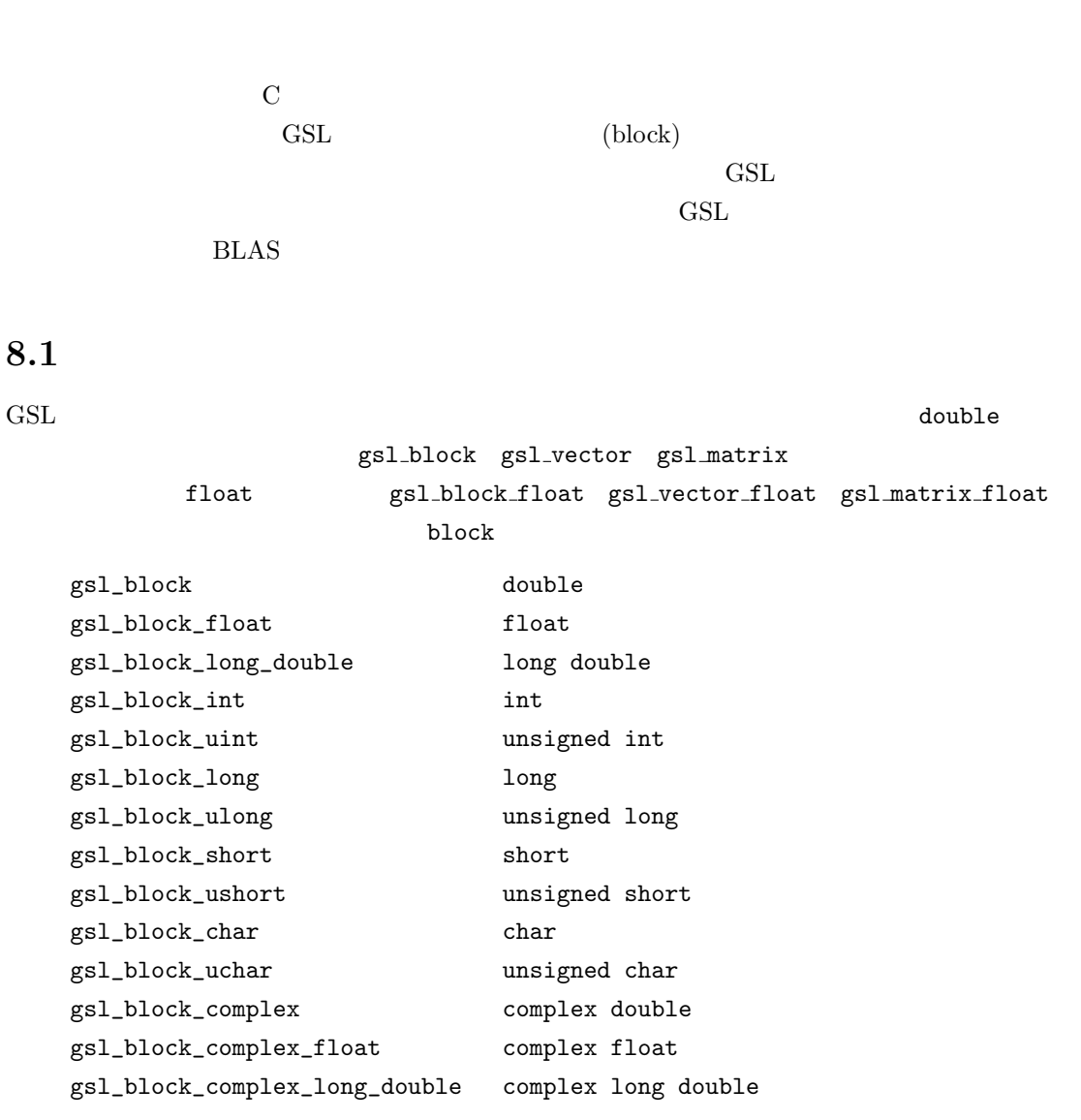

gsl\_vector gsl\_matrix

**8.2** 

gsl\_block

```
90 \hspace{3mm} 8
```
### gsl\_block

typedef struct { size\_t size; double \* data; } gsl\_block;

 $(\text{slice})$ 

 $($ ) (step-size)  $($  $\rightarrow$ (stride)

'gsl\_block.h'

### **8.2.1**

 $m$ alloc free  $m$  $\rm GSL$ GSL ENOMEM NULL  $\operatorname{GSL}$  alloc  $\operatorname{GL}$  $($  abort  $)$ gsl block \* gsl block alloc **(***size t n***)** [Function] 倍精度実数の要素が *n* 個からなるブロックのメモリを確保し、ブロック構造体へのポ 0 esl block calloc  $\mathop{\rm NULL}$ gsl block \* gsl block calloc **(***size t n***)** [Function]  $0$ void gsl block free **(***gsl block \* b***)** [Function] gsl\_block\_alloc gsl\_block\_calloc *b*  $b$  NULL  $b$  $\mathop{\rm NULL}$ 

# **8.2.2**

 $GSL$ 

int gsl block fwrite **(***FILE \* stream*, *const gsl block \* b***)** [Function]
**b** stream 2009 **b** 0 GSL\_EFAILED int gsl block fread **(***FILE \* stream*, *const gsl block \* b***)** [Function] **b** stream **b** の大きさにしたがって読み込みが行われるため、ブロック *b* はあらかじめ正しい大きさ 0 GSL EFAILED int gsl block fprintf **(***FILE \* stream*, *const gsl block \* b*, *const char \* format***)** [Function] **b format stream stream**  $\%g$  %e  $\%f$   $\%d$ 0 GSL EFAILED int gsl block fscanf **(***FILE \* stream*, *const gsl block \* b***)** [Function] **b** stream

# ト<sub>ささに</sub>したがっていたような 0 GSL EFAILED

#### 8.2.3

```
#include <stdio.h>
    #include <gsl/gsl_block.h>
    int main (void) {
         gsl\_block * b = gsl\_block\_alloc(100);printf("length of block = \sqrt[n]{u \cdot n}, b->size);
         printf("block data address = \frac{4}{\pi}x\n", b->data);
        gsl_block_free(b);
        return 0;
    }
                                  (block data address
う値になるが、異常ではない)
    length of block = 100
    block data address = 0x804b0d8
```
 $8.2.$   $91$ 

**8.3** ベクトル

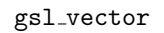

gsl\_vector size 刻み幅 *stride*、ブロック中でのベクトルの先頭要素へのポインタ *data*、要素が保持されているブ **block owner** typedef struct { size\_t size; size\_t stride; double \* data; gsl\_block \* block; int owner; } gsl\_vector; *size* the contract of the contract of the contract of the contract of the contract of the contract of the contract of the contract of the contract of the contract of the contract of the contract of the contract of the con extride the stride that the stride the stride stride that the stride stride  $\sim$  $( \hspace{1cm} \textrm{double} \hspace{1cm} \textrm{strict} \hspace{1cm} 4 \hspace{1cm} \textrm{\textbf{``size}} \textrm{of} \hspace{1cm} \textrm{(double)}$  $\left( \begin{array}{c} \n\end{array} \right)$  data *block* (スペクトルの要素を保持するブロックがある。 ベクトルがそのブロックを所持している、とされる場合には *owner* フラグに 1 が代入され、ベク **owner** 0  $($  (wiew) きる。その場合に、新しく作った像 = 部分ベクトルは独自にメモリ領域を持つわけではなく、元 **OWNER owner** contracts the contract of the gsl\_vector\_free してしまうと、その「像」は実体を失うことになる。 'gsl\_vector.h'  $8.3.1$  $m$ alloc free  $m$  $\rm GSL$ **GSL ENOMEM NULL**  $\operatorname{GSL}$  alloc  $\operatorname{GL}$ gsl vector \* gsl vector alloc **(***size t n***)** [Function]

 $92$  8

 $n$ 

の要素にはブロックが割り当てられ、構造体のメンバー *block* に保持される。このブ

gsl vector \* gsl vector calloc **(***size t n***)** [Function] *n* 0 void gsl\_vector\_free  $(gsl\_vector * v)$  [Function] v **gsl\_vector\_alloc** 確保されたものなら、*v* が所持するブロックも解放される。*v* がほかのオブジェクト て<sub>ている</sub>、それには、<br>アクトル イントル イントル イントル NULL NULL **NULL** 

#### **8.3.2**

FORTRAN C  $1$   $\text{GSL}$   $\text{gs1-vector\_get}$   $\text{gs1-vector\_set}$ 

'gsl\_vector.h'

extern\_inline HAVE\_INLINE GSL RANGE CHECK OFF GSL

> gsl\_vector\_get(v,i) v->data[i\*v->stride] gsl\_vector\_set(v,i,x) v->data[i\*v->stride]=x

 $C99$  inline extern inline  $GSL_CO9$  INLINE  $(2.5$  $)$  GCC  $-std=c99$  C99

gsl\_vector\_get gsl\_vector\_set していると、コンパイル時に GSL ライブラリ本体内に実装されているそれぞれの関数が、そのプ

gsl\_check\_range

gsl\_check\_range 0 <sup>1</sup>範囲確認は、gcc のデフォルト・インストールでは無効になっているが、gcc の拡張機能 bounds-checking (境界確 ) Walgrind (Linux and Alexandric proves) GCC gcc -fmudflap  $\frac{1}{2}$  and  $\frac{1}{2}$  and  $\frac{1}{2}$  and  $\frac{1}{2}$  and  $\frac{1}{2}$  and  $\frac{1}{2}$  and  $\frac{1}{2}$  and  $\frac{1}{2}$  and  $\frac{1}{2}$  and  $\frac{1}{2}$  and  $\frac{1}{2}$  and  $\frac{1}{2}$ 

double gsl vector get **(***const gsl vector \* v*, *size t i***)** [Function]  *<i>i i* 0 *n*−1 0 HAVE\_INLINE double gsl vector set **(***const gsl vector \* v*, *size t i*, *double x***)** [Function] ベクトル *v i* 番目の要素に *x* の値を代入する。*i* 0 から *n −* 1 の範囲になけれ

$$
Y = I
$$

double \*  $gs1-vector_ptr$  ( $gs1-vector * v$ ,  $size_t i$ ) [Function] const double \* gsl vector const ptr **(***const gsl vector \* v*, *size t i***)** [Function]

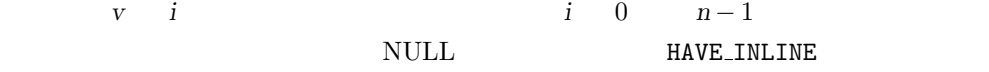

#### 8.3.3

void gsl vector set all **(***gsl vector \* v*, *double x***)** [Function]  $V$   $X$ void gsl vector set zero **(***gsl vector \* v***)** [Function]  ${\bf v}$  0 void gsl\_vector\_set\_basis (*gsl\_vector* \* *v*, *size\_t i*) [Function]  $\mathbf{v}$  *i* 1 control  $\mathbf{v}$  **i** 1 control  $\mathbf{v}$ 

#### 8.3.4

 $GSL$ 

int gsl vector fwrite **(***FILE \* stream*, *const gsl vector \* v***)** [Function] *v steam steam* 0 GSL EFAILED

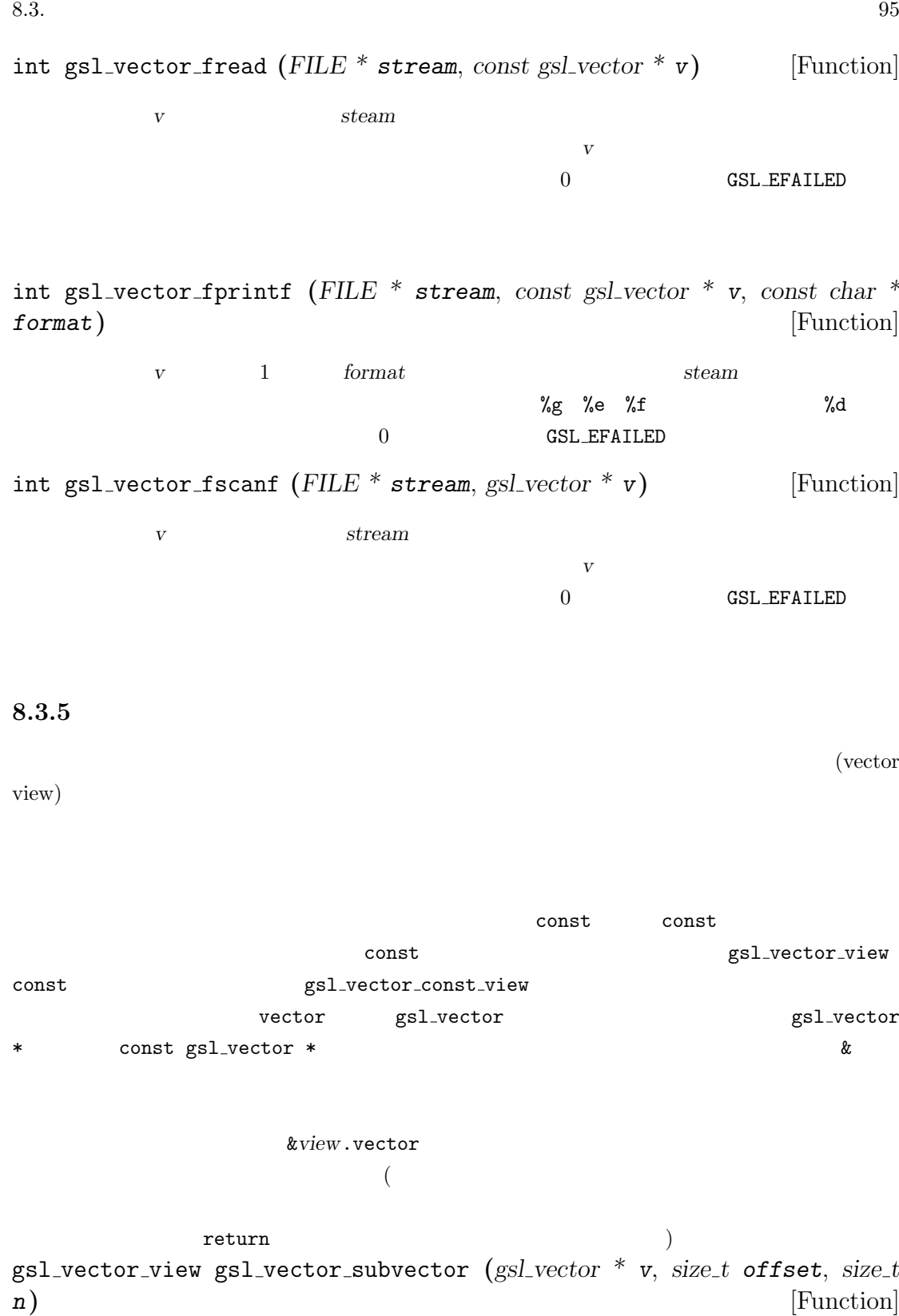

gsl vector const view gsl vector const subvector **(***const gsl vector \* v*, *size t offset*, *size t n***)** [Function]

 $V$  $\alpha$  *offset n*  $v'$  *i*  $v'(i) = v$ ->data[(offset + i)\*v->stride] *i* 0 *n−*1 data  $(offset, n)$ NULL <sub>1</sub>  $V$  *v v* はない。そのとき有効であるスコープの外に出ても、ベクトル *v* とそのブロックはそ gsl\_vector\_const\_subvector const gsl\_vector\_subvector gsl vector view gsl vector subvector with stride **(***gsl vector \* v*, *size t offset*, *size t stride*, *size t n***)** [Function] gsl vector const view gsl vector const subvector with stride **(***const gsl vector \* v*, *size t offset*, *size t stride*, *size t n***)** [Function] *v* stride gsl\_vector\_subvector  $\text{stride}$  **n**  $v^2$  *i*  $v'(i) = v$ ->data[(offset + i\*stride)\*v->stride] *i* 0 *n−*1 とえば以下のプログラムでは、長さ *n* のベクトル *v* の偶数番目の要素の値を 0 にし、 gsl\_vector\_view v\_even = gsl\_vector\_subvector\_with\_stride(v, 0, 2, n/2); gsl\_vector\_set\_zero(&v\_even.vector); &view.vector BLAS DNRM2  $v$ 

 $96$  8

8.3.  $\hspace{1.5cm}97$ 

```
gsl_vector_view v_odd
        = gsl_vector_subvector_with_stride(v, 1, 2, n/2);
     double r = gsl\_blas\_dnrm2(kv\_odd.vector);
     gsl_vector_const_subvector_with_stride const
             gsl_vector_subvector_with_stride
gsl vector view gsl vector complex real (gsl vector complex * v) [Function]
gsl vector const view gsl vector complex const real (const gsl vector complex
* v) [Function]
   Vgsl_vector_complex_const_real const
         gsl_vector_complex_real
gsl vector view gsl vector complex imag (gsl vector complex * v) [Function]
gsl vector const view gsl vector complex const imag (const gsl vector complex
* v) [Function]
   Vgsl_vector_complex_const_imag const
         gsl_vector_complex_imag
gsl vector view gsl vector view array (double * base, size t n) [Function]
gsl vector const view gsl vector const view array (const double * base,
size t n) [Function]
   \emph{base}\bf{v} i and \bf{v} i \bf{v} i
     v'(i) = base[i]i 0 n-1
   Vら出た場合も元の配列はそのままである。元の配列のメモリは、元のポインタ base
     gsl_vector_const_view_array const
     gsl_vector_view_array
gsl vector view gsl vector view array with stride (double * base, size t
stride, size t n) [Function]
```

```
gsl vector const view gsl vector const view array with stride (const dou-
ble * base, size t stride, size t n) [Function]
```
 $base$ gsl\_vector\_view\_array トルにおいて、ある要素から次の要素までの刻み幅が *stride n* 個の要素を持つ。数 v' *i* 

 $v'(i) = base[i*strict]$ 

*i* 0 *n−*1

&view.vector

gsl\_vector\_const\_view\_array\_with\_stride const gsl\_vector\_view\_array\_with\_stride

 $8.3.6$ 

 $BLAS$  $(12 \quad [BLAS Support] \qquad)$ int gsl vector memcpy **(***gsl vector \* dest*, *const gsl vector \* src***)** [Function] ベクトル *src* の要素をベクトル *dest* にコピーする。二つのベクトルは同じ大きさでな int gsl\_vector\_swap  $(gsl\_vector * v, const gsl\_vector * w)$  [Function] v *w* extended to the *w* and *y* and *w* and *y* and *y* and *y* and *y* and *y* and *y* and *y* and *y* and *y* and *y* and *y* and *y* and *y* and *y* and *y* and *y* and *y* and *y* and *y* and *y* and *y* and *y* and  $)$ 

**8.3.7** 

 $(exchange)$  (permute) int gsl\_vector\_swap\_elements  $(gsLvector * v, size_t i, size_t j)$  [Function]  $v \quad i \quad j$ int gsl vector reverse **(***gsl vector \* v***)** [Function]  $V$ 

98  $\,$ 

int gsl vector add **(***gsl vector \* a*, *const gsl vector \* b***)** [Function] **b** a  $a'_i = a_i + b_i$ int gsl vector sub **(***gsl vector \* a*, *const gsl vector \* b***)** [Function] **b** a *a* 0  $a_i' = a_i - b_i$ int gsl vector mul **(***gsl vector \* a*, *const gsl vector \* b***)** [Function] **b** a  $a'_i = a_i * b_i$ int gsl vector div **(***gsl vector \* a*, *const gsl vector \* b***)** [Function]  $a_i = a_i/b_i$ int gsl\_vector\_scale  $(gsl\_vector * a, const double * x)$  [Function] **a**  $x \quad a'_i = xa_i$ int gsl vector add constant **(***gsl vector \* a*, *const double \* x***)** [Function] a  $x \quad a'_i = a_i + x$ 

#### **8.3.9** ベクトル中の最大、最小要素の検索

double gsl vector max **(***const gsl vector \* v***)** [Function]  $V$ double gsl vector min **(***const gsl vector \* v***)** [Function]  $V$ void gsl vector minmax **(***const gsl vector \* v*, *double \* min out*, *double \* max out***)** [Function]  $v$  *min\_out max\_out* size t gsl vector max index **(***const gsl vector \* v***)** [Function]

 $V$ 

 $100 \hspace{3cm} 8$ size t gsl vector min index **(***const gsl vector \* v***)** [Function]  $V$ void gsl vector minmax index **(***const gsl vector \* v*, *size t \* imin*, *size t \* imax***)** [Function]  *<i>imin imax imin imax* 

 $8.3.10$ 

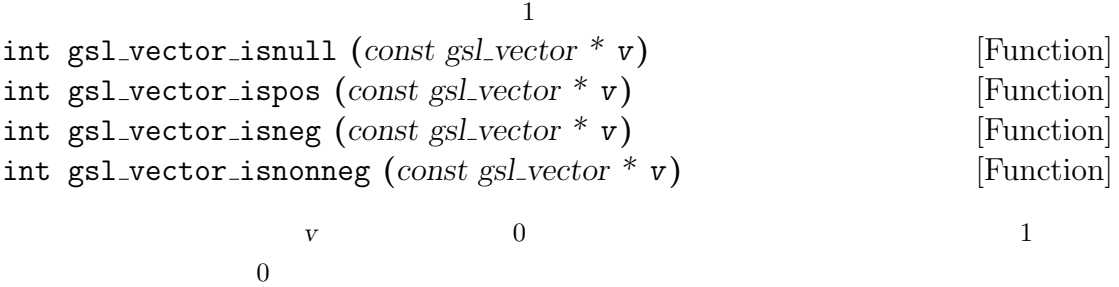

**8.3.11** 

gsl\_vector\_alloc gsl\_vector\_set gsl\_vector\_get #include <stdio.h> #include <gsl/gsl\_vector.h> int main (void) { int i;  $gsl\_vector * v = gsl\_vector\_alloc(3);$ for  $(i = 0; i < 3; i++)$   $gsl\_vector\_set(v, i, 1.23 + i);$ for (i = 0; i < 100; i++) /\*  $*$  \*/ printf("v\_%d = %g\n", i, gsl\_vector\_get(v, i)); gsl\_vector\_free(v);

```
return 0;
}
         gsl_vector_get
./a.out
v_0 = 1.23v_1 = 2.23v_2 = 3.23gsl: vector_source.c:12: ERROR: index out of range
Default GSL error handler invoked.
Aborted (core dumped)
#include <stdio.h>
#include <gsl/gsl_vector.h>
int main (void)
{
    int i;
    gsl\_vector * v = gsl\_vector\_alloc(100);for (i = 0; i < 100; i++) gsl_vector_set(v, i, 1.23 + i);
    FILE * f = fopen("test.dat", "v");
    gsl_vector_fprintf(f, v, "%.5g");
    fclose (f);
    gsl_vector_free (v);
    return 0;
}
                        %.5g V v V 'test.dat'
                                            gsl_vector_fscanf(f, v)
#include <stdio.h>
#include <gsl/gsl_vector.h>
int main (void)
{
```
int i;

8.3.  $101$ 

```
gsl\_vector * v = gsl\_vector\_alloc(10);FILE * f = fopen("test.dat", "r");
   gsl_vector_fscanf(f, v);
   fclose(f);
   for (i = 0; i < 10; i++)printf("%g\n", gsl_vector_get(v, i));
   gsl_vector_free (v);
   return 0;
}
```
## **8.4** 行列

gsl\_matrix

```
gsl matrix 構造体には6個の要素がある。それぞれ、行列の二つの次数、物理的な次元数 tda
datablock block owner tda
     gsl_matrix
  typedef struct {
   size_t size1;
   size_t size2;
   size_t tda;
   double * data;
   gsl_block * block;
   int owner;
  } gsl_matrix;
\mathbf C
```
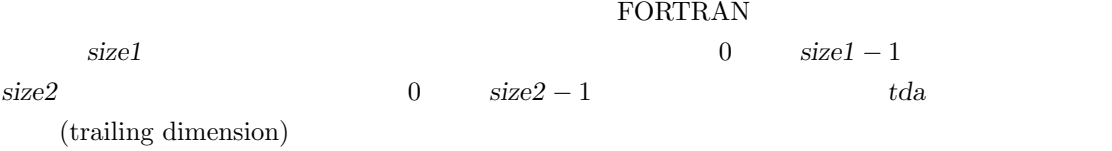

#### $size1$  3  $size2$  4  $tda$  8

00 01 02 03 XX XX XX XX 10 11 12 13 XX XX XX XX 20 21 22 23 XX XX XX XX メモリ上の使われていない場所を "XX" で示している。ポインタ *data* はメモリ上の行列の先頭の 要素を指す。ポインタ *block* はメモリ上の行列の要素があるブロックの場所を指す (ブロックを所  $\overline{\phantom{a}}$ ) **onwer** 1 onwer 0 'gsl\_matrix.h'  $8.4.1$ realloc free  $\blacksquare$ 

 $SSE$ **GSL ENOMEM NULL SEXTERED GSL**  $\bf{alloc}$ gsl matrix \* gsl matrix alloc **(***size t n1*, *size t n2***)** [Function] *n1 n2* 返す。行列要素のためにブロックが確保され、行列構造体の *block* 要素に保持される。  $\tau$ da *n2* gsl matrix \* gsl matrix calloc **(***size t n1*, *size t n2***)** [Function] *n1 n2* 0 void gsl matrix free  $(gsl_matrix * m)$  [Function] *m gsl matrix alloc*  $m$  new NULL  $\sim$  $\mathop{\rm NULL}$ **8.4.2** 

> GSL\_RANGE\_CHECK\_OFF define  $(8.3.2)$

```
\mathbf Cgsl_matrix.get(m,i,j) gsl_matrix_set(m,i,j,x)m->data[i * m->tda + j]
tda t
double gsl matrix get (const gsl matrix * m, size t i, size t j) [Function]
     m (i, j) i j 0 n1-1 0 n2-10 HAVE_INLINE
void gsl matrix set (gsl matrix * m, size t i, size t j, double x) [Function]
     m (i, j) x i j 0 n1−1 e n2−1
                             HAVE_INLINE
double * gs1_matrix_ptr(gsl_matrix * m, size_t i, size_t j) [Function]
const double * gsl matrix const ptr (const gsl matrix * m, size t i, size t
j) [Function]
     m (i, j) i j 0 n1 - 1 0
   n2 − 1 NULL
  HAVE_INLINE
8.4.3
void gsl matrix set all (gsl matrix * m, double x) [Function]
   m x
void gsl matrix set zero (gsl matrix * m) [Function]
   m 0
void gsl matrix set identity (gsl matrix * m) [Function]
     m(i, j) = \delta(i, j) 1 0
```
 $104$  8

 $\operatorname{GSL}$ 

int gsl matrix fwrite **(***FILE \* stream*, *const gsl matrix \* m***)** [Function] *m* stream in the stream in the stream in the stream in the stream in the stream in the stream in the stream in the stream in the stream in the stream in the stream in the stream in the stream in the stream in the str 0 GSL EFAILED int gsl matrix fread **(***FILE \* stream*, *gsl matrix \* m***)** [Function] m stream **stream** は行列の大きさから決められるため、行列 *m* はあらかじめ正しい大きさで確保してお 0 GSL\_EFAILED int gsl matrix fprintf **(***FILE \* stream*, *const gsl matrix \* m*, *const char \* format***)** [Function] *m* 1 *format stream stream*  $\%g$   $\%e$   $\%f$   $\%d$ 0 GSL EFAILED int gsl matrix fscanf **(***FILE \* stream*, *gsl matrix \* m***)** [Function]  $m$  stream **has a stream** to the stream in the stream of  $\mathbb{R}$ はブロックの大きさから決められるため、行列 *m* はあらかじめ正しい大きさで確保し 0 GSL EFAILED **8.4.5** 行列の像 (matrix view)  $\text{const}$  const  $\text{const}$ てそれぞれ違った型を使って定義できるため、たとえば const な行列の像を作るために const  $\text{const}$  const  $\text{const}$ gsl\_matrix\_view gsl\_matrix\_const\_view matrix  $\text{sgs1_matrix}$  \*  $\text{const}$ gsl matrix \* 2007 matrix # 2007 matrix # 2007 gsl matrix view gsl matrix submatrix **(***gsl matrix \* m*, *size t k1*, *size t k2*,  $size_t$  **n1**,  $size_t$  **n2)** [Function]

gsl matrix const view gsl matrix const submatrix **(***const gsl matrix \* m*, *size t*  $k1$ ,  $size_t$  **k2**,  $size_t$  **n1**,  $size_t$  **n2)** [Function]

```
106 8
  m \qquad (k1, k2)n1 \quad n2tda (i, j)m'(i,j) = m-\lambda d \text{ata}[(k1*m-\lambda t da + k2) + i*m-\lambda t da + j]i \t 0 \t n1 - 1 \t j \t 0 \t n2 - 1生成される行列構造体のメンバーであるポインタ data は、行列のほかのパラメータ
  (i, j, n1, n2, tda) NULL
  新しい行列は、元の行列 m の持つブロックの像にすぎない。元の行列 m の要素が置
  とき有効であるスコープの外に出た場合も、行列 m とそのブロックはそのまま残る。
     gsl_matrix_const_submatrix const
  gsl_matrix_submatrix
gsl matrix view gsl matrix view array (double * base, size t n1, size t n2) [Function]
gsl matrix const view gsl matrix const view array (const double * base,
size_t n1, size_t n2) [Function]
  base n1 n2
  n2 (i, j) n2m'(i,j) = base[i*n2 + j]i \t 0 \t n1 - 1 \t j \t 0 \t n2 - 1{\bf base}{\bf base}gsl_matrix_const_view_array const
    gsl_matrix_view_array
gsl matrix view gsl matrix view array with tda (double * base, size t n1,
size_t n2, size_t tda) [Function]
gsl matrix const view gsl matrix const view array with tda (const double
* base, size t n1, size t n2, size t tda) [Function]
```
 $tda$ 

**base** and  $n1$  *n2*  $tda$   $(i, j)$ 

 $m'(i,j) = base[i * t da + j]$  $i \t 0 \t n1 - 1 \t i \t 0 \t n2 - 1$  $b$ ase  $\alpha$  ${\bf base}$ 

gsl\_matrix\_const\_view\_array\_with\_tda const gsl matrix view array with tda

gsl matrix view gsl matrix view vector **(***gsl vector \* v*, *size t n1*, *size t n2***)** [Function] gsl matrix const view gsl matrix const view vector **(***const gsl vector \* v*,  $size_t$  **n1**,  $size_t$  **n2)** [Function]

 $\mathbf{v}$   $\mathbf{n1}$   $\mathbf{n2}$  $\frac{2}{\pi}$  1  $\frac{n}{2}$  $(i, j)$  $m'(i,j) = v-\lambda \text{data}[i*n2 + j]$  $i \t 0 \t n1 - 1 \t i \t 0 \t n2 - 1$  $V$ プの外に出た場合も、ベクトル *v* はそのまま残る。元のメモリは元の配列を解放する gsl\_matrix\_const\_view\_vector const gsl\_matrix\_view\_vector gsl matrix view gsl matrix view vector with tda **(***gsl vector \* v*, *size t n1*, *size t n2*, *size t tda***)** [Function] gsl matrix const view gsl matrix const view vector with tda **(***const gsl vector \* v*, *size t n1*, *size t n2*, *size t tda***)** [Function] *tda* (for all  $\overline{a}$ ) (for all  $\overline{b}$ ) (for all  $\overline{a}$ ) (for all  $\overline{b}$ ) (for all  $\overline{b}$ ) (for all  $\overline{b}$ ) (for all  $\overline{b}$ ) (for all  $\overline{b}$ ) (for all  $\overline{b}$ ) (for all  $\overline{b}$ ) (for all  $\overline{b}$ ) (for al *v*  $\frac{1}{2}$  *v*  $\frac{1}{2}$  $n1 \quad n2$  $tda$   $(i, j)$  $m'(i,j) = v$ ->data[i\*tda + j]  $i \t 0 \t n1 - 1 \t j \t 0 \t n2 - 1$  $V$ 

プの外に出た場合も、ベクトル *v* はそのまま残る。元のメモリは元の配列を解放する

```
gsl_matrix_const_view_vector_with_tda const
        gsl matrix view vector with tda
```
gsl vector view gsl matrix row **(***gsl matrix \* m*, *size t i***)** [Function] gsl vector const view gsl matrix const row **(***const gsl matrix \* m*, *size t i***)** [Function]

行列 *m i* 番目の行のベクトル像を返す。*i* が範囲外の場合、新しく生成されたベク data NULL gsl\_vector\_const\_row const  $\qquad \qquad \qquad$  const esl\_matrix\_row

gsl vector view gsl matrix column **(***gsl matrix \* m*, *size t j***)** [Function] gsl vector const view gsl matrix const column **(***const gsl matrix \* m*, *size t j***)** [Function]

 $m$  *j*  $j$ data NULL gsl\_vector\_const\_column const gsl\_matrix\_column

gsl vector view gsl matrix subrow **(***gsl matrix \* m*, *size t i*, *size t offset*, *size t n***)** [Function] gsl vector const view gsl matrix const subrow **(***const gsl matrix \* m*, *size t i*, *size t offset*, *size t n***)** [Function]

行列 *m i* 番目の行の先頭から *offset* 番目の要素を先頭とし、*n* 個の要素からなるベ *i* offset *n* data NULL

gsl\_vector\_const\_subrow const gsl\_matrix\_subrow

gsl vector view gsl matrix subcolumn **(***gsl matrix \* m*, *size t j*, *size t offset*, *size t n***)** [Function] gsl vector const view gsl matrix const subcolumn **(***const gsl matrix \* m*, *size t j*, *size t offset*, *size t n***)** [Function]

 $108$  8

行列 *m j* 番目の列の先頭から下に *offset* 番目の要素を先頭とし、*n* 個の要素からな j offset *n* data NULL gsl\_vector\_const\_subcolumn const

gsl\_matrix\_subcolumn

gsl vector view gsl matrix diagonal **(***gsl matrix \* m***)** [Function] gsl vector const view gsl matrix const diagonal **(***const gsl matrix \* m***)** [Function]

行列 *m* の対角成分からなるベクトル像を返す。行列 *m* は正方行列でなくてもよい。そ

gsl\_matrix\_const\_diagonal const gsl\_matrix\_diagonal

gsl vector view gsl matrix subdiagonal **(***gsl matrix \* m*, *size t k***)** [Function] gsl vector const view gsl matrix const subdiagonal **(***const gsl matrix \* m*,  $size_t$ **k**) [Function]

行列 *m k* 次の下対角成分からなるベクトル像を返す。行列 *m* は正方行列でなくて  $k=0$ gsl\_matrix\_const\_subdiagonal const gsl\_matrix\_subdiagonal

gsl vector view gsl matrix superdiagonal **(***gsl matrix \* m*, *size t k***)** [Function] gsl vector const view gsl matrix const superdiagonal **(***const gsl matrix \**  $m$ , *size\_t* **k**) [Function]

行列 *m k* 次の上対角成分からなるベクトル像を返す。行列 *m* は正方行列でなくて  $k=0$ gsl\_matrix\_const\_superdiagonal const gsl\_matrix\_superdiagonal

#### **8.4.7** 行列の複製

```
int gsl matrix memcpy (gsl matrix * dest, const gsl matrix * src) [Function]
         erc dest dest contract to dest contract to dest contract to dest contract to dest contract to dest contract to dest contract to dest contract to dest contract to dest contract to dest contract to dest contract to dest co
```
int gsl matrix swap **(***gsl matrix \* m1*, *gsl matrix \* m2***)** [Function] em<sub>1</sub> **m**2 (executive m<sub>1</sub> **m**<sup>2</sup>)

gsl\_vector\_memcpy

- int gsl matrix get row **(***gsl vector \* v*, *const gsl matrix \* m*, *size t \* i***)** [Function] 行列 *m i* 番目の行をベクトル *v* にコピーする。ベクトルの長さは行列の行の長さ
- int gsl matrix get col **(***gsl vector \* v*, *const gsl matrix \* m*, *size t \* j***)** [Function] 行列 *m j* 番目の列をベクトル *v* にコピーする。ベクトルの長さは行列の列の長さ
- int gsl matrix set row  $(gs)$  *matrix*  $*$  *m*, *size*  $t * i$ , *const gsl vector*  $*$  *v*) [Function]  $\mathbf{v}$   $\mathbf{m}$  *i*  $\mathbf{i}$
- int gsl matrix set col **(***gsl matrix \* m*, *size t \* j*, *const gsl vector \* v***)** [Function] *v m j*

#### **8.4.9**

- int gsl matrix swap rows **(***gsl matrix \* m*, *size t \* i*, *size t \* j***)** [Function]  $m \quad i \quad j$ int gsl matrix swap columns **(***gsl matrix \* m*, *size t \* i*, *size t \* j***)** [Function]  $m$  *i j* int gsl matrix swap rowcol  $(gs)$  *matrix*  $*$  *m*, *size\_t*  $*$  *i*, *size\_t*  $*$  *j*) [Function]  $m$  *i j m*
- int gsl matrix transpose memcpy **(***gsl matrix \* dest*, *const gsl matrix \* src***)** [Function]  $\bm{s}$ rc dest src dest extensive of  $\bm{s}$ rc int gsl matrix transpose **(***gsl matrix \* m***)** [Function] 行列 *m* を、その転置行列で置き換える。行列 *m* は正方行列でなければならない。

### **8.4.8**

## **8.4.10** 行列の演算

int gsl matrix add **(***gsl matrix \* a*, *const gsl matrix \* b***)** [Function] **b** a  $a'(i,j) = a(i,j) + b(i,j)$ 

int gsl\_matrix.sub (gsl\_matrix \* a, const gsl\_matrix \* b) [Function]  
b a 
$$
a'(i,j) = a(i,j) - b(i,j)
$$

int gsl matrix mul elements **(***gsl matrix \* a*, *const gsl matrix \* b***)** [Function] **b** a *a* 0  $b(i, j) = a(i, j) * b(i, j)$ 

int gsl matrix div elements **(***gsl matrix \* a*, *const gsl matrix \* b***)** [Function] **b** a *a* 0  $O(i, j) = a(i, j)/b(i, j)$ 

int gsl matrix scale **(***gsl matrix \* a*, *const double x***)** [Function]  $\boldsymbol{x}$  a *a*  $\boldsymbol{a}$  $\mathcal{O}(i,j) = xa(i,j)$ 

int gsl matrix add constant **(***gsl matrix \* a*, *const double x***)** [Function]

 $\boldsymbol{x}$  a a  $\boldsymbol{a}$  $a'(i, j) = a(i, j) + x$ 

#### **8.4.11**

double gsl matrix max **(***const gsl matrix \* m***)** [Function] 行列 *m* 中の要素で最大のものの値を返す。 double gsl matrix min **(***const gsl matrix \* m***)** [Function]  $m$ void gsl matrix minmax **(***const gsl matrix \* m*, *double \* min out*, *double \** max\_out  $\vert$  [Function] л *m min\_out max\_out* 

void gsl matrix max index **(***const gsl matrix \* m*, *size t \* imax*, *size t \* jmax***)** [Function]

л *imax jmax jmax* 

void gsl matrix min index **(***const gsl matrix \* m*, *size t \* imin*, *size t \* jmin***)** [Function]

ーの数 *imin* おおし かいしゃ かんしゃ かんしゃ かんしゃ おおし かんしゃ おおし おおし かんしゃ おおし かんしゃ おおし アイスター おおところ こんしゃ おおし こんしゃ おおし こんしゃ おおところ こんしゃ

void gsl matrix minmax index **(***const gsl matrix \* m*, *size t \* imin*, *size t \* jmin*, *size t \* imax*, *size t \* jmax***)** [Function]

*m* (*imin*, *jmin*)

```
(imax, jmax)
```
 $8.4.12$ 

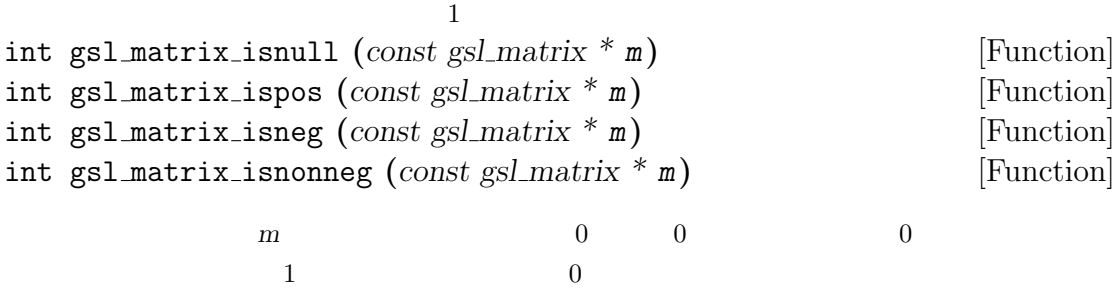

**8.4.13** 行列のプログラム例

gsl\_matrix\_alloc gsl\_matrix\_set gsl\_matrix\_get

```
#include <stdio.h>
#include <gsl/gsl_matrix.h>
int main (void)
{
    int i, j;
   gsl_matrix * m = gsl_matrix_alloc(10, 3);for (i = 0; i < 10; i++)
       for (j = 0; j < 3; j++)
```
 $13.5$ 

```
gsl_matrix_set(m, i, j, 0.23 + 100*i + j);
     for (i = 0; i < 100; i++) /* *for (j = 0; j < 3; j++)print("m(\%d,\%d) = \%g\n", i, j, gsl_matrix_set(m, i, j));gsl_matrix_free(m);
     return 0;
 }
                                                   gsl_matrix_get
mm(0,0) = 0.23m(0,1) = 1.23m(0,2) = 2.23m(1,0) = 100.23m(1,1) = 101.23m(1,2) = 102.23...
 m(9,2) = 902.23gsl: matrix_source.c:13: ERROR: first index out of range
 Default GSL error handler invoked.
 Aborted (core dumped)
 #include <stdio.h>
 #include <gsl/gsl_matrix.h>
 int main (void)
 {
     int i, j, k = 0;
     gsl_matrix * m = gsl_matrix_alloc(100, 100);gs1_matrix * a = gs1_matrix_alloc(100, 100);for (i = 0; i < 100; i++)for (j = 0; j < 100; j++)gs1_matrix_set(m, i, j, 0.23 + i + j);{
        FILE * f = fopen("test.dat", "wb");
```

```
114 8
```

```
gsl_matrix_fwrite(f, m);
       fclose(f);
   }
   {
       FILE * f = fopen("test.dat", "rb");
       gsl_matrix_fread(f, a);
       fclose(f);
   }
   for (i = 0; i < 100; i++)for (j = 0; j < 100; j++) {
           double mij = gsl_matrix_get(m, i, j);
           double aij = gsl_matrix_set(a, i, j);if (mij != aij) k++;
       }
   gsl_matrix_free(m);
   gsl_matrix_free(a);
   printf("differences = %d (should be zero)\n", k);
   return (k > 0);
}
                    'test.dat' m
             gsl_matrix_fread
#include <math.h>
#include <stdio.h>
#include <gsl/gsl_matrix.h>
#include <gsl/gsl_blas.h>
int main(void)
{
   size_t i,j;
   gsl_matrix *m = gsl_matrix_alloc(10, 10);for (i = 0; i < 10; i++)for (j = 0; j < 10; j++)gsl_matrix_set(m, i, j, sin(i) + cos(j));
```

```
for (j = 0; j < 10; j++) {
        gsl_vector_view column = gsl_matrix_column(m, j);
        double d;
        d = gsl_blas_dnrm2(&column.vector);
        printf("matrix column %d, norm = %g\n", j, d);
    }
    gsl_matrix_free(m);
    return 0;
}
$ ./a.out
matrix column 0, norm = 4.31461
matrix column 1, norm = 3.1205matrix column 2, norm = 2.19316
matrix column 3, norm = 3.26114
matrix column 4, norm = 2.53416
matrix column 5, norm = 2.57281
matrix column 6, norm = 4.20469
matrix column 7, norm = 3.65202matrix column 8, norm = 2.08524
matrix column 9, norm = 3.07313
        GNU OCTAVE
$ octave
GNU Octave, version 2.0.16.92
octave> m = sin(0:9)' * ones(1,10) + ones(10,1) * cos(0:9);octave> sqrt(sum(m.^2))
ans =
  4.3146 3.1205 2.1932 3.2611 2.5342 2.5728
  4.2047 3.6520 2.0852 3.0731
```
#### **8.5** 参考文献

GSL  $C++$  valarray

*•* Bjarne Stroustrup, *The C++ Programming Language* (3rd Ed), Section 22.4 Vector Arithmetic, Addison-Wesley, ISBN 0-201-88954-4 (1997).

#### $\rm{WWW}$

- Bjarne Stroustrup ( $C++$  ( – Ascii Addison Wesley programming series),  $,$  ISBN 978-4756118950 (1998).
	- : http://www.longtail.co.jp/errata/

116  $\,$  8

**9**章 置換

(permutation)  $p \quad 0 \quad n-1$  $n \qquad p_i$ *p*  $v$   $v$   $v$   $v$  $v_i' = v_{p_i}$ *v*  $\frac{4}{3}$  $(0, 1, 3, 2)$  (identity permutation  $(0, 1, 2, 3)$ 

 $v' = vP$ 

'gsl\_permutation.h'

## $9.1$

size\_t gsl\_permutation typedef struct { size\_t size; size\_t \* data; } gsl\_permutation;

## $9.2$

```
gsl permutation * gsl permutation alloc (size t n) [Function]
  大きさ n の置換を新たに生成する。初期化は行われないので、置換の内容は生成時に
            gsl_permutation_calloc
  NULL
```
gsl permutation \* gsl permutation calloc **(***size t n***)** [Function]

n and the state  $n$ 

118  $\qquad \qquad 9$ 

```
\nvoid gs1-permutation_init (gsl-permutation * p)\n    \n- $$
p
$$
 (0,1,2,...,n-1)
\n
\n\n- \n    void gs1-permutation_free (gsl-permutation * p)\n
	\n- $p$  NULL
	\n- $ps1$  permutation memory (gsl-permutation * dest, const gsl-permutation * src)
	\n- $src$  dest\n
	\n\n
\n
```

## $9.3$

size t gsl permutation get **(***const gsl permutation \* p*, *const size t i***)** [Function]

$$
p \quad i \qquad \qquad i \quad 0 \qquad n-1
$$

$$
0 \qquad \qquad {\tt HAVE\_INLINE}
$$

int gsl permutation swap **(***gsl permutation \* p*, *const size t i*, *const size t j***)** [Function]

置換 *p i* 番目の要素と *j* 番目の要素を入れ替える。

### **9.4**

```
size t gsl permutation size (const gsl permutation * p) [Function]
   置換 p の大きさを返す。
size t * gsl permutation data (const gsl permutation * p) [Function]
   置換 p の要素を保持する配列へのポインタを返す。
int gsl permutation valid (const gsl permutation * p) [Function]
      p n 0 n −1
```
### **9.5**

void gsl permutation reverse **(***gsl permutation \* p***)** [Function] 置換 *p* の要素の並びを逆にする。 int gsl permutation inverse **(***gsl permutation \* inv*, *const gsl permutation \* p***)** [Function] 置換 *p* の逆置換を計算し、*inv* に入れて返す。 int gsl permutation next **(***gsl permutation \* p***)** [Function] 置換 *p* を辞書順で次の置換に置き換えて GSL SUCCESS を返す。辞書順で次になる置換 が作れない場合は GSL FAILURE を返し、*p* は変化しない。恒等置換からはじめてこの int gsl permutation prev **(***gsl permutation \* p***)** [Function] 置換 *p* を辞書順で一つ前の置換に置き換えて GSL SUCCESS を返す。辞書順で前の置換 がない場合には GSL FAILURE を返し、*p* は変化しない。

## **9.6**

int gsl permute **(***const size t \* p*, *double \* data*, *size t stride*, *size t n***)** [Function] *p* stride *n* data int gsl permute inverse **(***const size t \* p*, *double \* data*, *size t stride*, *size t n***)** [Function] p stride *n* data int gsl permute vector **(***const gsl permutation \* p*, *gsl vector \* v***)** [Function] p v  $v$  $P$   $v' = vP$  $P \quad j$  $p_j$  **b**  $v$ int gsl permute vector inverse **(***const gsl permutation \* p*, *gsl vector \* v***)** [Function] *p*  $v$   $v$  *v*  $v' = vP^T$ 

int gsl permutation mul **(***gsl permutation \* p*, *const gsl permutation \* pa*, *const gsl permutation \* pb***)** [Function]

 $P \quad j$  $p_j$  **b**  $v$ 

$$
\begin{array}{ccc}\n pa & pb & p = pa * pb & p \\
 pb & pa & \end{array}
$$

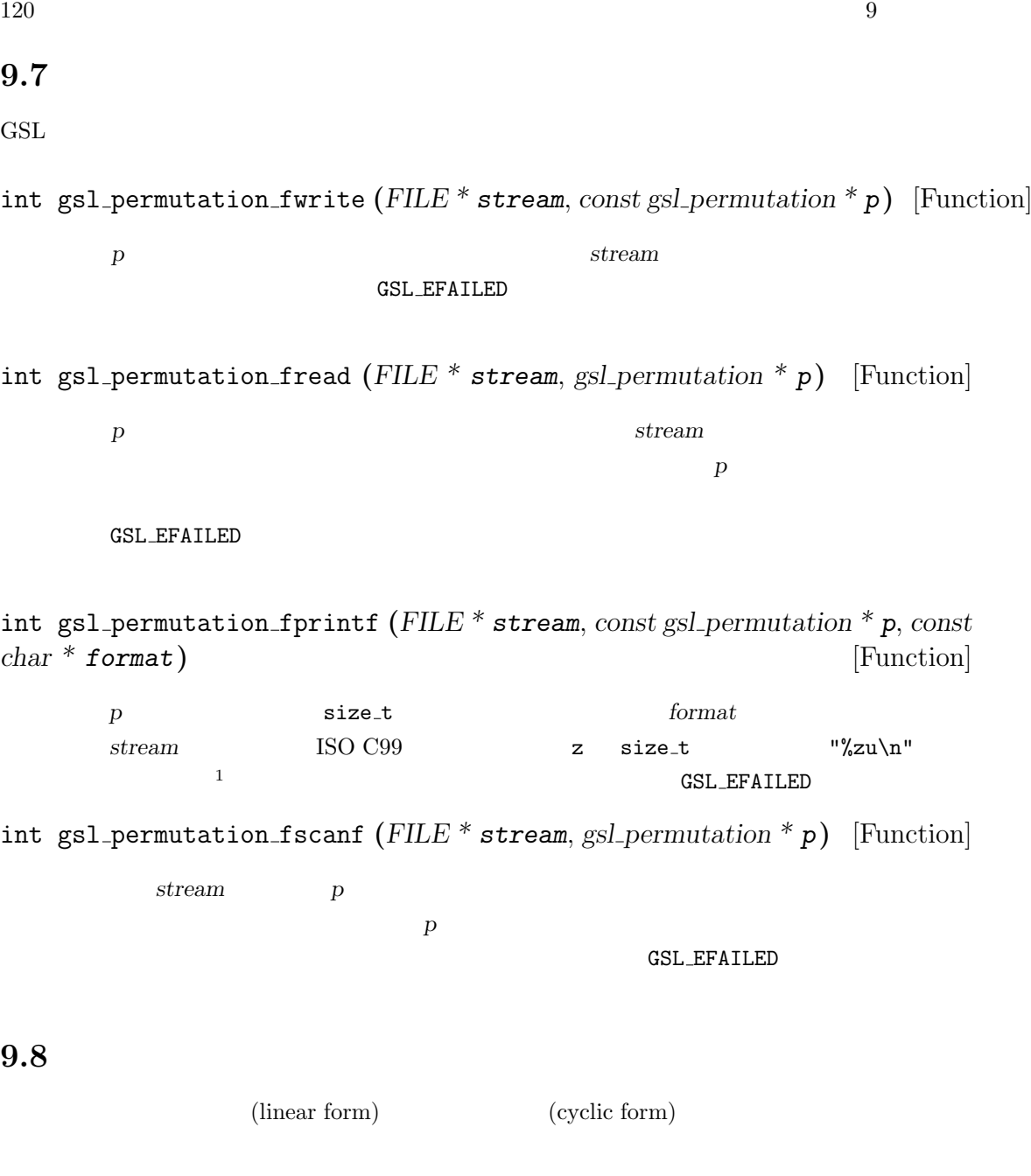

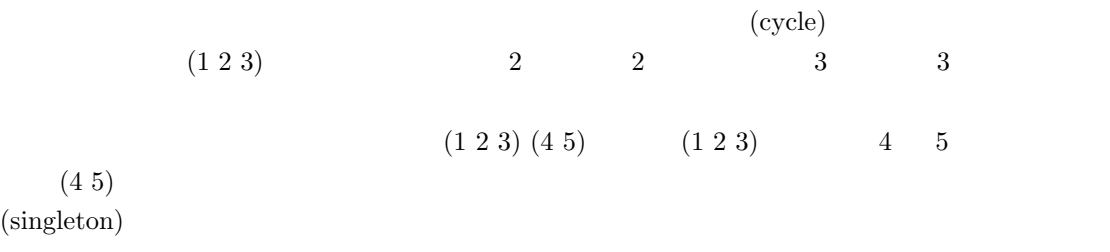

 $\frac{1}{1}$ ISO C99  $\begin{array}{ccc} \hline \text{GNU C library} & \text{"Z"} \end{array}$ 

(canonical form) GSL 
(*The Art of Computer Programming* 3rd Ed., Vol 1, 1997,  $p.178)$  $1.$  $2.$  $3.$  $(2\ 4\ 3\ 0\ 1)$   $(1\ 4)\ (0\ 2\ 3)$   $1\ 4$  $0 \t 2 \t 3$  $(2\;4\;3\;0\;1)$   $(1\;4$  $(0\; 2\; 3)$ int gsl permutation linear to canonical **(***gsl permutation \* q*, *const gsl permutation \* p***)** [Function]  $p \hspace{1cm} q$ int gsl permutation canonical to linear **(***gsl permutation \* p*, *const gsl permutation \* q***)** [Function]  $q \qquad \qquad q$ size t gsl permutation inversions **(***const gsl permutation \* p***)** [Function] p (inversion)  $2031$  (2, 0) (2,  $1)$   $(3, 1)$ size t gsl permutation linear cycles **(***const gsl permutation \* p***)** [Function] 線形表現で与えられる置換 *p* に含まれる巡回の個数を数える。 size t gsl permutation canonical cycles **(***const gsl permutation \* q***)** [Function]

**9.9**

```
122 9
```

```
#include <stdio.h>
#include <gsl/gsl_rng.h>
#include <gsl/gsl_randist.h>
#include <gsl/gsl_permutation.h>
int main (void)
{
   const size_t N = 10;
    const gsl_rng_type * T;
    gsl_rng * r;
    gsl_permutation * p = gsl_permutation_alloc(N);
    gsl_permutation * q = gsl_permutation_alloc(N);
   gsl_rng_env_setup();
   T = gsl_rng_default;
   r = gsl\_rng\_alloc(T);printf("initial permutation:");
    gsl_permutation_init(p);
    gsl_permutation_fprintf(stdout, p, " %u");
   printf("n");
   printf(" random permutation:");
    gsl_ran_shuffle(r, p->data, N, sizeof(size_t));
    gsl_permutation_fprintf(stdout, p, " %u");
   printf("\n");
   printf("inverse permutation:");
    gsl_permutation_inverse(q, p);
    gsl_permutation_fprintf(stdout, q, " %u");
   printf("n");
    gsl_permutation_free(p);
    gsl_permutation_free(q);
    gsl_rng_free(r);
   return 0;
}
```
 $9.9.$  123

{

}

(  $\qquad \qquad \text{initial permutation}$  $)$ bash\$ ./a.out initial permutation: 0 1 2 3 4 5 6 7 8 9 random permutation: 1 3 5 2 7 6 0 4 9 8 inverse permutation: 6 0 3 1 7 2 5 4 9 8  $p[i]$  q[i]  $q[i]$   $p[q[i]] = i$ #include <stdio.h> #include <gsl/gsl\_permutation.h> int main (void)  $gsl_p$ ermutation \* p =  $gsl_p$ ermutation\_alloc(3); gsl\_permutation\_init(p); do { gsl\_permutation\_fprintf(stdout, p, " %u"); printf $("n")$ ; } while (gsl\_permutation\_next(p) == GSL\_SUCCESS); gsl\_permutation\_free(p); return 0; bash\$ ./a.out 0 1 2 0 2 1 1 0 2 1 2 0 2 0 1 2 1 0  $6$ 

 $S1\_permutation\_next$  gsl\_permutation\_next permutation prev

# **9.10**

- *•* Donald E. Knuth, *The Art of Computer Programming: Sorting and Searching* 3rd Ed., Vol 3, Addison-Wesley, ISBN 978-0201896855 (1997).
- *•* Donald E. Knuth, *The Art of Computer Programming: Fundamental Algorithms* 3rd Ed, Vol. 1, Section 1.3.3 "An Unusual Correspondence", p.178–179, Addison-Wesley, ISBN 978-0201896831 (1997).

10

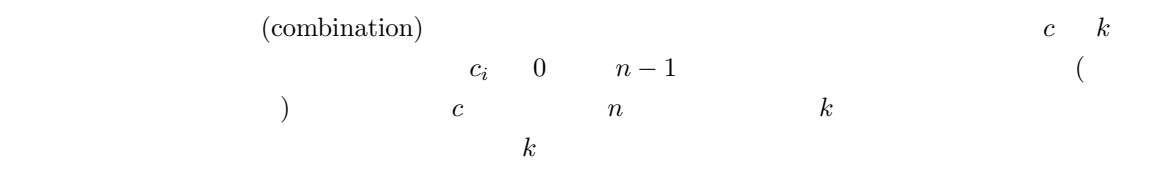

'gsl\_combination.h'

## $10.1$

 $n \kappa$ 

size\_t end and size t was sized to the size to the size of  $\beta$ 

typedef struct { size\_t n; size\_t k; size\_t \*data; } gsl\_combination;

## **10.2**

gsl combination \* gsl combination alloc **(***size t n*, *size t k***)** [Function] *n* **k**  $\verb|gsl_{combination\_calloc}|$ **CONTROLL INTERFERIT INTERFERIT INTERFERIT INTERFERIT INTERFERIT INTERFERIT IN** gsl\_combination \* gsl\_combination\_calloc  $(size_t n, size_t k)$  [Function] n k  $\mathop{\rm NULL}$ 

125

 $c$  (0*,* 1*,* 2*, . . . , k* − 1) void gsl combination init last **(***gsl combination \* c***)** [Function]  $c \qquad (n-k, n-k+1)$  $1, \ldots, n-1)$ void gsl combination free **(***gsl combination \* c***)** [Function]  $c$  **c** and  $c$  is  $\mathbb{R}$  NULL int gsl combination memcpy **(***gsl combination \* dest*, *const gsl combination \**

*src***)** [Function]

組み合わせ *src* の要素を組み合わせ *dest* にコピーする。二つの組み合わせは同じ大き

## **10.3** and  $\alpha$

size t gsl combination get **(***const gsl combination \* c*, *const size t i***)** [Function]

 $c \quad i \quad i \quad 0 \quad k-1$ 0 HAVE\_INLINE

#### 10.4

size t gsl combination n **(***const gsl combination \* c***)** [Function] 組み合わせ *c* のパラメータ *n* の値を返す。 size t gsl combination k **(***const gsl combination \* c***)** [Function]  $c \t k$ size t \* gsl combination data **(***const gsl combination \* c***)** [Function] 組み合わせ *c* の要素を保持する配列へのポインタを返す。 int gsl combination valid **(***gsl combination \* c***)** [Function]  $c$  6  $k$  0  $n-1$  $1$
#### 10.5

int gsl combination next **(***gsl combination \* c***)** [Function] <u>c</u> との過去には contracts contracts and contracts contracts and contracts are set of the set of the set of the set of the set of the set of the set of the set of the set of the set of the set of the set of the set of the set  ${\tt GSL\_FAILURE} \hspace{1.5cm} c$ int gsl combination prev **(***gsl combination \* c***)** [Function] <u>c</u> c さんこうしょう こうしょうしゃ GSL SUCCESS  $\verb|GSL-FAILURE| \qquad \qquad c$ 10.6  $GSL$ int gsl combination fwrite **(***FILE \* stream*, *const gsl combination \* c***)** [Function] **c** astream contract a stream GSL\_FAILURE int gsl combination fread **(***FILE \* stream*, *gsl combination \* c***)** [Function] **c** astream *stream c stream a* ト数は *c* の大きさから決定されるため、組み合わせ *c* はあらかじめ、正しい値の *n*  $k$ GSL\_FAILURE int gsl combination fprintf **(***FILE \* stream*, *const gsl combination \* c*, *const char \* format***)** [Function] c stream size\_t format **ISO C99 z** size\_t  $\sqrt{3}$ zu $\ln$ " and  $\ln$ GSL\_FAILURE int gsl combination fscanf **(***FILE \* stream*, *gsl combination \* c***)** [Function]  $c$  *stream c c* きさから決定されるため、組み合わせ *c* はあらかじめ、正しい値の *n k* で確保され GSL FAILURE  $^1\mathrm{ISO}$  C99 GNU C library "Z"

 $128$  10

## **10.7**

```
\{0, 1, 2, 3\}
```

```
#include <stdio.h>
#include <gsl/gsl_combination.h>
int main (void)
{
    gsl_combination * c;
    size_t i;
   printf("All subsets of \{0,1,2,3\} by size:\n\cdot \n\cdot);
    for (i = 0; i \le 4; i++) {
        c = gsl_{combination\_calloc}(4, i);do {
            printf("{");
            gsl_combination_fprintf(stdout, c, " %u");
            printf(" \ln");
        } while (gsl_combination_next(c) == GSL_SUCCESS);
        gsl_combination_free(c);
    }
    return 0;
}
bash$ ./a.out
All subsets of \{0,1,2,3\} by size:
{ }
{ 0 }
{ 1 }
{ 2 }
{ 3 }
{ 0 1 }
{ 0 2 }
{ 0 3 }
{ 1 2 }
{ 1 3 }
```
{ 2 3 }

 $10.8.$  129

{ 0 1 2 } { 0 1 3 } { 0 2 3 } { 1 2 3 } { 0 1 2 3 }  $16$ 

**10.8** 

*•* Donald L. Kreher, Douglas R. Stinson, *Combinatorial Algorithms: Generation, Enumeration and Search*, CRC Press LLC, ISBN 084933988X (1998).

**11** 

**11.1** 

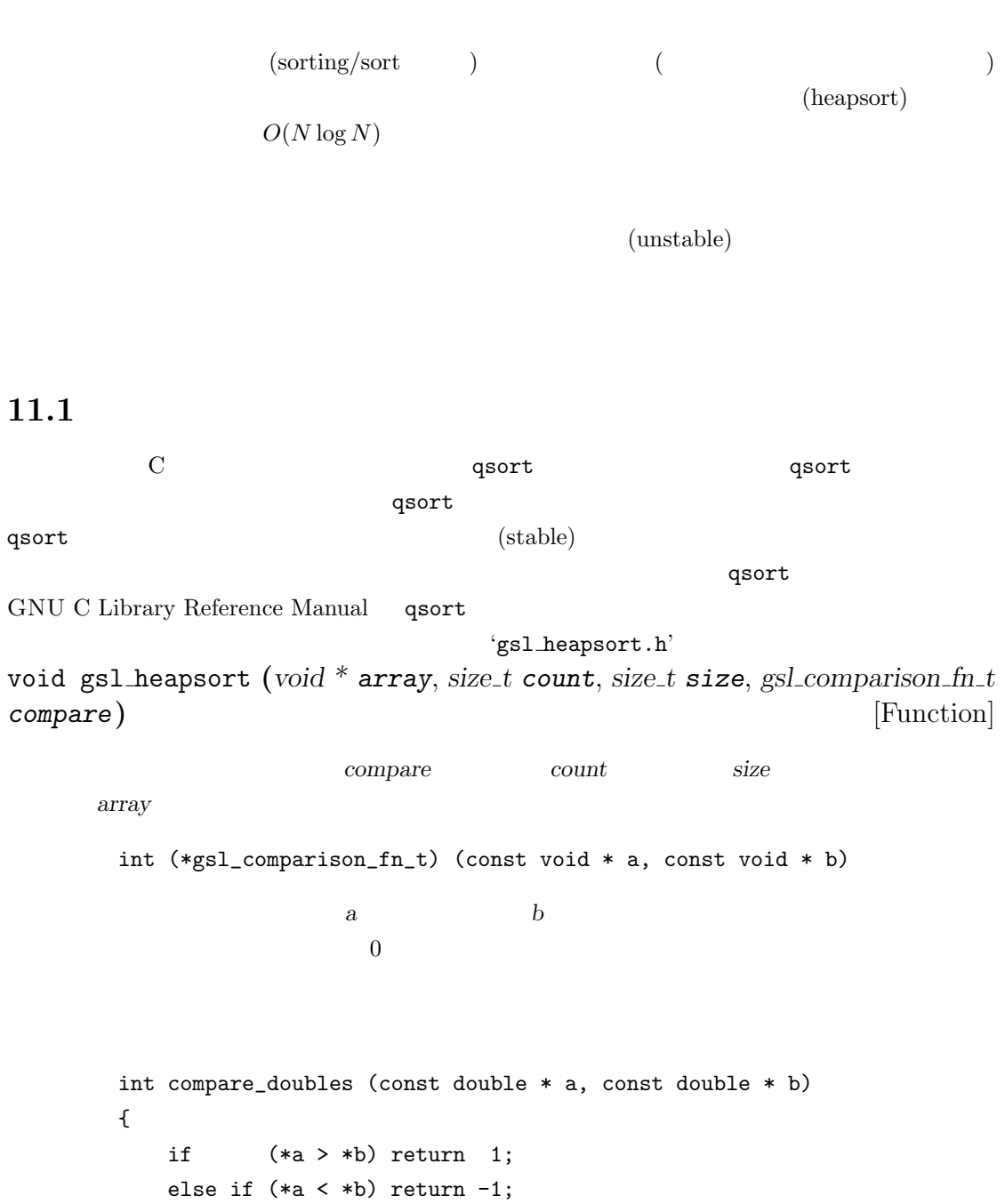

131

else return 0; }

gsl\_heapsort (array, count, sizeof(double), compare\_doubles);  $\mathbf q$ sort  $\mathbf r$ 

int gsl heapsort index **(***size t \* p*, *const void \* array*, *size t count*, *size t size*, *gsl comparison fn t compare***)** [Function]

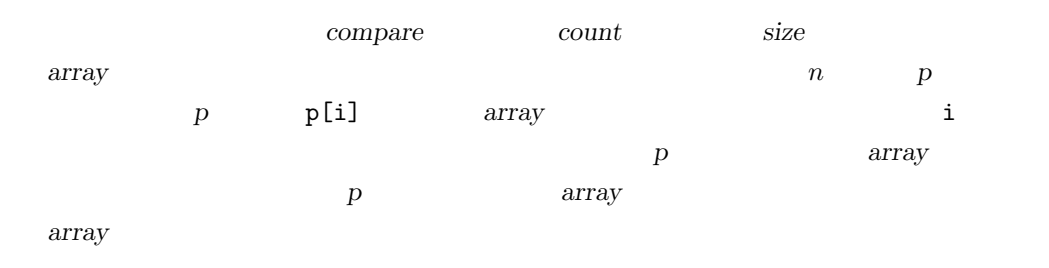

#### 11.2

 $($  $\mathrm{GSL}% _{k}(\mathbb{Z}_{+})$ float gsl\_sort\_float gsl\_sort\_float\_index example index example gsl\_sort\_vector\_float gsl\_sort\_vector\_float\_index 'gsl\_sort\_float.h' 'gsl\_sort\_vector\_float.h' 'gsl\_sort.h' 'gsl\_sort\_vector.h'

#### $($

 $V$ 

void gsl sort **(***double \* data*, *const size t stride*, *const size t n***)** [Function] n data stride void gsl\_sort\_vector  $(gsl\_vector * v)$  [Function]

11.3.  $11.3.$ 

int gsl sort index **(***size t \* p*, *const double \* data*, *const size t stride*, *const*  $size_t$  **n**) [Function]

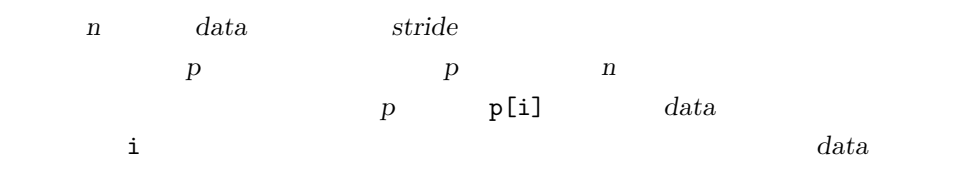

int gsl sort vector index **(***gsl permutation \* p*, *const gsl vector \* v***)** [Function]

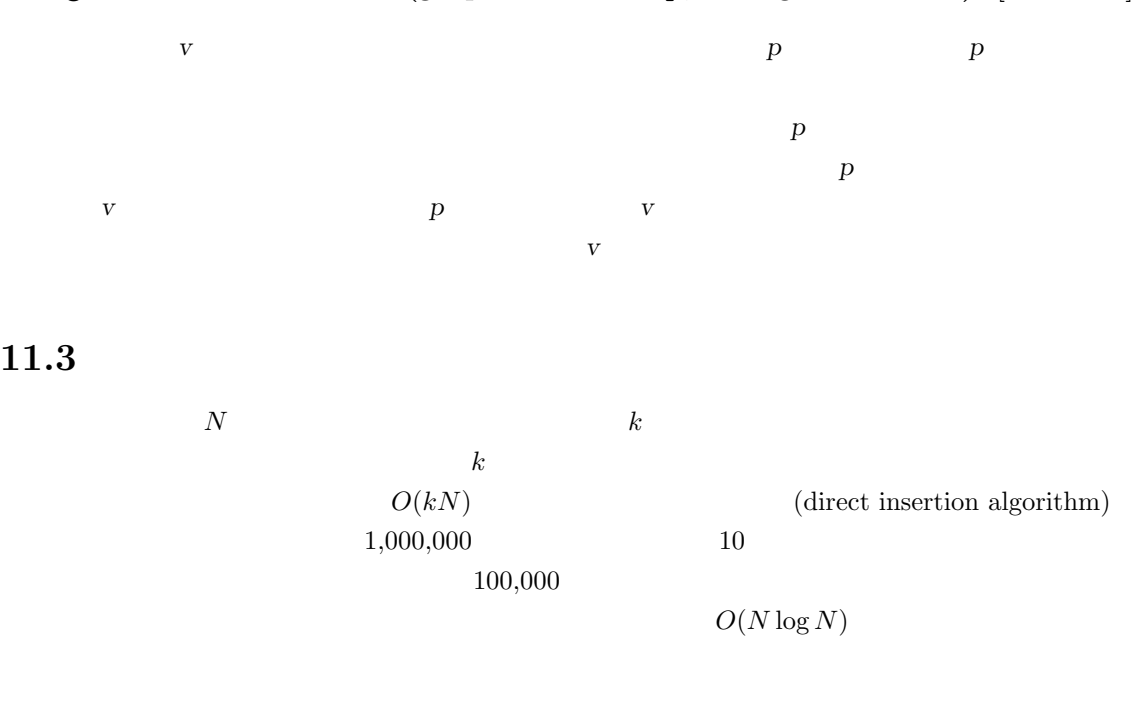

void gsl sort smallest **(***double \* dest*, *const size t k*, *const double \* src*, *const size t stride*, *const size t n***)** [Function]

n stride src k dest k *n*  $src$ 

void gsl sort largest **(***double \* dest*, *const size t k*, *const double \* src*, *const size t stride*, *const size t n***)** [Function]

n stride src k べて配列 *dest* にコピーする。部分集合の大きさ *k n* 以下でなければならない。元  $src$ 

void gsl sort vector smallest **(***double \* dest*, *const size t k*, *const gsl vector \* v***)** [Function] void gsl sort vector largest **(***double \* dest*, *const size t k*, *const gsl vector \* v***)** [Function]  $\bf v$  and  $\bf k$  dest  $\bf k$  dest  $\bf k$  $k$ void gsl sort smallest index **(***size t \* p*, *const size t k*, *const double \* src*, *const size t stride*, *const size t n***)** [Function] n stride src k p に入れて返す。この添え字は要素の持つ値の昇順に並べられる。*k n* 以下でなけれ ばならない。元のデータ *src* は変化しない。 void gsl sort largest index **(***size t \* p*, *const size t k*, *const double \* src*, *const size t stride*, *const size t n***)** [Function] n stride src k p に入れて返す。この添え字は要素の持つ値の降順に並べられる。*k n* 以下でなけれ ばならない。元のデータ *src* は変化しない。 void gsl sort vector smallest index **(***size t p*, *const size t k*, *const gsl vector \* v***)** [Function] void gsl sort vector largest index **(***size t p*, *const size t k*, *const gsl vector \* v***)** [Function] ベクトル *v* の要素のうち、小さいものまたは大きいもの *k* 個の添え字を配列 *p* に入 れて返す。この添え字は要素の持つ値の降順に並べられる。*k* はベクトル *v* の大きさ

#### **11.4**

(rank)  $(\text{or}\mathrm{der})$ p **p** and  $p$ for  $(i = 0; i < p->size; i++)$  { size\_t pi = p->data[i]; rank->data[pi] = i; } gsl\_permutation\_inverse(rank,p) 以下の関数では、ベクトル *v* の各要素の順位を表示する。

```
11.5. 135
   void print_rank (gsl_vector * v)
   {
       size_t i;
       size_t n = v->size;
       gsl_permutation * perm = gsl_permutation_alloc(n);
       gsl_permutation * rank = gsl_permutation_alloc(n)
       gsl_sort_vector_index(perm, v);
       gsl_permutation_inverse(rank, perm);
       for (i = 0; i < n; i++) {
          double vi = gsl\_vector\_get(v, i);printf("element = %d, value = %g, rank = %d\n",
                 i, vi, rank->data[i]);
       }
       gsl_permutation_free(perm);
       gsl_permutation_free(rank);
   }
```
#### **11.5**

```
以下の例では、ベクトル v の要素を、置換 p を使って昇順に表示する。
    gsl_sort_vector_index(p, v);
    for (i = 0; i < v \rightarrow size; i++) {
       double vpi = gsl_vector_get(v, p->data[i]);
       printf("order = %d, value = %g\n", i, vpi);
   }
               psl_sort_smallest 1000005#include <gsl/gsl_rng.h>
   #include <gsl/gsl_sort_double.h>
    int main (void)
    {
       const gsl_rng_type * T;
       gsl_rng * r;
       size_t i, k = 5, N = 100000;
       double * x = \text{malloc}(N * \text{sizeof}(\text{double}));
```

```
double * small = malloc(k * sizeof(double));
       gsl_rng_env_setup();
       T = gsl_rng_default;
       r = gsl_rmg_alloc(T);for (i = 0; i < N; i++) x[i] = gs1_rng_uniform(r);gsl_sort_smallest(small, k, x, 1, N);
       printf("%d smallest values from %d\n", k, N);
       for (i = 0; i < k; i++) printf ("%d: %.18f\n", i, small[i]);free(x);
       free(small);
       gsl_rng_free(r);
       return 0;
   }
5$./a.out5 smallest values from 100000
   0: 0.000003489200025797
    1: 0.000008199829608202
   2: 0.000008953968062997
    3: 0.000010712770745158
    4: 0.000033531803637743
```
### 11.6

- *•* Donald E. Knuth, *The Art of Computer Programming: Sorting and Searching* 3rd Ed., Vol. 3, Addison-Wesley, ISBN 978-0201896855 (1997).
- *•* Robert Sedgewick, *Algorithms in C*, Addison-Wesley, ISBN 0201514257. GNU C Library Reference Manual
- *•* http://www.gnu.org/software/libc/manual/

# 12 **BLAS**

BLAS (The Basic Linear Algebra Subprograms)

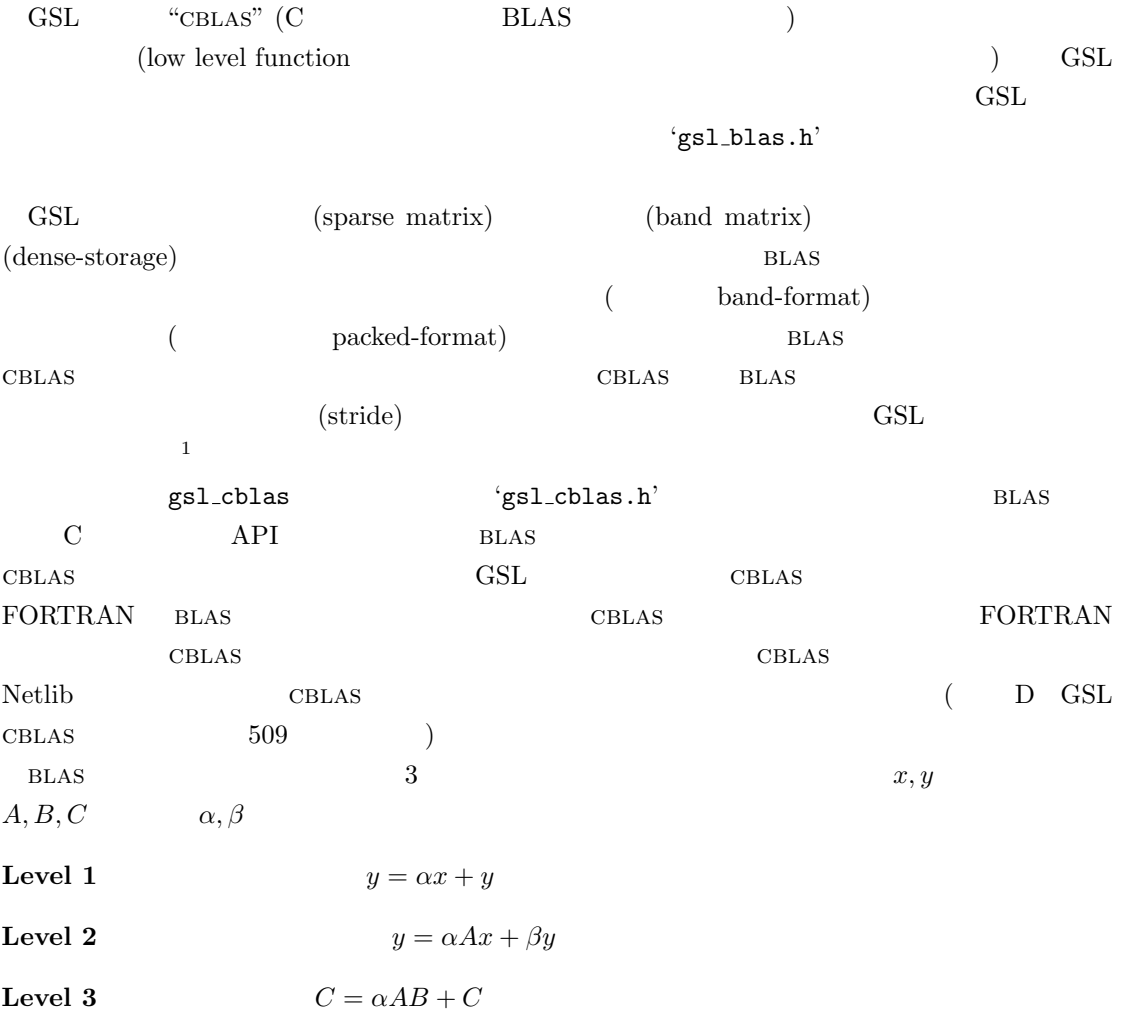

 $(N - i) *$  |incx|

 $\frac{1_{\text{CBLAS}}}{i}$  incx incx  $\leq 0$  *i* 

138  $12$  BLAS

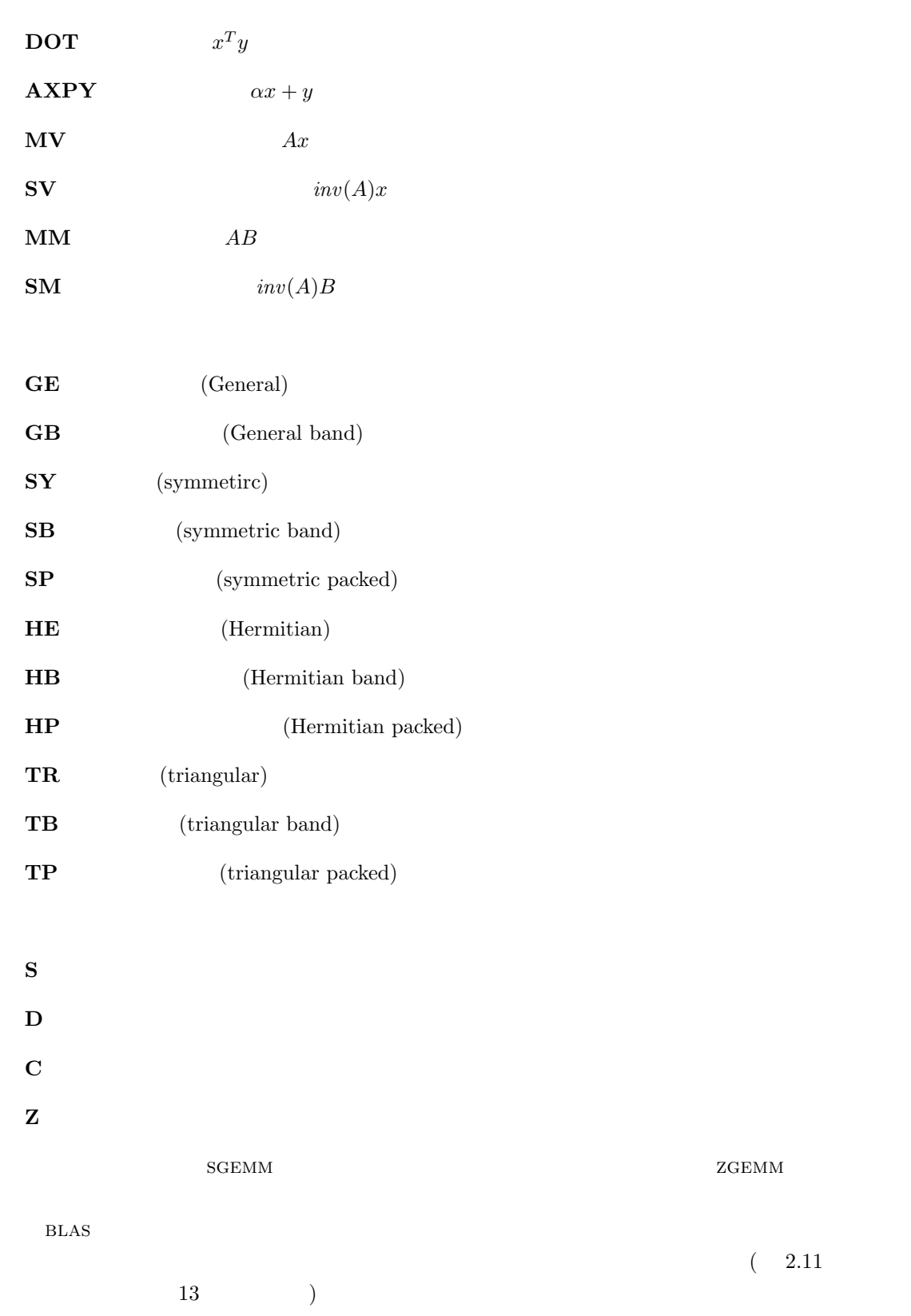

12.1.  $GSL$  blas  $139$ 

# **12.1 GSL** blas  $GSL$  (considering a constant of  $C$

 $\begin{array}{lll} \text{GSL} & \text{BLAS} \end{array}$ 

API 'gsl\_blas.h'

#### **12.1.1 Level 1**

int gsl blas sdsdot **(***float alpha*, *const gsl vector float \* x*, *const gsl vector float \* y*, *float \* result***)** [Function]  $x \quad y \quad \alpha + x^T y$ *result* int gsl blas sdot **(***const gsl vector float \* x*, *const gsl vector float \* y*, *float \* result* **(Function)** int gsl blas dsdot **(***const gsl vector float \* x*, *const gsl vector float \* y*, *double \* result***)** [Function] int gsl blas ddot **(***const gsl vector \* x*, *const gsl vector \* y*, *double \* result***)** [Function]  $\boldsymbol{x}$  *y*  $\boldsymbol{x}^T \boldsymbol{y}$ *result* int gsl blas cdotu **(***const gsl vector complex float \* x*, *const gsl vector complex float \* y*, *gsl complex float \* dotu***)** [Function] int gsl blas zdotu **(***const gsl vector complex \* x*, *const gsl vector complex \* y*, *gsl complex \* dotu***)** [Function] *x y*  $x = y$  $x^T y$  dotu

int gsl blas cdotc **(***const gsl vector complex float \* x*, *const gsl vector complex float \* y*, *gsl complex float \* dotc***)** [Function] int gsl blas zdotc **(***const gsl vector complex \* x*, *const gsl vector complex \* y*, *gsl complex \* dotc***)** [Function]

$$
x \qquad y \qquad x^H y
$$

 $\frac{2}{i}$ 

float gsl blas snrm2 **(***const gsl vector float \* x***)** [Function] double gsl blas dnrm2 **(***const gsl vector \* x***)** [Function]

$$
x \qquad \qquad ||x||_2 = \sqrt{\sum x_i^2}
$$

float gsl blas scnrm2 **(***const gsl vector complex float \* x***)** [Function] double gsl blas dznrm2 **(***const gsl vector complex \* x***)** [Function]

 $dot c$ 

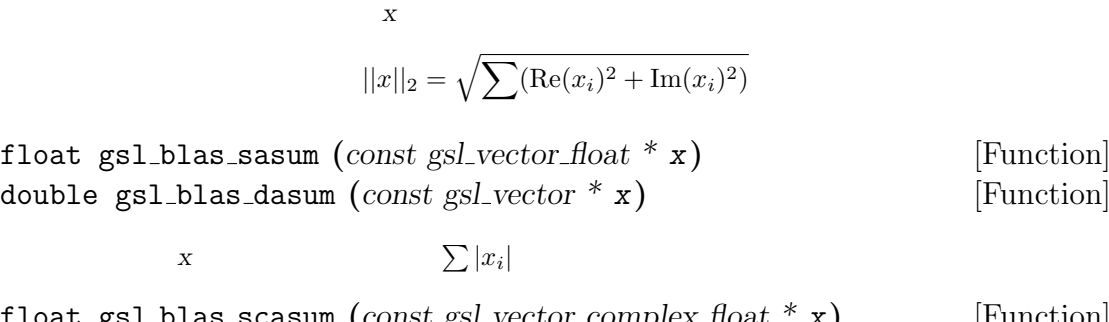

float gsl blas scasum **(***const gsl vector complex float \* x***)** [Function] double gsl blas dzasum **(***const gsl vector complex \* x***)** [Function]

 $\sum (|\text{Re}(x_i)| + |\text{Im}(x_i)|)$ 

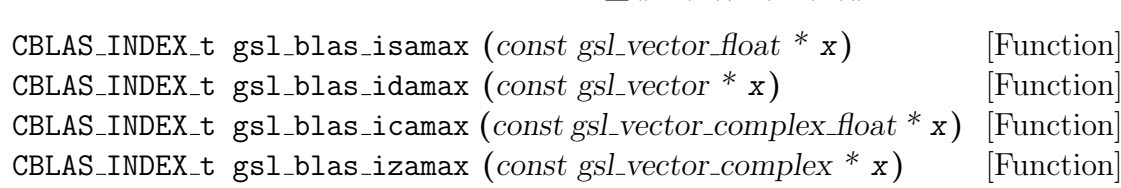

 $\boldsymbol{X}$ 

 $\sum (|\text{Re}(x_i)| + |\text{Im}(x_i)|)$ 

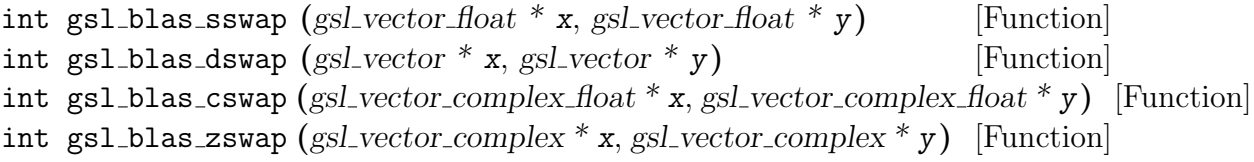

*x y* 

ベクトル *x* のすべての要素を *y* にコピーする。

int gsl blas scopy **(***const gsl vector float \* x*, *gsl vector float \* y***)** [Function] int gsl blas dcopy **(***const gsl vector \* x*, *gsl vector \* y***)** [Function] int gsl blas ccopy **(***const gsl vector complex float \* x*, *gsl vector complex float \* y***)** [Function]

int gsl blas zcopy **(***const gsl vector complex \* x*, *gsl vector complex \* y***)** [Function]

int gsl blas saxpy **(***float alpha*, *const gsl vector float \* x*, *gsl vector float \* y***)** [Function] int gsl blas daxpy **(***double alpha*, *const gsl vector \* x*, *gsl vector \* y***)** [Function] int gsl blas caxpy **(***const gsl complex float alpha*, *const gsl vector complex float \* x*, *gsl vector complex float \* y***)** [Function] int gsl blas zaxpy **(***const gsl complex alpha*, *const gsl vector complex \* x*, *gsl vector complex \* y***)** [Function]

12.1. GSL BLAS 141

 $x \alpha$  *y*  $y = \alpha x + y$  *y* void gsl blas sscal **(***float alpha*, *gsl vector float \* x***)** [Function] void gsl blas dscal **(***double alpha*, *gsl vector \* x***)** [Function] void gsl blas cscal **(***const gsl complex float alpha*, *gsl vector complex float \* x***)** [Function] void gsl blas zscal **(***const gsl complex alpha*, *gsl vector complex \* x***)** [Function] void gsl blas csscal **(***float alpha*, *gsl vector complex float \* x***)** [Function] void gsl blas zdscal **(***double alpha*, *gsl vector complex \* x***)** [Function]

*x* alpha *x* 

int gsl blas srotg **(***float a[]*, *float b[]*, *float c[]*, *float s[]***)** [Function] int gsl blas bdrotg **(***double a[]*, *double b[]*, *double c[]*, *double s[]***)** [Function]

$$
(a, b) \qquad 0 \qquad \qquad \text{(Givens rotation)} \ (c, s)
$$
\n
$$
\begin{pmatrix} c & s \\ -s & c \end{pmatrix} \begin{pmatrix} a \\ b \end{pmatrix} = \begin{pmatrix} r' \\ 0 \end{pmatrix}
$$
\n
$$
a \quad b \qquad r' \quad 0
$$

int gsl blas srot **(***gsl vector float \* x*, *gsl vector float \* y*, *float c*, *float s***)** [Function] int gsl blas drot **(***gsl vector float \* x*, *gsl vector float \* y*, *const double c*, *const double s***)** [Function]

$$
x \qquad y \qquad (x', y') = (cx + sy, -sx + cy)
$$

int gsl blas srotmg **(***float d1[]*, *float d2[]*, *float b1[]*, *float b2[]*, *float p***)** [Function] int gsl blas drotmg **(***double d1[]*, *double d2[]*, *double b1[]*, *double b2[]*, *double p[]***)** [Function]

> (modified Givens transformation) Level-1 **BLAS**

int gsl blas srotm **(***gsl vector float \* x*, *gsl vector float \* y*, *const float p[]***)** [Function] int gsl blas drotm **(***gsl vector \* x*, *gsl vector \* y*, *const double p[]***)** [Function]

#### **12.1.2 Level 2**

int gsl blas sgemv **(***CBLAS TRANSPOSE t TransA*, *float alpha*, *const gsl matrix float \* A*, *const gsl vector float \* x*, *float beta*, *gsl vector float \* y***)** [Function] int gsl blas dgemv **(***CBLAS TRANSPOSE t TransA*, *double alpha*, *const gsl matrix \* A*, *const gsl vector \* x*, *double beta*, *gsl vector \* y***)** [Function]

int gsl blas cgemv **(***CBLAS TRANSPOSE t TransA*, *const gsl complex float alpha*, *const gsl matrix complex float \* A*, *const gsl vector complex float \* x*, *const gsl complex float beta*, *gsl vector complex float \* y***)** [Function] int gsl blas zgemv **(***CBLAS TRANSPOSE t TransA*, *const gsl complex alpha*, *const gsl matrix complex \* A*, *const gsl vector complex \* x*, *const gsl complex beta*, *gsl vector complex \* y***)** [Function]

 $y = \alpha op(A)x + \beta y$  TransA CblasNoTrans  $CblasTrans *ChlasConjTrans*$  $op(A) = A, A^T, A^H$ 

int gsl blas strmv **(***CBLAS UPLO t Uplo*, *CBLAS TRANSPOSE t TransA*, *CBLAS DIAG t Diag*, *const gsl\_matrix\_float* \* *A, gsl\_vector\_float* \* *x*) [Function] int gsl blas dtrmv **(***CBLAS UPLO t Uplo*, *CBLAS TRANSPOSE t TransA*,  $CBLAS\_DIAG_t$  *Diag. const gsl\_matrix \* A*, *gsl\_vector \* x*) [Function] int gsl blas ctrmv **(***CBLAS UPLO t Uplo*, *CBLAS TRANSPOSE t TransA*, *CBLAS DIAG t Diag*, *const gsl matrix complex float \* A*, *gsl vector complex float \* x***)** [Function]

int gsl blas ztrmv **(***CBLAS UPLO t Uplo*, *CBLAS TRANSPOSE t TransA*, *CBLAS DIAG t Diag*, *const gsl matrix complex \* A*, *gsl vector complex \* x***)** [Function]

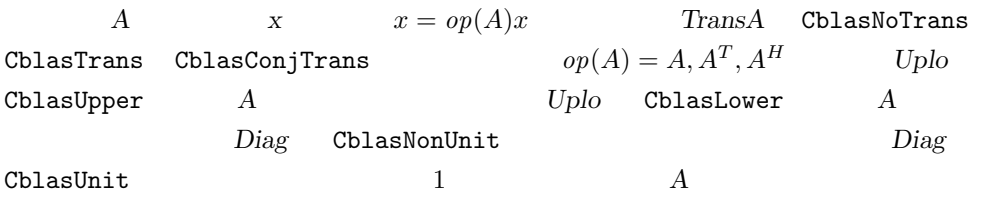

int gsl blas strsv **(***CBLAS UPLO t Uplo*, *CBLAS TRANSPOSE t TransA*, *CBLAS DIAG t Diag*, *const gsl\_matrix\_float* \* *A, gsl\_vector\_float* \* *x*) [Function] int gsl blas dtrsv **(***CBLAS UPLO t Uplo*, *CBLAS TRANSPOSE t TransA*, *CBLAS DIAG t Diag*, *const gsl matrix \* A*, *gsl vector \* x***)** [Function] int gsl blas ctrsv **(***CBLAS UPLO t Uplo*, *CBLAS TRANSPOSE t TransA*, *CBLAS DIAG t Diag*, *const gsl matrix complex float \* A*, *gsl vector complex float \* x***)** [Function]

int gsl blas ztrsv **(***CBLAS UPLO t Uplo*, *CBLAS TRANSPOSE t TransA*, *CBLAS DIAG t Diag*, *const gsl matrix complex \* A*, *gsl vector complex \* x***)** [Function]

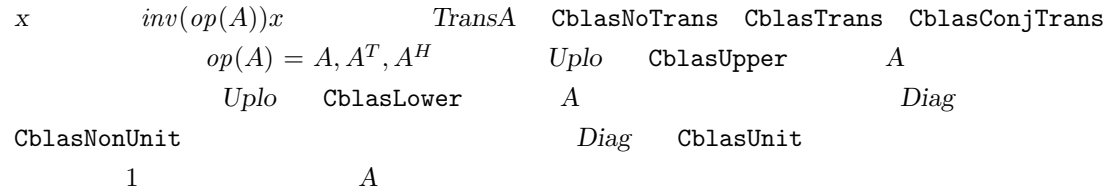

12.1. GSL BLAS 143

int gsl blas ssymv **(***CBLAS UPLO t Uplo*, *float alpha*, *const gsl matrix float \* A*, *const gsl vector float \* x*, *float beta*, *gsl vector float \* y***)** [Function] int gsl blas dsymv **(***CBLAS UPLO t Uplo*, *double alpha*, *const gsl matrix \* A*, *const gsl vector \* x*, *double beta*, *gsl vector \* y***)** [Function]

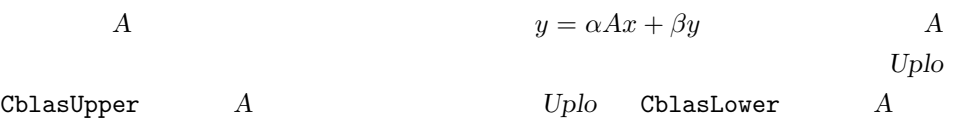

int gsl blas chemv **(***CBLAS UPLO t Uplo*, *const gsl complex float alpha*, *const gsl matrix complex float \* A*, *const gsl vector complex float \* x*, *const gsl complex float beta*, *gsl vector complex float \* y***)** [Function] int gsl blas zhemv **(***CBLAS UPLO t Uplo*, *const gsl complex alpha*, *const gsl matrix complex \* A*, *const gsl vector complex \* x*, *const gsl complex beta*, *gsl vector complex \* y***)** [Function]

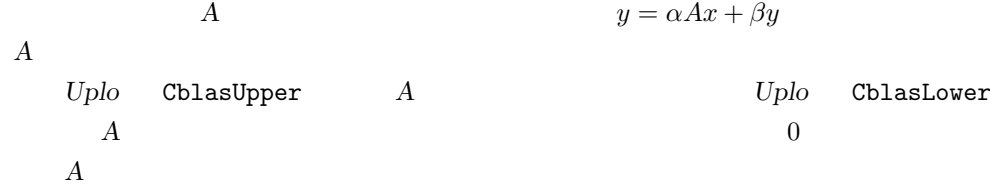

int gsl blas sger **(***float alpha*, *const gsl vector float \* x*, *const gsl vector float*  $*$  *y*, *gsl\_matrix\_float*  $*$  *A*) [Function]

int gsl blas dger **(***double alpha*, *const gsl vector \* x*, *const gsl vector \* y*, *gsl matrix \* A***)** [Function] int gsl blas cgeru **(***const gsl complex float alpha*, *const gsl vector complex float*

*\* x*, *const gsl vector complex float \* y*, *gsl matrix complex float \* A***)** [Function] int gsl blas zgeru **(***const gsl complex alpha*, *const gsl vector complex \* x*, *const gsl vector complex \* y*, *gsl matrix complex \* A***)** [Function]

$$
A \qquad \qquad 1 \qquad \text{(rank-1 update)} \ A = \alpha x y^T + A
$$

int gsl blas cgerc **(***const gsl complex float alpha*, *const gsl vector complex float \* x*, *const gsl vector complex float \* y*, *gsl matrix complex float \* A***)** [Function] int gsl blas zgerc **(***const gsl complex alpha*, *const gsl vector complex \* x*, *const gsl vector complex*  $*$  *y*, *gsl matrix complex*  $*$  *A*) [Function]

A 1 (conjugate rank-1 update) 
$$
A = \alpha xy^H + A
$$

int gsl blas ssyr **(***CBLAS UPLO t Uplo*, *float alpha*, *const gsl vector float \**  $\mathbf{x}$ , *gsl\_matrix\_float* \*  $\mathbf{A}$ ) [Function]

int gsl blas dsyr **(***CBLAS UPLO t Uplo*, *double alpha*, *const gsl vector \* x*, *gsl matrix \* A***)** [Function]

*A* 1 (symmetric rank-1 update)  $A = \alpha x x^T + A$  $\overline{A}$  $Uplo$  CblasUpper  $A$   $Uplo$  CblasLower  $A$ 

int gsl blas cher **(***CBLAS UPLO t Uplo*, *float alpha*, *const gsl vector complex float \* x*, *gsl matrix complex float \* A***)** [Function] int gsl blas zher **(***CBLAS UPLO t Uplo*, *double alpha*, *const gsl vector complex*  $*$  *x*, *gsl\_matrix\_complex \* A*) [Function]

A 1 (hermitian rank-1 update) *A* =  $\alpha xx^H + A$  *A*  $Uplo$  CblasUpper *A* Uplo CblasLower *A*  $\begin{array}{ccc} 0 & A \end{array}$ 

int gsl blas ssyr2 **(***CBLAS UPLO t Uplo*, *float alpha*, *const gsl vector float \* x*, *const gsl vector float \* y*, *gsl matrix float \* A***)** [Function] int gsl blas dsyr2 **(***CBLAS UPLO t Uplo*, *double alpha*, *const gsl vector \* x*, *const gsl vector \* y*, *gsl matrix \* A***)** [Function]

対称行列 *A* のランク 2 の対称公式 (symmetric rank-2 update) *A* = *αxy<sup>T</sup>* +*αyx<sup>T</sup>* +*A*  $\overline{A}$ Uplo CblasUpper *A* Uplo CblasLower *A* 

int gsl blas cher2 **(***CBLAS UPLO t Uplo*, *const gsl complex float alpha*, *const gsl vector complex float \* x*, *const gsl vector complex float \* y*, *gsl matrix complex float \* A***)** [Function]

int gsl blas zher2 **(***CBLAS UPLO t Uplo*, *const gsl complex alpha*, *const gsl vector complex \* x*, *const gsl vector complex \* y*, *gsl matrix complex \* A***)** [Function]

A 2 (hermitian rank-2 update) *A* =  $\alpha x y^H + \alpha^* y x^H A$  $* yx^H A$  *A* Uplo CblasUpper *A* Uplo CblasLower *A*  $\overline{0}$  0  $\overline{A}$ 

#### **12.1.3 Level 3**

int gsl blas sgemm **(***CBLAS TRANSPOSE t TransA*, *CBLAS TRANSPOSE t TransB*, *float alpha*, *const gsl matrix float \* A*, *const gsl matrix float \* B*, *float* 12.1. GSL BLAS 145

*beta*, *gsl matrix float \* C***)** [Function] int gsl blas dgemm **(***CBLAS TRANSPOSE t TransA*, *CBLAS TRANSPOSE t TransB*, *double alpha*, *const gsl matrix \* A*, *const gsl matrix \* B*, *double beta*,  $gsl\_matrix * C$  [Function] int gsl blas cgemm **(***CBLAS TRANSPOSE t TransA*, *CBLAS TRANSPOSE t TransB*, *const gsl complex float alpha*, *const gsl matrix complex float \* A*, *const gsl matrix complex float \* B*, *const gsl complex float beta*, *gsl matrix complex float \* C***)** [Function] int gsl blas zgemm **(***CBLAS TRANSPOSE t TransA*, *CBLAS TRANSPOSE t TransB*, *const gsl complex alpha*, *const gsl matrix complex \* A*, *const gsl matrix complex \* B*, *const gsl complex beta*, *gsl matrix complex \* C***)** [Function]

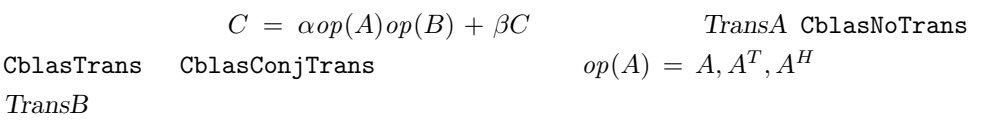

int gsl blas ssymm **(***CBLAS SIDE t Side*, *CBLAS UPLO t Uplo*, *float alpha*, *const gsl matrix float \* A*, *const gsl matrix float \* B*, *float beta*, *gsl matrix float \* C***)** [Function] int gsl blas dsymm **(***CBLAS SIDE t Side*, *CBLAS UPLO t Uplo*, *double alpha*, *const gsl matrix \* A*, *const gsl matrix \* B*, *double beta*, *gsl matrix \* C***)** [Function] int gsl blas csymm **(***CBLAS SIDE t Side*, *CBLAS UPLO t Uplo*, *const gsl complex float alpha*, *const gsl matrix complex float \* A*, *const gsl matrix complex float \* B*,

*const gsl complex float beta*, *gsl matrix complex float \* C***)** [Function] int gsl blas zsymm **(***CBLAS SIDE t Side*, *CBLAS UPLO t Uplo*, *const gsl complex alpha*, *const gsl matrix complex \* A*, *const gsl matrix complex \* B*, *const gsl complex beta*, *gsl matrix complex \* C***)** [Function]

 $A$   $Side$   $C$ blasLeft  $C = \alpha AB +$  $\beta C$  *Side* CblasRight  $C = \alpha BA + \beta C$  *Uplo* CblasUpper のとき *A* の上三角成分と対角成分が、*Uplo* CblasLower のとき *A* の下三角成分と

int gsl blas chemm **(***CBLAS SIDE t Side*, *CBLAS UPLO t Uplo*, *const gsl complex float alpha*, *const gsl matrix complex float \* A*, *const gsl matrix complex float \* B*, *const gsl complex float beta*, *gsl matrix complex float \* C***)** [Function] int gsl blas zhemm **(***CBLAS SIDE t Side*, *CBLAS UPLO t Uplo*, *const gsl complex alpha*, *const gsl matrix complex \* A*, *const gsl matrix complex \* B*, *const gsl complex beta*, *gsl matrix complex \* C***)** [Function]

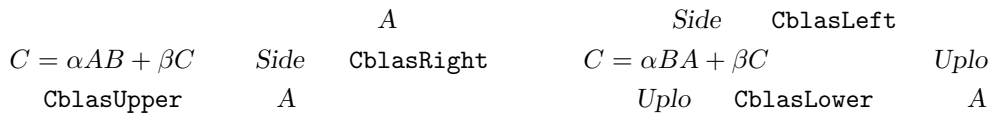

 $\overline{0}$ 

int gsl blas strmm **(***CBLAS SIDE t Side*, *CBLAS UPLO t Uplo*, *CBLAS TRANSPOSE t TransA*, *CBLAS DIAG t Diag*, *float alpha*, *const gsl matrix float \* A*, *gsl matrix float \* B***)** [Function] int gsl blas dtrmm **(***CBLAS SIDE t Side*, *CBLAS UPLO t Uplo*, *CBLAS TRANSPOSE t TransA*, *CBLAS DIAG t Diag*, *double alpha*, *const gsl matrix \* A*, *gsl matrix \* B***)** [Function] int gsl blas ctrmm **(***CBLAS SIDE t Side*, *CBLAS UPLO t Uplo*, *CBLAS TRANSPOSE t TransA*, *CBLAS DIAG t Diag*, *const gsl complex float alpha*, *const gsl matrix complex float \* A*, *gsl matrix complex float \* B***)** [Function] int gsl blas ztrmm **(***CBLAS SIDE t Side*, *CBLAS UPLO t Uplo*, *CBLAS TRANSPOSE t*

*TransA*, *CBLAS DIAG t Diag*, *const gsl complex alpha*, *const gsl matrix complex \* A*, *gsl matrix complex \* B***)** [Function]

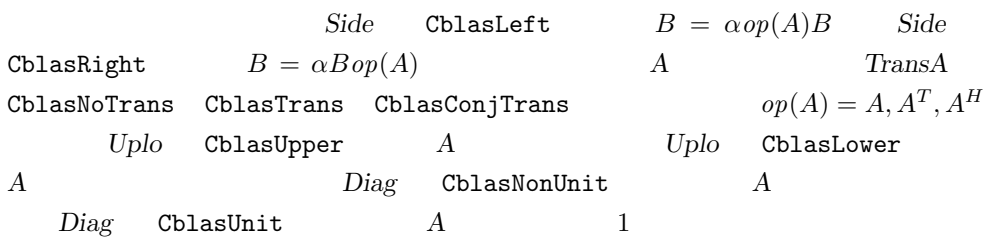

int gsl blas strsm **(***CBLAS SIDE t Side*, *CBLAS UPLO t Uplo*, *CBLAS TRANSPOSE t TransA*, *CBLAS DIAG t Diag*, *float alpha*, *const gsl matrix float \* A*, *gsl matrix float \* B***)** [Function] int gsl blas dtrsm **(***CBLAS SIDE t Side*, *CBLAS UPLO t Uplo*, *CBLAS TRANSPOSE t TransA*, *CBLAS DIAG t Diag*, *double alpha*, *const gsl matrix \* A*, *gsl matrix \* B***)** [Function]

int gsl blas ctrsm **(***CBLAS SIDE t Side*, *CBLAS UPLO t Uplo*, *CBLAS TRANSPOSE t TransA*, *CBLAS DIAG t Diag*, *const gsl complex float alpha*, *const gsl matrix complex float \* A*, *gsl matrix complex float \* B***)** [Function] int gsl blas ztrsm **(***CBLAS SIDE t Side*, *CBLAS UPLO t Uplo*, *CBLAS TRANSPOSE t TransA*, *CBLAS DIAG t Diag*, *const gsl complex alpha*, *const gsl matrix complex*

```
* A, gsl matrix complex * B) [Function]
```
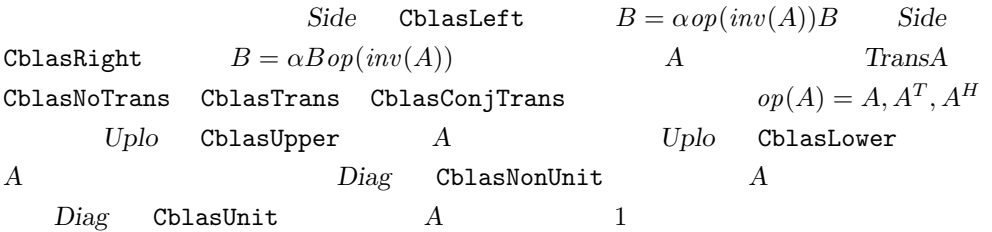

int gsl blas ssyrk **(***CBLAS UPLO t Uplo*, *CBLAS TRANSPOSE t TransA*, *float alpha*, *const gsl matrix float \* A*, *float beta*, *gsl matrix float \* C***)** [Function] int gsl blas dsyrk **(***CBLAS UPLO t Uplo*, *CBLAS TRANSPOSE t TransA*, *double alpha*, *const gsl matrix \* A*, *double beta*, *gsl matrix \* C***)** [Function] int gsl blas csyrk **(***CBLAS UPLO t Uplo*, *CBLAS TRANSPOSE t TransA*, *const gsl complex float alpha*, *const gsl matrix complex float \* A*, *const gsl complex float beta*, *gsl matrix complex float \* C***)** [Function] int gsl blas zsyrk **(***CBLAS UPLO t Uplo*, *CBLAS TRANSPOSE t TransA*, *const gsl complex alpha*, *const gsl matrix complex \* A*, *const gsl complex beta*, *gsl matrix complex \* C***)** [Function]

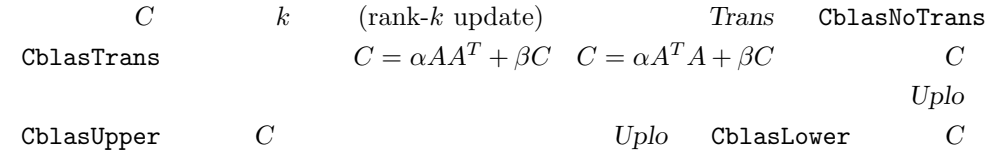

int gsl blas cherk **(***CBLAS UPLO t Uplo*, *CBLAS TRANSPOSE t Trans*, *float alpha*, *const gsl matrix complex float \* A*, *float beta*, *gsl matrix complex float \* C***)** [Function] int gsl blas zherk **(***CBLAS UPLO t Uplo*, *CBLAS TRANSPOSE t Trans*, *double alpha*, *const gsl matrix complex \* A*, *double beta*, *gsl matrix complex \* C***)** [Function]

 $C$  *k* (rank-*k* update) Trans CblasNoTrans CblasConjTrans  $C = \alpha AA^H + \beta C \quad C = \alpha A^H A + \beta C$ *C* はっしん こうしゃ こうしゃ こうしゃ こうしゃ こうしゃ こうしゃ こうしゃ  $Uplo$  CblasUpper  $C$   $Uplo$  CblasLower のとき *C* の下三角成分と対角成分が使われる。対角成分の虚部は自動的に 0 に設定さ

int gsl blas ssyr2k **(***CBLAS UPLO t Uplo*, *CBLAS TRANSPOSE t Trans*, *float alpha*, *const gsl matrix float \* A*, *const gsl matrix float \* B*, *float beta*, *gsl matrix float \* C***)** [Function] int gsl blas dsyr2k **(***CBLAS UPLO t Uplo*, *CBLAS TRANSPOSE t Trans*, *double alpha*, *const gsl matrix \* A*, *const gsl matrix \* B*, *double beta*, *gsl matrix \* C***)** [Function] int gsl blas csyr2k **(***CBLAS UPLO t Uplo*, *CBLAS TRANSPOSE t Trans*, *const gsl complex float alpha*, *const gsl matrix complex float \* A*, *const gsl matrix complex float \* B*, *const gsl complex float beta*, *gsl matrix complex float \* C***)** [Function] int gsl blas zsyr2k **(***CBLAS UPLO t Uplo*, *CBLAS TRANSPOSE t Trans*, *const gsl complex alpha*, *const gsl matrix complex \* A*, *const gsl matrix complex \* B*, *const gsl complex beta*, *gsl matrix complex \* C***)** [Function]

```
C 2k (rank-2k update) Trans CblasNoTrans
CblasTrans C = \alpha AB^T + \alpha BA^T + \beta C \quad C = \alpha A^T B + \alpha B^T A + \beta CCUplo \hspace{4mm} \textbf{ChlasUpper} \hspace{2cm} Uplo \hspace{4mm} \textbf{ChlasLower}のとき C の下三角成分と対角成分が使われる。
```
int gsl blas cher2k **(***CBLAS UPLO t Uplo*, *CBLAS TRANSPOSE t Trans*, *const gsl complex float alpha*, *const gsl matrix complex float \* A*, *const gsl matrix complex float \* B*, *const gsl complex float beta*, *gsl matrix complex float \* C***)** [Function] int gsl blas zher2k **(***CBLAS UPLO t Uplo*, *CBLAS TRANSPOSE t Trans*, *const gsl complex alpha*, *const gsl matrix complex \* A*, *const gsl matrix complex \* B*, *const gsl complex beta*, *gsl matrix complex \* C***)** [Function]

 $C$  2*k*  $(rank-2k \text{ update})$  *Trans* CblasNoTrans  $Cb1asConjTrans$  $*BA^{H} + \beta C \quad C = \alpha A^{H}B + \alpha^{*}B^{H}A +$ *βC C C*  $Uplo$  CblasUpper  $C$   $Uplo$  $\verb|CblasLower|$   $\verb|CblasLower|$  $\overline{0}$ 

#### **12.2**

Level-3 blas DGEMM

$$
\left(\begin{array}{ccc} 0.11 & 0.12 & 0.13 \\ 0.21 & 0.22 & 0.23 \end{array}\right) \left(\begin{array}{ccc} 1011 & 1012 \\ 1021 & 1022 \\ 1031 & 1032 \end{array}\right) = \left(\begin{array}{ccc} 367.76 & 368.12 \\ 674.06 & 674.72 \end{array}\right)
$$

#### 行列は、C 言語での配列の格納方法にならってメモリ中では行優先で格納される。

```
#include <stdio.h>
#include <gsl/gsl_blas.h>
int main (void)
{
double a[] = { 0.11, 0.12, 0.13,
                0.21, 0.22, 0.23 };
double b[] = \{ 1011, 1012, ...1021, 1022,
                1031, 1032 };
double c[] = \{ 0.00, 0.00, ... \}0.00, 0.00 };
```
 $148$  12 BLAS

```
gsl_matrix_view A = gsl_matrix_view_array(a, 2, 3);
gsl_matrix_view B = gsl_matrix_view_array(b, 3, 2);
gsl_matrix_view C = gsl_matrix_view_array(c, 2, 2);
/* Compute C = A B * /gsl_blas_dgemm (CblasNoTrans, CblasNoTrans, 1.0,
                 &A.matrix, &B.matrix, 0.0, &C.matrix);
printf("[ %g, %g\n", c[0], c[1]);
printf(" %g, %g ]\n", c[2], c[3]);
return 0;
}
$ ./a.out
[ 367.76, 368.12
```

```
674.06, 674.72 ]
```
#### 12.3

(BLAS Technical Forum) web

**blas blas blas blas blas blas blas b** 

- *•* BLAS Homepage http://www.netlib.org/blas/
- *•* BLAS Technical Forum http://www.netlib.org/blas/blast-forum/

blas Level 1 2 3

- *•* C. Lawson, R. Hanson, D. Kincaid, F. Krogh, "Basic Linear Algebra Subprograms for Fortran Usage", *ACM Transactions on Mathematical Software*, **5**(3), pp. 308–323, 324– 325 (1979).
- *•* J. J. Dongarra, J. DuCroz, S. Hammarling, R. Hanson, "An Extended Set of Fortran Basic Linear Algebra Subprograms", *ACM Transactions on Mathematical Software*, **14**(2), pp. 1–32 (1988).
- *•* J. J. Dongarra, I. Duff, J. DuCroz, S. Hammarling, "A Set of Level 3 Basic Linear Algebra Subprograms", *ACM Transactions on Mathematical Software*, **16**(1), pp. 1–28 (1990).

(Jack J. Dongarra) http://www.netlib.org/blas/ PostScript **FORTRAN** *blas cblas* 

13

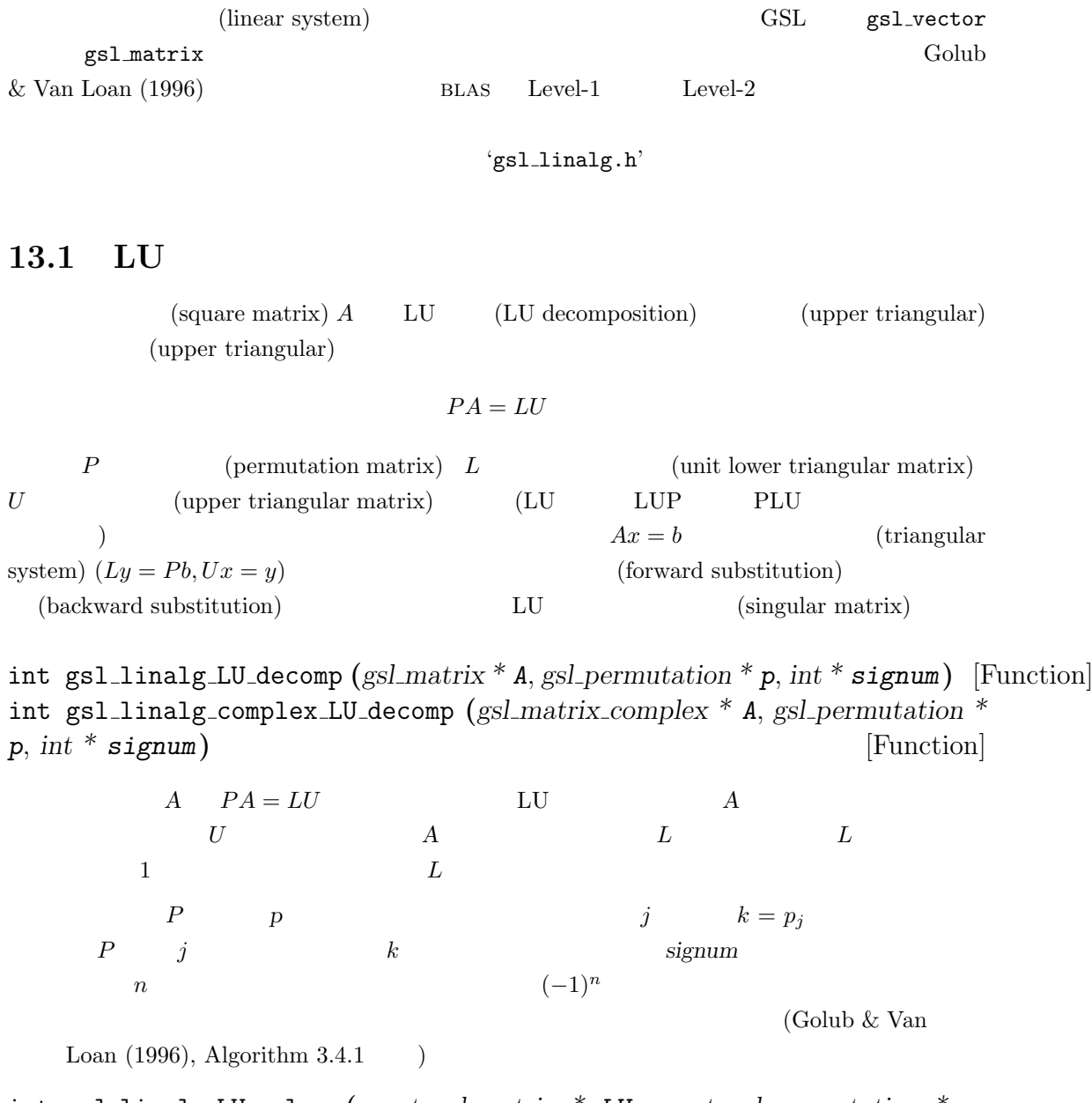

int gsl linalg LU solve **(***const gsl matrix \* LU*, *const gsl permutation \* p*, *const gsl vector \* b*, *gsl vector \* x***)** [Function] int gsl linalg complex LU solve **(***const gsl matrix complex \* LU*, *const gsl permutation \* p*, *const gsl vector complex \* b*, *gsl vector complex \* x***)** [Function]

gsl linalg LU decomp または gsl linalg complex LU decomp を使って得られる正 A LU  $(UL, p)$   $Ax = b$ 

int gsl linalg LU svx **(***const gsl matrix \* LU*, *const gsl permutation \* p*, *gsl vector \* x***)** [Function] int gsl linalg complex LU svx **(***const gsl matrix complex \* LU*, *const gsl permutation*  $*$  *p*, *gsl\_vector\_complex*  $*$  *<i>x*) [Function]

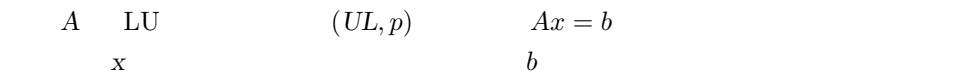

int gsl linalg LU refine **(***const gsl matrix \* A*, *const gsl matrix \* LU*, *const gsl permutation \* p*, *const gsl vector \* b*, *gsl vector \* x*, *gsl vector \* residual***)** [Function] int gsl linalg complex LU refine **(***const gsl matrix complex \* A*, *const gsl matrix complex \* LU*, *const gsl permutation \* p*, *const gsl vector complex \* b*, *gsl vector complex \* x*, *gsl vector complex \* residual***)** [Function]

$$
Ax = b
$$
  
\n1  
\n
$$
r = Ax - b
$$
  
\nresidual

int gsl linalg LU invert **(***const gsl matrix \* LU*, *const gsl permutation \* p*, *gsl matrix \* inverse***)** [Function] int gsl linalg complex LU invert **(***const gsl matrix complex \* LU*, *const gsl permutation \* p*, *gsl matrix complex \* inverse***)** [Function]

 $A$  LU  $(LU,p)$  *inverse*  $Ax = b$ 

double gsl linalg LU det **(***gsl matrix \* LU*, *int signum***)** [Function] gsl complex gsl linalg complex LU det **(***gsl matrix complex \* LU*, *int signum***)** [Function]

行列 *A* LU 分解 *LU* から、その行列式を計算する。行列式は *U* の対角成分の積と signum

double gsl linalg LU lndet **(***gsl matrix \* LU***)** [Function] double gsl linalg complex LU lndet **(***gsl matrix complex \* LU***)** [Function]

 $A$  LU  $LU$   $\ln |\det(A)|$ 

 $152$  and  $13$ 

13.2.  $QR$  153

int gsl linalg LU sgndet **(***gsl matrix \* LU*, *int signum***)** [Function] gsl complex gsl linalg complex LU sgndet **(***gsl matrix complex \* LU*, *int signum***)** [Function]

$$
A \qquad LU \qquad LU \qquad \qquad (phase factor) \det(A) / |\det(A)|
$$

#### 13.2 QR

 $M \times N$  **A** QR (QR decomposition) *M*  $Q$  (orthogonal *M*-by-*M* square matrix  $Q^T Q = I$  $M \times N$  (right-triangular matrix) *R*  $A = QR$ QR  $Ax = b$   $Rx = Q^Tb$  $b$ (orthogonal basis) うことができる。*A* のランクが列指向で最大 (full column rank) のとき、*Q* の最初の *N* 列は、行  $A$  (range)  $ran(A)$ int gsl linalg QR decomp **(***gsl matrix \* A*, *gsl vector \* tau***)** [Function]  $M \times N$  *A*  $A = QR$  **QR** *A R* 上書きされる。ベクトル *tau A* の下三角成分の列にそれぞれハウスホルダー係数と  $tau$   $k$   $k = min(M, N)$  $\tau$  *A* and  $Q$  *v<sub>i</sub>*  $v_i = (0, \ldots, 1, A(i + 1, i), A(i + 2, i), \ldots, A(m, i))$  $Q_i = I - \tau_i v_i v_i^T$  $Q \t Q = Q_k \dots Q_2 Q_1$  LAPACK *Q* GSL gsl\_linalg\_QR\_unpack QR (Golub & Van Loan  $(1996)$ , Algorithm 5.2.1  $()$ int gsl linalg QR solve **(***const gsl matrix \* QR*, *const gsl vector \* tau*, *const*  $gsl\_vector * b$ ,  $gsl\_vector * x$  [Function]

gsl\_linalg\_QR\_decomp  $A$  QR  $(QR, tau)$  $Ax = b$  *A* gsl linalg RQ lssolve

int gsl linalg QR svx **(***const gsl matrix \* QR*, *const gsl vector \* tau*, *gsl vector \* x***)** [Function]

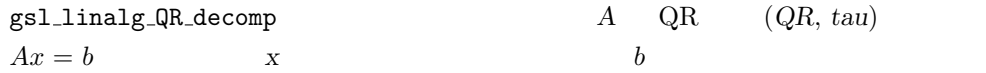

 $13$  13

int gsl linalg QR lssolve **(***const gsl matrix \* QR*, *const gsl vector \* tau*, *const gsl vector \* b*, *gsl vector \* x*, *gsl vector \* residual***)** [Function]

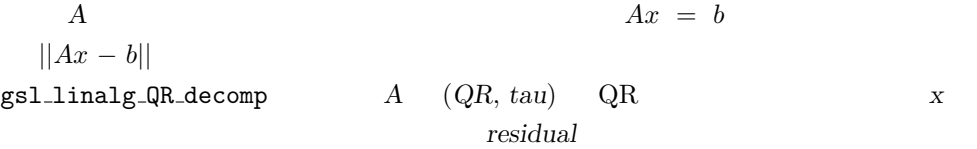

int gsl linalg QR QTvec **(***const gsl matrix \* QR*, *const gsl vector \* tau*, *gsl vector \* v***)** [Function]

 $(QR, \, tau)$  and  $Q^T$  v  $Q^T v$  *v*  $Q^T v$  *v*  $Q^T$ 

int gsl linalg QR Qvec **(***const gsl matrix \* QR*, *const gsl vector \* tau*, *gsl vector \* v***)** [Function]

 $\hfill (QR,\; tau) \qquad \qquad Q \qquad \qquad v \qquad \qquad Qv \qquad v$ 上書きして返す。行列の積の演算は、行列 *Q* の全体の計算を必要としないよう、ハウ

int gsl linalg QR QTmat **(***const gsl matrix \* QR*, *const gsl vector \* tau*, *gsl matrix \* A***)** [Function]

 $(QR, \, tau)$  and  $Q^T$  and  $Q^T A$  and  $Q^T A$  $Q^T$ 

int gsl linalg QR Rsolve **(***const gsl matrix \* QR*, *const gsl vector \* b*, *gsl vector \* x***)** [Function]

> $Rx = b$  *x*  $b' = Q^Tb$ gsl\_linalg\_QR\_QTvec

int gsl linalg QR Rsvx **(***const gsl matrix \* QR*, *gsl vector \* x***)** [Function]

$$
Rx = b \qquad x \qquad \qquad x \qquad \qquad b
$$
 
$$
b' = Q^T b \qquad \qquad \text{gs1\_linalg\_QR\_QTvec}
$$

int gsl linalg QR unpack **(***const gsl matrix \* QR*, *const gsl vector \* tau*, *gsl matrix \* Q*, *gsl matrix \* R***)** [Function]

$$
QR \t\t (QR, tau) \t\t Q \t R \t\t Q \t M \times M
$$

int gsl linalg QR QRsolve **(***gsl matrix \* Q*, *gsl matrix \* R*, *const gsl vector \* b*,  $gsl\_vector * x$  [Function]

 $Rx = Q^Tb$  x  $b$  *x*  $QR$  (*Q, R*)

int gsl linalg QR update **(***gsl matrix \* Q*, *gsl matrix \* R*, *gsl vector \* w*, *const*  $gsl\_vector * v$  [Function]

 $QR \t (Q, R) \t wv<sup>T</sup>$  1 (rank-1 update)  $Q'R' = Q(R + wv^{T})$  $Q'$  *R<sup><i>l*</sup></sup> w w

int gsl linalg QR solve **(***const gsl matrix \* R*, *const gsl vector \* b*, *gsl vector \* x***)** [Function]

$$
R \qquad N \qquad \qquad Rx = b
$$

int gsl linalg QR svx **(***const gsl matrix \* R*, *gsl vector \* x***)** [Function]  $R$  *N*  $Rx = b$   $x$ b **b** 

13.3 QR

 $P$  **P** (rank, ) QR  $AP = QR$  $Q$   $r$   $r$   $A$  (range)  $Ax = b$   $Ry = Q^Tb, x = Py$  $A = QRP^T$  (column pivoting)  $QRP$ <sup>T</sup> int gsl linalg QRPT decomp **(***gsl matrix \* A*, *gsl vector \* tau*, *gsl permutation \* p*, *int \* signum*, *gsl vector \* norm***)** [Function]  $M \times N$  *A*  $A = QRP^T$  *A*  $R$  *P* p  $signum$  and  $n$  and  $n$  is expected by  $n$  $(-1)^n$  tau  $A$  $Q$  $tau \qquad k \qquad k = \min(M, N)$   $v_i$  $v_i = (0, \ldots, 1, A(i+1, i), A(i+2, i), \ldots, A(m, i))$  $T_i$  $Q \tQ = Q_k \dots Q_2 Q_1$  LAPACK *norm N* 

QR (Householder QR decomposition)  $(Golub \& Van Loan (1996), Algorithm 5.4.1)$ 

int gsl linalg QRPT decomp2 **(***const gsl matrix \* A*, *gsl matrix \* q*, *gsl matrix \* r*, *gsl vector \* tau*, *gsl permutation \* p*, *int \* signum*, *gsl vector \* norm***)** [Function]

$$
\begin{array}{ccc}\nA & A = QRP^T \\
q & r\n\end{array}
$$

int gsl linalg QRPT solve **(***const gsl matrix \* QR*, *const gsl vector \* tau*, *const*  $ggl$ -permutation \* **p**, const gsl vector \* **b**, gsl vector \* **x**) [Function]

$$
\texttt{gs1\_linalg\_QRPT\_decomp}\qquad \qquad \texttt{QRP}^T\qquad \quad (QR,\,tau,\,p)\qquad \qquad Ax =
$$

int gsl linalg QRPT svx **(***const gsl matrix \* QR*, *const gsl vector \* tau*, *const*  $ggl$  *permutation* \* *p*, *gsl vector* \* *x*) [Function]

 $QRP<sup>T</sup>$  (*QR*, *tau*, *p*)  $Ax = b$  x  $b$ 

int gsl linalg QRPT QRsolve **(***const gsl matrix \* Q*, *const gsl matrix \* R*, *const*  $ggl$ -permutation \* **p**, const gsl vector \* **b**, gsl vector \* **x**) [Function]

$$
RP^T x = Q^T b \qquad x \tag{Q, R}
$$

int gsl linalg QRPT update **(***const gsl matrix \* Q*, *const gsl matrix \* R*, *const*  $ggl$  *permutation* \* *p*, *gsl vector* \* *w*, *const gsl vector* \* *v*) [Function]

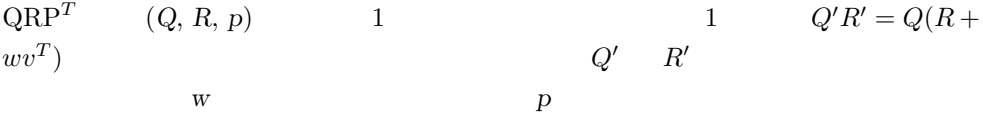

int gsl linalg QRPT Rsolve **(***const gsl matrix \* QR*, *const gsl permutation \* p*,  $\text{const}$  *gsl*  $\text{vector}$  \* *b*,  $\text{gsl} \cdot \text{vector}$  \* *x*) [Function]

$$
QR \qquad \quad N \times N \qquad \quad R \qquad \qquad RP^T x = b
$$

int gsl linalg QRPT Rsvx **(***const gsl matrix \* QR*, *const gsl permutation \* p*, *gsl vector \* x***)** [Function]

$$
QR \qquad \qquad N \times N \qquad R \qquad \qquad RP^Tx = b
$$

#### 13.4

 $M \times N$  *A*  $M \times N$  *U*  $N \times N$  $S$   $N \times N$   $V$  $A = USV^T$ (singular value decomposition, SVD)  $\sigma_i = S_{ii}$  $\sigma_1 \geq \sigma_2 \geq \ldots \geq \sigma_N \geq 0$ (condition number) 0  $0 \hspace{1.5cm} 0$  $\overline{0}$  $\begin{array}{ccc} 0 & V & A & \text{(null space)} \end{array}$  $0 \tU \tA$  (range of A) GSL  $($  "thin" SVD)  $U \t M \times N$  $U \qquad M \times M \qquad \qquad S \qquad M \times N \qquad \qquad ($  $\ket{0}$ int gsl linalg SV decomp **(***gsl matrix \* A*, *gsl matrix \* V*, *gsl vector \* S*, *gsl vector \* work***)** [Function]  $M \geq N$   $M \times N$   $A = USV^T$  $A$   $U$   $S$  $S$   $S_1$   $S_N$ 

(Gene Howard Golub, Christian H. Reinsch)

int gsl linalg SV decomp mod **(***gsl matrix \* A*, *gsl matrix \* X*, *gsl matrix \* V*, *gsl vector \* S*, *gsl vector \* work***)** [Function]

 $V$   $V$   $USV^T$ 

する必要がある。作業領域として長さ *N* のベクトル *work* が必要である。

(modified Golub-Reinsch algorithm)  $M \gg N$  work  $N \times N$  *X* 

int gsl linalg SV decomp jacobi **(***gsl matrix \* A*, *gsl matrix \* V*, *gsl vector \* S***)** [Function]

(one-sided Jacobi orthogolization)

int gsl linalg SV solve **(***const gsl matrix \* U*, *const gsl matrix \* V*, *const*  $ggl$  *vector* \* *S*, *const gsl vector* \* *b*, *gsl vector* \* *x*) [Function]

$$
g\texttt{s1.linalg.SV-decomp} \qquad A \quad (U, S, V)
$$
\n
$$
Ax = b
$$
\n0\n0\n0\n(over-determined)\n
$$
||Ax - b||_2
$$
\n
$$
x
$$

13.5

A **(Cholesky decomposition)**  $L^T$  $T$  $A = LL^T$ 

(square root)

 $Ax = b$  $(Ly = b, L^{T}x = y)$ int gsl linalg cholesky decomp **(***gsl matrix \* A***)** [Function] int gsl linalg complex cholesky decomp **(***gsl matrix complex \* A***)** [Function]

> $A \qquad A = LL^T$   $A = LL^{\dagger}$ 解する。計算の結果返されるのは *L* の対角成分と下三角成分である。入力として引数 で与える *A* の上三角部分は無視され、*A* の対角成分と下三角成分が *L* で、上三角成  $L^T$  $(L L T L$  $T$  (*T* (positive-definite) GSL\_EDOM

int gsl linalg cholesky solve **(***const gsl matrix \* cholesky*, *const gsl vector*  $*$  **b**, *gsl\_vector*  $*$  *x*) [Function] int gsl linalg complex cholesky solve **(***const gsl matrix complex \* cholesky*, *const gsl vector complex \* b*, *gsl vector complex \* x***)** [Function]

gsl\_linalg\_cholesky\_decomp gsl\_linalg\_comples\_cholesky\_decomp  $A$  cholesky  $Ax = b$  int gsl linalg cholesky svx **(***const gsl matrix \* cholesky*, *gsl vector \* x***)** [Function] int gsl linalg complex cholesky svx **(***const gsl matrix complex \* cholesky*, *gsl vector complex \* x***)** [Function]

gsl\_linalg\_cholesky\_decomp gsl\_linalg\_comples\_cholesky\_decomp  $A$  cholesky  $Ax = b$  $\boldsymbol{\mathrm{x}}$  and  $\boldsymbol{\mathrm{x}}$  and  $\boldsymbol{\mathrm{x}}$  because  $\boldsymbol{\mathrm{x}}$ int gsl linalg cholesky invert **(***const gsl matrix \* cholesky***)** [Function] gsl\_linalg\_cholesky\_decomp  $A$  *cholesky* から、逆行列を計算する。元の行列 *A* の逆行列で、引数の *cholesky* を上書きする。

### 13.6

*A* (similarity transformation)

$$
A = QTQ^T
$$

**C C C Z** (symmetric tridiagonal matrix) int gsl linalg symmtd decomp **(***gsl matrix \* A*, *gsl vector \* tau***)** [Function]  $A$  and  $Q T Q^T$  and  $T Q^T$  is the  $T$  $A$  *A* の残りの部分には直交行列 *Q* を変換したハウスホルダー・ベクトルが入れられ、ハウ tau **A**  $\overline{A}$ LAPACK **A** int gsl linalg symmtd unpack **(***const gsl matrix \* A*, *const gsl vector \* tau*, *gsl matrix \* Q*, *gsl vector \* diag*, *gsl vector \* subdiag***)** [Function] gsl\_linalg\_symmtd\_decomp 
(*A*, *tau*)  $Q$  diag subdiag *subdiag* 

int gsl linalg symmtd unpack T **(***const gsl matrix \* A*, *gsl vector \* diag*, *gsl vector \* subdiag***)** [Function]

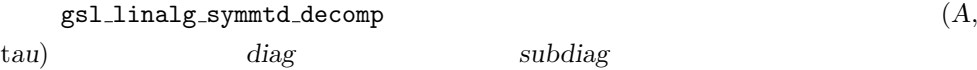

**13.7**  $\blacksquare$ 

A

<u>*U* (unitary matrix)</u> *T* int gsl linalg hermtd decomp **(***gsl matrix complex \* A*, *gsl vector complex \* tau***)** [Function]  $A$  and  $U T U^T$  the contract  $T$  $A$  *A*  $U$  $tau$  *A A*  $A$  A  $A$ 

int gsl linalg hermtd unpack **(***const gsl matrix complex \* A*, *const gsl vector complex \* tau*, *gsl matrix complex \* U*, *gsl vector \* diag*, *gsl vector \* subdiag***)** [Function]

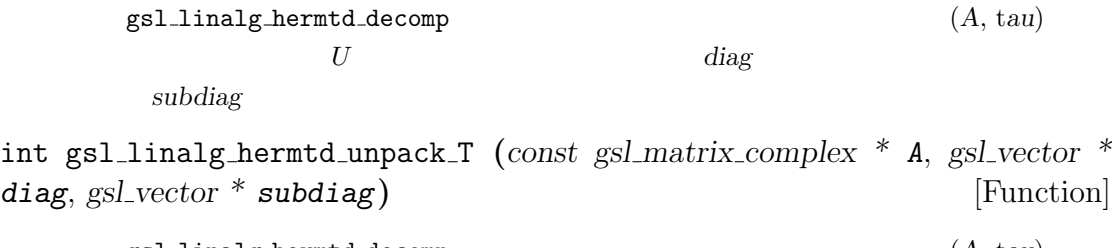

gsl\_linalg\_hermtd\_decomp (*A*, tau)  $diag$  and *subdiag* subdiag the subdiag the subdiag subdiag that  $s$ 

### **13.8**  $\blacksquare$

 $A$ 

 $A = UHU^T$ U H H (Hessenberg matrix 0) (Hessenberg reduction) (nonsymmetric eigenvalue problem) (Schur decomposition)

int gsl linalg hessenberg decomp **(***gsl matrix \* A*, *gsl vector \* tau***)** [Function]

 $H = U^T A U$  ${}^{T}$  *AU*  $A$  $H$  *A*  $U$ な情報は *A* の下三角部に入れられる。*U N −* 2 個のハウスホルダー行列の積であ  $\overline{A}$  (and  $\overline{A}$  and  $\overline{A}$  and <u>tau tau tau N</u>

int gsl linalg hessenberg unpack **(***gsl matrix \* H*, *gsl vector \* tau*, *gsl matrix \* U***)** [Function]

 $13$  13

13.9.  $\hspace{1.6cm}$  161

 $H$  *tau*  $U$  *H tau* 

gsl\_linalg\_hessenberg\_decomp

int gsl linalg hessenberg unpack accum **(***gsl matrix \* H*, *gsl vector \* tau*, *gsl matrix \* V***)** [Function]

 $\verb|gs1.linalg_hessenberg\_unpack| \qquad \qquad U$ を引数で与えられる *V* に適用し、*V*  $V' = UV$   $V'$  $V$  and  $V$  and  $V$  and  $V$  and  $V$ gsl\_linalg\_hessenberg\_unpack *H N*  $V$  *N* int gsl linalg hessenberg set zero **(***gsl matrix \* H***)** [Function] H 0 gsl linalg hessenberg decomp  $\overline{0}$ 

**13.9**  $\blacksquare$ 

 $(A, B)$  $A = UHV^T$  $B = U R V^T$  $U$   $V$   $H$   $R$ (Hessenberg-triangular reduction)

int gsl linglg hesstri decomp **(***gsl matrix \* A*, *gsl matrix \* B*, *gsl matrix \* U*,  $ggl_matrix * V, gsl_vvector * work)$  [Function]

 $(A, B)$ *H* **A**  $R$  *B*  $U$  *V* ( NULL にする)、それらに相似変換を入れて返す。長さ *N* の作業領域 *work* を与え

#### 13.10

 $A$ 

$$
A = U B V^T
$$

 $U \quad V \qquad B \quad N \times N$  (bidiagonal matrix)  $0 \hspace{1.5cm} M \times N \hspace{1.5cm} V \hspace{1.5cm} N \times N$ int gsl linalg bidiag decomp **(***gsl matrix \* A*, *gsl vector \* tau U*, *gsl vector \* tau V***)** [Function]

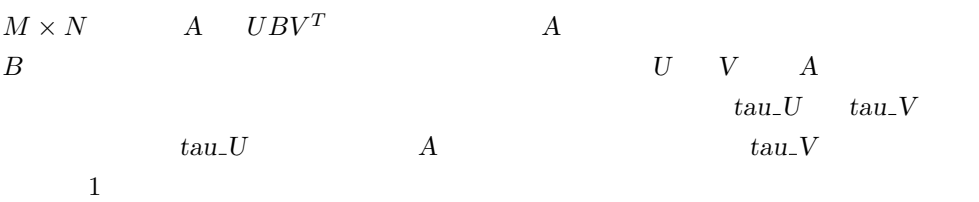

int gsl linalg bidiag unpack **(***const gsl matrix \* A*, *const gsl vector \* tau U*, *gsl matrix \* U*, *const gsl vector \* tau V*, *gsl matrix \* V*, *gsl vector \* diag*, *gsl vector \* superdiag***)** [Function]

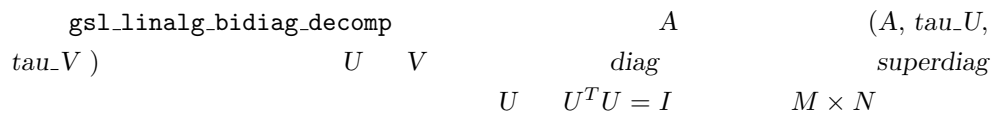

int gsl linalg bidiag unpack2 **(***gsl matrix \* A*, *gsl vector \* tau U*, *gsl vector \* tau V*, *gsl matrix \* V***)** [Function]

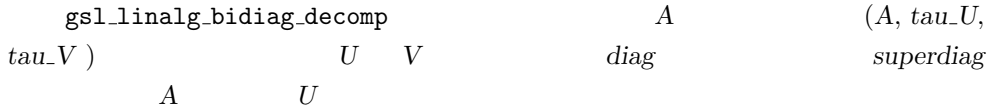

int gsl linalg bidiag unpack B **(***const gsl matrix \* A*, *gsl vector \* diag*, *gsl vector \* superdiag***)** [Function]

> ${\tt gsl\_linalg\_bidiag\_decomp} \hspace{2.5cm} A$ diag superdiag

#### 13.11

 $(Householder transformation)$   $1$   $(rank-1)$ modification)  $0$ ホルダー行列 *P* は以下の形式を取る。

 $P = I - \tau v v^T$ 

$$
v \qquad \qquad \tau = 2/(v^Tv)
$$
 
$$
1 \qquad \text{(rank-1 structure)}
$$

double gsl\_linalg\_householder\_transform  $(gsl\_vector * v)$  [Function] gsl complex gsl linalg complex hauseholder transform **(***gsl vector complex \* v***)** [Function]

 $\overline{\hspace{1.6cm}}$ 

$$
P = I - \tau v v^T \tag{7}
$$

 $T$  *v*)
int gsl linalg householder hm **(***double tau*, *const gsl vector \* v*, *gsl matrix \* A***)** [Function] int gsl linalg complex householder hm **(***gsl complex tau*, *const gsl vector complex*  $*$  *v*, *gsl\_matrix\_complex*  $*$  *A*) [Function]  $tau$  v  $V$   $P$   $A$  $PA$  *A* int gsl linalg householder mh **(***double tau*, *const gsl vector \* v*, *gsl matrix \* A***)** [Function] int gsl linalg complex householder mh **(***gsl complex tau*, *const gsl vector complex*  $*$  *v*, *gsl\_matrix\_complex*  $*$  *A*) [Function]  $tau$  v  $V$   $P$   $A$  $PA$  *A* int gsl linalg householder hv **(***double tau*, *const gsl vector \* v*, *gsl vector \* w***)** [Function] int gsl linalg complex householder hv **(***gsl complex tau*, *const gsl vector complex \* v*, *gsl vector complex \* w***)** [Function] tau v v *P* w *Pw* w

#### **13.12** ハウスホルダー変換による線形問題の解法

int gsl linalg HH solve **(***gsl matrix \* A*, *const gsl vector \* b*, *gsl vector \* x***)** [Function]  $Ax = b$  x b 変化しない。行列 *A* の要素はハウスホルダー変換により書き換えられる。 int gsl linalg HH svx **(***gsl matrix \* A*, *gsl vector \* x***)** [Function]  $Ax = b$  x  $b$  and  $x$  and  $A$ 

#### $13.13$

(symmeric, nonsymmetric, cyclic tridiagonal

 $\text{system}$ )

#### **GSL ESING**

int gsl linalg solve tridiag **(***const gsl vector \* diag*, *const gsl vector \* e*, *const gsl\_vector \* f*, *const gsl\_vector \* b*, *gsl\_vector \* x*) [Function]

*A*  $N \times N$   $(N \ge 2)$   $Ax = b$ e *f* diag 1  $A \quad 4 \times 4$  $A =$  $\sqrt{ }$  $\overline{\phantom{a}}$ *d*<sup>0</sup> *e*<sup>0</sup> 0 0  $f_0$   $d_1$   $e_1$  0 0  $f_1$   $d_2$   $e_2$ 0 0  $f_2$   $d_3$  $\setminus$  $\Bigg\}$ 

int gsl linalg solve symm tridiag **(***const gsl vector \* diag*, *const gsl vector* \* **e**, const gsl vector \* **b**, gsl vector \* **x**) [Function]

$$
A \t N \times N \t e \t\t (N \ge 2) \t\t diag \t 1
$$
  

$$
A \t 4 \times 4 \t\t diag \t 1
$$
  

$$
A = \begin{pmatrix} d_0 & e_0 & 0 & 0 \\ e_0 & d_1 & e_1 & 0 \\ 0 & e_1 & d_2 & e_2 \\ 0 & 0 & e_2 & d_3 \end{pmatrix}
$$

int gsl linalg solve cyc tridiag **(***const gsl vector \* diag*, *const gsl vector \**  $\mathbf{e}$ , *const gsl\_vector* \* *f*, *const gsl\_vector* \* *b*, *gsl\_vector* \* *x*) [Function]

$$
A \t N \times N \t\t\t (N \ge 3) \t\t Ax = b
$$
  
\n
$$
e \t\t f \t\t diag
$$
  
\n
$$
A \t 4 \times 4
$$
  
\n
$$
A = \begin{pmatrix} d_0 & e_0 & 0 & f_3 \\ f_0 & d_1 & e_1 & 0 \\ 0 & f_1 & d_2 & e_2 \\ e_3 & 0 & f_2 & d_3 \end{pmatrix}
$$

int gsl linalg solve symm cyc tridiag **(***const gsl vector \* diag*, *const gsl vector \* e*, *const gsl vector \* b*, *gsl vector \* x***)** [Function]

$$
A \quad N \times N
$$
  $(N \ge 3)$   $Ax = b$   
  
 $A = \begin{pmatrix} d_0 & e_0 & 0 & e_3 \\ e_0 & d_1 & e_1 & 0 \\ 0 & e_1 & d_2 & e_2 \\ e_3 & 0 & e_2 & d_3 \end{pmatrix}$ 

 $13$  13

 $13.14.$  13.14.

#### 13.14

(balancing)

$$
A \hspace{6.6cm} A
$$

$$
A' = D^{-1}AD
$$

<u>D</u> int gsl\_linalg\_balance\_matrix  $(gs)$ \_matrix \*  $A$ ,  $gsl\_vector$  \*  $D$ ) [Function] *A* (balanced counterpart)  $D$ 

#### **13.15**

$$
Ax = b
$$
  

$$
\begin{pmatrix} 0.18 & 0.60 & 0.57 & 0.96 \\ 0.41 & 0.24 & 0.99 & 0.58 \\ 0.14 & 0.30 & 0.97 & 0.66 \\ 0.51 & 0.13 & 0.19 & 0.85 \end{pmatrix} \begin{pmatrix} x_0 \\ x_1 \\ x_2 \\ x_3 \end{pmatrix} = \begin{pmatrix} 1.0 \\ 2.0 \\ 3.0 \\ 4.0 \end{pmatrix}
$$
  
 $A$  LU

```
#include <stdio.h>
#include <gsl/gsl_linalg.h>
int main (void)
{
    double a_data[] = { 0.18, 0.60, 0.57, 0.96,
                       0.41, 0.24, 0.99, 0.58,
                        0.14, 0.30, 0.97, 0.66,
                        0.51, 0.13, 0.19, 0.85 };
    double b_data[] = { 1.0, 2.0, 3.0, 4.0 };
    gsl_matrix_view m = gsl_matrix_view_array(a_data, 4, 4);
    gsl_vector_view b = gsl_vector_view_array(b_data, 4);
    \verb|gsl_vector *x = gsl_vector_alloc(4);int s;
    gsl_permutation *p = gsl_permutation_alloc(4);
    gsl_linalg_LU_decomp(&m.matrix, p, &s);
```

```
gsl_linalg_LU_solve(&m.matrix, p, &b.vector, x);
       printf("x = \n\langle n'' \rangle;
       gsl_vector_fprintf(stdout, x, "%g");
       gsl_permutation_free (p);
       gsl_vector_free(x);
       return 0;
    }
    x = -4.05205-12.6056
    1.66091
    8.69377
 GNU OCTAVE x Aoctave> A = [ 0.18, 0.60, 0.57, 0.96;
                0.41, 0.24, 0.99, 0.58;
                0.14, 0.30, 0.97, 0.66;
                 0.51, 0.13, 0.19, 0.85 ];
    octave> x = [-4.05205; -12.6056; 1.66091; 8.69377];octave> A * x
    ans =
     1.0000
     2.0000
     3.0000
     4.0000
Ax = b b
```
#### 13.16

*•* G. H. Golub, C. F. Van Loan, *Matrix Computations* (3rd Ed), Johns Hopkins University Press, ISBN 0-8018-5414-8 (1996).

LAPACK

 $13.16.$   $167$ 

*• LAPACK Users' Guide* (3rd Ed.), Society for Industrial and Applied Mathematics, ISBN 0-89871-447-8 (1999). http://www.netlib.org/lapack

lapack web the web that the web that  $\alpha$ 

- *•* Tony F. Chan, "An Improved Algorithm for Computing the Singular Value Decomposition", *ACM Transactions on Mathematical Software*, **8**(1), pp. 72–83 (1982).
- *•* J. C.Nash, "A one-sided transformation method for the singular value decomposition and algebraic eigenproblem", *Computer Journal*, **18**(1), pp. 74–76 (1973).
- *•* J. C. Nash, S. Shlien, "Simple algorithms for the partial singular value decomposition", *Computer Journal*, **30**(3), pp. 268–275 (1987).
- *•* James Demmel, Kresimir Veselic, "Jacobi's Method is more accurate than QR", Lapack Working Note 15 (LAWN-15), (1989.10).

Demmel (1989) netlib http://www.netlib.org/lapack/ lawns lawnspdf

# **14**

(eigenvalue) (eigenvector) GSL (real symmetric) (real nonsymmetric)  $\qquad \qquad \mbox{(complex Hermitian)} \qquad \qquad \mbox{(real generalized symmetric-definite)}$ (complex generalized Hermitian-definite) (real nonsymmetric)

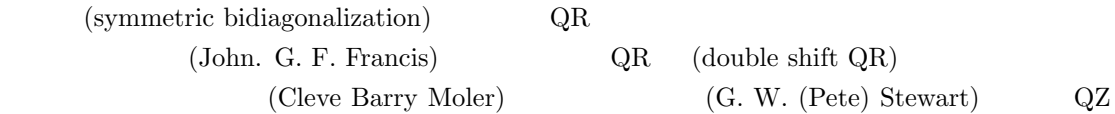

```
'gsl_eigen.h'
```
#### 14.1

 $GSL$   $QR$  $(Golub \& \text{van Loan } (1996), \quad 8.3$  ) (
machine epsilon)  $\epsilon ||A||_2$ gsl eigen symm workspace \* gsl eigen symm alloc **(***const size t n***)** [Function]  $n \times n$  $O(2n)$ void gsl eigen symm free **(***gsl eigen symm workspace \* w***)** [Function] w w  $NULL$ int gsl eigen symm **(***gsl matrix \* A*, *gsl vector \* eval*, *gsl eigen symm workspace \* w***)** [Function]  $\overline{A}$  $\boldsymbol{w}$   $A$  $eval$ gsl eigen symmv workspace \* gsl eigen symmv alloc **(***const size t n***)** [Function]

169

 $n \times n$ 

 $O(4n)$ 

 $\text{NULL}$  (

void gsl eigen symmv free **(***gsl eigen symmv workspace \* w***)** [Function]  $\boldsymbol{w}$  and  $\boldsymbol{w}$  and  $\boldsymbol{w}$  is the state of  $\boldsymbol{w}$ 

int gsl eigen symmv **(***gsl matrix \* A*, *gsl vector \* eval*, *gsl matrix \* evec*, *gsl eigen symmv workspace \* w***)** [Function]

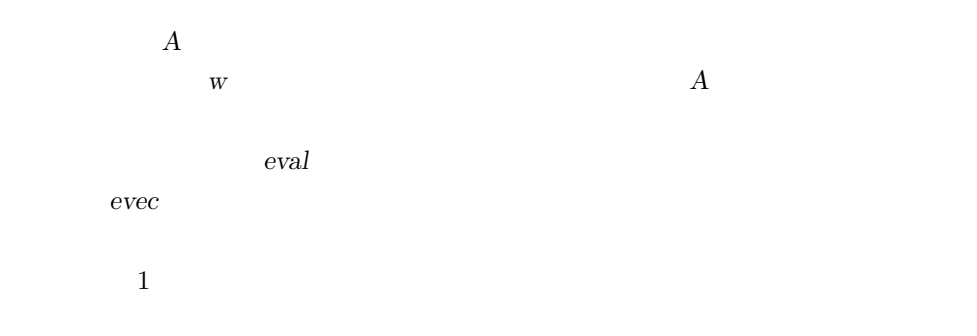

14.2

 $\rm QR$ gsl eigen herm workspace \* gsl eigen herm alloc **(***const size t n***)** [Function]  $n \times n$  $O(3n)$ void gsl eigen herm free **(***gsl eigen herm workspace \* w***)** [Function]  $\boldsymbol{w}$  and  $\boldsymbol{w}$  and  $\boldsymbol{w}$  is the state of  $\boldsymbol{w}$  $\text{NULL}$  ( int gsl eigen herm **(***gsl matrix complex \* A*, *gsl vector \* eval*, *gsl eigen herm workspace \* w***)** [Function]  $\overline{A}$  $W$  and  $A$  $\sim 0$ であると見なされ、値が入っていても無視される。計算された固有値はベクトル *eval* gsl eigen hermv workspace \* gsl eigen hermv alloc **(***const size t n***)** [Function]

 $170$  and  $14$ 

w w  $NULL$ int gsl eigen hermv **(***gsl matrix complex \* A*, *gsl vector \* eval*, *gsl matrix complex \* evec*, *gsl eigen hermv workspace \* w***)** [Function]  $\overline{A}$  $\boldsymbol{w}$  and  $\boldsymbol{A}$  $\overline{0}$ eval **eval** and  $\alpha$  is the contract  $\alpha$  and  $\alpha$  is the contract of  $\alpha$  $evec$  $1$ 14.3 A (Schur decomposition)  $A = ZTZ^T$ ことは、そのことには、そのことには、そのことには、そのことには、そのことには、そのことには、そのことには、そのことには、そのことには、そのことには、そのことに思っています。<br>アメリカには、それに似たりには、それに似たりということに思っています。  $\text{(Schur form)}$   $T$   $1 \times 1$   $2 \times 2$ 1 × 1 (1 0 0  $2 \times 2$ ) 2 × 2  $\text{GSL}$   $\text{QR}$ gsl eigen nonsymm workspace \* gsl eigen nonsymm alloc **(***const size t n***)** [Function]  $n \times n$  $O(2n)$ void gsl eigen nonsymm free **(***gsl eigen nonsymm workspace \* w***)** [Function] **w w** NULL void gsl eigen nonsymm params **(***const int compute t*, *const int balance*, *gsl eigen nonsymm workspace \* w***)** [Function] gsl\_eigen\_nonsymm gsleigen nonsymm  $T$  compute<sub>-</sub>t 1  $0$   $T$   $($ 

void gsl eigen hermv free **(***gsl eigen hermv workspace \* w***)** [Function]

) and  $1.5$  or  $2$ 

*balance* 1 (balancing)

 $(13.14 \qquad 165 \qquad )$ gsl\_eigen\_nonsysmm\_Z

 $T = Q^t D^{-1} A D Q$ ここで *Q* は平衡化された行列のシューア・ベクトルによる行列、*D* は平衡化を行う変  $gsl$  eigen nonsysmm Z  $Z$ *T* = *Z <sup>−</sup>*<sup>1</sup>*AZ*

 $Z = DQ$   $Z$ 

int gsl eigen nonsymm **(***gsl matrix \* A*, *gsl vector complex \* eval*, *gsl eigen nonsymm workspace \* w***)** [Function]

 $A$  eval *T*  $T$  *A*  $A$  1  $\times$  1  $\phantom{1}$  2  $\times$  2  $1 \times 1$   $2 \times 2$  $\overline{A}$ w->n\_evals  $_{\text{w}\text{-}$ int gsl eigen nonsymm Z **(***gsl matrix \* A*, *gsl vector complex \* eval*, *gsl matrix*

*\* Z*, *gsl eigen nonsymm workspace \* w***)** [Function]

z z zamestnik v produkovanje za začeljen nonsymm

gsl eigen nonsymmv workspace \* gsl eigen nonsymmv alloc **(***const size t n***)** [Function]

 $n \times n$ 

 $O(5n)$ 

void gsl eigen nonsymmv free **(***gsl eigen nonsymmv workspace \* w***)** [Function]

**w w** NULL

int gsl eigen nonsymmv **(***gsl matrix \* A*, *gsl vector complex \* eval*, *gsl matrix complex \* evec*, *gsl eigen nonsymmv workspace \* w***)** [Function]

 $172$  and  $14$ 

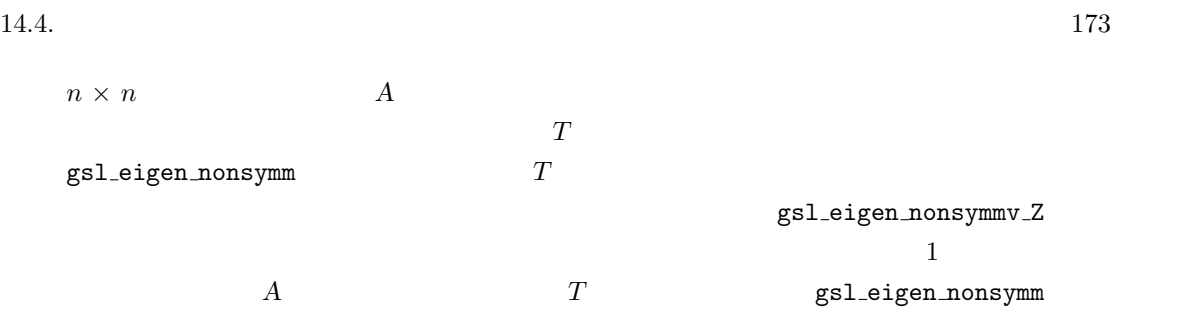

int gsl eigen nonsymmv Z **(***gsl matrix \* A*, *gsl vector complex \* eval*, *gsl matrix complex \* evec*, *gsl matrix \* Z*, *gsl eigen nonsymmv workspace \* w***)** [Function]

z z z zamest political gsl\_eigen\_nonsymmv

**14.4** 

 $\lambda$  2  $x$  $Ax = \lambda Bx$  $A$  *B*  $B$   $B$ 

$$
Ax = \lambda Bx
$$
  
\n
$$
Ax = \lambda L L^{t}x
$$
  
\n
$$
(L^{-1}AL^{-t})L^{t}x = \lambda L^{t}x
$$
  
\n
$$
C = L^{-1}AL^{t}, y = L^{t}x
$$
  
\n
$$
C
$$
  
\n
$$
C = \lambda y
$$

gsl eigen gensymm workspace \* gsl eigen gensymm alloc **(***const size t n***)** [Function]

```
n \times nO(2n)
```
void gsl eigen gensymm free **(***gsl eigen gensymm workspace \* w***)** [Function]

$$
\quad \ \ \text{W}\qquad \qquad \text{NULL}
$$

int gsl eigen gensymm **(***gsl matrix \* A*, *gsl matrix \* B*, *gsl vector \* eval*, *gsl eigen gensymm workspace \* w***)** [Function]

 $(A, B)$  *eval* 

 $B$  **B**  $A$ 

gsl eigen gensymmv workspace \* gsl eigen gensymmv alloc **(***const size t n***)** [Function]  $n \times n$  $O(4n)$ void gsl eigen gensymmv free **(***gsl eigen gensymmv workspace \* w***)** [Function] **w w** NULL int gsl eigen gensymmv **(***gsl matrix \* A*, *gsl matrix \* B*, *gsl vector \* eval*, *gsl matrix \* evec*, *gsl eigen gensymmv workspace \* w***)** [Function]  $(A, B)$  eval  $evec$  and  $evec$  1  $B$  $B$   $A$ **14.5 the accompanying the set of the set of the set of the set of the set of the set of the set of the set of the set of the set of the set of the set of the set of the set of the set of the set of the set of the set of**  $\lambda$  2  $x$  $Ax = \lambda Bx$  $A \quad B \qquad B \qquad C = L$ *<sup>−</sup>*<sup>1</sup>*AL−†, y* = *L †x*  $C$  and  $Cy = \lambda y$ gsl eigen genherm workspace \* gsl eigen genherm alloc **(***const size t n***)** [Function]  $O(3n)$ void gsl eigen genherm free **(***gsl eigen genherm workspace \* w***)** [Function] **w w** NULL int gsl eigen genherm **(***gsl matrix complex \* A*, *gsl matrix complex \* B*, *gsl vector \* eval*, *gsl eigen genherm workspace \* w***)** [Function]  $(A, B)$  *eval*  $B$  **B** and *A*  $\overline{A}$ 

gsl eigen genhermv workspace \* gsl eigen genhermv alloc **(***const size t n***)** [Function]  $n \times n$  $O(5n)$ 

 $174$  14

## void gsl eigen genhermv free **(***gsl eigen genhermv workspace \* w***)** [Function] **w w** NULL

int gsl eigen genhermv **(***gsl matrix complex \* A*, *gsl matrix complex \* B*, *gsl vector \* eval*, *gsl matrix complex \* evec*, *gsl eigen genhermv workspace \* w***)** [Function]

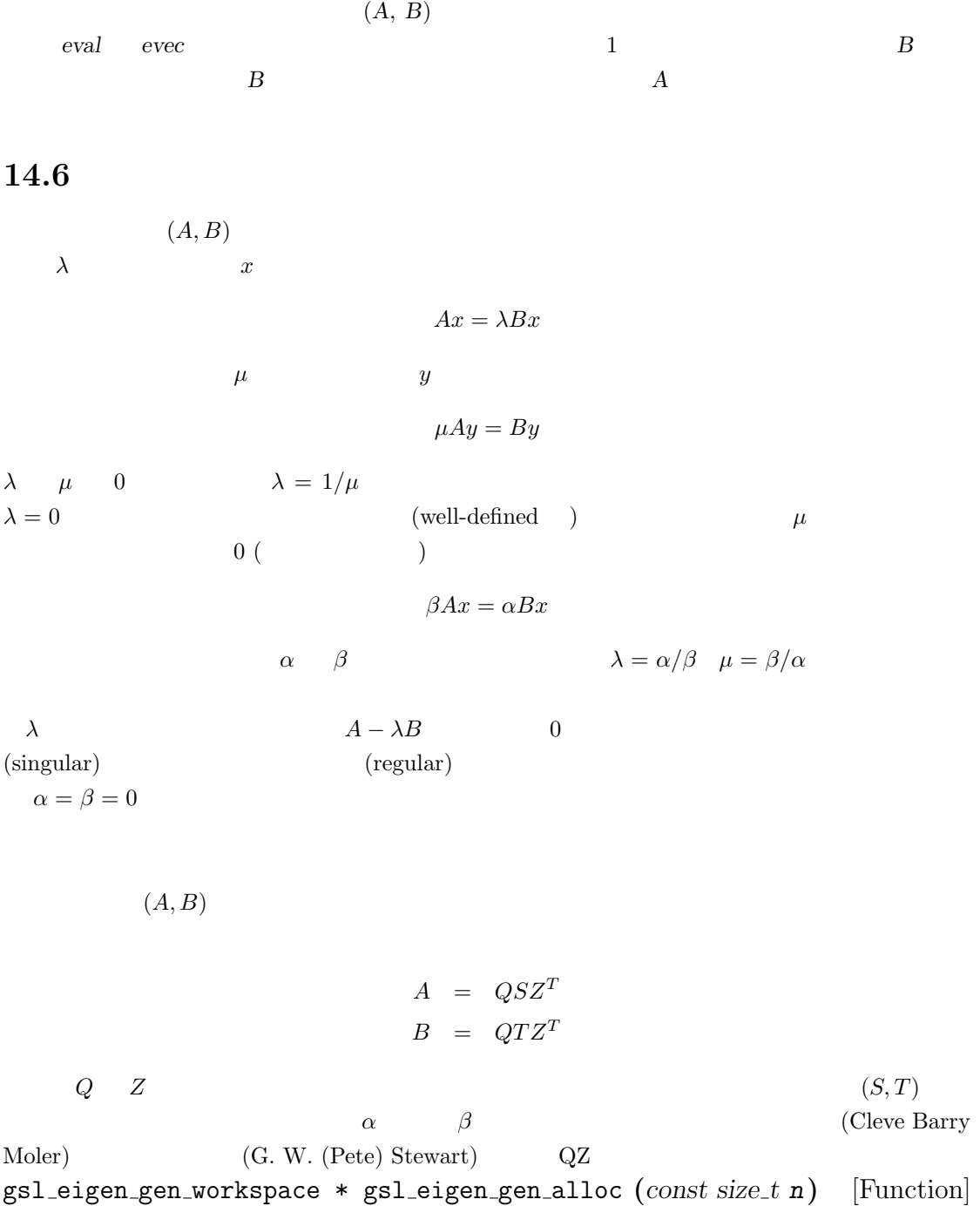

 $n \times n$ 

 $O(n)$ 

```
\nvoid gsl-eigen-gen-free (gsl-eigen-gen_wordspace * w)\n    
$$
W
$$
\n\nNULL\n
```

void gsl eigen gen params **(***const int compute s*, *const int compute t*, *const int balance*, *gsl eigen gen workspace \* w***)** [Function]

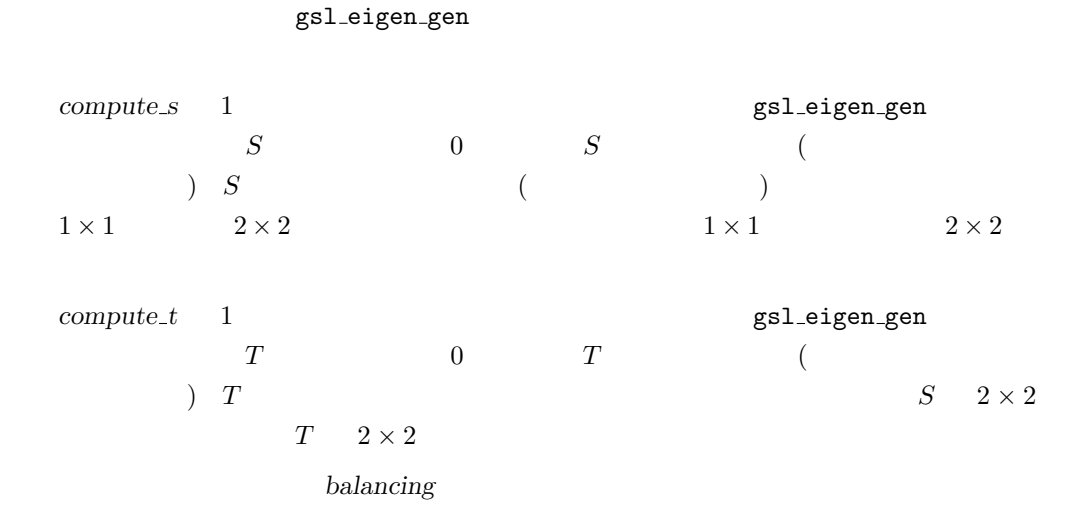

int gsl eigen gen **(***gsl matrix \* A*, *gsl matrix \* B*, *gsl vector complex \* alpha*, *gsl vector \* beta*, *gsl eigen gen workspace \* w***)** [Function]

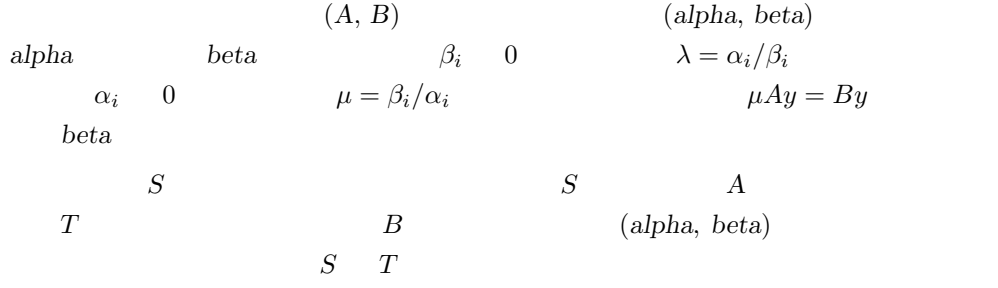

int gsl eigen gen QZ **(***gsl matrix \* A*, *gsl matrix \* B*, *gsl vector complex \* alpha*, *gsl vector \* beta*, *gsl matrix \* Q*, *gsl matrix \* Z*, *gsl eigen gen workspace \* w***)** [Function]

 $Q$  *Z* 

gsl\_eigen\_gen

gsl eigen genv workspace \* gsl eigen genv alloc **(***const size t n***)** [Function]

 $176$  and  $14$ 

 $n \times n$ 

 $O(7n)$ 

```
\nvoid gsl-eigen-genv_free (gsl-eigen-genv_workspace * w)\n    
$$
W\n    \qquad \qquad \text{NULL}
$$
\n
```

int gsl eigen genv **(***gsl matrix \* A*, *gsl matrix \* B*, *gsl vector complex \* alpha*, *gsl vector \* beta*, *gsl matrix complex \* evec*, *gsl eigen genv workspace \* w***)** [Function]

 $n \times n$  (*A*, *B*)  $(alpha, beta)$  evec gsl\_eigen\_gen gsl\_eigen\_genv\_QZ  $\begin{array}{cc} 1 & \qquad \qquad \text{(A,} \end{array}$  $B)$   $(S,T)$  gsl eigen gen

int gsl eigen genv QZ **(***gsl matrix \* A*, *gsl matrix \* B*, *gsl vector complex \* alpha*, *gsl vector \* beta*, *gsl matrix complex \* evec*, *gsl matrix \* Q*, *gsl matrix \* Z*, *gsl eigen genv workspace \* w***)** [Function]

 $Q$  *Z* 

gsl\_eigen\_genv

#### **14.7 11.7**

int gsl eigen symmv sort **(***gsl vector \* eval*, *gsl matrix \* evec*, *gsl eigen sort t sort type***)** [Function]

**eval** evec

sort\_type

 $sort\_type$ 

GSL\_EIGEN\_SORT\_VAL\_ASC GSL\_EIGEN\_SORT\_VAL\_DESC GSL\_EIGEN\_SORT\_ABS\_ASC

GSL\_EIGEN\_SORT\_ABS\_DESC

int gsl eigen hermv sort **(***gsl vector \* eval*, *gsl matrix complex \* evec*, *gsl eigen sort t sort type***)** [Function]

14.7.  $14.7.$ 

 $eval \qquad \qquad evec$ 

sort\_type

 $sort\_type$ 

int gsl eigen nonsymmv sort **(***gsl vector complex \* eval*, *gsl matrix complex \* evec*, *gsl eigen sort t sort type***)** [Function]

eval **evec** 

sort\_type

GSL\_EIGEN\_SORT\_ABS\_ASC

GSL EIGEN SORT ABS DESC

int gsl eigen gensymmv sort **(***gsl vector \* eval*, *gsl matrix \* evec*, *gsl eigen sort t sort type***)** [Function]

**eval** *evec* 

sort\_type

int gsl eigen genhermv sort **(***gsl vector \* eval*, *gsl matrix complex \* evec*, *gsl eigen sort t sort type***)** [Function]

**eval** *evec* 

sort\_type

int gsl eigen genv sort **(***gsl vector complex \* alpha*, *gsl vector \* beta*, *gsl matrix complex \* evec*, *gsl eigen sort t sort type***)** [Function]

alpha *beta* 2 evec sort\_type

GSL EIGEN SORT ABS ASC GSL EIGEN SORT ABS DESC

#### **14.8**

$$
H(i,j) = 1/(i+j+1)
$$

```
#include <stdio.h>
#include <gsl/gsl_math.h>
#include <gsl/gsl_eigen.h>
```
int main (void)

```
{
        double data[] = { 1.0 , 1/2.0, 1/3.0, 1/4.0,
                           1/2.0, 1/3.0, 1/4.0, 1/5.0,
                           1/3.0, 1/4.0, 1/5.0, 1/6.0,
                           1/4.0, 1/5.0, 1/6.0, 1/7.0 };
         gsl_matrix_view m = gsl_matrix_view_array(data, 4, 4);
         gsl\_vector *eval = gsl\_vector\_alloc(4);gsl_matrix *evec = gsl_matrix_alloc(4, 4);gsl_eigen_symmv_workspace * w = gsl_eigen_symmv_alloc(4);gsl_eigen_symmv(&m.matrix, eval, evec, w);
         gsl_eigen_symmv_free(w);
         gsl_eigen_symmv_sort(eval, evec, GSL_EIGEN_SORT_ABS_ASC);
        int i;
        for (i = 0; i < 4; i++) {
             double eval_i = gsl\_vector\_get(eval, i);gsl_vector_view evec_i = gsl_matrix_column(evec, i);
             printf("eigenvalue = \gammag\n", eval_i);
            printf("eigenvector = \n\times");
             gsl_vector_fprintf (stdout, &evec_i.vector, "%g");
        }
         gsl_vector_free(eval);
        gsl_matrix_free(evec);
        return 0;
    }
     $ ./a.out
     eigenvalue = 9.67023e-05eigenvector =
     -0.0291933
     0.328712
     -0.791411
    0.514553
     ...
GNU OCTAVE
     octave> [v,d] = eig(hilb(4));
```

```
180 and 14octave> diag(d)
   ans =
     9.6702e-05
     6.7383e-03
     1.6914e-01
     1.5002e+00
   octave> v
   v =0.029193 0.179186 -0.582076 0.792608
     -0.328712 -0.741918 0.370502 0.451923
      0.791411 0.100228 0.509579 0.322416
     -0.514553 0.638283 0.514048 0.252161
                    x = (-1, -2, 3, 4) (Vandermonde
matrix) V(x; i, j) = x_i^{n-j}(n \quad \textcolor{red}{\big\vert}#include <stdio.h>
   #include <gsl/gsl_math.h>
   #include <gsl/gsl_eigen.h>
   int main (void)
   {
       double data[] = \{-1.0, 1.0, -1.0, 1.0,-8.0, 4.0, -2.0, 1.0,27.0, 9.0, 3.0, 1.0,
                      64.0, 16.0, 4.0, 1.0 };
       gsl_matrix_view m = gsl_matrix_view_array(data, 4, 4);
       gsl_vector_complex * eval = gsl_vector_complex_alloc(4);
```
gsl\_matrix\_complex \* evec = gsl\_matrix\_complex\_alloc(4, 4); gsl\_eigen\_nonsymmv\_workspace \* w = gsl\_eigen\_nonsymmv\_alloc(4);

gsl\_eigen\_nonsymmv(&m.matrix, eval, evec, w);

gsl\_eigen\_nonsymmv\_sort(eval, evec, GSL\_EIGEN\_SORT\_ABS\_DESC);

{

int i, j; for  $(i = 0; i < 4; i++)$  {

gsl\_eigen\_nonsymmv\_free(w);

```
gsl_complex eval_i = gsl_vector_complex_get(eval, i);
                 gsl_vector_complex_view evec_i = gsl_matrix_complex_column(evec, i);
                printf("eigenvalue = %g + %gi\n", GSL_REAL(eval_i), GSL_IMAG(eval_i));
                printf("eigenvector = \n");
                for (j = 0; j < 4; ++j) {
                    gsl_complex z = gsl_vector_complex_get(&evec_i.vector, j);
                    print(f''\g + \%gi\)^n, GSL\_REAL(z), GSL\_IMAG(z));}
            }
        }
        gsl_vector_complex_free(eval);
        gsl_matrix_complex_free(evec);
        return 0;
    }
    $ ./a.out
    eigenvalue = -6.41391 + 0ieigenvector =
    -0.0998822 + 0i
    -0.111251 + 0i0.292501 + 0i
    0.944505 + 0i
    eigenvalue = 5.54555 + 3.08545ieigenvector =
    -0.043487 + -0.0076308i
    0.0642377 + -0.142127i
    -0.515253 + 0.0405118i
    -0.840592 + -0.00148565i...
GNU OCTAVE
    octave> [v,d] = eig(vander([-1 -2 3 4]));
    octave> diag(d)
    ans =
      -6.4139 + 0.0000i
       5.5456 + 3.0854i
       5.5456 - 3.0854i
```

```
182 and 142.3228 + 0.0000i
    octave> v
    V =Columns 1 through 3:
     -0.09988 + 0.00000i -0.04350 - 0.00755i -0.04350 + 0.00755i
     -0.11125 + 0.00000i 0.06399 - 0.14224i 0.06399 + 0.14224i
      0.29250 + 0.00000i -0.51518 + 0.04142i -0.51518 - 0.04142i
      0.94451 + 0.00000i -0.84059 + 0.00000i -0.84059 - 0.00000i
    Column 4:
     -0.14493 + 0.00000i
      0.35660 + 0.00000i
      0.91937 + 0.00000i
      0.08118 + 0.00000i
     5.54555 + 3.08545i1 (phase factor) 0.9999984 + 0.0017674i
```
#### 14.9

*•* G. H. Golub, C. F. Van Loan, *Matrix Computations* (3rd Ed), Johns Hopkins University Press, ISBN 0-8018-5414-8 (1996).

#### $\mathrm{QZ}$

*•* C. B. Moler, G. W. Stewart, "An Algorithm for Generalized Matrix Eigenvalue Problems", *SIAM Journal on Numerical Analysis*, **10**(2) pp. 214-256 (1973).

 ${\rm FORTRAN} \hspace{2.3cm} {\rm LAPACK} \hspace{2.3cm} {\rm LAPACK}$ 

*• LAPACK Users' Guide* (Third Edition), Society for Industrial and Applied Mathematics, ISBN 0-89871-447-8 (1999). http://www.netlib.org/lapack

#### LAPACK web

# 15 (FFT)

この章では高速フーリエ変換 (Fast Fourier Transforms, FFT) を行う関数について説明する。GSL  $({\rm radix})$  2 FFT (2) ) FFT  $($   $)$ (Paul Swarztrauber) FFTPACK FORTRAN Netlib  $(FFTPACK$  sin cos GSL では実装していない)。アルゴリズムの詳細や導出については、GSL の付属文書 *GSL FFT*  $Algorithms$ 

15.1

(Discrete Fourier transform, DFT)

$$
x_j = \sum_{k=0}^{n-1} z_k \exp(-2\pi i jk/n)
$$

 $\rm DFT$ 

(continuous Fourier transform)  $W\vec{z}$ *n*  $O(n^2)$ (divide-and-conquer strategy)  $W$  a *n*  $f_1 f_2 \ldots f_n$ DFT  $O(n \sum f_i)$ ∑*fi*) である。基数 2 FFT では *O*(*n* log<sup>2</sup> *n*) になる。 GSL FFT (forward) (inverse)  $(\text{backward})$  FFT  $x = \text{FFT}(z)$  $x_j =$ *n*∑*−*1  $k=0$ *z<sup>k</sup>* exp(*−*2*πijk/n*)  $z = \text{IFFT}(x)$  $z_j = \frac{1}{z}$ *n n*∑*−*1 *k*=0  $x_k \exp(2\pi i jk/n)$  $1/n \hspace{3.1cm} \texttt{gsl\_fft\_complex\_forward} \hspace{1.1cm} \texttt{gsl\_fft\_complex\_inverse}$  $($ 

GSL FFTPACK

 $(Press, et. al., 1986)$ 

$$
z_j^{backwards} = \sum_{k=0}^{n-1} x_k \exp(2\pi i jk/n)
$$

 $($ 

$$
\mathbf{0.2}
$$

15.2 **FFT** 

 $\ensuremath{\mathbf{FFT}}$  <br>(packed array ) and  $\Gamma$  $\ddot{o}$ double x[3\*2]; gsl\_complex\_packed\_array data = x;  $z[3]$  $data[0] = Re(z[0])$  $data[1] = Im(z[0])$  $data[2] = Re(z[1])$  $data[3] = Im(z[1])$  $data[4] = Re(z[2])$  $data[5] = Im(z[2])$ 配列の添え字の順序は DFT の定義と同じである。データの順序に関する変換や置換は行われない。 FFT stride z[i] z[stride\*i]  $\text{stride} \quad 2 \quad \text{FFT}$  $\mathbf 1$  $\texttt{gs1\_vector\_complex}~\ast~\texttt{v} \tag*{$\texttt{FFT}}$  $($ gsl\_complex\_packed\_array data = v->data; size\_t stride = v->stride; size\_t n = v->size;  $\mathrm{DFT}$  $\mathrm{DFT}$   $\Delta$  0

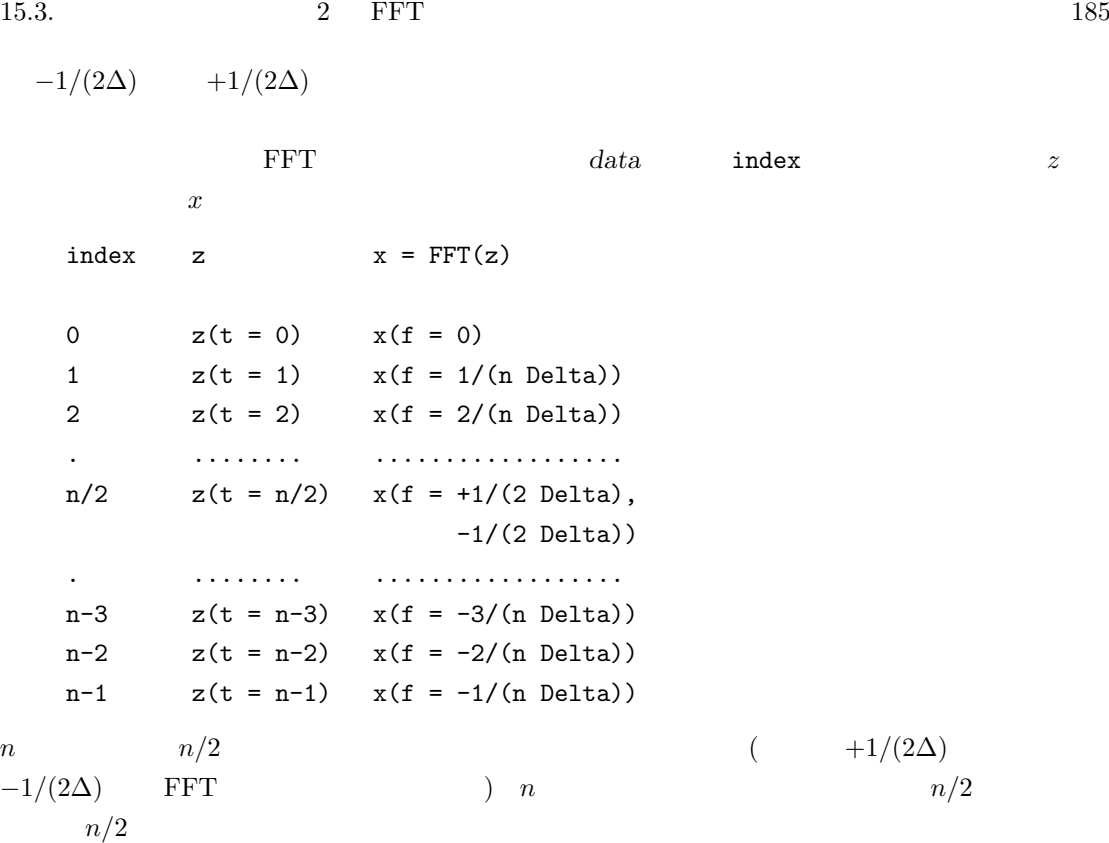

#### **15.3** 複素数に対する基数 **2 FFT**

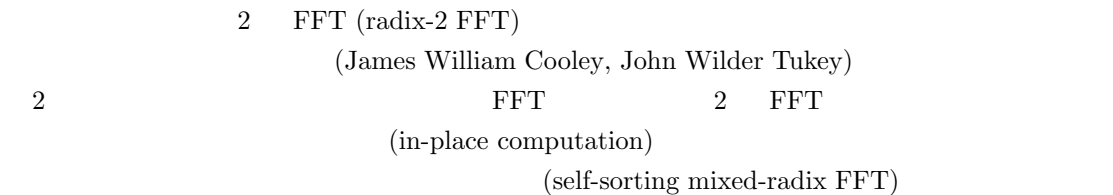

#### 'gsl\_fft\_complex.h'

int gsl fft complex radix2 forward **(***gsl complex packed array data*, *size t stride*,  $size_t$  **n**) [Function] int gsl fft complex radix2 transform **(***gsl complex packed array data*, *size t stride*, *size t n*, *gsl fft direction sign***)** [Function] int gsl fft complex radix2 backward **(***gsl complex packed array data*, *size t stride*, *size t n***)** [Function] int gsl fft complex radix2 inverse **(***gsl complex packed array data*, *size t stride*,  $size_t$  **n**) [Function]

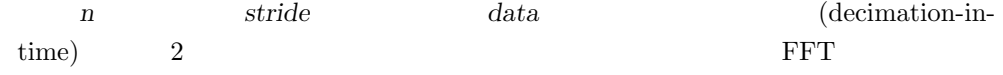

*n* 2 transform  $sign$  forward  $(-1)$  backward  $(+1)$ 

**GSL SUCCESS** 

```
n 2 GSL EDOM
```

```
int gsl fft complex radix2 dif forward (gsl complex packed array data, size t
stride, size t n) [Function]
int gsl fft complex radix2 dif transform (gsl complex packed array data, size t
stride, size t n, gsl fft direction sign) [Function]
int gsl fft complex radix2 dif backward (gsl complex packed array data, size t
stride, size t n) [Function]
int gsl fft complex radix2 dif inverse (gsl complex packed array data, size t
stride, size t n) [Function]
```
 $(decimation-in-frequency)$  2 FFT

```
128 of FFT example F
```

```
(-10 \ldots 10)
```

```
#include <stdio.h>
#include <math.h>
#include <gsl/gsl_errno.h>
#include <gsl/gsl_fft_complex.h>
#define REAL(z, i) ((z) [2*(i)])#define IMAG(z, i) ((z) [2*(i)+1])int main (void)
{
   int i; double data[2*128];
   for (i = 0; i < 128; i++) REAL(data,i) = IMAG(data,i) = 0.0;
   REAL(data, 0) = 1.0;for (i = 1; i \le 10; i++) REAL(data,i) = REAL(data,128-i) = 1.0;
   for (i = 0; i < 128; i++)printf("%d %e %e\n", i, REAL(data,i), IMAG(data,i));
   printf("n");
   gsl_fft_complex_radix2_forward(data, 1, 128);
```

```
for (i = 0; i < 128; i++)
   printf("%d %e %e\n", i,
          REAL(data,i)/sqrt(128), IMAG(data,i)/sqrt(128));
```
 $\overline{\mathcal{L}}$ 

return 0;

}

ラー発生時には abort 関数が呼び出される)。あまり安全でないエラー・ハンドラーを使う場合は、  ${\tt gsl\_fft\_complex\_radix2\_forward}$  $1/\sqrt{ }$  $\overline{n}$ 

 $k/n$  **DFT** sin

 $0 \t t = 128$ 

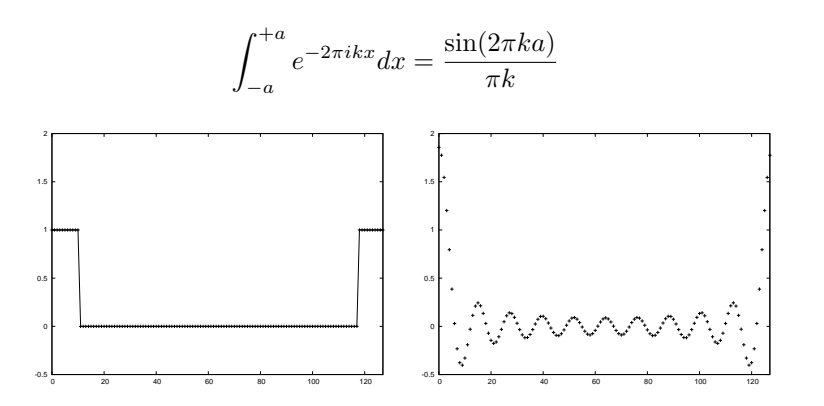

**15.4** 複素数に対する混合基数 **FFT**

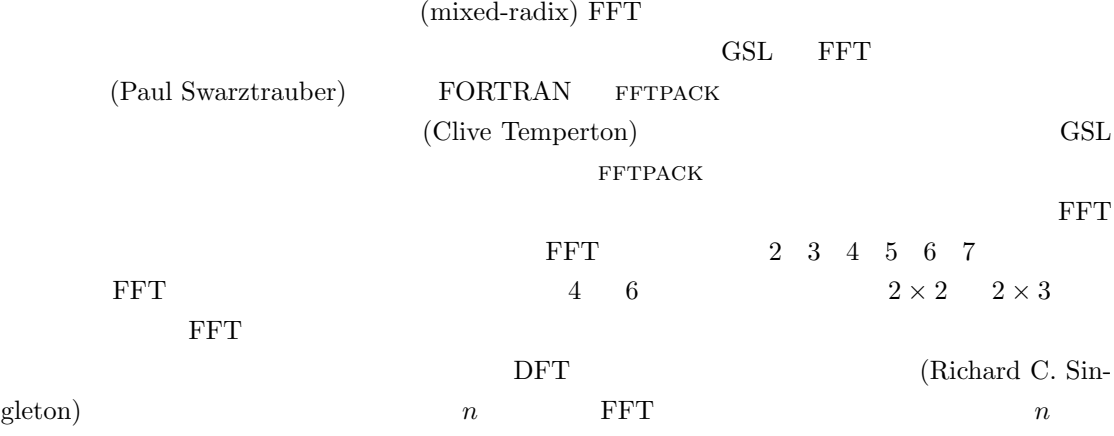

188  $15$  (FFT)  $O(n^2)$ ) and  $n$  $143 \t 11 \times 13$  $n = 2 \times 3 \times 99991$  $O(n)$  $O(n^2)$ )  $\overline{a}$  $($ *GSL FFT Algorithms*  $($ gsl fft complex wavetable alloc  $n \text{GSL}$ に要する計算時間を見積もることができる。ごく大雑把には、実行時間は *n*  $n \sum f_i$  $(f_i \quad n \qquad )$  $$ GSL FFT Algorithms 'gsl\_fft\_complex.h' gsl fft complex wavetable \* gsl fft complex wavetable alloc **(***size t n***)** [Function] n FFT  $\blacksquare$ gsl\_fft\_complex\_wavetable タを返し、エラーの時には NULL を返す。データ長 *n* は、小さなデータサイズに分割  $\rm FFT$  $\sin$  cos  $\sin$  $\text{FFT}$  2 FFT 3000 FFT  $\rm FFT$  $($ void gsl fft complex wavetable free **(***gsl fft complex wavetable \* wavetable***)** [Function] wavetable **wavetable**  $\qquad$  $\rm FFT$ gsl\_fft\_complex\_wavetable 'gsl\_fft\_complex.h' gsl\_fft\_complex\_wavetable [Data Type] FFT SECONDENSING SECONDENSING SECONDENSING SECONDENSING SECONDENSING SECOND SECOND SECOND SECOND SECOND SECOND SECOND SECOND SECOND SECOND SECOND SECOND SECOND SECOND SECOND SECOND SECOND SECOND SECOND SECOND SECOND SECOND

```
15.4. ISO
  size t n
  size_t nf
     データ長 n を因数分解した後の基数の個数
  size_t factor[64] 
nf
  gsl complex * trig
     ngsl complex * twiddle[64]
     \text{trig}gsl fft complex workspace * gsl fft complex workspace alloc (size t n) [Function]
  n FFT
void gsl fft complex workspace free (gsl fft complex workspace * workspace) [Function]
```

```
workspace \hfill{\text{NULL}}
```
 $\rm FFT$ 

int gsl fft complex forward **(***gsl complex packed array data*, *size t stride*, *size t n*, *const gsl fft complex wavetable \* wavetable*, *gsl fft complex workspace \* work***)** [Function] int gsl fft complex transform **(***gsl complex packed array data*, *size t stride*, *size t n*, *const gsl fft complex wavetable \* wavetable*, *gsl fft complex workspace \* work*, *gsl fft direction sign***)** [Function] int gsl fft complex backward **(***gsl complex packed array data*, *size t stride*, *size t n*, *const gsl fft complex wavetable \* wavetable*, *gsl fft complex workspace \* work***)** [Function] int gsl fft complex inverse **(***gsl complex packed array data*, *size t stride*, *size t n*, *const gsl fft complex wavetable \* wavetable*, *gsl fft complex workspace \* work***)** [Function]

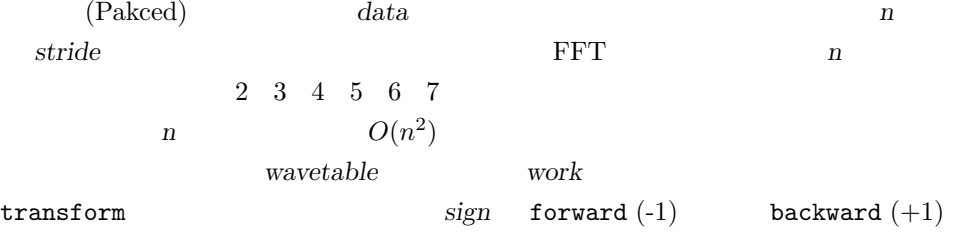

 $\overline{0}$ 

```
GSL EINVA
            n wavetable
          630 = 2 \times 3 \times 3 \times 5 \times 7 FFT
#include <stdio.h>
#include <math.h>
#include <gsl/gsl_errno.h>
#include <gsl/gsl_fft_complex.h>
#define REAL(z,i) ((z)[2*(i)])
#define IMAG(z, i) ((z) [2*(i)+1])int main (void)
{
   int i;
   const int n = 630;
   double data[2*n];
   gsl_fft_complex_wavetable * wavetable;
   gsl_fft_complex_workspace * workspace;
   for (i = 0; i < n; i++) REAL(data, i) = IMAG(data, i) = 0.0;data[0] = 1.0;for (i = 1; i \le 10; i++) REAL(data, i) = REAL(data, n-i) = 1.0;for (i = 0; i < n; i++)printf("%d: %e %e\n", i, REAL(data,i), IMAG(data,i));
   printf("\n");
   wavetable = gsl_fft_complex_wavetable_alloc(n);
   workspace = gsl_fft_complex_workspace_alloc(n);
   for (i = 0; i < wavetable->nf; i++)
```
*n n* 0

gsl\_errno

GSL EDOM

```
15.5. \text{FFT} 191
          printf("# factor %d: %d\n", i, wavetable->factor[i]);
       gsl_fft_complex_forward(data, 1, n, wavetable, workspace);
       for (i = 0; i < n; i++)printf("%d: %e %e\n", i, REAL(data,i), IMAG(data,i));
       gsl_fft_complex_wavetable_free(wavetable);
       gsl_fft_complex_workspace_free(workspace);
       return 0;
   }
```
 $\overline{\mathcal{L}}$ 

ラー発生時には abort 関数が呼び出される)。あまり安全でないエラー・ハンドラーを使う場合は、 GSL GSL GSL **GSL** 

15.5 FFT

$$
z_k = z_{n-k}^*
$$
\n(conjugate-complex)\n( )\n( )\n( )\n951.fit-real

$$
\verb|gsl_fft_halfcomplex|
$$

 $gsl_fft_{real}$   $x$ c **c** はいしん ○ はんのつ ついて こんじん こうしん

> $c_k =$ *n*∑*−*1 *j*=0 *x<sup>j</sup>* exp(*−*2*πijk/n*)

gsl\_fft\_halfcomplex

 $c$ 

$$
x_j = \frac{1}{n} \sum_{k=0}^{n-1} c_k \exp(2\pi i jk/n)
$$

$$
k = n/2
$$
  $($   $k = 0$ 

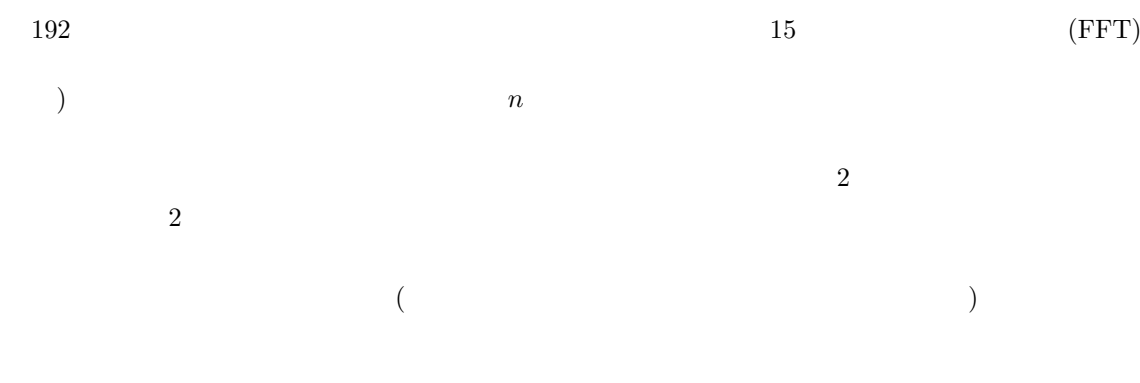

**15.6** 実数データに対する基数 **2 FFT**

 $\begin{array}{lll} \text{2} & \text{FFT} & \textcolor{red}{2} \\ \text{3} & \text{4} & \text{5} \\ \text{4} & \text{6} & \text{6} \\ \text{5} & \text{7} & \text{8} \\ \text{6} & \text{8} & \text{9} \\ \text{7} & \text{9} & \text{10} \\ \text{8} & \text{10} & \text{11} \\ \text{9} & \text{11} & \text{12} \\ \text{10} & \text{12} & \text{13} \\ \text{11} & \text{13} & \text{14} \\ \text{12} & \text{15} & \text{1$ 

(Cooley-Tukey)

 $\begin{array}{ll} \text{2} & \text{FFT} & \text{``gsl.fit\_real.h'} \end{array}$ int gsl fft real radix2 transform **(***double data[]*, *size t stride*, *size t n***)** [Function]

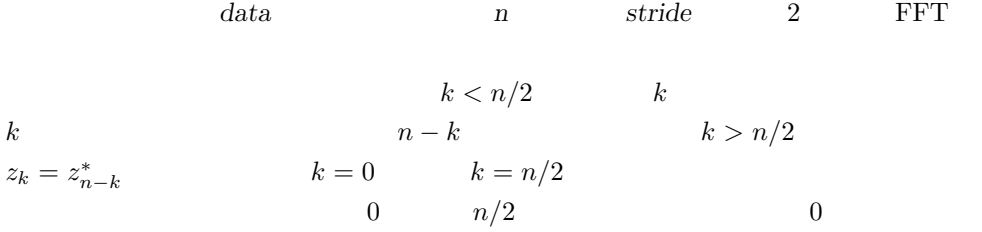

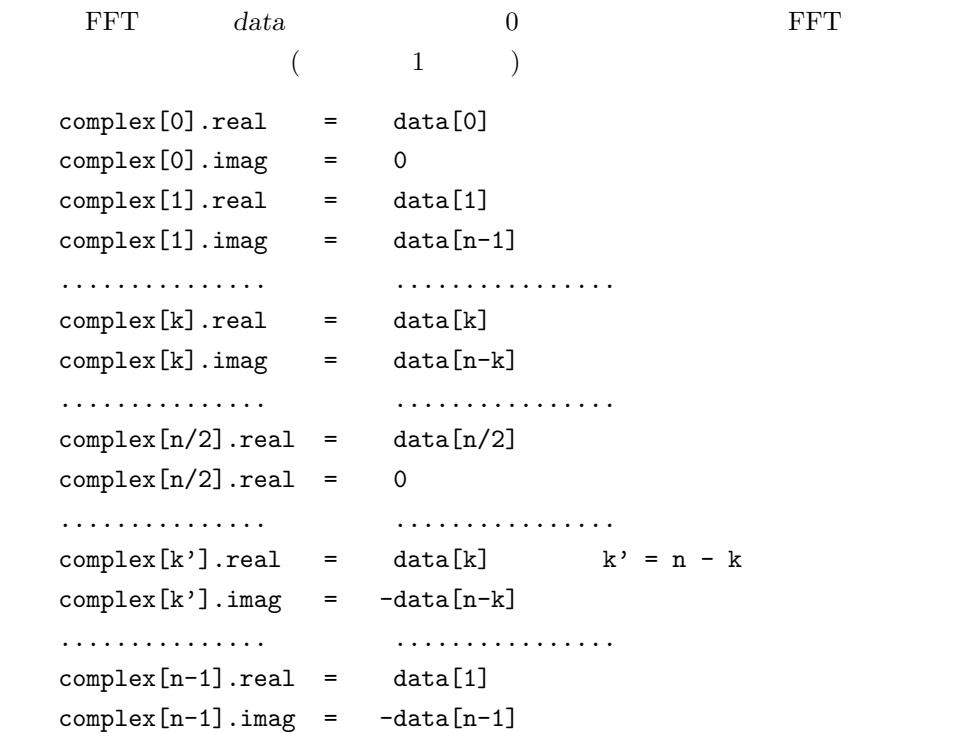

gsl fft halfcomplex radix2 unpack GSL

```
2 FFT 'gsl fft halfcomplex.h'
```
int gsl fft halfcomplex radix2 inverse **(***double data[]*, *size t stride*, *size t n***)** [Function] int gsl fft halfcomplex radix2 backward **(***double data[]*, *size t stride*, *size t n***)** [Function] data *n* stride gsl\_fft\_real\_radix2

 $\sim$  2 and FFT extended FFT extended by  $\sim$ 

int gsl fft halfcomplex radix2 unpack **(***double halfcomplex coefficient[]*, *gsl complex packed array complex coefficient*, *size t stride*, *size t n***)** [Function]

```
gsl fft halfcomplex radix2 transform が返す半複素数のフーリエ係数 halfcom-
plex<sub>-coefficient</sub> examplex-coefficient examplex-coefficient</sub>
z_k = z_{n-k}^*complex_coefficient[0].real = halfcomplex_coefficient[0];
   complex_coefficient[0].imag = 0.0;
   for (i = 1; i < n - i; i++) {
       double hc_real = halfcomplex_coefficient[ i * stride];
       double hc_imag = halfcomplex_coefficient[(n-i) * stride];
       complex_coefficient[ i * stride].real = hc_real;
       complex_coefficient[ i * stride].imag = hc_imag;
       complex\_coefficient[(n - i) * stride].real = hc\_real;complex_coefficient[(n - i) * stride] . image = -hc_imag;}
   if (i == n - i) {
       complex_coefficient[i * stride].real
           = halfcomplex_coefficient[(n - 1)*stride];
       complex_coefficient[i * stride].imag = 0.0;
   }
```
### **15.7** FFT

この節では実数データに対する混合基数 FFT について説明する。混合基数法は任意のデータ長に対

(Paul Swarztrauber)

```
194 15 (FFT)
FORTRAN FFTPACK
  (Clive Temperton)
            FFTPACK
 {\rm FFTPACK}\overline{0} 0 \overline{0}\overline{0} 0 \overline{0} 0 \overline{0}( (execution ( execution ) and ( execution ) and ( ) and ( ) and ( ) and ( ) and ( ) and ( ) and ( ) and ( ) and ( ) and ( ) and ( ) and ( ) and ( ) and ( )n/2z_k = z_n^*n−k 0
 n=5gsl fft real transform 5 halfcomplex
[] と、同じ実数列を虚部が 0 の複素数として gsl fft complex backward に与えたときに得られ
        complex[]
   complex[0].real = halfcomplex[0]
   complex[0].imag = 0complex[1].real = halfcomplex[1]
   complex[1].imag = halfcomplex[2]
   complex[2].real = halfcomplex[3]complex[2].imag = halfcomplex[4]complex[3].real = halfcomplex[3]complex[3].imag = -halfcomplex[4]complex[4].real = halfcomplex[1]complex[4].imag = -halfcomplex[2]complex[] complex[3] complex[4]
  0 complex[0].imag 0n=6 0
   complex[0].real = halfcomplex[0]complex[0].imag = 0complex[1].real = halfcomplex[1]
   complex[1].imag = halfcomplex[2]complex[2].real = halfcomplex[3]complex[2].imag = halfcomplex[4]
   complex[3].real = halfcomplex[5]
   complex[3].imag = 0complex[4].real = halfcomplex[3]
```
complex[5].real = halfcomplex[1]  $complex[5].imag = -halfcomplex[2]$ 

 $complex[4].imag = -halfcomplex[4]$ 

15.7.  $\text{FFT}$  195 complex complex complex [4] complex [5]  $complex[0].imag$  complex $[3].imag$ 'gsl\_fft\_real.h' 'gsl\_fft\_halfcomplex.h' gsl fft real wavetable \* gsl fft real wavetable alloc **(***size t n***)** [Function] gsl fft halfcomplex wavetable \* gsl fft halfcomplex wavetable alloc **(***size t n***)** [Function] n **FFT**  $\text{NULL}$  *n*  $\mathcal{L}(\mathcal{L}(\mathcal{$  $\sin$  cos  $\sin$  $\rm FFT$  extended to the set of the set of the set of the set of the set of the set of the set of the set of the set of the set of the set of the set of the set of the set of the set of the set of the set of the set of the se  $\rm FFT$ void gsl fft real wavetable free **(***gsl fft real wavetable \* wavetable***)** [Function] void gsl fft halfcomplex wavetable free **(***gsl fft halfcomplex wavetable \* wavetable***)** [Function]  ${\hbox{wavetable}} \hspace{2.5cm} {\hbox{NULL}}$  $\rm FFT$ gsl fft real workspace \* gsl fft real workspace alloc **(***size t n***)** [Function] n **h** FFT void gsl fft real workspace free **(***gsl fft real workspace \* workspace***)** [Function] workspace  $\hfill$  NULL  $\hfill$  $\rm FFT$ int gsl fft real transform **(***double data[]*, *size t stride*, *size t n*, *const gsl fft real wavetable \* wavetable*, *gsl fft real workspace \* work***)** [Function]

int gsl fft halfcomplex transform **(***double data[]*, *size t stride*, *size t n*, *const gsl fft halfcomplex wavetable \* wavetable*, *gsl fft real workspace \* work***)** [Function]

```
データ長 n の実数または半複素数列 data を、周波数混合基数法で変換する。gsl fft real transform
   {\tt data} \hspace{2.5cm} {\tt gsl\_fft\_halfcomplex\_transform} \hspace{2.5cm} dataは前述の順序による半複素数のフーリエ係数である。n には特に制限はない。高効率
           な副変換が基数 2 3 4 5 に対して用意されている。他の基数での演算は計算量が
O(n^2)) nwavetable work
```
int gsl fft real unpack **(***const double real coefficient[]*, *gsl complex packed array complex coefficient[]*, *size t stride*, *size t n***)** [Function]

```
gsl fft_complex real\cdot coefficient( 0 0 ) complex_coefficient
   for (i = 0; i < n; i++) {
      complex_coefficient[i*stride].real = real_coefficient[i*stride];
      complex_coefficient[i*stride].imag = 0.0;
   }
```
int gsl fft halfcomplex unpack **(***const double halfcomplex coefficient[]*, *gsl complex packed array complex coefficient*, *size t stride*, *size t n***)** [Function]

```
gsl fft real transform により計算される半複素数係数の配列halfcomplex coefficient
                  complex_coefficient
z_k = z_n^*<sup>*</sup><sub>n</sub>−k
    complex_coefficient[0].real = halfcomplex_coefficient[0];
    complex_coefficient[0].imag = 0.0;
    for (i = 1; i < n - i; i++) {
        double hc_real = halfcomplex_coefficient[(2*i-1) * stride];
        double hc\_imag = halfcomplex\_coefficient[(2*i) * stride];complex_coefficient[ i * stride].real = hc_real;
        complex_coefficient[ i * stride].imag = hc_imag;
        complex\_coefficient[(n-i) * stride].real = hc\_real;complex_coefficient[(n-i) * stride] . image = -hc_imag;}
    if (i == n - i) {
        complex_coefficient[i * stride].real
            = halfcomplex_coefficient[(n-1) * stride];
        complex_coefficient[i * stride].imag = 0.0;
    }
   gsl_fft_real_transform gsl_fft_halfcomplex_inverse
```
 $196 \text{ (FFT)}$ 

15.7.  $\text{FFT}$  197

```
gsl_fft_{real_{trans}form} and 10
```

```
#include <stdio.h>
#include <math.h>
#include <gsl/gsl_errno.h>
#include <gsl/gsl_fft_real.h>
#include <gsl/gsl_fft_halfcomplex.h>
int main (void)
{
    int i, n = 100;
    double data[n];
    gsl_fft_real_wavetable * real;
    gsl_fft_halfcomplex_wavetable * hc;
    gsl_fft_real_workspace * work;
    for (i = 0; i < n; i++) data[i] = 0.0;
    for (i = n/3; i < 2*n/3; i++) data[i] = 1.0;
    for (i = 0; i < n; i++) printf("%d: %e\n", i, data[i]);
    printf("\n");
    work = gsl_fft_{real_workspace_alloc(n);real = gsl_fft_{real_wavetable_alloc(n);gsl_fft_real_transform(data, 1, n, real, work);
    gsl_fft_real_wavetable_free(real);
    for (i = 11; i < n; i++) data[i] = 0;
    hc = gsl_fft_halfcomplex_wavetable_alloc(n);
    gsl_fft_halfcomplex_inverse(data, 1, n, hc, work);
    gsl_fft_halfcomplex_wavetable_free(hc);
    for (i = 0; i < n; i++) printf("%d: %e\n", i, data[i]);
    gsl_fft_real_workspace_free(work);
```
return 0;

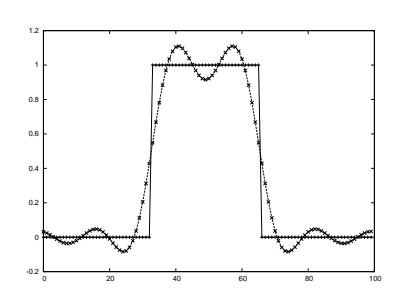

#### 15.8

FFT (Pierre Duhamel) (Martin Vetterli)

*•* P. Duhamel, M. Vetterli, "Fast fourier transforms: A tutorial review and a state of the art", *Signal Processing*, **19**(4), pp. 259–299 (1990).

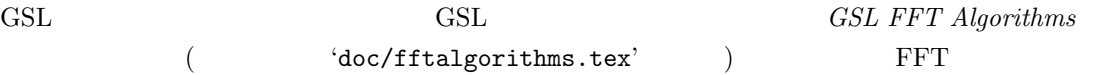

#### サンプルプログラム付きの FFT の入門書がいくつかある。以下に二つ紹介する。

- *•* E. Oran Brigham, *The Fast Fourier Transform*, Prentice Hall (1974).
- *•* C. S. Burrus and T. W. Parks, *DFT/FFT and Convolution Algorithms*, Wiley (1984).

 $2$  FFT

**FFTPACK** 

*•* Clive Temperton, "Self-sorting mixed-radix fast fourier transforms", *Journal of Computational Physics*, **52**(1), pp. 1–23 (1983).

実数データに対する FFT の導出は以下の二つの記事にある。

- *•* Henrik V. Sorenson, Douglas L. Jones, Michael T. Heideman, and C. Sidney Burrus, "Realvalued fast fourier transform algorithms", *IEEE Transactions on Acoustics, Speech, and Signal Processing*, **ASSP-35**(6), pp. 849–863 (1987).
- *•* Clive Temperton, "Fast mixed-radix real fourier transforms", *Journal of Computational Physics*, **52**, pp. 340–350 (1983).

198  $15$  (FFT)

}
$15.8.$  199

1979 IEEE FORTRAN FFT し、その大綱を発表した。各種 FFT アルゴリズムを実装する際に参考になる。

*• Programs for Digital Signal Processing*, Digital Signal Processing Committee and IEEE Acoustics, Speech, and Signal Processing Committee (ed), IEEE Press (1979).

FFT (Matteo Frigo) (Steven G. Johnson) FFTW GNU GPL

*•* FFTW Website, http://www.fftw.org/

fftpack Netlib

*•* fftpack, http://www.netlib.org/fftpack/

 $\rm DFT$ 

- る。C 言語でアルゴリズムの実装が収録されている邦訳版 (初版の翻訳) がある。
	- *•* William H. Press, Saul A. Teukolsky, William T. Vetterling, Brian P. Flannery, *Numerical Recipes*, Cambridge University Press, ISBN 978-0521308113 (1986).
	- William H. Press, Saul A. Teukolsky, William T. Vetterling, Brian P. Flannery ( $\qquad \qquad$ 
		- $\, , \qquad \, \, , \qquad \, \, ), \qquad \qquad \quad \, {{\bf C}}$ , ISBN 978-4874085608 (1993)

**16** 

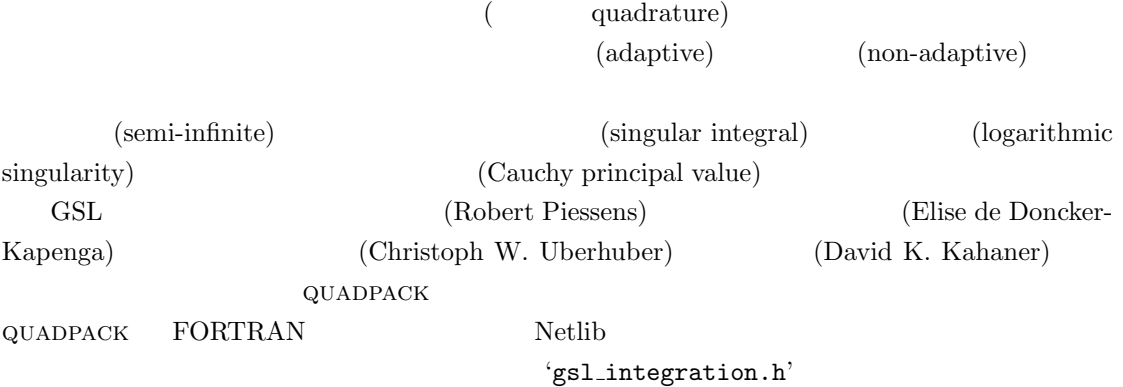

# $16.1$

$$
I = \int_{a}^{b} f(x)w(x)dx
$$
  
\n $w(x)$  (weight function  
\n $u(x) = 1$ )  
\n $(epsabs)$  (epsels)  
\n $|RESULT - I| \leq max(epsabs, spsrel|I|)$   
\n $ABSER = |RESULT - I|$   
\n $|RESULT - I| \leq ABSER \leq max(epsabs, spsrel|I|)$   
\n $epsabs$  epsrel  
\n $epsrel$  0  
\n $epsabs$  0  
\n $QUADPACK$ 

 $\mathsf Q$  -  $( \text{quadratur routine})$ 

201

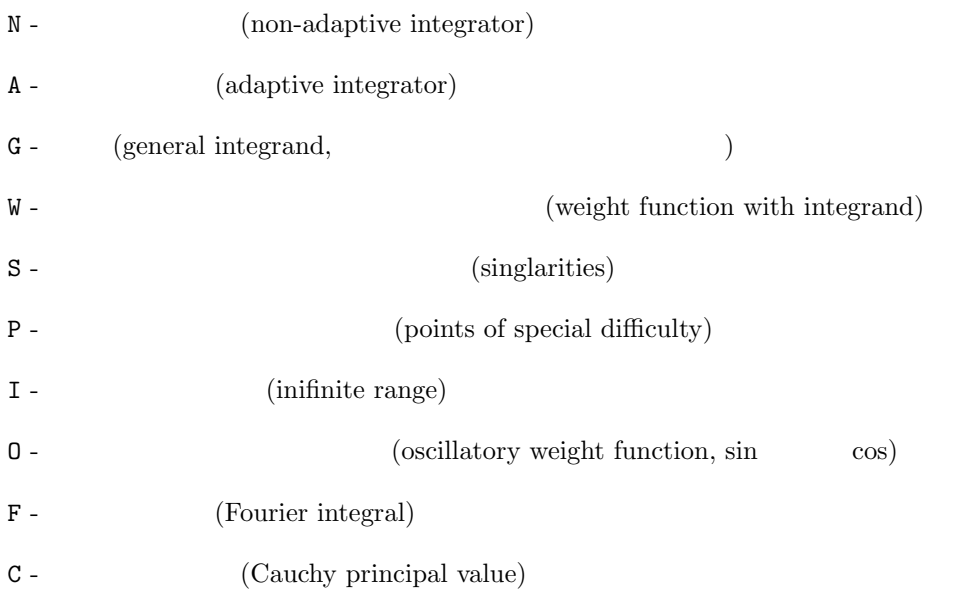

#### $16.1.1$

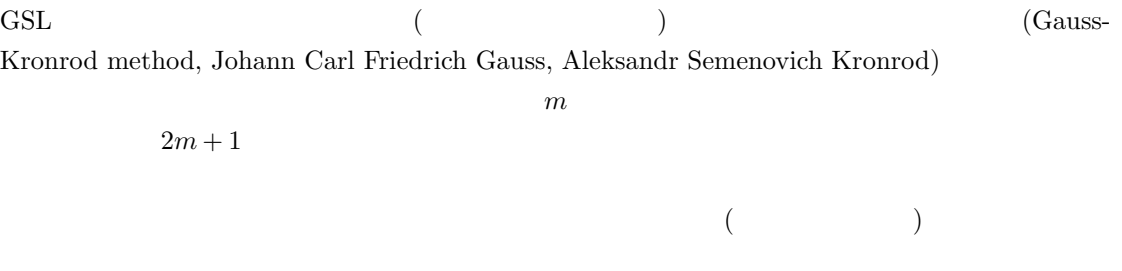

## 16.1.2

(Clenshaw-Curtis method, Charles William Clenshaw, A. R. Curtis)

 $\begin{array}{ll} n & \qquad \qquad & \text{(Chebyshev polynomial)} \end{array}$ 

 $16.2. \quad QNG$  -  $203$ 

16.1.3

 $\rm QUADPACK$ 

#### 16.2 **QNG**

 $\rm QNG$   $\rm qN$   $\rm S7$  $(Gauss-Kronrod-Patterson method, Thomas N. L. Patterson)$ 

int gsl integration qng **(***const gsl function \* f*, *double a*, *double b*, *double epsabs*, *double epsrel*, *double \* result*, *double \* abserr*, *size t \* neval***)** [Function]

 $f \qquad (a, b)$ *epsabs epsrel* 10 21 43 87 result abserr and *neval* and the contract  $\overline{R}$ 

## 16.3 QAG

 $\mathbf{Q}\mathbf{A}\mathbf{G}$ 

gsl\_integration\_workspace

gsl integration workspace \* gsl integration workspace alloc **(***size t n***)** [Function]  $n$ 

void gsl integration workspace free **(***gsl integration workspace \* w***)** [Function]

*w* **w**  $NULL$ 

int gsl integration qag **(***const gsl function \* f*, *double a*, *double b*, *double epsabs*, *double epsrel*, *size t limit*, *int key*, *gsl integration workspace \* workspace*, *double \* result*, *double \* abserr***)** [Function]

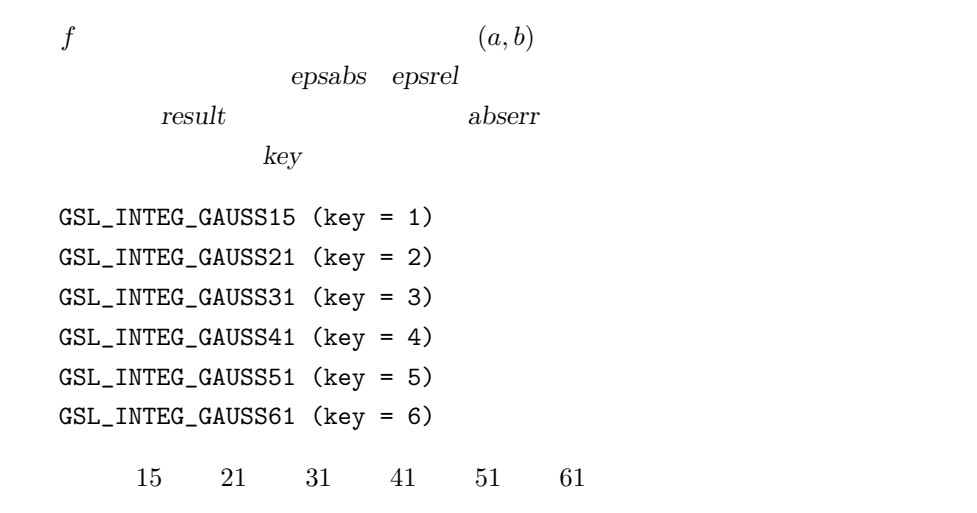

 $workspace$ 

<u>limit</u>

# 16.4 QAGS **-**

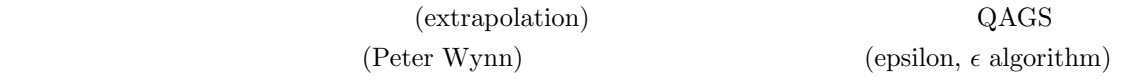

int gsl integration qags **(***const gsl function \* f*, *double a*, *double b*, *double epsabs*, *double epsrel*, *size t limit*, *gsl integration workspace \* workspace*,  $double * result, double * abserr)$ 

 $f \hspace{1cm} (a,b) \hspace{3cm} 21$  $epsabs$  *epsabs epsrel* 

ある被積分関数に対して収束を加速することができる。積分の近似値が *result* に、推

ebserr **abserr** 

workspace

limit

16.5. QAGP -  $205$ 

## **16.5 QAGP -** 特異点が分かっている関数に対する適応型積分

int gsl integration qagp **(***const gsl function \* f*, *double \* pts*, *size t npts*, *double epsabs*, *double epsrel*, *size t limit*, *gsl integration workspace \* workspace*, *double \* result*, *double \* abserr***)** [Function]

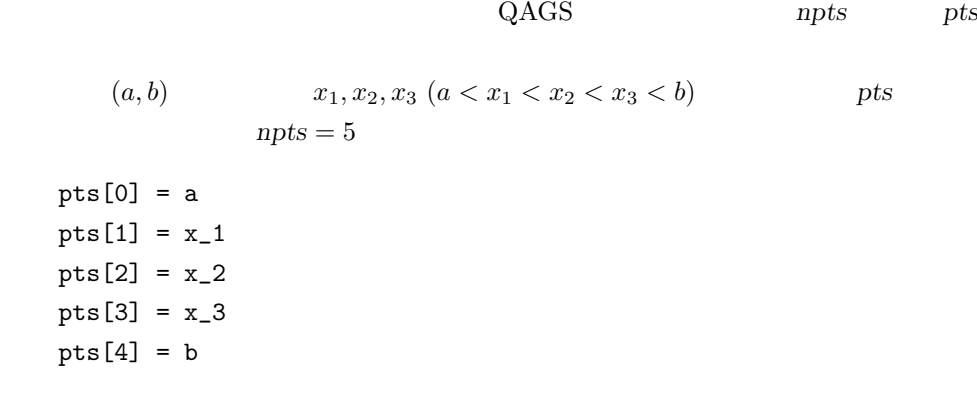

#### 16.6 **QAGI**

int gsl integration qagi **(***gsl function \* f*, *double epsabs*, *double epsrel*, *size t limit*, *gsl integration workspace \* workspace*, *double \* result*, *double \* abserr***)** [Function]

 $QAGS$ 

$$
f \qquad (-\infty, +\infty) \qquad x = (1-t)/t
$$
  
(0,1] QAGS  

$$
\int_{-\infty}^{+\infty} f(x)dx = \int_{0}^{1} (f((1-t)/t) + f(-(1-t)/t))/t^{2}dt
$$
  
QAGS  
21

int gsl integration qagiu **(***gsl function \* f*, *double a*, *double epsabs*, *double epsrel*, *size t limit*, *gsl integration workspace \* workspace*, *double \* result*, *double \* abserr***)** [Function]

 $15$ 

$$
f \qquad (a, +\infty)
$$
  

$$
\text{QAGS}
$$
  

$$
\int_{a}^{+\infty} f(x) dx = \int_{0}^{1} f(a + (1-t)/t) / t^{2} dt
$$

int gsl integration qagil **(***gsl function \* f*, *double b*, *double epsabs*, *double epsrel*, *size t limit*, *gsl integration workspace \* workspace*, *double \* result*, *double \* abserr***)** [Function]

$$
f \qquad (-\infty, b) \qquad x = b - (1 - t)/t
$$

$$
(0, 1]
$$
 QAGS
$$
\int_{-\infty}^{b} f(x) dx = \int_{0}^{1} f(b - (1 - t)/t)/t^{2} dt
$$

## 16.7 QAWC

int gsl integration qawc **(***gsl function \* f*, *double a*, *double b*, *double c*, *double epsabs*, *double epsrel*, *size t limit*, *gsl integration workspace \* workspace*, *double \* result*, *double \* abserr***)** [Function]

$$
(a,b) \t c \t f
$$

$$
I = \int_{a}^{b} \frac{f(x)}{x - c} dx = \lim_{\epsilon \to 0} \left( \int_{a}^{c-\epsilon} \frac{f(x)}{x - c} dx + \int_{c+\epsilon}^{b} \frac{f(x)}{x - c} dx \right)
$$

$$
(A) \t x = c
$$

$$
x = c
$$
25

## 16.8 **QAWS**

QAWS (algebraic-logarithmic singular point)

gsl integration qaws table \* gsl integration qaws table alloc **(***double alpha*, *double beta*, *int mu*, *int nu***)** [Function]

$$
W(x) \qquad (\alpha, \beta, \mu, \nu)
$$
  
gs1-integration\_qaws\_table  

$$
W(x) = (x - a)^{\alpha} (b - x)^{\beta} \log^{\mu} (x - a) \log^{\nu} (b - x)
$$

$$
\alpha > -1, \ \beta > -1, \ \mu = 0, 1, \ \nu = 0, 1 \qquad \mu \nu
$$

 $206$  and  $16$ 

$$
W(x) = (x - a)^{\alpha} (b - x)^{\beta}
$$
  
\n
$$
W(x) = (x - a)^{\alpha} (b - x)^{\beta} \log(x - a)
$$
  
\n
$$
W(x) = (x - a)^{\alpha} (b - x)^{\beta} \log(b - x)
$$
  
\n
$$
W(x) = (x - a)^{\alpha} (b - x)^{\beta} \log(x - a) \log(b - x)
$$
  
\n
$$
W(x) = (x - a)^{\alpha} (b - x)^{\beta} \log(x - a) \log(b - x)
$$
  
\n
$$
W(x) = (x - a)^{\alpha} (b - x)^{\beta} \log(x - a) \log(b - x)
$$
  
\n
$$
W(x) = (x - a)^{\alpha} (b - x)^{\beta} \log(x - a) \log(b - x)
$$
  
\n
$$
W(x) = (x - a)^{\alpha} (b - x)^{\beta} \log(x - a) \log(b - x)
$$
  
\n
$$
W(x) = (x - a)^{\alpha} (b - x)^{\beta} \log(x - a) \log(b - x)
$$
  
\n
$$
W(x) = (x - a)^{\alpha} (b - x)^{\beta} \log(x - a) \log(b - x)
$$

$$
\verb|gsl-integration_qaws_table|\\0
$$

int gsl integration qaws table set **(***gsl integration qaws table \* t*, *double alpha*, *double beta*, *int mu*, *int nu***)** [Function]

$$
\texttt{gsl-integration\_qaws_table} \qquad \qquad t \\ \quad (\alpha,\beta,\mu,\nu) \qquad \qquad
$$

void gsl integration qaws table free **(***gsl integration qaws table \* t***)** [Function]

gsl\_integration\_qaws\_table  $t$ 

NULL **NULL** 

int gsl integration qaws **(***gsl function \* f*, *const double a*, *const double b*, *gsl integration qaws table \* t*, *const double epsabs*, *const double epsrel*, *const size t limit*, *gsl integration workspace \* workspace*, *double \* result*, *double \* abserr***)** [Function]

$$
(a,b) \qquad (x-a)^{\alpha}(b-x)^{\beta}\log^{\mu}(x-a)\log^{\nu}(b-x)
$$
  

$$
f \qquad (\alpha,\beta,\mu,\nu) \qquad t
$$
  

$$
I = \int_{a}^{b} f(x)(x-a)^{\alpha}(b-x)^{\beta}\log^{\mu}(x-a)\log^{\nu}(b-x)dx
$$
  
QAG (1)

#### 16.9 QAWO

 $\text{QAWO}$   $\sin(\omega x)$   $\cos(\omega x)$ 

gsl integration qawo table \* gsl integration qawo table alloc **(***double omega*, *double L*, *enum gsl integration qawo enum sine*, *size t n***)** [Function]

gsl\_integration\_qawo\_table

$$
W(x) = \begin{cases} \sin(\omega x) \\ \cos(\omega x) \end{cases}
$$
  
L  
 $L = b - a$  sine

GSL\_INTEG\_COSINE GSL\_INTEG\_SINE gsl\_integration\_qawo\_table

 $n \tL$  $n$  and  $L/2$ gsl\_integration\_qawo

GSL\_ETABLE

int gsl integration qawo table set **(***gsl integration qawo table \* t*, *double omega*, *double L*, *enum gsl integration qawo enum sine***)** [Function]

*t*  $omega L sin e$ 

int gsl integration qawo table set length **(***gsl integration qawo table \* t*, *double L***)** [Function]

作業領域 *t* に設定されているパラメータ *L* の値を設定し直す。 void gsl integration qawo table free **(***gsl integration qawo table \* t***)** [Function]  $t$  0.1 and  $t$  0.1 and  $t$  0.1 and  $t$  0.1 and  $t$  0.1 and  $t$  0.1 and  $t$  0.1 and  $t$  0.1 and  $t$  0.1 and  $t$  0.1 and  $t$  0.1 and  $t$  0.1 and  $t$  0.1 and  $t$  0.1 and  $t$  0.1 and  $t$  0.1 and  $t$  0.1 and  $t$  0.1 and  $t$  0

int gsl integration qawo **(***gsl function \* f*, *const double a*, *const double epsabs*, *const double epsrel*, *const size t limit*, *gsl integration workspace \* workspace*, *gsl integration qawo table \* wf*, *double \* result*, *double \* abserr***)** [Function]

$$
f \t (a, b) \t wf \t sin(\omega x)
$$

$$
I = \int_{a}^{b} f(x) \begin{cases} \sin(\omega x) \\ \cos(\omega x) \end{cases} dx
$$

 ${\bf result} \hspace{2cm} \textbf{abserr}$ 

入れて返さる。分割された区間と各区間での積分値を保持する作業領域を *workspace*

 $208$  and  $16$ 

 $n \in \mathbb{Z}$ 

16.10. QAWF - 209 に指定する。確保した作業領域で保持できる程度で、区間の個数の上限を *limit* で与  $d\omega > 4$  25  $d\omega < 4$  (experimentally  $\omega$  and  $\omega$  and  $\omega$  an  $15$ 

## 16.10 QAWF **-**

int gsl integration qawf **(***gsl function \* f*, *const double a*, *const double epsabs*, *const size t limit*, *gsl integration workspace \* workspace*, *gsl integration workspace \* cycle workspace*, *gsl integration qawo table \* wf*, *double \* result*, *double \* abserr***)** [Function]

$$
[a, +\infty) \qquad f
$$

$$
I = \int_{a}^{+\infty} f(x) \begin{cases} \sin(\omega x) \\ \cos(\omega x) \end{cases} dx
$$

$$
\omega \qquad \sin \quad \cos \qquad \qquad \text{wf} \qquad (L
$$

$$
O_1 = [a, a + c]
$$

$$
C_2 = [a + c, a + 2c] \qquad (16.1)
$$

$$
\ldots = \ldots \tag{16.3}
$$

$$
C_k = [a + (k-1)c, a + kc]
$$
 (16.4)

$$
c = (2\text{floor}(|\omega|) + 1)\pi/|\omega|
$$
  

$$
f
$$

abserr  $\overline{a}$  $C_k$  *TOL*<sub>k</sub>

$$
TOL_k = u_k \, absorr
$$

 $u_k = (1-p)p^{k-1}$  $p = 9/10$ abserr

 $TOL_k = u_k \max(abserr, \max_{i \leq k} \{E_i\})$ 

 $E_k$   $C_k$ workspace 程度で、区間の個数の上限を *limit* で与える。各小区間での積分計算は引数で与えら QAWO *cycle\_workspace* 

# **16.11**

GSL EMAXITER

GSL EROUND

GSL ESING

GSL EDIVERGE

## **16.12**

 $\alpha$  QAGS  $\alpha$ 

```
\int_0^10
                x^{-1/2} log(x)dx = −4
1e-7
```

```
#include <stdio.h>
#include <math.h>
#include <gsl/gsl_integration.h>
double f (double x, void * params) {
    double alpha = *(double *) params;
    double f = \log(\text{alpha} * x) / sqrt(x);
    return f;
}
int main (void)
```
 $210$  16

16.13.  $211$ 

```
{
         gs1_integration_workspace * w =gsl_integration_workspace_alloc(1000);
         double result, error;
         double expected = -4.0;
         double alpha = 1.0;
         gsl_function F;
         F.function = & f;F.params = α
         gsl_integration_qags(&F, 0, 1, 0, 1e-7, 1000, w, &result, &error);
         printf("result = % .18f\(n)", result);
         printf("exact result = \frac{1}{6}.18f\n", expected);
         printf("estimated error = % .18f\n", error);
         printf("actual error = \frac{1}{2}.18f\n", result - expected);
         printf("intervals = \lambdad\n", w->size);
         gsl_integration_workspace_free(w);
         return 0;
    }
8$./a.outresult = -3.999999999999973799\text{exact} \text{result} = -4.00000000000000000estimated error = 0.000000000000246025
    actual error = 0.000000000000026201
    intervals = 8
\mathrm{QAGS} and \mathrm{QAGS} and \mathrm{QAGS} and \mathrm{QAGS} and \mathrm{QAGS} and \mathrm{QAGS} and \mathrm{QAGS} and \mathrm{QAGS} and \mathrm{QAGS} and \mathrm{QAGS} and \mathrm{QAGS} and \mathrm{QAGS} and \mathrm{QAGS} and \mathrm{QAGS} and \mathrm{QAGS} and \mathrm{QAGS} a
  1 (consider the state result (
```
## 16.13

 $\rm QUADPACK$ 

QUADPACK

*•* R. Piessens, E. de Doncker-Kapenga, C. W. Uberhuber, D. K. Kahaner, quadpack *A subroutine package for automatic integration*, Springer Verlag (1983).

# **17**

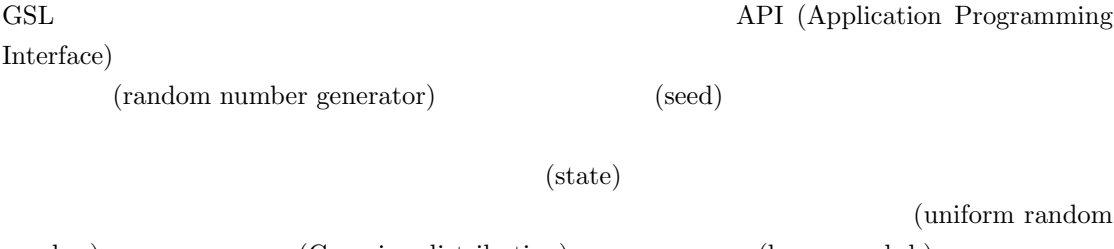

number) (Gaussian distribution) (log-normal d.)  $(Poisson d.)$  $'gsl\_rng.h'$ 

# **17.1**

1988 (Stephen K. Park) (Keith W. Miller ("Random number generators: good ones are hard to find.", *Communications of the ACM*, **31**(10), pp. 1192–1201)

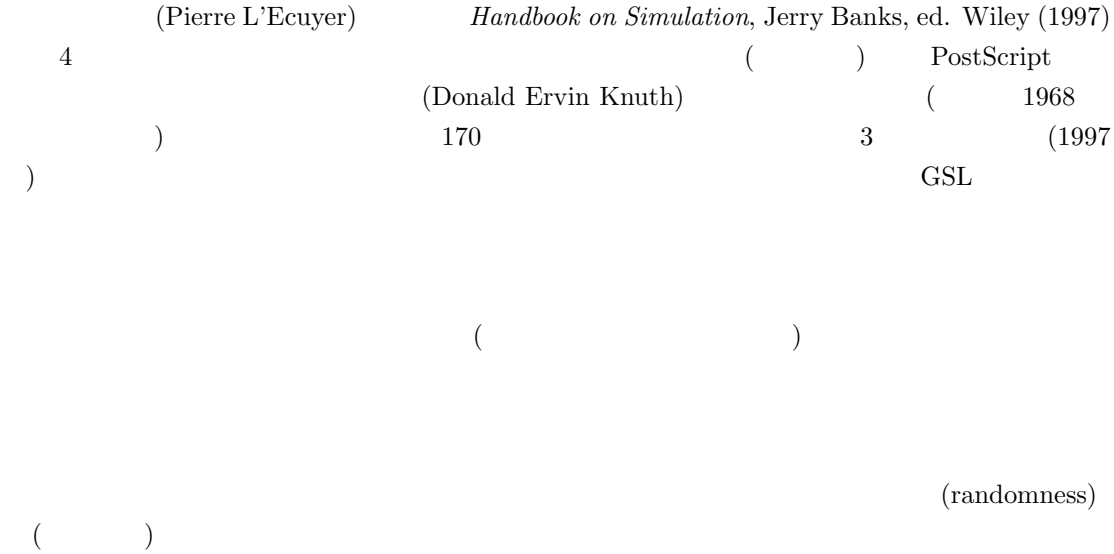

213

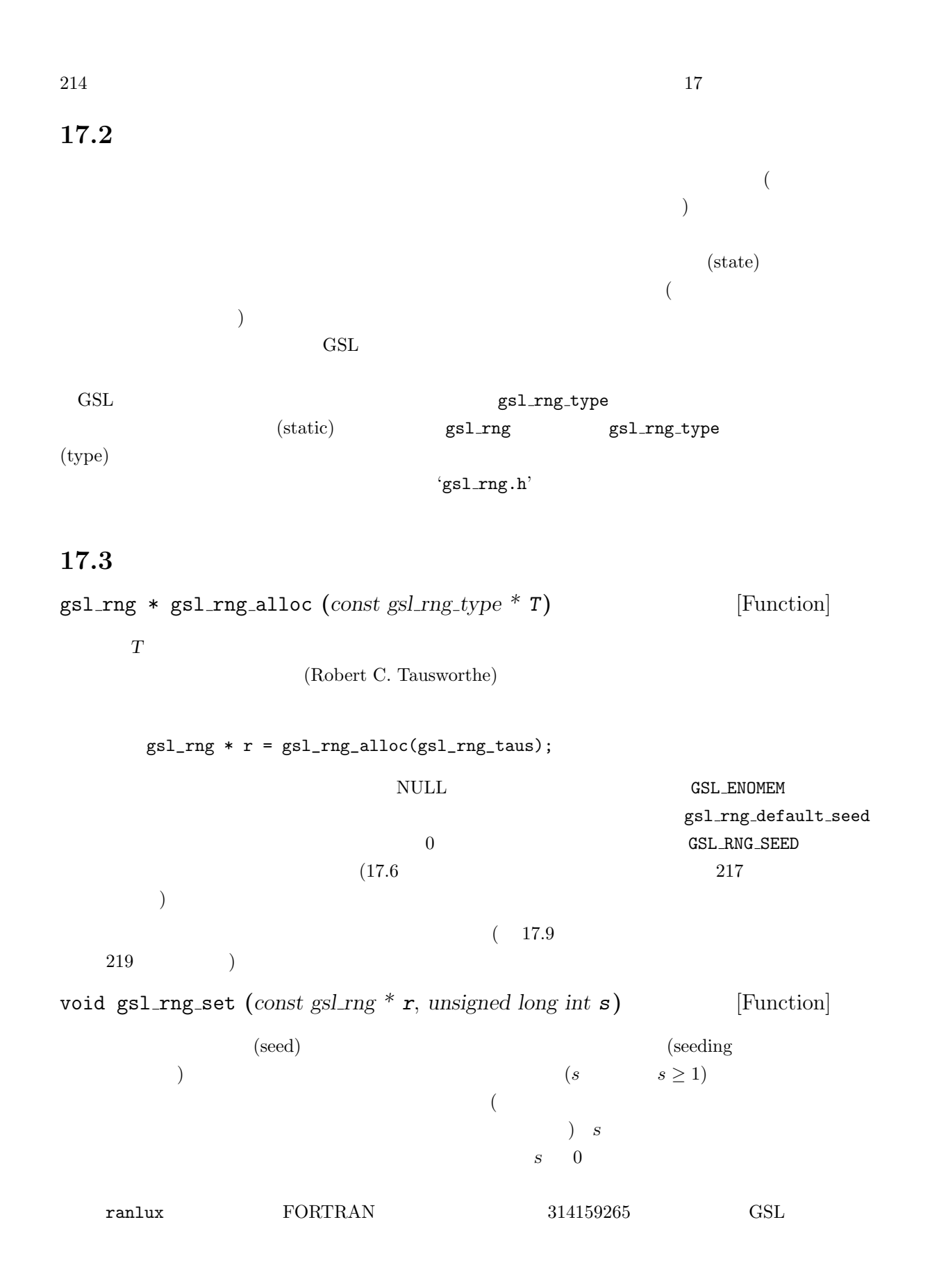

17.4.  $215$  $gsl\_rng\_ranlux$   $s$  0 0  $\overline{0}$  $32$  $2^{32}$  $32$ void gsl\_rng\_free (*gsl\_rng* \* *r*) [Function] *r* マンスタンスタンス アクセスタンス アクセス アクセス アクセス アクセス アクセス

**17.4** 

 $19 \hspace{1.5cm} 237$ unsigned long int gsl\_rng\_get  $(const gsl_n + r)$  [Function] 乱数発生器 *r* を使って乱数を整数で返す。返せる値の下限と上限は使うアルゴリズム  $[min,max]$ min max gsl rng max(r) gsl rng min(r) double gsl rng uniform **(***const gsl rng \* r***)** [Function]  $[0,1)$  $0.0$   $1.0$   $gsl\_rng\_get(r)$  $gs1_rng_max(r) + 1.0$  (a)  $32$ (発生する乱数の無作為性の最大ビット数は一つの unsigned long int の整数で表  $)$ double gsl\_rng\_uniform\_pos (*const gsl\_rng* \* *r*) [Function]  $(0,1)$  $0.0$   $1.0$   $gsl\_rng\_uniform$   $0.0$  $0.0$ unsigned long int gsl rng uniform int **(***const gsl rng \* r*, *unsigned long int*

*n***)** [Function]

```
乱数発生器 r が生成する乱数をスケーリングし、場合によっては捨てることで、0
 n-1[0, n-1]\overline{0}るように設計されている。したがって n は乱数発生器 r の範囲の大きさ以内でなけれ
ばならない。n が乱数発生器の発生する乱数の最大値よりも大きい場合は、エラー・ハ
         GSL_EINVAL 0
[0,2][0, 2^{32} - 1]gsl rng ranlxd1 gsl rng mt19937 gsl rng taus
    gsl_rng_get()
```
#### 17.5

```
\sim(const char * gsl_rng_name \left(\text{const}\right) gsl_rng * r\left(\text{Function}\right)
```

```
printf ("r is a \sqrt[3]{s} generator\n", gsl_rng_name (r));
   r is a 'taus' generator
unsigned long int gsl_rng_max (const \text{ gsl} \text{cm} \text{g}^* \text{r}) [Function]
   gsl_rng_get
unsigned long int gsl rng min (const gsl rng * r) [Function]
   gsl\_rng\_get 0 0 0
   1void * gsl rng state (const gsl rng * r) [Function]
```

```
size t gsl rng size (const gsl rng * r) [Function]
```
乱数発生器 *r* の状態変数へのポインタとその大きさを返す。この関数で、状態変数を

```
void * state = gsl_rng_state(r);size_t n = gs1_rng_size(r);
fwrite(state, n, 1, stream);
```
216  $17$ 

const gsl rng type \*\* gsl rng types setup **(***void* **)** [Function]

す。配列の最後の要素は NULL ポインタである。プログラムの実行時、必要に応じて

```
const gsl_rng_type **t, **t0;
t0 = gs1_rng_types_setup();printf("Available generators:\n");
for (t = t0; *t != 0; t++) printf ("%s\n'n", (*t)-\n'name);
```
## **17.6** 乱数発生器が参照する環境変数

```
GSL_RNG_TYPE GSL_RNG_SEED
         gsl_rng_env_setup
const gsl rng type * gsl rng env setup (void ) [Function]
           \begin{array}{ccc} \texttt{GSL\_RNG\_TYPE} & \texttt{GSL\_RNG\_SEED} & \texttt{GSL\_RNG\_SED} \end{array}gsl_rng_default gsl_rng_default_seed
          (global variable)extern const gsl_rng_type *gsl_rng_default
        extern unsigned long int gsl_rng_default_seed
           GSL_RNG_TYPE taus mt19937
               {\tt GSL\_RNG\_SEED} \tag{C}strtoul unsigned long int
    GSL_RNG_TYPE example and result rng mt19937
           \verb|gsl-rng_default\_seed| 0GSL_RNG_TYPE GSL_RNG_SEED
    #include <stdio.h>
    #include <gsl/gsl_rng.h>
    \text{gsl\_rng} * r; /* \text{*}int main (void)
    {
```

```
218 17const gsl_rng_type * T;
      gsl_rng_env_setup();
      T = gsl_rng_default;
      r = gsl_rng_2alloc(T);printf("generator type: %s\n", gsl_rng_name (r));
      print("seed = %lu\nu", gsl_nmg_default\_seed);printf("first value = \lambda \ln \n \ln", gsl_rng_get (r));
      gsl_rng_free(r);
      return 0;
   }
m19937 0
   bash$ ./a.out
   generator type: mt19937
   seed = 0first value = 4293858116
   bash$ GSL_RNG_TYPE="taus" GSL_RNG_SEED=123 ./a.out
   GSL_RNG_TYPE=taus
   GSL_RNG_SEED=123
   generator type: taus
   seed = 123first value = 2720986350
```
## **17.7** 乱数発生器の状態の複製

) examples the set of  $\mathcal{L}$ int gsl rng memcpy **(***gsl rng \* dest*, *const gsl rng \* src***)** [Function]  $\sec$  **b** and  $\sec$  **dest** *src dest* (  $\qquad$ ) src<sup>c</sup> *dest* gsl rng \* gsl rng clone **(***const gsl rng \* r***)** [Function] 乱数発生器 *r* の全く同じコピーを生成し、そのインスタンスへのポインタを返す。

 $\sim$ 

#### 17.8.  $219$

## **17.8** 乱数発生器の状態の読み込みと保存

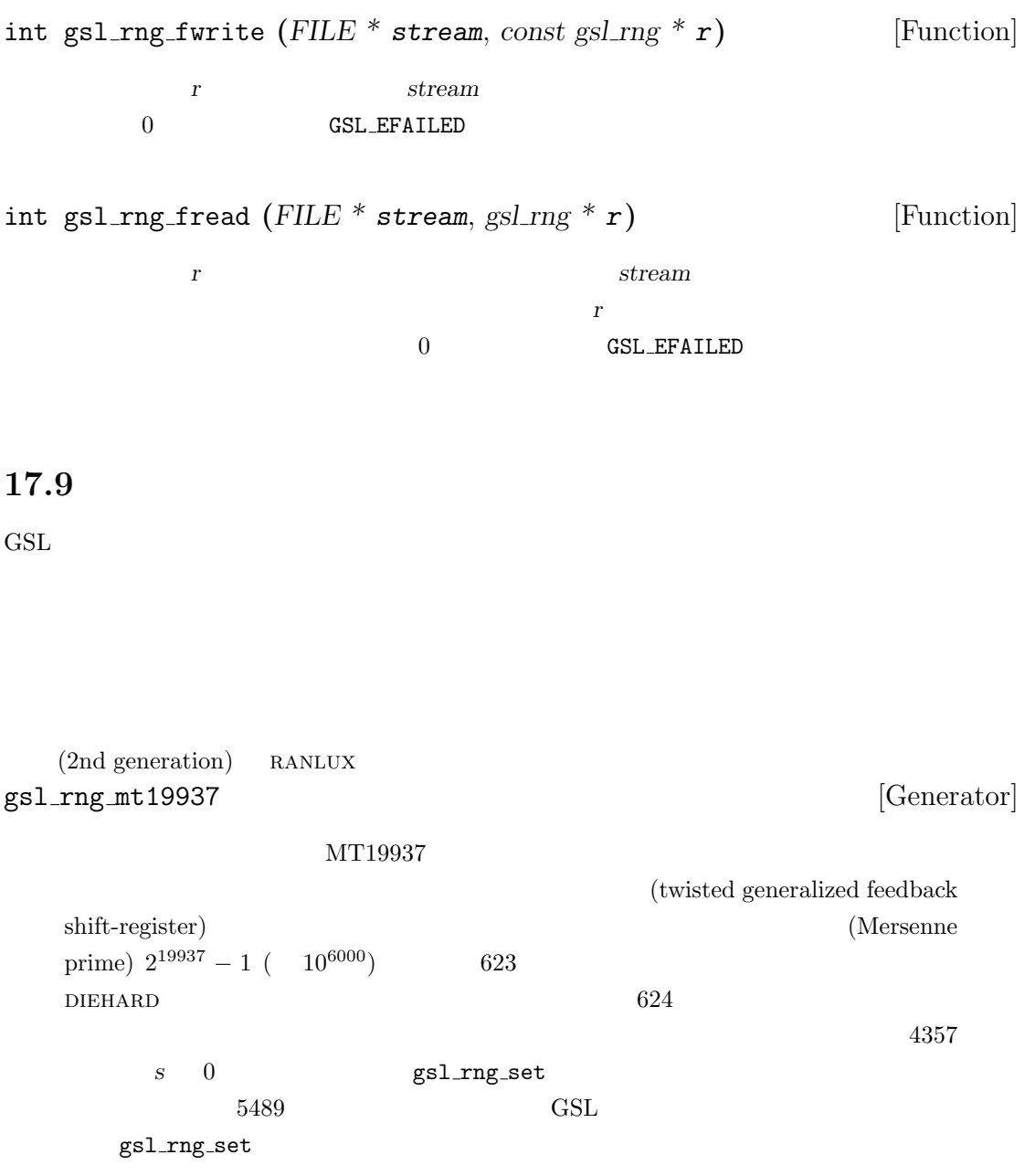

Makoto Matsumoto, Takuji Nishimura, "Mersenne Twister: A 623-dimensionally equidistributed uniform pseudorandom number generator", *ACM Transactions on Modeling and Computer Simulation*, **8**(1), pp. 3–30 (1998).

```
gsl_rng_mt19937 (2002)
```
gsl\_rng\_mt19937\_1999 gsl\_rng\_mt19937\_1998

```
gsl_rng_ranlxs0 [Generator]
gsl_rng_ranlxs1 [Generator]
gsl_rng_ranlxs2 [Generator]
          ranlxs0 (Martin Lüscher) RANLUX ("luxury random
    numbers" in the contract of the contract of the contract of the contract of the contract of the contract of the contract of the contract of the contract of the contract of the contract of the contract of the contract of th
   \qquad \qquad \text{(luxury level)} \quad \text{ranlxs0} \quad \text{ranlxs1} \quad \text{ranlxs2} \qquad \qquad \text{(} \\(24 \t)64 CPU ranlux 1010^{171}
```
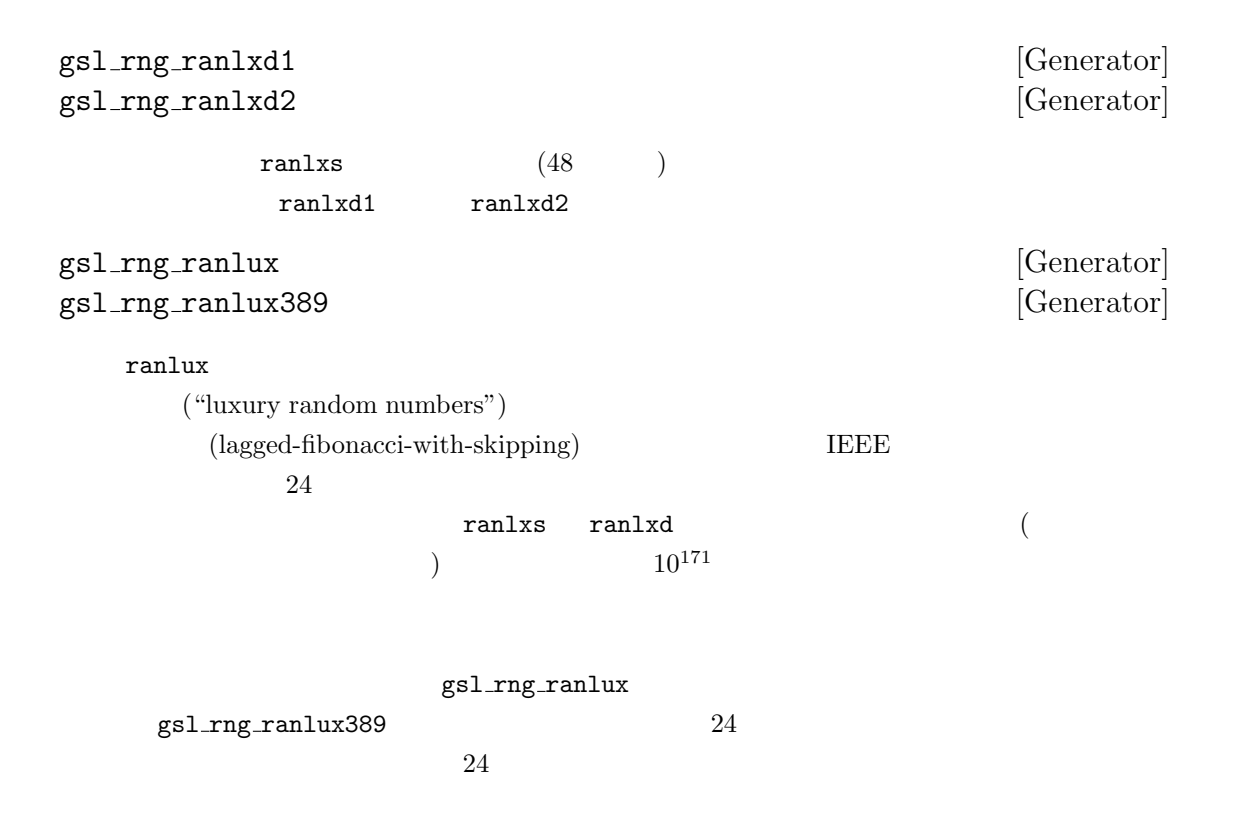

M. Lüscher, "A portable high-quality random number generator for lattice field theory calculations", *Computer Physics Communications*, **79**(1), pp. 100–110 (1994).

```
220 17
```
F. James, "RANLUX: A Fortran implementation of the high-quality pseudorandom number generator of Lüscher", *Computer Physics Communications*, **79** pp. 111–114 (1994).

#### gsl\_rng\_cmrg [Generator]

(Pierre L'Ecuyer) (combined multiple recursive generator)

$$
z_n = (x_n - y_n) \bmod m_1
$$

 $x_n \quad y_n$ 

$$
x_n = (a_1x_{n-1} + a_2x_{n-2} + a_3x_{n-3}) \mod m_1
$$
  
\n
$$
y_n = (b_1y_{n-1} + b_2y_{n-2} + b_3y_{n-3}) \mod m_2
$$
  
\n
$$
a_1 = 0, a_2 = 63308, a_3 = -183326, b_1 = 86098, b_2 = 0, b_3 = -539608
$$
  
\n
$$
m_1 = 2^{31} - 1 = 2147483647 \qquad m_2 = 2145483479
$$
  
\n
$$
m_1^3 - 1 \qquad m_2^3 - 1 \qquad 2^{185} \qquad (10^{56})
$$

P. L'Ecuyer, "Combined Multiple Recursive Random Number Generators", *Operations Research*, **44**(5), pp. 816–822 (1996).

#### gsl\_rng\_mrg [Generator]

(Pierre L'Ecuyer) (François Blouin) (Raymond Couture) 5

 $x_n = (a_1 x_{n-1} + a_5 x_{n-5}) \mod m$  $a_1 = 107374182, (a_2 = a_3 = a_4 = 0, )a_5 = 104480$   $m = 2^{31} - 1$  $10^{46}$  5

P. L'Ecuyer, F. Blouin, R. Couture, "A search for good multiple recursive random number generators", *ACM Transactions on Modeling and Computer Simulation*, **3**(2), pp. 87–98 (1993).

#### gsl\_rng\_taus [Generator] gsl\_rng\_taus2 [Generator]

(Pierre L'Ecuyer) (Tausworthe generator)

 $x_n = (s_n^1 \oplus s_n^2 \oplus s_n^3)$ 

$$
s_{n+1}^1 = (((s_n^1 \& 4294967294) \ll 12) \oplus (((s_n^1 \ll 13) \oplus s_n^1) \gg 19))
$$
\n
$$
s_{n+1}^2 = (((s_n^2 \& 4294967288) \ll 4) \oplus (((s_n^2 \ll 2) \oplus s_n^2) \gg 25))
$$
\n
$$
s_{n+1}^3 = (((s_n^3 \& 4294967280) \ll 17) \oplus (((s_n^3 \ll 3) \oplus s_n^3) \gg 11))
$$
\n
$$
2^{32} \qquad \qquad \oplus
$$
\n
$$
32 \qquad \qquad 64
$$
\n0xFFFFFFFF\n  
\n
$$
2^{88}(-10^{26}) \qquad \qquad 3
$$

P. L'Ecuyer, "Maximally Equidistributed Combined Tausworthe Generators", *Mathematics of Computation*, **65**(213), pp. 203–213 (1996).

gsl\_rng\_taus2 gsl\_rng\_taus

P. L'Ecuyer, "Tables of Maximally Equidistributed Combined LFSR Generators", *Mathematics of Computation*, **68**(225), pp. 261–269 (1999).

gsl\_rng\_taus gsl\_rng\_taus2

#### gsl\_rng\_gfsr4 [Generator]

 ${\rm gfsr4} \hspace{2cm} ({\rm lagged-fibonacci\ method})$  $4$  exclusive-or

 $r_n = r_{n-A} \oplus r_{n-B} \oplus r_{n-C} \oplus r_{n-D}$ 

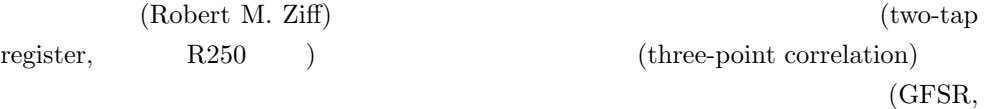

Generalized Feedback Shift Register) (Four-tap GFSR)

 $392$   $A =$  $471, B = 1586, C = 6988, D = 9689$  $\overline{C}$  ) and  $\overline{C}$  (GSL  $\qquad \qquad \qquad$   $D$   $2$  $2^{D-1}$  ( *D*  $1$   $\text{ra}[]$   $0$  $D = 9689$   $10^{2917}$ 

| GSL | 32            |                      |             |    | 32 |  |
|-----|---------------|----------------------|-------------|----|----|--|
|     |               |                      |             | 32 |    |  |
|     |               |                      |             |    |    |  |
|     |               | 32                   |             |    |    |  |
|     | $\theta$      |                      | <b>GFSR</b> |    |    |  |
|     | (Heiko Bauke) | $\operatorname{GSL}$ |             |    |    |  |

Robert M. Ziff, "Four-tap shift-register-sequence random-number generators", *Computers in Physics*, **12**(4), pp 385–392 (1998).

#### 17.10 Unix

```
Unix below that the contract of the contract of the contract of the contract of the contract of the contract of the contract of the contract of the contract of the contract of the contract of the contract of the contract
```

```
GSL
```

```
gsl_rng_rand [Generator]
      \text{BSD} rand
                                   x_{n+1} = (ax_n + c) \text{ mod } ma = 1103515245, c = 12345, m = 2^{31}x_1 2
                                                                  31 1
gsl_rng_random_bsd [Generator]
gsl_rng_random_libc5 [Generator]
gsl_rng_random_glibc2 [Generator]
          \begin{array}{ll}\n\text{BSD} \quad \text{[linear feedback shift} \quad \text{[linear feedback shift} \quad \text{[linear feedback shift} \quad \text{[linear feedback shift} \quad \text{[linear feedback shift} \quad \text{[linear feedback shift} \quad \text{[linear feedback shift} \quad \text{[linear feedback shift} \quad \text{[linear feedback shift} \quad \text{[linear models]} \quad \text{[linear models]} \quad \text{[linear models]} \quad \text{[linear models]} \quad \text{[linear models]} \quad \text{[linear models]} \quad \text{[linear models]} \quad \text{[linear models]} \quad \text{[linear models]} \quad \text{[linear models]} \quad \text{[linear models]} \quad \text{[linearregister) (random ) endom random random and \sim<u>GSL BSD</u> (SunOS4 ) libc5
        (GNU/Linux ) glibc2
      \mathop{\mathrm{BSD}}random random random r8 32 64 128 256
```
gsl\_rng\_random8\_bsd gsl\_rng\_random32\_bsd gsl\_rng\_random64\_bsd gsl\_rng\_random128\_bsd gsl\_rng\_random256\_bsd BSD random 128 gsl\_rng\_random\_bsd gsl\_rng\_random128\_bsd  $\qquad \qquad$  libc5  $\qquad$  glibc2 gsl\_rng\_random8\_libc5 gsl\_rng\_random8\_glibc2

## gsl\_rng\_rand48 [Generator]

Unix  $\mathbf{r}$  and 48

$$
x_{n+1} = (ax_n + c) \mod m
$$
\n
$$
a = 25214903917, c = 11, m = 2^{48}
$$
\n
$$
x_1
$$
\n
$$
32
$$
\n0x330E\n
$$
32
$$
\nand48\n
$$
x_n/m
$$
\n
$$
x_n/m
$$
\n
$$
32
$$
\n
$$
32
$$
\nand48\n
$$
32
$$
\n
$$
32
$$
\n
$$
32
$$
\n
$$
32
$$
\n
$$
32
$$
\n
$$
32
$$
\n
$$
32
$$
\n
$$
32
$$
\n
$$
32
$$
\n
$$
32
$$
\n
$$
32
$$
\n
$$
32
$$
\n
$$
32
$$
\n
$$
32
$$
\n
$$
32
$$
\n
$$
32
$$
\n
$$
32
$$
\n
$$
32
$$
\n
$$
32
$$
\n
$$
32
$$
\n
$$
32
$$
\n
$$
32
$$
\n
$$
32
$$
\n
$$
32
$$
\n
$$
32
$$
\n
$$
32
$$
\n
$$
32
$$
\n
$$
32
$$
\n
$$
32
$$
\n
$$
32
$$
\n
$$
32
$$
\n
$$
32
$$
\n
$$
32
$$
\n
$$
32
$$
\n
$$
32
$$
\n
$$
32
$$
\n
$$
32
$$
\n
$$
32
$$
\n
$$
32
$$
\n
$$
32
$$
\n
$$
32
$$
\n
$$
32
$$
\n
$$
32
$$
\n
$$
32
$$
\n
$$
32
$$
\n
$$
32
$$
\n
$$
32
$$
\n
$$
32
$$
\n
$$
32
$$
\n
$$
32
$$
\

# **17.11**

 $\text{GSL}$ 

#### (linear congruence relation)

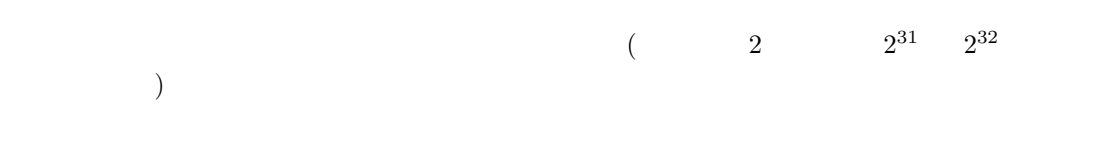

gsl\_rng\_ranf [Generator]  $CRAY$  RANF  $x_{n+1} = (ax_n) \mod m$ 

17.11.  $225$  $a = 44485709377909, m = 2^{48}$  $x_1$  32  $\begin{array}{ccc} 1 & x_1 & 16 & 0 \\ \end{array}$  $\begin{array}{ccccccccc}\n & & 2 & & 3 & & 4 & & 5\n\end{array}$ CRAY MATHLIB RANF GSL CRAY 0  $GSL$  $(modular\ inverse)$  *a* mod  $m$  1 CRAY ORAY  $\sim$  2  $2^{32}$  CRAY 使うことで、最大 2  $48$  $\texttt{gsl-rng\_get}$   $\texttt{gsl-rng\_uniform}$  $x_n/m$ この乱数の周期は 2  $2^{46}$ gsl\_rng\_ranmar [Generator] RANMAR (George Marsaglia) (Arif Zaman) (Wai Wan Tsang) (lagged-fibonacci)  $1 \text{EEE}$  24 CERNLIB gsl\_rng\_r250 [Generator] (Scott Kirkpatrick) (Erich P. Stoll)  $x_n = x_{n-103} ⊕ x_{n-250}$ ⊕ 32 (exclusive-or)<br>2<sup>250</sup> 250 乱数の周期は約 2  $250$   $250$ S. Kirkpatrick and E. Stoll, "A very fast shift-register sequence random number generator", *Journal of Computational Physics*, **40**, pp. 517–526 (1981). gsl\_rng\_tt800 [Generator]

(twisted generalized feedback

shift-register) MT19937

800 33

Makoto Matsumoto and Yoshiharu Kurita, "Twisted GFSR Generators II", *ACM Transactions on Modelling and Computer Simulation*, **4**(3), pp. 254–266 (1994).

 $\sim$  2

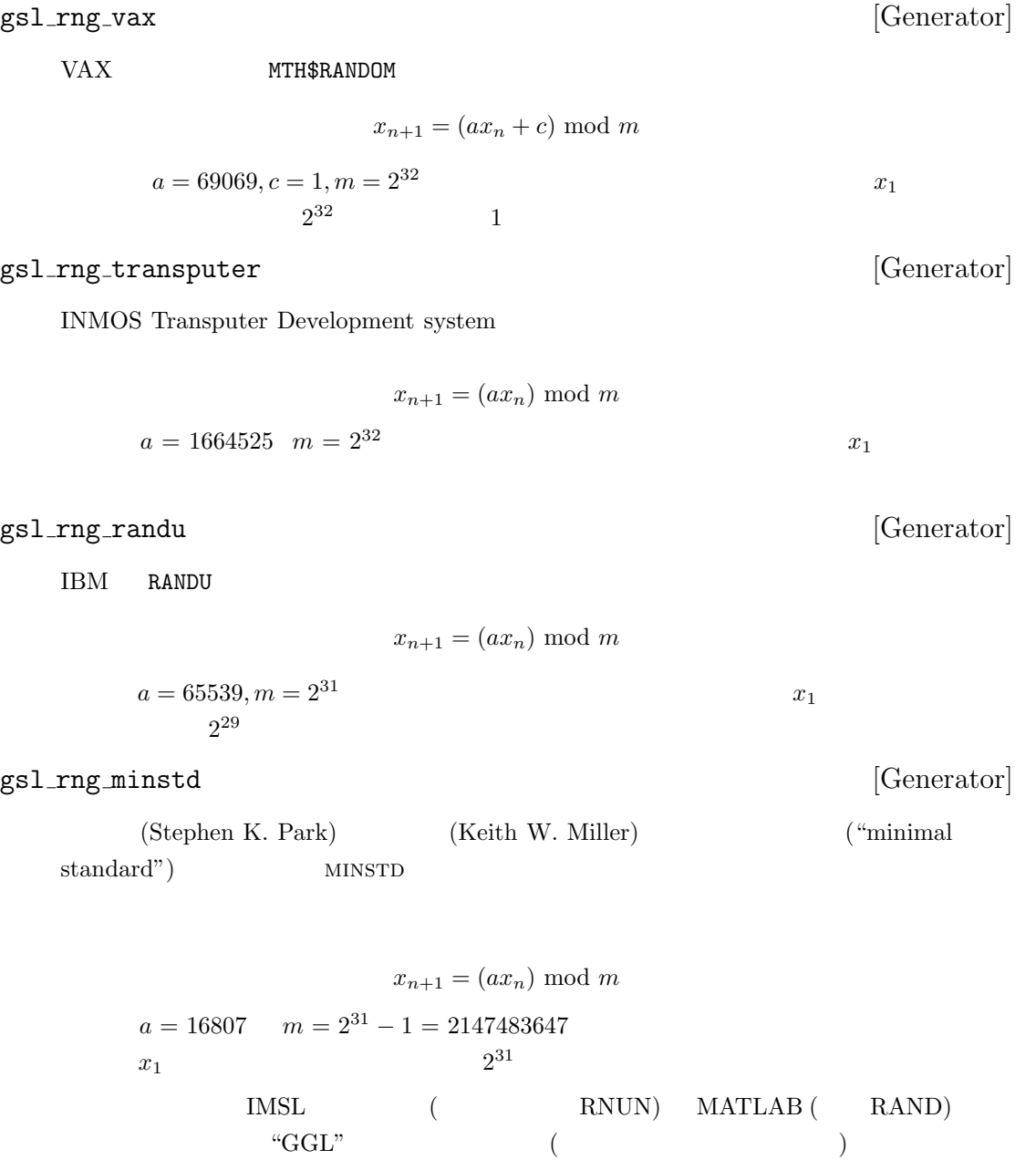

226  $17$ 

S. K. Park, K. W. Miller, "Random Number Generators: Good ones are hard to find", *Communications of the ACM*, **31**(10), pp. 1192–1201 (1988).

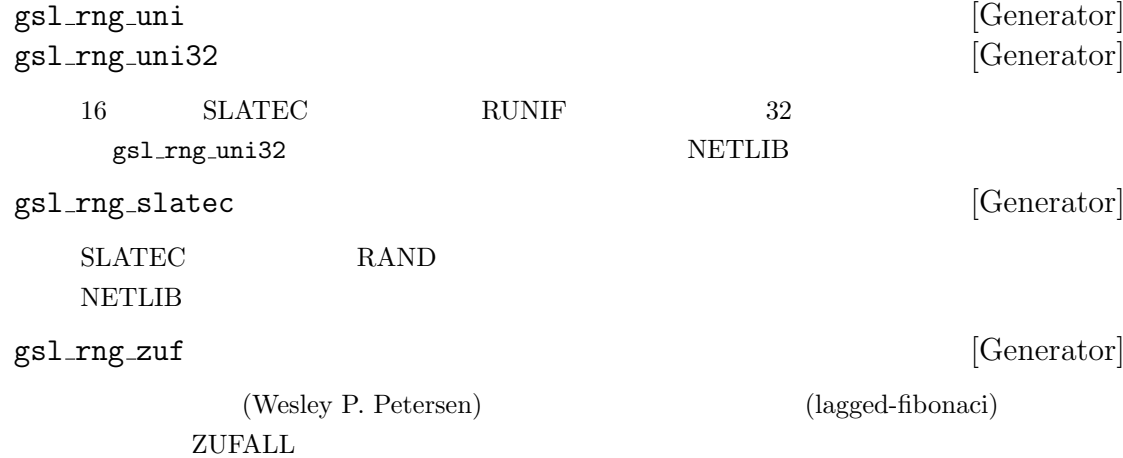

 $t = u_{n-273} + u_{n-607}$ 

 $u_n = t - \text{floor}(t)$ 

#### $NETLIB$

W. P. Petersen, "Lagged Fibonacci Random Number Generators for the NEC SX-3", *International Journal of High Speed Computing*, **6**(3), pp. 387–398 (1994).

#### gsl\_rng\_knuthran2 [Generator]

(Donald Ervin Knuth) *Seminumerical Algorithms*, 3rd Ed., p. 108

 $x_n = (a_1x_{n-1} + a_2x_{n-2}) \mod m$ 

$$
a_1 = 271828183, a_2 = 314159269, m = 2^{31} - 1
$$

#### gsl\_rng\_knuthran2002 [Generator]

#### gsl\_rng\_knuthran [Generator]

(Donald Ervin Knuth) *Seminumerical Algorithms*, 3rd Ed., Section

gsl\_rng\_knuthran2002  $9$  gsl\_rng\_knuthran

- gsl\_rng\_borosh13 [Generator]
- gsl\_rng\_fishman18 [Generator] gsl\_rng\_fishman20 [Generator] gsl\_rng\_lecuyer21 [Generator] gsl\_rng\_waterman14 [Generator]

 $3.6$ 

(Donald Ervin Knuth) *Seminumerical Algorithms*, 3rd Ed., pp.

 $106-108$ 

$$
x_{n+1} = (ax_n) \bmod m
$$

 $x_1$  a *m*  $a$  *m* 

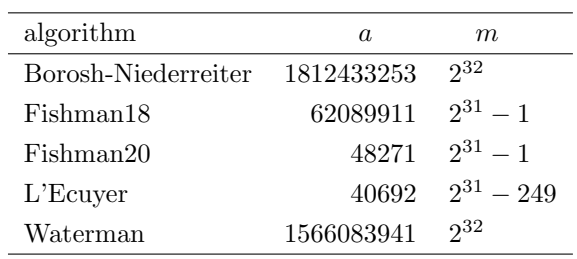

## gsl\_rng\_fishman2x [Generator]

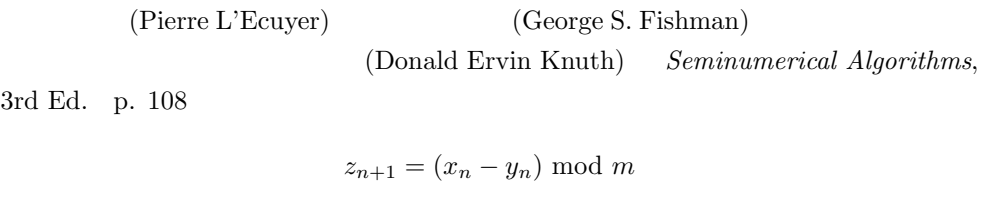

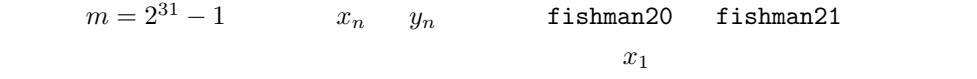

#### gs1\_rng\_coveyou [Generator]

(Robert R. Coveyou) (Donald Ervin Knuth) *Seminumerical Algorithms*, 3rd Ed., 3.2.2

$$
x_{n+1} = (x_n(x_n+1)) \mod m
$$
  

$$
m = 2^{32}
$$

## $17.12$

taus gfsr4 mt19937

 $GSL$ 

RANLUX

1754 k ints/sec,870 k doubles/sec, taus 1613 k ints/sec,855 k doubles/sec, gfsr4 1370 k ints/sec,769 k doubles/sec, mt19937 565 k ints/sec,571 k doubles/sec, ranlxs0

17.13. 229

```
400 k ints/sec,405 k doubles/sec, ranlxs1
490 k ints/sec,389 k doubles/sec, mrg
 407 k ints/sec,297 k doubles/sec, ranlux
243 k ints/sec,254 k doubles/sec, ranlxd1
251 k ints/sec,253 k doubles/sec, ranlxs2
 238 k ints/sec,215 k doubles/sec, cmrg
 247 k ints/sec,198 k doubles/sec, ranlux389
 141 k ints/sec,140 k doubles/sec, ranlxd2
1852 k ints/sec,935 k doubles/sec, ran3
813 k ints/sec,575 k doubles/sec, ran0
787 k ints/sec,476 k doubles/sec, ran1
379 k ints/sec,292 k doubles/sec, ran2
```
# **17.13**

```
[0.0, 1.0)#include <stdio.h>
   #include <gsl/gsl_rng.h>
   int main (void)
   {
      const gsl_rng_type * T;
      gsl_rng * r;
      int i, n = 10;
      gsl_rng_env_setup();
      T = gsl_rng_default;
      r = gsl_rmg_alloc(T);for (i = 0; i < n; i++) {
          double u = gsl_rmg_luniform(r);printf ("%.5f\n", u);
      }
      gsl_rng_free(r);
      return 0;
   }
```
230  $17$ 

- \$ ./a.out
- 0.99974
- 0.16291
- 0.28262
- 0.94720
- 0.23166
- 0.48497
- 0.95748
- 0.74431
- 0.54004
- 0.73995

#### GSL\_RNG\_SEED

 $GSL_RNG_TYPE$  (123

 $mrg$ 

\$ GSL\_RNG\_SEED=123 GSL\_RNG\_TYPE=mrg ./a.out

GSL\_RNG\_TYPE=mrg

- GSL\_RNG\_SEED=123
- 0.33050
- 0.86631
- 0.32982
- 0.67620
- 0.53391
- 0.06457
- 0.16847
- 0.70229
- 0.04371 0.86374

#### **17.14**

#### Seminumerical Algorithms

- *•* Donald E. Knuth, *The Art of Computer Programming: Seminumerical Algorithms* Vol. 2, (3rd Ed), Addison-Wesley, ISBN 0201896842 (1997).
- *•* P. L'Ecuyer, "Random Number Generation", Chapter 4 of *the Handbook on Simulation*, Jerry Banks Ed., Wiley, pp. 93–137 (1998).

http://www.iro.umontreal.ca/~lecuyer/papers.html 'handsim.ps'

#### DIEHARD die hard over the state of the state of the state of the state of the state of the state of the state o

*•* G. Marsaglia, "The Marsaglia Random Number CDROM including the Diehard Battery of Tests of Randomness", http://stat.fsu.edu/pub/diehard/

NIST SURVEY

*•* "A Statistical Test Suite for the Validation of Random Number Generators and Pseudo Random Number Generators for Cryptographic Applications", NIST Special Publication 800-22.

http://csrc.nist.gov/rng/

## $17.15$

 $GPL$ 

 $(MT19937, MM&TN TT800, MM&YK)$ 

RANLXS RANLXD

**18** (quasi-random sequence) 準乱数系列は、*d* 次元空間に一様に分布する点を次々に発生していく。準乱数系列は、重複の少な 'gsl\_qrng.h' **18.1** gsl qrng \* gsl qrng alloc **(***const gsl qrng type \* T*, *unsigned int d***)** [Function] 指定された型 *T* を使う *d* 次元の準乱数発生器のインスタンスを生成し、そのインス  $\overline{\text{NULL}}$ **GSL ENOMEN** void gsl\_qrng\_free (*gsl\_qrng* \* *q*) [Function] 準乱数発生器のインスタンス *q* が持つメモリを解放する引数に NULL ポインタを与 void gsl qrng init **(***gsl qrng \* q***)** [Function]  $q$ 

233

# $18.2$

int gsl qrng get **(***const gsl qrng \* q*, *double x[]***)** [Function]  $q$ て配列 *x* に返す。*x* の次元と準乱数発生器の次元は一致していなければならない。発  $x$   $x_i$   $0 < x_i < 1$  **HAVE\_INLINE** 

#### 18.3

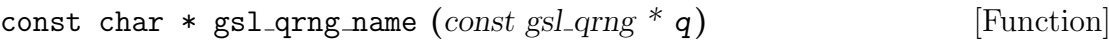

```
size t gsl qrng size (const gsl qrng * q) [Function]
void * gsl_qrng_state (const gsl.qrng * q) [Function]
```
準乱数発生器のインスタンス *r* の状態を表すデータの構造体の大きさと、その構造体

```
void * state = gs1_qrng\_state(q);size_t n = gs1_qrng_size(q);
fwrite(state, n, 1, stream);
```
## **18.4**  $\blacksquare$

```
int gsl qrng memcpy (gsl qrng * dest, const gsl qrng * src) [Function]
   準乱数発生器 src を、すでに確保した準乱数発生器のインスタンス dest に複製する。
```

```
gsl qrng * gsl qrng clone (const gsl qrng * q) [Function]
   準乱数発生器 q の複製を新たに生成し、そのインスタンスへのポインタを返す。
```
#### 18.5

gsl\_qrng\_niederreiter2 [Generator] (Paul Bratley) (Bennett L. Fox) (Harald Niederreiter) (*ACM Transactions on Modeling and Computer Simulation*, **2**(3), pp. 195–213, 1992) 12 gsl\_qrng\_sobol [Generator] (I. A. Antonov)  $($ . M. Saleev)  $($ Sobol sequence) ("An economic method of computing  $LP_\tau$  - Sequences", *USSR Computational Mathematics and Mathematical Physics*, **19**, pp. 252–256, 1980) 40  $\,$ gsl\_qrng\_halton [Generator] gsl\_qrng\_reversehalton [Generator]
$(J. H. Halton, "On the efficiency$ 

of certain quasi-random sequences of points in evaluating multi-dimensional integrals", *Numerische Mathematik*, 2, pp. 84–90, 1960 B. Vandewoestyne, R. Cools, "Good permutations for deterministic scrambled Halton sequences in terms of *L*2-discrepancy", *Computational and Applied Mathematics*, **189**(1&2), pp. 341–361, 2006)。どちらも 1229 次元まで利用可能である。

### **18.6**

 $2 \t 1024$ 

```
#include <stdio.h>
#include <gsl/gsl_qrng.h>
int main (void) {
    int i;
    gsl_qrng * q = gsl_qrng_alloc(gsl_qrng_sobol, 2);for (i = 0; i < 1024; i++) {
        double v[2];
        gsl_qrng_get(q, v);
        printf("%.5f %.5f\n", v[0], v[1]);
    }
    gsl_qrng_free(q);
    return 0;
}
$ ./a.out
0.50000 0.50000
0.75000 0.25000
0.25000 0.75000
0.37500 0.37500
0.87500 0.87500
0.62500 0.12500
0.12500 0.62500
....
```
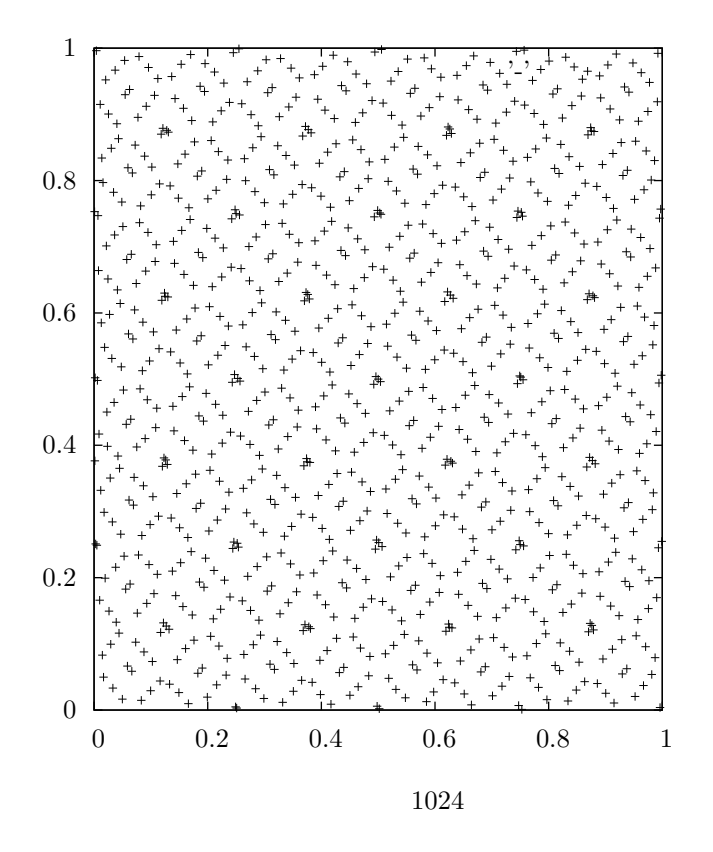

*•* P. Bratley, B.L. Fox, H. Niederreiter, "Algorithm 738: Programs to Generate Niederreiter's Low-discrepancy Sequences", *ACM Transactions on Mathematical Software*, **20**(4), pp. 494–495 (1994).

 $236$  and  $18$ 

**19**章 乱数を使った確率分布

(probability distribution, PDF)  $\text{GSL}$   $\text{GSL}$  $\frac{1}{1}$  and  $\frac{1}{1}$  $1$ GSL (cumulative distribution function, CDF) (inverse cumulative distribution function,  $\qquad \qquad \text{quantile function} \qquad \text{)}$ ( upper tail) ( lower tail)  $`gsl\_randist.h'$ 'gsl\_cdf.h' unsigned int  $\sim$  2  $2^{32} - 1 \approx 4.29 \times 10^9$  $($ unsigned int

**19.1** 

 $p(x)$   $x \quad x \quad x + dx$  $p \, dx$   $P(x)$  $x$  $P(x) = \int_0^x$ *−∞*  $p(x')dx'$  $Q(x)$   $x$  $Q(x) = \int^{+\infty}$  $p(x')dx'$ 

*x*

$$
P(x) + Q(x) = 1
$$
  
\n
$$
x = P^{-1}(P)
$$
  
\n
$$
x = Q^{-1}(Q)
$$
  
\n
$$
P(Q)
$$
  
\n
$$
P(k)
$$
  
\n
$$
P(k) = \sum_{i \le k} p(i)
$$
  
\n
$$
P(k) = \sum_{i \le k} p(i)
$$
  
\n
$$
Q(k) = \sum_{i > k} p(i)
$$
  
\n
$$
P(x) + Q(x) = 1
$$
  
\n
$$
P(n) = 1, Q(n) = 0
$$
  
\n
$$
P(1) = p(1), Q(1) = 1 - p(1)
$$

(normal distribution Gaussian distribution )  $\mu$  *σ*  $2 \overline{a}$  $N(\mu, \sigma^2)$  $0 \t 1 \t (N(0, 1))$ (standard normal distribution) double gsl ran gaussian **(***const gsl rng \* r*, *const double sigma***)** [Function] 期待値 0、標準偏差 *sigma* の正規分布にしたがう乱数を返す。この分布の確率密度関 1

$$
p(x)dx = \frac{1}{\sqrt{2\pi\sigma^2}} \exp(-x^2/2\sigma^2) dx
$$
  

$$
x \qquad -\infty \qquad +\infty \qquad \text{gs1-ran-gaussian} \qquad x \qquad \mu
$$
  

$$
z = \mu + x \qquad \qquad \mu \qquad z
$$
  

$$
= \qquad \text{(Box-Muller method)} \qquad r
$$

double gsl ran gaussian pdf **(***const double x*, *const double sigma***)** [Function]

$$
sigma \qquad \qquad p(x)
$$

0 0.1 0.2 0.3 0.4 0.5 *p*(*x*) Gaussian Distribution  $\sigma = 1$  *σ* = 2 -----------

double gsl ran gaussian ziggurat **(***const gsl rng \* r*, *const double sigma***)** [Function] double gsl ran gaussian ratio method **(***const gsl rng \* r*, *const double sigma***)** [Function]

 $-4$   $-2$  0 2 4

*x*

(George Marsaglia,  $($ (Wai Wan Tsang)  $(Joseph L. Leva)$ 

 $19.2.$  239

(A. J. Kinderman) (John F. Monahan)

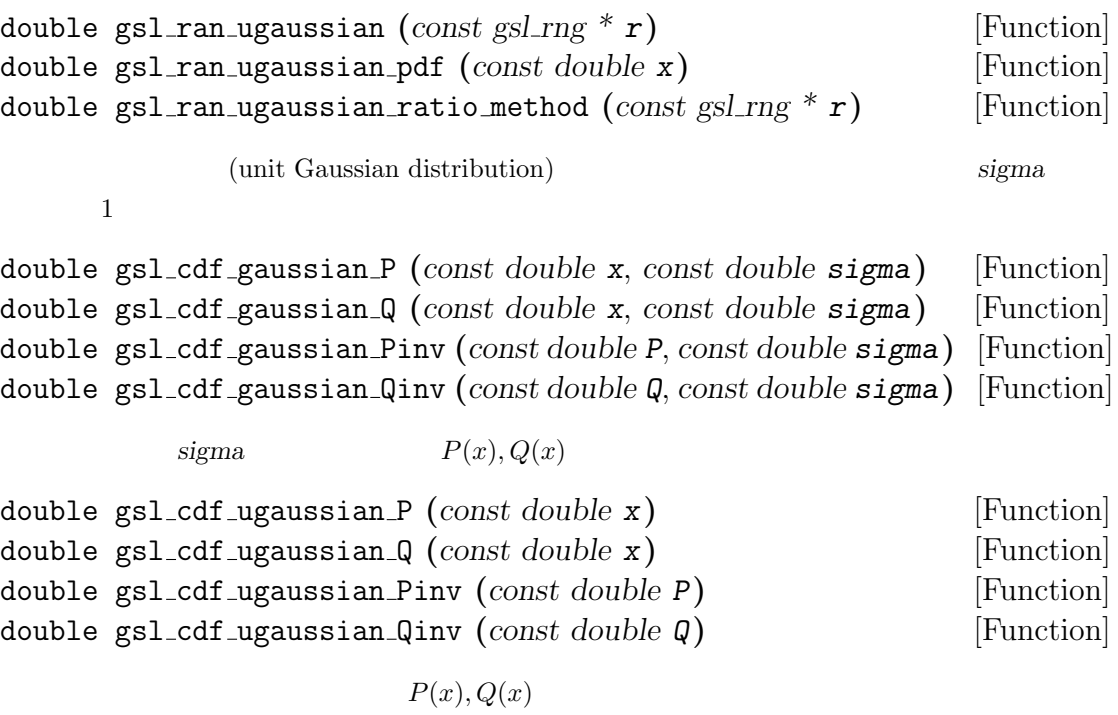

 $PDF$   $x$   $PDF$ 

double gsl ran gaussian tail **(***const gsl rng \* r*, *double a*, *double sigma***)** [Function]

sigma **sigma** (Gaussian tail distribution)  $\overline{a}$ p.139 p. 586 (exercize 11)  $(rectangle-weeq-tail algorithm)$  (G. Marsaglia, "Expressing a random variate in terms of uniform random variables",

*Annals of Mathematical Statistics*, **32**, pp. 894–899, 1961)

$$
p(x)dx = \frac{1}{N(a; \sigma)\sqrt{2\pi\sigma^2}} \exp(-x^2/2\sigma^2)dx
$$
  

$$
x > a \qquad N(a; \sigma)
$$
  
(62) 
$$
N(a; \sigma) = \frac{1}{2}\text{erfc}\left(\frac{1}{\sqrt{2\sigma^2}}\right)
$$

double gsl ran gaussian tail pdf **(***const double x*, *const double a*, *const double sigma***)** [Function]

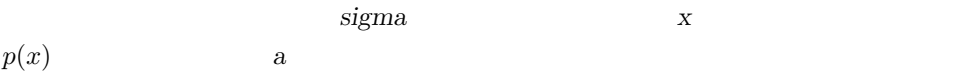

19.3.  $241$ 

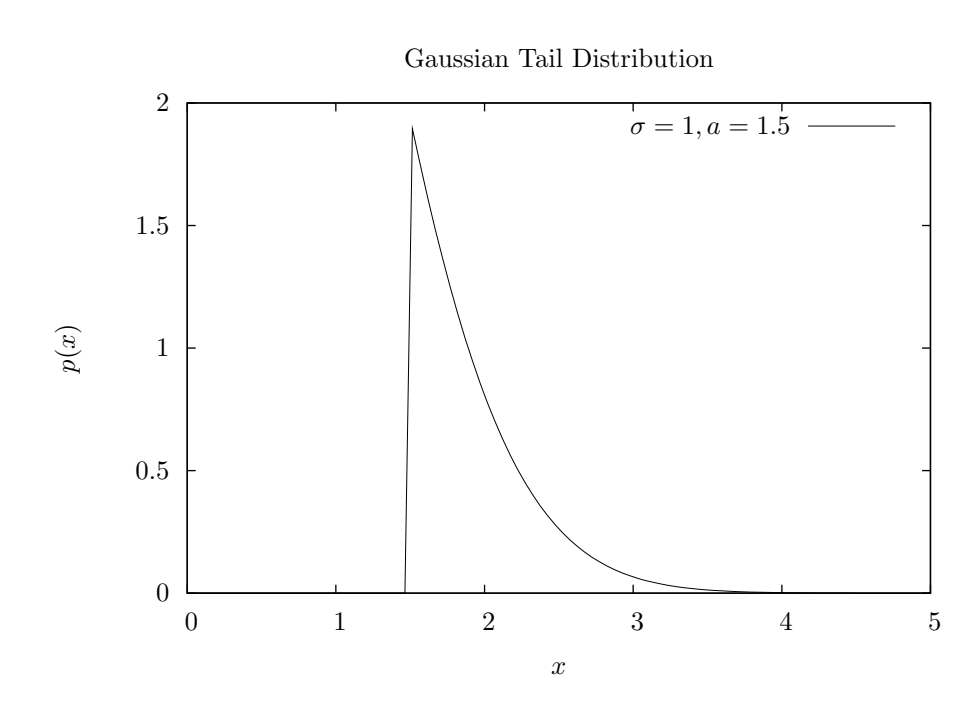

double gsl ran ugaussian tail **(***const gsl rng \* r*, *const double a***)** [Function] double gsl ran ugaussian tail pdf **(***const double x*, *const double a***)** [Function]  $sigma = 1$ 

void gsl ran bivariate gaussian **(***const gsl rng \* r*, *double sigma x*, *double sigma y*, *double rho*, *double \* x*, *double \* y***)** [Function]

0 *rho x y* (bivariate Gaussian distribution) *x y sigma\_x*, *sigma\_y* **x** *y* −∞ +∞  $p(x, y)dx dy = \frac{1}{2}$  $\frac{1}{2\pi\sigma_x\sigma_y\sqrt{1-\rho}}\exp\left(-\frac{x^2/\sigma_x^2+y^2/\sigma_y^2-2\rho xy/(\sigma_x\sigma_y))}{2(1-\rho^2)}\right)$  $2(1-\rho^2)$  $\setminus$ *dxdy*

double gsl ran bivariate gaussian pdf **(***const double x*, *const double y*, *const double sigma x*, *const double sigma y*, *const double rho***)** [Function]

$$
\hspace{2.5cm} x \hspace{3.1cm} y \hspace{3.1cm} sigma\_x, \hspace{1mm} sigma\_y \hspace{1.2cm}rho \hspace{1.2cm}rho \hspace{1.2cm}rho \hspace{1.2cm}y
$$

 $rho$  *−*1 1

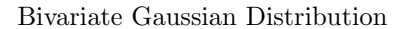

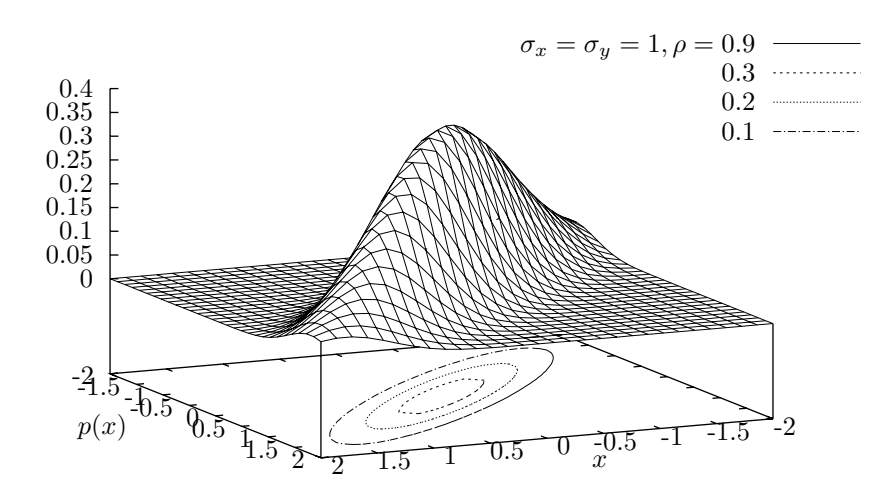

 $\bm{x}$  $1 \t 100$  $(0.6)$   $x$ 

double gsl ran exponential **(***const gsl rng \* r*, *const double mu***)** [Function]

mu (exponential distribution)

 $x \geq 0$ 

$$
p(x)dx = \frac{1}{\mu} \exp(-x/\mu)dx
$$

double gsl ran exponential pdf **(***const double x*, *const double mu***)** [Function]

 $x \qquad \qquad \text{mu}$ 

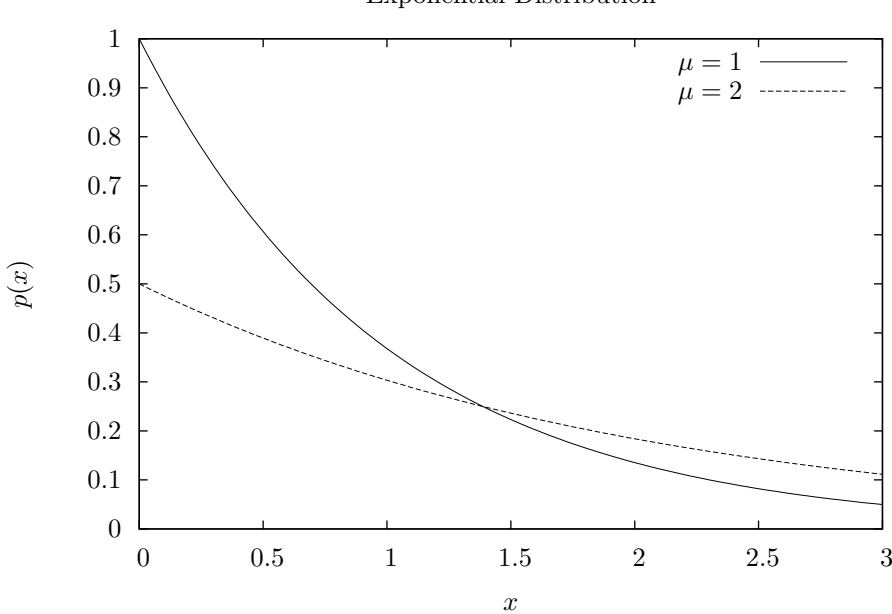

Exponential Distribution

double gsl cdf exponential P **(***const double x*, *const double mu***)** [Function] double gsl cdf exponential Q **(***const double x*, *const double mu***)** [Function] double gsl cdf exponential Pinv **(***const double P*, *const double mu***)** [Function] double gsl cdf exponential Qinv **(***const double Q*, *const double mu***)** [Function]

 $p(x), Q(x)$ 

double gsl ran laplace **(***const gsl rng \* r*, *const double a***)** [Function]

*a* のラプラス分布 (Laplace distribution) にしたがう乱数を返す。ラプラス分布は以

$$
p(x)dx = \frac{1}{2a} \exp(-|x/a|)dx
$$

*x*  $-∞ < x < ∞$ 

double gsl ran laplace pdf **(***const double x*, *const double a***)** [Function]

$$
x \hspace{1.5cm} a \hspace{1.5cm} p(x)
$$

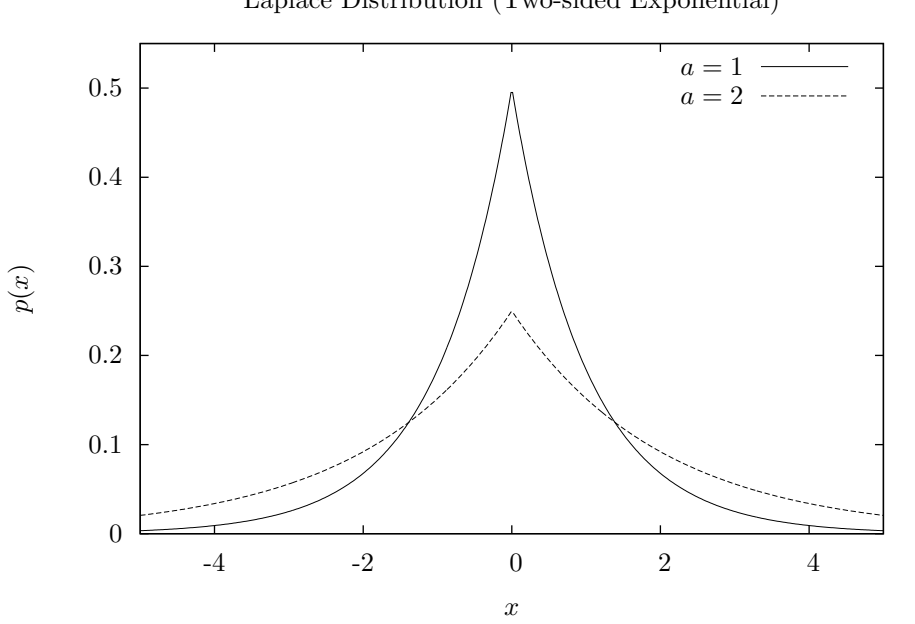

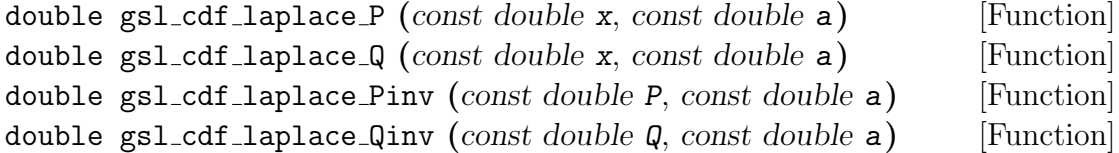

$$
\mathfrak{t}
$$

a 
$$
P(x), Q(x)
$$

Laplace Distribution (Two-sided Exponential)

double gsl ran exppow **(***const gsl rng \* r*, *const double a*, *const double b***)** [Function]

a b (exponential power distribution)  
\n
$$
x \ge 0
$$
  
\n $p(x)dx = \frac{1}{2a\Gamma(1+1/b)} \exp(-|x/a|^b)dx$   
\n $b = 1$   
\n $a = \sqrt{2}\sigma$ 

double gsl ran exppow pdf **(***const double x*, *const double a*, *const double b***)** [Function]

$$
a \quad b \qquad \qquad p(x) \quad x
$$

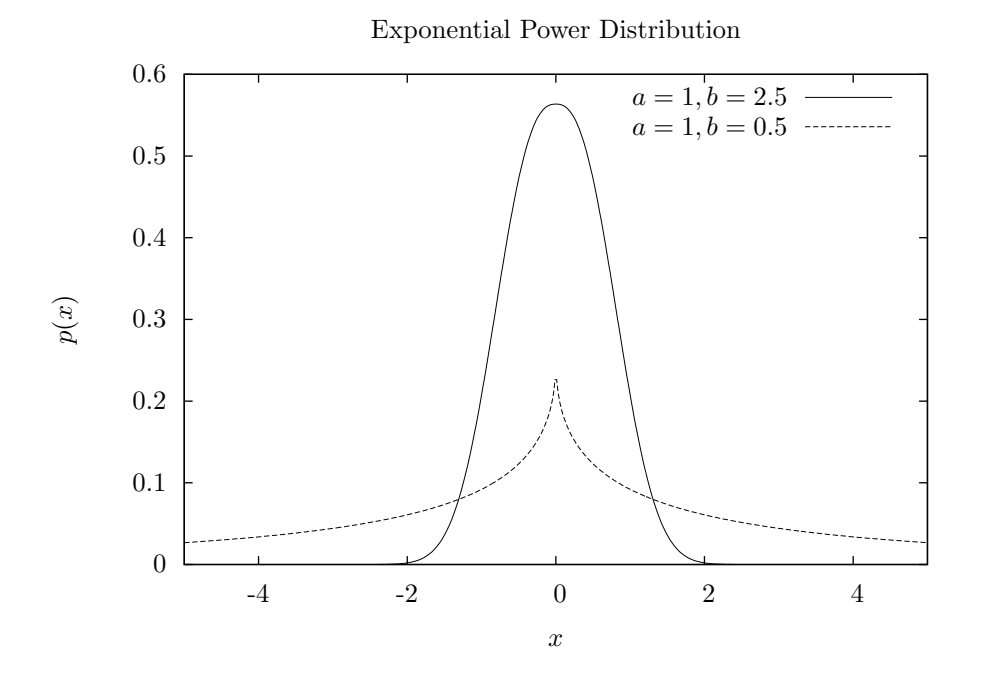

double gsl cdf exppow P **(***const double x*, *const double a*, *const double b***)** [Function] double gsl cdf exppow Q **(***const double x*, *const double a*, *const double b***)** [Function]

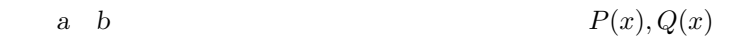

$$
X \t Y \t (Cauchy distribution) \t X/Y \t (Lorentz dis-
$$

tribution) double gsl ran cauchy **(***const gsl rng \* r*, *const double a***)** [Function]

 $\overline{a}$ 

$$
p(x)dx = \frac{1}{a\pi(1 + (x/a)^2)}dx
$$

*x* –∞ < *x* < ∞

double gsl ran cauchy pdf **(***const double x*, *const double a***)** [Function]  $x \t a \t p(x)$ 

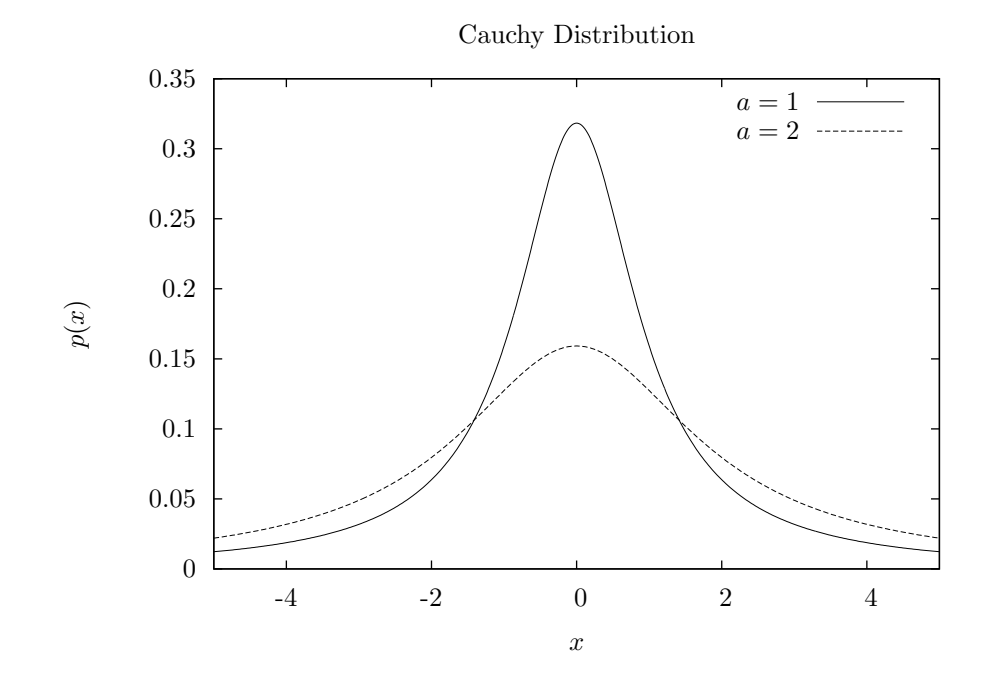

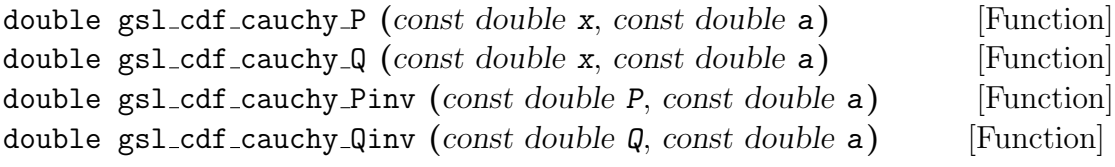

a  $P(x), Q(x)$ 

double gsl ran rayleigh **(***const gsl rng \* r*, *const double sigma***)** [Function]

sigma (Rayleigh distribution)  
\n
$$
x \ge 0
$$
  
\n $p(x)dx = \frac{x}{\sigma^2} \exp(-x^2/(2\sigma^2))dx$ 

double gsl ran rayleigh pdf **(***const double x*, *const double sigma***)** [Function]

$$
x \qquad \qquad \text{sigma} \qquad \qquad p(x)
$$

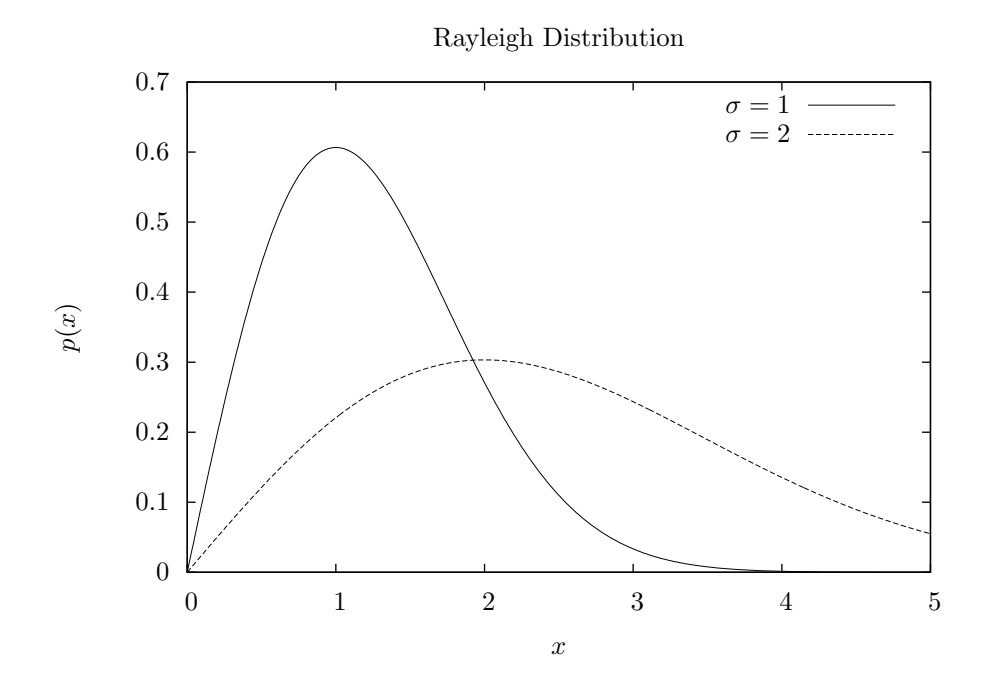

double gsl cdf rayleigh P **(***const double x*, *const double sigma***)** [Function] double gsl cdf rayleigh Q **(***const double x*, *const double sigma***)** [Function] double gsl cdf rayleigh Pinv **(***const double P*, *const double sigma***)** [Function] double gsl cdf rayleigh Qinv **(***const double Q*, *const double sigma***)** [Function]

a  $P(x), Q(x)$ 

 $19.10.$ 

### **19.10**

double gsl ran rayleigh tail **(***const gsl rng \* r*, *const double a*, *const double sigma***)** [Function]

sigma **(Rayleigh tail distribution)**  $a \t x > a$  $p(x)dx = \frac{x}{x}$  $\frac{x}{\sigma^2} \exp((a^2 - x^2)/(2\sigma^2))dx$ 

double gsl ran rayleigh tail pdf **(***const double x*, *const double a*, *const double sigma***)** [Function]

$$
x \qquad \qquad \text{sigma}
$$

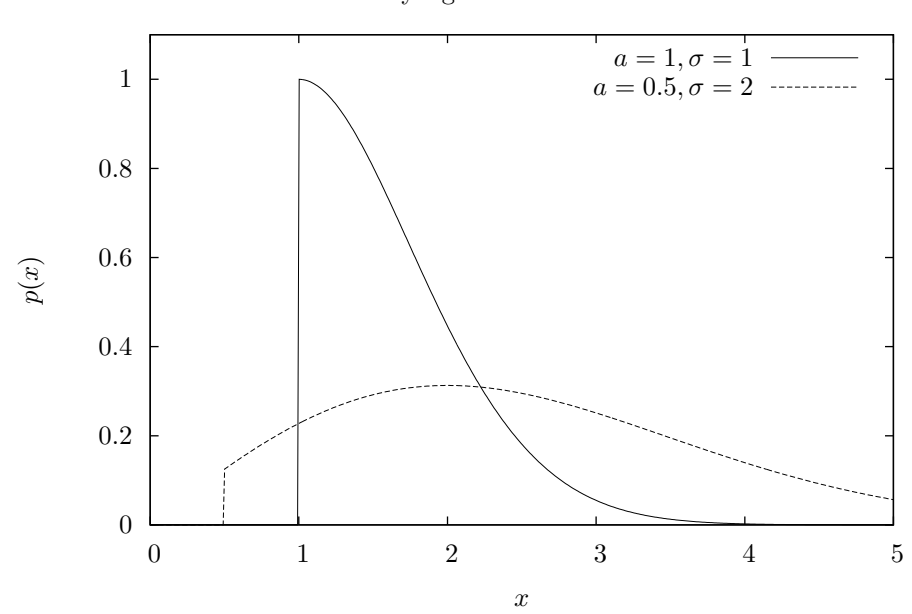

Rayleigh Tail Distribution

double gsl ran landau **(***const gsl rng \* r***)** [Function]

(Landau distribution) (complex integral)

$$
p(x) = \frac{1}{2\pi i} \int_{c-i\infty}^{c+i\infty} \exp(s \log(s) + xs) ds
$$

$$
p(x) = (1/\pi) \int_0^\infty \exp(-t \log(t) - xt) \sin(\pi t) dt
$$

double gsl ran landau pdf **(***const double x***)** [Function]

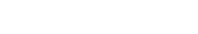

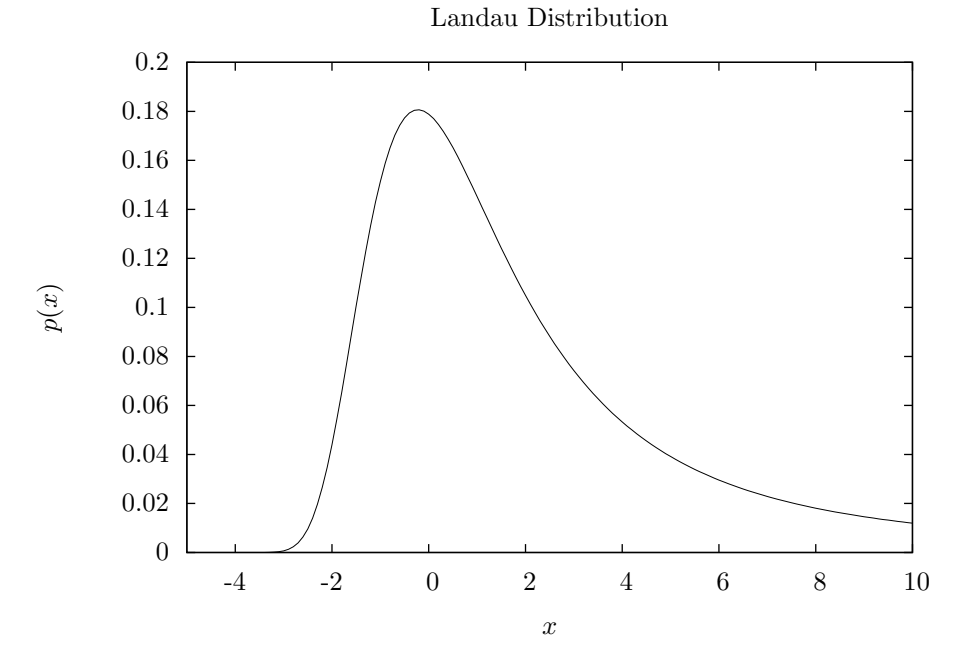

 $250$  19

 $\boldsymbol{\alpha}$  is the set of  $\boldsymbol{\beta}$  is the set of  $\boldsymbol{\beta}$  is the set of  $\boldsymbol{\beta}$ 

19.12.  $\alpha$  251

### **19.12** *α*

double gsl ran levy **(***const gsl rng \* r*, *const double c*, *const double alpha***)** [Function]

*c* alpha  $\alpha$  (Levy alpha-stable distribution, Levy symmetric stable distribution  $\alpha$ 

$$
p(x) = \frac{1}{2\pi} \int_{-\infty}^{+\infty} \exp(-itx - |ct|^{\alpha}) dt
$$
  
\n
$$
p(x)
$$
\nGSL  
\n
$$
\alpha = 1, c = 1
$$
\n
$$
\alpha = 2
$$
\n
$$
\sigma = \sqrt{2}c
$$
\n
$$
\sigma = \sqrt{2}c
$$
\n
$$
\sigma = 1
$$
\n
$$
\sigma = \sqrt{2}c
$$
\n
$$
\sigma = \sqrt{2}c
$$
\n
$$
\sigma = \sqrt{2}c
$$
\n
$$
\sigma = \sqrt{2}c
$$
\n
$$
\sigma = \sqrt{2}c
$$
\n
$$
\sigma = \sqrt{2}c
$$
\n
$$
\sigma = \sqrt{2}c
$$

GSL 
$$
0 < \alpha \leq 2
$$
 PDF

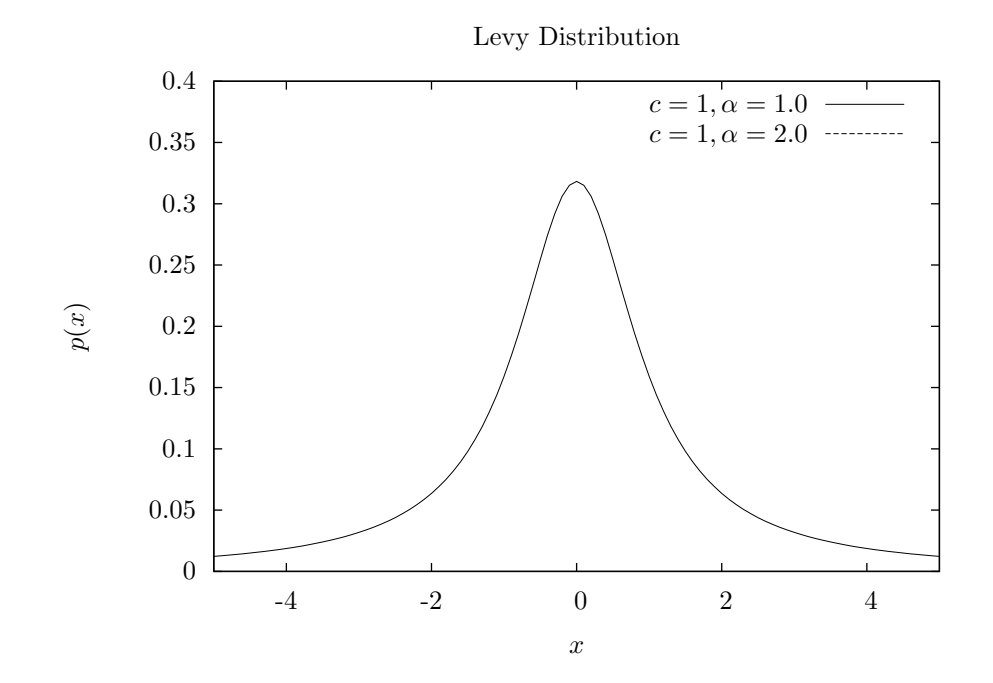

### **19.13** *α*

double gsl ran levy skew **(***const gsl rng \* r*, *const double c*, *const double alpha*, *const double beta***)** [Function]

*c* alpha **beta**  $\alpha$  (Levy skew alpha-stable distribution)  $[-1, 1]$ 

$$
p(x) = \frac{1}{2\pi} \int_{-\infty}^{+\infty} \exp(-itx - |ct|^{\alpha}(1 - i\beta \text{sign}(t)\tan(\pi \alpha/2)))dt
$$
  
\n
$$
\alpha = 1 \qquad \tan(\pi \alpha/2) \qquad -(2/\pi) \log|t| \qquad \qquad p(x)
$$
  
\nGSL  
\n
$$
\alpha = 2 \qquad \sigma = \sqrt{2}c
$$
  
\n
$$
\alpha < 1 \qquad \beta = 0
$$

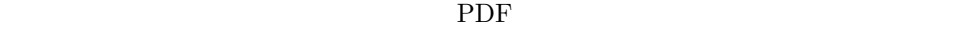

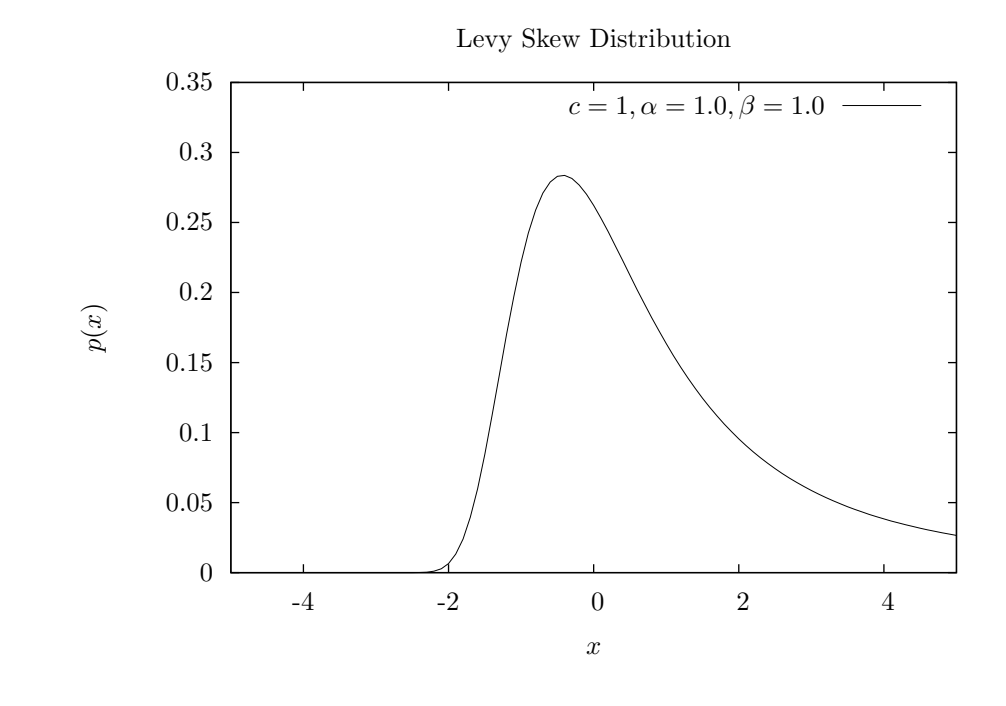

 $α$  *N*  $α$   $p(c, α, β)$  $Y = X_1 + X_2 + \ldots + X_N$  *α*  $p(N^{1/\alpha}c, \alpha, \beta)$ 

### (gamma distribution)  $x > 0$  $p(x)dx = \frac{1}{\Gamma(x)}$  $\frac{1}{\Gamma(a)b^a}x^{a-1}e^{-x/b}dx$ a (Erlang distribution) (George Marsaglia) (Wai Wan Tsang) (fast gamma method) GSL gsl\_ran\_gamma\_mt

double gsl ran gamma **(***const gsl rng \* r*, *const double a*, *const double b***)** [Function]

double gsl ran gamma knuth **(***const double x*, *const double a*, *const double b***)** [Function]  $(Donald Ervin Knuth)$   $(1997)$ 

double gsl ran gamma pdf **(***const double x*, *const double a*, *const double b***)** [Function]

 $a \quad b$   $x$   $p(x)$ 

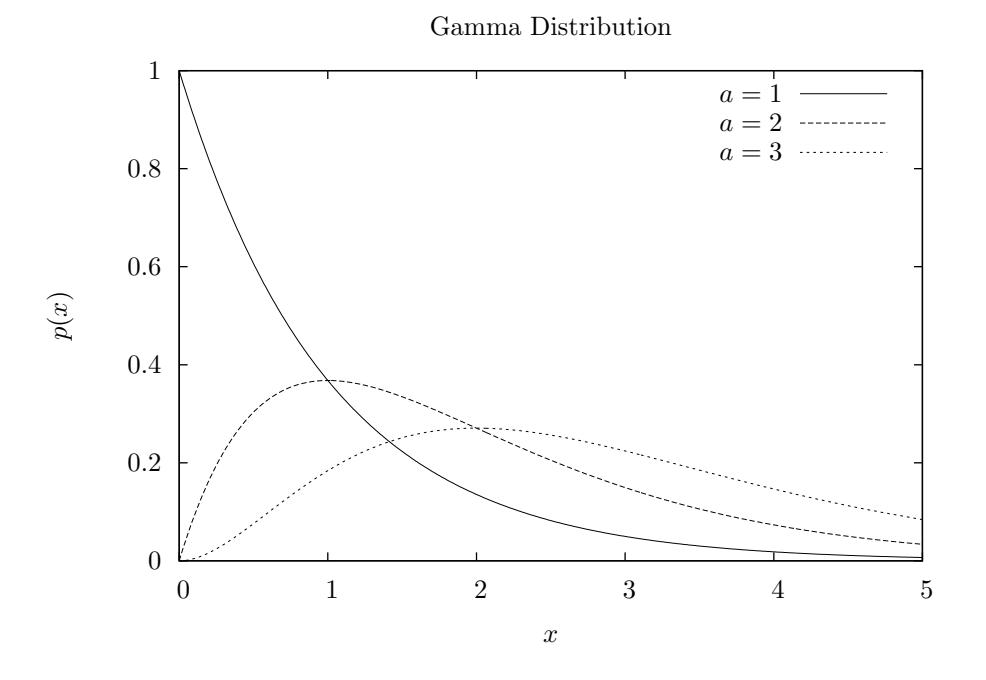

double gsl cdf gamma P **(***const double x*, *const double a*, *const double b***)** [Function] double gsl cdf gamma Q **(***const double x*, *const double a*, *const double b***)** [Function]

 $19.14.$   $253$ 

double gsl cdf gamma Pinv **(***const double P*, *const double a*, *const double b***)** [Function] double gsl cdf gamma Qinv **(***const double Q*, *const double a*, *const double b***)** [Function]

a *b*  $P(x), Q(x)$ 

 $19.15.$  255

 $19.15$ 

double gsl ran flat **(***const gsl rng \* r*, *const double a*, *const double b***)** [Function]

*a b* (flat distribution, uniform distribution)  $a \leq x < b$  0  $p(x)dx = \frac{1}{1}$  $\int \frac{1}{b-a} dx$ 

double gsl ran flat pdf **(***double x*, *const double a*, *const double b***)** [Function]

$$
a \qquad b \qquad \qquad p(x)
$$

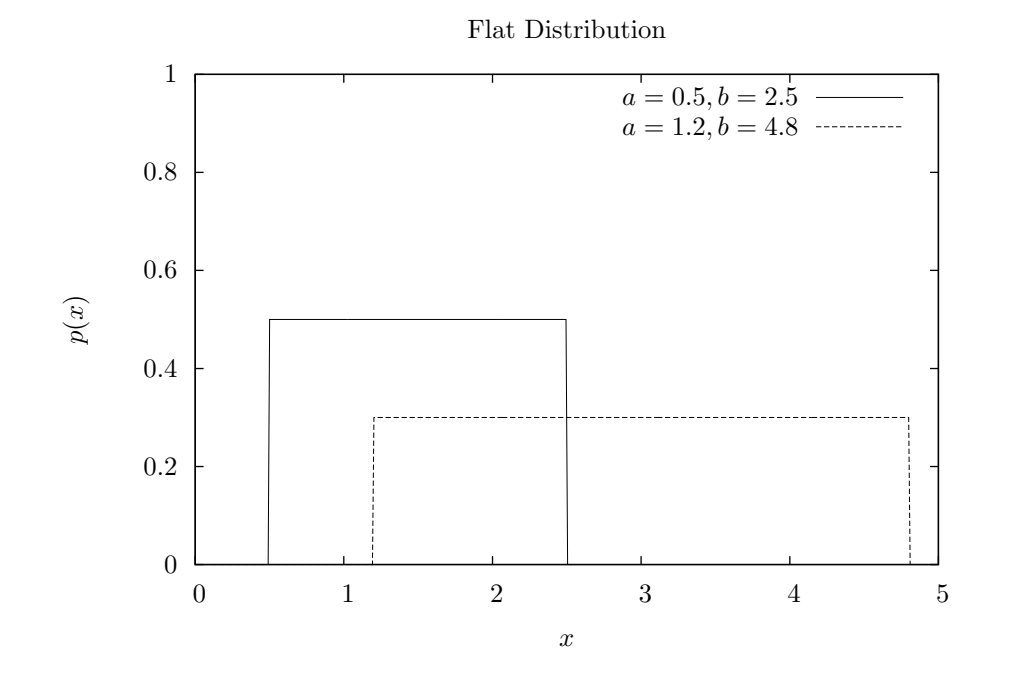

double gsl cdf flat P **(***const double x*, *const double a*, *const double b***)** [Function] double gsl cdf flat Q **(***const double x*, *const double a*, *const double b***)** [Function] double gsl cdf flat Pinv **(***const double P*, *const double a*, *const double b***)** [Function] double gsl cdf flat Qinv **(***const double Q*, *const double a*, *const double b***)** [Function]

a 
$$
b
$$
  $P(x), Q(x)$ 

double gsl ran lognormal **(***const gsl rng \* r*, *const double zeta*, *const double sigma***)** [Function]

 $(x \geq 0$  (lognormal distribution)

$$
\mathbb{Z}^2
$$

$$
p(x)dx = \frac{1}{x\sqrt{2\pi\sigma^2}}\exp(-(\ln(x)-\zeta)^2/2\sigma^2)dx
$$

double gsl ran lognormal pdf **(***const double x*, *const double zeta*, *const double sigma***)** [Function]

$$
\hspace{3.1cm} zeta \hspace{1.5cm} sigma \hspace{1.5cm} p(x)
$$

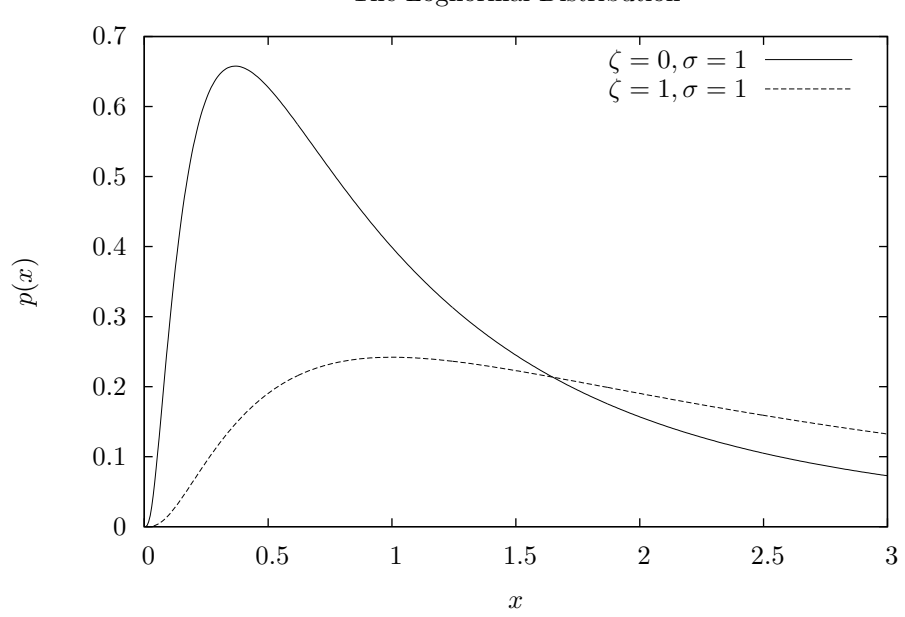

The Lognormal Distribution

double gsl cdf lognormal P **(***const double x*, *const double zeta*, *const double sigma***)** [Function]

double gsl cdf lognormal Q **(***const double x*, *const double zeta*, *const double sigma***)** [Function]

double gsl cdf lognormal Pinv **(***const double P*, *const double zeta*, *const double sigma***)** [Function] double gsl cdf lognormal Qinv **(***const double Q*, *const double zeta*, *const double sigma***)** [Function]

 $zeta \sim P(x), Q(x)$ 

 $Y_i$  (chi-squared distribution)  $Y_i$ 

 $n$  and  $X_i$ 

 $\boldsymbol{n}$ double gsl ran chisq **(***const gsl rng \* r*, *const double nu***)** [Function]  $\boldsymbol{x} \geq 0$ 

 $X_i = \sum$ *i Y* 2 *i*

$$
p(x)dx = \frac{1}{2\Gamma(\nu/2)} (x/2)^{\nu/2 - 1} \exp(-x/2) dx
$$

double gsl ran chisq pdf **(***const double x*, *const double nu***)** [Function]  $p(x)$ 

Chi-squared Distribution

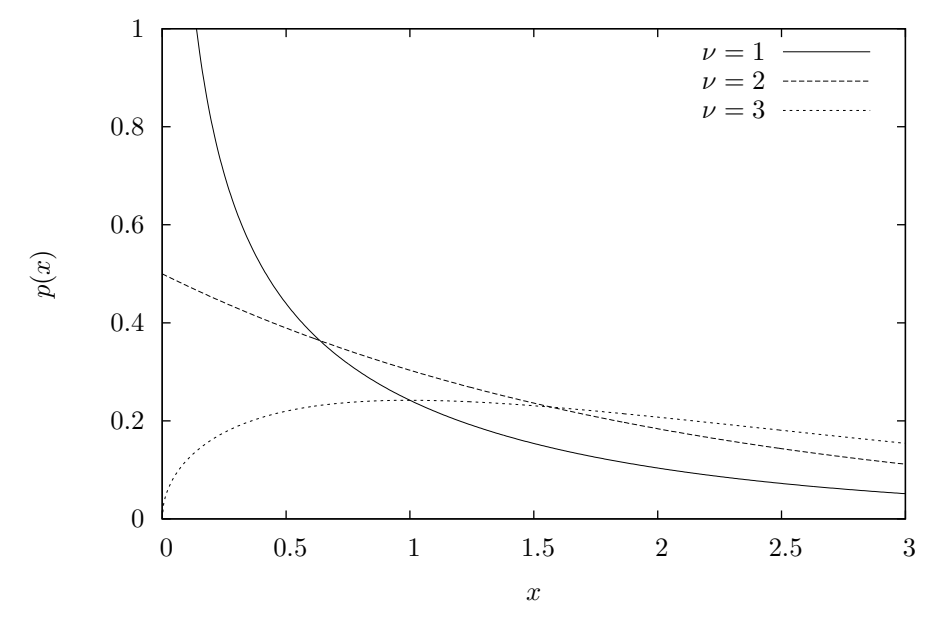

double gsl cdf chisq P **(***const double x*, *const double nu***)** [Function] double gsl cdf chisq Q **(***const double x*, *const double nu***)** [Function] double gsl cdf chisq Pinv **(***const double P*, *const double nu***)** [Function] double gsl cdf chisq Qinv **(***const double Q*, *const double nu***)** [Function]

 $p(x), Q(x)$ 

#### $19.18$  *F*

*F* 分布 (*F*-distribution) は統計学でよく見られる分布である。*Y*<sup>1</sup> *Y*<sup>2</sup> がそれぞれ自由度 *ν*1*, ν*<sup>2</sup>

$$
X = \frac{Y_1/\nu_1}{Y_2/\nu_2}
$$

*F*  $F(x; \nu_1, \nu_2)$ double gsl ran fdist **(***const gsl rng \* r*, *const double nu***)** [Function]  $nu1$   $nu2$  *F*  $x \ge 0$ 

$$
p(x)dx = \frac{\Gamma((\nu_1 + \nu_2)/2)}{\Gamma(\nu_1/2)\Gamma(\nu_2/2)} \nu_1^{\nu_1/2} \nu_2^{\nu_2/2} x^{\nu_1/2 - 1} (\nu_2 + \nu_1 x)^{-\nu_1/2 - \nu_2/2}
$$

double gsl ran fdist pdf **(***const double x*, *const double nu***)** [Function]

 $nu1$   $nu2$  *F*  $p(x)$ 

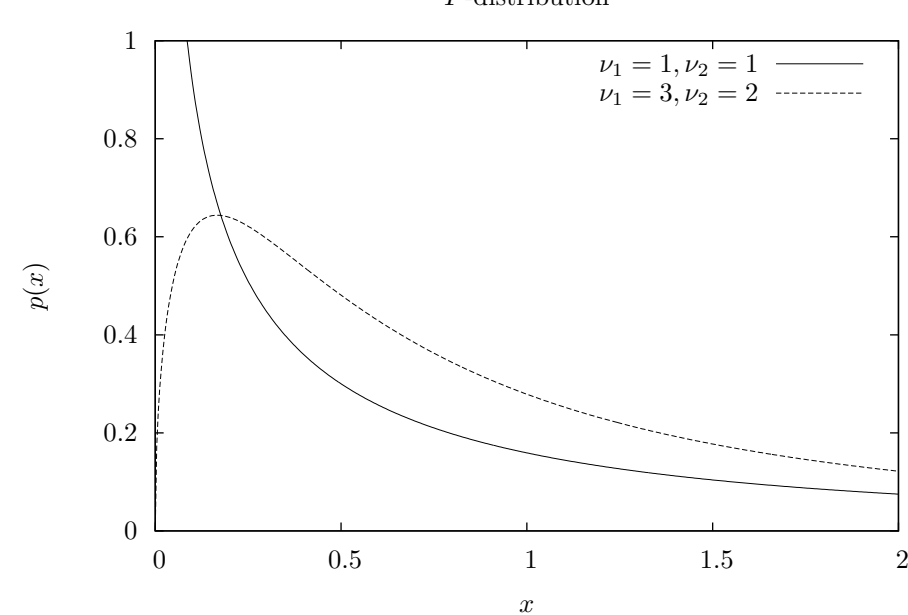

*F*-distribution

double gsl cdf fdist P **(***const double x*, *const double nu1*,*const double nu2***)** [Function] double gsl cdf fdist Q **(***const double x*, *const double nu1*,*const double nu2***)** [Function] double gsl cdf fdist Pinv **(***const double P*, *const double nu1*,*const double nu2***)** [Function] double gsl cdf fdist Qinv **(***const double Q*, *const double nu1*,*const double nu2***)** [Function]

$$
\text{nu1} \quad \text{nu2} \qquad F \qquad \qquad P(x), Q(x)
$$

19.19.  $t$  259

### **19.19**  $t$

 $t$  (t-distribution,  $t$  Student's t distribution  $t$  $Y_1$  *Y*<sub>2</sub> *v* 

$$
X = \frac{Y_1}{\sqrt{Y_2/\nu}}
$$

 $\nu \quad t \quad t(x; \nu)$ 

double gsl ran tdist **(***const gsl rng \* r*, *const double nu***)** [Function]

$$
t \qquad \qquad -\infty < x < \infty
$$

$$
p(x)dx = \frac{\Gamma((\nu+1)/2)}{\sqrt{\pi\nu}\Gamma(\nu/2)}(1+x^2/\nu)^{-(\nu+1)/2}dx
$$

 $nu \t t$  *p(x)* 

double gsl ran tdist pdf **(***const double x*, *const double nu***)** [Function]

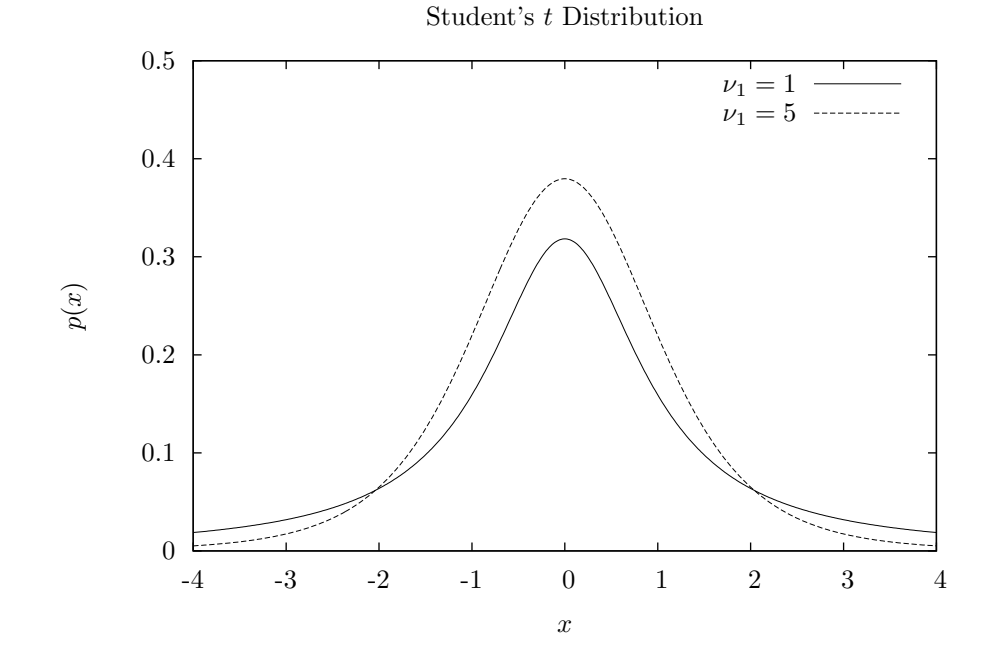

double gsl cdf tdist P **(***const double x*, *const double nu***)** [Function] double gsl cdf tdist Q **(***const double x*, *const double nu***)** [Function] double gsl cdf tdist Pinv **(***const double P*, *const double nu***)** [Function] double gsl cdf tdist Qinv **(***const double Q*, *const double nu***)** [Function]

 $p(x), Q(x)$ 

double gsl ran beta **(***const gsl rng \* r*, *const double a*, *const double b***)** [Function] (beta distribution)  $0 \leq x \leq 1$ 

$$
p(x)dx = \frac{\Gamma(a+b)}{\Gamma(a)\Gamma(b)}x^{a-1}(1-x)^{b-1}dx
$$

double gsl ran beta pdf **(***const double x*, *const double a*, *const double b***)** [Function]

$$
a \qquad b \qquad \qquad p(x)
$$

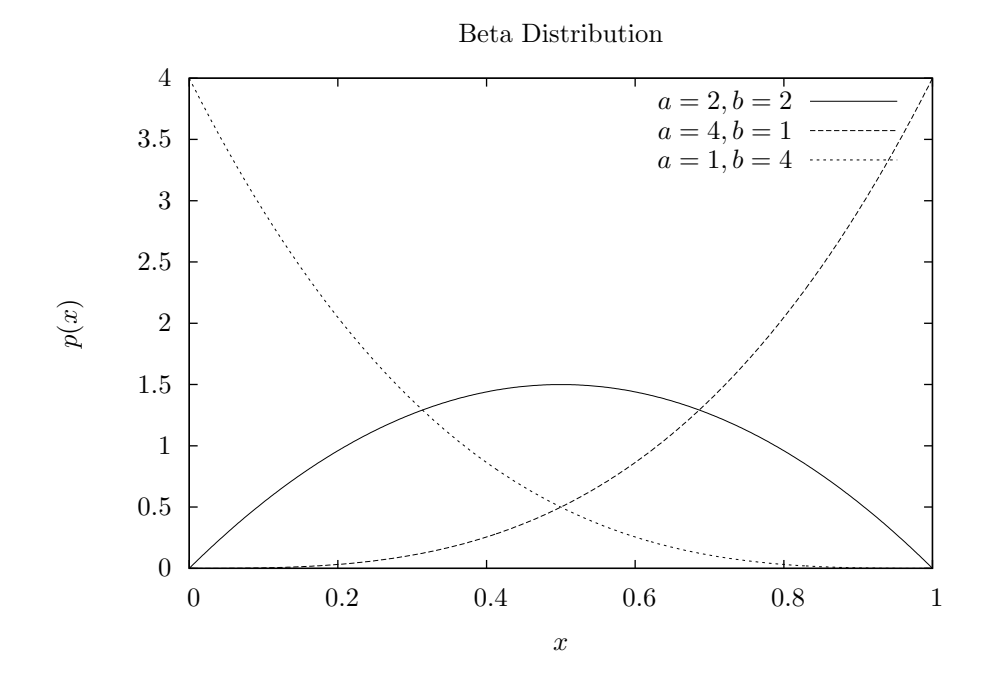

double gsl cdf beta P **(***const double x*, *const double a*, *const double b***)** [Function] double gsl cdf beta Q **(***const double x*, *const double a*, *const double b***)** [Function] double gsl cdf beta Pinv **(***const double P*, *const double a*, *const double b***)** [Function] double gsl cdf beta Qinv **(***const double Q*, *const double a*, *const double b***)** [Function]

$$
a \qquad b \qquad \qquad P(x), Q(x)
$$

 $19.21.$  261

#### 19.21

double gsl ran logistic **(***const gsl rng \* r*, *const double a***)** [Function]

a **a** (logistic distribution)  $-\infty < x < +\infty$  $p(x)dx = \frac{\exp(-x/a)}{a+b}$  $\frac{exp(-x/a)}{a(1 + exp(-x/a))^2}dx$ 

double gsl ran logistic pdf **(***const double x*, *const double a***)** [Function]

$$
a \hspace{6.1em} p(x)
$$

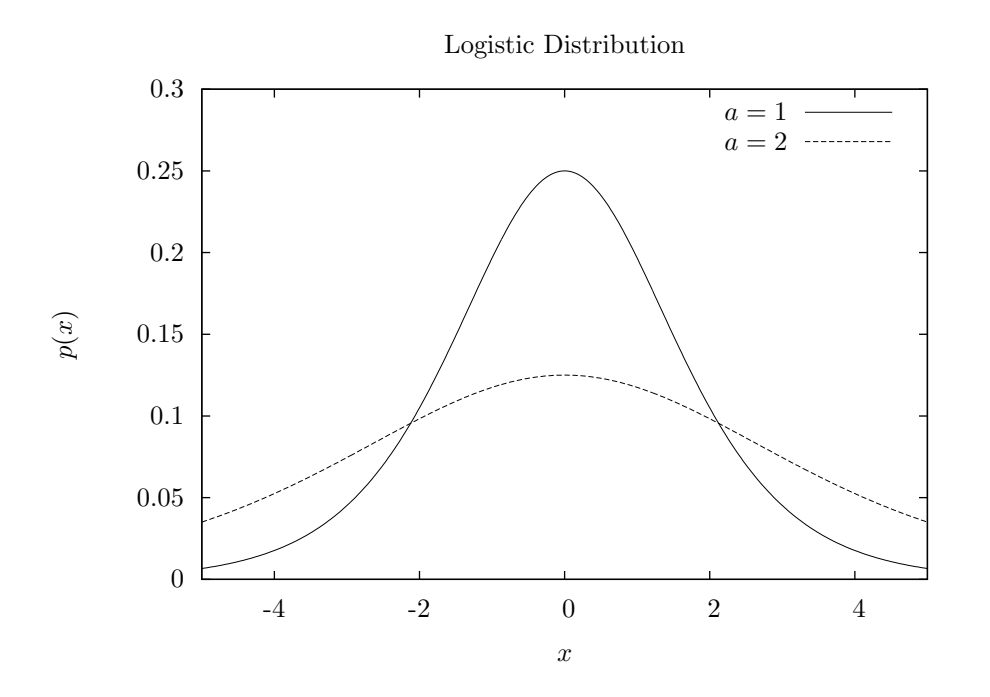

double gsl cdf logistic P **(***const double x*, *const double a***)** [Function] double gsl cdf logistic Q **(***const double x*, *const double a***)** [Function] double gsl cdf logistic Pinv **(***const double P*, *const double a***)** [Function] double gsl cdf logistic Qinv **(***const double Q*, *const double a***)** [Function]

a  $P(x), Q(x)$ 

double gsl ran pareto **(***const gsl rng \* r*, *double a*, *const double b***)** [Function] *a*  $(Pareto distribution)$   $x \geq b$ 

 $p(x)dx = (a/b)/(x/b)^{a+1}dx$ 

double gsl ran pareto pdf **(***const double x*, *const double a*, *const double b***)** [Function]

$$
a \quad b \qquad \qquad p(x)
$$

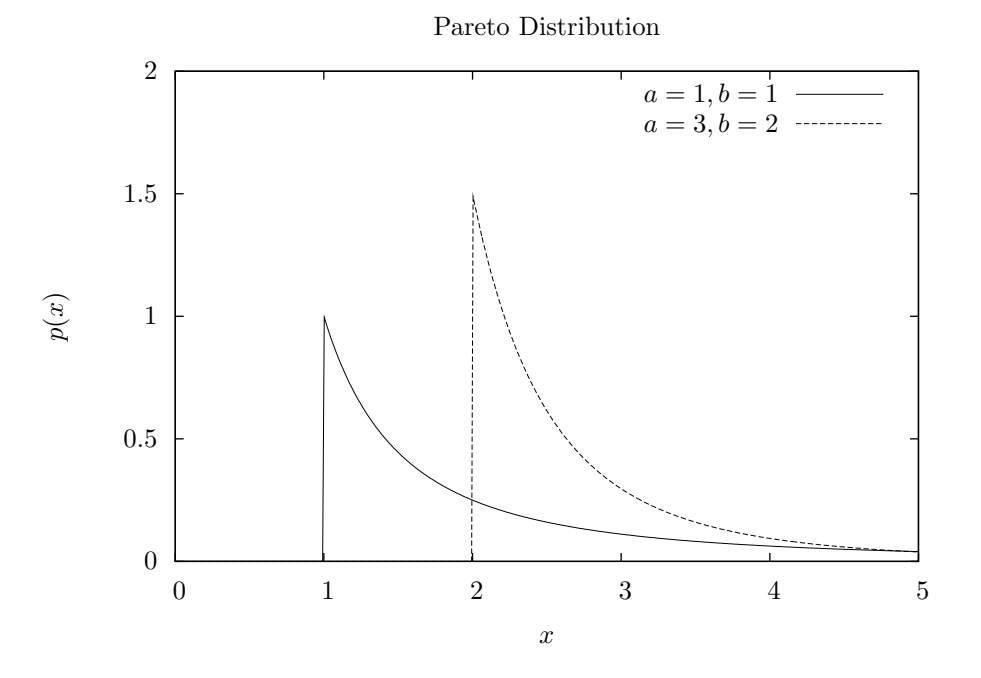

double gsl cdf pareto P **(***const double x*, *const double a*, *const double b***)** [Function] double gsl cdf pareto Q **(***const double x*, *const double a*, *const double b***)** [Function] double gsl cdf pareto Pinv **(***const double P*, *const double a*, *const double b***)** [Function] double gsl cdf pareto Qinv **(***const double Q*, *const double a*, *const double b***)** [Function]

$$
a \quad b \qquad \qquad P(x), Q(x)
$$

(spherical vector distribution)

void gsl ran dir 2d **(***const gsl rng \* r*, *double \* x*, *double \* y***)** [Function] void gsl ran dir 2d trig method **(***const gsl rng \* r*, *double \* x*, *double \* y***)** [Function]

 $v = (x, y)$  $x^2 = x^2 + y^2$  $0 \t 2\pi$  x  $y$ 

計算するのがもっとも速い方法であることもある。Pentium はその一つである (しか Sun SparcStation )  $x y$  $($   $0 \le x < 1, 0 \le y < 1$  $\sqrt{x^2 + y^2}$  $(John von Neumann)$  (Knuth 1997, p. 140,

Excersize 23)

*u*, *v*  $x = (u^2 - v^2)/(u^2 + v^2), y = 2uv/(u^2 + v^2)$ 

void gsl ran dir 3d **(***const gsl rng \* r*, *double \* x*, *double \* y*, *double \* z***)** [Function]

 $v = (x, y, z)$  $|v|^2 = x^2 + y^2 + z$  $2^2 = 1$  GSL (Robert E. Knop, "Algorithm 381 Random vectors uniform in solid angle  $[G5]$ ", *Communications of the ACM*,  $13(5)$ , p. 326, 1970)  $p. 136$  $\epsilon$  $)$ 

void gsl ran dir nd **(***const gsl rng \* r*, *size t n*, *double \* x***)** [Function]

) and  $\overline{z}$ 

*n*  $v = (x_1, x_2, \ldots, x_n)$ 

 $(G. W. Brown,$ 

"Monte Carlo Methods", in *Modern Mathematics for the Engineer*, ed. Beckenbach, McGraw-Hill, 1956) Knuth (1997), pp. 135–136

 $n^2 = 1$ 

 $gsl$  ran dir nd  $n=2$ 

 $|v|^2 = x_1^2 + x_2^2 + \ldots + x_n^2$ 

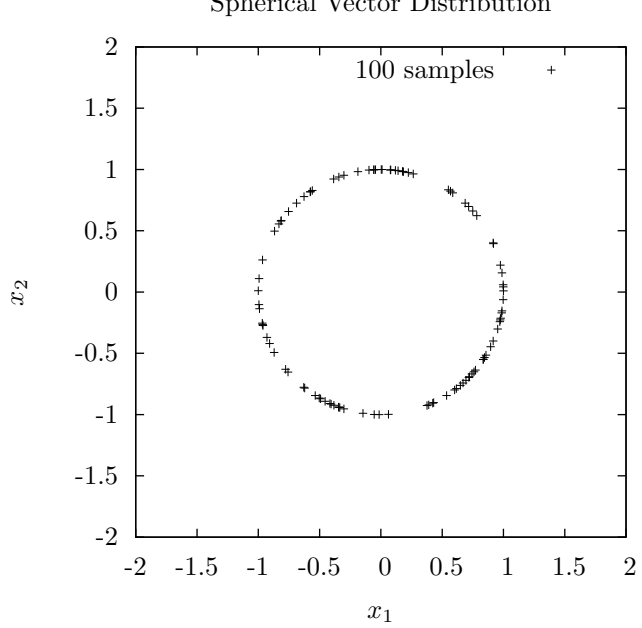

Spherical Vector Distribution

 $19.24.$  265

19.24

double gsl ran weibull **(***const gsl rng \* r*, *const double a*, *const double b***)** [Function]

a *b* (Weibull distribution)  $x \geq 0$  $p(x)dx = \frac{b}{x}$  $\frac{\partial}{\partial a^b} x^{b-1} \exp(-(x/a)^b) dx$ 

double gsl ran weibull pdf **(***const double x*, *const double a*, *const double b***)** [Function]

$$
a \qquad b \qquad \qquad p(x)
$$

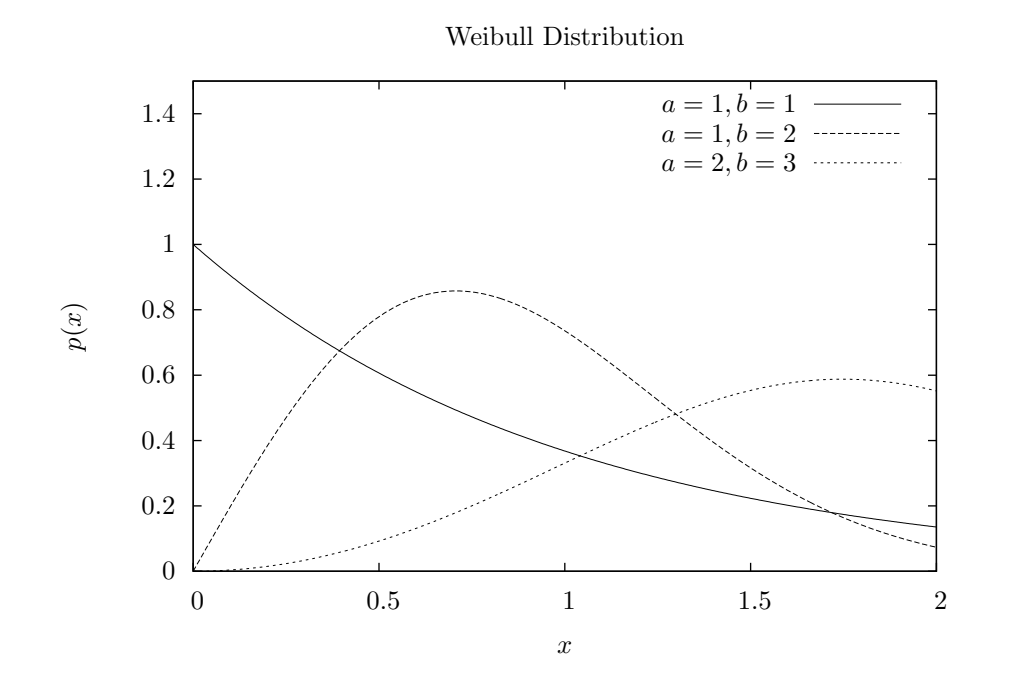

double gsl cdf weibull P **(***const double x*, *const double a*, *const double b***)** [Function] double gsl cdf weibull Q **(***const double x*, *const double a*, *const double b***)** [Function] double gsl cdf weibull Pinv **(***const double P*, *const double a*, *const double b***)** [Function] double gsl cdf weibull Qinv **(***const double Q*, *const double a*, *const double b***)** [Function]

a *b*  $P(x), Q(x)$ 

### **19.25** 第一種極値分布 **(**グンベル分布**)**

double gsl ran gumbel1 **(***const gsl rng \* r*, *const double a*, *const double b***)** [Function]

a b (Type-1 extreme value distribution,  
Gumbel distribution 
$$
-\infty < x < +\infty
$$

$$
p(x)dx = ab \exp(-(b \exp(-ax) + ax))dx
$$

double gsl ran gumbel1 pdf **(***const double x*, *const double a*, *double b***)** [Function]

$$
a \qquad b \qquad \qquad p(x)
$$

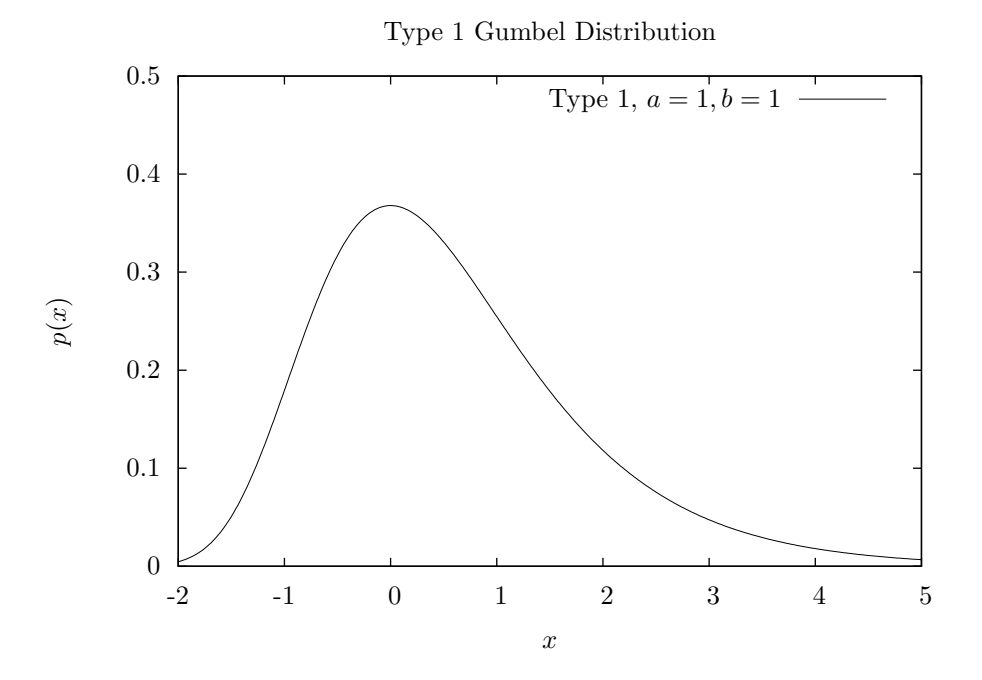

double gsl cdf gumbel1 P **(***const double x*, *const double a*, *const double b***)** [Function] double gsl cdf gumbel1 Q **(***const double x*, *const double a*, *const double b***)** [Function] double gsl cdf gumbel1 Pinv **(***const double P*, *const double a*, *const double b***)** [Function] double gsl cdf gumbel1 Qinv **(***const double Q*, *const double a*, *const double b***)** [Function]

a *b*  $P(x), Q(x)$ 

19.26.  $($ ) 267

## **19.26** 第二種極値分布 **(**フレシェ分布**)**

double gsl ran gumbel2 **(***const gsl rng \* r*, *const double a*, *const double b***)** [Function]

a b (Type 2 extreme value distribution,  
Fréchet distribution  

$$
- \infty < x < + \infty
$$

$$
p(x)dx = abx^{-a-1} \exp(-bx^{-a})dx
$$

double gsl ran gumbel2 pdf **(***const double x*, *const double a*, *const double b***)** [Function]

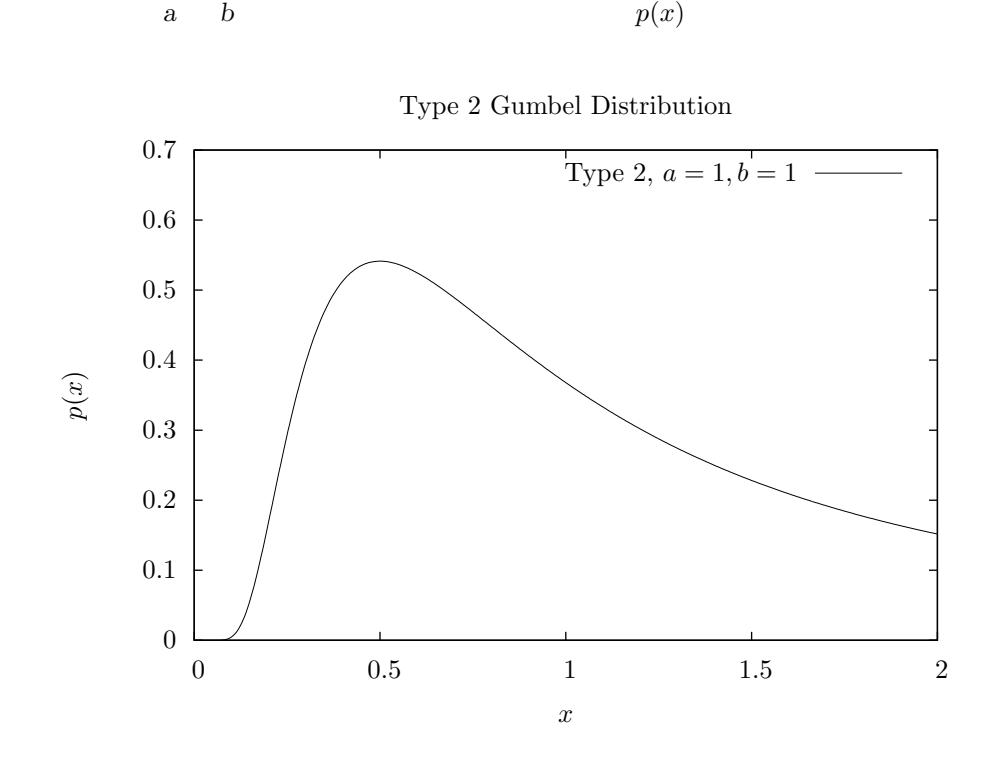

double gsl cdf gumbel2 P **(***const double x*, *const double a*, *const double b***)** [Function] double gsl cdf gumbel2 Q **(***const double x*, *const double a*, *const double b***)** [Function] double gsl cdf gumbel2 Pinv **(***const double P*, *const double a*, *const double b***)** [Function] double gsl cdf gumbel2 Qinv **(***const double Q*, *const double a*, *const double b***)** [Function]

a *b*  $P(x), Q(x)$ 

void gsl ran dirichlet **(***const gsl rng \* r*, *const size t K*, *const double alpha[]*, *double theta[]***)** [Function]

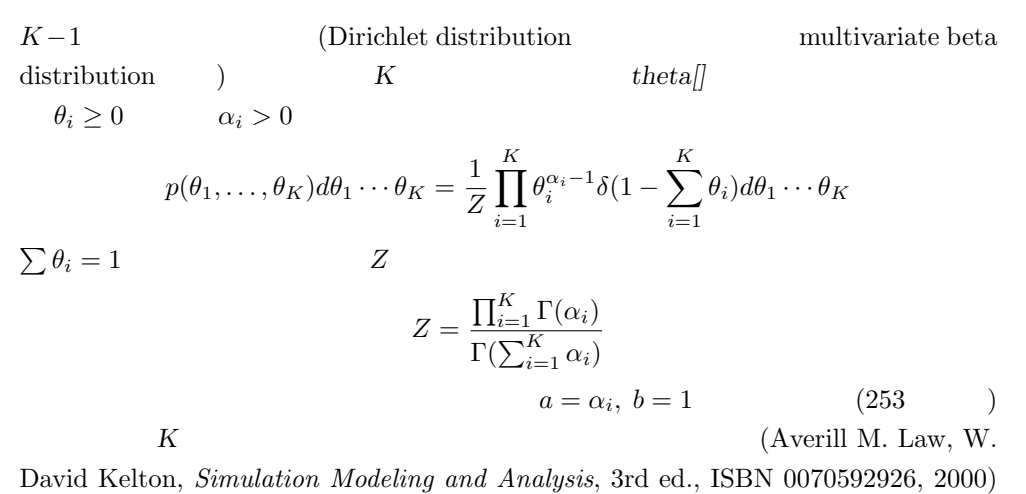

double gsl ran dirichlet pdf **(***const size t K*, *const double alpha[]*, *const double theta[]***)** [Function]

 $aIpha[K]$  *theta[K]*  $p(\theta_1, \ldots, \theta_K)$  $K = 3$   $\theta_{1,2,3}$  $\theta_3 = 1 - \theta_1 - \theta_2$   $\theta_{1,2}$ 

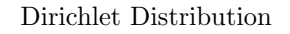

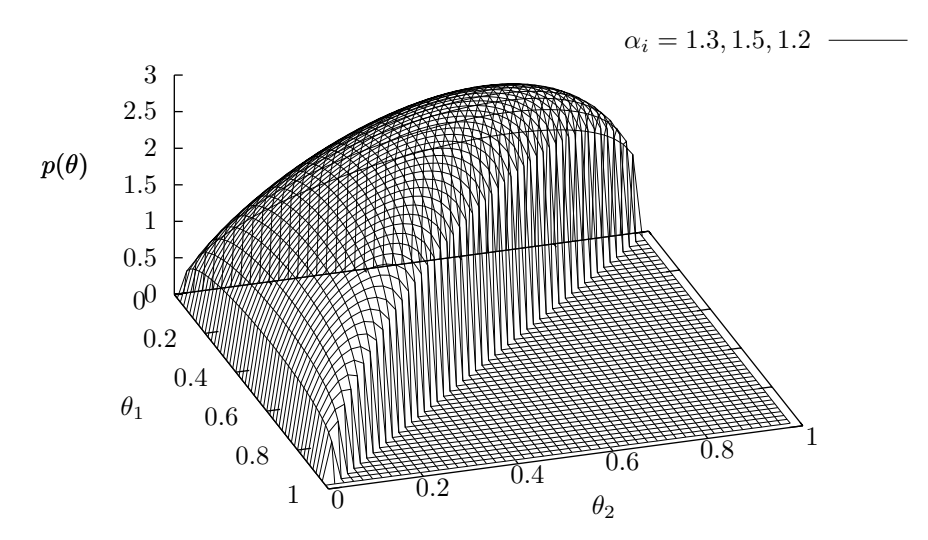

 $19.28.$  269

double gsl ran dirichlet lnpdf **(***const size t K*, *const double alpha[]*, *const double theta[]***)** [Function]

K+1 (cumulative probability)

$$
alpha[K] \qquad \qquad p(\theta_1, \ldots, \theta_K)
$$

19.28

 $K$  and  $P[k]$  the set of  $k$ 

 $C[0] = 0$  $C[k+1] = C[k] + P[k]$  $C[K] = 1$  0 1 (uniform deviate) *u C*[*k*] *≤ u < C*[*k* + 1] となる *k* を探す。一般にはこの探索には log *K* の オーダーのステップ数が  $\lfloor uK\rfloor$ 

(George Marsaglia, "Generating discrete random variables in a computer", *Communications of the ACM*,  $6(1)$ , pp. 37–38, 1963)

と *K* がくしゃ *K* がくしゃ *K* かくしん

(Alastair J. Walker) ("An efficient method for generating discrete random variables with general distributions", *ACM Transactions on Mathematical Software*, **3**(3), pp. 253–256 (1977), Knuth 1997, pp. 120-121, 139  $\qquad \qquad$  )

この方法は浮動小数点実数と整数の二つの表を使うが、どちらの表も大きさは *K* である。元の確

 $K$  $O(1)$   $O(K^2)$ )  $\sum_{i=1}^{n}$ とは実際にはなく、GSL での実装では *O*(*K*) である。一般的には、大きな計算量で表を作れば乱

ヌースによると、最適な表はどうなるかという問題は、*K* が大きくなると組み合わせ爆発的に難

 $K$ 

gsl ran discrete t \* gsl ran discrete preproc **(***size t K*, *const double \* P***)** [Function]

 $P$ [*]*  $\mathbf 1$   $270$  19 はなく (したがってこれを、一般的な「重み」としてとらえることもできる)、この関 gsl\_ran\_discrete

size t gsl ran discrete **(***const gsl rng \* r*, *const gsl ran discrete t \* g***)** [Function]

double gsl ran discrete pdf **(***size t k*, *const gsl ran discrete t \* g***)** [Function]  $k$   $P[k]$   $P[k]$  $O(K)$   $K$   $P[k]$ 

void gsl\_ran\_discrete\_free (*gsl\_ran\_discrete\_t* \* *g*) [Function]  $g$  NULL  $g$
$19.29.$   $271$ 

## 19.29

unsigned int gsl ran poisson **(***const gsl rng \* r*, *double mu***)** [Function]

mu (Poisson distribution)  $k \geq 0$  $p(k) = \frac{\mu^k}{l!}$  $\frac{\mu}{k!}$  exp(*−µ*)

double gsl ran poisson pdf **(***const unsigned int k*, *const double mu***)** [Function]

 $mu$  and the set of  $\{k\}$  is  $p(k)$ 

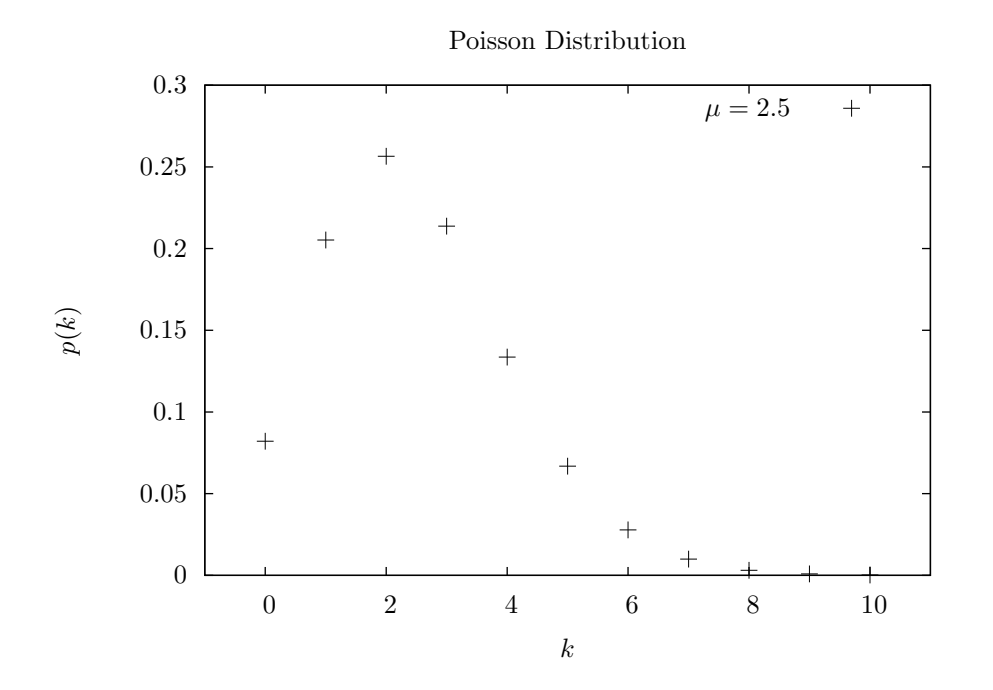

double gsl cdf poisson P **(***const unsigned int k*, *const double mu***)** [Function] double gsl cdf poisson Q **(***const unsigned int k*, *const double mu***)** [Function]

 $P(k), Q(k)$ 

unsigned int gsl ran bernoulli **(***const gsl rng \* r*, *double p***)** [Function]  $p$  0 1  $($  Bernoulli trial $)$  0  $1$  $p(0) = 1 - p$  $p(1) = p$ 

double gsl ran bernoulli pdf **(***const unsigned int k*, *double p***)** [Function]  $p$  and  $p$  of  $k$  0  $1$   $p(k)$ 

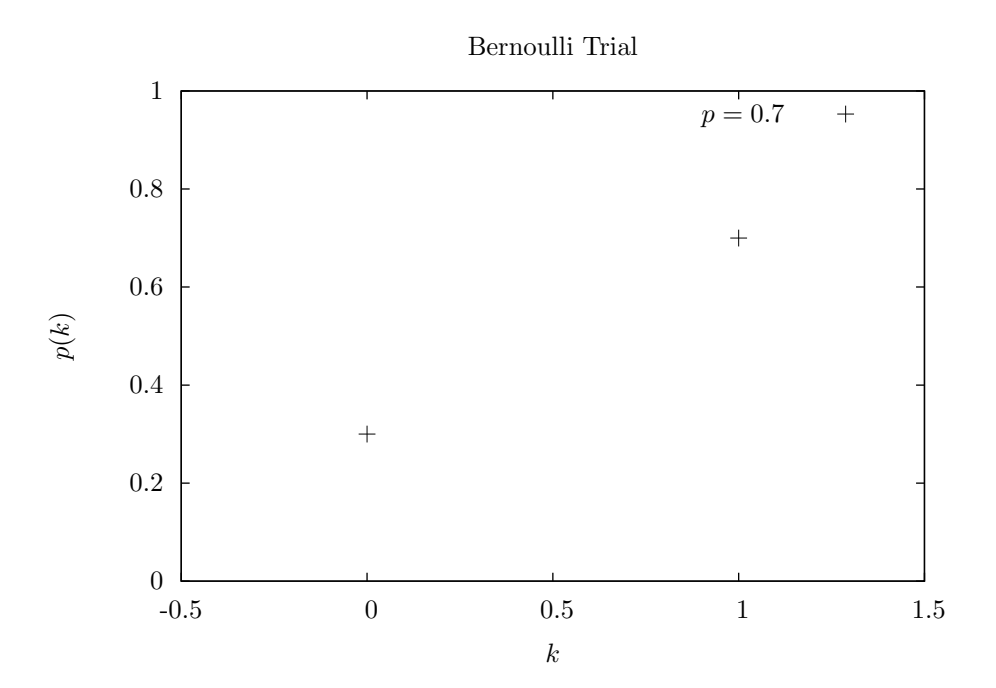

unsigned int gsl ran binomial **(***const gsl rng \* r*, *double p*, *unsigned int n***)** [Function]

(binomial distribution) *n*  $\begin{aligned} p\\ 0\leq k\leq n \end{aligned}$  $p(k) = \frac{n!}{k!(n-k)!}p^k(1-p)^{n-k}$ ( *p* 1−*p*) n and the set of the set of the set of the set of the set of the set of the set of the set of the set of the set of the set of the set of the set of the set of the set of the set of the set of the set of the set of the set

double gsl ran binomial pdf **(***const unsigned int k*, *const double p*, *const unsigned int n***)** [Function]

$$
p \qquad \qquad n \qquad \qquad k \qquad \qquad p(k)
$$

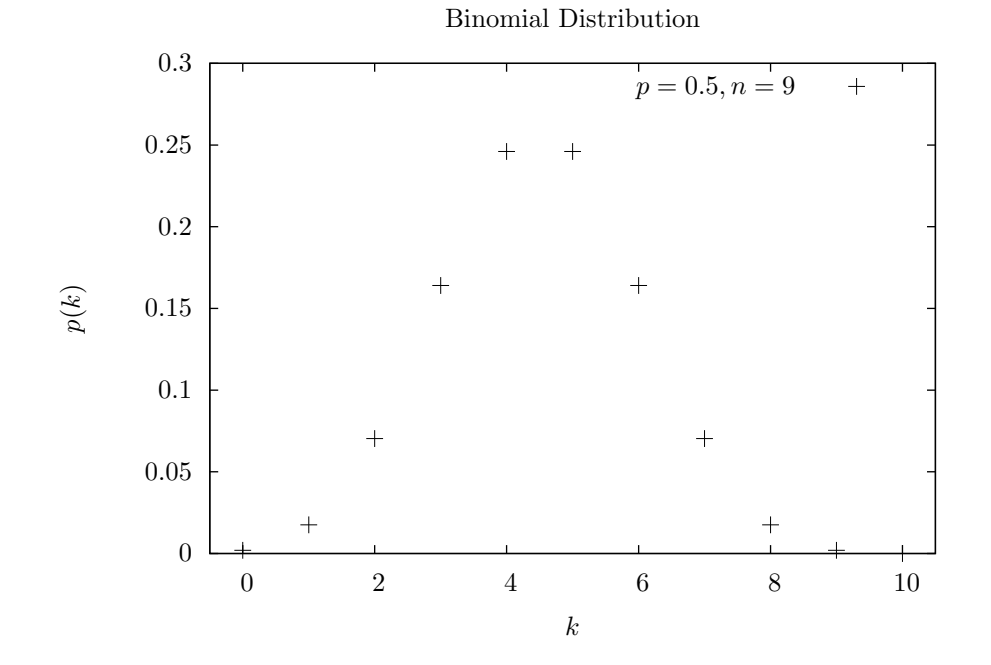

double gsl cdf binomial P **(***const unsigned int k*, *const double p*, *const unsigned int n***)** [Function]

double gsl cdf binomial Q **(***const unsigned int k*, *const double p*, *const unsigned int n***)** [Function]

$$
p \hspace{1.5cm} p \hspace{3.5cm} P(k), Q(k)
$$

 $19.31.$   $273$ 

void gsl ran multinomial **(***const gsl rng \* r*, *const size t K*, *const unsigned int N*, *const double p[]*, *unsigned int n[]***)** [Function]

 $\text{(multinomial distribution)}$   $p[\text{]}$   $N$  $n[] \qquad (p[] \quad n[] \qquad \qquad K \qquad ) \quad n[]$  $P(n_1, n_2, \ldots, n_K) = \frac{N!}{n_1! n_2! \cdots n_K!} p_1^{n_1} p_2^{n_2} \cdots p_K^{n_K}$  $(n_1, n_2, \ldots, n_K)$  $\binom{R}{k=1} n_k = N$  (*p*<sub>1</sub>*, p*<sub>2</sub>*, . . . p<sub>K</sub></sub>)*  $\sum p_i = 1$  *p*[] 1

(Charles S. Davis, "The computer generation of multinomial random variates", *Computational Statistics & Data Analysis*, **16**(2), pp. 205–217,  $1993$  )

$$
( \qquad \qquad K \qquad \qquad )
$$
 
$$
p[] \qquad \qquad p[]
$$

double gsl ran multinomial pdf **(***const size t K*, *const double p[]*, *const unsigned int n[]***)** [Function]

$$
p[
$$
  
\n $K = 3, N = \sum n_i = 10$   $p_i = 0.2, 0.3, 0.5$   $P(n_1, n_2, ..., n_K)$   $n_1$   $n_2$   $n_3$   $n_3 = N - n_1 - n_2$ 

Multinomial Distribution

 $n_3 = 10 - n_1 - n_2, \ p_k = 0.2, 0.3, 0.5$  —

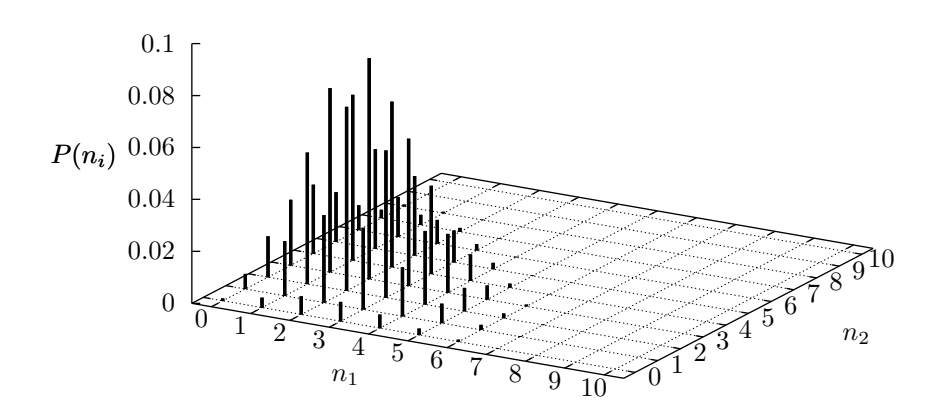

double gsl ran multinomial lnpdf **(***const unsigned int K*, *const double p[]*, *const unsigned int n[]***)** [Function]

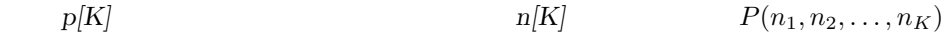

unsigned int gsl ran negative binomial **(***const gsl rng \* r*, *double p*, *double n***)** [Function]

(netagive binomial distribution)  
\n
$$
p
$$
\n
$$
n
$$
\n
$$
p(k) = \frac{\Gamma(n+k)}{\Gamma(k+1)\Gamma(n)} p^n (1-p)^k
$$

double gsl ran negative binomial pdf **(***const unsigned int k*, *const double p*, *double n***)** [Function]

$$
p \qquad n \qquad \qquad k \qquad \qquad p(k)
$$

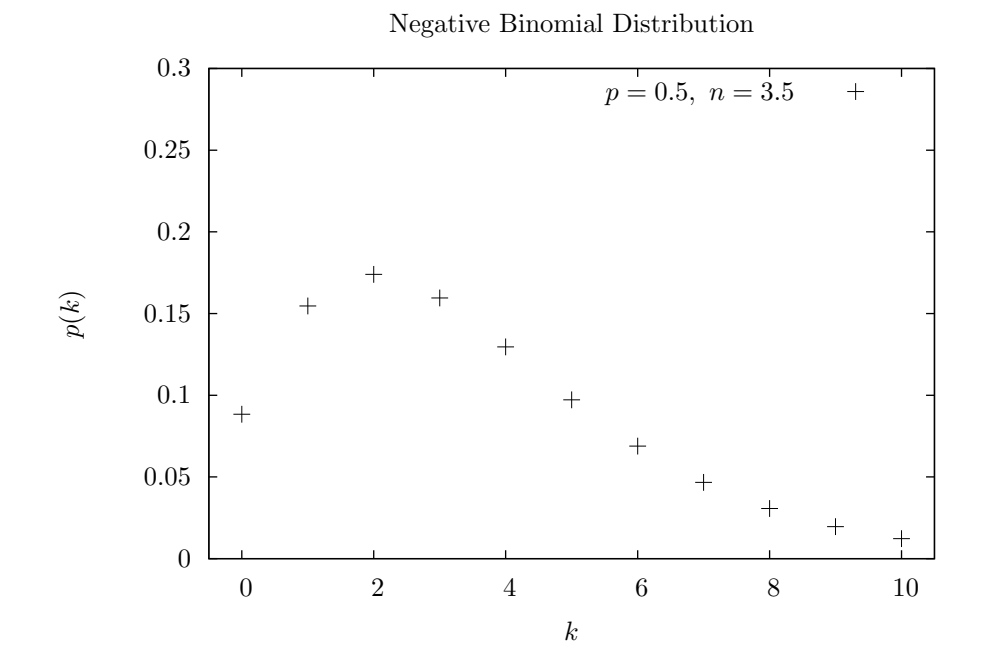

double gsl cdf negative binomial P **(***const unsigned int k*, *const double p*, *const double n***)** [Function] double gsl cdf negative binomial Q **(***const unsigned int k*, *const double p*, *const double n***)** [Function]

$$
p \qquad n \qquad \qquad P(k), Q(k)
$$

 $276$  19

unsigned int gsl ran pascal **(***const gsl rng \* r*, *double p*, *unsigned int n***)** [Function]

(Pascal distribution)  $n$  $k \geq 0$ 

$$
p(k) = \frac{(n+k-1)!}{k!(n-1)!}p^{n}(1-p)^{k}
$$

double gsl ran pascal pdf **(***const unsigned int k*, *const double p*, *unsigned int n***)** [Function]

$$
p \qquad n \qquad k \qquad p(k)
$$

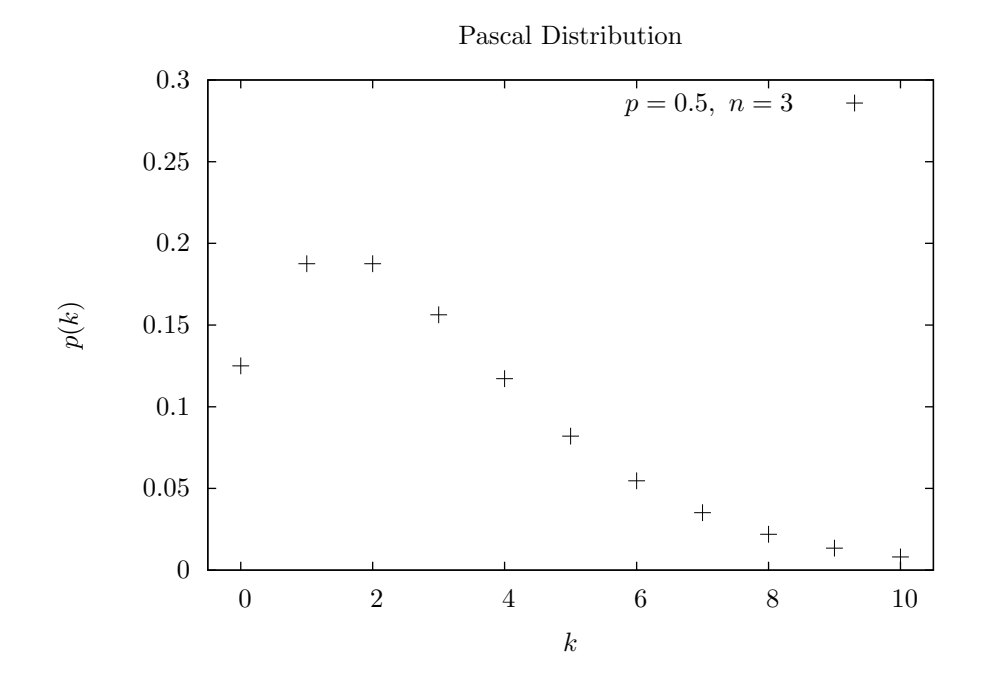

double gsl cdf pascal P **(***const unsigned int k*, *const double p*, *const unsigned int n***)** [Function] double gsl cdf pascal Q **(***const unsigned int k*, *const double p*, *const unsigned int n***)** [Function]

$$
p \qquad n \qquad \qquad P(k), Q(k)
$$

unsigned int gsl ran geometric **(***const gsl rng \* r*, *const double p***)** [Function] (geometric distribution)  $\qquad \qquad p$  $k \geq 1$  $p(k) = p(1-p)^{k-1}$  $k = 1$   $k - 1$  *k* 

double gsl ran geometric pdf **(***const unsigned int k*, *const double p***)** [Function]

$$
p \hspace{6.7cm} k \hspace{7.7cm} p(k)
$$

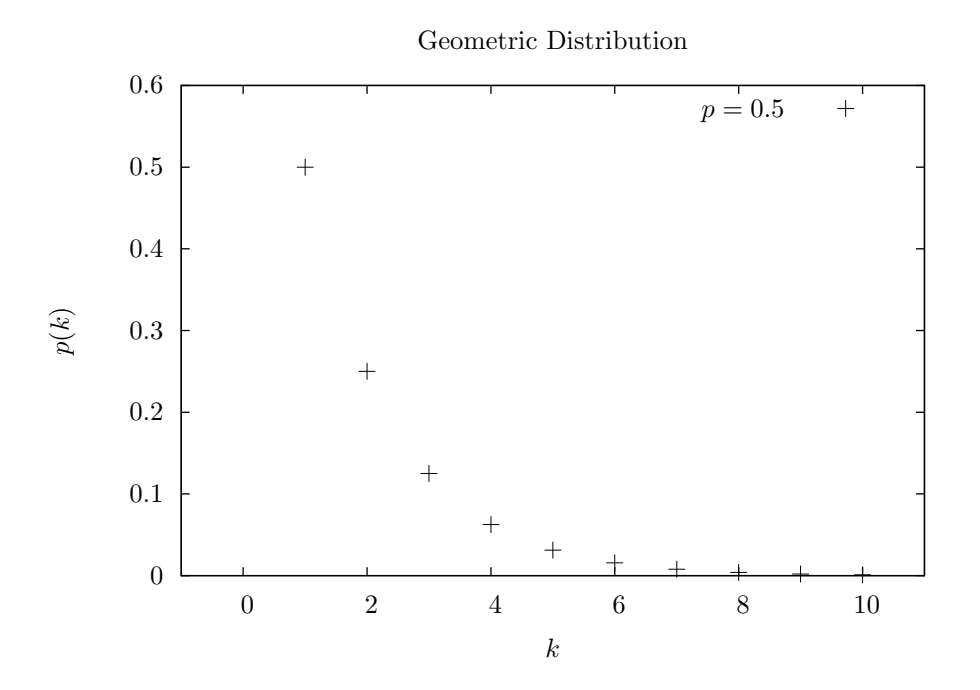

double gsl cdf geometric P **(***const unsigned int k*, *const double p***)** [Function] double gsl cdf geometric Q **(***const unsigned int k*, *const double p***)** [Function]

 $P(k), Q(k)$ 

 $19.36.$  279

#### 19.36

unsigned int gsl ran hypergeometric **(***const gsl rng \* r*, *unsigned int n1*, *unsigned int n2*, *unsigned int t***)** [Function]

(hypergeometric distribution)

$$
p(k) = C(n_1, k)C(n_2, t - k)/C(n_1 + n_2, t)
$$
  
\n
$$
C(a, b) = a!/(b!(a - b)!) \qquad t \le n_1 + n_2 \qquad k \qquad \max(0, t - n_2), \dots, \min(t, n_1)
$$
  
\n
$$
\begin{array}{cccc}\n1 & n_1 & 2 & n_2 \\
 & & 1 & k\n\end{array}
$$

double gsl ran hypergeometric pdf **(***double unsigned int k*, *double unsigned int n1*, *double unsigned int n2*, *unsigned int t***)** [Function]

n1 n2 t 
$$
k
$$
  $p(k)$ 

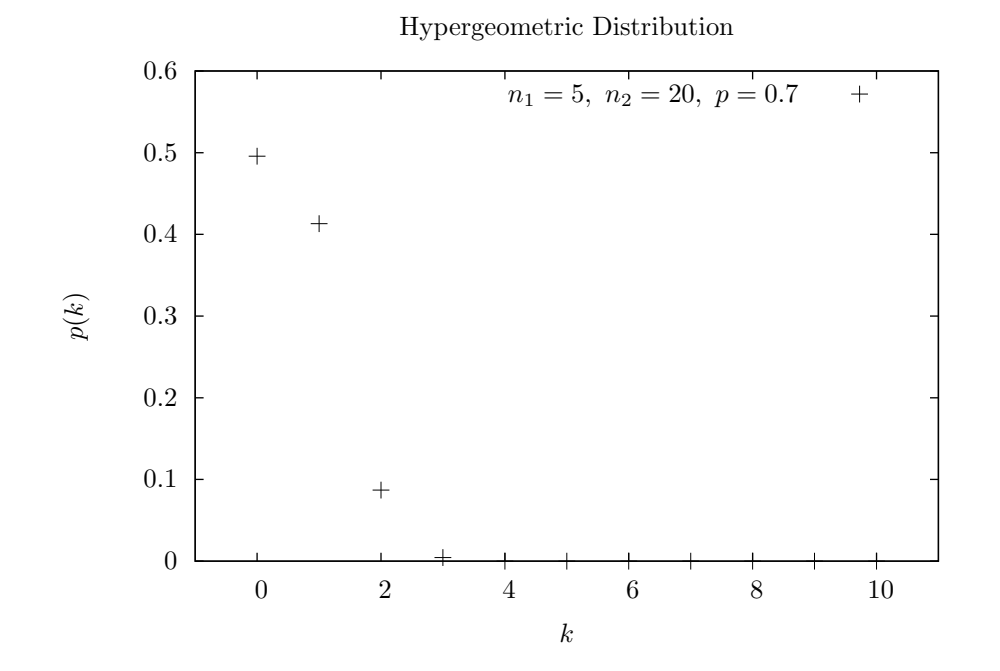

double gsl cdf hypergeometric P **(***const unsigned int k*, *const unsigned int n1*, *const unsigned int n2*, *const unsigned int t***)** [Function] double gsl cdf hypergeometric Q **(***const unsigned int k*, *const unsigned int n1*, *const unsigned int n2*, *const unsigned int t***)** [Function]

 $280$  19

*n1 n2 t t* で与えられる超幾何分布の累積分布関数

 $P(k), Q(k)$ 

unsigned int gsl ran logarithmic **(***const gsl rng \* r*, *const double p***)** [Function]  $k \geq 1$ 

$$
p(k) = \frac{-1}{\log(1-p)} \left(\frac{p^k}{k}\right)
$$

double gsl ran logarithmic pdf **(***const unsigned int k*, *const double p***)** [Function]

$$
p \hspace{3.6cm} k \hspace{1.6cm} p(k)
$$

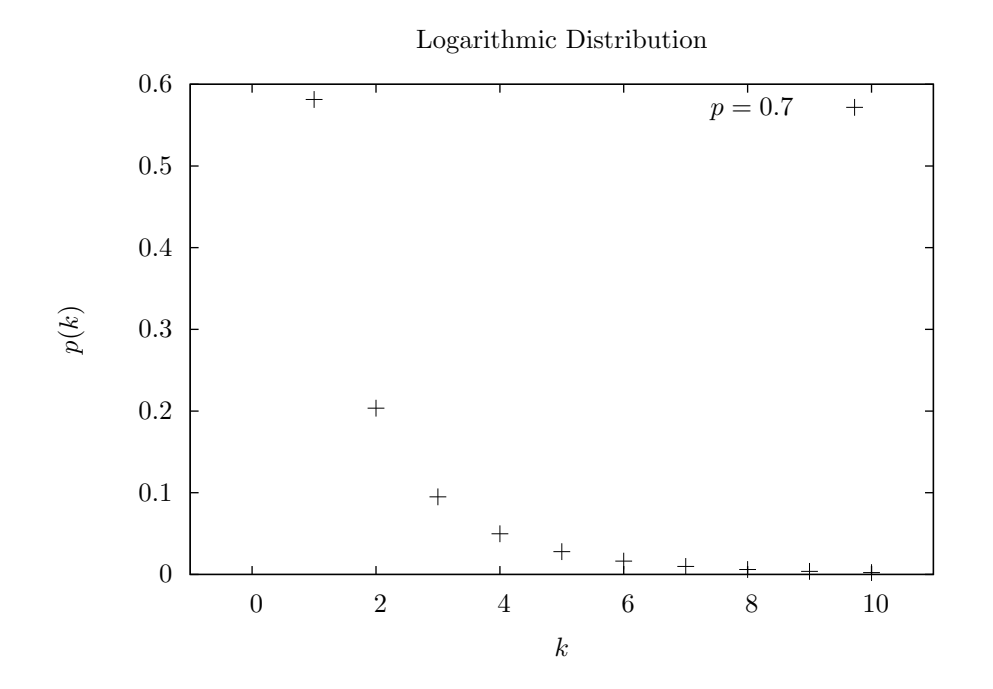

 $(\text{shuffle})$  (sample)

 $(1997)$  3.4.2 "Random Sampling and

Shuffiling" void gsl ran shuffle **(***const gsl rng \* r*, *void \* base*, *size t n*, *size t size***)** [Function]

**base[0..n - 1]** n size き混ぜる。乱数発生器 *r* を使って置換を生成する。乱数発生器が理想的な乱数を返す ことを前提に、*n*! 個のあり得るすべての置換が同じ確率で生じるようにしている。  $0 \t 51$ int a[52]; for  $(i = 0; i < 52; i++)$  a[i] = i; gsl\_ran\_shuffle(r, a, 52, sizeof (int));

int gsl ran choose **(***const gsl rng \* r*, *void \* dest*, *size t k*, *void \* src*, *size t n*, *size\_t size*) [Function]

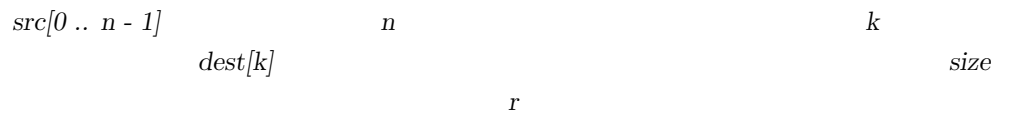

dest[k] はない。*k n* 以下でなければならない。選ばれたオブジェクトの配列 *src* の中での順  $dest$   $\qquad \qquad$   $\qquad \qquad$  gsl ran shuffle(r, dest, k, size)  $\hspace{.15cm}0\hspace{.15cm}99$   $\hspace{.15cm}3$ double a[3], b[100]; for  $(i = 0; i < 100; i++)$   $b[i] = (double) i;$ gsl\_ran\_choose (r, a, 3, b, 100, sizeof (double));

void gsl ran sample **(***const gsl rng \* r*, *void \* dest*, *size t k*, *void \* src*, *size t n*, *size\_t size*) [Function]

 $\qquad \qquad \text{gs1\_ran\_choose} \qquad \qquad \text{``} \qquad \text{``} \$ たものを元の配列に戻す)。したがって *dest[k]* 中に同じオブジェクトが複数入れられ  $k$  *n* 

 $282$  19

19.39. 283

**19.39**

```
10#include <stdio.h>
      #include <gsl/gsl_rng.h>
      #include <gsl/gsl_randist.h>
      int main (void)
      {
            const gsl_rng_type * T;
            gsl_rng * r;
            int i, n = 10;
            double mu = 3.0;
            /* GSL_RNG_TYPE */gsl_rng_env_setup();
            T = gsl_rng_default;
            r = gsl_rng_alloc(T);\frac{1}{x} mu \frac{1}{x} n \frac{1}{x}for (i = 0; i < n; i++) {
                 unsigned int k = gs1_ran_poisson(r, mu);printf(" %<sub>u</sub>", k);}
            printf("\n");
            gsl_rng_free(r);
            return 0;
      }
\begin{array}{lll} \text{GSL} & \hspace{1.5mm} & \hspace{1.5mm} & \hspace{1$ gcc -Wall demo.c -lgsl -lgslcblas -lm
      $ ./a.out
        2 5 5 2 1 0 3 4 1 1
```
 $\sim$  3

 $\verb|gsl_rng_default| \verb|Gsl_rNG\_SEED| \verb|Gsl_rNG_SEE| \verb|D| and \verb|Gsl_rNG_SEE| \verb|D| and \verb|Dclr1| \verb|Csl_rNG_SEE| \verb|D| and \verb|Csl_rNG_SEE| \verb|D| and \verb|Csl_rNG_SEE| \verb|D| and \verb|Csl_rNG_SEE| \verb|D| and \verb|Csl_rNG_SEE| \verb|D| and \verb|Csl_rNG_SEE| \verb|D| and \verb|Csl_rNG_SEE| \verb|D| and \verb|Csl_rNG_SEE| \verb|D| and \verb|Csl_rNG_SEE| \verb|D| and \verb|Csl_rNG_SEE| \verb|D$ 

```
284 19
   $ GSL_RNG_SEED=123 ./a.out
   GSL_RNG_SEED=123
   4 5 6 3 3 1 4 2 5 5
   #include <stdio.h>
   #include <gsl/gsl_rng.h>
   #include <gsl/gsl_randist.h>
   int main (void)
   {
      int i;
      double x = 0, y = 0, dx, dy;
      const gsl_rng_type * T;
      gsl_rng * r;
      gsl_rng_env_setup();
      T = gsl_rng_default;
      r = gsl_rmg_alloc(T);printf("%g %g\n", x, y);
      for (i = 0; i < 10; i++) {
         gsl_ran_dir_2d(r, &dx, &dy);
         x += dx; y += dy;
         printf("%g %g\n", x, y);
      }
      gsl_rng_free(r);
      return 0;
   }
101970, 1971, 1972
 3 )
```
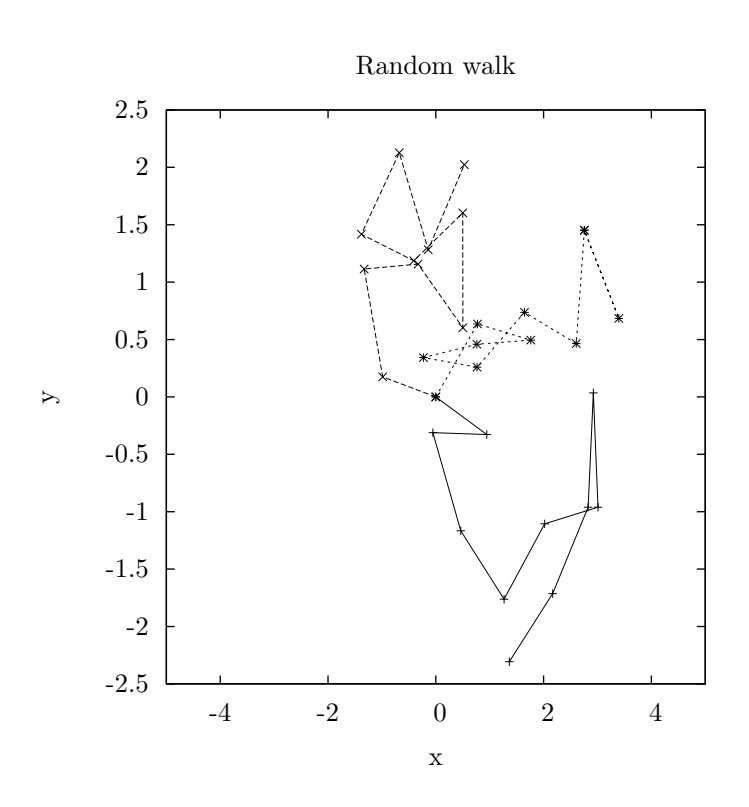

$$
x = 2
$$

```
#include <stdio.h>
#include <gsl/gsl_cdf.h>
int main (void)
{
    double P, Q;
    double x = 2.0;
    P = gsl_cdf_lagaussian_P(x);printf("prob(x < \frac{f}{f}) = \frac{f}{h}, x, P);
    Q = gsl_cdf_ugaussian_Q(x);printf("prob(x > %f) = %f\n", x, Q);
    x = gsl_cdf_ugaussian_Pinv(P);
    printf("Pinv(%f) = %f\n", P, x);
    x = gs1_cdf_ugaussian_Qinv(Q);printf("Qinv(%f) = %f\n", Q, x);
    return 0;
```

```
}
```
 $prob(x < 2.000000) = 0.977250$  $prob(x > 2.000000) = 0.022750$  $Pinv(0.977250) = 2.000000$  $Qinv(0.022750) = 2.000000$ 

#### 19.40

 $\qquad \qquad$ 

(Luc Devroye) *Non-Uniform Random Variate Generation* 

sukebe friends Burger King mates

*•* Luc Devroye, *Non-Uniform Random Variate Generation*, Springer-Verlag, ISBN 0-387- 96305-7. http://cg.scs.carleton.ca/~luc/rnbookindex.html

 $\sim$ 

- *•* Donald E. Knuth, *The Art of Computer Programming: Seminumerical Algorithms*, Vol. 2, 3rd Ed, Addison-Wesley, ISBN 0201896842 (1997).
- *•* Donald E.Knuth ( ), 有沢 誠, 和田 英一 (監訳), 斎藤 博昭, 長尾 高弘, 松井 祥悟, 松井 孝雄,  $($ ), The Art of Computer Programming  $(2)$  Seminumerical algorithms  $(Ascii: Addison Wesley programming series),$ , ISBN 978-4756145437 (2004).

"Monte Coarlo" **OPS PDF** 

*•* R. M. Barnett et al., "Review of Particle Properties", *Physical Review*, **D54**(1) (1996). http://pdg.lbl.gov/

(William E. Kennedy) (James E. Gentle) *Statistical Computing* Elements of Statistical *Computing* 

*•* William E. Kennedy, James E. Gentle, *Statistical Computing*, Marcel Dekker, ISBN: 0- 8247-6898-1 (1980).

 $286$  19

 $19.40.$  287

- *•* Ronald A. Thisted, *Elements of Statistical Computing*, Chapman & Hall, ISBN 0-412- 01371-1 (1988).
- *•* W. J. Cody, W. Fraser, J. F. Hart, "Rational Chebyshev Approximations Using Linear Equations", *Numerische Mathematik*, **12**(4), pp. 242–251 (1968).
- *•* W. J. Cody, "Rational Chebyshev Approximations for the Error Function", *Mathematics of Computation*, **23**(n107), pp. 631–637 (1969).

**20**章 確率統計

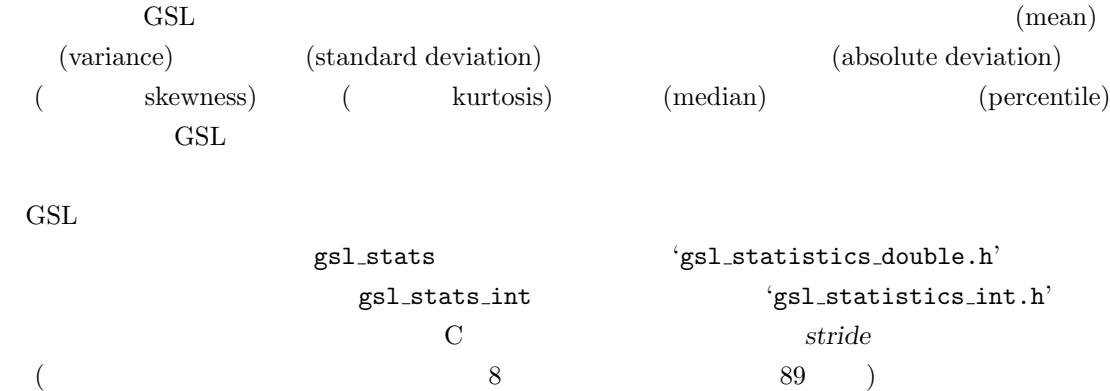

## **20.1**

double gsl stats mean **(***const double data[]*, *const size t stride*, *const size t n***)** [Function]

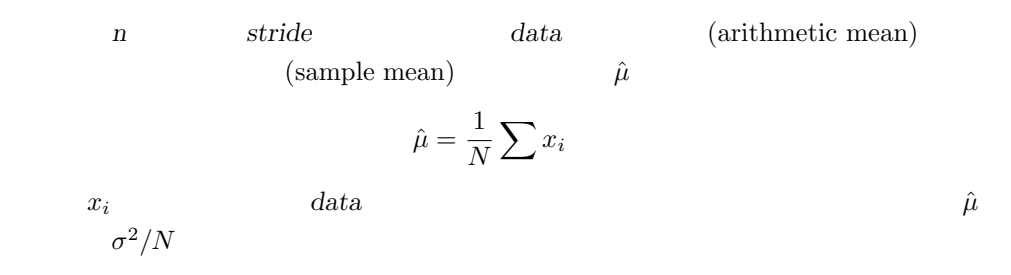

double gsl stats variance **(***const double data[]*, *const size t stride*, *const*  $size_t$  **n**) [Function]

n stride data (estimated variance) (sample variance)  $\hat{\sigma}^2$  $2 \leq C$  $\hat{\sigma}^2 = \frac{1}{N}$  $\frac{1}{N-1}\sum_{i}(x_i - \hat{\mu})^2$  $x_i$  data  $(1/N)$  1/(*N* −1) (population variance)  $\hat{\sigma}^2$ (unbiased estimator)  $\hat{\sigma}^2$ 2  $2\sigma^4/N$ 

289

gsl\_stats\_mean

gsl\_stats\_variance\_m

double gsl stats variance m **(***const double data[]*, *const size t stride*, *const size t n*, *const double mean***)** [Function]

 $\hat{\mu}$  mean

$$
\hat{\sigma}^2 = \frac{1}{N-1} \sum (x_i - \text{mean})^2
$$

double gsl stats sd **(***const double data[]*, *const size t stride*, *const size t n***)** [Function] double gsl stats sd m **(***const double data[]*, *const size t stride*, *const size t n*, *const double mean***)** [Function]

double gsl stats tss **(***const double data[]*, *size t stride*, *size t n***)** [Function] double gsl stats tss m **(***const double data[]*, *size t stride*, *size t n*, *double* **mean )** [Function]

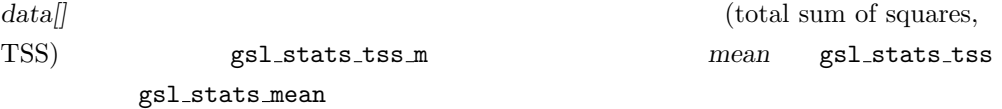

$$
TSS = \sum (x_i - mean)^2
$$

double gsl stats variance with fixed mean **(***const double data[]*, *const size t stride*, *const size t n*, *const double mean***)** [Function]

data (unbiased variance)  $1/N$ 

 $\hat{\mu}$  *mean*  $\hat{\mu}$ 

$$
\hat{\sigma}^2 = \frac{1}{N} \sum (x_i - \text{mean})^2
$$

double gsl stats sd with fixed mean **(***const double data[]*, *const size t stride*, *const size t n*, *const double mean***)** [Function]

**mean** data

 $20 \hspace{3cm} 20$ 

**20.2** 絶対偏差

double gsl stats absdev **(***const double data[]*, *const size t stride*, *const size t n***)** [Function]

n stride data (absolute deviation)  $absdev = \frac{1}{\Delta}$  $\frac{1}{N}$  $\sum |x_i - \hat{\mu}|$  $x_i$  data gsl\_stats\_mean data

double gsl stats absdev m **(***const double data[]*, *const size t stride*, *const size t n*, *const double mean***)** [Function]

mean  
\ndata  
\n
$$
absdev = \frac{1}{N} \sum |x_i - \text{mean}|
$$
\n
$$
0
$$
\n
$$
0
$$
\n20.3\n
$$
( )
$$

double gsl stats skew **(***const double data[]*, *const size t stride*, *const size t n***)** [Function]

n stride data (skewness)  $\mu$   $\sigma^2$  *X*  $(X-\mu)/\sigma$  $0 \t (19.17)$  $a > b$  ( 19.20 ) GSL  $skew = \frac{1}{\sqrt{2}}$ *N*  $\sum (x_i - \hat{\mu})$ *σ*ˆ  $\setminus^3$  $x_i$  data gsl\_stats\_mean gsl\_stats\_sd *data* 

double gsl stats skew m sd **(***const double data[]*, *const size t stride*, *const size t n*, *const double mean*, *const double sd***)** [Function]

 $20.2.$  291

n stride data *mean sd* the data of  $\eta$  and  $\eta$  and  $\eta$  and  $\eta$  and  $\eta$  and  $\eta$  and  $\eta$  and  $\eta$  and  $\eta$  and  $\eta$  and  $\eta$  and  $\eta$  and  $\eta$  and  $\eta$  and  $\eta$  and  $\eta$  and  $\eta$  and  $\eta$  and  $\eta$  and  $\eta$  and  $\eta$  and  $\eta$  and  $\eta$  and  $\eta$ 

double gsl stats kurtosis **(***const double data[]*, *const size t stride*, *const*  $size_t$  **n**) [Function]

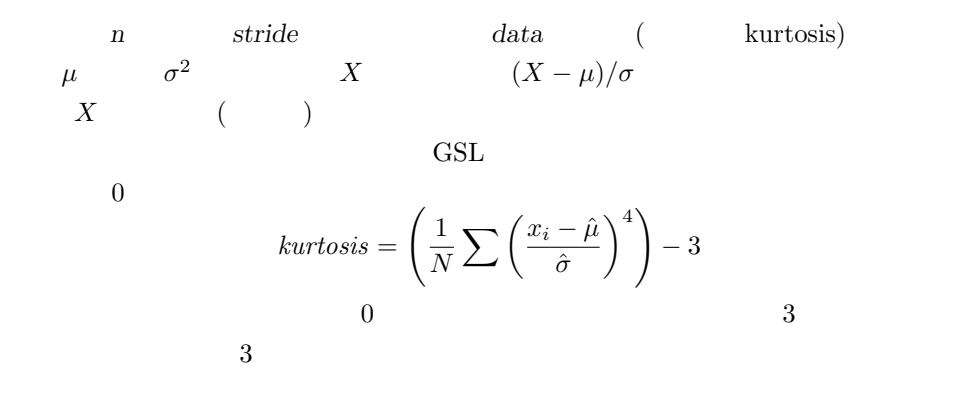

double gsl stats kurtosis m sd **(***const double data[]*, *const size t stride*, *const size t n*, *const double mean*, *const double sd***)** [Function]

mean sd data  
\n
$$
kurtosis = \left(\frac{1}{N}\sum \left(\frac{x_i - \text{mean}}{\hat{\sigma}}\right)^4\right) - 3
$$
\n
$$
data
$$

#### $20.4$

double gsl stats lag1 autocorrelation **(***const double data[]*, *const size t stride*, *const size t n***)** [Function]

 $data$  (lag) 1

 $(\text{lag-1}$  autocorrelation coefficient)

$$
a_1 = \frac{\sum_{i=1}^{n} (x_i - \hat{\mu})(x_{i-1} - \hat{\mu})}{\sum_{i=1}^{n} (x_i - \hat{\mu})(x_i - \hat{\mu})}
$$

double gsl stats lag1 autocorrelation m **(***const double data[]*, *const size t stride*, *const size t n*, *const double mean***)** [Function]

**mean** data 1

double gsl stats covariance **(***const double data1[]*, *const size t stride1*, *const double data2[]*, *const size t stride2*, *const size t n***)** [Function]

n *data1 data1 data2* (covariance)

$$
cov = \frac{1}{n-1} \sum_{i=1}^{n} (x_i - \hat{x})(y_i - \hat{y})
$$

double gsl stats covariance m **(***const double data1[]*, *const size t stride1*, *const double data2[]*, *const size t stride2*, *const size t n*, *const double mean1*, *const double mean2***)** [Function]

$$
\begin{array}{cccc} \hbox{n} & \qquad \qquad \mbox{data1} & \qquad \mbox{data2} \\ \hbox{mean1} & \qquad \mbox{mean2} & \qquad \qquad \mbox{data1} \\ \hbox{mean2} & & & \end{array}
$$

### **20.6** 相関係数

double gsl stats correlation **(***const double data1[]*, *const size t stride1*, *const double data2[]*, *const size t stride2*, *const size t n***)** [Function]

 $data1$  *data2*  $(Peason's correlation coefficient, Karl Pearson FRS)$ 二つのデータセットのサイズは同じでなければならず、引数 *n* で与える。

$$
r = \frac{cov(x, y)}{\hat{\sigma_x}\hat{\sigma_y}} = \frac{\frac{1}{n-1}\sum(x_i - \hat{x})(y_i - \hat{y})}{\sqrt{\frac{1}{n-1}\sum(x_i - \hat{x})^2}\sqrt{\frac{1}{n-1}\sum(y_i - \hat{y})^2}}
$$

**20.7** 

 $(x^i)$  (weighted sampling)  $x_i$  $w_i$   $x_i$   $\sigma_i^2$  $\frac{2}{i}$  $w_i$   $w_i = 1/\sigma_i^2$  $\frac{2}{i}$  0

double gsl stats wmean **(***const double w[]*, *const size t wstride*, *const double data[]*, *const size t stride*, *const size t n***)** [Function]

n stride data wstride で配列に格納されている重み *w*、データ長 *n* を使って計算する。重み付き平均値は以

$$
\hat{\mu} = \frac{\sum w_i x_i}{\sum w_i}
$$

double gsl stats wvariance **(***const double w[]*, *const size t wstride*, *const double data[]*, *const size t stride*, *const size t n***)** [Function]

n   
 stride   
 
$$
w
$$
 data   
  

$$
\hat{\sigma}^2 = \frac{\sum w_i}{(\sum w_i)^2 - \sum (w_i^2)} \sum w_i (x_i - \hat{\mu})^2
$$
  
  
N  
  
M  
  
1/(N –  
)

double gsl stats wvariance m **(***const double w[]*, *const size t wstride*, *const double data[]*, *const size t stride*, *const size t n*, *const double wmean***)** [Function]

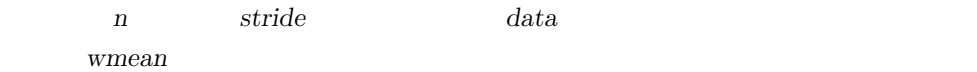

double gsl stats wsd **(***const double w[]*, *const size t wstride*, *const double data[]*, *const size t stride*, *const size t n***)** [Function]

#### gsl\_stats\_wvariance

double gsl stats wsd m **(***const double w[]*, *const size t wstride*, *const double data[]*, *const size t stride*, *const size t n*, *const double wmean***)** [Function]

#### gsl\_stats\_wvariance\_m

double gsl stats wvariance with fixed mean **(***const double w[]*, *const size t wstride*, *const double data[]*, *const size t stride*, *const size t n*, *const double mean***)** [Function]

mean  
data  
( unbiased estimate of  
 
$$
\hat{\mu}
$$
  

$$
\hat{\sigma}^2 = \frac{\sum w_i (x_i-\mu)^2}{\sum w_i}
$$

double gsl stats wsd with fixed mean **(***const double w[]*, *const size t wstride*, *const double data[]*, *const size t stride*, *const size t n*, *const double mean***)** [Function]

gsl\_stats\_wvariance\_with\_fixed\_mean

double gsl stats wtss **(***const double w[]*, *const size t wstride*, *const double data[]*, *const size t stride*,*const size t n***)** [Function] double gsl stats wtss m **(***const double w[]*, *const size t wstride*, *const double data[]*, *const size t stride*, *const size t n*, *double wmean***)** [Function]

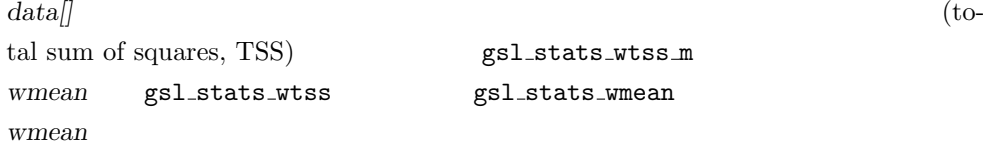

$$
TSS = \sum w_i (x_i - \text{wmean})^2
$$

double gsl stats wabsdev **(***const double w[]*, *const size t wstride*, *const double data[]*, *const size t stride*, *const size t n***)** [Function]

data (absolute deviation)

$$
absdev = \frac{\sum w_i |x_i - \hat{\mu}|}{\sum w_i}
$$

double gsl stats wabsdev m **(***const double w[]*, *const size t wstride*, *const double data[]*, *const size t stride*, *const size t n*, *const double wmean***)** [Function]

double gsl stats wskew **(***const double w[]*, *const size t wstride*, *const double data[]*, *const size t stride*, *const size t n***)** [Function]

$$
data
$$

$$
skew = \frac{\sum w_i ((x_i - \bar{x})/\sigma)^3}{\sum w_i}
$$

double gsl stats wskew m sd **(***const double w[]*, *const size t wstride*, *const double data[]*, *const size t stride*, *const size t n*, *const double wmean*, *const* double **wsd )** [Function]

**data data wmean wmean**  $wsd$ 

double gsl stats wkurtosis **(***const double w[]*, *const size t wstride*, *const double data[]*, *const size t stride*, *const size t n***)** [Function]

data  

$$
kurtosis = \frac{\sum w_i((x_i - \bar{x})/\sigma)^4}{\sum w_i} - 3
$$

重み付きデータセット *data* の絶対偏差を、与えられる重み付き期待値 *wmean* を使っ

double gsl stats wkurtosis m sd **(***const double w[]*, *const size t wstride*, *const double data[]*, *const size t stride*, *const size t n*, *const double wmean*, *const double wsd***)** [Function]

**data data wmean wmean** 

**20.8** 

wsd

 $\overline{\mathcal{N}}$  $N\text{a}N$ 

 $\mathbb N$ a $\mathbb N$ double gsl stats max **(***const double data[]*, *const size t stride*, *const size t n***)** [Function]

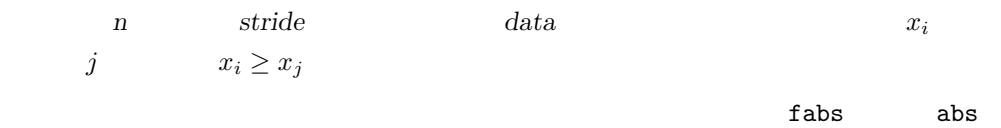

double gsl stats min **(***const double data[]*, *const size t stride*, *const size t n***)** [Function]

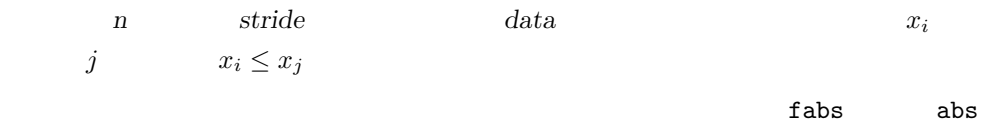

void gsl stats minmax **(***double \* min*, *double \* max*, *const double data[]*, *const size t stride*, *const size t n***)** [Function]

**data min max min max min max** 

size t gsl stats max index **(***const double data[]*, *const size t stride*, *const*  $size_t$  **n**) [Function]

n stride data  $x_i$  *j*  $x_i \geq x_j$ 

size t gsl stats min index **(***const double data[]*, *const size t stride*, *const*  $size_t \mathbf{n}$  [Function]

 $20 \hspace{3cm} 20$ 

n stride data  $x_i$  *j*  $x_i \leq x_j$ 

void gsl stats minmax index **(***size t \* min index*, *size t \* max index*, *const double data[]*, *const size t stride*, *const size t n***)** [Function]

> $\label{eq:1} \begin{array}{ll} data & \qquad \qquad \text{min\_index} \qquad \qquad \text{max\_index} \end{array}$  $min\_index$  *max\_index*

**20.9** 

 $(median)$  (quantile)  $GSL$  (percentile 0  $100$  )  $(0 \t 1)$ double gsl stats median from sorted data **(***const double sorted data[]*, *const size t stride*, *const size t n***)** [Function]

> n *stride sorted\_data* gsl\_sort  $(n-1)/2$

$$
(n-1)/2 \qquad n/2
$$

double gsl stats quantile from sorted data **(***const double sorted data[]*, *const size t stride*, *const size t n*, *const double f***)** [Function]

n *stride sorted\_data* (quantile)  $\overline{\mathbf{0}}$ 1  $f$   $75$   $f$  $0.75$ gsl\_sort

quantile = 
$$
(1 - \delta)x_i + \delta x_{i+1}
$$

$$
i \quad \text{floor}((n-1)f) \quad \delta \quad (n-1)f - i
$$
\n
$$
\text{data[0*gride]} \quad f \quad 0 \quad \text{data[(n-1)*gride]} \quad f
$$
\n
$$
1 \quad f \quad 0.5
$$

```
#include <stdio.h>
#include <gsl/gsl_statistics.h>
int main(void)
{
   double data[5] = {17.2, 18.1, 16.5, 18.3, 12.6};
   double mean, variance, largest, smallest;
   mean = gs1_{stats\_mean}(data, 1, 5);variance = gsl_stats_variance(data, 1, 5);
   largest = gsl\_stats\_max(data, 1, 5);smallest = gsl_stats_min(data, 1, 5);
   printf("The dataset is %g, %g, %g, %g, %g\n",
          data[0], data[1], data[2], data[3], data[4]);
   printf("The sample mean is %g\n", mean);
   printf("The estimated variance is %g\n", variance);
   printf("The largest value is %g\n", largest);
   printf("The smallest value is %g\n", smallest);
   return 0;
}
The dataset is 17.2, 18.1, 16.5, 18.3, 12.6
The sample mean is 16.54
The estimated variance is 4.2984
The largest value is 18.3
The smallest value is 12.6
#include <stdio.h>
#include <gsl/gsl_sort.h>
#include <gsl/gsl_statistics.h>
int main(void)
```
 $20 \hspace{1.5cm} 20$ 

 $20.11.$  200

```
{
    double data[5] = {17.2, 18.1, 16.5, 18.3, 12.6};
    double median, upperq, lowerq;
    printf("Original dataset: %g, %g, %g, %g, %g\n",
                 data[0], data[1], data[2], data[3], data[4]);
    gsl_sort (data, 1, 5);
    printf("Sorted dataset: %g, %g, %g, %g, %g\n",
                 data[0], data[1], data[2], data[3], data[4]);
    median = gsl_stats_median_from_sorted_data (data, 1, 5);
    upperq = gsl_stats_quantile_from_sorted_data(data, 1, 5, 0.75);
    lowerq = gsl_stats_quantile_from_sorted_data(data, 1, 5, 0.25);
    printf("The median is %g\n", median);
    printf("The upper quartile is %g\n", upperq);
    printf("The lower quartile is %g\n", lowerq);
    return 0;
}
Original dataset: 17.2, 18.1, 16.5, 18.3, 12.6
Sorted dataset: 12.6, 16.5, 17.2, 18.1, 18.3
The median is 17.2
The upper quartile is 18.1
The lower quartile is 16.5
```
#### **20.11**

- *•* Maurice Kendall, Alan Stuart, J. Keith Ord, *The Advanced Theory of Statistics* (multiple volumes) reprinted as *Kendall's Advanced Theory of Statistics*, John Wiley & Sons, ISBN 047023380X (1994).
- *•* Andrew Gelman, John B. Carlin, Hal S. Stern, Donald B. Rubin, *Bayesian Data Analysis*, Chapman & Hall, ISBN 0412039915 (1995).

*•* R. M. Barnett et al., "Review of Particle Properties", *Physical Review*, **D54**(1) (1996).

**21** 

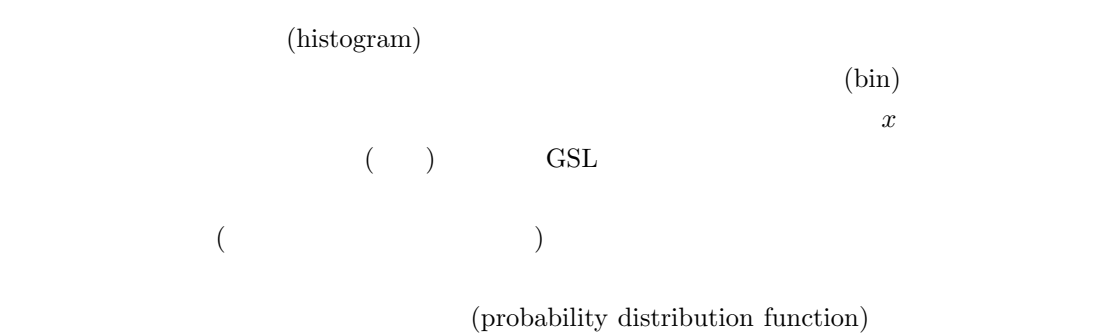

 $\lq \texttt{gsl\_histogram.h'} \qquad \quad \texttt{'gsl\_histogram2d.h'}$ 

# **21.1**

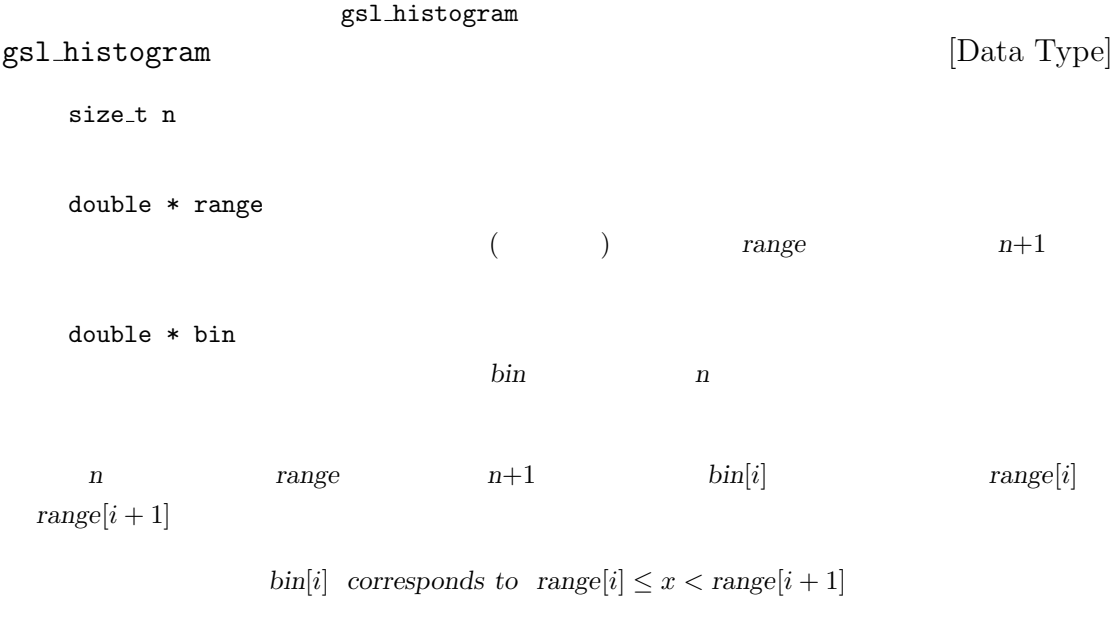

 $\bm{x}$ 

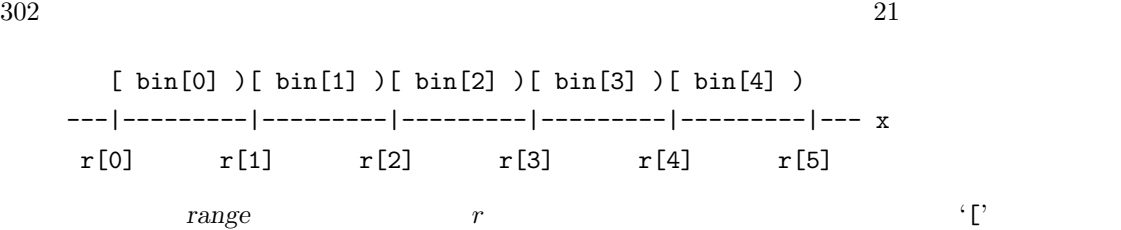

 $(r \leq x)$  (*x < r*)  $(x < r)$ 

gsl histogram  $\Gamma$ 

**21.2**  $\blacksquare$ 

 $m$ alloc free  $\mathcal{L}^{\mathcal{A}}(\mathcal{A})$ 

 $GSL$  ENOMEM NULL  $\begin{array}{llll}\text{GSL} & \text{alloc}\ \end{array}$ gsl histogram \* gsl histogram alloc **(***size t n***)** [Function] n and an original gsl histogram original and the set of the set of the set of the set of the set of the set of the set of the set of the set of the set of the set of the set of the set of the set of the set of the set of t GSL\_ENOMEM

```
\text{NULL}
```
int gsl histogram set ranges **(***gsl histogram \* h*, *const double range[]*, *size t size***)** [Function]

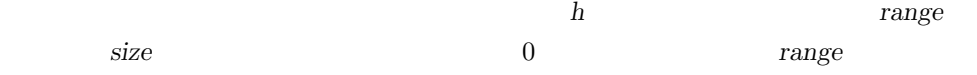

 $[1, 10]$   $[10, 100]$   $[100, 1000]$  $gsl\_histogram * h = gsl\_histogram\_alloc (3);$ /\* bin[0] covers the range 1  $\leq x \leq 10$  \*/ /\* bin[1] covers the range 10  $\leq x \leq 100$  \*/ /\* bin[2] covers the range 100  $\leq$  x  $\leq$  1000  $\neq$ / double range[4] = { 1.0, 10.0, 100.0, 1000.0 }; gsl\_histogram\_set\_ranges(h, range, 4);

*range* and the contract extended to the contract extended to the contract extended to the contract extended to the contract extended to the contract extended to the contract extended to the contract extended to the co

 $1000.0$ 

int gsl histogram set ranges uniform **(***gsl histogram \* h*, *double xmin*, *double xmax***)** [Function]

**xmin** xmax  $\frac{1}{\sqrt{2\pi}}$ h 0 → 0 % *bin[0]* corresponds to  $xmin \leq x < xmin + d$ *bin[1]* corresponds to  $xmin + d \leq x < xmin + 2d$ . . . . . . . . . *bin*[*n*-1] corresponds to  $xmin + (n-1)d \leq x < xmax$  $d = (\text{xmax} - \text{xmin})/n$ void gsl histogram free **(***gsl histogram \* h***)** [Function] ヒストグラム *h* が確保している全てのメモリを解放する引数が NULL のときは何も

# 21.3

int gsl histogram memcpy **(***gsl histogram \* dest*, *const gsl histogram \* src***)** [Function] ヒストグラム *src* を既に確保されているヒストグラムのインスタンス *dest* にコピーし、 gsl histogram \* gsl histogram clone **(***const gsl histogram \* src***)** [Function] ヒストグラムのインスタンスを新たに生成し、そこに *src* をコピーして、新しく生成

## **21.4**  $\blacksquare$

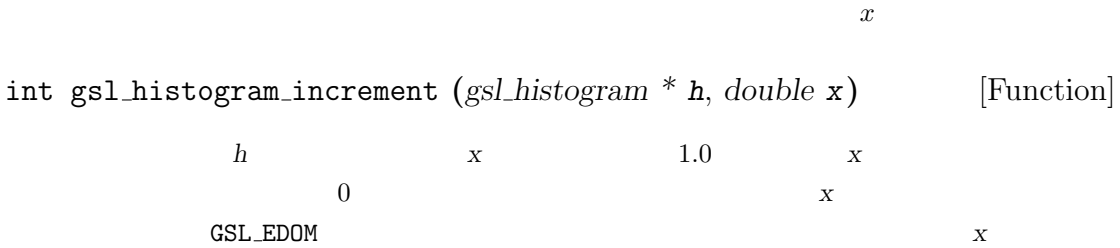

 $\overline{x}$ 

int gsl histogram accumulate **(***gsl histogram \* h*, *double x*, *double weight***)** [Function] 1 weight **weight gsl histogram** increment double gsl histogram get **(***const gsl histogram \* h*, *size t i***)** [Function] ヒストグラム *h i* 番目の階級の値を返す。*i h* の持たない階級を指すような場合  $GSL$  EDOM  $0$ int gsl histogram get range **(***const gsl histogram \* h*, *size t i*, *double \* lower*, *double \* upper***)** [Function] ヒストグラム *h i* 番目の階級の、下限値と上限値を返す。指定される *i* がそのヒス *lower upper*  $\epsilon$ ) and  $\lambda$  $\left( \begin{array}{ccc} i & i \end{array} \right)$  *i*  $\left( \begin{array}{ccc} 0 & i \end{array} \right)$ **GSL EDOM** double gsl histogram max **(***const gsl histogram \* h***)** [Function] double gsl histogram min **(***const gsl histogram \* h***)** [Function] size t gsl histogram bins **(***const gsl histogram \* h***)** [Function] それぞれ、ヒストグラム *h* の最上階級の上限値、最下階級の下限値、階級の数を返す。 gsl histogram void gsl histogram reset **(***gsl histogram \* h***)** [Function] ヒストグラム *h* の全ての階級値を 0 にする。 **21.5**  $x$ int gsl histogram find **(***const gsl histogram \* h*, *double x*, *size t \* i***)** [Function]

 $\boldsymbol{x}$  , iii  $\boldsymbol{i}$  and  $\boldsymbol{j}$  and  $\boldsymbol{j}$  and  $\boldsymbol{k}$  and  $\boldsymbol{j}$  and  $\boldsymbol{k}$  and  $\boldsymbol{j}$  and  $\boldsymbol{k}$  and  $\boldsymbol{j}$  and  $\boldsymbol{k}$  and  $\boldsymbol{j}$  and  $\boldsymbol{j}$  and  $\boldsymbol{j}$  and  $\boldsymbol{j}$  and  $\boldsymbol{j}$  and  $\boldsymbol{j}$  and  $\boldsymbol{j}$  and  $\bold$ 幅が等間隔の場合について最適化された二分探索で行われる。*x* がヒストグラムの範 *i* GSL\_SUCCESS GSL\_EDOM

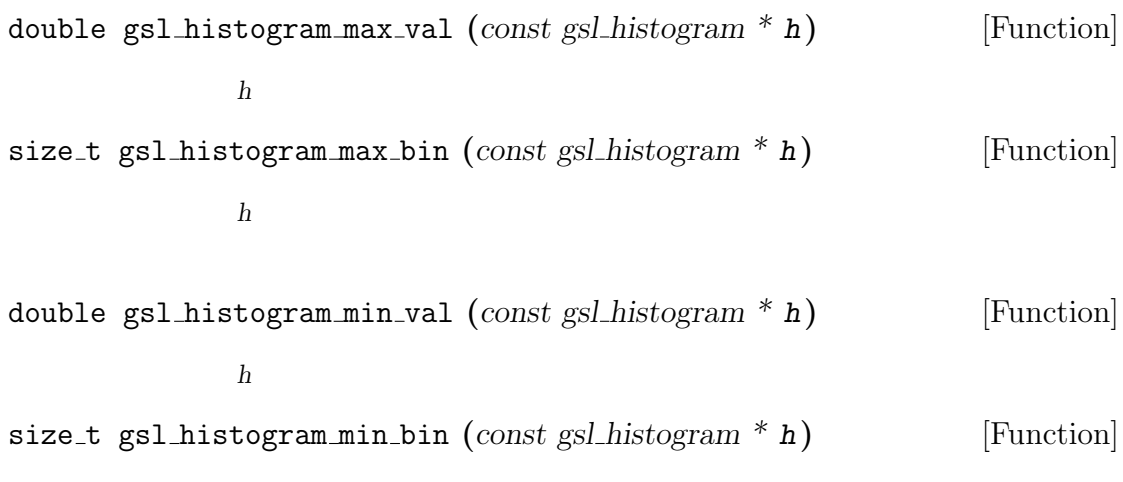

ヒストグラム *h* のすべての階級中で最小の度数を持つ階級を示す添え字を返す。複数

double gsl histogram mean **(***const gsl histogram \* h***)** [Function]

double gsl histogram sigma **(***const gsl histogram \* h***)** [Function]

double gsl histogram sum **(***const gsl histogram \* h***)** [Function]  $\epsilon$ 

### **21.7**

 $)$ 

int gsl histogram equal bins p **(***const gsl histogram \* h1*, *const gsl histogram \* h2***)** [Function]

 $1$  $\overline{0}$ 

int gsl histogram add **(***gsl histogram \* h1*, *const gsl histogram \* h2***)** [Function]

$$
\begin{array}{cc}\n & h1 & h2 \\
 h_1(i) + h_2(i) & & \n\end{array}
$$

int gsl histogram sub **(***gsl histogram \* h1*, *const gsl histogram \* h2***)** [Function] ヒストグラム *h1* の各階級の度数からヒストグラム *h2* の対応する階級の度数を *h*  $n_1'(i) =$  $h_1(i) - h_2(i)$ 

int gsl histogram mul **(***gsl histogram \* h1*, *const gsl histogram \* h2***)** [Function] ヒストグラム *h1* の各階級の度数に、ヒストグラム *h2* の対応する階級の度数を *h*  $n_1'(i) =$  $h_1(i) \times h_2(i)$ 

int gsl histogram div **(***gsl histogram \* h1*, *const gsl histogram \* h2***)** [Function] ヒストグラム *h1* の各階級の度数を、ヒストグラム *h2* の対応する階級の度数で *h*  $l_1'(i) =$  $h_1(i)/h_2(i)$ 

int gsl histogram scale **(***gsl histogram \* h*, *double scale***)** [Function] ヒストグラム *h* の各階級の度数に、*h*  $\alpha_1'(i) = h_1(i) \times scale$  scale int gsl histogram shift **(***gsl histogram \* h*, *double offset***)** [Function] ヒストグラム h の各階級の度数を、*h*  $b_1'(i) = h_1(i) + \text{offset}$ 

### **21.8**

 $GSL$ 

int gsl histogram fwrite **(***FILE \* stream*, *const gsl histogram \* h***)** [Function] **h h** stream  $0$   $\qquad \qquad \rm GSL\_EFAILED$ int gsl histogram fread **(***FILE \* stream*, *gsl histogram \* h***)** [Function] トラストグラム *h* stream h **h** that the same state  $\mathbf{h}$  $\begin{array}{lll} 0 & \hspace*{2.5mm} & \hspace*{2.5mm} & \hspace*{2.5mm} \texttt{GSL\_EFAILED} \end{array}$
int gsl histogram fprintf **(***FILE \* stream*, *const gsl histogram \* h*, *const char \* range format*, *const char \* bin format***)** [Function]

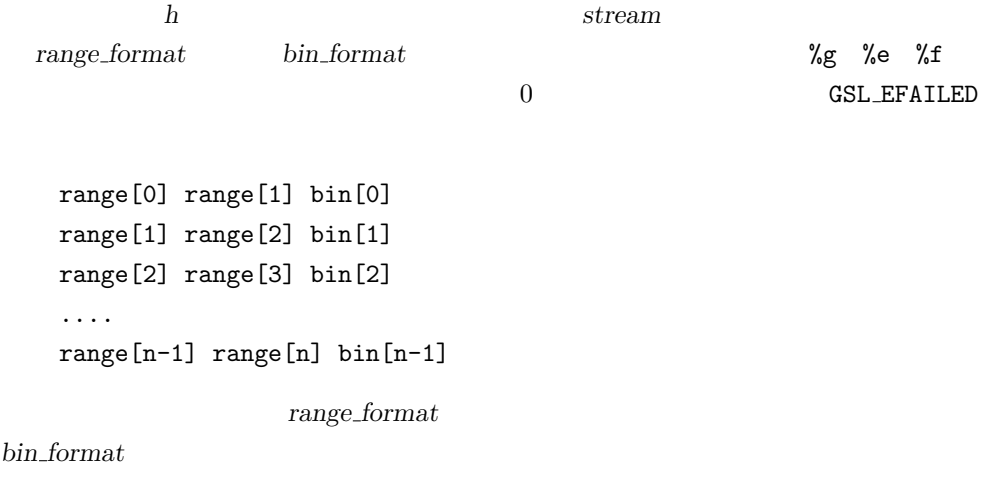

 $(awk, perl, ruby)$ 

int gsl histogram fscanf **(***FILE \* stream*, *gsl histogram \* h***)** [Function] h *h* stream gsl\_histogram\_fprintf h **h** the state  $\mathbf{h}$  ${\bf GSL\_EFAILED}$ 

**21.9**  $\blacksquare$ 

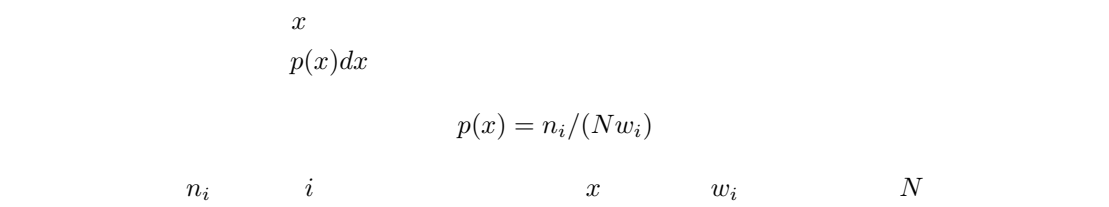

 $\bm{x}$ 

### **21.10**

 $(probability distribution function, PDF)$ 

 $308$  21 (cumulative probability distribution function)  $[0, 1]$   $x$  $[0, 1]$  $\bm{x}$ gsl histogram pdf [Data Type] size\_t n double \* range **e** *range*  $n+1$ double \* sum sum *n* gsl histogram pdf gsl histogram pdf \* gsl histogram pdf alloc **(***size t n***)** [Function] n and a set of the set of the set of the set of the set of the set of the set of the set of the set of the set of the set of the set of the set of the set of the set of the set of the set of the set of the set of the set o GSL\_ENOMEM NULL <sub>1</sub> int gsl histogram pdf init **(***gsl histogram pdf \* p*, *const gsl histogram \* h***)** [Function] すでにデータの入っているヒストグラム *h* に基づいて確率分布のインスタンス *p* を初 h contract to the contract of the property of the set of the set of the set of the set of the set of the set of the set of the set of the set of the set of the set of the set of the set of the set of the set of the set of GSL\_EDOM void gsl histogram pdf free **(***gsl histogram pdf \* p***)** [Function] *p* NULL 2008 **p** double gsl histogram pdf sample **(***const gsl histogram pdf \* p*, *double r***)** [Function] 0 1  $r$  p s  $s$   $i$   $sum[i] \leq r < sum[i+1]$  $\delta$   $(r - sum[i])/(sum[i + 1] - sum[i])$  $s = \text{range}[i] + \delta \times (\text{range}[i+1] - \text{range}[i])$ 

**21.11** 

gsl histogram fprintf

 $21.11.$   $309$ 

```
#include <stdio.h>
     #include <stdlib.h>
     #include <gsl/gsl_histogram.h>
     int main (int argc, char **argv)
     {
         double a, b, x;
         size_t n;
         gsl_histogram * h;
         if (argc != 4) {
             printf("Usage: gsl-histogram xmin xmax n\n"
                     "Computes a histogram of the data on stdin "
                     "using n bins from xmin to xmax\n");
             exit (0);
         }
         a = \text{atof}(\text{argv}[1]);b = \text{atof}(\text{argv}[2]);n = \text{atio}(\text{argv}[3]);h = gsl\_histogram\_alloc(n);gsl_histogram_set_ranges_uniform(h, a, b);
         while (fscanf(stdin, "\\2g", kx) == 1)gsl_histogram_increment(h, x);
         gsl_histogram_fprintf(stdout, h, "%g", "%g");
         gsl_histogram_free(h);
         return 0;
     }
                                              gsl-histogram
                          a=30 \qquad \qquad ( \quad 19.8 \quad ) \qquad \qquad 10000-100 100 200 (gsl-randist
\hspace{2.5cm} \textrm{GSL} \hspace{2.8cm} \textrm{'} \textrm{usr}/\textrm{local}/\textrm{bin}/\textrm{gs1-randist'} \hspace{2.8cm}$ gsl-randist 0 10000 cauchy 30 | gsl-histogram -100 100 200 > histogram.dat
     $ awk '{print $1, $3 ; print $2, $3} ' histogram.dat | graph -T X
```
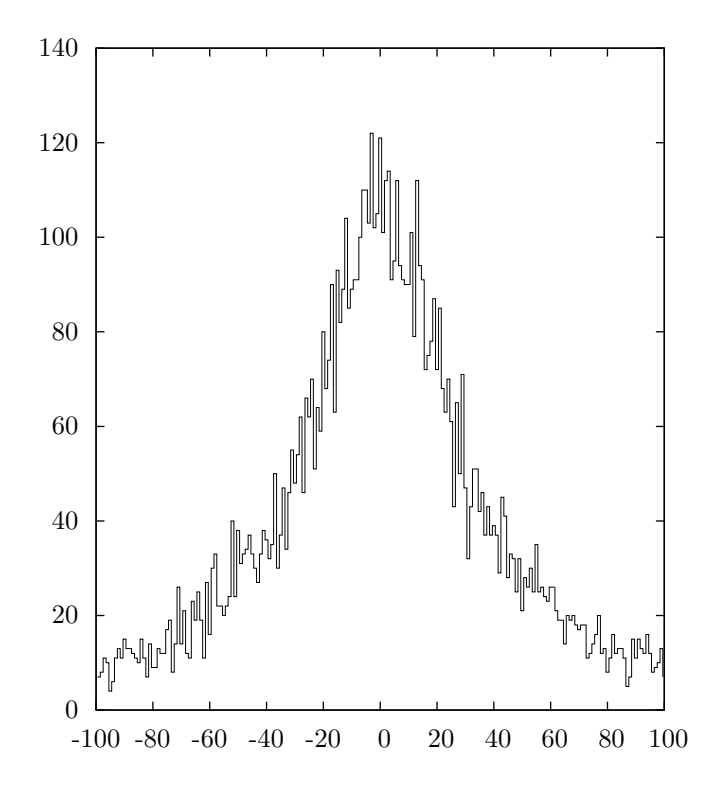

**21.12** 

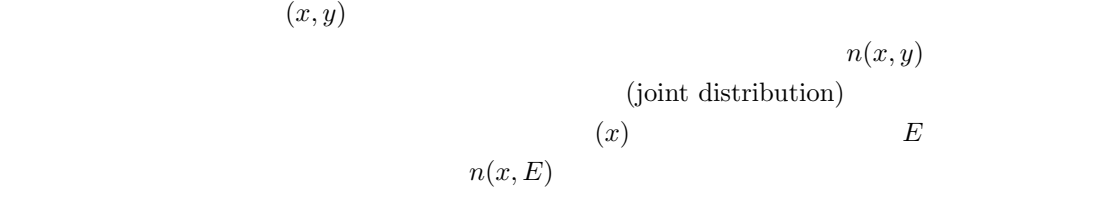

gsl\_histogram2d gsl histogram2d [Data Type] size\_t nx, ny  $x \longrightarrow y$ double \* xrange  $x \rightarrow x$  *xrange*  $nx+1$ double \* yrange  $y$  *yrange*  $ny+1$ 

double \* bin 各階級の度数。ポインタ *bin* が指す配列に保持される。階級の度数は浮動小数点 実数なので、非整数値でも数えることができる。配列 *bin* には階級の二次元配列  $bin(i, j) = bin[i * ny + j]$ bin(i, j)  $x$   $x$   $x$ range[i]  $x$ **range[i+1]**  $y$   $y$ **range[j]** yrange[j+1] bin(i, j) corresponds to  $\text{range}[i] \leq x < \text{range}[i+1]$ and  $\text{grange}[j] \leq y < \text{grange}[j+1]$  $($ gsl\_histogram2d  $\qquad \qquad \qquad \qquad \qquad \text{(gsl\_histogram2d.h)}$ **21.1**4 nalloc free  $\blacksquare$ **GSL ENOMEM SERVICE SUPPOSE SUPPOSE AND SEXULL ENORGY SUPPOSE**  $\bf{alloc}$ gsl histogram2d \* gsl histogram2d alloc **(***size t nx*, *size t ny***)** [Function]  $x \quad x \quad n x \quad y \quad n y$ gsl histogram2d GSL ENOMEM NULL THE SERVICE SERVICE SERVICE SERVICE SERVICE SERVICE SERVICE SERVICE SERVICE SERVICE SERVICE S int gsl histogram2d set ranges **(***gsl histogram2d \* h*, *const double xrange[]*, *size t xsize*, *const double yrange[]*, *size t ysize***)** [Function] 既に確保されているヒストグラムのインスタンス *h* に、与えられる各階級の小区間の *xrange yrange* 、階級の数 *xsize ysize* を設定する。各階級の度数には 0 が入 int gsl histogram2d set ranges uniform **(***gsl histogram2d \* h*, *double xmin*, *double xmax*, *double ymin*, *double ymax***)** [Function]  $xmin$   $xmax$   $ymin$   $ymax$ 

級を先に確保したヒストグラムのインスタンス *h* に設定する。各階級の度数には 0

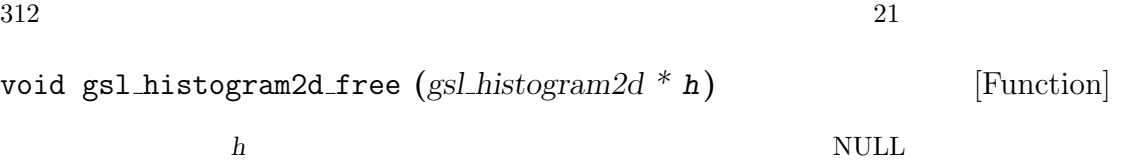

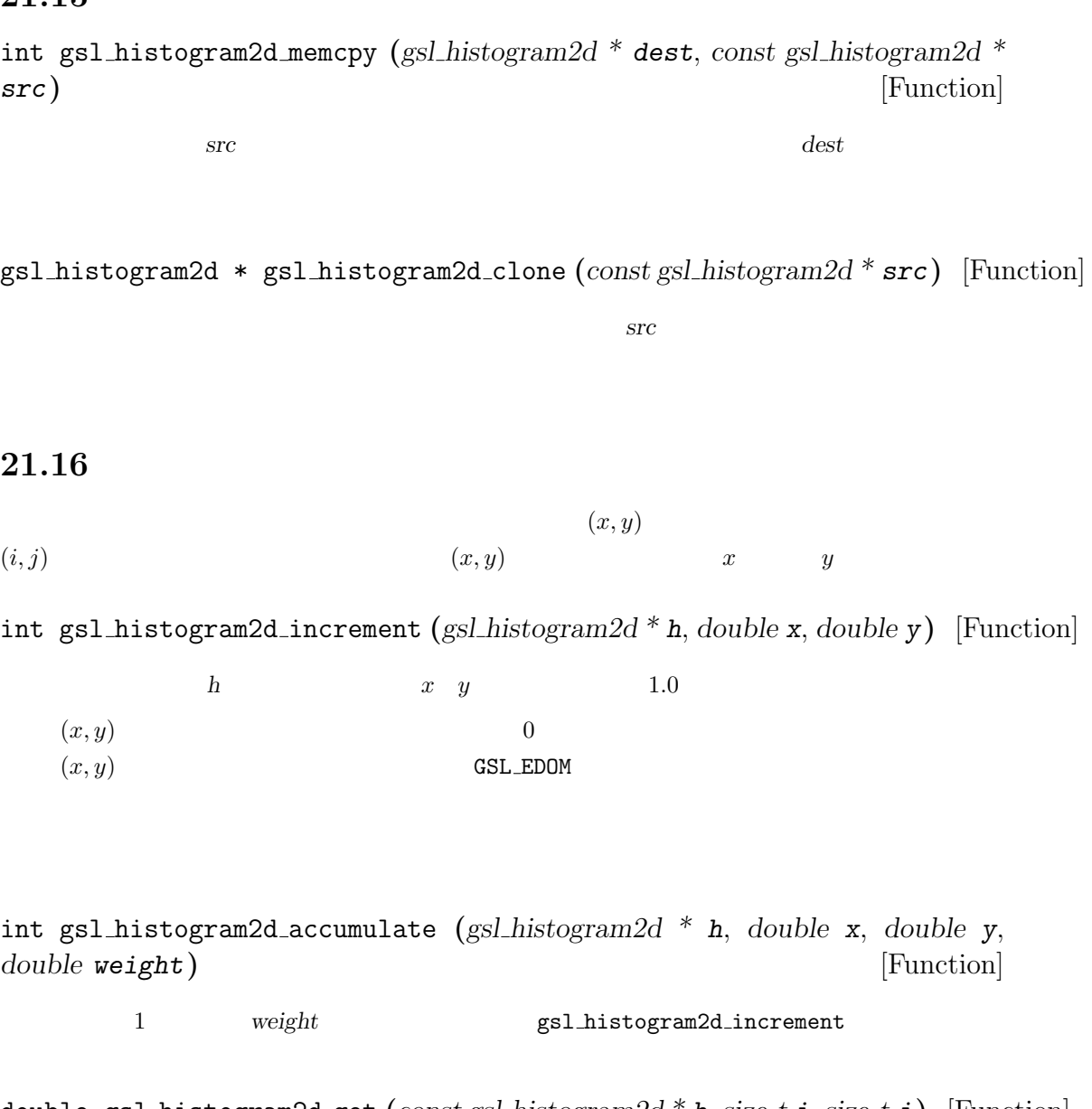

double gsl histogram2d get **(***const gsl histogram2d \* h*, *size t i*, *size t j***)** [Function]

$$
\begin{array}{cccc}\nh & (i,j) & & (i,j) & h \\
 & & \text{GSL} \text{.EDOM} & & 0\n\end{array}
$$

21.17.  $\frac{313}{2}$ 

int gsl histogram2d get xrange **(***const gsl histogram2d \* h*, *size t i*, *double \* xlower*, *double \* xupper***)** [Function] int gsl histogram2d get yrange **(***const gsl histogram2d \* h*, *size t j*, *double \* ylower*, *double \* yupper***)** [Function]

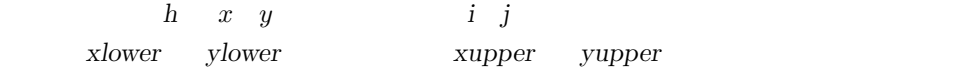

 $i\quad j$  0 GSL\_EDOM

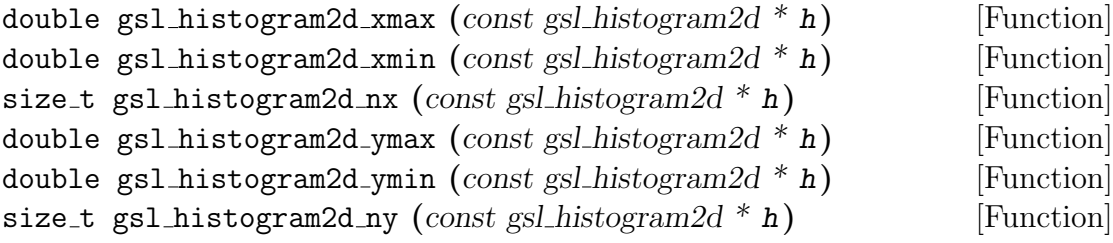

 $h x$  *y* 

void gsl histogram2d reset **(***gsl histogram2d \* h***)** [Function] ヒストグラム *h* の全ての階級値を 0 にする。

gsl\_histogram2d

#### **21.17** 二次元ヒストグラム中での範囲の検索

 $(x, y)$ int gsl histogram2d find **(***const gsl histogram2d \* h*, *double x*, *double y*, *size t*  $*$  *i*, *size\_t*  $*$  *j***)** [Function]

$$
(x,y) \hspace{3.1cm} i \hspace{.1cm} j \hspace{.2cm} (x,y) \hspace{3.2cm} (x,y) \hspace{3.2cm} (x,y) \hspace{3.2cm}
$$
 
$$
(i,j) \hspace{3.2cm} \texttt{GSL\_SUCCES} \hspace{3.2cm}
$$

#### **21.18**

double gsl histogram2d max val **(***const gsl histogram2d \* h***)** [Function]

void gsl histogram2d max bin **(***const gsl histogram2d \* h*, *size t \* i*, *size t \* j***)** [Function]  $h$   $(i,j)$  $(i = 0 \t j = 0 \t j \t 0$ から探索し、次に *i* 1 だけ増やして *j* を探索し . . . を繰り返す順序で探索を行う) double gsl histogram2d min val **(***const gsl histogram2d \* h***)** [Function] ヒストグラム *h* のすべての階級中で最小の度数を返す。 void gsl histogram2d min bin **(***const gsl histogram2d \* h*, *size t \* i*, *size t \* j***)** [Function]  $h$   $(i,j)$  $(i = 0 \t j = 0 \t j \t 0$ から探索し、次に *i* 1 だけ増やして *j* を探索し . . . を繰り返す順序で探索を行う) double gsl histogram2d xmean **(***const gsl histogram2d \* h***)** [Function]  $x$  $($ double gsl histogram2d ymean **(***const gsl histogram2d \* h***)** [Function]  $y$  $($ double gsl histogram2d xsigma **(***const gsl histogram2d \* h***)** [Function]  $\overline{x}$  $($ double gsl histogram2d ysigma **(***const gsl histogram2d \* h***)** [Function] ヒストグラムが確率分布にしたがうとして、ヒストグラムにカウントされている *y* 変数  $($ double gsl histogram2d cov **(***const gsl histogram2d \* h***)** [Function]  $x$ *y* 変数の共分散を返す (重み付き平均値を使って計算する)。度数が負の階級は無視さ

double gsl histogram2d sum **(***const gsl histogram2d \* h***)** [Function]

- int gsl histogram2d equal bins p **(***const gsl histogram2d \* h1*, *const gsl histogram2d \* h2***)** [Function]  $1$  0
- int gsl histogram2d add **(***gsl histogram2d \* h1*, *const gsl histogram2d \* h2***)** [Function]

$$
h1 \qquad h2 \qquad h_1(i,j) + h_2(i,j) \qquad h_2
$$

int gsl histogram2d sub **(***gsl histogram2d \* h1*, *const gsl histogram2d \* h2***)** [Function] ヒストグラム *h1* の各階級からヒストグラム *h2* の対応する階級の度数を *h*  $b'_1(i,j) =$  $h_1(i, j) - h_2(i, j)$ 

int gsl histogram2d mul **(***gsl histogram2d \* h1*, *const gsl histogram2d \* h2***)** [Function] ヒストグラム *h1* の各階級に、ヒストグラム *h2* の対応する階級の度数を *h*  $b'_1(i,j) =$  $h_1(i, j) \times h_2(i, j)$ 

int gsl histogram2d div **(***gsl histogram2d \* h1*, *const gsl histogram2d \* h2***)** [Function] ヒストグラム *h1* の各階級を、ヒストグラム *h2* の対応する階級の度数で *h*  $b'_1(i,j) =$  $h_1(i, j)/h_2(i, j)$ 

int gsl histogram2d scale **(***gsl histogram2d \* h*, *double scale***)** [Function] ヒストグラム *h* の各階級の度数に *h*  $Q'_1(i,j) = h_1(i,j) \times scale$  scale

int gsl histogram2d shift **(***gsl histogram2d \* h*, *double offset***)** [Function] ヒストグラム *h* の各階級の度数に *h*  $Q'_1(i,j) = h_1(i,j) + \text{offset}$  offset

### **21.20**  $\blacksquare$

 $GSL$ 

int gsl histogram2d fwrite **(***FILE \* stream*, *const gsl histogram2d \* h***)** [Function]

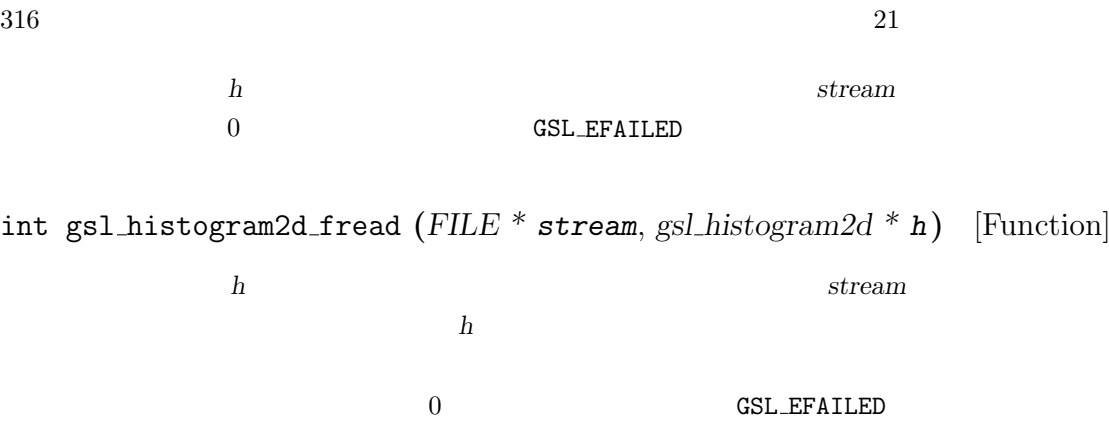

int gsl histogram2d fprintf **(***FILE \* stream*, *const gsl histogram2d \* h*, *const char \* range format*, *const char \* bin format***)** [Function]

トクトラム *h* stream *range\_format* bin\_format bin\_format  $\%$  %f 0 GSL EFAILED xrange[0] xrange[1] yrange[0] yrange[1] bin(0,0) xrange[0] xrange[1] yrange[1] yrange[2] bin(0,1) xrange[0] xrange[1] yrange[2] yrange[3] bin(0,2) .... xrange[0] xrange[1] yrange[ny-1] yrange[ny] bin(0,ny-1) xrange[1] xrange[2] yrange[0] yrange[1] bin(1,0) xrange[1] xrange[2] yrange[1] yrange[2] bin(1,1) xrange[1] xrange[2] yrange[1] yrange[2] bin(1,2) .... xrange[1] xrange[2] yrange[ny-1] yrange[ny] bin(1,ny-1) .... xrange[nx-1] xrange[nx] yrange[0] yrange[1] bin(nx-1,0) xrange[nx-1] xrange[nx] yrange[1] yrange[2] bin(nx-1,1) xrange[nx-1] xrange[nx] yrange[1] yrange[2] bin(nx-1,2) .... xrange[nx-1] xrange[nx] yrange[ny-1] yrange[ny] bin(nx-1,ny-1)  $\alpha$  awk,

perl, ruby )

int gsl histogram2d fscanf **(***FILE \* stream*, *gsl histogram2d \* h***)** [Function]

21.21. 二次元ヒストグラムからの確率分布事象の発生 317

トクトラム *h* stream  $gsl\_histogram\_fprintf$ h **h** the state  $\mathbf{h}$  ${\tt GSL\_EFAILED}$ 

**21.21** 

 $(x, y)$ 

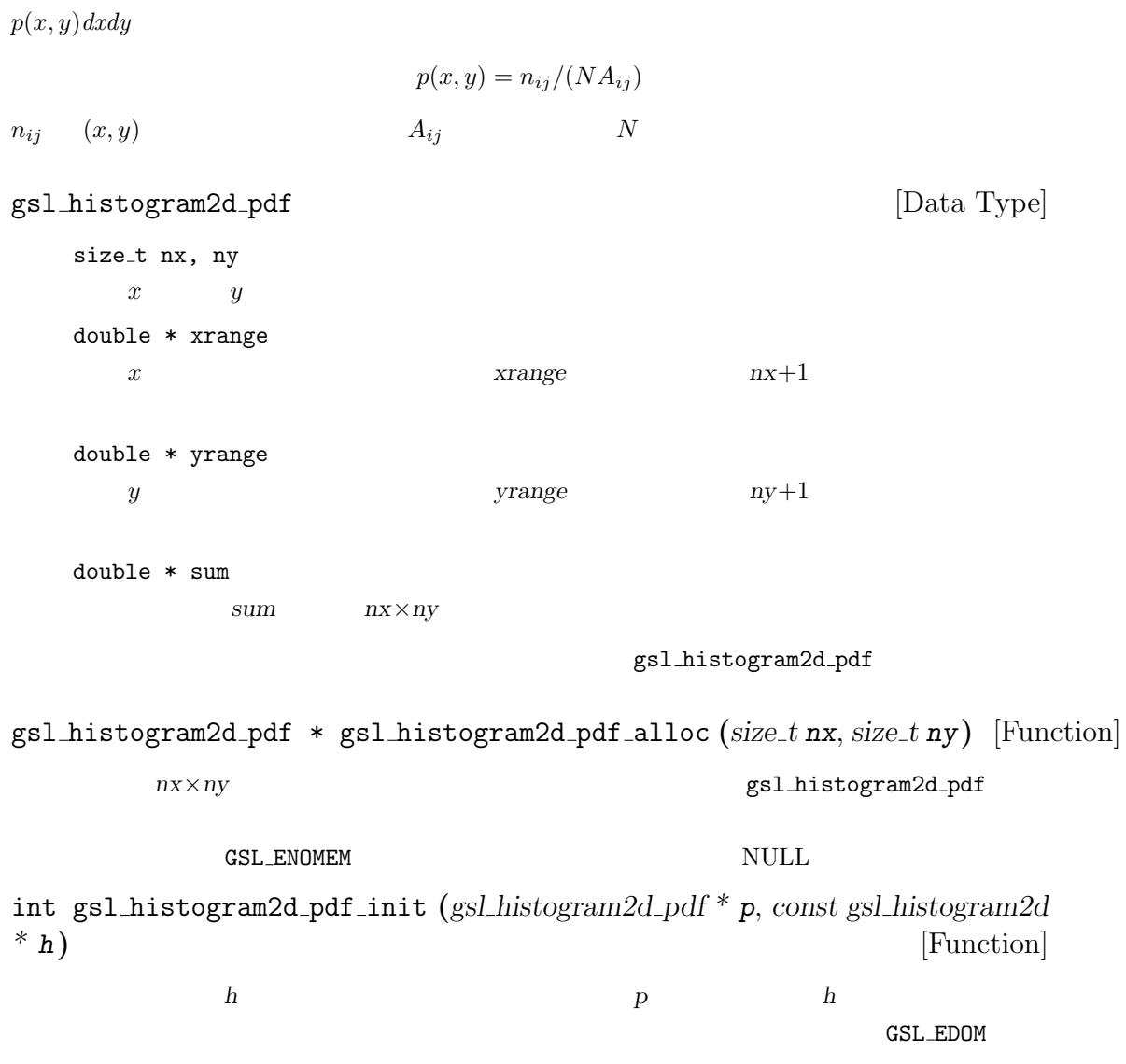

 $318$  21

int gsl histogram2d pdf sample **(***const gsl histogram2 pdf \* p*, *double r1*, *double r2*, *double \* x*, *double \* y***)** [Function]

0 1 *r1 r2 p*  $s$ 

### **21.22**  $\blacksquare$

```
\begin{array}{ccc} x & y & 0 \end{array}1 \t 10 \times 10 (0.3,0.3) 1 (0.8,0.1)
   5 (0.7,0.9) 0.5 3 1000#include <stdio.h>
   #include <gsl/gsl_rng.h>
   #include <gsl/gsl_histogram2d.h>
   int main (void)
   {
       int i;
       double x, y;
       const gsl_rng_type * T;
       gsl_rng * r;
       gsl\_histogram2d * h = gsl\_histogram2d\_alloc(10, 10);gsl_histogram2d_set_ranges_uniform(h, 0.0, 1.0, 0.0, 1.0);
       gsl_histogram2d_accumulate(h, 0.3, 0.3, 1);
       gsl_histogram2d_accumulate(h, 0.8, 0.1, 5);
       gsl_histogram2d_accumulate(h, 0.7, 0.9, 0.5);
       gsl_rng_env_setup();
       T = gsl_rng_default;
       r = gsl_rmg_alloc(T);gsl_histogram2d_pdf * p
          = gsl_histogram2d_pdf_alloc(h->nx, h->ny);
       gsl_histogram2d_pdf_init(p, h);
```

```
for (i = 0; i < 1000; i++) {
         double u = gsl_rmg_luniform(r);
         double v = gs1_rng_uniform(r);
         gsl_histogram2d_pdf_sample(p, u, v, &x, &y);
         printf ("%g %g\n", x, y);
      }
      gsl_histogram2d_pdf_free(p);
      gsl_histogram2d_free(h);
      gsl_rng_free(r);
      return 0;
   }
(
```
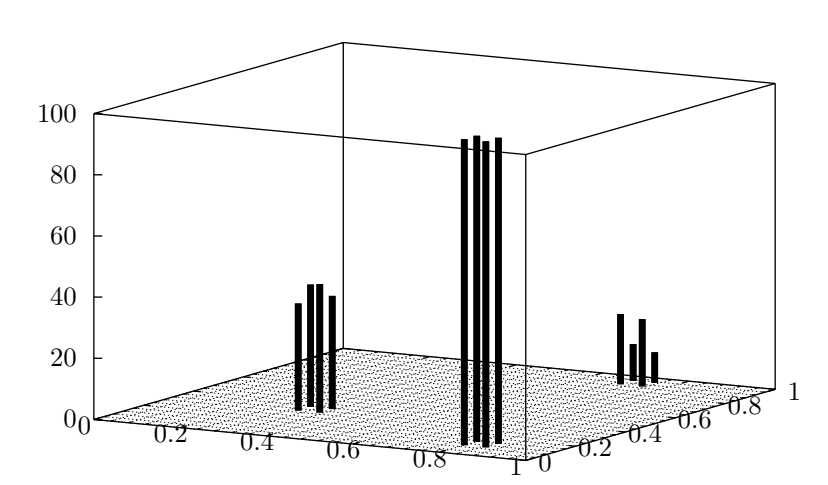

 $($ 

**22**章 タプル

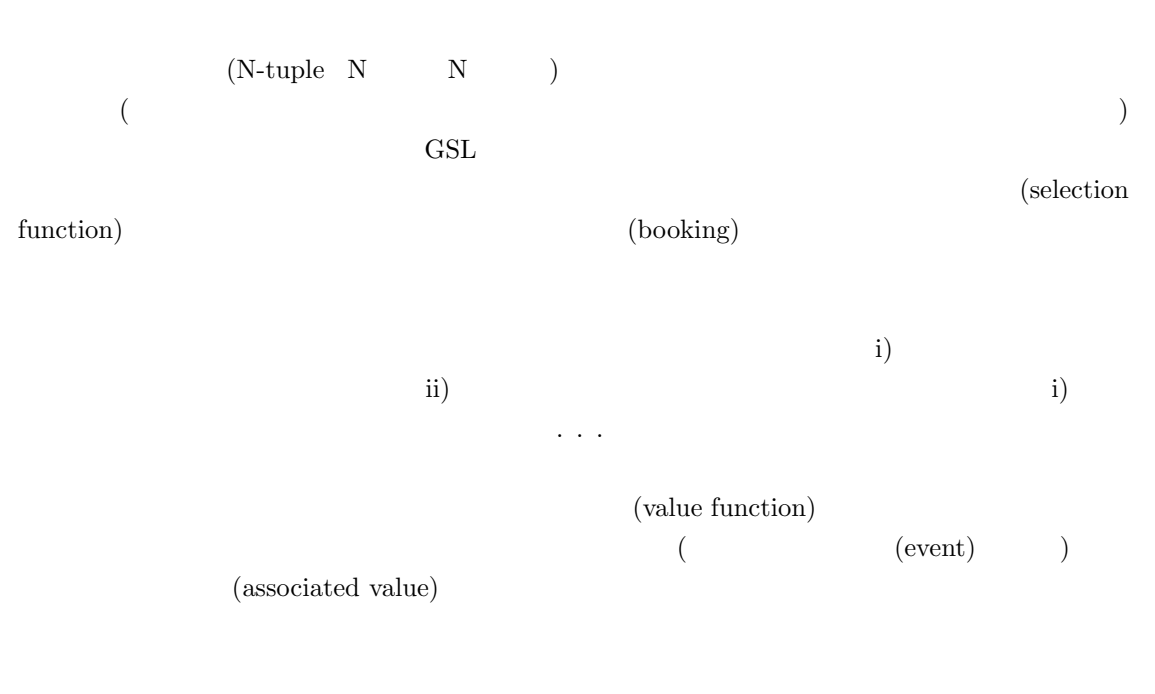

#### 'gsl\_ntuple.h'

### **22.1**

 $gsl_ntuple$ 

 $(N$ -tuple row)

```
typedef struct {
    FILE * file;
    void * ntuple_data;
    size_t size;
} gsl_ntuple;
```
gsl ntuple \* gsl ntuple create **(***char \* filename*, *void \* ntuple data*, *size t size***)** [Function]

**size size filename** *filename* 

 $0$ 

みたいタプルのデータを保持する変数へのポインタ *ntuple data* を指定する必要があ

### **22.3**  $\overline{\phantom{a}}$

gsl ntuple \* gsl ntuple open **(***char \* filename*, *void \* ntuple data*, *size t size***)** [Function]

**filename** *filename* 

さんでは、それにはならない。<br>アプルの大きさは *size* 読み込んだデータを格納するタプル変数へのポインタ *ntuple data* を指定しなければ

#### **22.4**

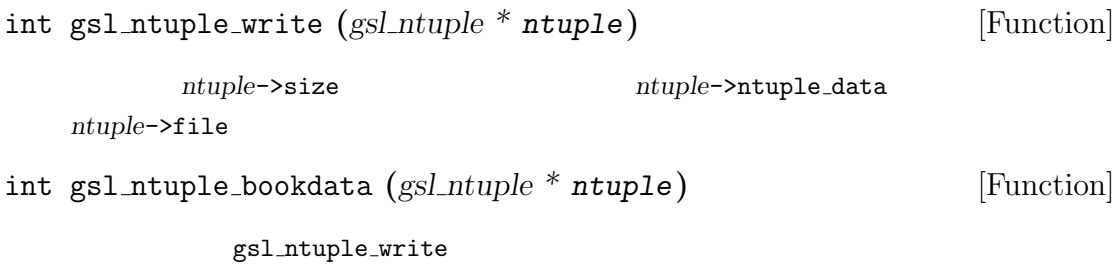

#### $22.5$

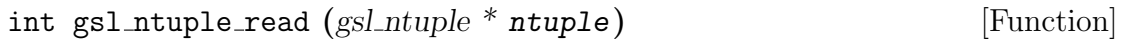

タプルのファイルの現在の行から一組のタプルのデータを読み込み、*ntuple*->data

int gsl ntuple close **(***gsl ntuple \* ntuple***)** [Function] *ntuple*  $\blacksquare$ 

### **22.7 CONSTRUCTER**

#### gsl\_ntuple\_project

 $($ ) and  $\overline{\phantom{a}}$ 

```
typedef struct {
     int (* function) (void * ntuple_data, void * params);
     void * params;
  } gsl_ntuple_select_fn;
function
```
typedef struct { double (\* function) (void \* ntuple\_data, void \* params); void \* params; } gsl\_ntuple\_value\_fn;

<u>function</u> the state of the state of the state of the state of the state of the state of the state of the state of the state of the state of the state of the state of the state of the state of the state of the state of the

int gsl ntuple project **(***gsl histogram \* h*, *gsl ntuple \* ntuple*, *gsl ntuple value fn \* value func*, *gsl ntuple select fn \* select func***)** [Function]

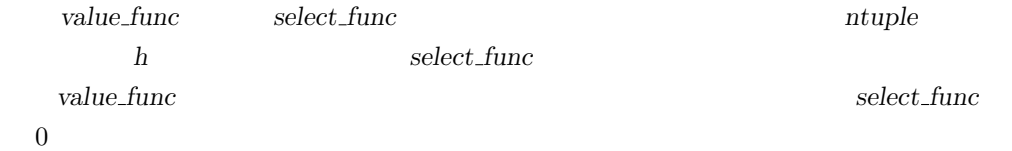

```
(x, y, z) 10,000
1 \qquad 'test.dat' \qquad (
)#include <gsl/gsl_ntuple.h>
   #include <gsl/gsl_rng.h>
   #include <gsl/gsl_randist.h>
   struct data {
       double x;
       double y;
       double z;
   };
   int main (void)
   {
       const gsl_rng_type * T;
       gsl_rng * r;
       struct data ntuple_row;
       int i;
       gsl_ntuple *ntuple
          = gsl_ntuple_create("test.dat", &ntuple_row, sizeof(ntuple_row));
       gsl_rng_env_setup();
       T = gsl_rng_default;
       r = gsl_rmg_alloc(T);for (i = 0; i < 10000; i++) {
          ntuple_{row.x} = gsl_{ran_u}ugaussian(r);ntuple_row.y = gsl_ran_ugaussian(r);
          ntuple_{row.z} = gsl_{ran_{ugaussian}(r)};gsl_ntuple_write(ntuple);
       }
       gsl_ntuple_close (ntuple);
       gsl_rng_free(r);
       return 0;
```

```
\lambda 'test.dat' \lambdaval_func
                          x^2 + y^2 + z\texttt{sel\_func}  1.5
E^2#include <math.h>
    #include <gsl/gsl_ntuple.h>
    #include <gsl/gsl_histogram.h>
    struct data {
       double x;
       double y;
       double z;
    };
    int sel_func(void *ntuple_data, void *params);
    double val_func(void *ntuple_data, void *params);
    int main (void)
    {
       struct data ntuple_row;
       gsl_ntuple *ntuple
           = gsl_ntuple_open("test.dat", &ntuple_row, sizeof (ntuple_row));
       double lower = 1.5;
       gsl_ntuple_select_fn S;
       gsl_ntuple_value_fn V;
       gsl_histogram *h = gsl_histogram_alloc(100);
       gsl_histogram_set_ranges_uniform(h, 0.0, 10.0);
       S.function = &sel_func;
       S.params = &lower;
       V.function = &val_func;
       V.params = 0;
       gsl_ntuple_project(h, ntuple, &V, &S);
       gsl_histogram_fprintf(stdout, h, "%f", "%f");
       gsl_histogram_free(h);
       gsl_ntuple_close(ntuple);
```

```
return 0;
}
int sel_func (void *ntuple_data, void *params)
{
    struct data * data = (struct data *) ntuple_data;
    double x, y, z, E2, scale;
    scale = *(double *) params;
    x = data \rightarrow x;y = data \rightarrow y;z = data \rightarrow z;
    E2 = x * x + y * y + z * z;return E2 > scale;
}
double val_func (void *ntuple_data, void *params)
{
    struct data * data = (struct data *) ntuple_data;
    double x, y, z;
    x = data \rightarrow x;y = data \rightarrow y;z = data \rightarrow z;return x * x + y * y + z * z;
}
```
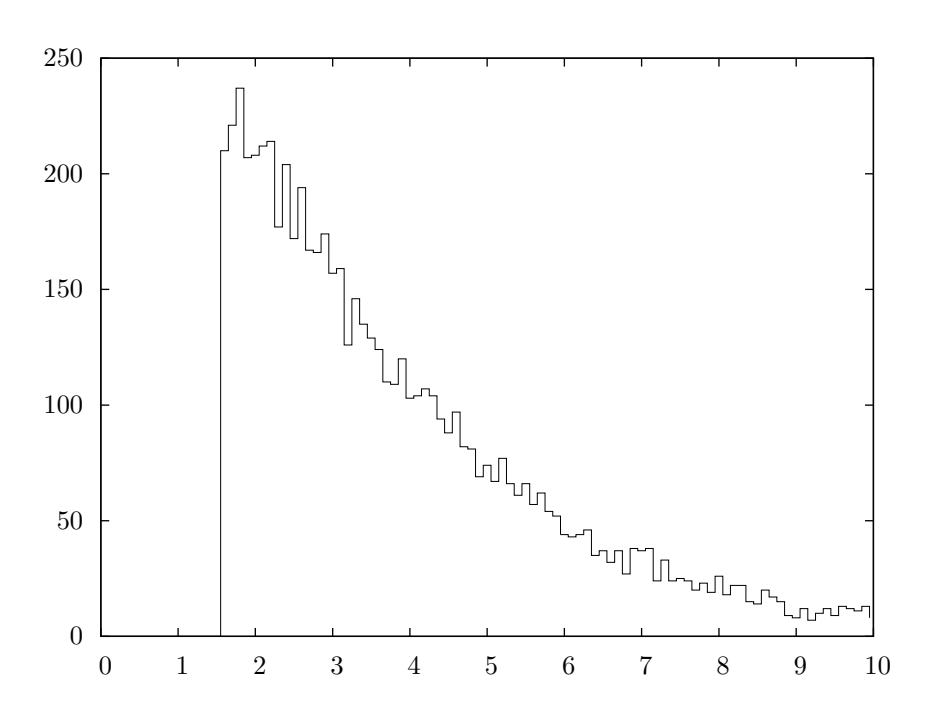

CERNLIB (CERN Program Library) PAW HBOOK されている (オンラインで自由に入手できる)

- *•* cernlib: http://cernlib.web.cern.ch/cernlib/
- *•* paw: http://paw.web.cern.ch/paw/
- *•* hbook: http://wwwasdoc.web.cern.ch/wwwasdoc/Welcome.html

(multidimensional Monte Carlo integration) <u>VEGAS</u> MISER  $($ importance sampling $)$   $($  stratified sampling $)$  $(a\text{daptive method})\tag{multiimensional difinite}$ integral)

> $I = \int^{x_u}$ *xl*  $dx \int_0^{y_u}$ *yl*  $dy \dots f(f, y, \ldots)$

 $(\text{hypercube}) ((x_l, x_u), (y_l, y_u), \ldots)$  GSL

 $\verb|``gsl_monte.plain.h'~~\verb|``gsl_monte_miser.h'~~\verb|``gsl_monte_vegas.h'$ 

**23.1** 利用法

(control variable)

'gsl\_monte.h'

gsl\_monte\_function [Data Type]

gsl\_monte\_function

**23**章 モンテカルロ積分

```
double (* f) (double * x, size_t dim, void * params)
        \boldsymbol{\mathsf{x}} x params f(x, \text{params}) x
   dim
size_t dim
   x の次元数。
void * params
```

```
f(x, y) = ax^{2} + bxy + cy^{2}gsl_monte_function F
a = 3, b = 2, c = 1struct my_f_params { double a; double b; double c; };
  double my_f (double x[], size_t dim, void * p)
  {
      struct my_f_params * fp = (struct my_f_params *)p;
      if (dim != 2) { fprintf(stderr, "error: dim != 2"); abort(); }
      return fp->a * x[0] * x[0]+ fp->b * x[0] * x[1]
           + fp->c * x[1] * x[1];
  }
  gsl_monte_function F;
  struct my_f_params params = { 3.0, 2.0, 1.0 };
  F.f = \&my_f;F.dim = 2;
  F.params = <math>kparams</math>;f(x)#define GSL_MONTE_FN_EVAL(F,x)
  (*((F)->f))(x,(F)->dim,(F)->params)
```
(plain Monte Carlo integration)

23.3. MISER 331

$$
N \t\t x_i
$$
\n
$$
E(f;N) \t\t V
$$
\n
$$
E(f;N) = V\langle f \rangle = \frac{V}{N} \sum_{i}^{N} f(x_i)
$$
\n
$$
\sigma(E;N)
$$
\n
$$
\sigma^2(E;N) = \frac{V}{N} \sum_{i}^{N} (f(x_i) - \langle f \rangle)^2
$$
\n
$$
Var(f)
$$
\n
$$
Var(f)
$$
\n
$$
Var(f)/\sqrt{N}
$$
\n
$$
1/10
$$
\n
$$
Var(f)/\sqrt{N}
$$
\n
$$
1/10
$$
\n
$$
Var(f)/\sqrt{N}
$$
\n
$$
1/10
$$
\n
$$
Var(f)/\sqrt{N}
$$
\n
$$
1/\sqrt{N}
$$
\n
$$
1/10
$$
\n
$$
Var(f)/\sqrt{N}
$$
\n
$$
1/\sqrt{N}
$$
\n
$$
1/10
$$
\n
$$
Var(f)/\sqrt{N}
$$
\n
$$
1/10
$$
\n
$$
Var(f)/\sqrt{N}
$$
\n
$$
1/10
$$
\n
$$
Var(f)/\sqrt{N}
$$
\n
$$
1/10
$$
\n
$$
Var(f)/\sqrt{N}
$$
\n
$$
1/10
$$
\n
$$
Var(f)/\sqrt{N}
$$
\n
$$
1/10
$$
\n
$$
Var(f)/\sqrt{N}
$$
\n
$$
1/10
$$
\n
$$
Var(f)/\sqrt{N}
$$
\n
$$
1/10
$$
\n
$$
Var(f)/\sqrt{N}
$$
\n
$$
1/10
$$
\n
$$
Var(f)/\sqrt{N}
$$
\n
$$
1/10
$$
\n
$$
Var(f)/\sqrt{N}
$$
\n
$$
1/10
$$
\n
$$
Var(f)/\sqrt{N}
$$
\n
$$
1/10
$$
\n
$$
Var(f)/\sqrt{N}
$$
\n
$$
1/10
$$
\n
$$
Var(f)/\sqrt{N}
$$
\n
$$
1/10
$$
\n
$$
Var(f)/\sqrt{N}
$$
\n

int gsl monte plain integrate **(***gsl monte function \* f*, *const double xl[]*, *const double xu[]*, *size t dim*, *size t calls*, *gsl rng \* r*, *gsl monte plain state \* s*, *double \* result*, *double \* abserr***)** [Function]

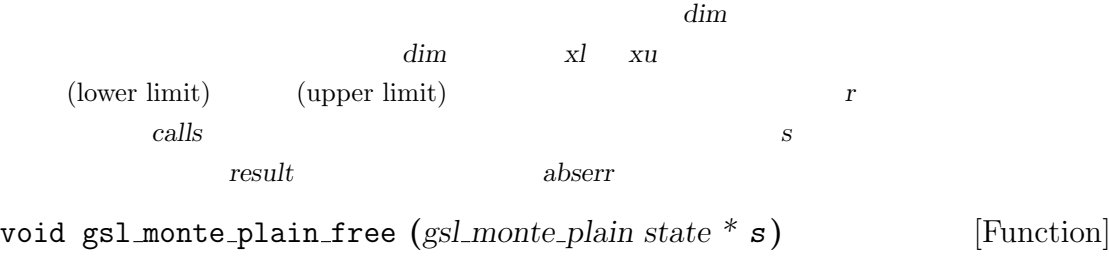

s s null number and set of set of set of set of set of set of set of set of set of set of set of set of set of set of set of set of set of set of set of set of set of set of set of set of set of set of set of set of se

### **23.3 MISER**

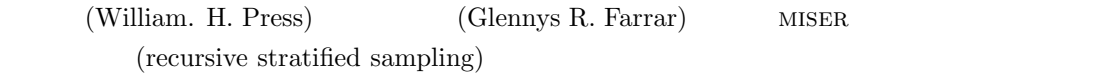

 $E_a(f)$   $E_b(f)$   $\sigma_a^2(f)$   $\sigma_b^2$ (*f*)  $E(f) = \frac{1}{2}(E_a(f) + E_b(f))$  $Var(f)$ 

$$
Var(f) = \frac{\sigma_a^2(f)}{4N_a} + \frac{\sigma_b^2(f)}{4N_b}
$$

$$
N_a \quad N_b
$$

$$
\frac{N_a}{N_a + N_b} = \frac{\sigma_a}{\sigma_a + \sigma_b}
$$

 $a \quad b$ 

 $MISER$  (iteration)

 $d$ 

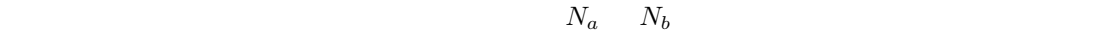

$$
`gsl_monte_miser.h'
$$
gsl\_monte\_miser.h' [Function]  
 
$$
dim
$$

$$
\begin{array}{ll}\n\text{int gsl_monte_miser\_init (gsl_monte_miser state * s) \n\end{array}\n\qquad \qquad [\text{Function}]
$$

int gsl monte miser integrate **(***gsl monte function \* f*, *const double xl[]*, *const double xu[]*, *size t dim*, *size t calls*, *gsl rng \* r*, *gsl monte miser state \* s*, *double \* result*, *double \* abser***)** [Function]

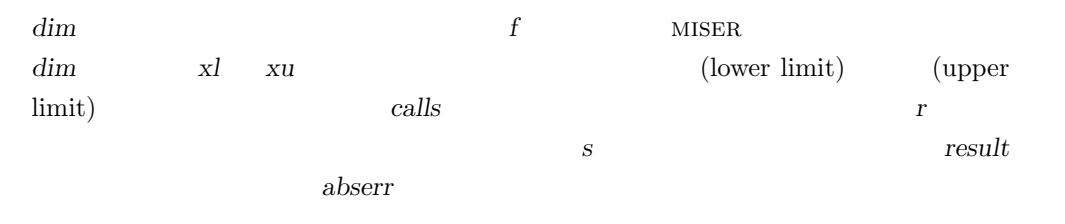

void gsl monte miser free **(***gsl monte miser state \* s***)** [Function]

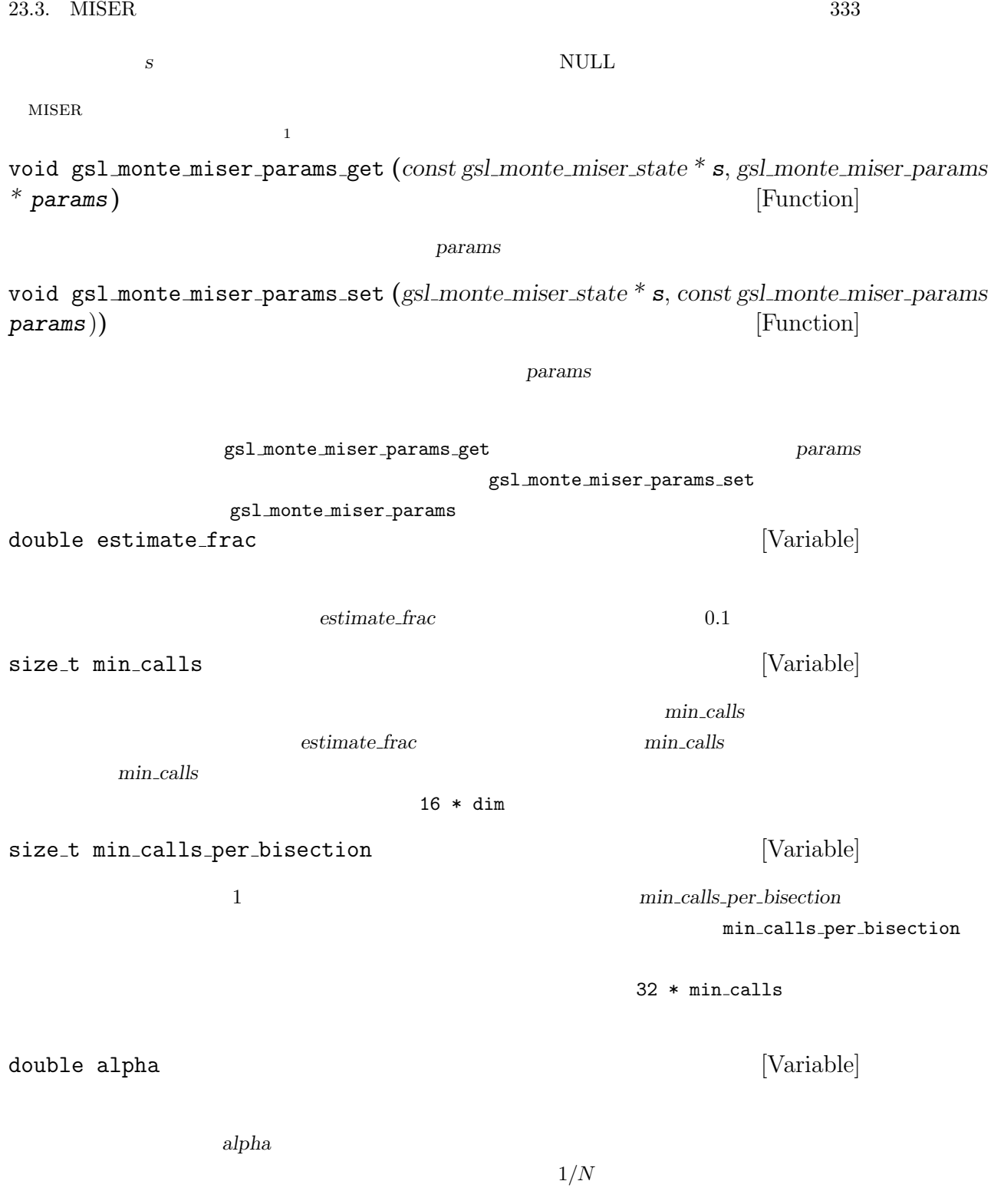

 $\begin{array}{c|c} \hline \textbf{1} & \textbf{gs1}_{} \textbf{monte}_{} \textbf{miser}_{} \textbf{state} \end{array}$ 

 $MISER$   $\alpha$ 

$$
Var(f) = \frac{\sigma_a}{N_a^{\alpha}} + \frac{\sigma_b}{N_b^{\alpha}}
$$
  
MISER  $\alpha = 2$  GSL

double dither

\n
$$
\begin{array}{ccc}\n & & & \text{[Variable]} \\
 & & & \\
 & & & \\
0.1 & & & \\
 & & & \\
0.5 & & & \\
\end{array}
$$

## **23.4 VEGAS**

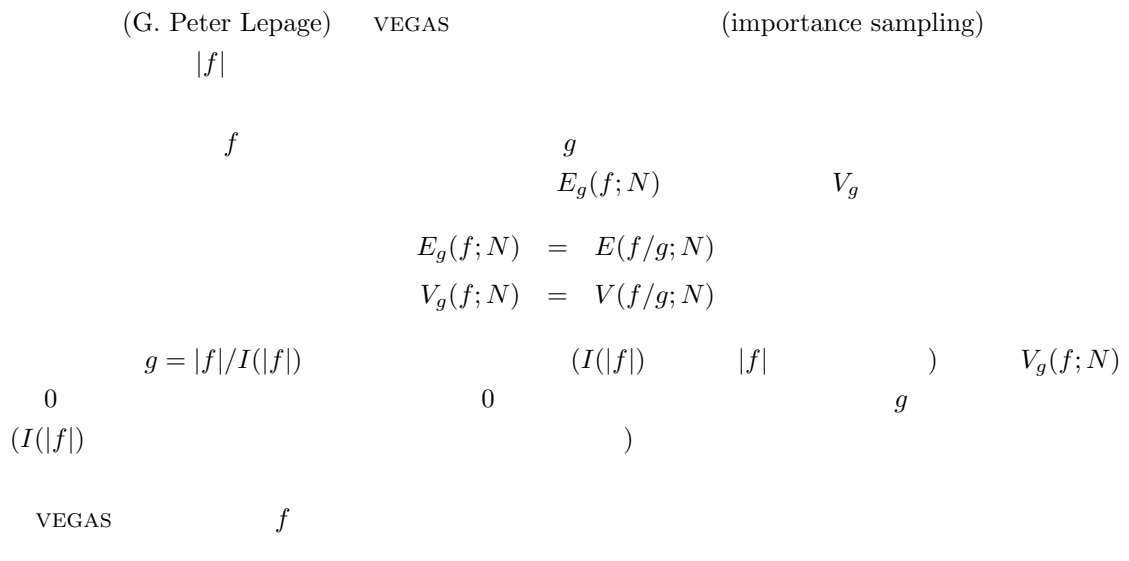

 $VEGAS$ 

 $d$  *K<sup>d</sup>*  $g \qquad g(x_1, x_2, \ldots) = g_1(x_1)g_2(x_2) \ldots$  $k \times d$ 

積分関数が複数の関数の積の形で近似できる場合は vegas 法で効率よく積分できる。 vegas 法には他にもいくつか工夫点があり、層化抽出法と加重サンプリングを組み合わせて用 いている。積分範囲はいくつかの「直方体 (box)」に分けられ、各直方体には決まった数のサンプ リング点が割り当てられる (最終的には 2 点になる)。各直方体ではヒストグラムの階級数に端数

(variance reduction)

# gsl monte vegas state \* gsl monte vegas alloc **(***size t dim***)** [Function]  $\dim$

 $2$  vegas

$$
\begin{array}{ll}\n\text{int gsl_monte\_vegas\_init (gsl_monte\_vegas\_state * s)\n\end{array}\n\qquad \qquad [\text{Function}]
$$

int gsl monte vegas integrate **(***gsl monte function \* f*, *const double xl[]*, *const double xu[]*, *size t dim*, *size t calls*, *gsl rng \* r*, *gsl monte vegas state \* s*, *double \* result*, *double \* abserr***)** [Function]

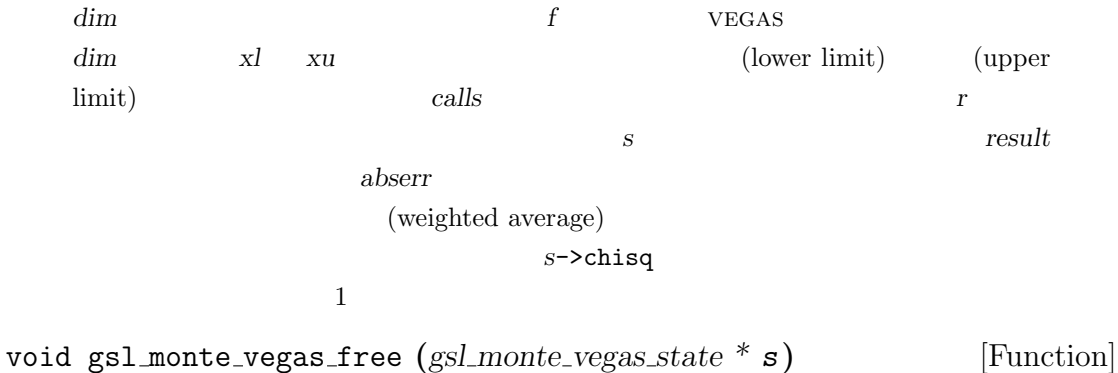

 $\bm{s}$  where  $\bm{s}$  $VEGAS$  iterations  $(GSL)$ 

 $\frac{5}{5}$  )

```
\overline{0}vegas FORTRAN (Lepage, 1980)
\hspace{1cm}0\hspace{1cm}(\rm{1e-30} \hspace{1cm}) \hspace{3cm} \rm{GSL}\bf{0}\overline{\mathbf{0}}\frac{1}{\sqrt{2}}( 5 1 )
```
 $336$   $23$ **0** 0  $($ double gsl monte vegas chisq **(***const gsl monte vegas state s***)** [Function]  $1$ void gsl monte vegas runval **(***const gsl monte vegas state \* s*, *double \* result*, *double \* sigma***)** [Function]  $($ *result* error  $VEGAS$ void gsl monte vegas params get **(***const gsl monte vegas state \* s*,*gsl monte vegas params \* params***)** [Function] 実行中の積分の状態を表すパラメータ値を *params* で示される構造体内にコピーする。 void gsl monte vegas params set **(***gsl monte vegas state \* s*,*const gsl monte vegas params \* params***)** [Function] 実行中の積分の動作を指定するパラメータを、構造体 *params* 内に保持する各パラメー gsl\_monte\_vegas\_params\_get *params* params gsl\_monte\_vegas\_params\_set gsl\_monte\_vegas\_params double alpha [Variable]  $\alpha$  alpha  $1 \qquad 2$  $1.5$  0 size\_t iterations [Variable] *iterations* 1  $5\,$ int stage [Variable]

23.5. 337

**stage** stage = 0  $0$  stage = 1  $VEGAS$  $0$ stage =  $1$  $stage = 2$  $($  )  $_3$  stage = 3 int mode [Variable] *mode* GSL VEGAS MODE IMPORTANCE GSL VEGAS MODE STRATIFIED GSL VEGAS MODE IMPORTANCE ONLY  ${\rm VEGAS}$  $VEGAS$  (  $\overline{2}$ int verbose [Variable] FILE \* ostream [Variable] verbose **verbose** ostream (Stdout) *verbose* -1 *verbose* 0 1

 ${\tt gsl\_monte\_vegas\_state} \hspace{2.2cm} \textit{chisq}$ 

**23.5**

$$
I = \int_{-\pi}^{+\pi} \frac{dk_x}{2\pi} \int_{-\pi}^{+\pi} \frac{dk_y}{2\pi} \int_{-\pi}^{+\pi} \frac{dk_z}{2\pi} \frac{1}{1 - \cos(k_x)\cos(k_y)\cos(k_z)}
$$

 $\overline{2}$ 

 $k_{x,y,z} = \pm \pi$  divid by zero

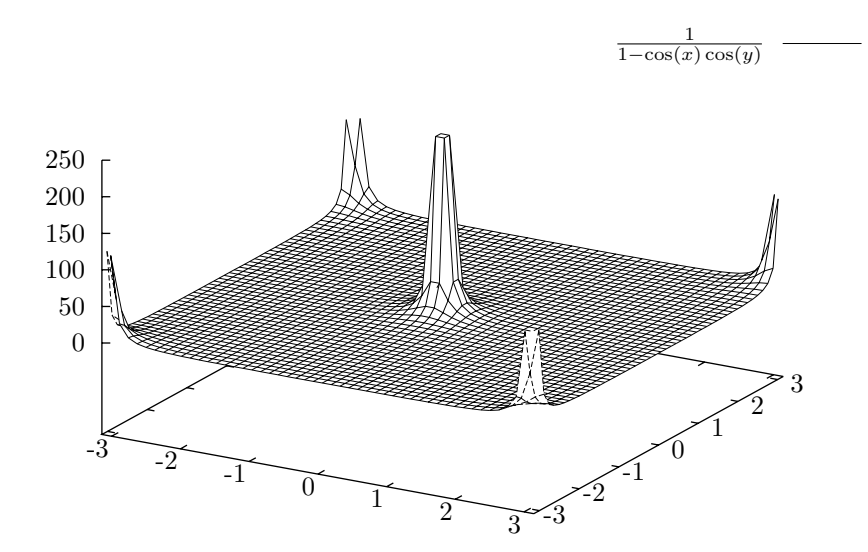

 $I = \Gamma(1/4)^4/(4\pi^3) = 1.393203929685676859\dots$ 

 $(0, 0, 0)$   $(\pi, \pi, \pi)$  8  $(0, 0, 0)$ 

$$
(0,\pi,\pi) \quad (\pi,0,\pi) \quad (\pi,\pi,0)
$$

#include <stdlib.h> #include <gsl/gsl\_math.h> #include <gsl/gsl\_monte.h> #include <gsl/gsl\_monte\_plain.h> #include <gsl/gsl\_monte\_miser.h> #include <gsl/gsl\_monte\_vegas.h>

/\* 以下の積分を、(-pi,-pi,-pi) to (+pi, +pi, +pi) で計算する。 I = int (dx dy dz)/(2pi)^3 1/(1-cos(x)cos(y)cos(z)) 解析的に解くと Gamma(1/4)^4/(4 pi^3) になる。これは以下の文献による。 C.Itzykson, J.M.Drouffe, "Statistical Field Theory - Volume 1", Section 1.1, p21, which cites the original paper M.L.Glasser, I.J. Zucker, Proc.Natl.Acad.Sci.USA 74 1800 (1977) \*/

/\*  $(0,0,0) \rightarrow (pi,pi,pi)$  $8$  \*/

```
double exact = 1.3932039296856768591842462603255;
double g (double *k, size_t dim, void *params)
{
    double A = 1.0 / (M_PI * M_PI * M_PI);
    return A / (1.0 - \cos (k[0]) * \cos (k[1]) * \cos (k[2]));
}
void display_results (char *title, double result, double error)
{
    printf("%s ==================\n", title);
    printf("result = % .6f\n", result);
    printf("sigma = \% .6f\n", error);
    printf("exact = \frac{1}{6}.6f\n", exact);
    printf("error = \%.6f = \%.1g sigma\n", result - exact,
            fabs(result - exact) / error);
}
int main (void)
{
    double res, err;
    double x1[3] = \{ 0, 0, 0 \};double xu[3] = {M_PI, M_PI, M_PI};
    const gsl_rng_type *T;
    gsl_rng *r;
    gs1_monte_function G = { kg, 3, 0 };size_t calls = 500000;
    gsl_rng_env_setup();
    T = gsl_rng_default;
    r = gsl_rng_allloc(T);{
        gs1_monte_plain_state *s = gs1_monte_plain_alloc(3);
        gsl_monte_plain_integrate(&G, xl, xu, 3, calls, r, s, &res, &err);
        gsl_monte_plain_free(s);
        display_results("plain", res, err);
    }{
```

```
340 23gsl_monte_miser_state *s = gsl_monte_miser_alloc(3);
        gsl_monte_miser_integrate(&G, xl, xu, 3, calls, r, s, &res, &err);
        gsl_monte_miser_free(s);
        display_results("miser", res, err);
     }{
        gsl_monte_vegas_state *s = gsl_monte_vegas_alloc(3);
        gsl_monte_vegas_integrate(&G, xl, xu, 3, 10000, r, s, &res, &err);
        display_results("vegas warm-up", res, err);
        printf("converging...\n");
        do {
           gsl_monte_vegas_integrate(&G, xl, xu, 3, calls/5, r, s, &res, &err);
           printf("result = \% .6f sigma = \% .6f chisq/dof = \%.1f\n",
                res, err, s->chisq);
        } while (fabs (s-\text{chisq} - 1.0) > 0.5);
        display_results ("vegas final", res, err);
        gsl_monte_vegas_free (s);
     }
     gsl_rng_free(r);
     return 0;
   }
500,0001\% sigma 1\%1.4\,plain ==================
   result = 1.412209
   sigma = 0.013436
   exact = 1.393204
   error = 0.019005 = 1.4 sigma
MISER 1/4miser ==================
   result = 1.391322
   sigma = 0.003461
   exact = 1.393204
   error = -0.001882 = 0.54 sigmavegas 100,000100,000 5
```
23.6.  $341$ 

#### $\frac{5}{1}$

```
vegas warm-up ==================
     result = 1.392673
     sigma = 0.003410exact = 1.393204
     error = -0.000531 = 0.16 sigmaconverging...
     result = 1.393281 sigma = 0.000362 chisq/dof = 1.5
     vegas final ==================
     result = 1.393281
     signa = 0.000362exact = 1.393204
     error = 0.000077 = 0.21 sigma
\binom{7}{3} chisq and \binom{8}{4} 2 \binom{8}{4} 2 \binom{8}{4} 3 \binom{8}{4} 3 \binom{8}{4} 3 \binom{8}{4} 3 \binom{8}{4} 3 \binom{8}{4} 3 \binom{8}{4} 3 \binom{8}{4} 3 \binom{8}{4} 3 \binom{8}{4} 3 \binom{8}{4} 3 \binom{8}{4} 3 \binom{8}{4} 3 \binom{VEGAS (
```
#### **23.6**

miser and the set of the set of the set of the set of the set of the set of the set of the set of the set of the set of the set of the set of the set of the set of the set of the set of the set of the set of the set of the

*•* William H. Press, Glennys R. Farrar, "Recursive Stratified Sampling for Multidimensional Monte Carlo Integration", *Computers in Physics*, **4**, pp. 190–195 (1990).

vegas

- *•* G. P. Lepage, "A New Algorithm for Adaptive Multidimensional Integration", *Journal of Computational Physics*, **27**, pp. 192–203 (1978).
- *•* G. P. Lepage, "VEGAS: An Adaptive Multi-dimensional Integration Program", *CNSL*-80/447 (Cornell University preprint, 1980). http://www.slac.stanford.edu/spires/find/hep/www?r=CLNS-80/447

William H. Press Saul A. Teukolsky William T. Vetterling Brian P. Flannery Numerical *Recipes 3rd Edition: The Art of Scientific Computing*, (Cambridge University Press, ISBN 978- 0521880688, 2007, 2007, *Numerical Recipes in C* 5521880688, 2007, **1988** 560-1, 1993) MIZER 7.9 "Adaptive & Recursive Monte Carlo Methods" MIZER VEGAS
**24**章 シミュレーティド・アニーリング

 $($   $/$   $)$  (C  $)$ (Jacobian derivative matrix)  $\qquad \qquad \textbf{(Newton's method)} \qquad \qquad \textbf{(stochastic)}$ search heuristic search (combinatorial optimization)  $($  $\begin{array}{lll} \text{GSL} & \text{(simulated annealing)} \end{array}$ ) that is the set of the set of the set of the set of the set of the set of the set of the set of the set of the set of the set of the set of the set of the set of the set of the set of the set of the set of the set of th  $\begin{array}{ll} \text{(random walk)} \end{array}$ 

(Boltzmann distribution)

 $'$ gsl\_siman.h'

### **24.1**  $\blacksquare$

E (and a set of the set of the set of the set of the set of the set of the set of the set of the set of the set of the set of the set of the set of the set of the set of the set of the set of the set of the set of the set  $E_{i+1} > E_i$  $p = e^{-(E_{i+1} - E_i)/(kT)}$ 

 $E_{i+1} \leq E_i$   $p = 1$ 

$$
E_{i+1}-E_i\\
$$

きくなる場合にもその探索点に進む可能性も残しておく。その可能性は温度 *T* に比例し、現在の

 $T$ 

 $T \rightarrow T/\mu_T$  $\mu_T$  1

## **24.2**  $\blacksquare$

void gsl siman solve **(***const gsl rng \* r*, *void \* x0 p*, *gsl siman Efunc t Ef*, *gsl siman step t take step*, *gsl siman metric t distance*, *gsl siman print t print position*, *gsl siman copy t copyfunc*, *gsl siman copy construct t copy constructor*, *gsl siman destroy t destructor*, *size\_t* element\_size, *gsl\_siman\_params\_t* params)

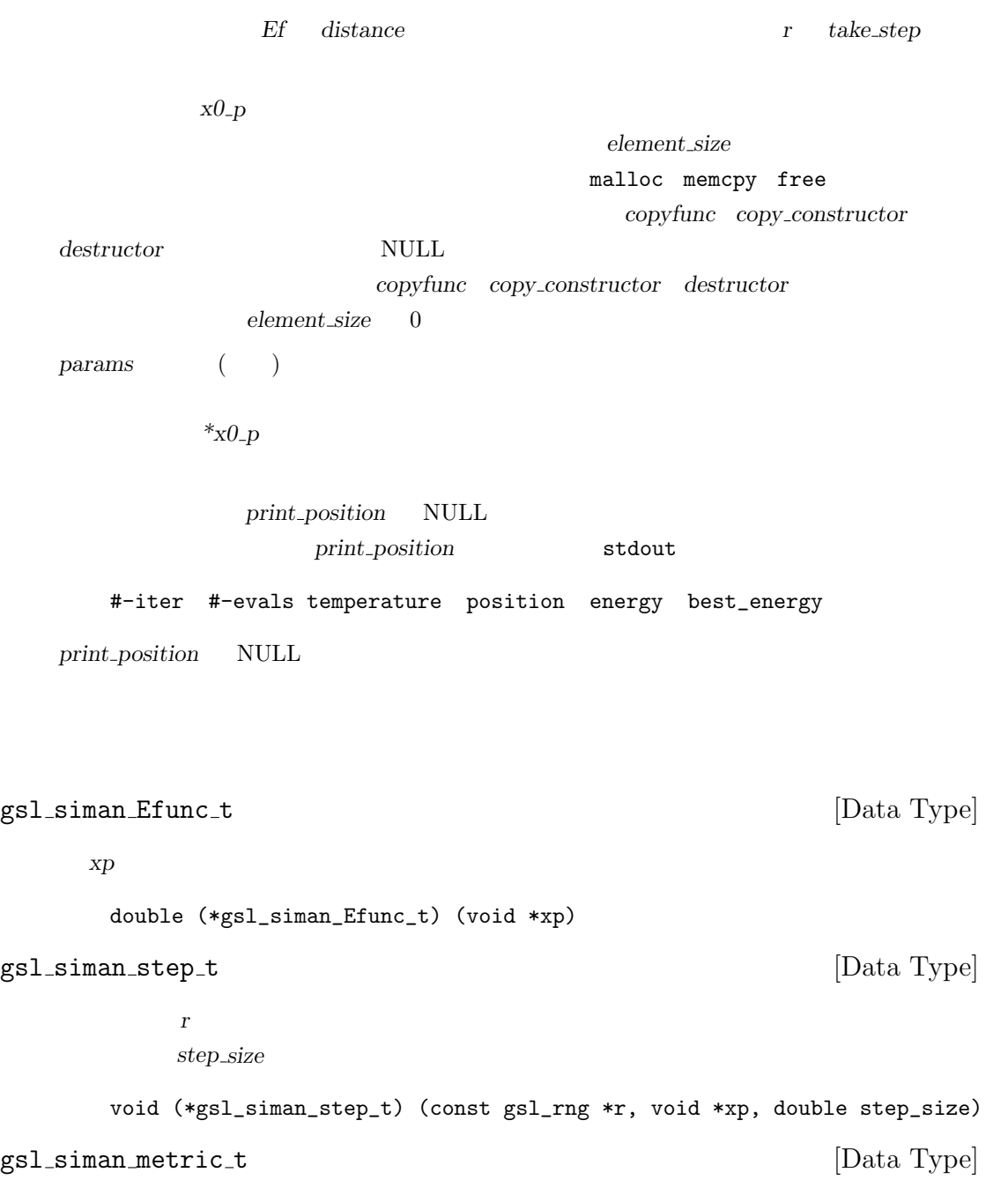

24.3. 22.3. 22.3. 22.3. 22.3. 22.3. 22.3. 22.3. 22.3. 22.3. 22.3. 22.3. 22.3. 22.3. 22.3. 22.3. 22.3. 22.3. 22.3. 22.3. 22.3. 22.3. 22.3. 22.3. 22.3. 22.3. 22.3. 22.3. 22.3. 22.3. 22.3. 22.3. 22.3. 22.3. 22.3. 22.3. 22.3.

 $xp$  *yp* double (\*gsl\_siman\_metric\_t) (void \*xp, void \*yp) gsl\_siman\_print\_t [Data Type]  $xp$ void (\*gsl\_siman\_print\_t) (void \*xp) gsl\_siman\_copy\_t [Data Type] source dest void (\*gsl\_siman\_copy\_t) (void \*source, void \*dest) gsl\_siman\_copy\_construct\_t [Data Type]  $xp$ void \* (\*gsl\_siman\_copy\_construct\_t) (void \*xp) gsl\_siman\_destroy\_t [Data Type] 探索点 *xp* を破棄してメモリを解放する関数へのポインタ。 void (\*gsl\_siman\_destroy\_t) (void \*xp) gsl\_siman\_params\_t [Data Type] gsl\_siman\_solve int n\_tries  $1$ int iters fixed T double step\_size double k, t\_initial, mu\_t, t\_min

### **24.3**

GSL (polymorphism)  $C$ 

 $346$   $24$ 

**24.3.1** 

 $\sin$ 

 $\overline{1.0}$  1.5

 $15.5$ 

#include <math.h> #include <stdlib.h> #include <gsl/gsl\_siman.h>

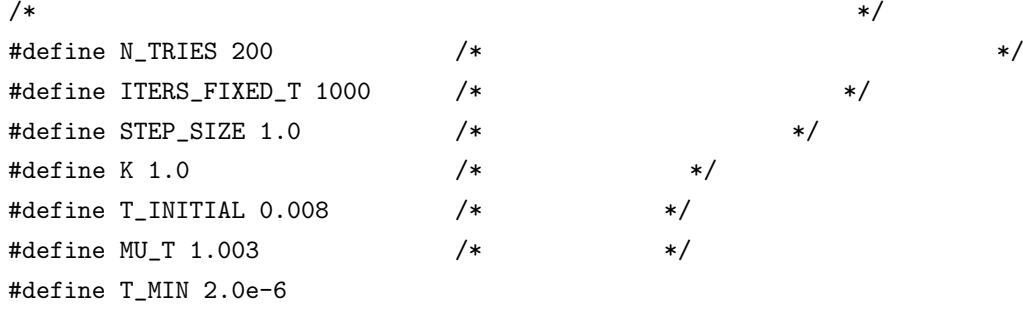

gsl\_siman\_params\_t params

= {N\_TRIES, ITERS\_FIXED\_T, STEP\_SIZE,K, T\_INITIAL, MU\_T, T\_MIN};

```
/* 一次元でのテストのための関数 */
double E1(void *xp)
{
   double x = * ((double *) xp);return exp(-pow((x-1.0),2.0))*sin(8*x);
}
double M1(void *xp, void *yp)
{
   double x = *((double *) xp);double y = *((double *) yp);return fabs(x - y);
}
void S1(const gsl_rng * r, void *xp, double step_size)
{
   double old_x = *((double *) xp);double new_x;
   double u = gsl_rng_uniform(r);
```

```
new_x = u * 2 * step_size - step_size + old_x;memcpy(xp, &new_x, sizeof(new_x));
}
void P1(void *xp)
{
    printf ("%12g", *((double *) xp));
}
int main(int argc, char *argv[])
{
    const gsl_rng_type * T;
    gsl_rng * r;
    double x_initial = 15.5;
    gsl_rng_env_setup();
    T = gsl_rng_default;
    r = gsl_rmg_alloc(T);gsl_siman_solve(r, &x_initial, E1, S1, M1, P1, NULL, NULL,
                    NULL, sizeof(double), params);
    gsl_rng_free(r);
    return 0;
}
     siman_test
$ ./siman_test | awk '!/^#/{print $1, $4}'
    | graph -y 1.34 1.4 -W0 -X generation -Y position
    | plot -Tps > siman-test.eps
$ ./siman_test | awk '!/^#/{print $1, $5}'
    | graph -y -0.88 -0.83 -W0 -X generation -Y energy
    | plot -Tps > siman-energy.eps
```
### **24.3.2** 巡回セールスマン問題

(Traveling Salesman Problem )

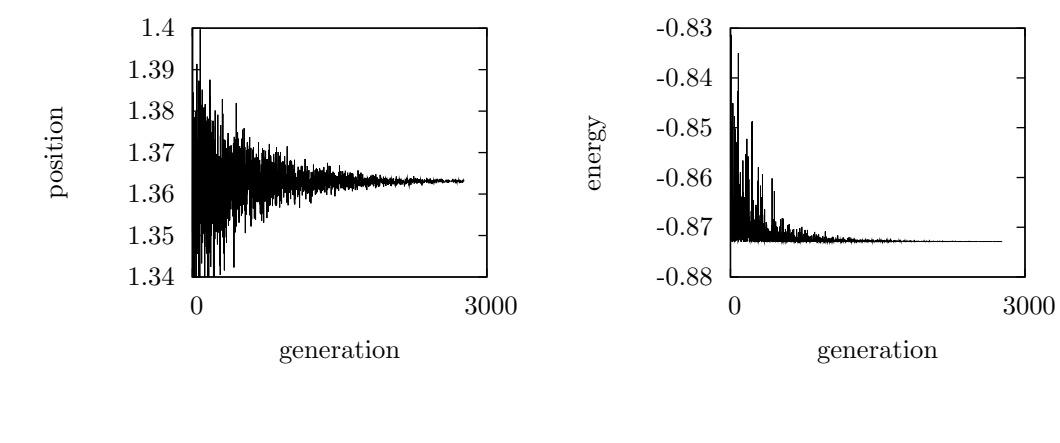

 $24.1:$   $\hspace{24.1}$ 

(Flying Salesman Problem)

gsl\_siman\_solve  $3490.62 \text{km}$ 

 $sima n$ <sub>t</sub>sp  $s$  siman tsp  $s$ 

GSL  $\qquad \qquad \text{gamma/siman} \text{isman} \text{resp. c'}$ 

\$ ./siman\_tsp > tsp.output \$ grep -v "^#" tsp.output | awk '{print \$1, \$NF}' | graph -y 3300 6500 -W0 -X generation -Y distance -L "TSP - 12 southwest cities" | plot -Tps > 12-cities.eps \$ grep inital\_city\_coord tsp.output | awk '{print \$2, \$3}' | graph -X "longitude (- mean west)" -Y latitude -L "TSP - initial-order" -f0.03 -S 1 0.1 | plot -Tps > initial-route.eps \$ grep final\_city\_coord tsp.output | awk '{print \$2, \$3}' | graph -X "longitude (- mean west)" -Y latitude -L "TSP - final-order" -f0.03 -S 1 0.1 | plot -Tps > final-route.eps  $($ 

) and  $\Gamma$ 

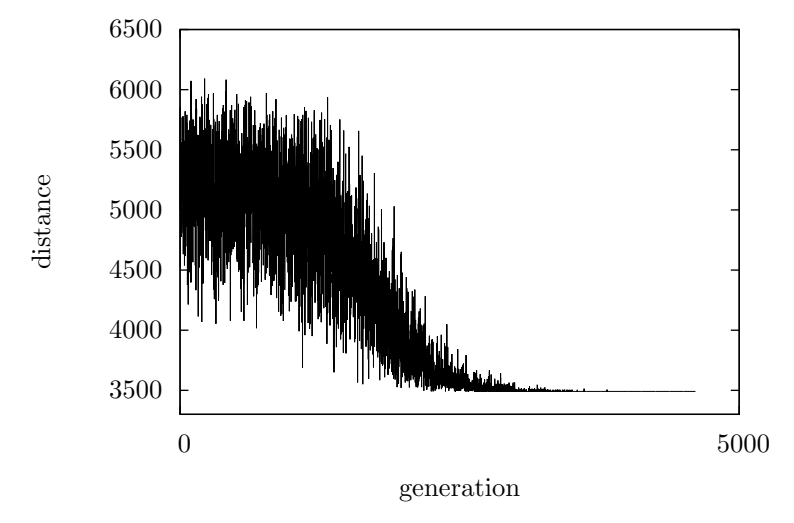

TSP - 12 southwest cities

```
# initial coordinates of cities (longitude and latitude)
###initial_city_coord: -105.95 35.68 Santa Fe
###initial_city_coord: -112.07 33.54 Phoenix
###initial_city_coord: -106.62 35.12 Albuquerque
###initial_city_coord: -103.2 34.41 Clovis
###initial_city_coord: -107.87 37.29 Durango
###initial_city_coord: -96.77 32.79 Dallas
###initial_city_coord: -105.92 35.77 Tesuque
###initial_city_coord: -107.84 35.15 Grants
###initial_city_coord: -106.28 35.89 Los Alamos
###initial_city_coord: -106.76 32.34 Las Cruces
###initial_city_coord: -108.58 37.35 Cortez
###initial_city_coord: -108.74 35.52 Gallup
###initial_city_coord: -105.95 35.68 Santa Fe
```

```
# final coordinates of cities (longitude and latitude)
###final_city_coord: -105.95 35.68 Santa Fe
###final_city_coord: -106.28 35.89 Los Alamos
```
###final\_city\_coord: -106.62 35.12 Albuquerque ###final\_city\_coord: -107.84 35.15 Grants ###final\_city\_coord: -107.87 37.29 Durango ###final\_city\_coord: -108.58 37.35 Cortez ###final\_city\_coord: -108.74 35.52 Gallup ###final\_city\_coord: -112.07 33.54 Phoenix ###final\_city\_coord: -106.76 32.34 Las Cruces ###final\_city\_coord: -96.77 32.79 Dallas ###final\_city\_coord: -103.2 34.41 Clovis ###final\_city\_coord: -105.92 35.77 Tesuque ###final\_city\_coord: -105.95 35.68 Santa Fe

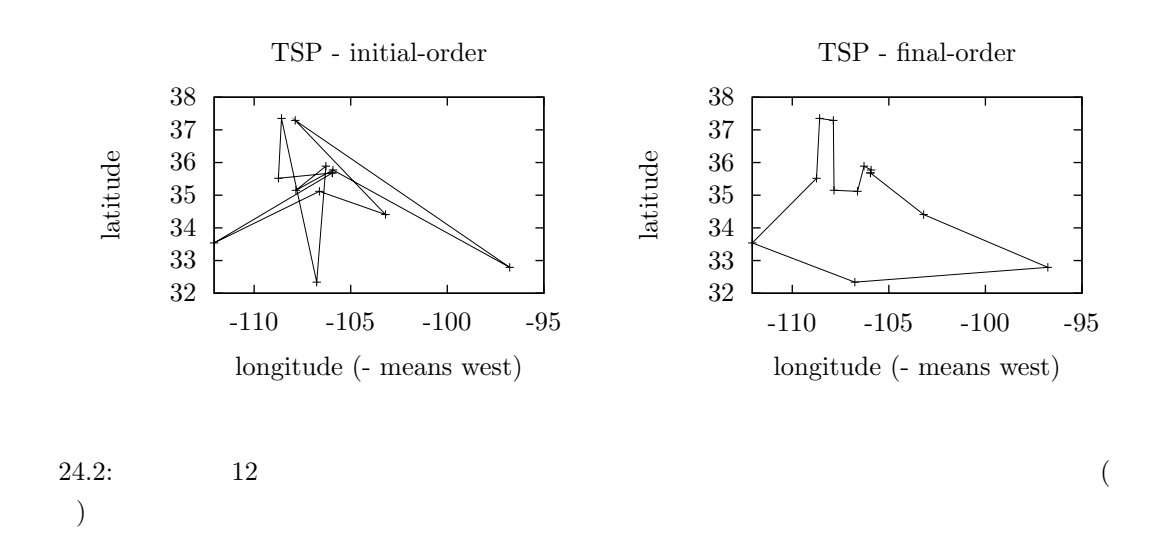

### **24.4**

*•* Colin R. Reeves (ed.), *Modern Heuristic Techniques for Combinatorial Problems*, McGraw-Hill, ISBN 0-07-709239-2 (1995).

**25** 

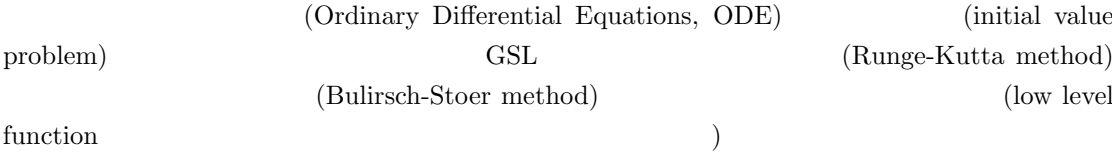

#### 'gsl\_odeiv.h'

**25.1** 微分方程式系の定義

n (*n*-dimentional first-order system)  $\frac{dy_i(t)}{dt} = f_i(t, y_1(t), \dots, y_n(t))$  (*i* = 1*, . . . , n*)  $t$  $J_{ij} = \partial f_i(t, y(t))/\partial y_j$  gsl\_odeiv\_system

gsl\_odeiv\_system [Data Type]

gsl\_odeiv\_system

int (\* function) (double t, const double y[], double dydt[], void \* params)

 $(t, y)$  *params*  $f_i(t, y, params)$  *dydt* GSL\_SUCCESS

int (\* jacobian) (double t, const double y[], double \* dfdy, double dfdt[], void \* params);

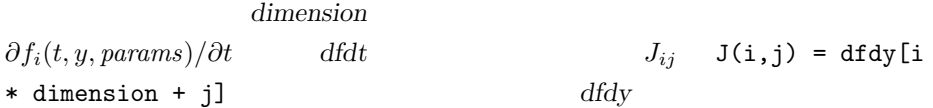

```
GSL_SUCCESS
```
 $\mathcal{L}$ きは、この jacobian 要素に NULL ポインタを代入する)。しかし、精度が高く

```
size_t dimension;
```
void \* params

#### **25.2**

 $(\text{stepping function})$   $t \t t + h$  $h$ gsl odeiv step \* gsl odeiv step alloc **(***const gsl odeiv step type \* T*, *size t dim***)** [Function]  $T \sim 10$  *dim* 0 int gsl odeiv step reset **(***gsl odeiv step \* s***)** [Function]  $S$ void gsl odeiv step free **(***gsl odeiv step \* s***)** [Function] ステップ<br>スタンスタンス<br>オーバースタンス<br>オーバースタンス おりましい const char \* gsl odeiv step name **(***const gsl odeiv step \* s***)** [Function] printf ("step method is '%s'\n",gsl\_odeiv\_step\_name (s)); step method is 'rkf45' unsigned int gsl odeiv step order **(***const gsl odeiv step \* s***)** [Function]  $(\text{order})$ 

int gsl odeiv step apply **(***gsl odeiv step \* s*, *double t*, *double h*, *double y[]*, *double yerr[]*, *const double dydt in[]*, *double dydt out[]*, *const gsl odeiv system \* dydt***)** [Function]

ステップ<br>ステップ<br>ステップ  $t$  *y*  $t + h$  *h* る。*y* は新しい解で上書きされ、各要素についての推定絶対誤差が *yerr* に入れられる。 dydt\_in t  $NULL$ dydt\_out NULL  $t+h$ dydt to the contract of the contract of the contract of the contract of the contract of the contract of the contract of the contract of the contract of the contract of the contract of the contract of the contract of the co GSL\_SUCCESS は、ステップは進められない。*y* の値はステップを進めようとする前の値に戻され  $(\verb+gsl-odeiv_step_apply$ *h* **h**/10  $($ gsl\_odeiv\_step\_apply  $\operatorname{GSL}$ gsl\_odeiv\_step\_rk2 [Step Type]  $RK23$  ( $\qquad \qquad$ gsl\_odeiv\_step\_rk4 [Step Type] idxs and idxs and  $\frac{1}{2}$  id  $\frac{1}{2}$  id  $\frac{1}{2}$  id  $\frac{1}{2}$  id  $\frac{1}{2}$  id  $\frac{1}{2}$  id  $\frac{1}{2}$  id  $\frac{1}{2}$  id  $\frac{1}{2}$  id  $\frac{1}{2}$  id  $\frac{1}{2}$  id  $\frac{1}{2}$  id  $\frac{1}{2}$  id  $\frac{1}{2}$  id  $\frac{1}{2}$  id  $\frac{1}{2}$ (Runge-Kutta-Fehlberg method) gsl\_odeiv\_step\_rkf45 [Step Type] 埋め込み型 RKF45 公式 (ルンゲ・クッタ・フェールベルク法、Embedded Runge-Kutta- $Fehlberg(4, 5)$ gsl\_odeiv\_step\_rkck [Step Type] RKCK45 (Jeff R. Cash) (Alan H. Karp) Embedded Runge-Kutta Cash-Karp  $(4, 5)$ ) gsl odeiv step rk8pd [Step Type] RKPD89 (Peter J. Prince) (John R. Dormand) Embedded Runge-Kutta Prince-Dormand  $(8, 9)$ 

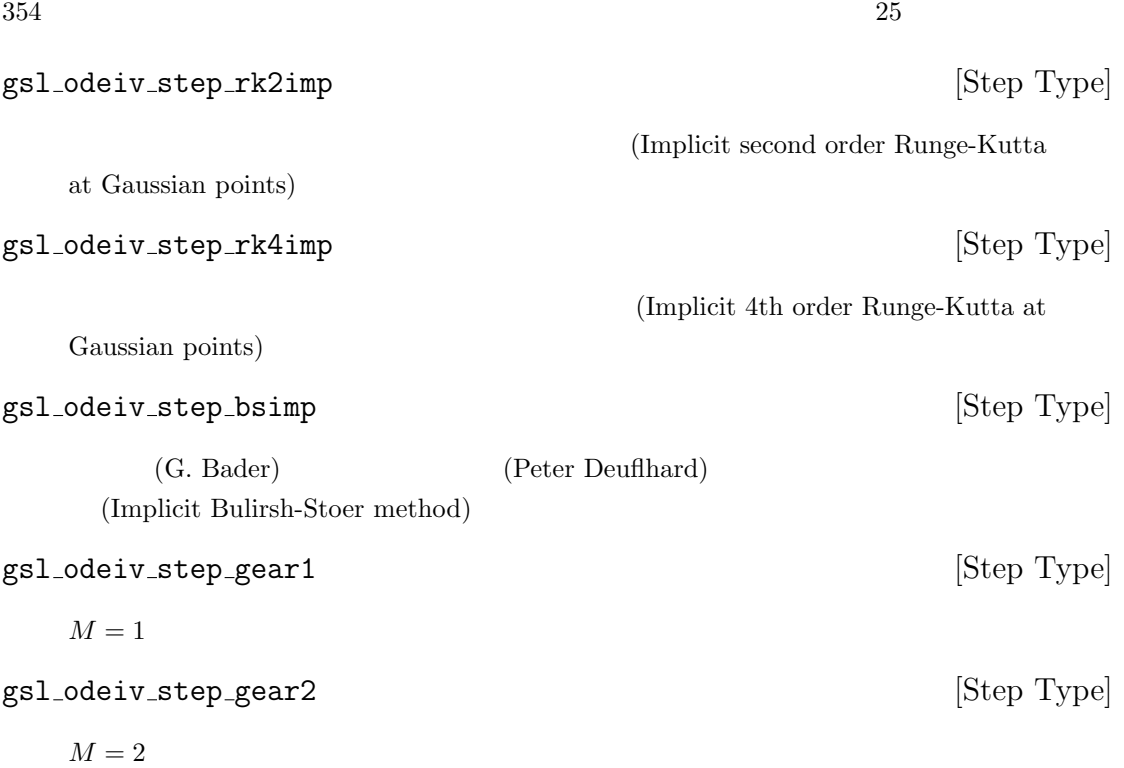

# **25.3**

gsl odeiv control \* gsl odeiv control standard new **(***double eps abs*, *double eps\_rel*, *double* **a\_y**, *double* **a\_dydt**) [Function]

$$
eps_{.}abs \t\t eps_{.}rel
$$
  
\n
$$
y(t) \t\t y'(t) \t\t a_{.}y \t a_{.}dydt
$$
  
\n
$$
D_i = \epsilon_{abs} + \epsilon_{rel}(a_y|y_i| + a_{dydt}h|y'_i|)
$$
  
\n
$$
E_i = |yerr_i| \t\t E \t\t D
$$
  
\n1.1  
\n
$$
h_{new} = h_{old} \times S \times (E/D)^{-1/q}
$$

 $\begin{array}{ccc} \text{RK45} & & q = 4) & S \end{array}$ 0.9  $E/D$   $E_i/D_i$ 

$$
E_i/D_i \hspace{2.6cm} E \hspace{2.6cm} D
$$

 $h_{new} = h_{old} \times S \times (E/D)^{-1/(1+q)}$ 

 $1/5$  5

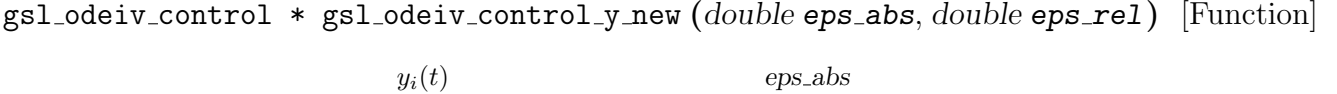

*eps\_rel* only a set  $\alpha$  and  $\alpha$  and  $\alpha$ 

 $a_y = 1$   $a$  *dydt*=0

gsl odeiv control \* gsl odeiv control yp new **(***double eps abs*, *double eps rel***)** [Function]

*0 i*  $eps_abs$ 

*eps\_rel* and the contract of the contract of the contract of the contract of the contract of the contract of the contract of the contract of the contract of the contract of the contract of the contract of the contract

 $a_y = 0$   $a$ -*dydt*=1

gsl odeiv control \* gsl odeiv control scaled new **(***double eps abs*, *double eps rel*, *double a y*, *double a dydt*, *const double scale abs[]*, *size t dim***)** [Function]

gsl\_odeiv\_control\_standard\_new

各ステップにおいて解の微分値 *y*

 $scale\_abs$   $D_i$ 

 $D_i = \epsilon_{abs} s_i + \epsilon_{rel} * (a_y |y_i| + a_{dydt} h |y'_i|)$ 

 $s_i$  scale\_abs *i* MATLAB ODE

gsl odeiv control \* gsl odeiv control alloc **(***const gsl odeiv control type \* T***)** [Function]

 $T$ 

int gsl odeiv control init **(***gsl odeiv control \* c*, *double eps abs*, *double eps rel*, *double a y*, *double a dydt***)** [Function]

 $c \qquad \qquad \text{eps\_abs} \qquad \qquad \text{eps\_rel} \qquad \text{eps\_rel}$  $\alpha \rightarrow y \quad (y \quad \alpha \rightarrow y)$  *a dydt* (and  $\alpha$ )

void gsl odeiv control free **(***gsl odeiv control \* c***)** [Function]

 $25.3.$ 

 $\mathop{\rm NULL}$ 

int gsl odeiv control hadjust **(***gsl odeiv control \* c*, *gsl odeiv step \* s*, *const double y0[]*, *const double yerr[]*, *const double dydt[]*, *double \* h***)** [Function]

ステップ *c* に割り当り当り当り

*c y yerr dydt* **h** (*q*) との関数の step  $y$  yerr *h* GSL\_ODEIV\_HADJ\_DEC  $h$  GSL\_ODEIV\_HADJ\_INC GSL\_ODEIV\_HADJ\_NIL

const char \* gsl odeiv control name **(***const gsl odeiv control \* c***)** [Function]

control method is 'standard'

printf("control method is '%s'\n", gsl\_odeiv\_control\_name (c));

 $25.4$ 

 $\left(t_{0},t_{1}\right)$ 

(evolution)

gsl odeiv evolve \* gsl odeiv evolve alloc **(***size t dim***)** [Function] *dim* 次の方程式のための求解関数のインスタンスを生成し、そのインスタンスへのポ

int gsl odeiv evolve apply **(***gsl odeiv evolve \* e*, *gsl odeiv control \* con*, *gsl odeiv step \* step*, *const gsl odeiv system \* dydt*, *double \* t*, *double t1*, *double \* h*, *double y[]***)** [Function]

 $(e, dydt)$   $t$  *y*  $step$ る。進んだあとの時刻と解は、引数 *t y* に上書きされる。ステップ幅の初期値は *h* をとるが、ステップ調整関数 *c* により、必要があれば誤差が十分に小さくなるような 値に調整される。最適なステップ幅を得るために *step* が複数回呼ばれることもある。  $($  )  $)$  e->yerr[] プ幅が変更された場合は、その値が引数 *h* に入れられる。ステップ幅は最大でも、ス  $t1$  $t1$ 

 $25.5.$  357

dydt to the contract of the contract of the contract of the contract of the contract of the contract of the contract of the contract of the contract of the contract of the contract of the contract of the contract of the co

GSL\_SUCCESS きは、ステップは進められない。*y* の値はステップを進めようとする前の値に戻され  $(\verb+gsl-odeiv_step-apply--\hspace*{0.2cm}$  $gsl$  *odeiv\_step\_apply*  $\operatorname{GSL}$ int gsl odeiv evolve reset **(***gsl odeiv evolve \* e***)** [Function] e *e* e e e → でんぷうない void gsl odeiv evolve free **(***gsl odeiv evolve \* e***)** [Function]

e e NULL **a** 

 $t_a, t_b, t_c, \ldots$  ( $t_0, t_1$ )  $(t_0, t_a), (t_a, t_b), \ldots, (t_c, t_1)$ 

(achine epsilon machine precision) ( hmin while  $(t < t1)$  { gsl\_odeiv\_evolve\_apply(e, c, s, &sys, &t, t1, &h, y); if (h < hmin) { h = hmin; } } gsl\_odeiv\_evolve\_apply *h* 

### **25.5**

(Van der Pol oscillator equation)

$$
x''(t) + \mu x'(t)(x(t)^{2} - 1) + x(t) = 0
$$
  

$$
y = x'(t)
$$

$$
x' = y
$$
  

$$
y' = -x + \mu y (1 - x^2)
$$

```
#include <stdio.h>
#include <gsl/gsl_errno.h>
#include <gsl/gsl_matrix.h>
#include <gsl/gsl_odeiv.h>
int func (double t, const double y[], double f[], void *params)
{
   double mu = *(double *) params;
   f[0] = y[1];f[1] = -y[0] - mu*y[1]*(y[0]*y[0] - 1);return GSL_SUCCESS;
}
int jac (double t, const double y[], double *dfdy, double dfdt[], void *params)
{
    double mu = *(double *) params;
    gsl_matrix_view dfdy_mat = gsl_matrix_view_array(dfdy, 2, 2);
    gsl_matrix * m = &dfdy_mat.matrix;
    gsl_matrix_set(m, 0, 0, 0.0);
    gsl_matrix_set(m, 0, 1, 1.0);
    gsl_matrix_set(m, 1, 0, -2.0*mu*y[0]*y[1] - 1.0);
    gsl\_matrix\_set(m, 1, 1, -mu*(y[0]*y[0] - 1.0));dfdt[0] = 0.0;dfdt[1] = 0.0;return GSL_SUCCESS;
}
int main (void)
{
    const gsl_odeiv_step_type * T = gsl_odeiv_step_rk8pd;
    gsl\_odeiv\_step  * s = gsl\_odeiv\_step\_alloc(T, 2);gsl_odeiv_control * c = gsl_odeiv_control_y_new(1e-6, 0.0);
    gsl_odeiv_evolve * e = gsl_odeiv_evolve_alloc(2);
    double mu = 10;
    gsl_odeiv_system sys = {func, jac, 2, &mu};
    double t = 0.0, t1 = 100.0;
    double h = 1e-6;
    double y[2] = \{ 1.0, 0.0 \};
```
}

```
while (t < t1) {
    int status = gsl_odeiv_evolve_apply(e, c, s, &sys, &t, t1, &h, y);
    if (status != GSL_SUCCESS) break;
    printf("%.5e %.5e %.5e\n", t, y[0], y[1]);
}
gsl_odeiv_evolve_free(e);
gsl_odeiv_control_free(c);
gsl_odeiv_step_free(s);
return 0;
```
パラメータが複数あるような微分方程式系を計算したい場合は、構造体へのポインタを、*params*

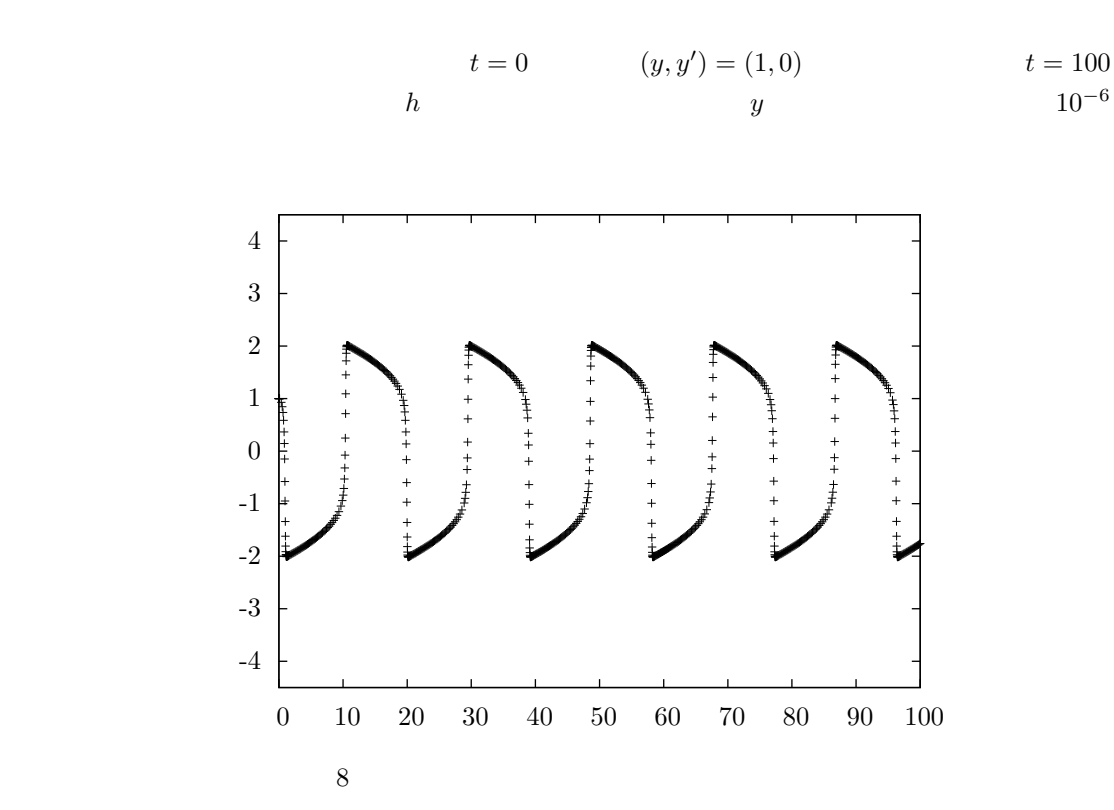

$$
t=0,1,2,\ldots,100
$$

while the state of the state of the state of the state of the state of the state of the state of the state of the state of the state of the state of the state of the state of the state of the state of the state of the stat

for (i = 1; i <= 100; i++) { double ti = i \* t1 / 100.0; while (t < ti) gsl\_odeiv\_evolve\_apply(e, c, s, &sys, &t, ti, &h, y);

printf ("%.5e %.5e %.5e\n", t, y[0], y[1]);

```
}
ti の値の選び方によって、積分範囲を変えることができる。ここでは前述のプログラムと同じに
rk4 and 0.01int main (void)
   {
      const gsl_odeiv_step_type * T = gsl_odeiv_step_rk4;
      gsl\_odeiv\_step * s = gsl\_odeiv\_step\_alloc (T, 2);double mu = 10;
      gsl_odeiv_system sys = {func, jac, 2, &mu}
      double t = 0.0, t1 = 100.0;
      double h = 1e-2;
      double y[2] = \{ 1.0, 0.0 \}, y_error[2];
      double dydt_in[2], dydt_out[2];
      /* dydt_in dydt_in */
      GSL_ODEIV_FN_EVAL(&sys, t, y, dydt_in);
      while (t < t1) {
         int status = gsl_odeiv_step_apply(s, t, h, y, y_err,
                                   dydt_in, dydt_out, &sys);
         if (status != GSL_SUCCESS) break;
         dydt_in[0] = dydt_out[0];dydt_in[1] = dydt_out[1];t += h;
         printf("%.5e %.5e %.5e\n", t, y[0], y[1]);
      }
      gsl_odeiv_step_free(s);
      return 0;
   }
t \t t = 0dydt\_out dydt_in
```
 $360$   $25$ 

## **25.6**

*•* M. Abramowitz, I. Stegun (eds.), *Handbook of Mathematical Functions*, Section 25.5, National Bureau of Standards, U.S. (1964).

25.6.  $361$ 

#### bsimp

*•* G. Bader, P. Deuflhard, "A Semi-Implicit Mid-Point Rule for Stiff Systems of Ordinary Differential Equations.", *Numerische Mathematik*, **41**(3), pp. 373–398 (1983).

**26**章 補間

 $\sum_{n=1}^{\infty}$  (interpolation)  $\sum_{n=1}^{\infty}$  CSL  $\sum_{n=1}^{\infty}$ spline) (Akima splsine)  $($  $\begin{array}{ccc} \end{array}$   $\begin{array}{ccc} \end{array} \qquad \qquad \text{B} & \qquad \qquad \begin{array}{ccc} \end{array} \qquad \begin{array}{ccc} \end{array} \begin{array}{ccc} \end{array} \begin{array}{ccc} \end{array} \end{array}$  $GSL$  $'gsl_interp.h'$  'gsl\_spline.h' **26.1**  $(x_1, y_1) \dots (x_n, y_n)$  GSL  $y(x_i) = y_i$  $y(x)$ 

**26.2** 

gsl\_interp

gsl interp \* gsl interp alloc **(***const gsl interp type \* T*, *size t size***)** [Function] size **T** 

int gsl interp init **(***gsl interp \* interp*, *const double xa[]*, *const double ya[]*, *size t size***)** [Function]

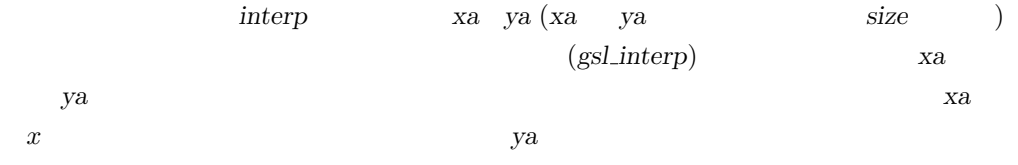

void gsl\_interp\_free (*gsl\_interp* \* *interp*) [Function]

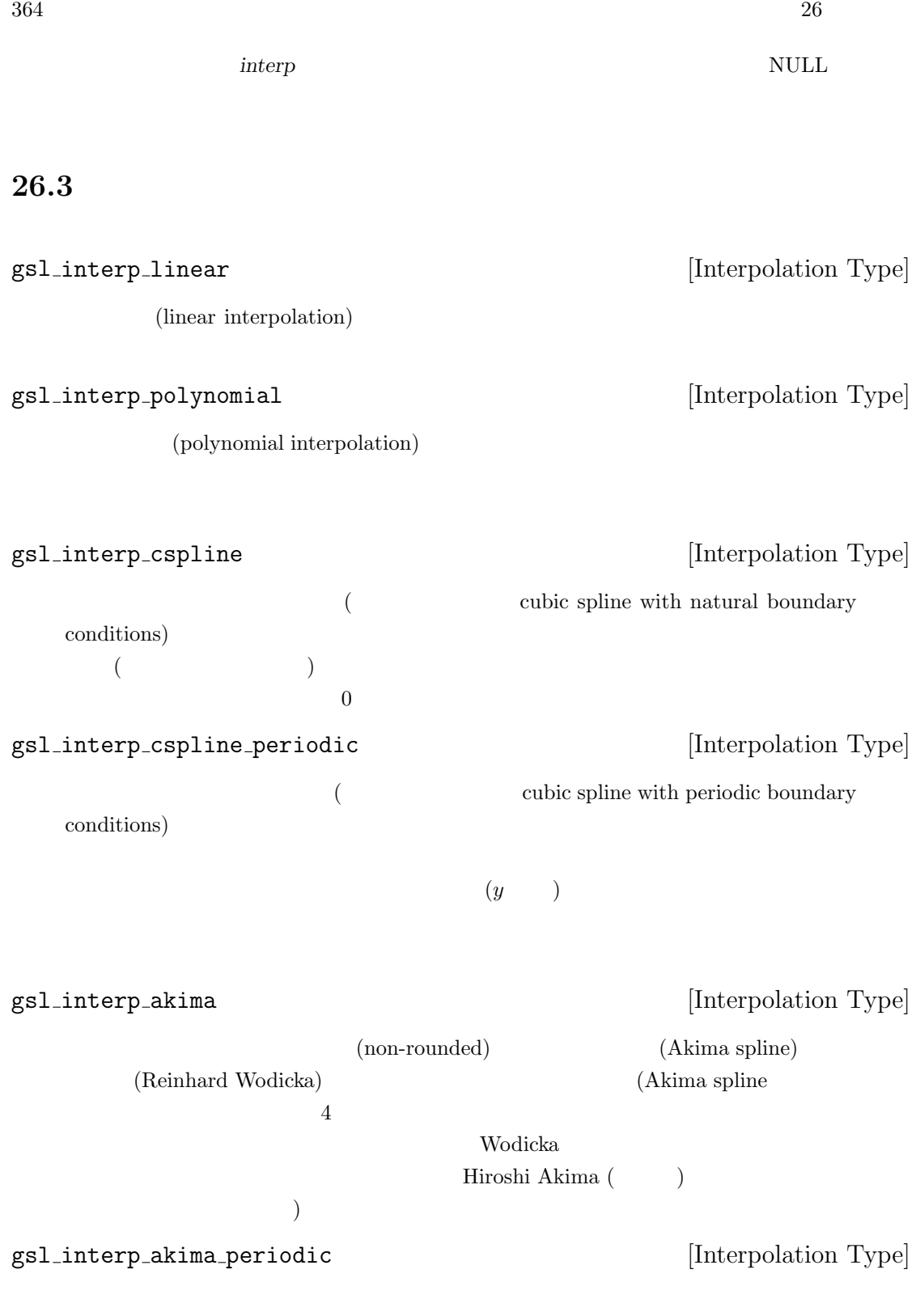

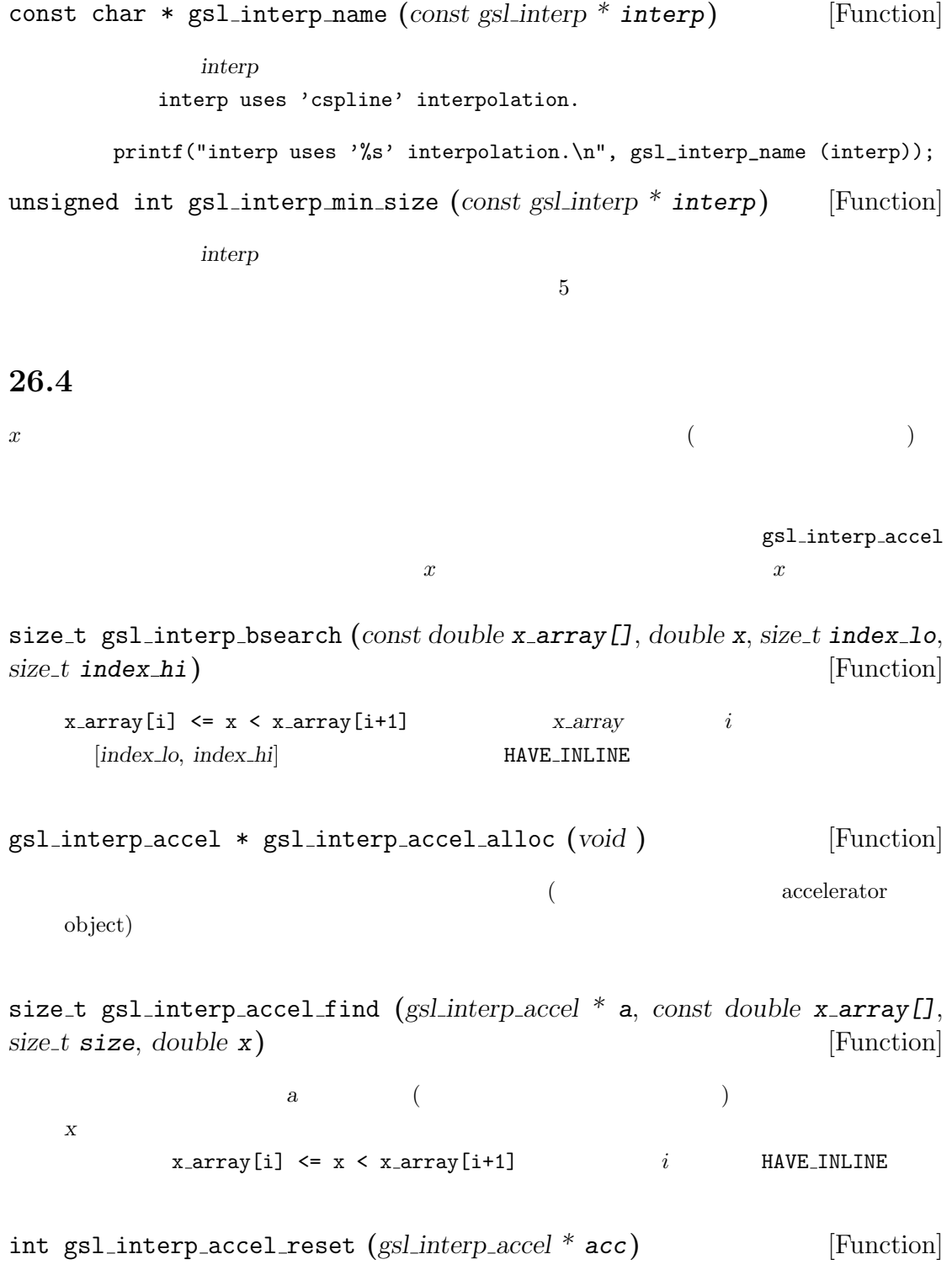

 $\rm{acc}$ 

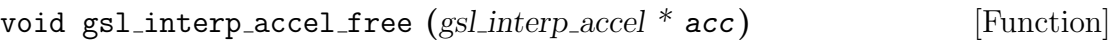

#### $\rm acc$  **acc** accounting  $\rm NULL$

### **26.5** 補間関数の関数値の計算

**NULL** 

double gsl interp eval **(***const gsl interp \* interp*, *const double xa[]*, *const double ya[]*, *double x*, *gsl interp accel \* acc***)** [Function] int gsl interp eval e **(***const gsl interp \* interp*, *const double xa[]*, *const double ya[]*, *double x*, *gsl interp accel \* acc*, *double \* y***)** [Function]

 $NULL$ 

 $\boldsymbol{x}$  *x y* interp *xa ya*  $acc$ 

double gsl interp eval deriv **(***const gsl interp \* interp*, *const double xa[]*, *const double ya[]*, *double x*, *gsl interp accel \* acc***)** [Function] int gsl interp eval deriv e **(***const gsl interp \* interp*, *const double xa[]*, *const double ya[]*, *double x*, *gsl interp accel \* acc*, *double \* d***)** [Function]

与えられる点 *x* での補間関数値の導関数値 *d* を、補間インスタンス *interp*、データ配 *xa ya acc* 

double gsl interp eval deriv2 **(***const gsl interp \* interp*, *const double xa[]*, *const double ya[]*, *double x*, *gsl interp accel \* acc***)** [Function] int gsl interp eval deriv2 e **(***const gsl interp \* interp*, *const double xa[]*, *const double ya[]*, *double x*, *gsl interp accel \* acc*, *double \* d2***)** [Function]

与えられる点 *x* での補間関数値の二階導関数値 *d2* を、補間インスタンス *interp*、デー **xa ya acc** 

double gsl interp eval integ **(***const gsl interp \* interp*, *const double xa[]*, *const double ya[]*, *double a*, *double b*, *gsl interp accel \* acc***)** [Function] int gsl interp eval integ e **(***const gsl interp \* interp*, *const double xa[]*, *const double ya[]*, *double a*, *double b*, *gsl interp accel \* acc*, *double \* result***)** [Function]

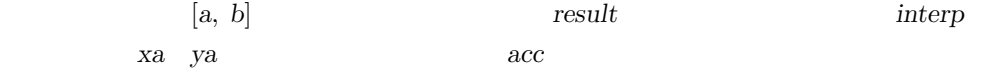

### **26.6** 高レベル関数

```
\frac{x}{y}
```
gsl\_interp

```
gsl_spline
xa ya ya energianta wa kutoka 2009. Na waka wa 1972, wa kutoka 1972, wa kutoka 1972, wa kutoka 1972, wa kutoka 1972, wa kutoka 1972, wa kutoka 1972, wa kutoka 1972, wa kutoka 1972, wa kutoka 1972, wa kutoka 1972, wa ku
```
'gsl\_spline.h'

```
gsl spline * gsl spline alloc (const gsl interp type * T, size t size) [Function]
int gsl spline init (gsl spline * spline, const double xa[], const double
ya[], size t size) [Function]
void gsl spline free (gsl spline * spline) [Function]
const char * gsl spline name (const gsl spline * spline) [Function]
unsigned int gsl spline min size (const gsl spline * spline) [Function]
double gsl spline eval (const gsl spline * spline, double x, gsl interp accel *
acc) [Function]
int gsl spline eval e (const gsl spline * spline, double x, gsl interp accel *
acc, double * y) [Function]
double gsl spline eval deriv (const gsl spline * spline, double x, gsl interp accel
* acc) [Function]
int gsl spline eval deriv e (const gsl spline * spline, double x, gsl interp accel
* acc, double * d) [Function]
double gsl spline eval deriv2 (const gsl spline * spline, double x, gsl interp accel
* acc) [Function]
int gsl spline eval deriv2 e (const gsl spline * spline, double x, gsl interp accel
* acc, double * d2) [Function]
double gsl spline eval integ (const gsl spline * spline, double a, double b,
gsl interp accel * acc) [Function]
int gsl spline eval integ e (const gsl spline * spline, double a, double b,
gsl interp accel * acc, double * result) [Function]
```
### **26.7**

$$
i = 0 \cdots 9 \qquad 10 \qquad \qquad (x_i, y_i) \qquad \qquad (x_i, y_i)
$$

```
i = 0 \cdots 9
```

```
#include <stdlib.h>
#include <stdio.h>
#include <math.h>
#include <gsl/gsl_errno.h>
```
 $26.6.$ 

```
368 26#include <gsl/gsl_spline.h>
    int main (void)
    {
       int i;
       double xi, yi, x[10], y[10];
       gsl_interp_accel *acc = gsl_interp_accel_alloc();
       gsl_spline *spline = gsl_spline_alloc(gsl_interp_cspline, 10);
       printf ("#m=0, S=2\n\cdot"); /* plotutils graph */
       for (i = 0; i < 10; i++) {
           x[i] = i + 0.5 * sin(i);y[i] = i + cos(i * i);printf("%g %g\n", x[i], y[i]);
       }
       printf("#m=1,S=0\n"); /* plotutils graph */gsl_spline_init(spline, x, y, 10);
       for (xi = x[0]; xi < x[9]; xi \ne 0.01) {
           yi = gsl_spline_eval(spline, xi, acc);
           printf("%g %g\n", xi, yi);
       }
       gsl_spline_free(spline);
       gsl_interp_accel_free(acc);
       return 0;
    }
gnu plotutils graph
    $ ./a.out > interp.dat
```
\$ graph -T ps < interp.dat > interp.ps

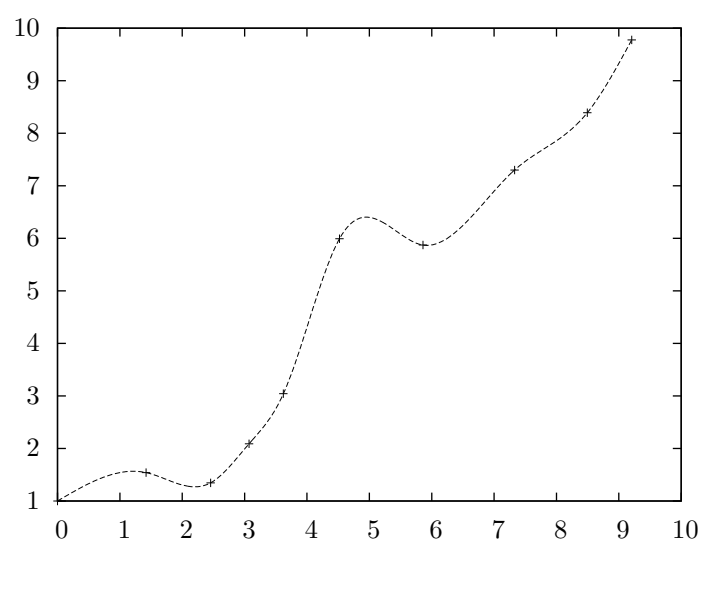

gsl\_spline\_alloc

 $y$ 

```
#include <stdlib.h>
#include <stdio.h>
#include <math.h>
#include <gsl/gsl_errno.h>
#include <gsl/gsl_spline.h>
int main (void)
{
   int N = 4, i;
   double xi, yi;
   double x[4] = {0.00, 0.10, 0.27, 0.30};
   double y[4] = \{0.15, 0.70, -0.10, 0.15\}; /* *gsl_interp_accel *acc = gsl_interp_accel_alloc ();
   const gsl_interp_type *t = gsl_interp_cspline_periodic;
   gsl_spline *spline = gsl_spline_alloc (t, N);printf ("#m=0,S=5\n"); /* plotutils graph */for (i = 0; i < N; i++) printf ("%g %g\n", x[i], y[i]);
   printf ("#m=1,S=0\n"); /* plotutils graph */
```

```
gsl_spline_init (spline, x, y, N);
   for (i = 0; i \le 100; i++) {
       xi = (1 - i / 100.0) * x[0] + (i / 100.0) * x[N-1];yi = gsl_spline_eval (spline, xi, acc);
       printf ("%g %g\n", xi, yi);
   }
   gsl_spline_free (spline);
    gsl_interp_accel_free (acc);
   return 0;
}
```

```
GNU graph
```

```
$ ./a.out > interp.dat
$ graph -T ps < interp.dat > interp.ps
```
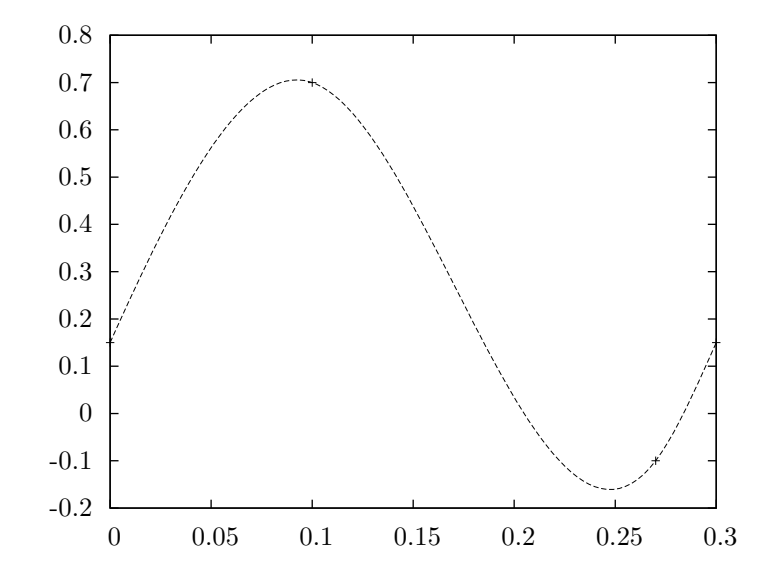

 ${\tt GNUPLOT}$ 

#include <stdlib.h> #include <stdio.h> #include <math.h>

26.7. 371

```
#include <gsl/gsl_errno.h>
#include <gsl/gsl_spline.h>
#define RES 300
int main (void)
{
   int N = 6;
    double x[6] = \{0., 1., 2., 3., 4., 5. \};
    double y[6] = \{1., 2., 1., 2., 0., 0. \};
    gsl_interp_accel *acc = gsl_interp_accel_alloc ();
    const gsl_interp_type *t = gsl_interp_akima;
    gsl_spline *spline = gsl_spline_alloc (t, N);
    int i; double xi, yi;
    /* for gnuplot */
    printf("plot [:][:] '-' with points," /* Given data x[], y[] */
                       "'-' with dots," /* spline curve */
                       "'-' with dots," /* derivative */
                       "'-' with dots\n"); /* 2nd derivative */
    /* plot given data */
    for (i = 0; i < N; i++) printf ("%g %g\n", x[i], y[i]);
    printf("e\n");
    /* plot spline curve */
    gsl_spline_init (spline, x, y, N);
    for (i = 0; i \leq RES; i++) {
       xi = (1 - i / (double)RES) * x[0] + (i / (double)RES) * x[N-1];yi = gsl_spline_eval (spline, xi, acc);
       printf ("%g %g\n", xi, yi);
    }
   printf("e\n");
    /* plot the first derivative */
    for (i = 0; i \leq RES; i++) {
       xi = (1 - i / (double)RES) * x[0] + (i / (double)RES) * x[N-1];yi = gsl_spline_eval_deriv (spline, xi, acc);
       printf ("%g %g\n", xi, yi);
```

```
372 26printf("e\n");
      /* plot the second derivative */for (i = 0; i <= RES; i++) {
         xi = (1 - i / (double)RES) * x[0] + (i / (double)RES) * x[N-1];yi = gsl_spline_eval_deriv2 (spline, xi, acc);
         printf ("%g %g\n", xi, yi);
      printf("e\n");
```

```
gsl_spline_free (spline);
gsl_interp_accel_free (acc);
```
return 0;

}

}

}

akima 2007 akima 2007 akima 2008 akima 2008 akima 2008 akima 2008 akima 2008 akima 2008 akima 2008 akima 2008

```
$ ./akima | gnuplot
```
 $return$  printf("pause  $-1\n\ln$ ");

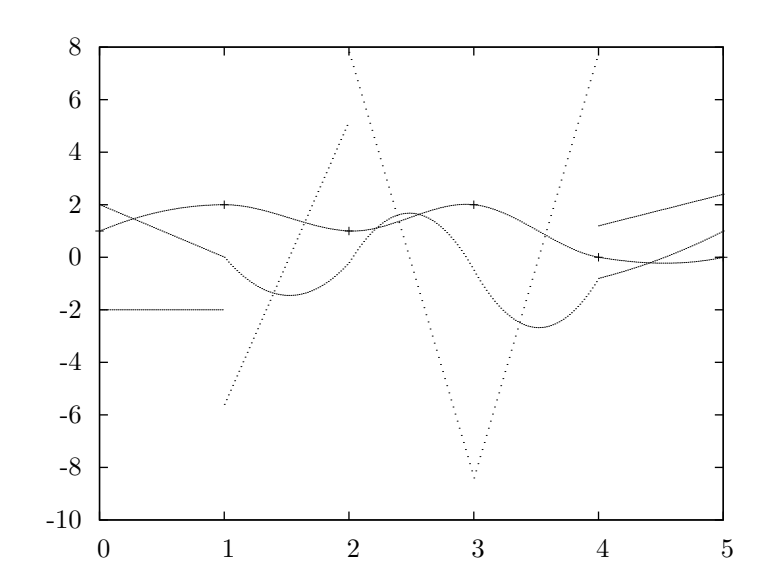

## **26.8**

- *•* Christoph W. Ueberhuber, *Numerical Computation* Volume 1, Chapter 9 "Interpolation", Springer, ISBN 3-540-62058-3 (1997).
- *•* David M. Young, Robert Todd Gregory, *A Survey of Numerical Mathematics* Volume 1, Chapter 6.8, Dover, ISBN 0-486-65691-8 (1988).

 $($ 

• Reinhard Wodicka, "Engänzungen zu Akima's Steigungsformel", *Mitteilungen aus dem Mathematischen Seminar Giessen* (Selbstverlag des Mathematischen Instituts, Giessen), Heft 203, pp. 39–47 (1991).

 $(\text{finite differenting})$  (numerical derivative)

 $(adaptive algorithm)$   $'s1.deriv.h'$ 

# **27.1** 関数

int gsl deriv central **(***const gsl function \* f*, *double x*, *double h*, *double \* result*, *double \* abserr***)** [Function]

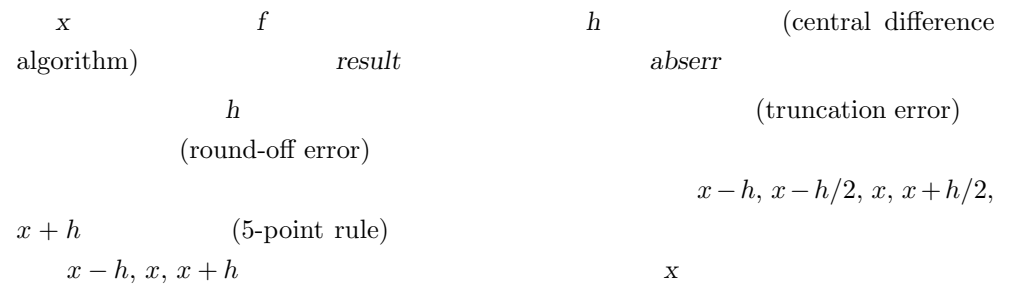

int gsl deriv forward **(***const gsl function \* f*, *double x*, *double h*, *double \* result*, *double \* abserr***)** [Function]

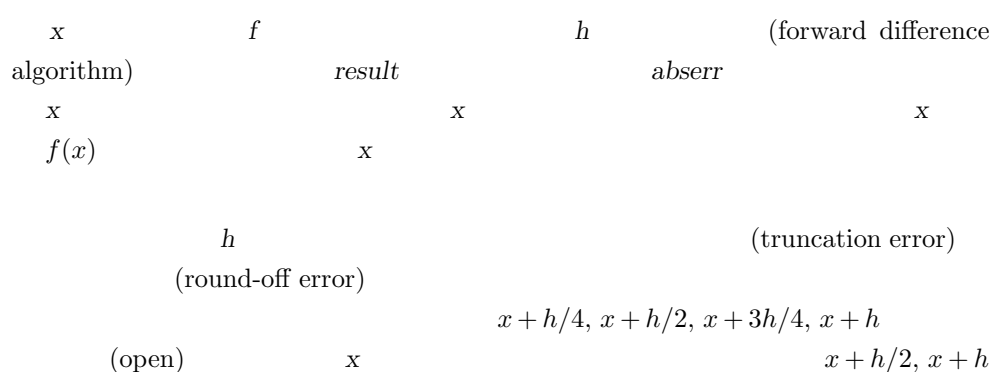

int gsl deriv backward **(***const gsl function \* f*, *double x*, *double h*, *double \* result*, *double \* abserr***)** [Function]

*x*  $f$  **h** (backward difference algorithm)  $result$  abserr *x* よりも小さな点でのみ計算され、*x* での値は計算されない。この関数は点 *x* で関  $f(x)$  x

gsl\_deriv\_forward

### **27.2**

```
f(x) = x^{3/2}x = 2 x = 0 f(x)x < 0 x = 0 gsl_deriv_forward
  #include <stdio.h>
  #include <gsl/gsl_math.h>
  #include <gsl/gsl_deriv.h>
  double f (double x, void * params)
  {
      return pow (x, 1.5);
  }
  int main (void)
  {
      gsl_function F;
      double result, abserr;
      F.function = & f;F.params = 0;
      printf("f(x) = x^(3/2)\n\ln");
      gsl_deriv_central(&F, 2.0, 1e-8, &result, &abserr);
      printf("x = 2.0\n\ln");
      printf("f'(x) = %.10f +/- %.10f\n", result, abserr);
      printf("exact = \ln \ln \n \cdot 1.5 * sqrt(2.0);
      gsl_deriv_forward(&F, 0.0, 1e-8, &result, &abserr);
      printf("x = 0.0\ln");
      printf("f'(x) = %.10f +/- %.10f\n", result, abserr);
      printf("exact = \lambda.10f\n", 0.0);
```
 $27.3.$   $377$ 

```
return 0;
}
$ ./a.out
f(x) = x^(3/2)x = 2.0f '(x) = 2.1213203120 +/- 0.0000004064
exact = 2.1213203436
x = 0.0f '(x) = 0.0000000160 +/- 0.0000000339
exact = 0.0000000000
```
### **27.3**

- *•* Abramowitz, Stegun (eds.), *Handbook of Mathematical Functions*, Section 25.3.4, and Table 25.5 (Coefficients for Differentiation), National Bureau of Standards, U.S. (1964).
- *•* Samuel Daniel Conte, Carl de Boor, *Elementary Numerical Analysis: An Algorithmic Approach*, McGraw-Hill (1972).  $3rd$  ed.  $1980$   $(ISBN 978-0070124479)$
**28**章 チェビシェフ近似

 $(Chebyshev approximation)$  $[-1, 1]$ √ (1 *− x* (orthogonal basis) (Chebyshev polynomial)  $T_n(x) = \cos(n \arccos(x))$  $f(x) = \sum c_n T_n(x)$  $T_0(x) = 1, T_1(x) = x, T_2(x) = 2x^2 - 1, \ldots$  $(A\text{bramowitz and Stegun})$  22 'gsl\_chebyshev.h'

# 28.1 gsl\_cheb\_series

gsl\_cheb\_series

```
typedef struct {
    double * c; /* c[0] .. c[order] */int order; /* */
    double a; /* */
    double b; /* */
     ...
  } gsl_cheb_struct
c[0] order +1 [a, b]
```

$$
f(x) = \frac{c_o}{2} + \sum_{n=1} c_n T_n(x)
$$

# **28.2**  $\blacksquare$

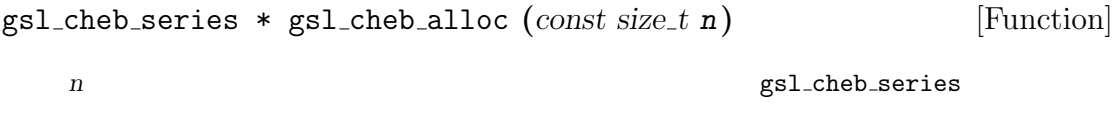

void gsl cheb free **(***gsl cheb series \* cs***)** [Function]

**cs** NULL

int gsl cheb init **(***gsl cheb series \* cs*, *const gsl function \* f*, *const double a*,  $\cosh d\omega$ **bb**)

 $f \qquad (a,b)$  $O(n)$  $O(n^2)$ ) で、関数値の計算が *n* 回必要で

# **28.3**

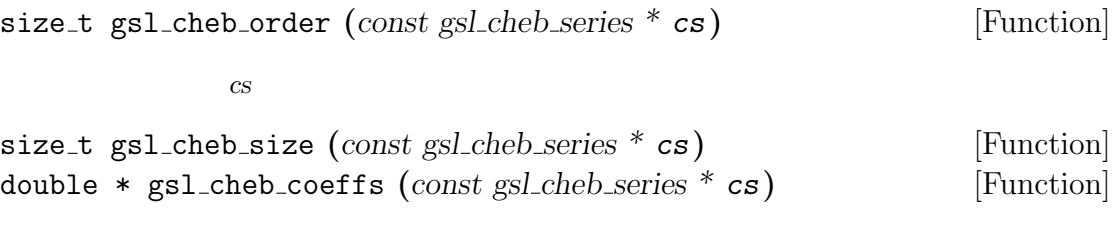

$$
c_{\rm S} \hspace{1.5cm} \qquad \qquad c \, [ \, ]
$$

# **28.4**  $\blacksquare$

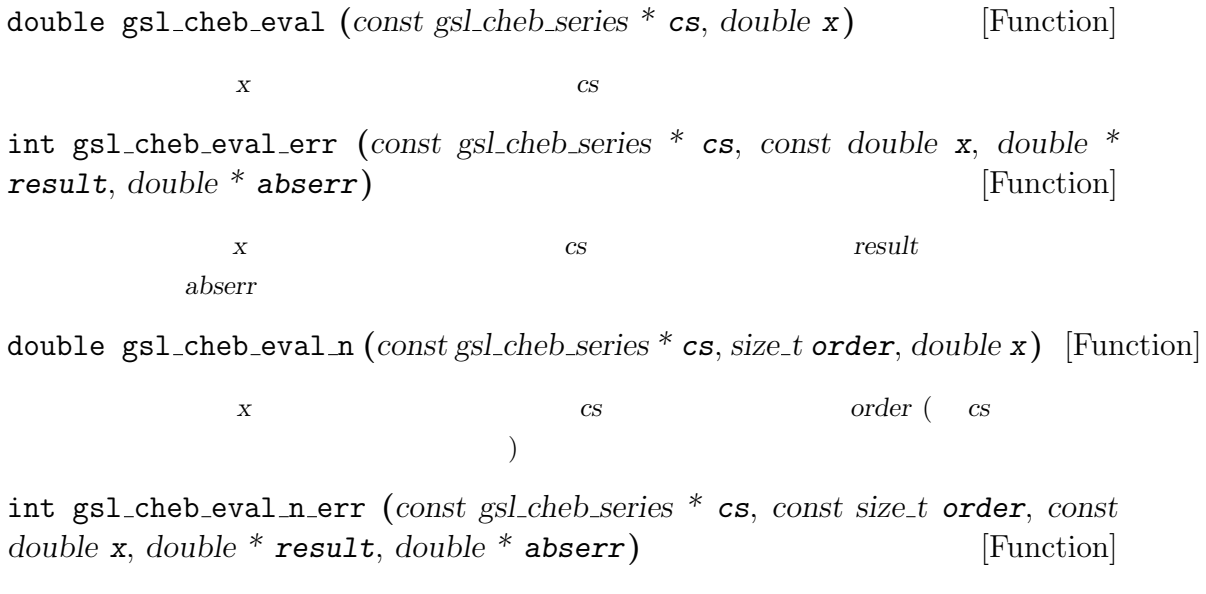

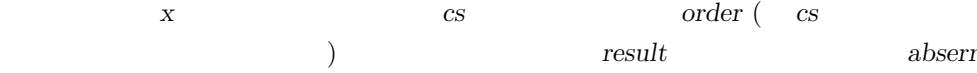

int gsl cheb calc deriv **(***gsl cheb series \* deriv*, *const gsl cheb series \* cs***)** [Function]  $\overline{c}s$ 

 $\frac{1}{2}$  deriv  $\frac{1}{2}$  *cs*  $\frac{1}{2}$  deriv

int gsl cheb calc integ **(***gsl cheb series \* integ*, *const gsl cheb series \* cs***)** [Function]

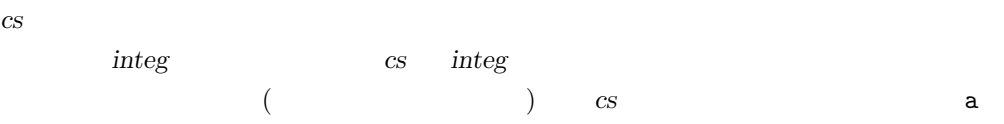

**28.6**

```
#include <stdio.h>
#include <gsl/gsl_math.h>
#include <gsl/gsl_chebyshev.h>
double f (double x, void *p)
{
   if (x < 0.5) return 0.25;
   else return 0.75;
}
int main (void)
{
   int i, n = 10000;
   gsl_cheb_series *cs = gsl_cheb_alloc (40);
   gsl_function F;
   F.function = f;
   F.params = 0;
```

```
gsl_cheb_init (cs, &F, 0.0, 1.0);
for (i = 0; i < n; i++) {
    double x = i / (double)n;double r10 = gsl_{cheb_eval_n (cs, 10, x);
    double r40 = gsl_{cheb_eval} (cs, x);printf ("%g %g %g %g\n", x, GSL_FN_EVAL (&F, x), r10, r40);
```

```
gsl_cheb_free (cs);
```

```
return 0;
```
}

```
}
```
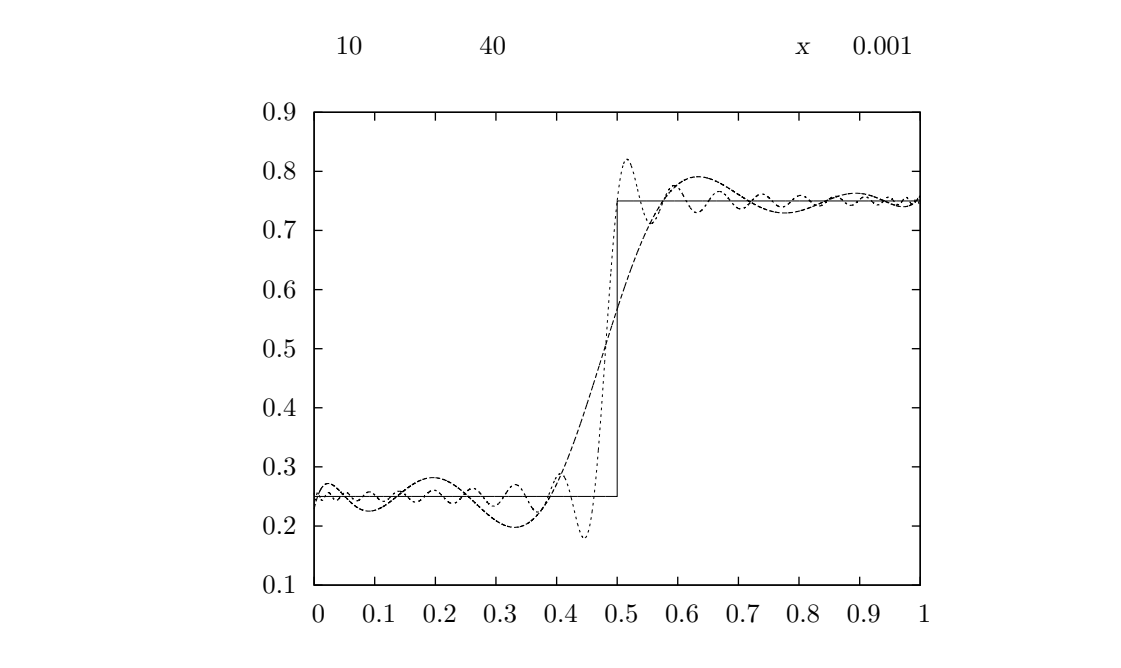

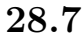

#### FORTRAN

- *•* R. Broucke, "Ten Subroutines for the Manipulation of Chebyshev Series [C1] (Algorithm 446)". *Communications of the ACM*, **16**(4), pp. 254–256 (1973).
- *•* Abramowitz, Stegun (eds.), *Handbook of Mathematical Functions*, National Bureau of Standards, U.S. (1964).

**29**章 級数の収束加速

u (Levin's *u*-transform) (extrapolation) 先の項の値の近似値と近似誤差を計算する。*u* 変換は漸近するものを含め、収束する級数と発散す

'gsl\_sum.h'

**29.1** 

 $(David Levin)$  *u* 

(rounding error)

GSL\_DBL\_EPSILON

 $O(N^2)$ ) and  $\overline{a}$ 

 $O(N)$ 

gsl sum levin u workspace \* gsl sum levin u alloc **(***size t n***)** [Function] 項数 *n* のレヴィンの *u* 変換の作業領域のためのメモリを確保する。確保するメモリの  $O(2n^2 + 3n)$ int gsl sum levin u free **(***gsl sum levin u workspace \* w***)** [Function] 作業領域 *w* に割り当てられているメモリを解放する。引数が NULL のときは何もし

int gsl sum levin u accel **(***const double \* array*, *size t array size*, *gsl sum levin u workspace \* w*, *double \* sum accel*, *double \* abserr***)** [Function]

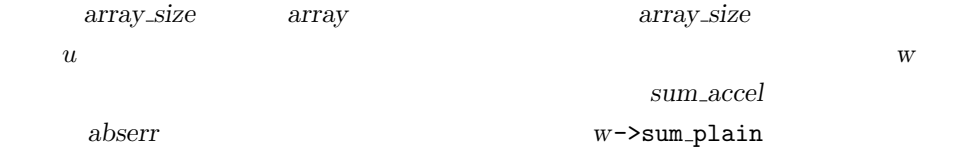

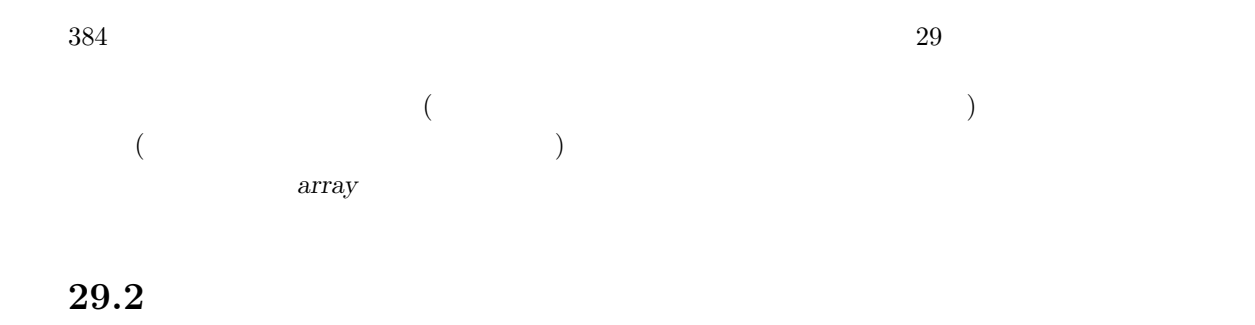

この節で説明する関数は級数をレヴィンの *u* 変換で計算し、打ち切り誤差を最後の二つの近似項

 $O(N)$ 

gsl sum levin utrunc workspace \* gsl sum levin utrunc alloc **(***size t n***)** [Function] 項数 *n* で誤差推定を行わないレヴィンの *u* 変換の作業領域のためのメモリを確保する。  $O(3n)$ 

int gsl sum levin utrunc free **(***gsl sum levin utrunc workspace \* w***)** [Function] 作業領域 *w* に割り当てられているメモリを解放する。

int gsl\_sum\_levin\_utrunc\_accel (*const double* \* *array*, *size\_t* array\_size, *gsl\_sum\_levin\_utru \* w*, *double \* sum accel*, *double \* abserr trunc***)** [Function]

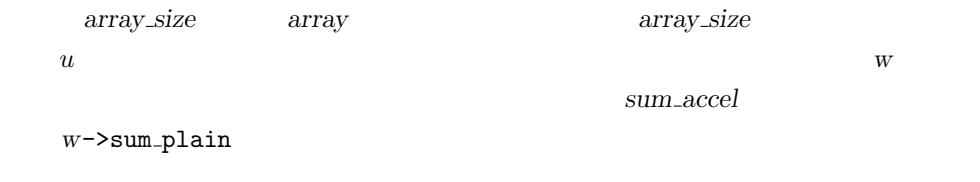

abserr\_trunc

(moving average)

#### **29.3**

$$
\zeta(2) = 1 + 1/2^2 + 1/3^2 + 1/4^2 + \dots
$$
  

$$
\zeta(2) = \pi^2/6
$$
 *N*  $O(1/N)$ 

29.3. 385

```
#include <stdio.h>
#include <gsl/gsl_math.h>
#include <gsl/gsl_sum.h>
#define N 20
int main (void)
{
   double t[N], sum_accel, err, sum = 0;
    int n;
    gsl_sum_levin_u_workspace * w = gsl_sum_levin_u_alloc(N);
    const double zeta_2 = M_PI * M_PI / 6.0;/* zeta(2) = \sum_{n=1}^{\infty} 1/n^2 */for (n = 0; n < N; n++) {
       double np1 = n + 1.0;
       t[n] = 1.0 / (np1 * np1);sum += t[n];
    }
    gsl_sum_levin_u_accel(t, N, w, &sum_accel, &err);
   printf("term-by-term sum = % .16f using %d terms\n", sum, N);
   printf("term-by-term sum = % .16f using %d terms\n",
          w->sum_plain, w->terms_used);
   printf("exact value = \%.16f\n", zeta_2);
    printf("accelerated sum = \% .16f using \%d terms\n",
          sum_accel, w->terms_used);
   printf("estimated error = \% .16f\n", err);
    printf("actual error = \% .16f\n", sum_accel - zeta_2);
   gsl_sum_levin_u_free(w);
   return 0;
}
                              u 11 10^{10} 1
$ ./a.out
term-by-term sum = 1.5961632439130233 using 20 terms
```

```
term-by-term sum = 1.5759958390005426 using 13 terms
```

```
386 29
```

```
exact value = 1.6449340668482264
  accelerated sum = 1.6449340668166479 using 13 terms
  estimated error = 0.0000000000508580
  actual error = -0.000000000031578510^{10}
```
## **29.4**

13

• T. Fessler, W.F. Ford, D.A. Smith, "HURRY: An acceleration algorithm for scalar sequences *and series*", *ACM Transactions on Mathematical Software (TOMS)*, **9**(3), pp. 346–354 (1983), and "Algorithm 602", *TOMS*, **9**(3), pp. 355–357 (1983).

レヴィンによる *u* 変換の理論は以下の論文にある。

*•* D. Levin, "Development of Non-Linear Transformations for Improving Convergence of Sequences", *International Journal of Computer Mathematics*, **3**(1), pp. 371–388 (1973).

keb web web

*•* Herbert H. H. Homeier, *Scalar Levin-Type Sequence Transformations* (2008). http://arxiv.org/abs/math/0005209

**30**章 ウェーブレット変換

(Discrete Wavelet Transform, DWT)

 $\rm GSL$ 

'gsl\_wavelet2d.h'

**30.1 DWT** 

 $w(s,\tau) = \int_{0}^{\infty}$ *−∞*  $f(t)\psi_{s,\tau}^*(t)dt$  $f(t) = \int_0^\infty$ 0 *ds* <sup>∫</sup> *<sup>∞</sup> −∞*  $w(s,\tau)\psi_{s,\tau}(t)d\tau$  $\psi_{s,\tau}$  (basis function) (mother wavelet)  $(scaling \t\t (scaling \t\t (translation)$  $(s,\tau)$  $\sim$  2  $j$  (*j* (level) parameter)  $)$  (diadic  $)$  $\{\psi_{j,n}\}$  (square-integrable) (orthogonal

basis)

 $O(N)$ 

(continuous wavelet transform)

 $(fast wavelet transform)$ 

#### 30.2 DWT

gsl\_wavelet

gsl wavelet \* gsl wavelet alloc **(***const gsl wavelet type \* T*, *size t k***)** [Function]

'gsl\_wavelet.h'

*T* で示される種類のウェーブレットのインスタンスを生成する。引数 *k* で、その中で

 $\mbox{NULL}$ 

gsl\_wavelet\_daubechies [Wavelet] gsl\_wavelet\_daubechies\_centered [Wavelet]  $(vanishing moment)$   $k/2$  $(Daubechies wavelet)$   $k$  $k = 4, 6, \ldots, 20$ gsl\_wavelet\_haar [Wavelet] gsl\_wavelet\_haar\_centered [Wavelet] (Haar wavelet)  $k = 2$ gsl\_wavelet\_bspline [Wavelet] gsl\_wavelet\_bspline\_centered [Wavelet]  $(i, j)$  B-<br>(biorthogonal B-spline wavelet)  $k =$  $100 * i + j$  103 105 202 204 206 208 301 303 305 307 309  $(\text{centered form})$  (  $(\text{centered form})$ const char \* gsl wavelet name **(***const gsl wavelet \* w***)** [Function] *W* void gsl wavelet free **(***gsl wavelet \* w***)** [Function] **w** NULL gsl\_wavelet\_workspace gsl wavelet workspace \* gsl wavelet workspace alloc **(***size t n***)** [Function] 離散ウェーブレット変換のための作業領域を確保する。*n* 個の要素での一次元変換を  $n \times n$ 列についてそれぞれ独立に変換が行われるため、大きさ *n* の領域があればよい。 void gsl wavelet workspace free **(***gsl wavelet workspace \* work***)** [Function] *workspace* NULL NULL

 $30.3.$ 

## **30.3** 変換関数

(periodic boundary

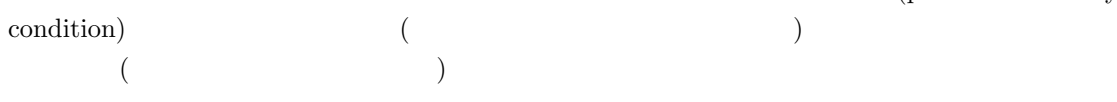

#### 30.3.1

int gsl wavelet transform **(***const gsl wavelet \* w*, *double \* data*, *size t stride*, *size t n*, *gsl wavelet direction dir*, *gsl wavelet workspace \* work***)** [Function] int gsl wavelet transform forward **(***const gsl wavelet \* w*, *double \* data*, *size t stride*, *size t n*, *gsl wavelet workspace \* work***)** [Function] int gsl wavelet transform inverse **(***const gsl wavelet \* w*, *double \* data*, *size t stride*, *size t n*, *gsl wavelet workspace \* work***)** [Function]

n   
\n
$$
\begin{array}{cccc}\n n & \text{strie} & \text{data} & \text{transform} \\
 \text{dir} & \text{forward (+1)} & \text{backward (-1)} & \\
 n & \text{work} & \\
 & & & \text{if } \\
 k = 0 \dots 2^{j} - 1 & \\
 & & & J = \log_{2}(n) \\
 & & & & \text{if } \\
 s_{-1,0}, d_{0,0}, d_{1,0}, d_{1,1}, d_{2,0}, \dots, d_{j,k}, \dots, d_{J-1,2^{J-1}}) \\
 & & & & \text{if } \\
 s_{-1,0} & \text{if } \\
 & & & \text{if } \\
 s_{-1,0} & \text{if } \\
 & & & \text{if } \\
 s_{-1,0} & \text{if } \\
 & & & \text{if } \\
 & & & \text{if } \\
 & & & \text{if } \\
 & & & & \text{if } \\
 & & & & \text{if } \\
 & & & & \text{if } \\
 & & & & \text{if } \\
 & & & & \text{if } \\
 & & & & \text{if } \\
 & & & & \text{if } \\
 & & & & \text{if } \\
 & & & & \text{if } \\
 & & & & \text{if } \\
 & & & & \text{if } \\
 & & & & \text{if } \\
 & & & & & \text{if } \\
 & & & & & \text{if } \\
 & & & & & \text{if } \\
 & & & & & \text{if } \\
 & & & & & \text{if } \\
 & & & & & \text{if } \\
 & & & & & \text{if } \\
 & & & & & \text{if } \\
 & & & & & \text{if } \\
 & & & & & \text{if } \\
 & & & & & \text{if } \\
 & & & & & \text{if } \\
 & & & & & \text{if } \\
 & & & & & \text{if } \\
 & & & & & \text{if } \\
 & & & & & \text{if } \\
 & & & & & \text{if } \\
 & & & & & & \text{if } \\
 & & & & & & \text{if } \\
 & & & & & & \text{if } \\
 & & & & & & \text{if } \\
 & & & & & & \text{if } \\
 & & & & & & \text{if } \\
 & & & & & & \text{if } \\
 & & & & & & \text{if } \\
 & & & & & & \text{if } \\
 & & & & & & \text{if } \\
 & & & & & & & \text{if } \\
 & & & & & & & \text{if } \\
 & & & & & & & \text{if } \\
 & & & & & & & \text{if } \\
 & & & & & & & \text{if } \\
$$

#### 30.3.2

 $GSL$  $2$  $(\text{standard})$  (non-standard)

#### 'gsl\_wavelet2d.h'

int gsl wavelet2d transform **(***const gsl wavelet \* w*, *double \* data*, *size t tda*, *size t size1*, *size t size2*, *gsl wavelet direction dir*, *gsl wavelet workspace \* work***)** [Function] int gsl wavelet2d transform forward **(***const gsl wavelet \* w*, *double \* data*, *size t tda*, *size t size1*, *size t size2*, *gsl wavelet workspace \* work***)** [Function] int gsl wavelet2d transform inverse **(***const gsl wavelet \* w*, *double \* data*, *size t tda*, *size t size1*, *size t size2*, *gsl wavelet workspace \* work***)** [Function]

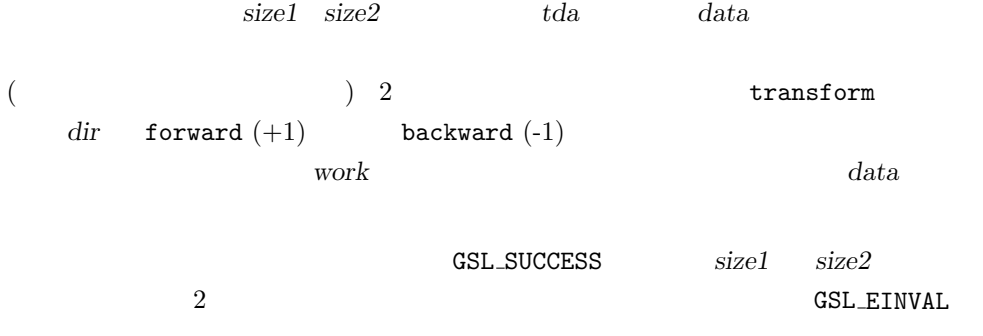

int gsl wavelet2d transform matrix **(***const gsl wavelet \* w*, *gsl matrix \* m*, *gsl wavelet direction dir*, *gsl wavelet workspace \* work***)** [Function] int gsl wavelet2d transform matrix forward **(***const gsl wavelet \* w*, *gsl matrix \* m*, *gsl wavelet workspace \* work***)** [Function] int gsl wavelet2d transform matrix inverse **(***const gsl wavelet \* w*, *gsl matrix \* m*, *gsl wavelet workspace \* work***)** [Function]

行列 *a* で与えられるデータについて二次元ウェーブレット変換を計算し、元のデータ

int gsl wavelet2d nstransform **(***const gsl wavelet \* w*, *double \* data*, *size t tda*, *size t size1*, *size t size2*, *gsl wavelet direction dir*, *gsl wavelet workspace \* work***)** [Function] int gsl wavelet2d nstransform forward **(***const gsl wavelet \* w*, *double \* data*, *size t tda*, *size t size1*, *size t size2*, *gsl wavelet workspace \* work***)** [Function] int gsl wavelet2d nstransform inverse **(***const gsl wavelet \* w*, *double \* data*, *size t tda*, *size t size1*, *size t size2*, *gsl wavelet workspace \* work***)** [Function]

int gsl wavelet2d nstransform matrix **(***const gsl wavelet \* w*, *gsl matrix \* m*, *gsl wavelet direction dir*, *gsl wavelet workspace \* work***)** [Function] 30.4. 391

```
int gsl wavelet2d nstransform matrix forward (const gsl wavelet * w, gsl matrix
* m, gsl wavelet workspace * work) [Function]
int gsl wavelet2d nstransform matrix inverse (const gsl wavelet * w, gsl matrix
* m, gsl wavelet workspace * work) [Function]
```
行列 *m* のデータの非標準二次元ウェーブレット変換を計算し、元のデータを変換結果

**30.4**

```
25620 0 0#include <stdio.h>
   #include <math.h>
   #include <gsl/gsl_sort.h>
   #include <gsl/gsl_wavelet.h>
   int main (int argc, char **argv)
   {
       int i, n = 256, nc = 20;
       double *data = malloc(n * sizeof (double));double *abscoeff = malloc(n * sizeof (double));
       size_t *p = malloc(n * sizeof (size_t));gsl_wavelet *w;
       gsl_wavelet_workspace *work;
       w = gsl_wavelet_alloc(gsl_wavelet_daubechies, 4);work = gsl_wavelet_workspace_alloc(n);FILE *f = fopen(argv[1], "r");
       for (i = 0; i < n; i++) fscanf(f, "Mg", \&data[i]);fclose(f);
       gsl_wavelet_transform_forward(w, data, 1, n, work);
       for (i = 0; i < n; i++) abscoeff[i] = fabs(data[i]);
       gsl_sort_index(p, abscoeff, 1, n);
       for (i = 0; (i + nc) < n; i++) data[p[i]] = 0;gsl_wavelet_transform_inverse(w, data, 1, n, work);
```
 $392$   $30$ for  $(i = 0; i < n; i++)$  printf  $("%g\nu", data[i]);$ gsl\_wavelet\_free(w); gsl\_wavelet\_workspace\_free(work); free(data); free(abscoeff); free(p); return 0; } and plotuilts graph graph \$ ./a.out ecg.dat > dwt.dat \$ graph -T ps -x 0 256 32 -h 0.3 -a dwt.dat > dwt.ps  $MIT-BIH$  and  $EG$ PhysioNet 0 0.5 1 1.5 0 100 200 300 0 0.5 1 1.5 0 100 200 300  $\text{ECG}$  ( )  $(4)$  20  $($   $)$ 

## 30.5

(Ingrid Daubechies) (Ingrid Daubechies)

*•* Ingrid Daubechies, *Ten Lectures on Wavelets*, CBMS-NSF Regional Conference Series in Applied Mathematics, Society for Industrial and Applied Mathematics, ISBN 0898712742 (1992).

 $30.5.$  393

*•* Paul S. Addison, *The Illustrated Wavelet Transform Handbook*, Institute of Physics Publishing, ISBN 0750306920 (2002).

(local cosine bases)

*•* S. G. Mallat, *A wavelet tour of signal processing* (Second edition), Academic Press, ISBN 012466606X (1999).

 $(multi-resolution analysis)$ 

- S. G. Mallat, "Multiresolution Approximations and Wavelet Orthonormal Bases of L2 (R)", *Transactions of the American Mathematical Society*, **315**(1), pp. 69–87 (1989).
- S. G. Mallat, "A Theory for Multiresolution Signal Decomposition The Wavelet Representationi", *IEEE Transactions on Pattern Analysis and Machine Intelligence*, **11**(7), pp. 674–693 (1989).

 $\operatorname{GSL}$ 

- *•* I. Daubechies, "Orthonormal Bases of Compactly Supported Wavelets", *Communications on Pure and Applied Mathematics*, **41**(7), pp. 909–996 (1988).
- A. Cohen, I. Daubechies, and J.-C. Feauveau. "Biorthogonal Bases of Compactly Supported Wavelets", *Communications on Pure and Applied Mathematics*, **45**(5), pp. 485–560 (1992).

PhysioNet http://www.physionet.org/

• Goldberger, et al, "PhysioBank, PhysioToolkit, and PhysioNet: Components of a New Research Resource for Complex Physiologic Signals", *Circulation*, **101**(23), pp. e215–e220  $(2000).$ 

#### $(discrete Hankel transforms, DHT)$ 'gsl\_dht.h'

**31.1** 定義

(Bessel function)

 $f(t)$  1  $g_m$  $g_m = \int_0^1$  $\int\limits_0^t t dt J_\nu(j_{\nu,m}t) f(t)$  $f(t)$  *v* $f(t) = \sum_{i=1}^{\infty}$ *m*=1  $2J_{\nu}(j_{\nu,m}x)$  $\frac{Z_{\nu}(\mathbf{y},\mathbf{y},m\omega)}{J_{\nu+1}(j_{\nu,m})^2}g_m$  $m > M$   $g_m = 0$  (*f(t)*  $\binom{3}{2}$  (sampling theorem  $)$  $g_m = \frac{2}{r^2}$ *j* 2 *ν,M M* ∑*−*1 *k*=1  $f\left(\frac{j_{\nu,k}}{j_{\nu,M}}\right)\frac{J_{\nu}(j_{\nu,m}j_{\nu,k}/j_{\nu,M})}{J_{\nu+1}(j_{\nu,k})^2}$  $J_{\nu+1}(j_{\nu,k})^2$ これが、離散値で表現された離散ハンケル変換の定義である。和記号中の核 (kernel) が大きさ *M −*1 *ν*-ハンケル変換の行列を定義する。行列にかかる係数の値は *ν M* に依存するが、GSL では、

 $gs1$  dht

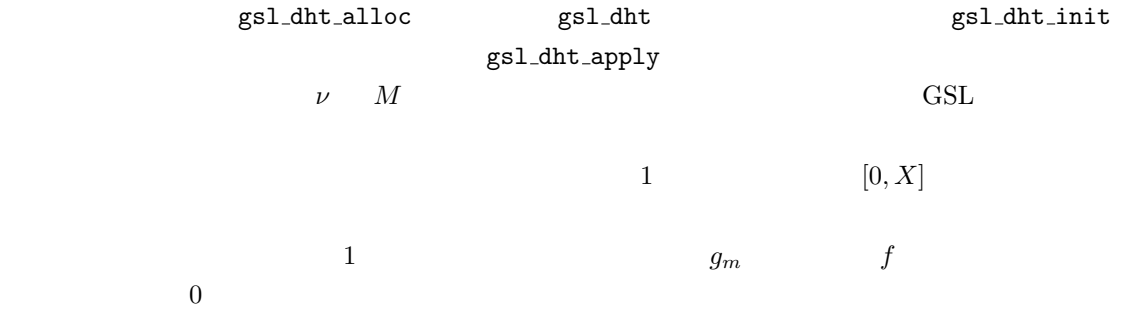

# **31.2**

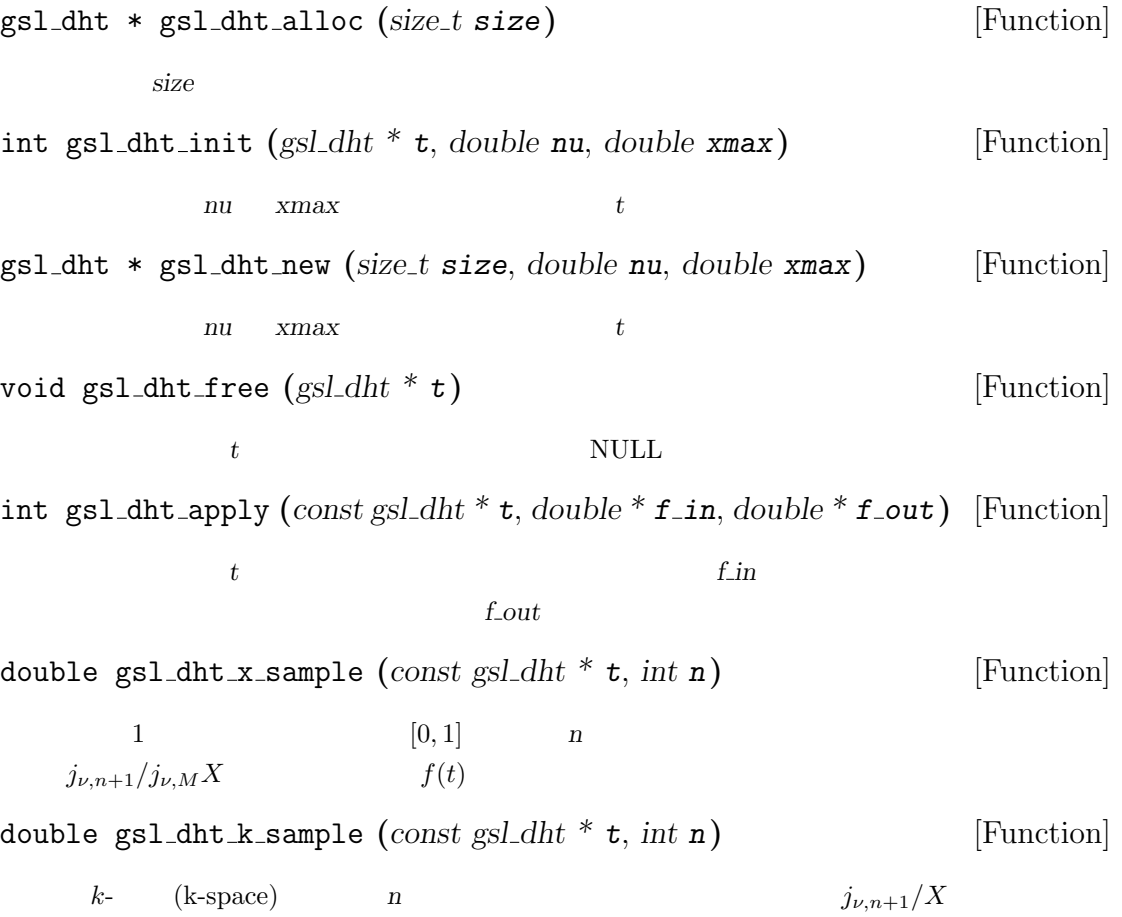

# 31.3

- *•* H. Fisk Johnson, "An improved method for computing a discrete Hankel transform", *Computer Physics Communications*, **43**(2), pp. 181–202 (1987).
- *•* Didier Lemoine, "The discrete Bessel transform algorithm", *Journal of Chemical Physics*, **101**(5), pp. 3936–3944 (1994).

**32**章 一次元関数の求根法

 $\qquad \qquad \mbox{(noet inflection)} \qquad \qquad \mbox{(root finding method)}$  $\operatorname{GSL}$ (low level component) ) expecting the contract of  $\tilde{\mathcal{O}}$ 

'gsl\_roots.h'

**32.1** 概要 (root bracketing) (root polishing)

 $($  $($  $\mathbf{u} = \mathbf{u} \cdot \mathbf{v}$ •  $T$  *s* •  $T$  s •  $S$  $GSL$  $($   $)$ 

gsl\_root\_fsolver  $($ 

 $398$   $32$ 

gsl\_root\_fdfsolver  $(f_{\text{diff}})$ 

**32.2** 注意点

$$
f(x) = (x - x_0)^2
$$

$$
f(x) = (x - x_0)^3
$$
 (even-multiplicity root)  

$$
x
$$
  

$$
(
$$
...)  
algorithms, Johan Frederik Steffensen)  

$$
f
$$
 (

 $\lambda$ 

**32.3**  $\overline{a}$ 

gsl root fsolver \* gsl root fsolver alloc **(***const gsl root fsolver type \* T***)** [Function]

 $T$ 

(bisection method)

const gsl\_root\_fsolver\_type \* T = gsl\_root\_fsolver\_bisection; gsl\_root\_fsolver \* s = gsl\_root\_fsolver\_alloc (T);

 $\overline{\text{NULL}}$ 

#### GSL\_ENOMEM

gsl root fdfsolver \* gsl root fdfsolver alloc **(***const gsl root fdfsolver type \* T***)** [Function]

() *T* 

(Newton-Raphson method)

```
const gsl_root_fdfsolver_type * T = gsl_root_fdfsolver_newton;
gsl_root_fdfsolver * s = gsl_root_fdfsolver_alloc (T);
```
**GSL\_ENOMEM** 

int gsl root fsolver set **(***gsl root fsolver \* s*, *gsl function \* f*, *double x lower*, *double x\_upper* ) [Function]

 $\rm NULL$ 

既に生成されているインスタンス *s* を関数 *f* に適用するために初期化し (再初期化も )<br>
(*x\_lower*, *x\_upper*]

int gsl root fdfsolver set **(***gsl root fdfsolver \* s*, *gsl function fdf \* fdf*, *double root***)** [Function]

既に生成されているインスタンス *s* を関数および導関数 *fdf* に適用するために初期化  $($   $)$   $root$ void gsl root fsolver free **(***gsl root fsolver \* s***)** [Function] void gsl root fdfsolver free **(***gsl root fdfsolver \* s***)** [Function] s s null  $\sim$ 

const char \* gsl root fsolver name **(***const gsl root fsolver \* s***)** [Function] const char \* gsl root fdfsolver name **(***const gsl root fdfsolver \* s***)** [Function]

> printf ("s is a '%s' solver\n", gsl\_root\_fsolver\_name (s)); s is a 'bisection' solver

**32.4** 

gsl\_function

 $($ 

double (\* function) (double x, void \* params)  $\boldsymbol{x}$  **params**  $f(\boldsymbol{x}, \boldsymbol{params})$ void \* params

gsl\_function [Data Type]

```
f(x) = ax^2 + bx + ca = 3, b = 2, c = 1gsl_function F
    struct my_f_params { double a; double b; double c; };
    double my_f (double x, void * p)
    {
        struct my_f_params * params = (struct my_f_params *)p;
        double a = (params->a);
        double b = (params - b);
        double c = (params - \gt; c);
        return (a * x + b) * x + c;
    }
    gsl_function F;
    struct my_f_params params = \{3.0, 2.0, 1.0\};
    F.function = \&my_f;F.params = <math>kparams</math>;f(x) GSL_FN_EVAL
    #define GSL_FN_EVAL(F,x) (*((F)->function))(x,(F)->params)
gsl_function_fdf [Data Type]
```

```
double (* f) (double x, void * params)
        \boldsymbol{x} params f(\boldsymbol{x}, \boldsymbol{params})double (* df) (double x, void * params)
        x params f x
                                                      \prime(x, \textit{params})void (* fdf) (double x, void * params, double * f, double * df)
                  \textit{x} params f(x, \textit{params}) f
    に、その導関数 f
                f'(x, params)f(x) arams) df f(x) f'(x)
```
void \* params

 $32.5.$  401

```
f(x) = \exp(2x)double my_f (double x, void * params)
    {
       return exp (2 * x);
    }
    double my_df (double x, void * params)
    {
       return 2 * exp(2 * x);}
    void my_fdf (double x, void * params, double * f, double * df)
    {
       double t = exp(2 * x);*f = t;*df = 2 * t; /* *}
    FDF.f = \&my_f;FDF.df = \&my_df;FDF.fdf = \&my_fdf;FDF.params = 0;f(x) GSL FN FDF EVAL F
    #define GSL_FN_FDF_EVAL_F(FDF,x) (*((FDF)->f))(x,(FDF)->params)
導関数 f
0
                       GSL_FN_FDF_EVAL_DF
    #define GSL_FN_FDF_EVAL_DF(FDF,x) (*((FDF)->df))(x,(FDF)->params)
            GSL_FN_FDF_FVAL_FDF y = f(x)\prime(x)#define GSL_FN_FDF_EVAL_F_DF(FDF,x,y,dy)
       (*((FDF)->fdf))(x,(FDF)->params,(y),(dy))
f(x) y f'(x) dy double
32.5 探索範囲と初期推定
```
 $(search bound)$  (initial) guess,  $\qquad$   $\qquad$ double

 $( \ )$ 

**32.6** 繰り返し計算

int gsl root fsolver iterate **(***gsl root fsolver \* s***)** [Function] int gsl root fdfsolver iterate **(***gsl root fdfsolver \* s***)** [Function]

 $s$  1

GSL EBADFUNC

Inf NaN

GSL EZERODIV

 $\overline{0}$ 

double gsl root fsolver root **(***const gsl root fsolver \* s***)** [Function] double gsl root fdfsolver root **(***const gsl root fdfsolver \* s***)** [Function]  $S$ 

double gsl root fsolver x lower **(***const gsl root fsolver \* s***)** [Function] double gsl root fsolver x upper **(***const gsl root fsolver \* s***)** [Function]

 $S$ 

 $32.7$ 

- *•* 設定された精度で根が見つかったとき。
- 
- *•* 設定された最大回数に繰り返し計算が達したとき。
- *•* エラーが発生したとき。

int gsl root test interval **(***double x lower*, *double x upper*, *double epsabs*, *double epsrel***)** [Function]

epsabs epsrel  $[x_l]$  *epsabs* epsrel *p x upper*] の収束を判定し、以下の条件が満たされている時 GSL SUCCESS を返す。  $|a - b|$  < *epsabs* + *epsrel* min( $|a|, |b|$ )  $x = [a, b]$  $\min(|a|, |b|)$  0 |*x*| 探索区間内でこの条件が成り立つことは、真の根 *r ∗* が探索区間内にあるとき、根の推 *r r ∗* に対して以下の条件を満たすということである。  $|r - r^*| < epsabs + epsrel$   $r^*$ int gsl root test delta **(***double x1*, *double x0*, *double epsabs*, *double epsrel***)** [Function] epsabs *epsabs epsrel*  $2 \quad x_0, x_1$ GSL\_SUCCESS GSL\_CONTINUE  $|x_1 - x_0|$  < *epsabs* + *epsrel*  $|x_1|$ int gsl root test residual **(***double f*, *double epsabs***)** [Function] epsabs f GSL\_SUCCESS  $|f| < epsabs$  $GSL$  CONTINUE  $|f(x)|$  $\bm{x}$ **32.8** 囲い込み法  $a \quad b \qquad f(a) \quad f(b)$ 

 $\overline{0}$ 

 $\overline{x}$ 

 $($   $)$ 

gsl\_root\_fsolver\_bisection [Solver]

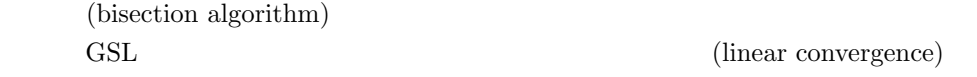

gsl root fsolver falsepos [Solver] (false position algorithm, regula falsi) (linear interpolation)  $\mathbf{r}$  $(a, f(a))$   $(b, f(b))$  $x$ 

gsl\_root\_fsolver\_brent [Solver] (Brent-Dekker method Richard Peirce Brent and Theodorus Jozef

Dekker Brent's method )

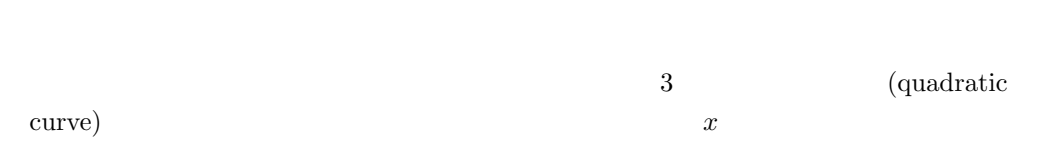

## **32.9**

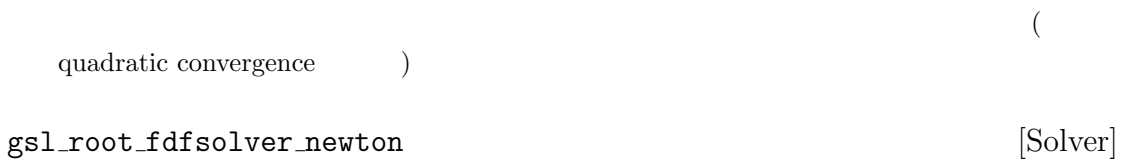

 $f$   $x$ 

$$
x_{i+1} = x_i - \frac{f(x_i)}{f'(x_i)}
$$
 (1)

# gsl\_root\_fdfsolver\_secant [Solver]

(secant method)

$$
x_1 = x_0 \frac{f(x_i)}{f'(x_i)}
$$

$$
x_{i+1} = x_i - \frac{f(x_i)}{f'_{est}} \text{ where } \frac{f(x_i) - f(x_{i-1})}{x_i - x_{i-1}}
$$

#### $0.44$

$$
(\hspace{1.5cm}1+\sqrt{5})/2\;(\hspace{1.5cm}1.62)
$$

## gsl root fdfsolver steffenson [Solver]

 $(Steffensen's method, Johan Frederick Steffensen)$  (

(Alexander Craig Aitken)

(delta-squared acceleration)

 $x_i$   $R_i$ 

$$
\Delta
$$

$$
R_i = x_i - \frac{(x_{i+1} - x_i)^2}{x_{i+2} - 2x_{i+1} + x_i}
$$

)

$$
R_i \hspace{1.5cm} x_i \hspace{1.5cm} R_i
$$

32.9. 導関数を使う方法 405

## **32.10**

```
('demo_fn.h')struct quadratic_params {
    double a, b, c;
};
double quadratic (double x, void *params);
double quadratic_deriv(double x, void *params);
void quadratic_fdf (double x, void *params, double *y, double *dy);
                                   ('demo_fn.c')double quadratic(double x, void *params)
{
    struct quadratic_params *p
        = (struct quadratic_params *) params;
    double a = p - \ge a;
    double b = p - \b;
    double c = p - \infty;
    return (a * x + b) * x + c;
}
double quadratic_deriv(double x, void *params)
{
    struct quadratic_params *p
        = (struct quadratic_params *) params;
    double a = p - \lambda a;
    double b = p - \lambda b;
    double c = p - \infty;
    return 2.0 * a * x + b;
}
void quadratic_fdf(double x, void *params, double *y, double *dy)
{
    struct quadratic_params *p
        = (struct quadratic_params *) params;
    double a = p - \lambda a;
    double b = p - \b,;
    double c = p - \infty;
```

```
*y = (a * x + b) * x + c;*dy = 2.0 * a * x + b;}
```
gsl\_root\_fsolver\_brent

```
x^2 - 5 = 0x =√
                 5 = 2.236068...#include <stdio.h>
    #include <gsl/gsl_errno.h>
    #include <gsl/gsl_math.h>
    #include <gsl/gsl_roots.h>
    #include "demo_fn.h"
    #include "demo_fn.c"
    int main (void)
    {
        int status;
        int iter = 0, max_iter = 100;
        const gsl_root_fsolver_type *T;
        gsl_root_fsolver *s;
        double r = 0, r<sub>-expected</sub> = sqrt(5.0);
        double x_{-}lo = 0.0, x_{-}hi = 5.0;
        gsl_function F;
        struct quadratic_params params = {1.0, 0.0, -5.0};
        F.function = &quadratic;
        F.params = <math>kgparams</math>;T = gsl_root_fsolver_brent;
        s = gsl_root_fsolver_alloc(T);
        gsl_root_fsolver_set(s, &F, x_lo, x_hi);
        printf("using %s method\n", gsl_root_fsolver_name (s));
        printf("%5s [%9s, %9s] %9s %10s %9s\n", "iter", "lower",
                "upper", "root", "err", "err(est)");
        do {
            iter++;
            status = gsl_root_fsolver_iterate(s);
            r = gsl\_root\_fsolver\_root(s);
```

```
x_1lo = gs1_root_fsolver_x_lower(s);x_hi = gs1-root_fsolve_r_x_upper(s);status = gsl_{root} test_interval (x_lo, x_hi, 0, 0.001);if (status == GSL_SUCCESS) printf ("Converged:\n");
            printf("%5d [%.7f, %.7f] %.7f %+.7f %.7f\n",
                   iter, x_lo, x_hi, r, r-r_expected, x_hi-x_lo);
        } while (status == GSL_CONTINUE && iter < max_iter);
        gsl_root_fsolver_free(s);
        return status;
    }
    $ ./a.out
     using brent method
     iter [ lower, upper] root err err(est)
        1 [1.0000000, 5.0000000] 1.0000000 -1.2360680 4.0000000
        2 [1.0000000, 3.0000000] 3.0000000 +0.7639320 2.0000000
        3 [2.0000000, 3.0000000] 2.0000000 -0.2360680 1.0000000
        4 [2.2000000, 3.0000000] 2.2000000 -0.0360680 0.8000000
        5 [2.2000000, 2.2366300] 2.2366300 +0.0005621 0.0366300
    Converged:
        6 [2.2360634, 2.2366300] 2.2360634 -0.0000046 0.0005666
gsl_root_fsolver_brent gsl_root_fsolver_bisection
    $ ./a.out
    using bisection method
     iter [ lower, upper] root err err(est)
        1 [0.0000000, 2.5000000] 1.2500000 -0.9860680 2.5000000
        2 [1.2500000, 2.5000000] 1.8750000 -0.3610680 1.2500000
        3 [1.8750000, 2.5000000] 2.1875000 -0.0485680 0.6250000
        4 [2.1875000, 2.5000000] 2.3437500 +0.1076820 0.3125000
        5 [2.1875000, 2.3437500] 2.2656250 +0.0295570 0.1562500
        6 [2.1875000, 2.2656250] 2.2265625 -0.0095055 0.0781250
        7 [2.2265625, 2.2656250] 2.2460938 +0.0100258 0.0390625
        8 [2.2265625, 2.2460938] 2.2363281 +0.0002601 0.0195312
        9 [2.2265625, 2.2363281] 2.2314453 -0.0046227 0.0097656
       10 [2.2314453, 2.2363281] 2.2338867 -0.0021813 0.0048828
       11 [2.2338867, 2.2363281] 2.2351074 -0.0009606 0.0024414
```
 $32.10.$  409

```
Converged:
   12 [2.2351074, 2.2363281] 2.2357178 -0.0003502 0.0012207
#include <stdio.h>
#include <gsl/gsl_errno.h>
#include <gsl/gsl_math.h>
#include <gsl/gsl_roots.h>
#include "demo_fn.h"
#include "demo_fn.c"
int main (void)
{
    int status;
    int iter = 0, max_iter = 100;
    const gsl_root_fdfsolver_type *T;
    gsl_root_fdfsolver *s;
    double x0, x = 5.0, r<sub>expected</sub> = sqrt(5.0);
    gsl_function_fdf FDF;
    struct quadratic_params params = \{1.0, 0.0, -5.0\};FDF.f = \&quadFDF.df = &quadratic_deriv;
    FDF.fdf = &quadratic_fdf;
    FDF.params = <math>kgparams</math>;T = gsl_root_fdfsolver_newton;
    s = gsl_root_fdfsolver_alloc(T);
    gsl_root_fdfsolver_set(s, &FDF, x);
    printf("using %s method\n", gsl_root_fdfsolver_name(s));
    printf("%-5s %10s %10s %10s\n",
           "iter", "root", "err", "err(est)");
    do {
        iter++;
        status = gsl_root_fdfsolver_iterate(s);
        x0 = x;x = gsl_root_fdfsolver_root(s);
        status = gsl_root_test_delta (x, x0, 0, 1e-3);
        if (status == GSL_SUCCESS) printf("Converged:\n");
```

```
printf("%5d %10.7f %+10.7f %10.7f\n",
              iter, x, x - r_expected, x - x0;
   } while (status == GSL_CONTINUE && iter < max_iter);
   gsl_root_fsolver_free(s);
   return status;
}
$ ./a.out
using newton method
iter root err err(est)
    1 3.0000000 +0.7639320 -2.0000000
   2 2.3333333 +0.0972654 -0.6666667
   3 2.2380952 +0.0020273 -0.0952381
Converged:
   4 2.2360689 +0.0000009 -0.0020263
                    gsl_root_fdfsolver_newton gsl_root_fdfsolver_secant
```

```
gsl_root_fdfsolver_steffenson
```
## **32.11**

- Richard P. Brent, "An algorithm with guaranteed convergence for finding a zero of a function", *Computer Journal*, **14**(4), pp. 422–425 (1971).
- *•* J. C. P. Bus and T. J. Dekker, "Two Efficient Algorithms with Guaranteed Convergence for Finding a Zero of a Function", *ACM Transactions of Mathematical Software*, **1**(4), pp. 330–345 (1975).

**33**章 一次元関数の最適化

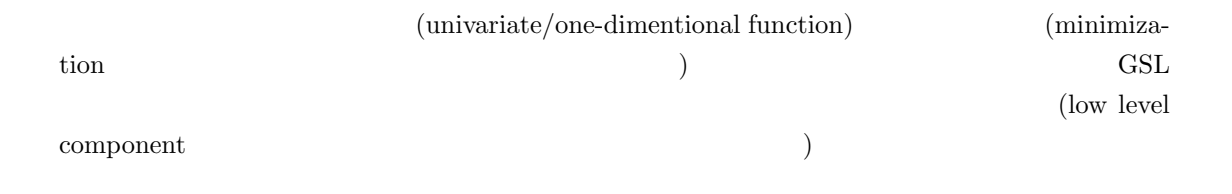

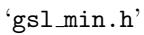

 $33.1$ 

 $\boldsymbol{x}$ 

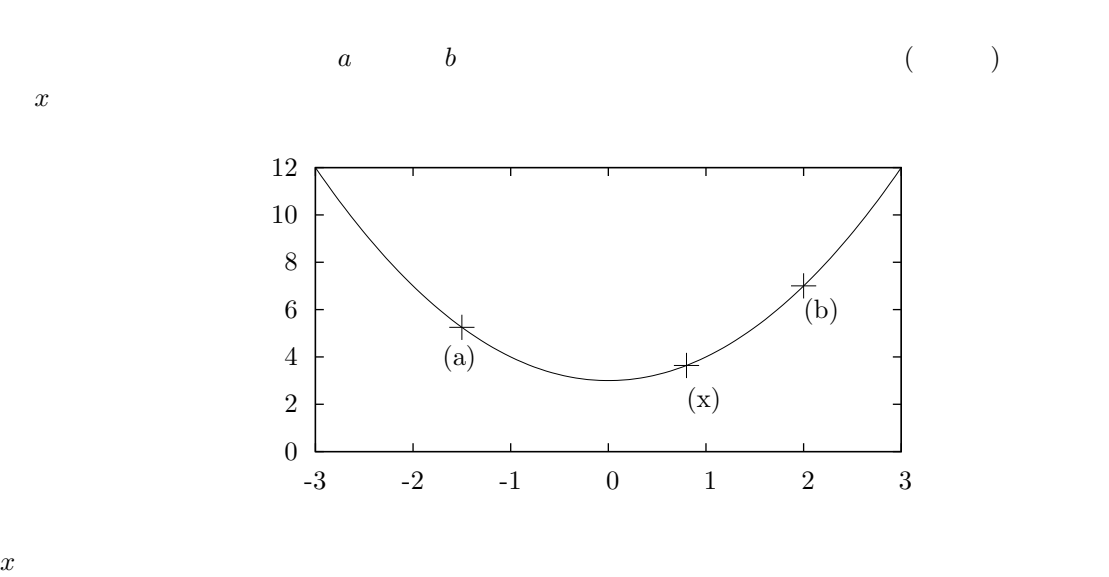

*x*

 $f(a) > f(x) < f(b)$ 

 $\rm GSL$ 

$$
33\,
$$

$$
x x'
$$
  
\n
$$
[a, b]
$$
  
\n
$$
x f(a) > f(x) < f(b)
$$
  
\n• T  
\n•  
\n•  
\nCSL  
\n( )  
\n
$$
gsl.min-fininiizer
$$

**33.2** 注意点

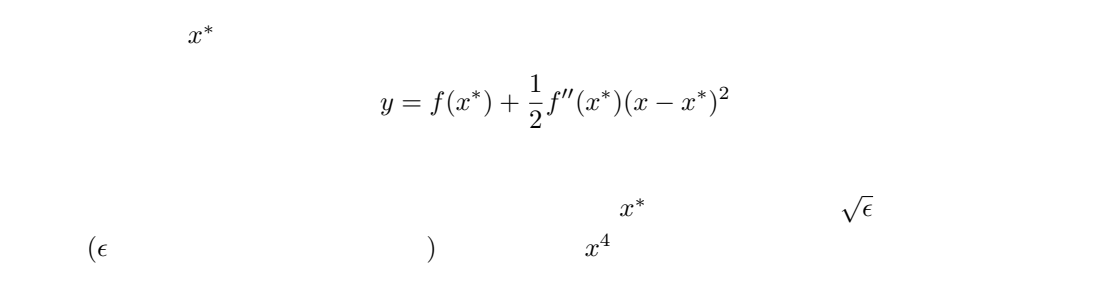

# 33.3

gsl min fminimizer \* gsl min fminimizer alloc **(***const gsl min fminimizer type \* T***)** [Function]

```
33.4. 413const gsl_min_fminimizer_type * T = gsl_min_fminimizer_goldensection;
          gsl_min_fminimizer * s = gsl_min_fminimizer_alloc (T);
      NULLGSL ENOMEM
int gsl min fminimizer set (gsl min fminimizer * s, gsl function * f, double
x minimum, double x lower, double x upper) [Function]
                                                 s f [x_l] [x_l] [x_l] [x_l] [x_l] [x_l] [x_l] [x_l] [x_l] [x_l] [x_l] [x_l] [x_l] [x_l] [x_l] [x_l] [x_l] [x_l] [x_l] [x_l] [x_l] [x_l] [x_l] [x_l] [x_l] [x_l] [x_l] [x_l] [x_l] [x_l] [x_l] [x_l] [x_l] [x_l] [x_l] [x_l] 
                        ( ) x minimum
                          x x x inimum x lower x x upper
                     x minimum
                                     GSL_INVAL
int gsl min fminimizer set with values (gsl min fminimizer * s, gsl function
* f, double x minimum, double f minimum, double x lower, double f lower, dou-
ble x upper, double f upper) [Function]
     gsl min fminimizer set f(x_{min} + f(x_{min} + f(x_{minf f f minimum f lower f <i>upper
void gsl min fminimizer free (gsl min fminimizer * s) [Function]
      この関数は最小化法のインスタンス s に割り当てられたメモリを解放する。引数が
     \mathop{\rm NULL}const char * gsl min fminimizer name (const gsl min fminimizer * s) [Function]
                                       s is a 'brent' minimizer
          printf ("s is a '%s' minimizer\n", gsl_min_fminimizer_name (s));
33.4
                                                     gsl_function
(32.4)33.5
```
int gsl min fminimizer iterate **(***gsl min fminimizer \* s***)** [Function]

GSL\_EBADFUNC Inf NaN GSL\_FAILURE

double gsl min fminimizer x minimum **(***const gsl min fminimizer \* s***)** [Function]

この関数は最小化法のインスタンス *s* の繰り返し計算を一回行う。計算で何か予期し

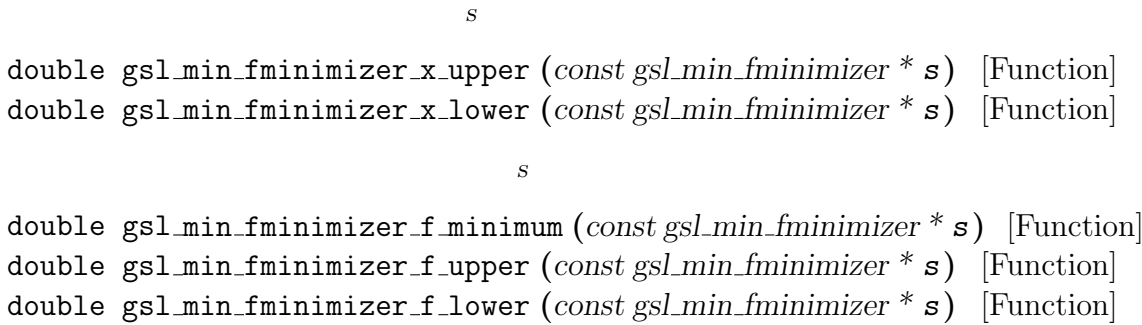

 $S$ 

 $33.6$ 

- 
- *•* 設定された精度で最小点が見つかったとき。
- *•* 設定された最大回数に繰り返し計算が達したとき。
- *•* 何らかのエラーが発生したとき。

int gsl min test interval **(***double x lower*, *double x upper*, *double epsabs*, *double epsrel***)** [Function]

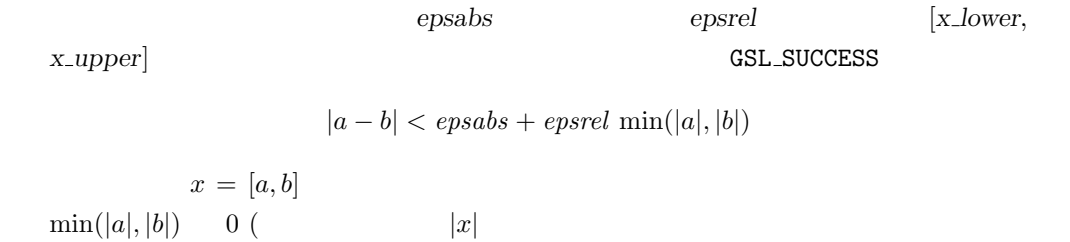
探索区間内でこの条件が成り立つことは、真の最小点 *x ∗*  $m$ 

 $x_m$   $x_n^*$ *<sup>m</sup>* に対して以下の条件を満たすということである。

$$
|x_m - x_m *| < epsabs + epsrel \ x_m *
$$

### **33.7** 最小化アルゴリズム

 $GSL$ 

a, b  $x = f(a) > f(x) < f(b)$ 

#### gsl min fminimizer goldensection [Minimizer]

 $(golden section algorithm)$ である。GSL にある方法の中では最も遅く、線形収束である。

 $[a, x]$   $[x, b]$ 方の区間を黄金比で分割し (よく知られている比 (3 *− √*  $(5)/2 = 0.3819660...$  $\left| \begin{array}{ccc} \end{array} \right|$  $a \quad b$ 

 $f(a') > f(x') < f(b')$ )  $\sum_{i=1}^{n}$ 

gsl\_min\_fminimizer\_brent [Minimizer]

(Brent's method, Richard Peirce Brent)

gsl min fminimizer quad golden [Minimizer] (Philip E. Gill) (Walter Murray) (Safeguarded Steplength

Algorithm)

**33.8**

$$
f(x) = \cos(x) + 1 \qquad x = \pi
$$

$$
(0,6)
$$

```
#include <stdio.h>
#include <gsl/gsl_errno.h>
#include <gsl/gsl_math.h>
#include <gsl/gsl_min.h>
double fn1 (double x, void * params)
{
    return cos(x) + 1.0;
}
int main (void)
{
    int status;
    int iter = 0, max_iter = 100;
    const gsl_min_fminimizer_type *T;
    gsl_min_fminimizer *s;
    double m = 2.0, m_expected = M<sup>_PI</sup>;
    double a = 0.0, b = 6.0;
    gsl_function F;
    F.function = &fn1;F.params = 0;
    T = gsl_min_fminimizer_brent;
    s = gsl\_min\_fminimize r\_alloc(T);gsl_min_fminimizer_set(s, &F, m, a, b);
    printf("using %s method\n", gsl_min_fminimizer_name(s));
    printf("%5s [%9s, %9s] %9s %10s %9s\n", "iter", "lower",
           "upper", "min", "err", "err(est)");
    printf("%5d [%.7f, %.7f] %.7f %+.7f %.7f\n", iter, a, b,
           m, m - m_expected, b - a);
    do {
        iter++;
        status = gsl_min_fminimizer_iterate(s);
        m = gsl\_min\_fminimize r_x\_minimum(s);a = gsl\_min\_fminimize r_x_lower(s);b = gsl\_min\_fminimize r_x\_upper(s);status = gsl_min_test_interval(a, b, 0.001, 0.0);
        if (status == GSL_SUCCESS) printf("Converged:\n");
        printf("%5d [%.7f, %.7f] " "%.7f %.7f %+.7f %.7f\n",
               iter, a, b, m, m_expected, m-m_expected, b-a);
```
 $33.9.$  417

```
} while (status == GSL_CONTINUE && iter < max_iter);
    gsl_min_fminimizer_free(s);
    return status;
}
$ ./a.out
    0 [0.0000000, 6.0000000] 2.0000000 -1.1415927 6.0000000
    1 [2.0000000, 6.0000000] 3.2758640 +0.1342713 4.0000000
    2 [2.0000000, 3.2831929] 3.2758640 +0.1342713 1.2831929
    3 [2.8689068, 3.2831929] 3.2758640 +0.1342713 0.4142862
    4 [2.8689068, 3.2831929] 3.2758640 +0.1342713 0.4142862
    5 [2.8689068, 3.2758640] 3.1460585 +0.0044658 0.4069572
    6 [3.1346075, 3.2758640] 3.1460585 +0.0044658 0.1412565
    7 [3.1346075, 3.1874620] 3.1460585 +0.0044658 0.0528545
    8 [3.1346075, 3.1460585] 3.1460585 +0.0044658 0.0114510
    9 [3.1346075, 3.1460585] 3.1424060 +0.0008133 0.0114510
   10 [3.1346075, 3.1424060] 3.1415885 -0.0000041 0.0077985
Converged:
   11 [3.1415885, 3.1424060] 3.1415927 -0.0000000 0.0008175
```
### 33.9

*•* Richard P. Brent, *Algorithms for minimization without derivatives*, Prentice-Hall, Englewood Cliffs, NJ (1973). Dover Publications, Mineola, New York, ISBN 0-486-41998-3  $(2002, \n)$ .

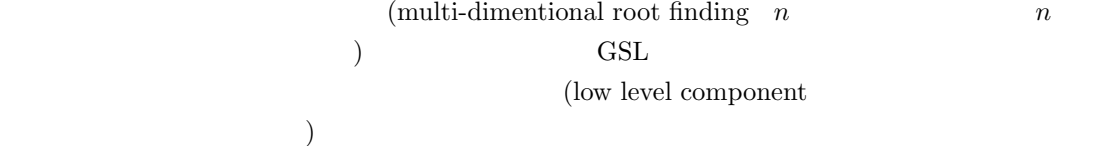

FORTRAN

 $\lq \texttt{gsl\_multiroots.h'}$ 

 $34.1$ 

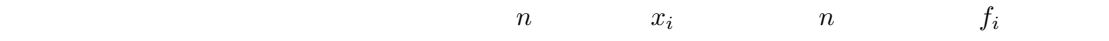

 $f_i(x_1,...,x_n) = 0$  for  $i = 1...n$ 

n (bracketing method) (initial guess)

(Newton's method)

 $x \to x' = x - J^{-1}f(x)$ 

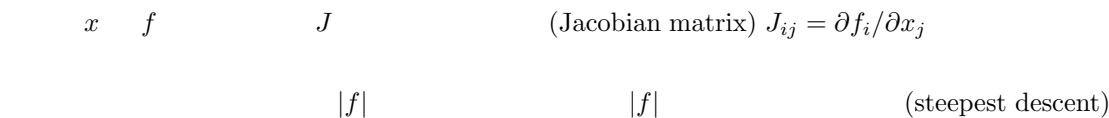

- **•**  $T$  s
- $T$  *s*
- $\bullet$  *s*

 $MINPACK$ 

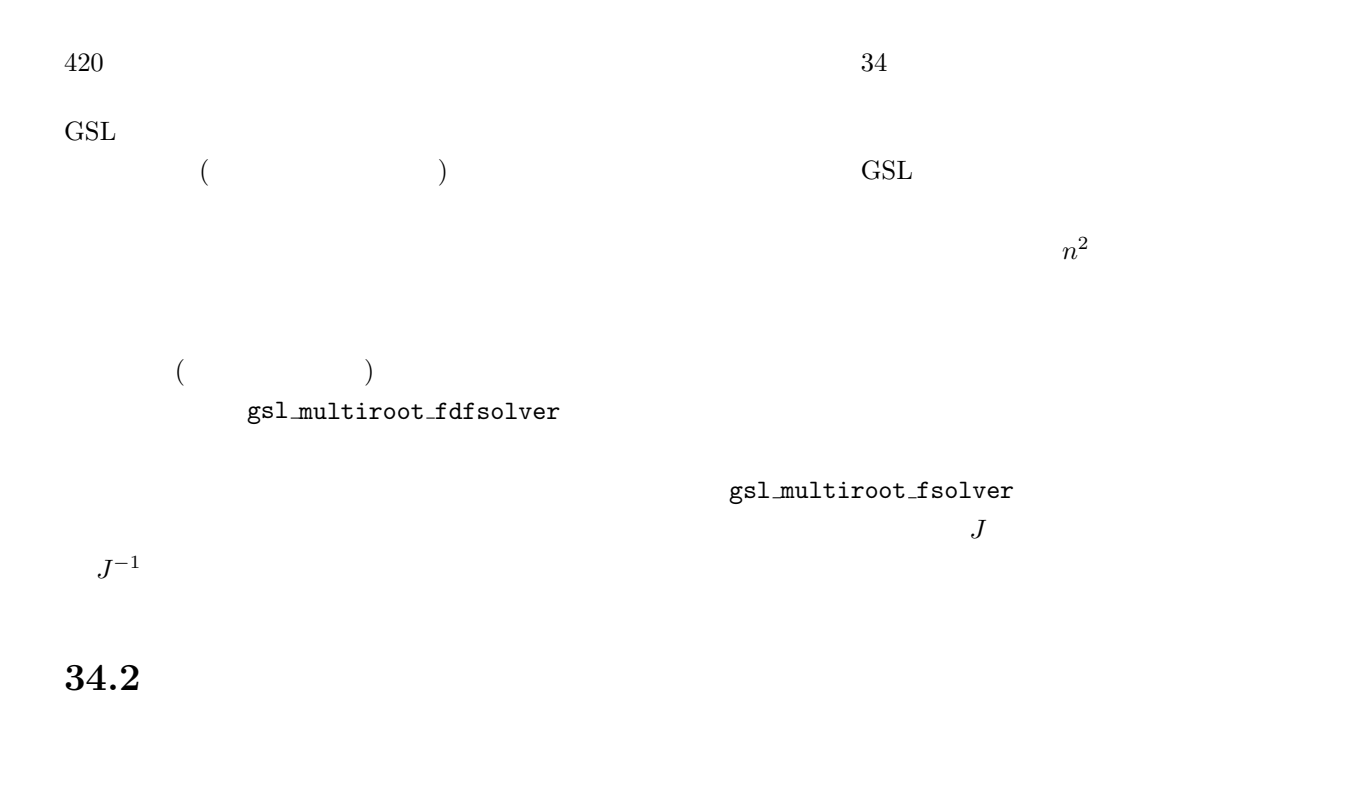

gsl multiroot fsolver \* gsl multiroot fsolver alloc **(***const gsl multiroot fsolver type*  $*$  *T*, *size\_t* **n**) [Function] 探索空間の次元が *n* の求根法 *T* のインスタンスを生成して、そのインスタンスへのポ 3 **3** (Michael James David Powell) (modified version of Powell's hybrid method) const gsl\_multiroot\_fsolver\_type \* T = gsl\_multiroot\_fsolver\_hybrid; gsl\_multiroot\_fsolver \* s = gsl\_multiroot\_fsolver\_alloc (T, 3);  $\overline{\text{NULL}}$ **GSL\_ENOMEM** gsl multiroot fdfsolver \* gsl multiroot fdfsolver alloc **(***const gsl multiroot fdfsolver type*  $*$  *T*, *size\_t* **n**) [Function] 探索空間の次元が *n* で、導関数を用いる求根法 *T* のインスタンスを生成して、そのイ (Newton-Raphson method) const gsl\_multiroot\_fdfsolver\_type \* T = gsl\_multiroot\_fdfsolver\_newton; gsl\_multiroot\_fdfsolver \* s = gsl\_multiroot\_fdfsolver\_alloc (T, 2);  $\rm NULL$ 

**GSL\_ENOMEM** 

int gsl multiroot fsolver set **(***gsl multiroot fsolver \* s*, *gsl multiroot function \* f*, *gsl vector \* x***)** [Function] int gsl multiroot fdfsolver set **(***gsl multiroot fdfsolver \* s*, *gsl multiroot function*  $fdf * fdf, gsl\_vector * x$  [Function] 既に生成されているインスタンス *s* を、関数 *f* または関数と導関数の組 *fdf* の求根に、 探索開始点を *x* として適用するために初期化、あるいは再設定する。*x* の値は変更さ void gsl multiroot fsolver free **(***gsl multiroot fsolver \* s***)** [Function] void gsl multiroot fdfsolver free **(***gsl multiroot fdfsolver \* s***)** [Function] s **s** NULL const char \* gsl multiroot fsolver name **(***const gsl multiroot fsolver \* s***)** [Function] const char \* gsl multiroot fdfsolver name **(***const gsl multiroot fdfsolver \* s***)** [Function] s is a 'newton' solver printf ("s is a '%s' solver\n", gsl\_multiroot\_fdfsolver\_name (s)); **34.3**  $n \longrightarrow n$ gsl\_multiroot\_function [Data Type]  $($ int  $(* f)$  (const gsl\_vector  $* x$ , void  $*$  params, gsl\_vector  $* f$ )  $f(x, params)$   $\qquad$   $\qquad$   $\$ params f size\_t n 系の次元数。ベクトル *x f* の要素の個数。 void \* params

```
(Powell's test function)
```

```
f_1(x) = Ax_0x_1 - 1, f_2(x) = \exp(-x_0) + \exp(-x_1) - (1 + 1/A)A = 10<sup>4</sup> gsl_multiroot_function F
    struct powell_params { double A; };
    int powell (gsl_vector * x, void * p, gsl_vector * f)
    {
       struct powell_params * params = *(struct powell_params *)p;
       const double A = (params - > A);const double x0 = gs1\_vector\_get(x,0);const double x1 = gs1\_vector\_get(x,1);gsl\_vector\_set(f, 0, A * x0 * x1 - 1);gs1\_vector_set(f, 1, (exp(-x0) + exp(-x1) - (1.0 + 1.0/A)));
       return GSL_SUCCESS
    }
    gsl_multiroot_function F;
    struct powell_params params = { 10000.0 };
    F.f = &powell;
    F.n = 2;
    F.params = <math>kgparams</math>;gsl_multiroot_function_fdf [Data Type]
    (int (* f) (const gsl_vector * x, void * params, gsl_vector * f)
                              f(x, params) x params
       fint (* df) (const gsl_vector * x, void * params, gsl_matrix * J)
       \boldsymbol{x} params
           n \times n J<sub>ij</sub> = \partial f_i(x, \text{params}) / \partial x_j J
```
int  $(*$  fdf) (const gsl\_vector  $*$  x, void  $*$  params, gsl\_vector  $*$  f, gsl\_matrix  $*$  J)

```
x params f J
                                          f(x) J(x)size_t n
                      \mathbf{x} f
void * params
int powell_df (gsl_vector * x, void * p, gsl_matrix * J)
{
    struct powell_params * params = *(struct powell_params *)p;
    const double A = (params - > A);
    const double x0 = gs1\_vector\_get(x,0);const double x1 = gs1\_vector\_get(x,1);gsl_matrix_set(J, 0, 0, A * x1);gsl_matrix_set(J, 0, 1, A * x0);gsl_matrix_set(J, 1, 0, -exp(-x0));
    gs1_matrix_set(J, 1, 1, -exp(-x1));return GSL_SUCCESS
}
int powell_fdf (gsl_vector * x, void * p, gsl_matrix * f, gsl_matrix * J)
{
    struct powell_params * params = *(struct powell_params *)p;
    const double A = (params - > A);const double x0 = gsl\_vector\_get(x,0);const double x1 = gs1\_vector\_get(x,1);const double u0 = exp(-x0);
    const double u1 = exp(-x1);gs1\_vector_set(f, 0, A * x0 * x1 - 1);gsl\_vector\_set(f, 1, u0 + u1 - (1 + 1/A));gs1_matrix_set(J, 0, 0, A * x1);
```

```
424 34
```

```
gs1_matrix_set(J, 0, 1, A * x0);gsl_matrix_set(J, 1, 0, -u0);
    gs1_matrix_set(J, 1, 1, -u1);return GSL_SUCCESS
}
gsl_multiroot_function_fdf FDF;
FDF.f = &powell_f;
FDF.df = &powell_df;
FDF.fdf = &powell_fdf;
FDF.n = 2;FDF.params = 0;
```

```
powell_fdf
```
# **34.4**

```
int gsl multiroot fsolver iterate (gsl multiroot fsolver * s) [Function]
int gsl multiroot fdfsolver iterate (gsl multiroot fdfsolver * s) [Function]
  SGSL EBADFUNC
                  Inf NaN
  GSL ENOPROG
 s - \geq xs->f
gsl vector * gsl multiroot fsolver root (const gsl multiroot fsolver * s) [Function]
gsl vector * gsl multiroot fdfsolver root (const gsl multiroot fdfsolver *
s) [Function]
```
gsl vector \* gsl multiroot fsolver f **(***const gsl multiroot fsolver \* s***)** [Function] gsl vector \* gsl multiroot fdfsolver f **(***const gsl multiroot fdfsolver \* s***)** [Function]  $s$   $f(x)$  $s$ ->f gsl vector \* gsl multiroot fsolver dx **(***const gsl multiroot fsolver \* s***)** [Function] gsl vector \* gsl multiroot fdfsolver dx **(***const gsl multiroot fdfsolver \* s***)** [Function]  $s \longrightarrow dx$  *s*->dx  $34.5$ 

*•* 設定された精度で根が見つかったとき。 *•* 設定された最大回数に繰り返し計算が達したとき。 *•* エラーが発生したとき。

int gsl multiroot test delta **(***const gsl vector \* dx*, *const gsl vector \* x*, *double epsabs*, *double epsrel***)** [Function]

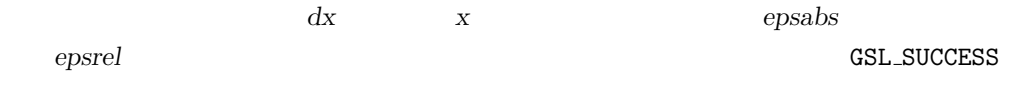

GSL\_CONTINUE

 $|dx_i|$  < *epsabs* + *epsrel*  $|x_i|$ 

int gsl multiroot test residual **(***const gsl vector \* f*, *double epsabs***)** [Function]

この関数は *f* と指定される絶対誤差 *epsabs* に対する残差を判定する。以下の条件が GSL\_SUCCESS

$$
\sum_i |f_i| < \text{epsabs}
$$

**GSL\_CONTINUE**  $x$ 

# **34.6** 導関数を使う方法

# (quadratic convergence) gsl multiroot fdfsolver hybridsj [Derivative Solver] minpack hybrj (modified version of Powell's Hybrid method) MINPACK (Jorge J. Moré) (Burton S. Garbow) (Kenneth E. Hillstrom) FORTRAN

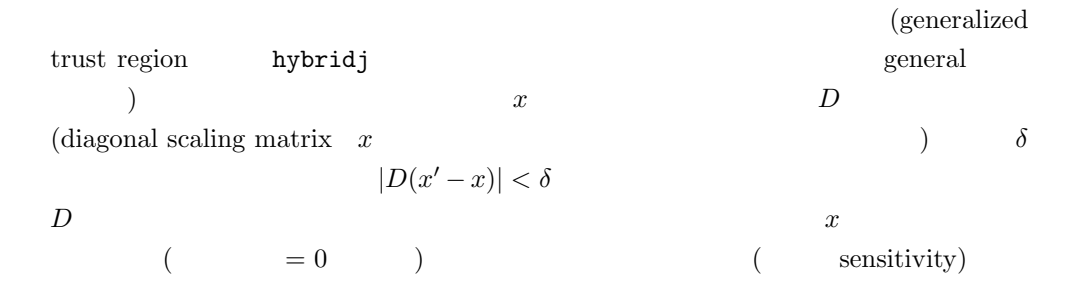

$$
J\,dx=-f
$$

$$
dx = -\alpha J^{-1} f(x) - \beta \nabla |f(x)|^2
$$
  
(dogleg step)  

$$
x' = x + dx
$$

1 (rank-1 update)

GSL ENOPROG

GSL ENOPROGJ

gsl multiroot fdfsolver hybridj [Derivative Solver]

hybridsj

gsl\_multiroot\_fdfsolver\_newton [Derivative Solver]

(Newton's method)

 $\overline{0}$ 

ここで *J f* で与えられる導関数から計算されるヤコビアン行列である。ステップ  $dx$  LU

 $J dx = -f(x)$ 

 $\overline{F}$ 

 $x \to x' = x - J^{-1}f(x)$ 

gsl\_multiroot\_fdfsolver\_gnewton [Derivative Solver]

(modifid Newton's method)  $|f(x)|$ 

 $|f(x')|^2/|f(x)|$  $2 \left( \frac{1}{2} \right)$ 

**34.7** 導関数を使わない方法

gsl\_multiroot\_fsolver\_hybrids [Solver]

 $h$ ybridsj

 $|x'-x| < \delta$ 

 $t = (\sqrt{1+6r} - 1)/(3r)$ 

### $34.7.$

gsl\_multiroot\_fsolver\_hybrid [Solver]

 $($ 

gsl\_multiroot\_fsolver\_dnewton [Solver]

(discrete Newton algorithm)

 $x \rightarrow x - J^{-1}f(x)$ ここで、ヤコビアン行列 *J* を関数 *f* の有限差分で近似する。GSL の実装では以下の  $J_{ij} = (f_i(x + \delta_j) - f_i(x))/\delta_j$  $\delta_j$   $\epsilon$   $(\epsilon \approx 2.22 \times 10^{-16})$ 

gsl\_multiroot\_fsolver\_broyde [Solver]

(Broyden algorithm, Charles G. Broyden)

 $\bf 1$  $J^{-1} \rightarrow -J^{-1} - (J^{-1}df - dx)dx^T J^{-1}/dx^T J^{-1}df$  $dx \, df \, x \, f$  $1$  $($  $\rm GSL$ 

 $428$   $34$ 

 $\sqrt{\epsilon}|x_j|$ である。ニュートン法は二次収束するが、繰り返し計算の各回で有限差分の計算に *n*  $n^2$ 

# **34.8**

#### ${\rm hybrid}$ s and  ${\rm hybrid}$

 $(Rosenbrock system of equations, H. H. Rosenbrock)$ 

$$
f_1(x, y) = a(1 - x), \ f_2(x, y) = b(y - x^2)
$$

$$
a = 1, b = 10
$$

$$
(x, y) = (1, 1)
$$

```
#include <stdlib.h>
    #include <stdio.h>
    #include <gsl/gsl_vector.h>
    #include <gsl/gsl_multiroots.h>
    struct rparams {
        double a;
        double b;
    };
    int rosenbrock_f (const gsl_vector * x, void *params, gsl_vector * f)
    {
        double a = ((struct \n   <i>tparams</i> *) <i>params</i>) -<i>ba</i>;double b = ((struct rparams *) params) ->b;const double x0 = gsl\_vector\_get(x, 0);const double x1 = gs1\_vector\_get(x, 1);const double y0 = a * (1 - x0);const double y1 = b * (x1 - x0 * x0);gsl_vector_set(f, 0, y0);
        gsl_vector_set(f, 1, y1);
        return GSL_SUCCESS;
    }
f \hspace{1cm} (x,y) \hspace{3cm} (a,b)s hybrids
    int main (void)
    {
        const gsl_multiroot_fsolver_type *T;
        gsl_multiroot_fsolver *s;
        int status;
        size_t i, iter = 0;
```

```
34 34
```
}

```
const size_t n = 2;
struct rparams p = \{1.0, 10.0\};gs1_multiroot_function f = {krosenbrock_f, n, kp};double x\_init[2] = \{-10.0, -5.0\};gsl\_vector *x = gsl\_vector\_alloc(n);gsl_vector_set(x, 0, x_init[0]);
gsl_vector_set(x, 1, x_init[1]);
T = gsl_multiroot_fsolver_hybrids;
s = gsl_multiroot_fsolver_alloc (T, 2);
gsl_multiroot_fsolver_set(s, &f, x);
print_state(iter, s);
do {
   iter++;
   status = gsl_multiroot_fsolver_iterate(s);
   print_state (iter, s);
   if (status) /* */
       break;
    status = gsl_multiroot_test_residual(s->f, 1e-7);
} while (status == GSL_CONTINUE && iter < 1000);
printf("status = %s\n", gsl_strerror (status));
gsl_multiroot_fsolver_free(s);
gsl_vector_free(x);
return 0;
```

```
s \rightarrow x \quad x \quad s \rightarrow fint print_state (size_t iter, gsl_multiroot_fsolver * s) {
       printf("iter = %3u x = % .3f % .3f " "f(x) = % .3e % .3e\n",
             iter,
             gsl_vector_get(s->x, 0), gsl_vector_get(s->x, 1),
```

```
gsl_vector_get(s->f, 0), gsl_vector_get(s->f, 1));
   }
(-10,-5)8iter = 0 x = -10.000 -5.000 f(x) = 1.100e+01 -1.050e+03iter = 1 x = -10.000 -5.000 f(x) = 1.100e+01 -1.050e+03iter = 2 x = -3.976 24.827 f(x) = 4.976e+00 9.020e+01
   iter = 3 x = -3.976 24.827 f(x) = 4.976e+00 9.020e+01
   iter = 4 x = -3.976 24.827 f(x) = 4.976e+00 9.020e+01
   iter = 5 x = -1.274 -5.680 f(x) = 2.274e+00 -7.302e+01iter = 6 x = -1.274 -5.680 f(x) = 2.274e+00 -7.302e+01iter = 7 x = 0.249 0.298 f(x) = 7.511e-01 2.359e+00iter = 8 x = 0.249 0.298 f(x) = 7.511e-01 2.359e+00iter = 9 x = 1.000 0.878 f(x) = 1.268e-10 -1.218e+00iter = 10 x = 1.000 0.989 f(x) = 1.124e-11 -1.080e-01iter = 11 x = 1.000 1.000 f(x) = 0.000e+00 0.000e+00
   status = success
```

```
rosenbrock_df rosenbrock_fdf
```

```
f \text{df}
```

```
int rosenbrock_df(const gsl_vector * x, void *params, gsl_matrix * J)
{
   const double a = ((struct rparams *) params) ->a;const double b = ((struct rparams *) params) ->b;const double x0 = gs1\_vector\_get(x, 0);const double df00 = -a;
    const double df01 = 0;
    const double df10 = -2 * b * x0;
    const double df11 = b;
    gsl_matrix_set(J, 0, 0, df00);
    gsl_matrix_set(J, 0, 1, df01);
    gsl_matrix_set(J, 1, 0, df10);
```

```
gsl_matrix_set(J, 1, 1, df11);
    return GSL_SUCCESS;
}
int rosenbrock_fdf(const gsl_vector * x, void *params,
                   gsl\_vector * f, gsl\_matrix * J){
   rosenbrock_f(x, params, f);
   rosenbrock_df(x, params, J);
   return GSL_SUCCESS;
}
 main fdfsolver
int main (void)
{
    const gsl_multiroot_fdfsolver_type *T;
    gsl_multiroot_fdfsolver *s;
    int status;
    size_t i, iter = 0;
   const size_t n = 2;
    struct rparams p = \{1.0, 10.0\};gsl_multiroot_function_fdf f = {&rosenbrock_f,
                                    &rosenbrock_df,
                                    &rosenbrock_fdf,
                                    n, &p};
    double x\_init[2] = \{-10.0, -5.0\};gsl\_vector *x = gsl\_vector\_alloc(n);gsl_vector_set(x, 0, x_init[0]);
    gsl_vector_set(x, 1, x_init[1]);
   T = gsl_multiroot_fdfsolver_gnewton;
    s = gsl_multiroot_fdfsolver_alloc(T, n);
    gsl_multiroot_fdfsolver_set(s, &f, x);
   print_state(iter, s);
    do {
        iter++;
        status = gsl_multiroot_fdfsolver_iterate(s);
```

```
print_state(iter, s);
         if (status) break;
         status = gsl_multiroot_test_residual(s->f, 1e-7);
      } while (status == GSL_CONTINUE && iter < 1000);
      printf("status = \sqrt{s}n", gsl_strerror (status));
      gsl_multiroot_fdfsolver_free(s);
      gsl_vector_free(x);
      return 0;
   }
\Deltagnewton gnewton gnewton gなる場合に、ステップを縮小する方法である。以下に gnewton 法による出力示す。
   iter = 0 x = -10.000 -5.000 f(x) = 1.100e+01 -1.050e+03iter = 1 x = -4.231 -65.317 f(x) = 5.231e+00 -8.321e+02iter = 2 x = 1.000 -26.358 f(x) = -8.882e-16 -2.736e+02iter = 3 x = 1.000 1.000 f(x) = -2.220e-16 -4.441e-15status = success
```
 $(-4.23, -65.3)$ 

## 34.9

- M. J. D. Powell, "A Hybrid Method for Nonlinear Equations" (Chap 6, p 87–114) and "A Fortran Subroutine for Solving systems of Nonlinear Algebraic Equations" (Chap 7, p 115–161), in *Numerical Methods for Nonlinear Algebraic Equations*, P. Rabinowitz, editor, Gordon and Breach (1970).
- Jorge J. Moré, Michel Y. Cosnard, "Numerical Solution of Nonlinear Equations", ACM *Transactions on Mathematical Software*, **5**(1), pp. 64–85 (1979).
- *•* C. G. Broyden, "A Class of Methods for Solving Nonlinear Simultaneous Equations", *Mathematics of Computation*, **19** pp. 577–593 (1965)

• Jorge J. Moré, Burton S. Garbow, Kenneth E. Hillstrom, "Testing Unconstrained Optimization Software", *ACM Transactions on Mathematical Software*, **7**(1), pp. 17–41 (1981)

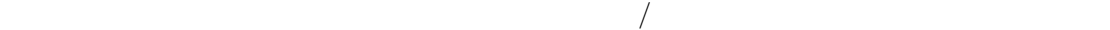

, ISBN 4-339-04123-8 (1987)

*•* 嘉納秀明, システムの最適理論と最適化 (コンピュータ制御機械システムシリーズ 3), コロナ

 $\qquad \qquad \text{(multidimentional function)} \qquad \qquad \text{(minimization)}$  $\alpha$  and  $\beta$  and  $\beta$  and  $\beta$  and  $\beta$  and  $\beta$  contributions  $\alpha$  and  $\beta$  and  $\alpha$  and  $\alpha$  and  $\alpha$  and  $\alpha$  and  $\alpha$  and  $\alpha$  and  $\alpha$  and  $\alpha$  and  $\alpha$  and  $\alpha$  and  $\alpha$  and  $\alpha$  and  $\alpha$  and  $\alpha$  and  $\alpha$  and  $\alpha$  $\Gamma$ 

(low level component

 $\lq$ gsl\_multimin.h'

 $35.1$ 

 $\bm{x}$  $g = \nabla f$  0  $n$ 

よる最小化を行う。そして関数値と導関数値を使って探索方向を変えながら、*n* 次元空間での最小

(John Ashworth)

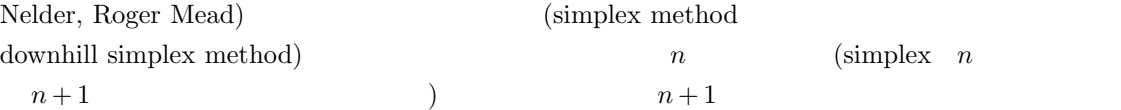

 $f(x_1, \ldots, x_n)$ 

 $\bullet$   $\qquad$   $\qquad$ 

•  $T$  *s* 

 $436$   $35$ •  $S$  $GSL$  $($ gsl\_multimin\_fdfminimizer <br>
gsl\_multimin\_fminimizer

**35.2** 注意点

 $(\text{local minimum})$  $(global minimum)$ 

**35.3**  $\overline{\phantom{a}}$ 

gsl multimin fdfminimizer \* gsl multimin fdfminimizer alloc **(***const gsl multimin fdfminimizer type*  $*$  *T*, *size\_t* **n**) [Function] gsl multimin fminimizer \* gsl multimin fminimizer alloc **(***const gsl multimin fminimizer type*  $*$  *T*, *size\_t* **n**) [Function]

 $T$ 

 $\begin{array}{lll} \hspace{-0.3cm} \text{NULL} \hspace{2.2cm} \text{GSL\_ENOMEM} \end{array}$ 

int gsl multimin fdfminimizer set **(***gsl multimin fdfminimizer \* s*, *gsl multimin function fdf \* fdf*, *const gsl vector \* x*, *double step size*, *double tol***)** [Function]

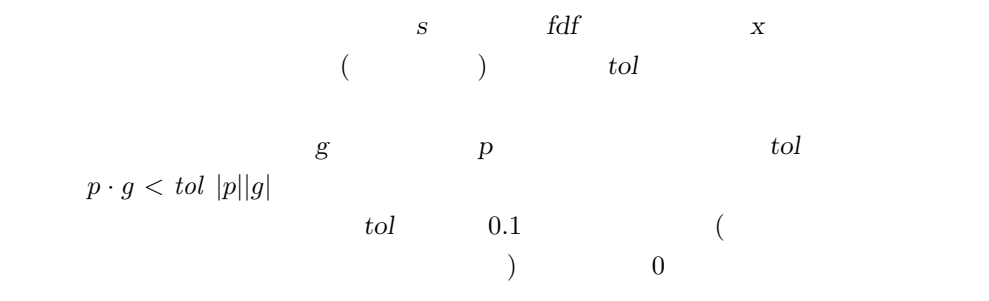

int gsl multimin fminimizer set **(***gsl multimin fminimizer \* s*, *gsl multimin function \* f*, *const gsl vector \* x*, *const gsl vector \* step size***)** [Function]  $\overline{\textbf{s}}$  **c** and  $\overline{\textbf{s}}$  **f**  $\overline{\textbf{x}}$ step\_size void gsl multimin fdfminimizer free **(***gsl multimin fdfminimizer \* s***)** [Function] void gsl multimin fminimizer free **(***gsl multimin fminimizer \* s***)** [Function] この関数は最小化法のインスタンス *s* に割り当てられたメモリを解放する。引数が NULL **NULL** const char \* gsl multimin fdfminimizer name **(***const gsl multimin fdfminimizer \* s***)** [Function] const char \* gsl multimin fminimizer name **(***const gsl multimin fminimizer \* s***)** [Function] s is a 'conjugate\_pr' minimizer printf ("s is a '%s' minimizer\n", gsl\_multimin\_fdfminimizer\_name(s)); **35.4** 最小化したい目的関数は、パラメータを含む *n* 変数の関数として定義しておく必要がある。また gsl\_multimin\_function\_fdf [Data Type] この型は、以下のパラメータと導関数が与えられるときの *n* 変数の一般的な関数の型 double  $(* f)$  (const gsl\_vector  $* x$ , void  $*$  params)  $\boldsymbol{x}$  *params*  $\boldsymbol{f}(\boldsymbol{x}, \boldsymbol{params})$ void  $(* df)$  (const gsl\_vector  $* x$ , void  $*$  params, gsl\_vector  $* g$ ) この関数は、引数 *x*、パラメータ *params* のときの *n* 次元の勾配ベクトル *gi* =  $\partial f(x, params)/\partial x_i$  g void (\* fdf) (const gsl vector \* x, void \* params, double \* f, gsl vector \* g) **x** *params f g*  $f(x)$   $g(x)$ 

```
438 35size_t n
       探索空間の次元数、ベクトル x の要素の数である。
   void * params
gsl_multimin_function [Data Type]
    これは以下のパラメータを持つ n 変数の一般的な関数を定義する型である。
   double (* f) (const gsl_vector * x, void * params )
                 \boldsymbol{x} params f(\boldsymbol{x}, \boldsymbol{params})size_t n
       探索空間の次元数、ベクトル x の要素の数である。
   void * params
   /* (p[0], p[1]) (p[2], p[3]) p[4] */
   double my_f (const gsl_vector *v, void *params)
   {
      double x, y;
      double *dp = (double *)params;
      x = gsl\_vector\_get(v, 0);y = gsl_vector_get(v, 1);return p[2] * (x - p[0]) * (x - p[0])+ p[3] * (y - p[1]) * (y - p[1]) + p[4];
   }
   /* f df = (df/dx, df/dy) */
   void my_df (const gsl_vector *v, void *params, gsl_vector *df)
   {
      double x, y;
      double *dp = (double *)params;
      x = gsl_vector_get(v, 0);y = gsl\_vector\_get(v, 1);gsl_vector_set(df, 0, 2.0 * p[2] *(x - p[0]));
```

```
35.5.
```

```
gsl_vector_set(df, 1, 2.0 * p[3] *(y - p[1]));
}
/* f df df */
void my_fdf (const gsl_vector *x, void *params, double *f, gsl_vector *df)
{
   *f = my_f(x, params);my_df(x, params, df);
}
gsl_multimin_function_fdf my_func;
/* (1,2) (10,20) 30 */
double p[5] = \{ 1.0, 2.0, 10.0, 20.0, 30.0 \};my\_func.n = 2; /* */
my\_func.f = \&my_f;my\_func.df = \&my\_df;my\_func.fdf = \&my\_fdf;my\_func.params = (void *)p;
```
#### $35.5$

int gsl multimin fdfminimizer iterate **(***gsl multimin fdfminimizer \* s***)** [Function] int gsl multimin fminimizer iterate **(***gsl multimin fminimizer \* s***)** [Function]

 $S$ 

```
gsl vector * gsl multimin fdfminimizer x (const gsl multimin fdfminimizer
* s) [Function]
gsl vector * gsl multimin fminimizer x (const gsl multimin fminimizer * s) [Function]
double gsl multimin fdfminimizer minimum (const gsl multimin fdfminimizer
* s) [Function]
double gsl multimin fminimizer minimum (const gsl multimin fminimizer * s) [Function]
gsl vector * gsl multimin fdfminimizer gradient (const gsl multimin fdfminimizer
```
 $440$   $35$ 

*\* s***)** [Function] double gsl multimin fminimizer size **(***const gsl multimin fminimizer \* s***)** [Function]

 $S$ 

 $S$ 

(
fminimizer gsl multimin fminimizer size が使えるのはシンプレックス法だけである) int gsl multimin fdfminimizer restart **(***gsl multimin fdfminimizer \* s***)** [Function]

 $35.6$ 

- *•* 設定された精度で最小点が見つかったとき。
- 
- *•* 設定された最大回数に繰り返し計算が達したとき。
- *•* エラーが発生したとき。

int gsl multimin test gradient **(***const gsl vector \* g*, *double epsabs***)** [Function]

この関数は与えられる許容絶対値に対する勾配 *g* のノルムを判定する。多次元関数の

 $\overline{0}$ GSL\_SUCCESS GSL\_CONTINUE

*|g| < epsabs*

 $e$ psabs  $x$ 

 $\delta f = g \delta x$ 

int gsl multimin test size **(***const double size*, *double epsabs***)** [Function]

 $($ 

GSL\_SUCCESS

GSL\_CONTINUE

**35.7** 導関数を使う方法

gsl multimin fdfminimizer conjugate fr [Minimizer] (The contract of Roger Fletcher) (C. M. Reeves) (conjugate gradient method  $FR$  )  $FR$  $p$  $p \cdot g < \text{tol}$   $|p||g|$  $g \longrightarrow p$  $p = g - \beta g$  (  $\beta = -|g'|^2/|g|$  $2\,$ gsl multimin fdfminimizer conjugate pr [Minimizer] (E. Polak G. Ribiére) (PRCG ) FR  $\beta$ gsl multimin fdfminimizer vector bfgs2 [Minimizer] gsl multimin fdfminimizer vector bfgs [Minimizer] (Charles G. Broyden) (Roger Fletcher) (Donald Golodfarb) (David F. Shanno) (  $\rm BFGS$  )  $f$ bsgf2 *Practical Methods of Optimization* Algorithm 2.6.2 2.6.4 bfgs アルゴリズムよりも関数や導関数の評価回数が少なくて済むため、bfgs の代わ りにこちらを使うべきである。フレッチャーの言うパラメータ *σ tol* に対応する。多  $0.1$   $($ gsl multimin fdfminimizer steepest descent [Minimizer] (steepest descent method) プにより関数値が大きくなる場合は探索点を逆戻りし、パラメータ *tol* でステップ幅 kol 0.1 apple by  $\epsilon$ 

# **35.8** 導関数を使わない方法

# gsl multimin fminimizer nmsimplex2 [Minimizer] gsl multimin fminimizer nmsimplex [Minimizer] (Nelder-Mead method (simplex method) (downhill simplex method)  $\longrightarrow$  *x*  $x \longrightarrow$  step\_size  $n \longrightarrow p_i$  $p_0 = (x_0, x_1, \cdots, x_n)$  $p_1 = (x_0 + step\_size_0, x_1, \cdots, x_n)$  $p_0 = (x_0, x_1 + step\_size_1, \cdots, x_n)$ . . .  $p_n = (x_0, x_1, \cdots, x_n + step\_size_n)$  $n \longrightarrow n+1$  $(\text{simple}$ geometrical transformation) (reflecetion  $\epsilon$  (expansion) (contraction) (multiple contraction)

gsl multimin fminimizer size  $\text{maximplex}$   $O(N^2)$ nmsimplex2  $O(N)$  $RMS$  $\qquad \qquad \mbox{(root mean square distance)}$  $\frac{1}{\sqrt{2}}$  $\left(\begin{array}{c}\right. & \left.\left.\right. & \right. & \left.\right. & \left. & \right. & \left. & \right$ ) and the system of the system  $\lambda$ gsl multimin fminimizer nmsimplex2rand [Minimizer] nmsimplex2  $x$ 

 $35.9.$  443

 $i$   $step\_size_i$ 

gsl\_multimin\_fminimizer\_set

### **35.9**

 $\overline{0}$ 

```
int main (void)
{
   size_t iter = 0;
   int status;
    const gsl_multimin_fdfminimizer_type *T;
   gsl_multimin_fdfminimizer *s;
   /* (1,2) (10,20) 30 */
   double par[5] = { 1.0, 2.0, 10.0, 20.0, 30.0 };
   gsl_vector *x;
   gsl_multimin_function_fdf my_func;
   my\_func.n = 2;my\_func.f = \&my_f;my\_func.df = \&my_df;my\_func.fdf = \&my\_fdf;my\_func.params = kpar;/* x = (5, 7) */
   x = gsl\_vector\_alloc(2);
   gsl_vector_set(x, 0, 5.0);
   gsl\_vector_set(x, 1, 7.0);T = gsl_multimin_fdfminimizer_conjugate_fr;
    s = gsl_multimin_fdfminimizer_alloc(T, 2);
   gsl_multimin_fdfminimizer_set (s, &my_func, x, 0.01, 1e-4);
```
do {

```
iter++;
          status = gsl_multimin_fdfminimizer_iterate(s);
          if (status) break;
          status = gsl_multimin_test_gradient(s->gradient, 1e-3);
          if (status == GSL_SUCCESS) printf("Minimum found at:\langle n'' \rangle;
          printf("%5d %.5f %.5f %10.5f\n", iter,
                                       gsl_vector_get (s->x, 0),
                                       gsl_vector_get (s->x, 1),
                                       s->f);
       } while (status == GSL_CONTINUE && iter < 100);
       gsl_multimin_fdfminimizer_free(s);
       gsl_vector_free(x);
       return 0;
0.010.0001 0.0001 0.0001
        x y f
       1 4.99629 6.99072 687.84780
       2 4.98886 6.97215 683.55456
       3 4.97400 6.93501 675.01278
       4 4.94429 6.86073 658.10798
       5 4.88487 6.71217 625.01340
       6 4.76602 6.41506 561.68440
       7 4.52833 5.82083 446.46694
       8 4.05295 4.63238 261.79422
       9 3.10219 2.25548 75.49762
      10 2.85185 1.62963 67.03704
      11 2.19088 1.76182 45.31640
      12 0.86892 2.02622 30.18555
   Minimum found at:
```
13 1.00000 2.00000 30.00000

 $444$   $35$ 

}

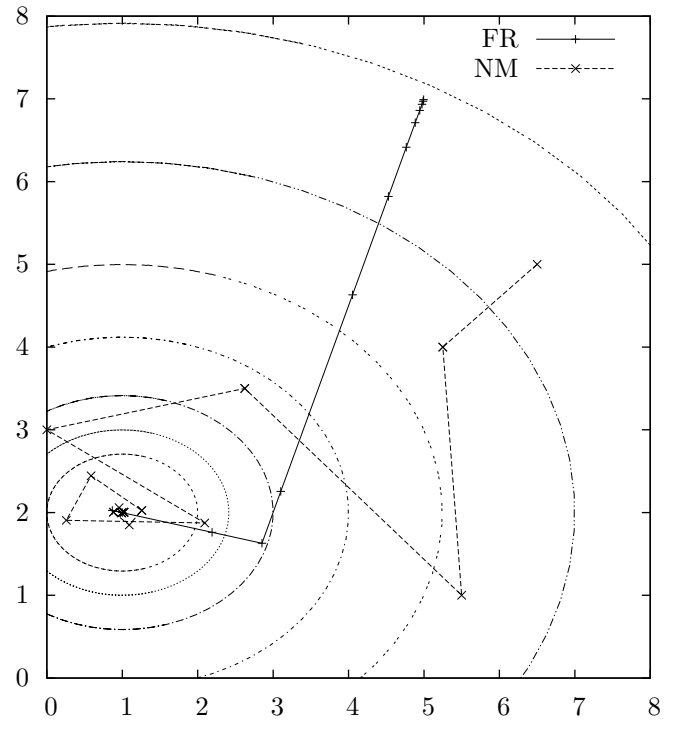

```
int main(void)
{
   size_t np = 2;double par[5] = {1.0, 2.0, 10.0, 20.0, 30.0};
   const gsl_multimin_fminimizer_type *T =
       gsl_multimin_fminimizer_nmsimplex;
   gsl_multimin_fminimizer *s = NULL;
   gsl_vector *ss, *x;
   gsl_multimin_function minex_func;
   size_t iter = 0, i;
   int status;
   double size;
   /* */
   x = gsl\_vector\_alloc(2);
```

```
gsl\_vector\_set(x, 0, 5.0);gsl_vector_set(x, 1, 7.0);
/* 1 */
ss = gsl_vector_alloc(2);
gsl_vector_set_all (ss, 1.0);
/* インスタンスの初期化 */
minex\_func.n = 2;minex\_func.f = \&my_f;minex_func.params = (void *)∥
s = gsl_multimin_fminimize r_alloc(T, 2);gsl_multimin_fminimizer_set(s, &minex_func, x, ss);
do {
    iter++;
    status = gsl_multimin_fminimizer_iterate(s);
    if (status) break;
    size = gsl_multimin_fminimizer_size(s);
    status = gsl_multimin_test_size (size, 1e-2);
    if (status == GSL_SUCCESS) printf("converged to minimum at\n");
    printf("%5d %.5f %.5f %10.5f\n", iter,
                                    gsl_vector_get (s->x, 0),
                                    gsl_vector_get (s->x, 1),
                                    s->f);
} while (status == GSL_CONTINUE && iter < 100);
gsl_vector_free(x);
gsl_vector_free(ss);
gsl_multimin_fminimizer_free(s);
return status;
```

```
}
```

```
0.01
```
1 6.500e+00 5.000e+00 f() = 512.500 size = 1.082 2 5.250e+00 4.000e+00 f() = 290.625 size = 1.372

 $35.10.$  447

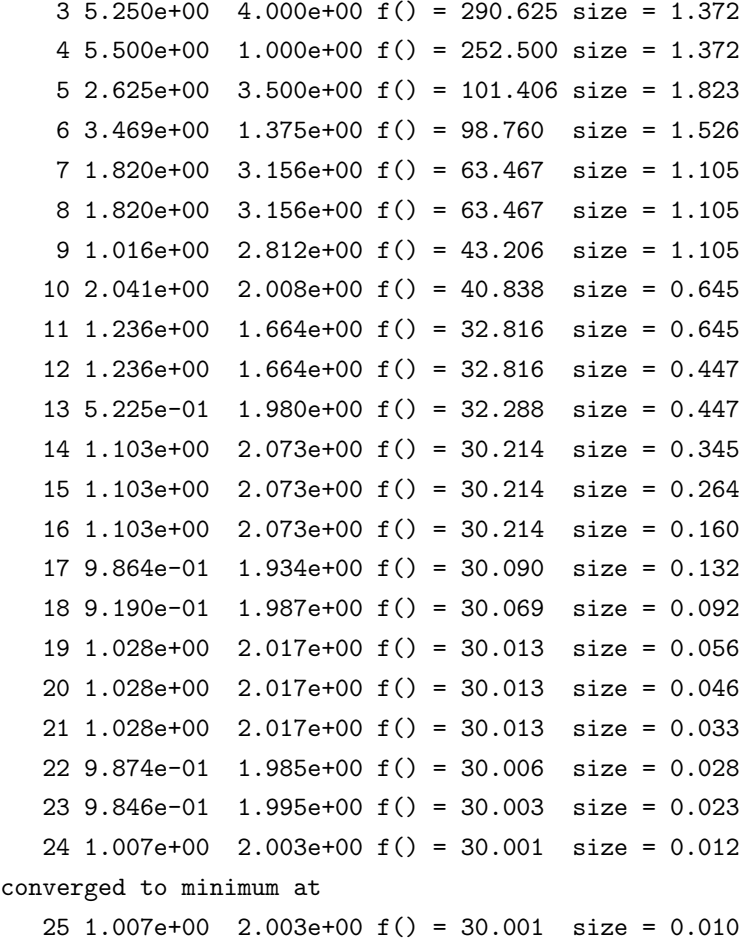

# **35.10**

 $\rm BFGS$ 

- *•* R. Fletcher, *Practical Methods of Optimization (Second Edition)*, Wiley, ISBN 0471915475 (1987).
- *•* C. W. Ueberhuber, *Numerical Computation* (Volume 2), Chapter 14, Section 4.4 "Minimization Methods", pp. 325–335, Springer, ISBN 3-540-62057-5 (1997).
- *•* J. A. Nelder and R. Mead, "A simplex method for function minimization", *Computer Journal*, **7**(4), pp. 308–313 (1965).

36

 $(least-square fitting)$  $(\hspace{1cm} )\hspace{3cm}$  (weighted) (unweighted)  $(covariance matrix)$ (variance-covariance matrix)  $\frac{1}{2}$  1 a  $\frac{2}{2}$  (a)

'gsl\_fit.h'

# **36.1** 概要

 $Y(c, x)$  *n*  $(x_i, y_i)$  $(x, y_i)$   $\chi$  $2 \epsilon$ *χ* <sup>2</sup> = ∑ *i*  $w_i(y_i - Y(c, x_i))^2$  $c = \{c_0, c_1, \ldots\}$  **p**  $w_i = 1/\sigma_i^2$  $c = \{c_0, c_1, \ldots\}$ <br>  $\sigma_i$  *y<sub>i</sub>*  $w_i = 1$ 

 $p \hspace{2.5cm} p \times p$ (statistical error)  $\sigma_i$   $\langle \rangle$   $\langle \rangle$  $C_{ab} = \langle \delta c_a \delta c_b \rangle$  $\sigma_i$  $\delta y_i$  (iii)  $\delta y_i$  $\delta c_a$  $\delta c_a = \sum$ *i ∂c<sup>a</sup>*  $\frac{\partial c_a}{\partial y_i}\delta y_i$  $C_{ab} = \sum$ *∂c<sup>a</sup> ∂c<sup>b</sup>*  $\frac{\partial g}{\partial y_j}\langle \delta y_i \delta y_j \rangle$ 

*i,j*

*∂y<sup>i</sup>*

$$
\langle \text{uncorrelated} \rangle \qquad \qquad \langle \delta y_i \delta y_j \rangle = \sigma_i^2 \delta_{ij}
$$

$$
C_{ab} = \sum_{i,j} \frac{1}{w_i} \frac{\partial c_a}{\partial y_i} \frac{\partial c_b}{\partial y_j}
$$
  
\n
$$
\sigma^2 = \sum (y_i - Y(c, x_i))^2 / (n - p)
$$
  
\n
$$
w_i \qquad w = 1/\sigma^2
$$
  
\n
$$
c_a \qquad c_b
$$
  
\n
$$
\rho_{ab} = C_{ab} \sqrt{C_{aa} C_{bb}}
$$
  
\n
$$
\sigma_{ca} = \sqrt{C_{aa}}
$$

**36.2** 線形回帰

(linear regression)  $Y(c, x) = c_0 + c_1 x$ 

int gsl fit linear **(***const double \* x*, *const size t xstride*, *const double \* y*, *const size t ystride*, *size t n*, *double \* c0*, *double \* c1*, *double \* cov00*, *double \* cov01*, *double \* cov11*, *double \* sumsq***)** [Function]

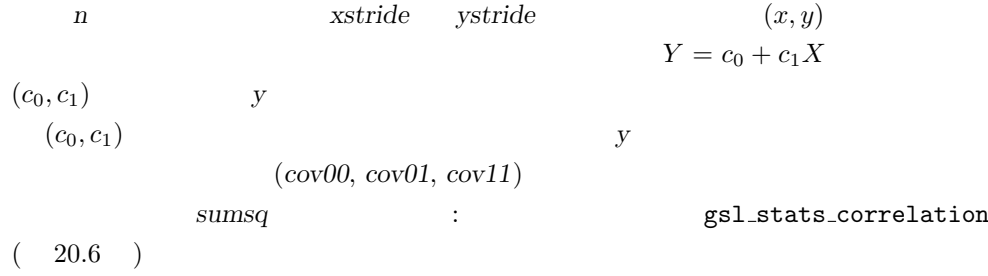

int gsl fit wlinear **(***const double \* x*, *const size t xstride*, *const double \* w*, *const size t wstride*, *const double \* y*, *const size t ystride*, *size t n*, *double \* c0*, *double \* c1*, *double \* cov00*, *double \* cov01*, *double \* cov11*, *double \* chisq***)** [Function]

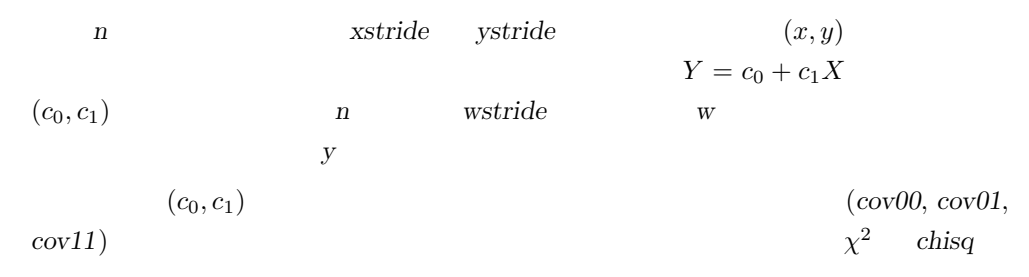
int gsl fit linear est **(***double x*, *double c0*, *double c1*, *double c00*, *double c01*, *double c11*, *double \* y*, *double \* y err***)** [Function]

 $c_0$   $c_1$   $(cov00, cov01,$  $cov11$   $y \quad x \quad Y = c_0 + c_1 X$   $y$ -err

#### **36.3** 定数項のない線形近似

 $Y=c_1X$ int gsl fit mul **(***const double \* x*, *const size t xstride*, *const double \* y*, *const size t ystride*, *size t n*, *double \* c1*, *double \* cov11*, *double \* sumsq***)** [Function]

長さ *n*、刻み幅がそれぞれ *xstride ystride* の二つのベクトル (*x, y*) で与えられる データセットに対する最良近似として、直線回帰モデル *Y* = *c*1*X* のパラメータ *c1* 計算する。パラメータ *c1* の分散は最良近似直線に対するデータ点の分布から計算さ れ、引数 *cov11* に入れて返される。最良近似直線からの残差の二乗和は *sumsq* に返

int gsl fit wmul **(***const double \* x*, *const size t xstride*, *const double \* w*, *const size t wstride*, *const double \* y*, *const size t ystride*, *size t n*, *double \* c1*, *double \* cov11*, *double \* sumsq***)** [Function]

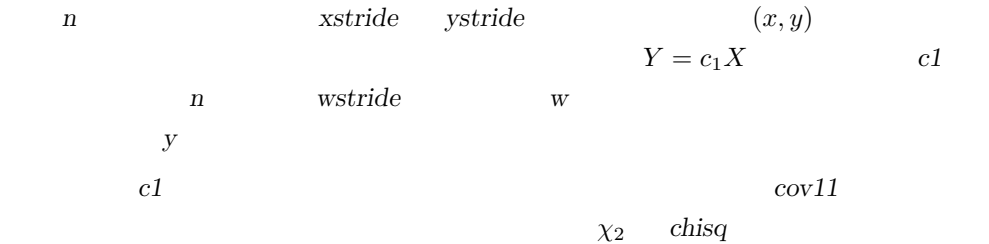

int gsl fit mul est **(***double x*, *double c1*, *double c11*, *double \* y*, *double \* y err***)** [Function]

$$
\begin{array}{ccc} & & c1 & & \\ & x & & Y = c_1 X & & \\ \end{array} \qquad \qquad \begin{array}{ccc} & & & \\ & y\_err & & \\ \end{array} \qquad \qquad \begin{array}{ccc} & & & \\ & & & \\ \end{array}
$$

#### $36.4$

 $p \qquad \qquad y \quad n \times p \qquad \qquad X \qquad \qquad p$ **c** (multi-parameter fitting) て説明する。カイ二乗値は *χ*  $2 = \sum_i w_i (y_i - \sum_j X_{ij} c_j)$  $2 \left( \frac{1}{2} \right)$ 

 $X$ たとえば *p* 次の *x* の多項式を使うには、以下の行列を使う。  $X_{ij} = x_i^j$ *i j* 0 *p*−1  $w_1, w_2, \ldots, w_p$   $p$  (sinusoidal function)  $X_{ij} = \sin(w_j x_i)$  $p \hspace{1cm} x_1, x_2, \ldots, x_p$  $X_{ij} = x_j(i)$  $x_j(i)$   $x_j$  *i* 'gsl\_multifit.h'  $\overline{X}$ 

gsl multifit linear workspace \* gsl multifit linear alloc **(***size t n*, *size t p***)** [Function]

n *p* z

void gsl multifit linear free **(***gsl multifit linear workspace \* work***)** [Function] w w NULL  $\mathbf{W}$ 

int gsl multifit linear **(***const gsl matrix \* X*, *const gsl vector \* y*, *gsl vector \* c*, *gsl matrix \* cov*, *double \* chisq*, *gsl multifit linear workspace \* work***)** [Function] int gsl multifit linear svd **(***const gsl matrix \* X*, *const gsl vector \* y*, *double tol*, *size t \* rank*, *gsl vector \* c*, *gsl matrix \* cov*, *double \* chisq*, *gsl multifit linear workspace \* work***)** [Function]

 $y$   $X$   $y = Xc$ メータ *c* を計算する。パラメータの分散共分散行列*cov* は、最適近似に対するデータのば らつきから計算される。近似モデルからの残差二乗和 *χ*  $\chi^2$ *chisq* に入れて返される。決 (coefficient of determination) gsl stats tss *y*  $(total sum of squares, TSS)$  $R^2 = 1 - \chi^2 / TSS$  $X$ **work** (singlar value decomposition) (modified Golub-Reinsch algorithm)  $\sigma$  (  $\sigma$ )  $\sigma$ 

 $s_i/s_0$  *tol* いちになる。<br>アラメータを使われ、<sub>などの</sub><br>アラメータを使われ、<sub>に</sub>

int gsl multifit wlinear **(***const gsl matrix \* X*, *const gsl vector \* w*, *const gsl vector \* y*, *gsl vector \* c*, *gsl matrix \* cov*, *double \* chisq*, *gsl multifit linear workspace \* work***)** [Function] int gsl multifit wlinear svd **(***const gsl matrix \* X*, *const gsl vector \* w*, *const gsl vector \* y*, *double tol*, *size t \* rank*, *gsl vector \* c*, *gsl matrix \* cov*, *double \* chisq*, *gsl multifit linear workspace \* work***)** [Function]  $y$   $X$   $y = Xc$ ラメータ *c* を計算する。パラメータの共分散行列 *cov* は、与えられるデータの重みか

 $\chi$  $\chi^2$ *chisq* (coefficient of determination) gsl\_stats\_wtss (weighted total sum of squares, WTSS)  $R^2 = 1 - \chi^2 / W TSS$  $X$ work the contract of the contract of the contract of the contract of the contract of the contract of the contract of the contract of the contract of the contract of the contract of the contract of the contract of the contr  $s_i/s_0$  *tol* くちゃくから、<br>アラメータを使われる<br>アラメータを使われる。

int gsl multifit linear est **(***const gsl vector \* x*, *const gsl vector \* c*, *const gsl matrix \* cov*, *double \* y*, *double \* y err***)** [Function]

 $c$  cov  $y = x.c$  x  $y$ y\_err

int gsl multifit linear residuals **(***const gsl matrix \* X*, *const gsl vector \* y*,  $\frac{1}{2}$  *const gsl vector \* c*, *gsl vector \* r*) [Function]

$$
y \hspace{3.1cm} c \hspace{3.1cm} X
$$

#### **36.5**

$$
\hspace{1.6cm}(\hspace{1.5cm})
$$
  
#include 
$$
\hspace{1.6cm} \text{stdio.h>}
$$

#include <gsl/gsl\_fit.h> int main (void)

 $36.5.$  453

```
{
    int i, n = 4;
    double x[4] = \{ 1970, 1980, 1990, 2000 \};double y[4] = { 12, 11, 14, 13 };
    double w[4] = \{ 0.1, 0.2, 0.3, 0.4 \};
    double c0, c1, cov00, cov01, cov11, chisq;
    gsl_fit_wlinear(x, 1, w, 1, y, 1, n, &c0, &c1,
                    &cov00, &cov01, &cov11, &chisq);
    printf("# best fit: Y = \%g + \%g X\n", c0, c1);
    printf("# covariance matrix:\n");
    printf("# [%g, %g\n# %g, %g]\n", cov00, cov01, cov01, cov11);
    printf("# chisq = \sqrt{\text{g}}\n", chisq);
    for (i = 0; i < n; i++)printf("data: %g %g %g\n", x[i], y[i], 1/sqrt(w[i]));
    print(f("n");
    for (i = -30; i < 130; i++) {
        double xf = x[0] + (i/100.0) * (x[n-1] - x[0]);double yf, yf_err;
        gsl_fit_linear_est(xf, c0, c1, cov00, cov01, cov11, &yf, &yf_err);
        printf("fit: %g %g\n", xf, yf);
        printf("hi : %g %g\n", xf, yf + yf_err);
        printf("lo : %g %g\n", xf, yf - yf_err);
    }
   return 0;
}
                                                   GNU plotutils graph
$ ./demo > tmp
$ more tmp
# best fit: Y = -106.6 + 0.06 X
# covariance matrix:
# [ 39602, -19.9
```

```
# -19.9, 0.01]
```
 $36.5.$  455

```
# chisq = 0.8$ for n in data fit hi lo ;
do
grep "^$n" tmp | cut -d: -f2 > $n ;
done
$ graph -T X -X x -Y y -y 0 20 -m 0 -S 2 -Ie data
        -S 0 -I a -m 1 fit -m 2 hi -m 2 lo
       17
```
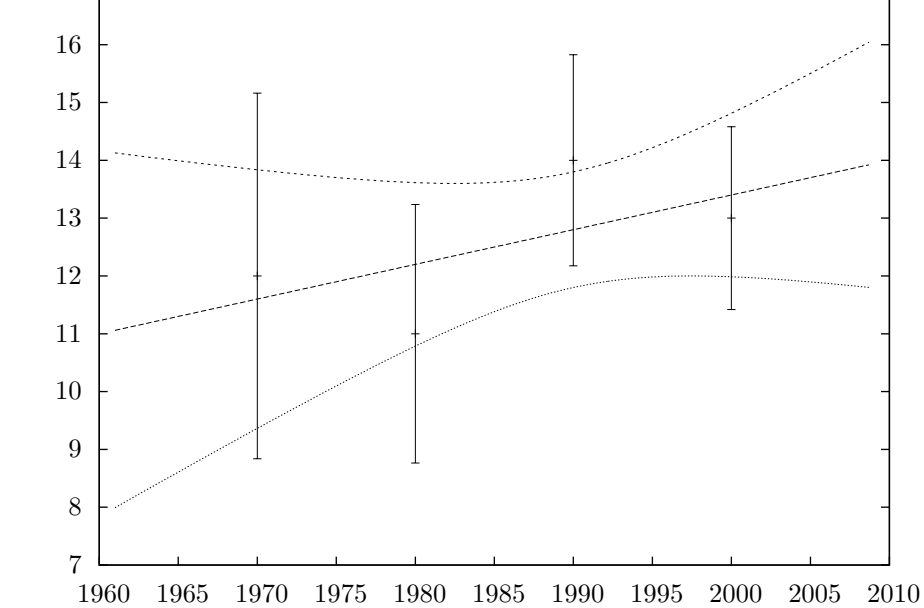

gsl\_multifit\_wlinear  $y = c_0 + c_1x + c_2x^2$  $X$ *X* =  $\sqrt{ }$  $\overline{\phantom{a}}$ 1  $x_0$   $x_0^2$ 1  $x_1$   $x_1^2$ 1  $x_2$   $x_2^2$ *. . . . . . . . .*  $\setminus$  $\Bigg\}$  $c_0$   $c_1x$   $c_2x$  $2 \leq \frac{1}{2}$  $(x, y, err)$  *n err y*  $($   $)$ #include <stdio.h>

#include <gsl/gsl\_multifit.h>

main (int argc, char \*\*argv) {

```
456 36
```

```
int i, n;
   double xi, yi, ei, chisq;
   gsl_matrix *X, *cov;
   gsl_vector *y, *w, *c;
   gsl_multifit_linear_workspace * work = gsl_multifit_linear_alloc (n, 3);
   if (argc != 2) {
       fprintf(stderr,"usage: fit n < data\n");
        exit(-1);}
   n = \text{atoi}(\text{argv}[1]);X = gsl_matrix_alloc(n, 3);y = gsl\_vector\_alloc(n);w = gsl\_vector\_alloc(n);c = gal\_vector\_alloc(3);cov = gsl_matrix_alloc(3, 3);for (i = 0; i < n; i++) {
        int count = fscanf(stdin, "%lg %lg %lg", &xi, &yi, &ei);
        if (count != 3) {
            fprintf (stderr, "error reading file\n");
            exit (-1);
        }
        printf ("%g %g +/- %g\n", xi, yi, ei);
        gsl_matrix_set (X, i, 0, 1.0);
        gsl_matrix_set (X, i, 1, xi);
        gsl_matrix_set (X, i, 2, xi*xi);
        gsl_vector_set (y, i, yi);
       gsl_vector_set (w, i, 1.0/(ei*ei));
   }
   gsl_multifit_wlinear (X, w, y, c, cov, &chisq, work);
   gsl_multifit_linear_free (work);
#define C(i) (gsl_vector_get(c,(i)))
#define COV(i,j) (gsl_matrix_get(cov,(i),(j)))
   printf("# best fit: Y = \%g + \%g X + \%g X^2\n", C(0), C(1), C(2));
   printf("# covariance matrix:\n");
```

```
printf("[ %+.5e, %+.5e, %+.5e \n", COV(0,0), COV(0,1), COV(0,2));
       printf(" %+.5e, %+.5e, %+.5e \n", COV(1,0), COV(1,1), COV(1,2));
       printf(" %+.5e, %+.5e, %+.5e ]\n", COV(2,0), COV(2,1), COV(2,2));
       printf("# chisq = \gammag\n", chisq);
       gsl_matrix_free(X);
       gsl_vector_free(y);
       gsl_vector_free(w);
       gsl_vector_free(c);
       gsl_matrix_free(cov);
       return 0;
    }
y = e\boldsymbol{x}0 < x < 2#include <stdio.h>
    #include <math.h>
    #include <gsl/gsl_randist.h>
    int main (void)
    {
       double x;
       const gsl_rng_type * T;
       gsl_rng * r;
       gsl_rng_env_setup();
       T = gsl_rng_default;
       r = gsl_rng_alloc(T);for (x = 0.1; x < 2; x+= 0.1) {
           double y0 = exp(x);
           double sigma = 0.1 * y0;
           double dy = gsl_ran_gaussian (r, sigma);
           printf ("%g %g %g\n", x, y0 + dy, sigma);
       }
       gsl_rng_free(r);
       return 0;
    }
```

```
$ ./generate > exp.dat
$ more exp.dat
0.1 0.97935 0.110517
0.2 1.3359 0.12214
0.3 1.52573 0.134986
0.4 1.60318 0.149182
0.5 1.81731 0.164872
0.6 1.92475 0.182212
....
```

```
(19)
```

```
$ ./fit 19 < exp.dat
   0.1 0.97935 +/- 0.110517
   0.2 1.3359 +/- 0.12214
   ...
   # best fit: Y = 1.02318 + 0.956201 X + 0.876796 X^2
   # covariance matrix:
   [ +1.25612e-02, -3.64387e-02, +1.94389e-02
    -3.64387e-02, +1.42339e-01, -8.48761e-02
    +1.94389e-02, -8.48761e-02, +5.60243e-02 ]
   # chisq = 23.0987
二次の近似式のパラメータは e
                   x and xO(x^3)) the contract of \zeta
```
 $1$  and  $1.4$ 

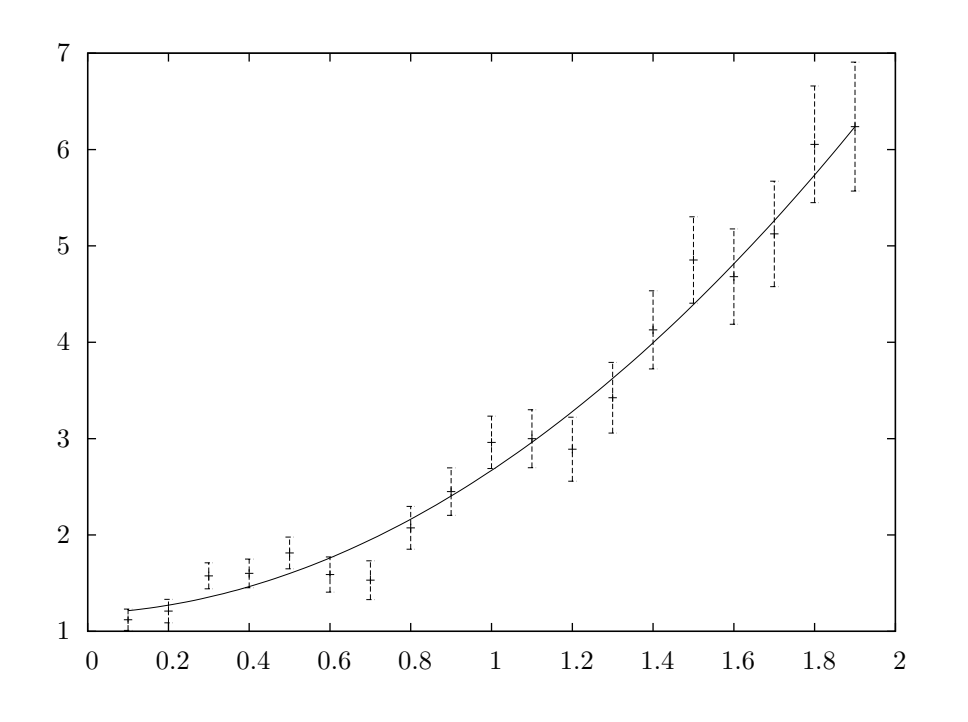

## **36.6**

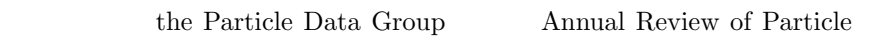

Physics "Statistics"

*•* R.M. Barnett et al., "Review of Particle Properties", *Physical Review*, **D54**(1) (1996). http://pdg.lbl.gov/

 $\rm NIST$  Statistical Reference Datasets

NIST<sup></sup>

*•* http://www.nist.gov/itl/div898/strd/index.html

#### $(multidimentional nonlinear least-squares fitting)$

 $\text{GSL}$  $\left(\mbox{low level component}\right)$ 

#### 'gsl\_multifit\_nlin.h'

 $n \t f_i$  (residual)

 $37.1$ 

 $p$  and  $x_i$ 

#### $\Phi(x) = \frac{1}{2} ||F(x)||^2 = \frac{1}{2}$ 2 ∑*n i*=1  $f_i(x_1, \ldots, x_p)^2$

(linearization)

$$
\phi = ||F(x+p)|| \approx ||F(x) + Jp||
$$
  

$$
J \qquad J_{ij} = \partial f_i / \partial x_j
$$
  

$$
||F||
$$

(trust region) を設定するものがある。

$$
\sigma_i \qquad (t_i, y_i) \qquad Y(x, t)
$$

$$
f_i = \frac{Y(x, t_i) - y_i}{\sigma_i}
$$

$$
Y_i = Y(x, t_i) \qquad J_{ij} = (1/\sigma_i)\partial Y_i/\partial x_j
$$

### **37.2**  $\overline{a}$

gsl multifit fsolver \* gsl multifit fsolver alloc **(***const gsl multifit fsolver*  $type * T$ ,  $size_t t p$   $p$   $[Function]$ n *p T* NULL GSL ENOMEM gsl multifit fdfsolver \* gsl multifit fdfsolver alloc **(***const gsl multifit fdfsolver type*  $*$  **7**, *size\_t* **n**, *size\_t* **p**) [Function] データ点数 *n*、パラメータ数 *p*、導関数を使うアルゴリズム *T* の最小二乗法インスタ (Levenberg-Marquardt method)  $100 \t 3$ const gsl\_multifit\_fdfsolver\_type \* T = gsl\_multifit\_fdfsolver\_lmder;  $gs1_multifit_fdfsolver * s = gs1_multifit_fdfsolver_alloc (T, 100, 3);$  $\overline{\text{NULL}}$ GSL\_ENOMEM int gsl multifit fsolver set **(***gsl multifit fsolver \* s*, *gsl multifit function \**  $f$ , *const gsl\_vector*  $* x$  **)** [Function]  $s$  **f**  $\qquad x$ int gsl multifit fdfsolver set **(***gsl multifit fdfsolver \* s*, *gsl function fdf \* fdf*, *const gsl vector \* x***)** [Function]  $S$ fdf x void gsl multifit fsolver free **(***gsl multifit fsolver \* s***)** [Function] void gsl multifit fdfsolver free **(***gsl multifit fdfsolver \* s***)** [Function] この関数は最小二乗法のインスタンス *s* に割り当てられたメモリを解放する。引数が  $NULL$ const char \* gsl multifit fsolver name **(***const gsl multifit fdfsolver \* s***)** [Function] const char \* gsl multifit fdfsolver name **(***const gsl multifit fdfsolver \* s***)** [Function] s is a 'lmder' solver printf("s is a '%s' solver\n", gsl\_multifit\_fdfsolver\_name (s));

#### **37.3**

 $p \hspace{2.1cm} n$ 

```
gsl_multifit_function [Data Type]
```

```
int (* f) (const gsl_vector * x, void * params, gsl_vector * f)
         \boldsymbol{x} params f(\boldsymbol{x}, \boldsymbol{params}) f
```
size\_t n  $f$ size\_t p 独立変数の個数。ベクトル *x* の要素の個数である。

void \* params

```
gsl_multifit_function_fdf [Data Type]
```

```
int (* f) (const gsl_vector * x, void * params, gsl_vector * f)
             x \rightarrow f(x, \text{params})fint (* df) (const gsl_vector * x, void * params, gsl_matrix * J)\alpha x params n \times p J<sub>ij</sub> = \partial f_i(x, p \text{arams}) / \partial x_jを計算して J に入れ、関数値が計算できないときは対応するエラーコードを返す。
int (* fdf) (const gsl_vector * x, void * params, gsl_vector * f, gsl_matrix * J)
             この関数は引数 x 、パラメータ params のときの関数値ベクトル f J
          f(x) J(x)size_t n
   fsize_t p
```
これは独立変数の個数で、たとえばベクトル *x* の要素の個数である。

void \* params

```
int gsl multifit fsolver iterate (gsl multifit fsolver * s) [Function]
int gsl multifit fdfsolver iterate (gsl multifit fdfsolver * s) [Function]
    これらの関数は最小化法のインスタンス s の繰り返し計算を一回行う。予期しない問
```

```
(gsl_multifit_fsolver gsl_multifit_fdfsolver)
   Sgsl vector * x
   gsl vector * f
   gsl vector * dx
   gsl matrix * J
                         (gsl_multifit_fdfsolver)gsl vector * gsl multifit fsolver position (const gsl multifit fsolver * s) [Function]
gsl vector * gsl multifit fdfsolver position (const gsl multifit fdfsolver *
s) [Function]
```

```
S \qquad S \rightarrow \mathbf{X} (
```
#### $37.5$

*•* 設定された精度で最小点が見つかったとき。

 $\left( \begin{array}{c} 0 & 0 \\ 0 & 0 \end{array} \right)$ 

- *•* 設定された最大回数に繰り返し計算が達したとき。
- 
- *•* エラーが発生したとき。

int gsl multifit test delta **(***const gsl vector \* dx*, *const gsl vector \* x*, *double epsabs*, *double epsrel***)** [Function]

epsabs *epsrel dx* **x**  $\alpha$ GSL\_CONTINUE  $|dx_i|$  < *epsabs* + *epsrel* $|x_i|$ 

int gsl multifit test gradient **(***const gsl vector \* g*, *double epsabs***)** [Function]

GSL\_CONTINUE

#### ∑ *i*  $|g_i|$  < *epsabs* この判定基準は、最小点の正確な位置 *x* はあまり重要でなく、それでも勾配が十分に

int gsl multifit gradient **(***const gsl matrix \* J*, *const gsl vector \* f*, *gsl vector \* g***)** [Function]

 $J \t f \t g = J^T f$  $\Phi(x) =$  $(1/2)||F(x)||^2$  *g* 

**37.6** 導関数を使う最小化法

gsl multifit fdfsolver lmsder [Derivative Solver] (Levenberg-Marquardt algorithm Kenneth Levenberg and Donald W. Marquardt) (generalize trust region) MINPACK lmder ( C ) MINPACK (Jorge J. Moré) (Burton S. Garbow) (Kenneth E. Hillstrom) FORTRAN

 $x \t\t D$  (diagonal scaling matrix  $x$  $|D(x'-x)| < \delta$ 

与えられる許容絶対誤差 *epsabs* で残差の勾配 *g* の収束を判定する。理論上、最小点

 $\sim$  0 contracts of the contracts of the contracts of the contracts of the contracts  $\sim$ 

 $466$  37

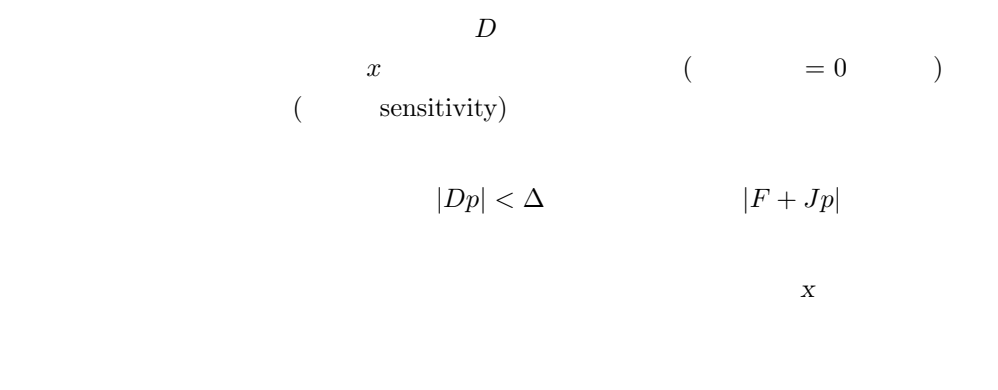

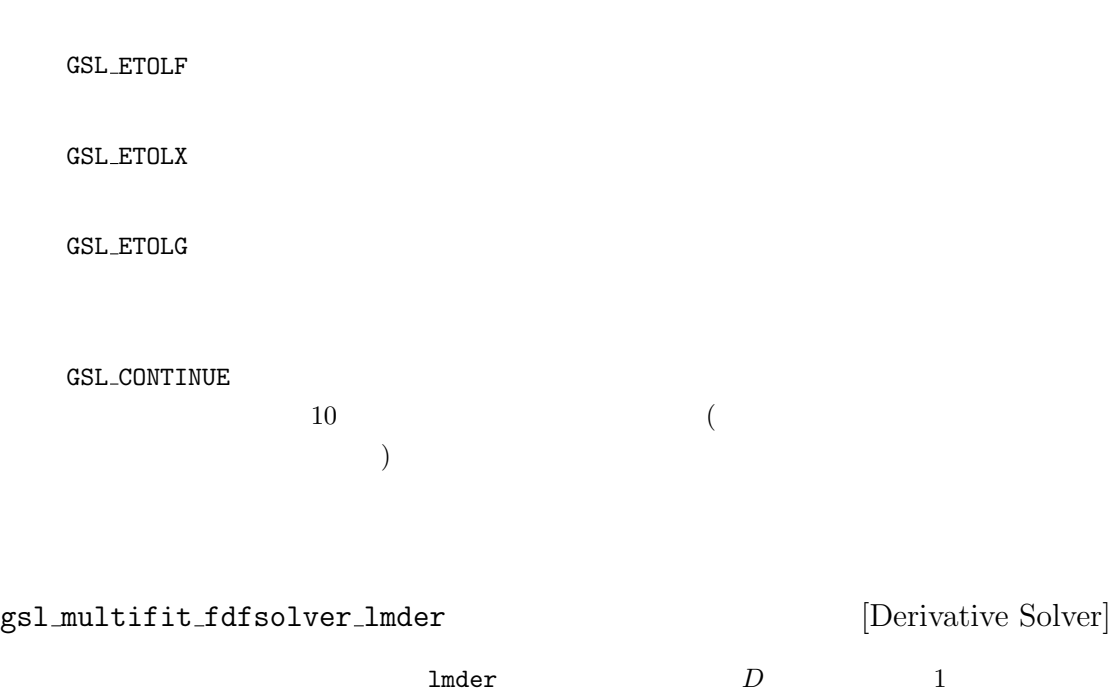

 $\blacksquare$ lmder  $\blacksquare$ 

**37.7** 

**37.8**  $\blacksquare$ 

int gsl multifit covar **(***const gsl matrix \* J*, *double epsrel*, *gsl matrix \* covar***)** [Function]

J **J** (covariance matrix) *covar J*  $\qquad$  *epsrel* (lineardependent)

 ${\rm QR}$ 

 $C = (J^T J)^{-1}$  $\rm QR$  and  $R$  and  $R$  $\overline{0}$  $|R_{kk}| \leq$  *epsrel* $|R_{11}|$  $f_i = (Y(x, t_i) - y_i)/\sigma_i$  $y_i$ (Gaussian error)  $\sigma_i$   $\delta f = J \delta c$  $y_i$  f  $\sigma_i$   $\langle \delta f \delta f^T \rangle = I$  $f_i = (Y(x, t_i) - y_i)$  $\sum (y_i - Y(x, t_i))^2 / (n - p)$  (variance-covariance) matrix)  $\sigma^2 C$  $^2C$  $(449)$ 

## **37.9**

 $Y = A \exp(-\lambda t) + b$ 

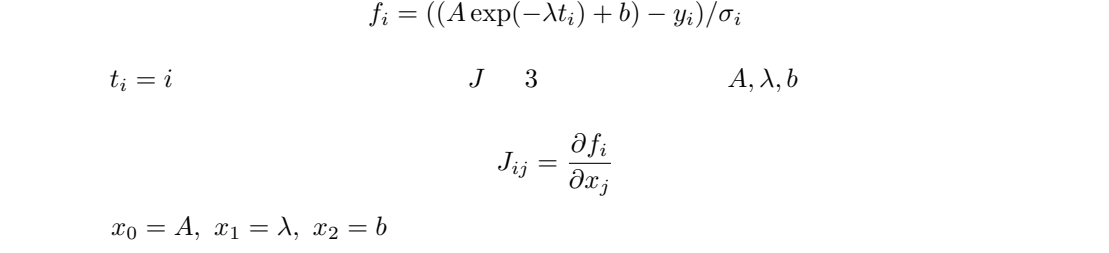

 $expb_f$  expb $dt$ 

```
468 37
   /* expfit.c -- */
   struct data {
       size_t n;
       double * y;
       double * sigma;
   };
   int expb_f (const gsl_vector * x, void *data, gsl_vector * f)
   {
       size_t n = ((struct data *)data)->n;
       double *y = ((struct data *)data) - \frac{y}{y};double *sigma = ((struct data *) data)->sigma;
       double A = gsl\_vector\_get(x, 0);double lambda = gsl\_vector\_get(x, 1);double b = gsl\_vector\_get(x, 2);size_t i;
       for (i = 0; i < n; i++) {
          /* : Yi = A * exp(-lambda * i) + b */
          double t = i;
          double Yi = A * exp(-\lambda) + b;gsl\_vector\_set(f, i, (Yi - y[i])/sigma[i]);}
       return GSL_SUCCESS;
   }
   int expb_df (const gsl_vector * x, void *data, gsl_matrix * J)
   {
       size_t n = ((struct data *)data)->n;
       double *sigma = ((struct data *) data)->sigma;
       double A = gsl\_vector\_get(x, 0);double lambda = gsl\_vector\_get(x, 1);size_t i;
       for (i = 0; i < n; i++) {
          /* : J(i,j) = dfi / dxj, *//* fi = (Yi - yi)/sigma[i], *//* Yi = A * exp(-lambda * i) + b *//* xj (A,lambda,b) */
```
 $37.9.$   $469$ 

```
double t = i;
           double s = sigma[i];
           double e = exp(-\lambda) + t);
           gsl_matrix_set(J, i, 0, e/s);
           gsl_matrix_set(J, i, 1, -t * A * e/s);gsl_matrix_set(J, i, 2, 1/s);
       }
       return GSL_SUCCESS;
    }
    int expb_fdf (const gsl_vector * x, void *data, gsl_vector * f,
                gsl_matrix * J)
    {
       expb_f(x, data, f);expb_df(x, data, J);
       return GSL_SUCCESS;
    }
\min(1.0, 5.0, 0.1)(0.1) 40 (0.0, 1.0, ...)(0.0)#include <stdlib.h>
    #include <stdio.h>
    #include <gsl/gsl_rng.h>
    #include <gsl/gsl_randist.h>
    #include <gsl/gsl_vector.h>
    #include <gsl/gsl_blas.h>
    #include <gsl/gsl_multifit_nlin.h>
    #include "expfit.c"
    #define N 40
    void print_state (size_t iter, gsl_multifit_fdfsolver * s);
    int main (void)
    {
       const gsl_multifit_fdfsolver_type *T;
       gsl_multifit_fdfsolver *s;
       int status;
       size_t i, iter = 0;
```

```
const size_t n = N;
const size_t p = 3;
gsl_matrix *covar = gsl_matrix_alloc (p, p);double y[N], sigma[N];
struct data d = \{ n, y, sigma \};gsl_multifit_function_fdf f;
double x_iinit[3] = \{ 1.0, 0.0, 0.0 \};gsl_vector_view x = gsl_vector_view_array (x_init, p);
const gsl_rng_type * type;
gsl_rng * r;
gsl_rng_env_setup();
type = gsl_rng_default;
r = gsl_rmg_-alloc (type);
f.f = \& \exp\bigcup_{i=1}^{n} f;
f.df = \& \expb_d f;f.fdf = \& \exp\bigl\{f\right\}f.n = n;
f.p = p;f.params = kd;
/* 近似対象となる観測データを生成 */
for (i = 0; i < n; i++) {
    double t = i;
    y[i] = 1.0 + 5*exp(-0.1*t) + gs1_ran_gaussian(r, 0.1);signal[i] = 0.1;printf("data: %d %g %g\n", i, y[i], sigma[i]);
};
T = gsl_multifit_fdfsolver_lmsder;
s = gsl_multifit_fdfsolver_alloc(T, n, p);
gsl_multifit_fdfsolver_set(s, &f, &x.vector);
print_state(iter, s);
do {
    iter++;
    status = gsl_multifit_fdfsolver_iterate(s);
    printf("status = \gamma s \nightharpoonup", gsl_strerror (status));
    print_state(iter, s);
    if (status) break;
    status = gsl_multifit_test_delta(s->dx, s->x, 1e-4, 1e-4);
```

```
} while (status == GSL_CONTINUE && iter < 500);
        gsl_multifit_covar(s->J, 0.0, covar);
    #define FIT(i) gsl_vector_get(s->x, i)
    #define ERR(i) sqrt(gsl_matrix_get(covar,i,i))
        double chi = gsl\_blas\_dnrm2(s->f);
        double dof = n - p;
        double c = GSL_MAX_DBL(1, chi / sqrt(dof));printf("chisq/dof = \sqrt{\frac{g}{n}}, pow(chi, 2.0) / dof);
        printf("A = \sqrt{.5f} +/- \sqrt{.5f\}", FIT(0), c*ERR(0));
        printf("lambda = %.5f +/- %.5f\n", FIT(1), c*ERR(1));
        printf("b = \sqrt{.5f +/- \sqrt{.5f}} \cdot \text{FIT}(2), c*ERR(2);
        printf("status = %s\n", gsl_strerror (status));
        gsl_multifit_fdfsolver_free(s);
        return 0;
    }
    void print_state (size_t iter, gsl_multifit_fdfsolver * s)
    {
        printf("iter: %3u x = % 15.8f % 15.8f % 15.8f |f(x)| = \frac{9}{9}\n",
               iter,
               gsl_vector_get (s->x, 0), gsl_vector_get (s->x, 1),
               gsl_vector_get (s->x, 2), gsl_blas_dnrm2 (s->f));
    }
x \hspace{3.5cm} 0.0001iter: 0 x=1.00000000 0.00000000 0.00000000 |f(x)|=117.349status=success
    iter: 1 x=1.64659312 0.01814772 0.64659312 |f(x)|=76.4578
    status=success
    iter: 2 x=2.85876037 0.08092095 1.44796363 |f(x)|=37.6838
    status=success
    iter: 3 x=4.94899512 0.11942928 1.09457665 |f(x)|=9.58079
    status=success
```
 $472$   $37$ 

iter: 4 x=5.02175572 0.10287787 1.03388354 |f(x)|=5.63049 status=success iter: 5  $x=5.04520433$  0.10405523 1.01941607  $|f(x)|=5.44398$ status=success iter: 6 x=5.04535782 0.10404906 1.01924871 |f(x)|=5.44397  $chisq/dof = 0.800996$  $A = 5.04536$  +/- 0.06028  $lambda = 0.10405$  +/- 0.00316 b =  $1.01925$  +/- 0.03782 status = success

and the state of  $\frac{1}{\sqrt{2}}$  controls to  $\frac{1}{\sqrt{2}}$  controls to  $\frac{1}{\sqrt{2}}$  controls to  $\frac{1}{\sqrt{2}}$  controls to  $\frac{1}{\sqrt{2}}$  controls to  $\frac{1}{\sqrt{2}}$  controls to  $\frac{1}{\sqrt{2}}$  controls to  $\frac{1}{\sqrt{2}}$  controls to  $\frac{$ 

カイ二乗の値が、近似がよくないことを示しているとき (たとえば *χ* <sup>2</sup>*/*(*n − p*) *À* 1 のようなと

$$
\sqrt{\chi^2/(n-p)}
$$

 $(1$ 

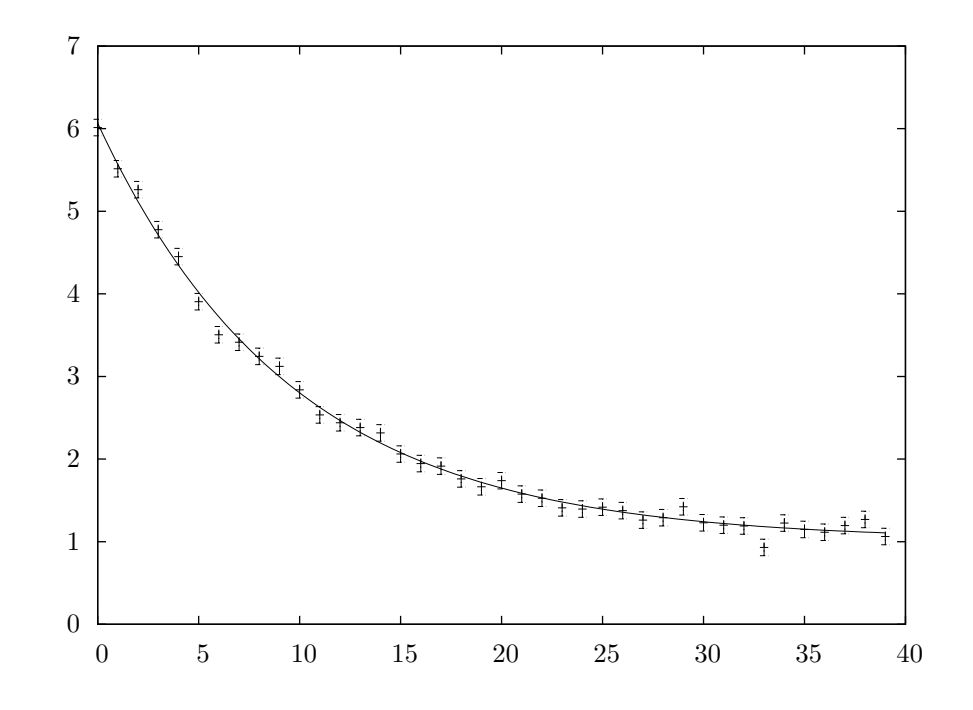

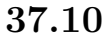

 $MINPACK$ 

#### $37.10.$  473

- J. J. Moré, "The Levenberg-Marquardt Algorithm: Implementation and Theory", *Lecture Notes in Mathematics*, v630, ed G. Watson (1978).
- Jorge J. Moré, Burton S. Garbow, Kenneth E. Hillstrom, "Testing Unconstrained Optimization Software", *ACM Transactions on Mathematical Software*, **7**(1), pp. 17–41 (1981)

**38 B** スプライン

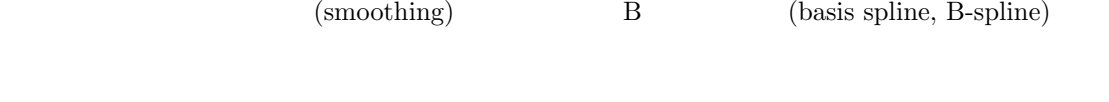

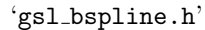

**38.1** 概要

B  $\qquad \qquad \text{(basis function)}$  $\mathbf{B}$   $(x \quad t)$ (breakpoint)  $(knot)$  $t = \{t_0, t_1, \ldots, t_{n+k-1}\}$  *k* B  $B_{i,1}(x) =$  $\sqrt{ }$ Į  $\mathcal{L}$ 1,  $t_i \leq x < t_{i+1}$ 0*, else* (38.1)  $B_{i,k}(x) = \frac{(x - t_i)}{(x - t_j)}$  $\frac{(x-t_i)}{(t_{i+k-1}-t_i)}B_{i,k-1}(x) + \frac{(t_{i+k}-x)}{(t_{i+k}-t_{i+1})}B_{i+1,k-1}(x)$  (38.2)  $i = 0, \ldots, n - 1$  3 B  $k = 4$ (Carl(-Wilhelm Reinhold) de Boor)  $[a, b]$  **b** (complete set)  $(x_j, f(x_j))$ (smoothing function)

$$
f(x) = \sum_{i=0}^{n-1} c_i B_{i,k}(x)
$$

*c<sub>i</sub>* (least-square fitting)

#### **38.2** B

B 22→ 2011 B 2012 B 2012 B 2012 B 2012 B 2012 B 2012 B 2012 B 2012 B 2012 B 2013 B 2014 B 2014 B 2014 B 2014 B gsl\_bspline\_deriv\_workspace

gsl bspline workspace \* gsl bspline alloc **(***const size t k*, *const size t nbreak***)** [Function]

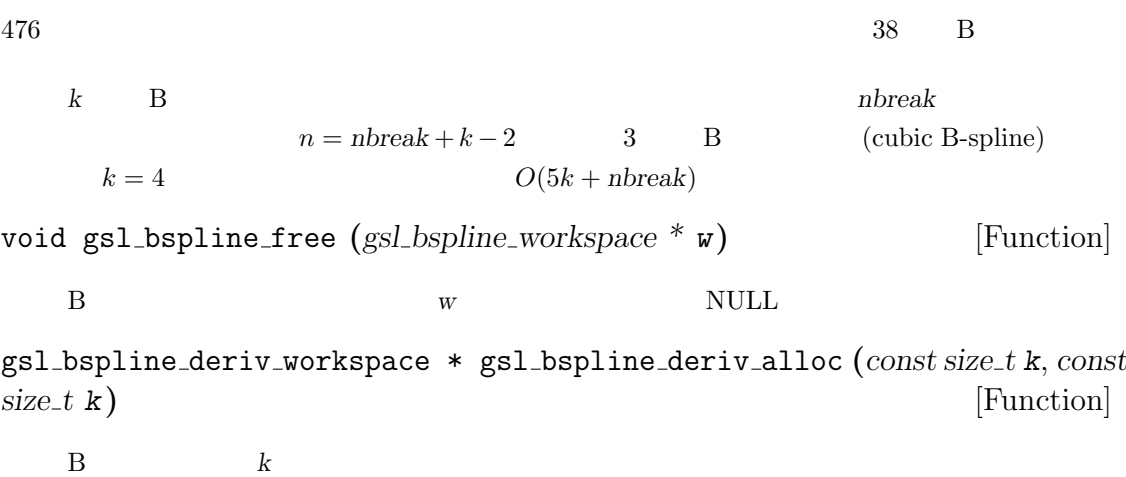

$$
O(2k^2)
$$

void gsl bspline deriv free **(***gsl bspline deriv workspace \* w***)** [Function] B  $w$  NULL

#### **38.3** 節点ベクトルの計算

int gsl bspline knots **(***const gsl vector \* breakpts*, *gsl bspline workspace \* w***)** [Function]

w->knots

int gsl bspline knots uniform **(***const double a*, *conts double b*, *gsl bspline workspace \* w***)** [Function]

 $\mathbf{n}$ break  $[a, b]$ w->knots

#### 38.4 B

int gsl bspline eval **(***const double x*, *gsl vector B*, *gsl bspline workspace \* w***)** [Function]

```
\mathbf{x} B \mathbf{B} ( \mathbf{x}\rightarrow B i
B_i(x) B n = nbreak + k - 2n gsl_bspline_ncoeffs
```
 $38.5. \quad \text{B}$   $477$ 

int gsl bspline eval nonzero **(***const double x*, *gsl vector \* Bk*, *size t \* istart*, *size t \* iend*, *gsl bspline workspace \* w***)** [Function]

 $\mathbf{x}$  and  $\mathbf{B}$  and  $\mathbf{B}$  and  $B_k$  *i*  $B_{is tart+i}(x)$   $B_k$   $B_{iend}$  $Bk$  and  $k$  **B**  $B$  $nk$  **k** and  $k$  and  $k$  and  $k$  and  $k$  and  $k$  and  $k$  and  $k$  and  $k$  and  $k$  and  $k$  and  $k$  and  $k$  and  $k$  and  $k$  and  $k$  and  $k$  and  $k$  and  $k$  and  $k$  and  $k$  and  $k$  and  $k$  and  $k$  and  $k$  and  $k$  and  $k$  and  $\overline{0}$  $B_i(x)$  (  $B_i(x)$  (*x*) size t gsl bspline ncoeffs **(***gsl bspline workspace \* w***)** [Function]  $n = nbreak + k - 2$  B

## **38.5 B** スプラインの導関数の計算

int gsl bspline deriv eval **(***const double x*, *const size t nderiv*, *gsl matrix \* dB*, *gsl bspline workspace \* w*, *gsl bspline deriv workspace \* dw***)** [Function]

B 0 *nderiv x* x  $dB$  *dB*  $(i, j)$  $d^{j}B_{i}(x)/dx^{j}$  *dB*  $n \times m$   $n = \text{nbreak} + k - 2$   $m = \text{nderiv} + 1$  $n$  gsl\_bspline\_ncoeffs  $0$  ( )  $dB$ 

int gsl bspline devir eval nonzero **(***const double x*, *const size t nderiv*, *gsl matrix \* dB*, *size t \* istart*, *size t \* iend*, *gsl bspline workspace \* w*, *gsl bspline deriv workspace \* dw***)** [Function]

B 3 0 *nderiv* x x  $dB$  *dB*  $(i, j)$  *d*  $d^{j}B_{\text{is tart}+i}(x)/dx^{j}$  $dB$  $d^j B_{\text{iend}}(x) / dx^j$  *n x m*  $n = k$  m nderiv + 1 0  $($  and  $\overline{B}$  dB  $)$  $B_i(x)$ 

#### **38.6 B** 200 and the set of  $\overline{B}$

 $k$  B  $k$  ( ) **Canadian Control (Greville abscissae, Thomas Nall Eden Greville)** B  $($ 

```
478 38 B
int gsl bspline greville nabscissae (gsl bspline workspace * w) [Function]
  \, B \,double gsl bspline greville abscissa (size t i, gsl bspline workspace * w) [Function]
```
**38.7**

```
以下のプログラムでは、区切り点が等間隔の 3 次の B スプラインを使って線形の最小二乗近似を
           [0, 15] y(x) = \cos(x) \exp(-x/10)
```
指定された B スプライン・オブジェクトの *i* 番目のグレヴィル座標値を返す。

```
#include <stdio.h>
#include <stdlib.h>
#include <math.h>
#include <gsl/gsl_bspline.h>
#include <gsl/gsl_multifit.h>
#include <gsl/gsl_rng.h>
#include <gsl/gsl_randist.h>
#include <gsl/gsl_statistics.h>
/* フィットするデータ点数 */
#define N 200
/* 係数の個数 */
#define NCOEFFS 12
/* : k = 4 nbreak = ncoeffs + 2 - k = ncoeffs - 2 */#define NBREAK (NCOEFFS - 2)
int main (void)
{
   const size_t n = N;
   const size_t ncoeffs = NCOEFFS;
   const size_t nbreak = NBREAK;
   size_t i, j;
   gsl_bspline_workspace *bw;
   gsl_vector *B;
   double dy;
   gsl_rng *r;
```
38.7. 479

```
gsl_vector *c, *w;
gsl_vector *x, *y;
gsl_matrix *X, *cov;
gsl_multifit_linear_workspace *mw;
double chisq;
double Rsq;
double dof;
gsl_rng_env_setup();
r = gsl_rng_alloc(gsl_rng_default);/* 3 B (k = 4) */
bw = gsl_bspline_alloc(4, nbreak);
B = gsl\_vector\_alloc(ncoeffs);x = gsl\_vector\_alloc(n);y = gsl\_vector\_alloc(n);X = gsl_matrix_alloc(n, nocoffs);c = gsl_vector_alloc(ncoeffs);
w = gsl\_vector\_alloc(n);cov = gsl_matrix_alloc(ncoeffs, ncoeffs);
mw = gsl_multifit_linear_alloc(n, noceffs);printf("#m=0,S=0\n\\n");
/* */
for (i = 0; i < n; ++i) {
   double sigma;
    double xi = (15.0 / (N - 1)) * i;double yi = cos(xi) * exp(-0.1 * xi);sigma = 0.1 * yi;dy = gsl\_ran\_gaussian(r, sigma);yi += dy;gsl_vector_set(x, i, xi);
    gsl_vector_set(y, i, yi);
    gsl\_vector\_set(w, i, 1.0 / (sigma * sigma));printf("%f %f\n", xi, yi);
}
```

```
/* [0, 15] */
gsl_bspline_knots_uniform(0.0, 15.0, bw);
\overline{X}   \overline{X}   \overline{X}   \overline{X}for (i = 0; i < n; ++i) {
   double xi = gsl\_vector\_get(x, i);/* j B_{-}j(xi) */
   gsl_bspline_eval(xi, B, bw);
   /* X i */for (j = 0; j < ncoeffs; ++j) {
       double Bj = gsl\_vector\_get(B, j);gsl_matrix_set(X, i, j, Bj);
   }
}
/* 得られた基底関数のセットをデータにフィットする */
gsl_multifit_wlinear(X, w, y, c, cov, &chisq, mw);
dof = n -ncoeffs;
Rsq = 1.0 - chisq / gsl\_stats\_wtss(w->data, 1, y->data, 1, y->size);fprintf(stderr, "chisq/dof = %e, Rsq = %f\n", chisq / dof, Rsq);
/* フィットして滑らかになった曲線を出力 */
double xi, yi, yerr;
printf("#m=1,S=0\n");
for (xi = 0.0; xi < 15.0; xi += 0.1) {
   gsl_bspline_eval(xi, B, bw);
   gsl_multifit_linear_est(B, c, cov, &yi, &yerr);
   printf("%f %f\n", xi, yi);
}
gsl_rng_free(r);
gsl_bspline_free(bw);
gsl_vector_free(B);
gsl_vector_free(x);
gsl_vector_free(y);
```
 $38.8.$  481

```
gsl_matrix_free(X);
gsl_vector_free(c);
gsl_vector_free(w);
gsl_matrix_free(cov);
gsl_multifit_linear_free(mw);
return 0;
```

```
GNU graph
```
} /\* main() \*/

```
$ ./a.out > bspline.dat
chisq/dof = 1.118217e+00, Rsq = 0.989771$ graph -T ps -X x -Y y -x 0 15 -y -1 1.3 < bspline.dat > bspline.ps
```
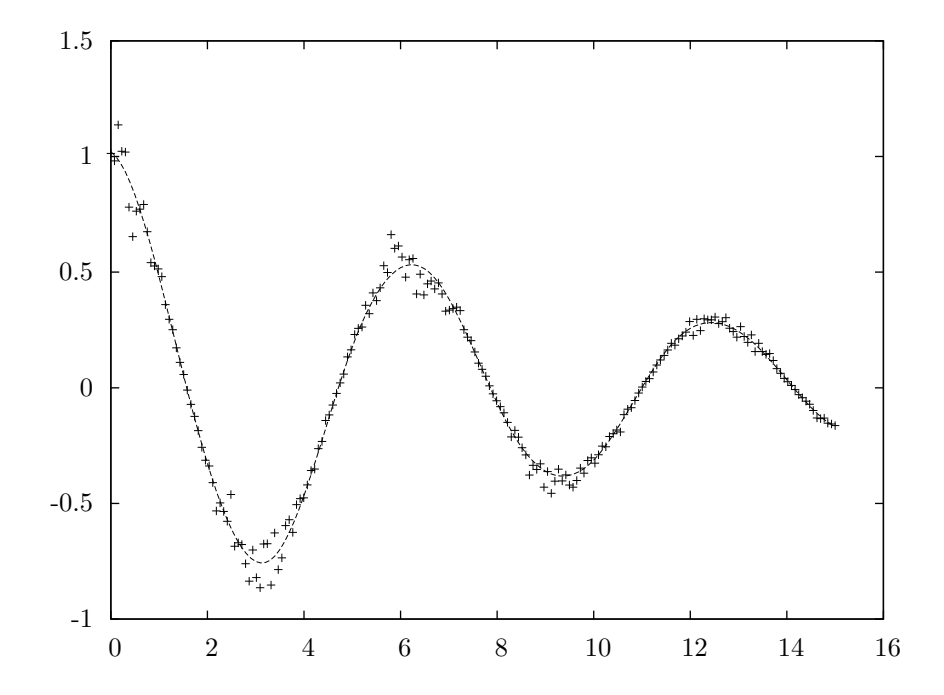

#### **38.8**

*•* C. de Boor, *A Practical Guide to Splines*, Springer-Verlag, ISBN 0-387-90356-9 (1978).

*slatec* には B スプライン関連の関数を数多く集めたライブラリ pppack が含まれている。これは sLATEX http://www.netlib.org/pppack

**39**章 物理定数

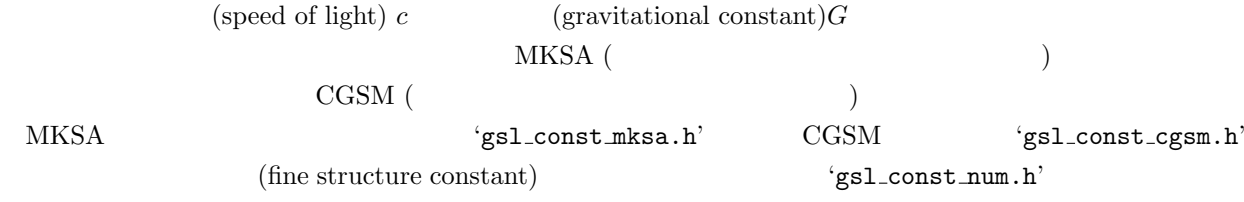

 $39.1$ 

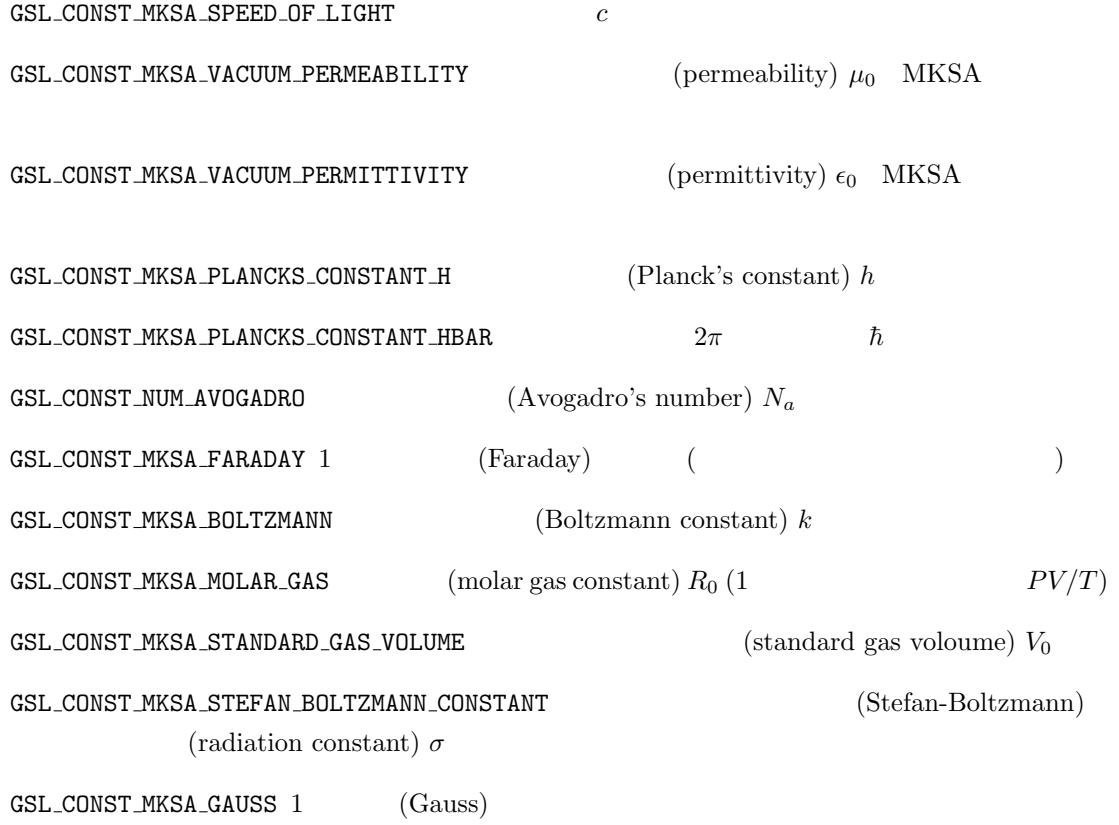

# **39.2**

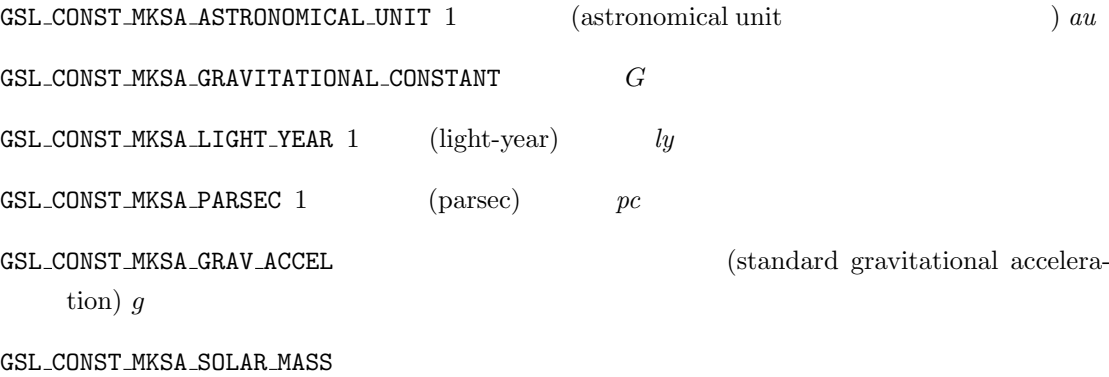

# **39.3**

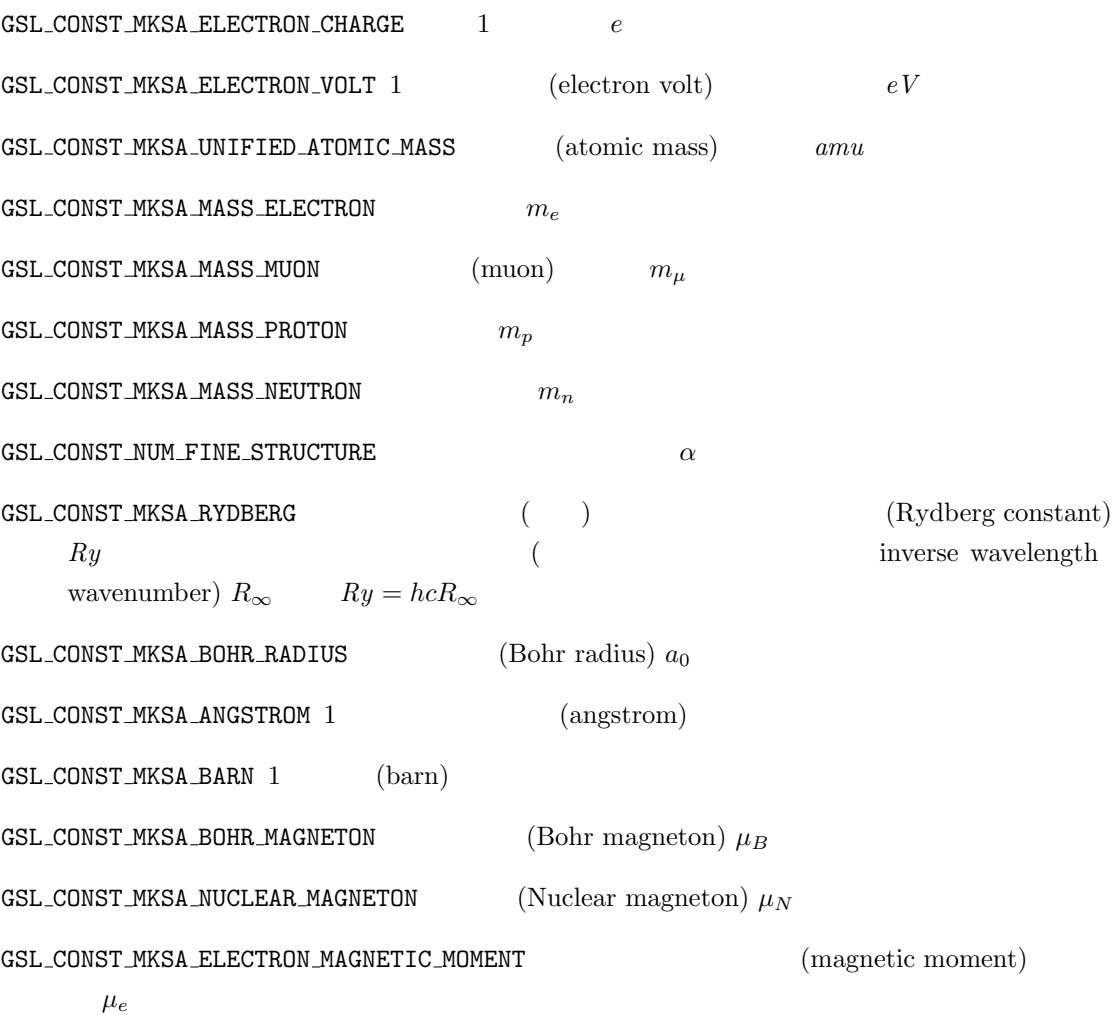

 $39.4.$   $485$ 

GSL\_CONST\_MKSA\_PROTON\_MAGNETIC\_MOMENT  $\mu_p$  $GSL\_CONST\_MKSA\_THOMSON\_CROSS\_SECTION$  (Thomson cross section)  $\sigma_T$ GSL\_CONST\_MKSA\_DEBYE 1 (Debye) (dipole moment) *D* 

#### $39.4$

```
GSL_CONST_MKSA_MINUTE 1
GSL_CONST_MKSA_HOUR 1
GSL_CONST_MKSA_DAY 1
GSL_CONST_MKSA_WEEK 1
```
#### 39.5

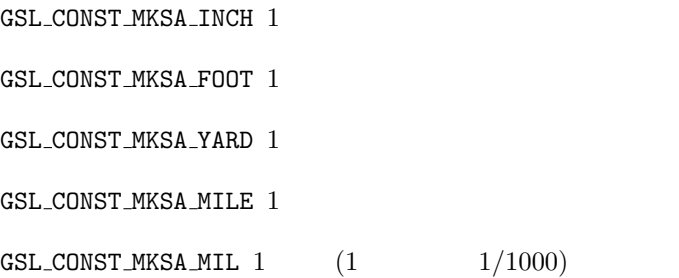

### 39.6

```
GSL_CONST_MKSA_KILOMETERS_PER_HOUR 1
GSL_CONST_MKSA_MILES_PER_HOUR 1
GSL_CONST_MKSA_NAUTICAL_MILE 1 (nautical mile)
GSL_CONST_MKSA_FATHOM 1 (fathom)
GSL_CONST_MKSA_KNOT 1 (knot)
```
#### **39.7** 印刷、組版で用いる単位

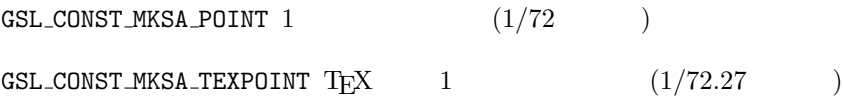

 $486$   $39$ 

## **39.8**

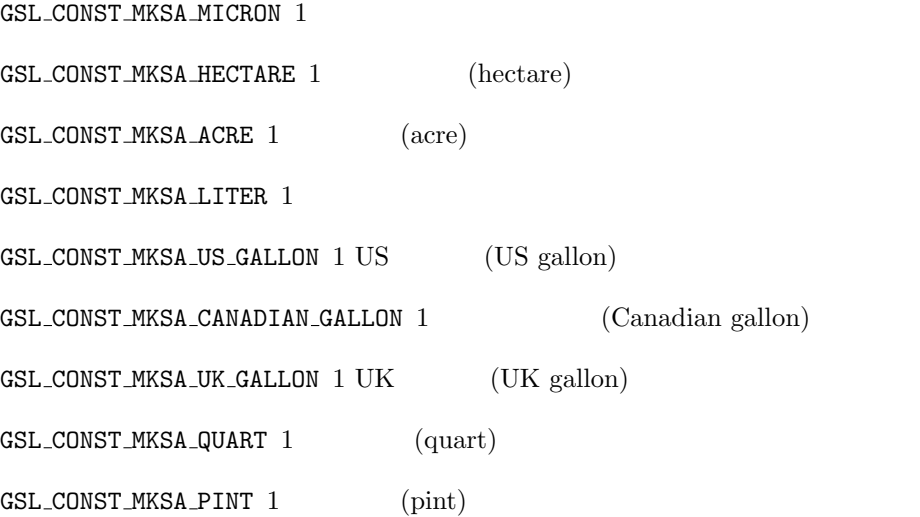

# **39.9**

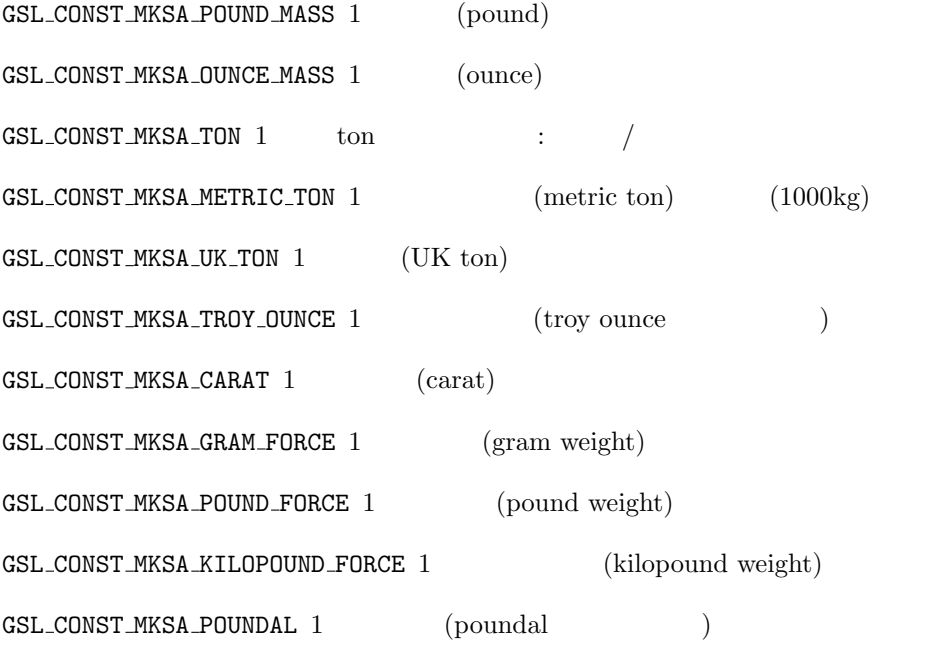
$39.10.$   $487$ 

## **39.10**

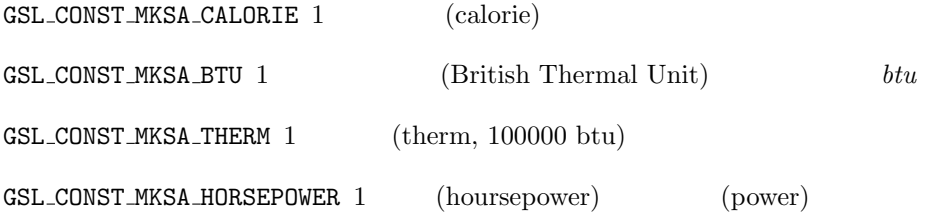

## $39.11$

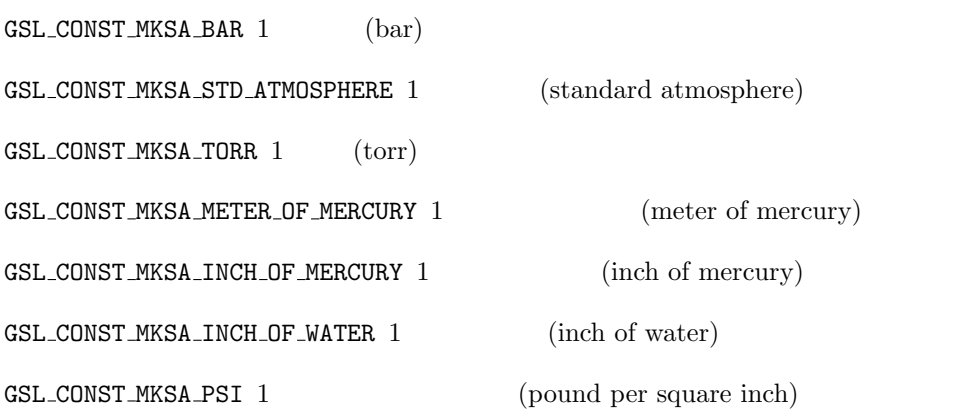

## $39.12$

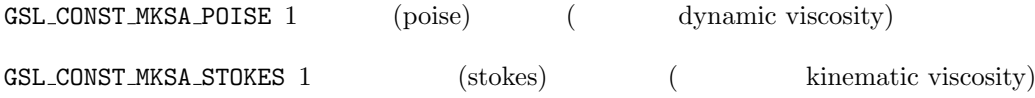

# **39.13**

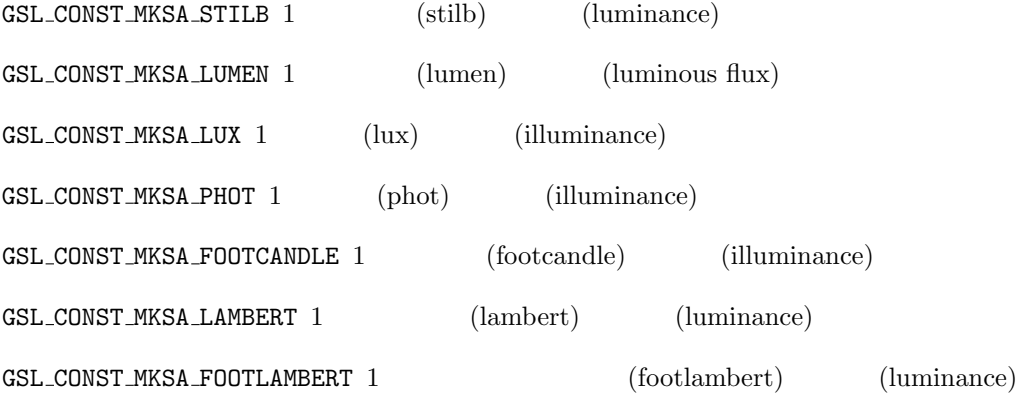

# **39.14**

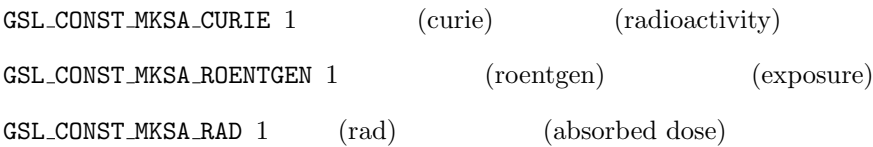

## **39.15**

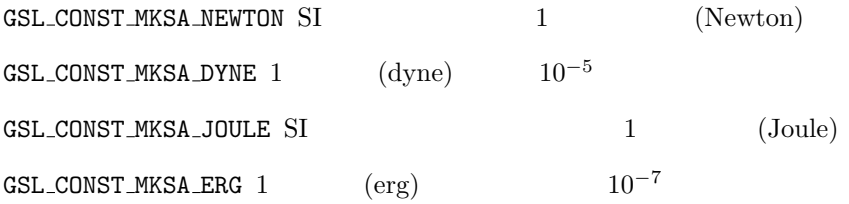

# $39.16$

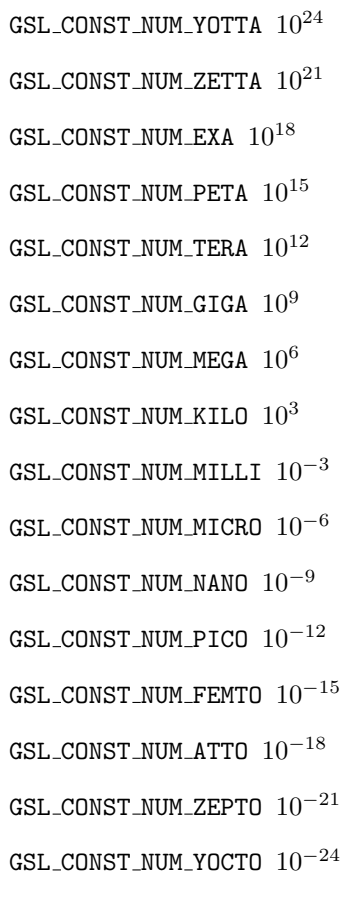

 $39.17.$  489

**39.17**

```
MKS#include <stdio.h>
   #include <gsl/gsl_const_mksa.h>
   int main (void)
   {
       double c = GSL_CONST_MKSA_SPEED_OF_LIGHT;
       double au = GSL_CONST_MKSA_ASTRONOMICAL_UNIT;
       double minutes = GSL_CONST_MKSA_MINUTE;
       double r_earth = 1.00 * au; /* *double r_{\text{mars}} = 1.52 * au;
       double t_min, t_max;
       t_{min} = (r_{maxs} - r_{earth}) / c;t_{max} = (r_{max} + r_{earth}) / c;printf ("light travel time from Earth to Mars:\n");
       printf ("minimum = %.1f minutes\n", t_min / minutes);
       printf ("maximum = %.1f minutes\n", t_max / minutes);
       return 0;
   }
   light travel time from Earth to Mars:
   minimum = 4.3 minutes
```
 $maximum = 21.0 minutes$ 

 $($  $(1.52)$   $1.52$   $1$ 

### **39.18** 参考文献

"CODATA recommended values"

#### NIST OUTSELL

- *•* Peter J. Mohr, Barry N. Taylor, David B. Newell, "CODATA Recommended Values of the Fundamental Physical Constants: 2006", *Reviews of Modern Physics*, **80**(2), pp. 633–730 (2008).
- *•* Peter J. Mohr, Barry N. Taylor, "CODATA recommended values of the fundamental physical constants: 2002", *Reviews of Modern Physics*, **77**(1), pp. 1–107 (2005).
- Peter J. Mohr, Barry N. Taylor, "CODATA recommended values of the fundamental physical constants: 1998", *Reviews of Modern Physics*, **72**(2), pp. 351–495 (2000).
- *•* Peter J. Mohr, Barry N. Taylor, "CODATA Recommended Values of the Fundamental Physical Constants: 1998", *Journal of Physical and Chemical Reference Data*, **28**(6), pp. 1713–1852 (1999).
- *•* http://www.physics.nist.gov/cuu/Constants/index.html
- *•* http://physics.nist.gov/Pubs/SP811/appenB9.html

 $490$   $39$ 

# **40 IEEE**浮動小数点演算

(floating point number)

 $'gsl_ieee_lutils.h'$ 

## **40.1** 浮動小数点の内部表現

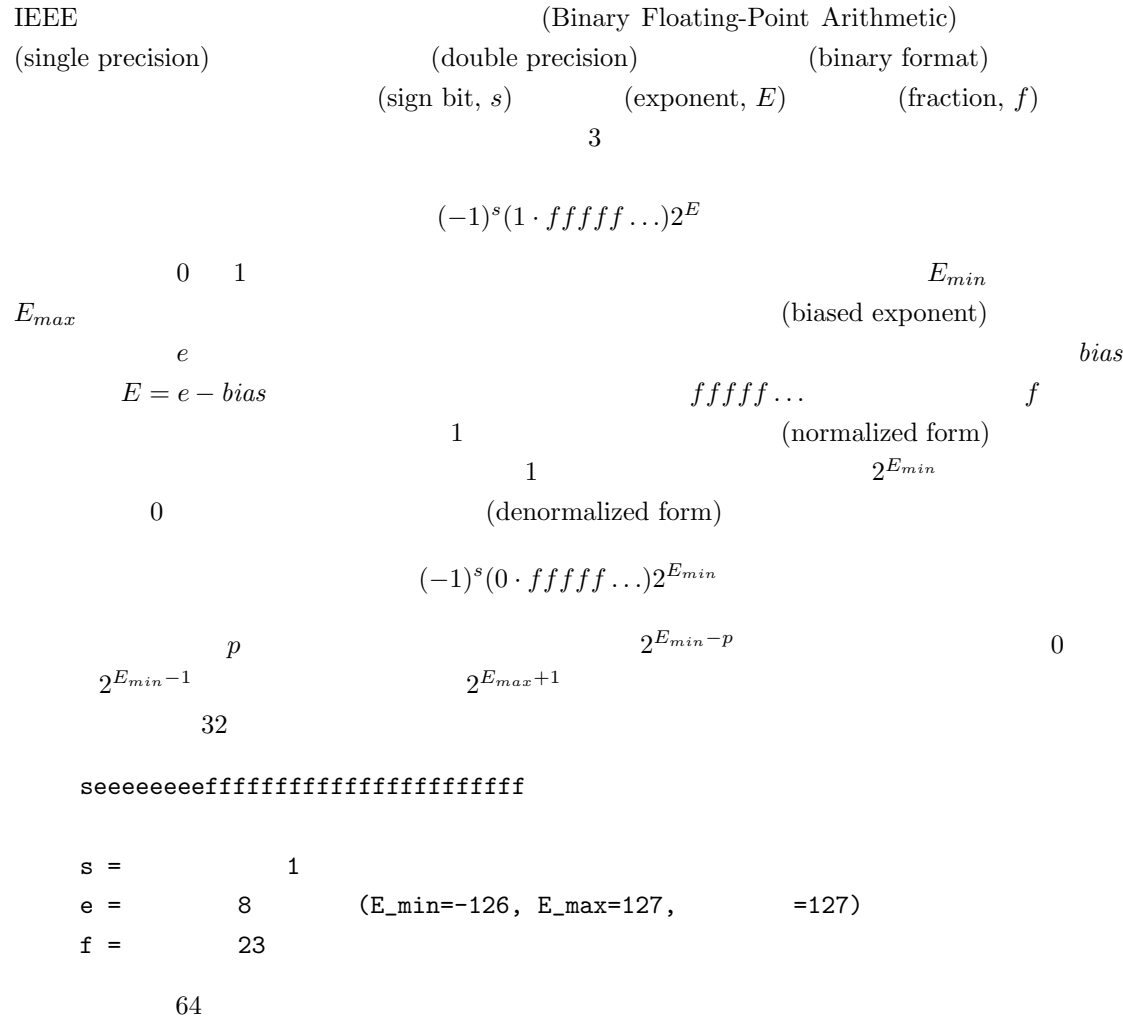

```
seeeeeeeeeeeffffffffffffffffffffffffffffffffffffffffffffffffffff
  s = 1e = 11 (E_{min}=-1022, E_{max}=1023, =1023)f = 52\rm GSL\text{IEEE}
```
void gsl ieee fprintf float **(***FILE \* stream*, *const float \* x***)** [Function] void gsl ieee fprintf double **(***FILE \* stream*, *const double \* x***)** [Function]

与えられる変数 *x* が指す IEEE 浮動小数点数の内部表現を *stream* に出力する。ポイ  $\begin{array}{ccc} \texttt{float} & \texttt{double} & \end{array}$  $)$ NaN Not-a-Number Inf, -Inf 1.fffff...\*2^E, -1.fffff...\*2^E 0.fffff...\*2^E, -0.fffff...\*2^E  $0, -0$  $0$ 2# CNU Emacs Calc void gsl ieee printf float **(***const float \* x***)** [Function] void gsl ieee printf double **(***const double \* x***)** [Function] **z** IEEE stdout  $1/3$ #include <stdio.h> #include <gsl/gsl\_ieee\_utils.h> int main (void) { float  $f = 1.0/3.0$ ;

```
double d = 1.0/3.0;
```

```
double fd = f; /* */
     printf(" f="); gsl_ieee_printf_float(&f); printf("\n");
     printf("fd="); gsl_ieee_printf_double(&fd); printf("\n");
     printf(" d="); gsl_ieee_printf_double(&d); printf("\n");
     return 0;
  }
1/3 0.01010101 \ldots1f= 1.01010101010101010101011*2^ -2fd= 1.0101010101010101010101100000000000000000000000000000*2^-2
   d= 1.0101010101010101010101010101010101010101010101010101*2^-2
\overline{0}40.2 IEEE
IEEE (mode) しゅうこうかんしゃ しゅうこうかんしゃ
では重要な演算特性、たとえば丸めの方向 (最も近い数値に切り上げるのか、切り捨てるのか)
          fpsetround
API\operatorname{GSL}GSL_IEEE_MODE
    gsl_ieee_env_setup
```
void gsl\_ieee\_env\_setup ()  $[Function]$ 

GSL\_IEEE\_MODE NEEE

GSL IEEE MODE = "*keyword*,*keyword*,..."

keyword

single-precision double-precision extended-precision round-to-nearest round-down

 $494$   $40$  IEEE round-up round-to-zero mask-all mask-invalid mask-denormalized mask-division-by-zero mask-overflow mask-underflow trap-inexact trap-common GSL\_IEEE\_MODE  $\begin{array}{lll} \text{IEEE}\ & \text{ODE} \end{array}$  $ON$ 

**GSL\_EUNSUP**  $\sim$ ) round-to-nearest  $\rm{INEXACT} \qquad \qquad INEXACT$ 

(denormalized

number) examples and the set of  $\mathcal{L}$  $\verb|mask= \verb|mask= all|$ 

GSL\_IEEE\_MODE="double-precision,"\ "mask-underflow,"\ "mask-denormalized"  $($  0  $)$ 

 $x86$   $x87$  SSE  $MXCSR$  SSE  $SSE$ 

を使って自然対数の底 *e* を計算するプログラムで示す。

 $e = 1 + \frac{1}{2!} + \frac{1}{3!} + \frac{1}{4!} \ldots = 2.71828182846 \ldots$ 

```
#include <stdio.h>
  #include <gsl/gsl_math.h>
  #include <gsl/gsl_ieee_utils.h>
  int main (void)
  {
     double x = 1, oldsum = 0, sum = 0;
      int i = 0;
     gsl_ieee_env_setup(); /* GSL_IEEE_MODE */
     do {
         i++;
         oldsum = sum;
         sum + = x;x = x / i;printf("i=%2d sum=%.18f error=%g\n", i, sum, sum - M_E);
         if (i > 30) break;
     } while (sum != oldsum);
     return 0;
  }
 {\bf round-to-nearest} \hspace{2.5cm} {\bf IEEE}$ GSL_IEEE_MODE="round-to-nearest" ./a.out
  i= 1 sum=1.000000000000000000 error=-1.71828
  i= 2 sum=2.000000000000000000 error=-0.718282
  ....
  i=18 sum=2.718281828459045535 error=4.44089e-16
  i=19 sum=2.718281828459045535 error=4.44089e-16
19 4 \times 10^{-16} round-down
  $ GSL_IEEE_MODE="round-down" ./a.out
  i= 1 sum=1.000000000000000000 error=-1.71828
  ....
  i=19 sum=2.718281828459041094 error=-3.9968e-15
                 4 \times 10^{-15} round-to-nearest
```

```
496 40 IEEE 浮動小数点演算
{\tt round-up} (
        ) epsilon while (fabs(sum
- oldsum) > epsilon)
        round-to-nearest
CPU\text{double} double \text{float}GSL_IEEE_MODE="single-precision" ./a.out
  ....
  i=12 sum=2.718281984329223633 error=1.5587e-07
        O(10^{-7})) (10^7 \t1)
```
### **40.3** 参考文献

**IEEE** 

- *• IEEE Standard for Binary Floating-Point Arithmetic*, ANSI/IEEE Std 754-1985.
- *•* David Goldberg, "What Every Computer Scientist Should Know About Floating-Point Arithmetic", *ACM Computing Surveys*, **23**(1), pp. 5–48 (1991).
- *•* Corrigendum, *ACM Computing Surveys*, **23**(3), p. 413 (1991).
- *•* B. A. Wichmann, Charles B. Dunham in Surveyor's Forum, "What Every Computer Scientist Should Know About Floating-Point Arithmetic". *ACM Computing Surveys*, **24**(3), p. 319 (1992).

SIAM (SIAM Press) IEEE

*•* Michael L. Overton, *Numerical Computing with IEEE Floating Point Arithmetic*, SIAM Press, ISBN 0898715717 (2001).

付 録**A** 数値計算プログラムのデバッグ GSL (tips and tricks) **A.1** gdb gsl\_error gdb break gsl\_error '.gdbinit' gsl\_error  $(\mathtt{bt})$  $($ fft/test\_trap status = gsl\_fft\_complex\_wavetable\_alloc (0, &complex\_wavetable);  $gsl_fft_{\text{complex}\_\text{wavetable}\_\text{alloc}}$  1 FFT  $\text{FFT}$  0 '.gdbinit' examples a gsl error gdb \$ gdb test\_trap GDB is free software and you are welcome to distribute copies of it under certain conditions; type "show copying" to see the conditions. There is absolutely no warranty for GDB; type "show warranty" for details. GDB 4.16 (i586-debian-linux), Copyright 1996 Free Software Foundation, Inc. Breakpoint 1 at 0x8050b1e: file error.c, line 14  $\gcd$ 

497

```
498 A
```

```
(gdb) run
    Starting program: test_trap
    Breakpoint 1, gsl_error (reason=0x8052b0d
        "length n must be positive integer",
        file=0x8052b04 "c_init.c", line=108, gsl_errno=1)
        at error.c:14
    14 if (gsl_error_handler)
gsl_error 1
    (gdb) bt
    #0 gsl_error (reason=0x8052b0d
        "length n must be positive integer",
       file=0x8052b04 "c_init.c", line=108, gsl_errno=1)
        at error.c:14
    #1 0x8049376 in gsl_fft_complex_wavetable_alloc (n=0,
        wavetable=0xbffff778) at c_init.c:108
    #2 0x8048a00 in main (argc=1, argv=0xbffff9bc)
        at test_trap.c:94
    #3 0x80488be in ___crt_dummy__ ()
                                gsl_fft_complex_wavetable_alloc
\mathbf{1} \quad n=0'test_trap.c' 94(gdb) up
    #1 0x8049376 in gsl_fft_complex_wavetable_alloc (n=0,
        wavetable=0xbffff778) at c_init.c:108
    108 GSL_ERROR ("length n must be positive integer", GSL_EDOM);
    (gdb) up
    #2 0x8048a00 in main (argc=1, argv=0xbffff9bc)
        at test_trap.c:94
    94 status = gsl_fft_complex_wavetable_alloc (0,
           &complex_wavetable);
                    complex_wavetable
```
## **A.2** 浮動小数点レジスタの確認

 $(floating point register)$  info float (

 $)$ 

A.3.  $499$ 

```
(gdb) info float
        st0: 0xc4018b895aa17a945000 Valid Normal -7.838871e+308
        st1: 0x3ff9ea3f50e4d7275000 Valid Normal 0.0285946
        st2: 0x3fe790c64ce27dad4800 Valid Normal 6.7415931e-08
        st3: 0x3ffaa3ef0df6607d7800 Spec Normal 0.0400229
        st4: 0x3c028000000000000000 Valid Normal 4.4501477e-308
        st5: 0x3ffef5412c22219d9000 Zero Normal 0.9580257
        st6: 0x3fff8000000000000000 Valid Normal 1
        st7: 0xc4028b65a1f6d243c800 Valid Normal -1.566206e+309
       fctrl: 0x0272 53 bit; NEAR; mask DENOR UNDER LOS;
      fstat: 0xb9ba flags 0001; top 7; excep DENOR OVERF UNDER LOS
       ftag: 0x3fff
        fip: 0x08048b5c
        fcs: 0x051a0023
      fopoff: 0x08086820
      fopsel: 0x002b
reg $reg
    (gdb) p $st1
    $1 = 0.02859464454261210347719
```
## A.3

(floating point exception, SIGFPE)

 $N$ and  $N$ and  $N$ and  $N$ and  $N$ info signal SIGFPE

(gdb) info signal SIGFPE Signal Stop Print Pass to program Description SIGFPE Yes Yes Yes Arithmetic exception

#### $S1GFPE$

handle SIGFPE stop nopass

(gdb) handle SIGFPE stop nopass Signal Stop Print Pass to program Description SIGFPE Yes Yes No Arithmetic exception

> GSL\_IEEE\_MODE gsl\_ieee\_env\_setup() を呼べばよい ( 40 章「IEEE 浮動小数点演算」参照)

(gdb) set env GSL\_IEEE\_MODE=double-precision

```
A.4 \qquad \qquad \text{gcc}CGCCgcc -ansi -pedantic -Werror -Wall -W
   -Wmissing-prototypes -Wstrict-prototypes
   -Wconversion -Wshadow -Wpointer-arith
   -Wcast-qual -Wcast-align
   -Wwrite-strings -Wnested-externs
   -fshort-enums -fno-common -Dinline= -g -O2
            GCC "Using and Porting GCC"
-ansi -pedantic ANSI C --Werror -Werror --Wal1 -Wal1-02 -WA11-V-Wmissing-prototypes -Wstrict-prototypes
-Wconversion unsigned int x = -1
```
-Wshadow 局所変数がほかの局所変数と同じ名前を持っているときに警告する。複数の変数に同じ

 $500$  A

A.5.  $\bullet$  501

-Wpointer-arith -Wcast-qual -Wcast-align void  $\mathop{\rm const}\nolimits$ -Wwrite-strings const -fshort-enums enum short **enum** short enum int  $\blacksquare$ -fno-common  $\sim$  $)$ extern -Wnested-externs extern  $-$ Dinline=  $-$  inline  $-$  ANSI C  $-$ ラムのコンパイル時に -ansi を使いたいときに、このプリプロセッサ定義を使うことで、プ inline  $-g$   $gg$ strip

A.5

and GCC gdb Gdb で

- *•* R. M. Stallman, *Using and Porting GNU CC*, Free Software Foundation, ISBN 1882114388
- *•* R. M. Stallman, R. H. Pesch, *Debugging with GDB: The GNU Source-Level Debugger*, Free Software Foundation, ISBN 1882114779

```
• リチャード・ストールマン, ローランド・ペシュ, GDB デバッギング入門, アスキー, ISBN
 978-4756130167 (1999).
```
GNU C  $\sigma$ 

*•* B. J. Gough, *An Introduction to GCC*, Network Theory Ltd, ISBN 0954161793

# **B** GSL

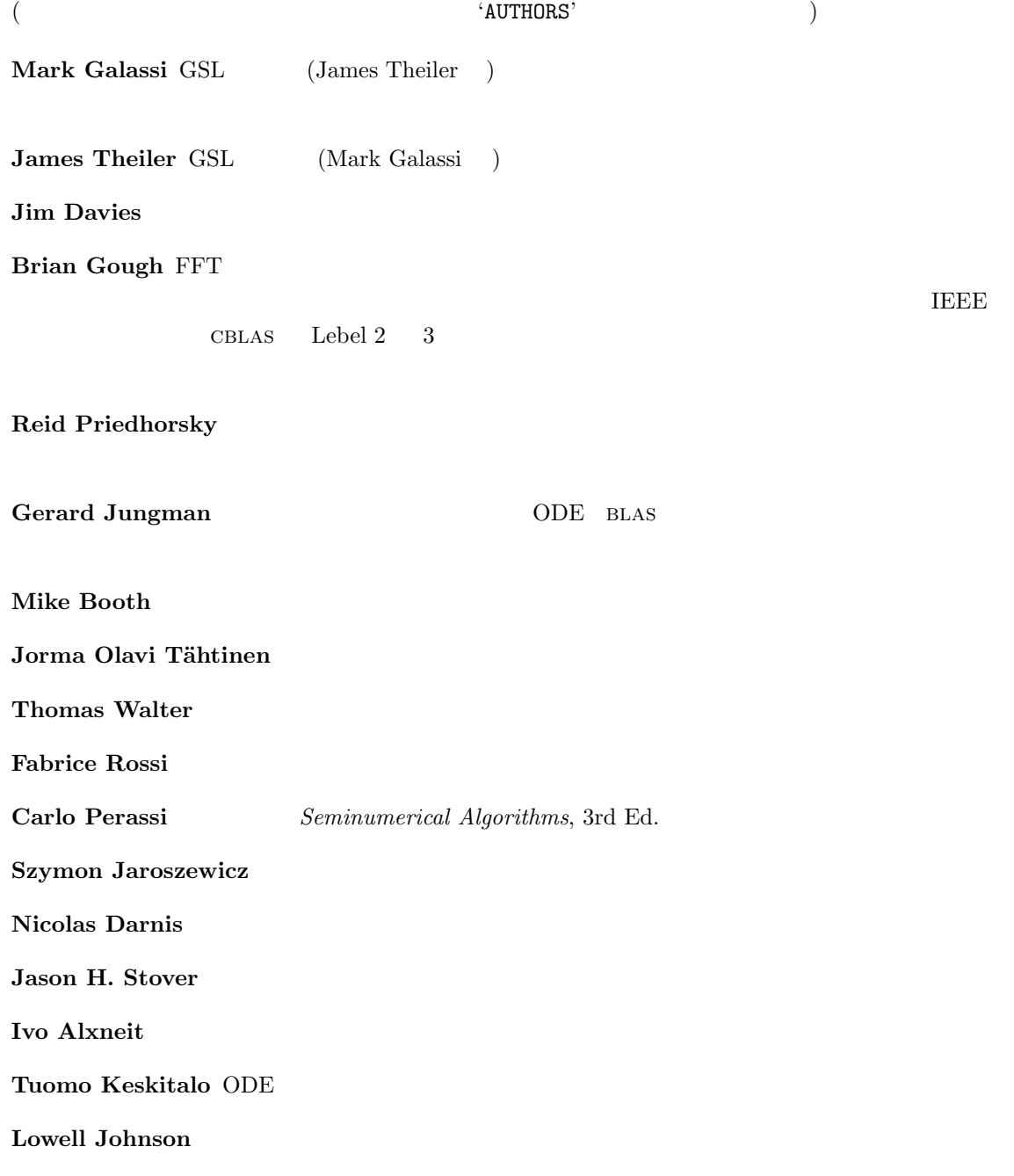

 $504$  B GSL

#### **Patrick Alken** B B

Nigel Lowry

#### $LAPACK$

#### LAPACK <sub>2</sub>

Copyright (c) 1992-2006 The University of Tennessee. All rights reserved.

Redistribution and use in source and binary forms, with or without modification, are permitted provided that the following conditions are met:

- Redistributions of source code must retain the above copyright notice, this list of conditions and the following disclaimer.
- Redistributions in binary form must reproduce the above copyright notice, this list of conditions and the following disclaimer listed in this license in the documentation and/or other materials provided with the distribution.
- Neither the name of the copyright holders nor the names of its contributors may be used to endorse or promote products derived from this software without specific prior written permission.

THIS SOFTWARE IS PROVIDED BY THE COPYRIGHT HOLDERS AND CONTRIBU-TORS "AS IS" AND ANY EXPRESS OR IMPLIED WARRANTIES, INCLUDING, BUT NOT LIMITED TO, THE IMPLIED WARRANTIES OF MERCHANTABILITY AND FITNESS FOR A PARTICULAR PURPOSE ARE DISCLAIMED. IN NO EVENT SHALL THE COPYRIGHT OWNER OR CONTRIBUTORS BE LIABLE FOR ANY DIRECT, IN-DIRECT, INCIDENTAL, SPECIAL, EXEMPLARY, OR CONSEQUENTIAL DAMAGES (INCLUDING, BUT NOT LIMITED TO, PROCUREMENT OF SUBSTITUTE GOODS OR SERVICES; LOSS OF USE, DATA, OR PROFITS; OR BUSINESS INTERRUPTION) HOWEVER CAUSED AND ON ANY THEORY OF LIABILITY, WHETHER IN CON-TRACT, STRICT LIABILITY, OR TORT (INCLUDING NEGLIGENCE OR OTHER-WISE) ARISING IN ANY WAY OUT OF THE USE OF THIS SOFTWARE, EVEN IF ADVISED OF THE POSSIBILITY OF SUCH DAMAGE.

# **C** Autoconf

```
( make )autoconf を使えば、AC CHECK LIB マクロを使って configure スクリプトで GSL を自動的にリ
                  GSL cblas extended the libgsl control of the state of the state of the libgsl extended to the libgsl control of the state of the state of the state of the state of the state of the state of the state of the state of the st
                                                   'configure.in'
    AC_CHECK_LIB(m,main)
    AC_CHECK_LIB(gslcblas,main)
    AC_CHECK_LIB(gsl,main)
libgsl 11bm libgslcblas
                                                          configure
    checking for main in -lm... yes
    checking for main in -lgslcblas... yes
    checking for main in -lgsl... yes
                            HAVE_LIBGSL HAVE_LIBGSLCBLAS HAVE_LIBM
   LIBS -lgsl -lgslcblas -lm
  \mathrm{GSL} or \mathrm{GSL}\texttt{sgsl.m4'}'configure.in'
    AM_PATH_GSL(GSL_VERSION,
              [action-if-found],
              [action-if-not-found])
   GSL_VERSION MAJOR.MINOR MAJOR.MINOR MAJOR.MINOR.
                                                     action-if-not-found
    AC_MSG_ERROR(could not find required version of GSL)
                                              Makefile.am GSL_LIBS
   GSL_CFLAGS GSL_LIBS gsl-config --libs
```

```
506 C Autoconf
GSL_CFLAGS gsl-config --cflags
    libfoo_la_LDFLAGS = -lfoo $(GSL_LIBS) -lgslcblas
     \text{AM-PATH_GSL} C \text{Configure.in'} \text{C++}AC_LANG_CPLUSPLUS
 inline \qquad \qquad \text{`configure.in'}AC_C_INLINE
    if test "$ac_cv_c_inline" != no ; then
     AC_DEFINE(HAVE_INLINE,1)
     AC_SUBST(HAVE_INLINE)
    fi
                            '\text{config.h}' \qquad \qquad \text{config.h}'autoconf extern inline
    dnl Check for "extern inline", using a modified version
    dnl of the test for AC_C_INLINE from acspecific.mt
    dnl
    AC_CACHE_CHECK([for extern inline], ac_cv_c_extern_inline,
    [ac_cv_c_extern_inline=no
    AC_TRY_COMPILE([extern $ac_cv_c_inline double foo(double x);
    extern $ac_cv_c_inline double foo(double x) { return x+1.0; };
    double foo (double x) { return x + 1.0; };],
    [ foo(1.0) ],
    [ac_cv_c_extern_inline="yes"])
    ])
    if test "$ac_cv_c_extern_inline" != no ; then
     AC_DEFINE(HAVE_INLINE,1)
     AC_SUBST(HAVE_INLINE)
    fi
 \texttt{autoconf}\text{BSD} \qquad \text{hypot} \qquad \qquad \text{``configure.in''}AC_CHECK_FUNCS(hypot)
                    'config.h.in'
```
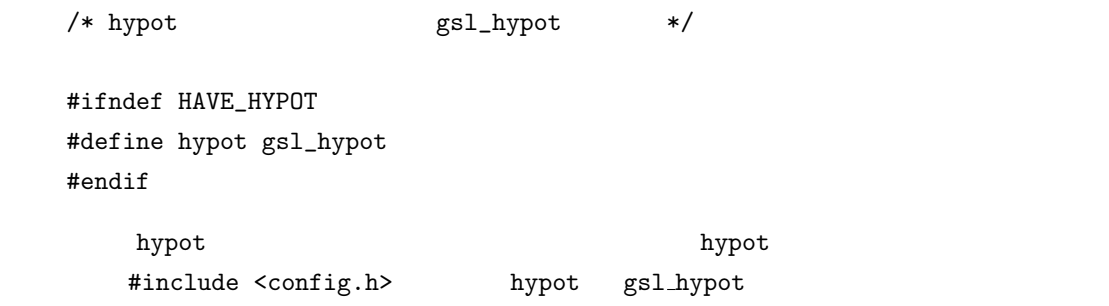

507

# **D** GSL CBLAS

CBLAS 'gsl\_cblas.h' 
Netlib  $(12.3 \tBLAS \t..)$ 

### **D.1 Level 1**

float cblas sdsdot **(***const int N*, *const float alpha*, *const float \* x*, *const int incx*, *const float \* y*, *const int incy***)** [Function] double cblas dsdot **(***const int N*, *const float \* x*, *const int incx*, *const float \* y*, *const int incy***)** [Function] float cblas\_sdot (*const int N*, *const float* \* *x*, *const int incx*, *const float* \* *y*, *const int incy***)** [Function] double cblas ddot **(***const int N*, *const double \* x*, *const int incx*, *const double \* y*, *const int incy***)** [Function] void cblas cdotu sub **(***const int N*, *const void \* x*, *const int incx*, *const void \* y*, *const int incy*, *void \* dotu***)** [Function] void cblas cdotc sub **(***const int N*, *const void \* x*, *const int incx*, *const void \* y*, *const int incy*, *void \* dotc***)** [Function] void cblas zdotu sub **(***const int N*, *const void \* x*, *const int incx*, *const void \* y*, *const int incy*, *void \* dotu***)** [Function] void cblas zdotc sub **(***const int N*, *const void \* x*, *const int incx*, *const void \* y*, *const int incy*, *void \* dotc***)** [Function] float cblas snrm2 **(***const int N*, *const float \* x*, *const int incx***)** [Function] float cblas sasum **(***const int N*, *const float \* x*, *const int incx***)** [Function] double cblas dnrm2 **(***const int N*, *const double \* x*, *const int incx***)** [Function] double cblas dasum **(***const int N*, *const double \* x*, *const int incx***)** [Function] float cblas scnrm2 **(***const int N*, *const void \* x*, *const int incx***)** [Function] float cblas scasum **(***const int N*, *const void \* x*, *const int incx***)** [Function] double cblas dznrm2 **(***const int N*, *const void \* x*, *const int incx***)** [Function] double cblas dzasum **(***const int N*, *const void \* x*, *const int incx***)** [Function] CBLAS INDEX cblas isamax **(***const int N*, *const float \* x*, *const int incx***)** [Function] CBLAS INDEX cblas idamax **(***const int N*, *const double \* x*, *const int incx***)** [Function] CBLAS INDEX cblas icamax **(***const int N*, *const void \* x*, *const int incx***)** [Function] CBLAS INDEX cblas izamax **(***const int N*, *const void \* x*, *const int incx***)** [Function]

void cblas sswap **(***const int N*, *float \* x*, *const int incx*, *float \* y*, *const int incy***)** [Function] void cblas scopy **(***const int N*, *const float \* x*, *const int incx*, *float \* y*, *const int incy***)** [Function] void cblas saxpy **(***const int N*, *const float alpha*, *const float \* x*, *const int incx*, *float \* y*, *const int incy***)** [Function] void cblas dswap **(***const int N*, *double \* x*, *const int incx*, *double \* y*, *const int incy***)** [Function] void cblas dcopy **(***const int N*, *const double \* x*, *const int incx*, *double \* y*, *const int incy***)** [Function] void cblas daxpy **(***const int N*, *const double alpha*, *const double \* x*, *const int incx*, *double \* y*, *const int incy***)** [Function] void cblas cswap **(***const int N*, *void \* x*, *const int incx*, *void \* y*, *const int incy***)** [Function] void cblas ccopy **(***const int N*, *const void \* x*, *const int incx*, *void \* y*, *const int incy* **intervalues** [Function] void cblas caxpy **(***const int N*, *const void \* alpha*, *const void \* x*, *const int incx*, *void \* y*, *const int incy***)** [Function] void cblas zswap **(***const int N*, *void \* x*, *const int incx*, *void \* y*, *const int incy***)** [Function] void cblas zcopy **(***const int N*, *const void \* x*, *const int incx*, *void \* y*, *const int incy***)** [Function] void cblas zaxpy **(***const int N*, *const void \* alpha*, *const void \* x*, *const int incx*, *void \* y*, *const int incy***)** [Function] void cblas srotg **(***float \* a*, *float \* b*, *float \* c*, *float \* s***)** [Function] void cblas srotmg **(***float \* d1*, *float \* d2*, *float \* b1*, *const float b2*, *float \* P***)** [Function] void cblas srot **(***const int N*, *float \* x*, *const int incx*, *float \* y*, *const int incy*, *const float c*, *const float s***)** [Function] void cblas srotm **(***const int N*, *float \* x*, *const int incx*, *float \* y*, *const int incy*, *const float \* P***)** [Function] void cblas drotg **(***double \* a*, *double \* b*, *double \* c*, *double \* s***)** [Function] void cblas drotmg **(***double \* d1*, *double \* d2*, *double \* b1*, *const double b2*, *double \* P***)** [Function] void cblas drot **(***const int N*, *double \* x*, *const int incx*, *double \* y*, *const int incy*, *const double c*, *const double s***)** [Function] void cblas drotm **(***const int N*, *double \* x*, *const int incx*, *double \* y*, *const int incy*, *const double \* P***)** [Function] void cblas sscal **(***const int N*, *const float alpha*, *float \* x*, *const int incx***)** [Function] void cblas dscal **(***const int N*, *const double alpha*, *double \* x*, *const int incx***)** [Function] void cblas cscal **(***const int N*, *const void \* alpha*, *void \* x*, *const int incx***)** [Function] void cblas zscal **(***const int N*, *const void \* alpha*, *void \* x*, *const int incx***)** [Function] void cblas csscal **(***const int N*, *const float alpha*, *void \* x*, *const int incx***)** [Function] void cblas zdscal **(***const int N*, *const double alpha*, *void \* x*, *const int incx***)** [Function]

## **D.2 Level 2**

void cblas sgemv **(***const enum CBLAS ORDER order*, *const enum CBLAS TRANSPOSE TransA*, *const int M*, *const int N*, *const float alpha*, *const float \* A*, *const int lda*, *const float \* x*, *const int incx*, *const float beta*, *float \* y*, *const int incy***)** [Function] void cblas sgbmv **(***const enum CBLAS ORDER order*, *const enum CBLAS TRANSPOSE TransA*, *const int M*, *const int N*, *const int KL*, *const int KU*, *const float alpha*, *const float \* A*, *const int lda*, *const float \* x*, *const int incx*, *const float beta*, *float \* y*, *const int incy***)** [Function] void cblas strmv **(***const enum CBLAS ORDER order*, *const enum CBLAS UPLO Uplo*, *const enum CBLAS TRANSPOSE TransA*, *const enum CBLAS DIAG Diag*, *const int N*, *const float \* A*, *const int lda*, *float \* x*, *const int incx***)** [Function] void cblas stbmv **(***const enum CBLAS ORDER order*, *const enum CBLAS UPLO Uplo*, *const enum CBLAS TRANSPOSE TransA*, *const enum CBLAS DIAG Diag*, *const int N*, *const int K*, *const float \* A*, *const int lda*, *float \* x*, *const int incx***)** [Function] void cblas stpmv **(***const enum CBLAS ORDER order*, *const enum CBLAS UPLO Uplo*, *const enum CBLAS TRANSPOSE TransA*, *const enum CBLAS DIAG Diag*, *const int N*, *const float \* Ap*, *float \* x*, *const int incx***)** [Function] void cblas strsv **(***const enum CBLAS ORDER order*, *const enum CBLAS UPLO Uplo*, *const enum CBLAS TRANSPOSE TransA*, *const enum CBLAS DIAG Diag*, *const int N*, *const float \* A*, *const int lda*, *float \* x*, *const int incx***)** [Function] void cblas stbsv **(***const enum CBLAS ORDER order*, *const enum CBLAS UPLO Uplo*, *const enum CBLAS TRANSPOSE TransA*, *const enum CBLAS DIAG Diag*, *const int N*, *const int K*, *const float \* A*, *const int lda*, *float \* x*, *const int incx* **b** [Function] void cblas stpsv **(***const enum CBLAS ORDER order*, *const enum CBLAS UPLO Uplo*, *const enum CBLAS TRANSPOSE TransA*, *const enum CBLAS DIAG Diag*, *const int N*, *const float \* Ap*, *float \* x*, *const int incx***)** [Function] void cblas dgemv **(***const enum CBLAS ORDER order*, *const enum CBLAS TRANSPOSE TransA*, *const int M*, *const int N*, *const double alpha*, *const double \* A*, *const int lda*, *const double \* x*, *const int incx*, *const double beta*, *double \* y*, *const int incy***)** [Function] void cblas dgbmv **(***const enum CBLAS ORDER order*, *const enum CBLAS TRANSPOSE TransA*, *const int M*, *const int N*, *const int KL*, *const int KU*, *const double alpha*,

*const double \* A*, *const int lda*, *const double \* x*, *const int incx*, *const double beta*, *double \* y*, *const int incy***)** [Function]

void cblas dtrmv **(***const enum CBLAS ORDER order*, *const enum CBLAS UPLO Uplo*, *const enum CBLAS TRANSPOSE TransA*, *const enum CBLAS DIAG Diag*, *const int N*, *const double \* A*, *const int lda*, *double \* x*, *const int incx***)** [Function]

void cblas dtbmv **(***const enum CBLAS ORDER order*, *const enum CBLAS UPLO Uplo*, *const enum CBLAS TRANSPOSE TransA*, *const enum CBLAS DIAG Diag*, *const int N*, *const int K*, *const double \* A*, *const int lda*, *double \* x*, *const int incx***)** [Function]

void cblas dtpmv **(***const enum CBLAS ORDER order*, *const enum CBLAS UPLO Uplo*, *const enum CBLAS TRANSPOSE TransA*, *const enum CBLAS DIAG Diag*, *const int N*, *const double \* Ap*, *double \* x*, *const int incx***)** [Function]

void cblas dtrsv **(***const enum CBLAS ORDER order*, *const enum CBLAS UPLO Uplo*, *const enum CBLAS TRANSPOSE TransA*, *const enum CBLAS DIAG Diag*, *const int N*, *const double \* A*, *const int lda*, *double \* x*, *const int incx***)** [Function]

void cblas dtbsv **(***const enum CBLAS ORDER order*, *const enum CBLAS UPLO Uplo*, *const enum CBLAS TRANSPOSE TransA*, *const enum CBLAS DIAG Diag*, *const int N*, *const int K*, *const double \* A*, *const int lda*, *double \* x*, *const int incx***)** [Function]

void cblas dtpsv **(***const enum CBLAS ORDER order*, *const enum CBLAS UPLO Uplo*, *const enum CBLAS TRANSPOSE TransA*, *const enum CBLAS DIAG Diag*, *const int N*, *const double \* Ap*, *double \* x*, *const int incx***)** [Function]

void cblas cgemv **(***const enum CBLAS ORDER order*, *const enum CBLAS TRANSPOSE TransA*, *const int M*, *const int N*, *const void \* alpha*, *const void \* A*, *const int lda*, *const void \* x*, *const int incx*, *const void \* beta*, *void \* y*, *const int incy***)** [Function]

void cblas cgbmv **(***const enum CBLAS ORDER order*, *const enum CBLAS TRANSPOSE TransA*, *const int M*, *const int N*, *const int KL*, *const int KU*, *const void \* alpha*, *const void \* A*, *const int lda*, *const void \* x*, *const int incx*, *const void \* beta*, *void \* y*, *const int incy***)** [Function]

void cblas ctrmv **(***const enum CBLAS ORDER order*, *const enum CBLAS UPLO Uplo*, *const enum CBLAS TRANSPOSE TransA*, *const enum CBLAS DIAG Diag*, *const int N*, *const void \* A*, *const int lda*, *void \* x*, *const int incx***)** [Function] void cblas ctbmv **(***const enum CBLAS ORDER order*, *const enum CBLAS UPLO Uplo*, *const enum CBLAS TRANSPOSE TransA*, *const enum CBLAS DIAG Diag*, *const int N*, *const int K*, *const void \* A*, *const int lda*, *void \* x*, *const int*

*incx***)** [Function]

void cblas ctpmv **(***const enum CBLAS ORDER order*, *const enum CBLAS UPLO Uplo*, *const enum CBLAS TRANSPOSE TransA*, *const enum CBLAS DIAG Diag*, *const int N*, *const void \* Ap*, *void \* x*, *const int incx***)** [Function]

void cblas ctrsv **(***const enum CBLAS ORDER order*, *const enum CBLAS UPLO Uplo*, *const enum CBLAS TRANSPOSE TransA*, *const enum CBLAS DIAG Diag*, *const int N*, *const void \* A*, *const int lda*, *void \* x*, *const int incx***)** [Function] void cblas ctbsv **(***const enum CBLAS ORDER order*, *const enum CBLAS UPLO Uplo*, *const enum CBLAS TRANSPOSE TransA*, *const enum CBLAS DIAG Diag*, *const int N*, *const int K*, *const void \* A*, *const int lda*, *void \* x*, *const int incx***)** [Function] void cblas ctpsv **(***const enum CBLAS ORDER order*, *const enum CBLAS UPLO Uplo*, *const enum CBLAS TRANSPOSE TransA*, *const enum CBLAS DIAG Diag*, *const int N*, *const void \* Ap*, *void \* x*, *const int incx***)** [Function] void cblas zgemv **(***const enum CBLAS ORDER order*, *const enum CBLAS TRANSPOSE TransA*, *const int M*, *const int N*, *const void \* alpha*, *const void \* A*, *const int lda*, *const void \* x*, *const int incx*, *const void \* beta*, *void \* y*, *const int incy***)** [Function] void cblas zgbmv **(***const enum CBLAS ORDER order*, *const enum CBLAS TRANSPOSE TransA*, *const int M*, *const int N*, *const int KL*, *const int KU*, *const void \* alpha*, *const void \* A*, *const int lda*, *const void \* x*, *const int incx*, *const void \* beta*, *void \* y*, *const int incy***)** [Function] void cblas ztrmv **(***const enum CBLAS ORDER order*, *const enum CBLAS UPLO Uplo*, *const enum CBLAS TRANSPOSE TransA*, *const enum CBLAS DIAG Diag*, *const int N*, *const void \* A*, *const int lda*, *void \* x*, *const int incx***)** [Function] void cblas ztbmv **(***const enum CBLAS ORDER order*, *const enum CBLAS UPLO Uplo*, *const enum CBLAS TRANSPOSE TransA*, *const enum CBLAS DIAG Diag*, *const int N*, *const int K*, *const void \* A*, *const int lda*, *void \* x*, *const int incx***)** [Function] void cblas ztpmv **(***const enum CBLAS ORDER order*, *const enum CBLAS UPLO Uplo*, *const enum CBLAS TRANSPOSE TransA*, *const enum CBLAS DIAG Diag*, *const int N*, *const void \* Ap*, *void \* x*, *const int incx***)** [Function] void cblas ztrsv **(***const enum CBLAS ORDER order*, *const enum CBLAS UPLO Uplo*, *const enum CBLAS TRANSPOSE TransA*, *const enum CBLAS DIAG Diag*, *const int N*, *const void \* A*, *const int lda*, *void \* x*, *const int incx***)** [Function] void cblas ztbsv **(***const enum CBLAS ORDER order*, *const enum CBLAS UPLO Uplo*, *const enum CBLAS TRANSPOSE TransA*, *const enum CBLAS DIAG Diag*, *const int N*, *const int K*, *const void \* A*, *const int lda*, *void \* x*, *const int incx***)** [Function] void cblas ztpsv **(***const enum CBLAS ORDER order*, *const enum CBLAS UPLO Uplo*, *const enum CBLAS TRANSPOSE TransA*, *const enum CBLAS DIAG Diag*, *const int N*, *const void \* Ap*, *void \* x*, *const int incx***)** [Function] void cblas ssymv **(***const enum CBLAS ORDER order*, *const enum CBLAS UPLO*

*Uplo*, *const int N*, *const float alpha*, *const float \* A*, *const int lda*, *const float \**

*x*, *const int incx*, *const float beta*, *float \* y*, *const int incy***)** [Function] void cblas ssbmv **(***const enum CBLAS ORDER order*, *const enum CBLAS UPLO Uplo*, *const int N*, *const int K*, *const float alpha*, *const float \* A*, *const int lda*, *const float \* x*, *const int incx*, *const float beta*, *float \* y*, *const int incy***)** [Function] void cblas sspmv **(***const enum CBLAS ORDER order*, *const enum CBLAS UPLO Uplo*, *const int N*, *const float alpha*, *const float \* Ap*, *const float \* x*, *const int incx*, *const float beta*, *float \* y*, *const int incy***)** [Function] void cblas sger **(***const enum CBLAS ORDER order*, *const int M*, *const int N*, *const float alpha*, *const float \* x*, *const int incx*, *const float \* y*, *const int incy*, *float \* A*, *const int lda***)** [Function] void cblas ssyr **(***const enum CBLAS ORDER order*, *const enum CBLAS UPLO Uplo*, *const int N*, *const float alpha*, *const float \* x*, *const int incx*, *float \* A*, *const int lda***)** [Function] void cblas sspr **(***const enum CBLAS ORDER order*, *const enum CBLAS UPLO Uplo*, *const int N*, *const float alpha*, *const float \* x*, *const int incx*, *float \* Ap***)** [Function] void cblas ssyr2 **(***const enum CBLAS ORDER order*, *const enum CBLAS UPLO Uplo*, *const int N*, *const float alpha*, *const float \* x*, *const int incx*, *const float \* y*, *const int incy*, *float \* A*, *const int lda***)** [Function] void cblas sspr2 **(***const enum CBLAS ORDER order*, *const enum CBLAS UPLO Uplo*, *const int N*, *const float alpha*, *const float \* x*, *const int incx*, *const float \* y*, *const int incy*, *float \* A***)** [Function] void cblas dsymv **(***const enum CBLAS ORDER order*, *const enum CBLAS UPLO Uplo*, *const int N*, *const double alpha*, *const double \* A*, *const int lda*, *const double \* x*, *const int incx*, *const double beta*, *double \* y*, *const int incy***)** [Function] void cblas dsbmv **(***const enum CBLAS ORDER order*, *const enum CBLAS UPLO Uplo*, *const int N*, *const int K*, *const double alpha*, *const double \* A*, *const int lda*, *const double \* x*, *const int incx*, *const double beta*, *double \* y*, *const int incy***)** [Function] void cblas dspmv **(***const enum CBLAS ORDER order*, *const enum CBLAS UPLO Uplo*, *const int N*, *const double alpha*, *const double \* Ap*, *const double \* x*, *const int incx*, *const double beta*, *double \* y*, *const int incy***)** [Function] void cblas dger **(***const enum CBLAS ORDER order*, *const int M*, *const int N*, *const double alpha*, *const double \* x*, *const int incx*, *const double \* y*, *const int incy*, *double \* A*, *const int lda***)** [Function] void cblas dsyr **(***const enum CBLAS ORDER order*, *const enum CBLAS UPLO*

*Uplo*, *const int N*, *const double alpha*, *const double \* x*, *const int incx*, *double \* A*, *const int lda***)** [Function] void cblas dspr **(***const enum CBLAS ORDER order*, *const enum CBLAS UPLO*

*Uplo*, *const int N*, *const double alpha*, *const double \* x*, *const int incx*, *double \**

*Ap***)** [Function] void cblas dsyr2 **(***const enum CBLAS ORDER order*, *const enum CBLAS UPLO Uplo*, *const int N*, *const double alpha*, *const double \* x*, *const int incx*, *const double \* y*, *const int incy*, *double \* A*, *const int lda***)** [Function] void cblas dspr2 **(***const enum CBLAS ORDER order*, *const enum CBLAS UPLO Uplo*, *const int N*, *const double alpha*, *const double \* x*, *const int incx*, *const double \* y*, *const int incy*, *double \* A***)** [Function] void cblas chemv **(***const enum CBLAS ORDER order*, *const enum CBLAS UPLO Uplo*, *const int N*, *const void \* alpha*, *const void \* A*, *const int lda*, *const void \* x*, *const int incx*, *const void \* beta*, *void \* y*, *const int incy***)** [Function] void cblas chbmv **(***const enum CBLAS ORDER order*, *const enum CBLAS UPLO Uplo*, *const int N*, *const int K*, *const void \* alpha*, *const void \* A*, *const int lda*, *const void \* x*, *const int incx*, *const void \* beta*, *void \* y*, *const int incy***)** [Function] void cblas chpmv **(***const enum CBLAS ORDER order*, *const enum CBLAS UPLO Uplo*, *const int N*, *const void \* alpha*, *const void \* Ap*, *const void \* x*, *const int incx*, *const void \* beta*, *void \* y*, *const int incy***)** [Function] void cblas cgeru **(***const enum CBLAS ORDER order*, *const int M*, *const int N*, *const void \* alpha*, *const void \* x*, *const int incx*, *const void \* y*, *const int incy*, *void \* A*, *const int lda***)** [Function] void cblas cgerc **(***const enum CBLAS ORDER order*, *const int M*, *const int N*, *const void \* alpha*, *const void \* x*, *const int incx*, *const void \* y*, *const int incy*, *void \* A*, *const int lda***)** [Function] void cblas cher **(***const enum CBLAS ORDER order*, *const enum CBLAS UPLO Uplo*, *const int N*, *const float alpha*, *const void \* x*, *const int incx*, *void \* A*, *const int lda***)** [Function] void cblas chpr **(***const enum CBLAS ORDER order*, *const enum CBLAS UPLO Uplo*, *const int N*, *const float alpha*, *const void \* x*, *const int incx*, *void \* A***)** [Function] void cblas cher2 **(***const enum CBLAS ORDER order*, *const enum CBLAS UPLO Uplo*, *const int N*, *const void \* alpha*, *const void \* x*, *const int incx*, *const void \* y*, *const int incy*, *void \* A*, *const int lda***)** [Function] void cblas chpr2 **(***const enum CBLAS ORDER order*, *const enum CBLAS UPLO Uplo*, *const int N*, *const void \* alpha*, *const void \* x*, *const int incx*, *const void \* y*, *const int incy*, *void \* Ap***)** [Function] void cblas zhemv **(***const enum CBLAS ORDER order*, *const enum CBLAS UPLO Uplo*, *const int N*, *const void \* alpha*, *const void \* A*, *const int lda*, *const void \* x*, *const int incx*, *const void \* beta*, *void \* y*, *const int incy***)** [Function] void cblas zhbmv **(***const enum CBLAS ORDER order*, *const enum CBLAS UPLO Uplo*, *const int N*, *const int K*, *const void \* alpha*, *const void \* A*, *const int*

*lda*, *const void \* x*, *const int incx*, *const void \* beta*, *void \* y*, *const int incy***)** [Function] void cblas zhpmv **(***const enum CBLAS ORDER order*, *const enum CBLAS UPLO Uplo*, *const int N*, *const void \* alpha*, *const void \* Ap*, *const void \* x*, *const int incx*, *const void \* beta*, *void \* y*, *const int incy***)** [Function] void cblas zgeru **(***const enum CBLAS ORDER order*, *const int M*, *const int N*, *const void \* alpha*, *const void \* x*, *const int incx*, *const void \* y*, *const int incy*, *void \* A*, *const int lda***)** [Function] void cblas zgerc **(***const enum CBLAS ORDER order*, *const int M*, *const int N*, *const void \* alpha*, *const void \* x*, *const int incx*, *const void \* y*, *const int incy*, *void \* A*, *const int lda***)** [Function] void cblas zher **(***const enum CBLAS ORDER order*, *const enum CBLAS UPLO Uplo*, *const int N*, *const double alpha*, *const void \* x*, *const int incx*, *void \* A*, *const int lda***)** [Function] void cblas zhpr **(***const enum CBLAS ORDER order*, *const enum CBLAS UPLO Uplo*, *const int N*, *const double alpha*, *const void \* x*, *const int incx*, *void \* A***)** [Function] void cblas zher2 **(***const enum CBLAS ORDER order*, *const enum CBLAS UPLO Uplo*, *const int N*, *const void \* alpha*, *const void \* x*, *const int incx*, *const void \* y*, *const int incy*, *void \* A*, *const int lda***)** [Function] void cblas zhpr2 **(***const enum CBLAS ORDER order*, *const enum CBLAS UPLO Uplo*, *const int N*, *const void \* alpha*, *const void \* x*, *const int incx*, *const void \* y*, *const int incy*, *void \* Ap***)** [Function]

### **D.3 Level 3**

void cblas sgemm **(***const enum CBLAS ORDER Order*, *const enum CBLAS TRANSPOSE TransA*, *const enum CBLAS TRANSPOSE TransB*, *const int M*, *const int N*, *const int K*, *const float alpha*, *const float \* A*, *const int lda*, *const float \* B*, *const int ldb*, *const float beta*, *float \* C*, *const int ldc***)** [Function] void cblas ssymm **(***const enum CBLAS ORDER Order*, *const enum CBLAS SIDE Side*, *const enum CBLAS UPLO Uplo*, *const int M*, *const int N*, *const float alpha*, *const float \* A*, *const int lda*, *const float \* B*, *const int ldb*, *const float beta*, *float \* C*, *const int ldc***)** [Function] void cblas ssyrk **(***const enum CBLAS ORDER Order*, *const enum CBLAS UPLO Uplo*, *const enum CBLAS TRANSPOSE Trans*, *const int N*, *const int K*, *const float alpha*, *const float \* A*, *const int lda*, *const float beta*, *float \* C*, *const int ldc* **i** [Function]

void cblas ssyr2k **(***const enum CBLAS ORDER Order*, *const enum CBLAS UPLO Uplo*, *const enum CBLAS TRANSPOSE Trans*, *const int N*, *const int K*, *const*

*float alpha*, *const float \* A*, *const int lda*, *const float \* B*, *const int ldb*, *const float beta*, *float \* C*, *const int ldc***)** [Function] void cblas strmm **(***const enum CBLAS ORDER Order*, *const enum CBLAS SIDE Side*, *const enum CBLAS UPLO Uplo*, *const enum CBLAS TRANSPOSE TransA*, *const enum CBLAS DIAG Diag*, *const int M*, *const int N*, *const float alpha*, *const float \* A*, *const int lda*, *float \* B*, *const int ldb***)** [Function] void cblas strsm **(***const enum CBLAS ORDER Order*, *const enum CBLAS SIDE Side*, *const enum CBLAS UPLO Uplo*, *const enum CBLAS TRANSPOSE TransA*, *const enum CBLAS DIAG Diag*, *const int M*, *const int N*, *const float alpha*, *const float \* A*, *const int lda*, *float \* B*, *const int ldb***)** [Function] void cblas dgemm **(***const enum CBLAS ORDER Order*, *const enum CBLAS TRANSPOSE TransA*, *const enum CBLAS TRANSPOSE TransB*, *const int M*, *const int N*, *const int K*, *const double alpha*, *const double \* A*, *const int lda*, *const double \* B*, *const int ldb*, *const double beta*, *double \* C*, *const int ldc***)** [Function] void cblas dsymm **(***const enum CBLAS ORDER Order*, *const enum CBLAS SIDE Side*, *const enum CBLAS UPLO Uplo*, *const int M*, *const int N*, *const double alpha*, *const double \* A*, *const int lda*, *const double \* B*, *const int ldb*, *const double beta*, *double \* C*, *const int ldc***)** [Function] void cblas dsyrk **(***const enum CBLAS ORDER Order*, *const enum CBLAS UPLO Uplo*, *const enum CBLAS TRANSPOSE Trans*, *const int N*, *const int K*, *const double alpha*, *const double \* A*, *const int lda*, *const double beta*, *double \* C*, *const int ldc***)** [Function] void cblas dsyr2k **(***const enum CBLAS ORDER Order*, *const enum CBLAS UPLO Uplo*, *const enum CBLAS TRANSPOSE Trans*, *const int N*, *const int K*, *const double alpha*, *const double \* A*, *const int lda*, *const double \* B*, *const int ldb*, *const double beta*, *double \* C*, *const int ldc***)** [Function] void cblas dtrmm **(***const enum CBLAS ORDER Order*, *const enum CBLAS SIDE Side*, *const enum CBLAS UPLO Uplo*, *const enum CBLAS TRANSPOSE TransA*, *const enum CBLAS DIAG Diag*, *const int M*, *const int N*, *const double alpha*, *const double \* A*, *const int lda*, *double \* B*, *const int ldb***)** [Function] void cblas dtrsm **(***const enum CBLAS ORDER Order*, *const enum CBLAS SIDE Side*, *const enum CBLAS UPLO Uplo*, *const enum CBLAS TRANSPOSE TransA*, *const enum CBLAS DIAG Diag*, *const int M*, *const int N*, *const double alpha*, *const double \* A*, *const int lda*, *double \* B*, *const int ldb***)** [Function] void cblas cgemm **(***const enum CBLAS ORDER Order*, *const enum CBLAS TRANSPOSE TransA*, *const enum CBLAS TRANSPOSE TransB*, *const int M*, *const int N*, *const int K*, *const void \* alpha*, *const void \* A*, *const int lda*, *const void \* B*, *const int ldb*, *const void \* beta*, *void \* C*, *const int ldc***)** [Function] void cblas csymm **(***const enum CBLAS ORDER Order*, *const enum CBLAS SIDE Side*, *const enum CBLAS UPLO Uplo*, *const int M*, *const int N*, *const void \* alpha*,

*const void \* A*, *const int lda*, *const void \* B*, *const int ldb*, *const void \* beta*, *void \* C*, *const int ldc***)** [Function] void cblas csyrk **(***const enum CBLAS ORDER Order*, *const enum CBLAS UPLO Uplo*, *const enum CBLAS TRANSPOSE Trans*, *const int N*, *const int K*, *const void \* alpha*, *const void \* A*, *const int lda*, *const void \* beta*, *void \* C*, *const int ldc***)** [Function] void cblas csyr2k **(***const enum CBLAS ORDER Order*, *const enum CBLAS UPLO Uplo*, *const enum CBLAS TRANSPOSE Trans*, *const int N*, *const int K*, *const void \* alpha*, *const void \* A*, *const int lda*, *const void \* B*, *const int ldb*, *const void \* beta*, *void \* C*, *const int ldc***)** [Function] void cblas ctrmm **(***const enum CBLAS ORDER Order*, *const enum CBLAS SIDE Side*, *const enum CBLAS UPLO Uplo*, *const enum CBLAS TRANSPOSE TransA*, *const enum CBLAS DIAG Diag*, *const int M*, *const int N*, *const void \* alpha*, *const void \* A*, *const int lda*, *void \* B*, *const int ldb***)** [Function] void cblas ctrsm **(***const enum CBLAS ORDER Order*, *const enum CBLAS SIDE Side*, *const enum CBLAS UPLO Uplo*, *const enum CBLAS TRANSPOSE TransA*, *const enum CBLAS DIAG Diag*, *const int M*, *const int N*, *const void \* alpha*, *const void \* A*, *const int lda*, *void \* B*, *const int ldb***)** [Function] void cblas zgemm **(***const enum CBLAS ORDER Order*, *const enum CBLAS TRANSPOSE TransA*, *const enum CBLAS TRANSPOSE TransB*, *const int M*, *const int N*, *const int K*, *const void \* alpha*, *const void \* A*, *const int lda*, *const void \* B*, *const int ldb*, *const void \* beta*, *void \* C*, *const int ldc***)** [Function] void cblas zsymm **(***const enum CBLAS ORDER Order*, *const enum CBLAS SIDE Side*, *const enum CBLAS UPLO Uplo*, *const int M*, *const int N*, *const void \* alpha*, *const void \* A*, *const int lda*, *const void \* B*, *const int ldb*, *const void \* beta*, *void \* C*, *const int ldc***)** [Function] void cblas zsyrk **(***const enum CBLAS ORDER Order*, *const enum CBLAS UPLO Uplo*, *const enum CBLAS TRANSPOSE Trans*, *const int N*, *const int K*, *const void \* alpha*, *const void \* A*, *const int lda*, *const void \* beta*, *void \* C*, *const int ldc***)** [Function] void cblas zsyr2k **(***const enum CBLAS ORDER Order*, *const enum CBLAS UPLO Uplo*, *const enum CBLAS TRANSPOSE Trans*, *const int N*, *const int K*, *const void \* alpha*, *const void \* A*, *const int lda*, *const void \* B*, *const int ldb*, *const void \* beta*, *void \* C*, *const int ldc***)** [Function] void cblas ztrmm **(***const enum CBLAS ORDER Order*, *const enum CBLAS SIDE Side*, *const enum CBLAS UPLO Uplo*, *const enum CBLAS TRANSPOSE TransA*, *const enum CBLAS DIAG Diag*, *const int M*, *const int N*, *const void \* alpha*, *const void \* A*, *const int lda*, *void \* B*, *const int ldb***)** [Function] void cblas ztrsm **(***const enum CBLAS ORDER Order*, *const enum CBLAS SIDE Side*, *const enum CBLAS UPLO Uplo*, *const enum CBLAS TRANSPOSE TransA*,

*const enum CBLAS DIAG Diag*, *const int M*, *const int N*, *const void \* alpha*, *const void \* A*, *const int lda*, *void \* B*, *const int ldb***)** [Function] void cblas chemm **(***const enum CBLAS ORDER Order*, *const enum CBLAS SIDE Side*, *const enum CBLAS UPLO Uplo*, *const int M*, *const int N*, *const void \* alpha*, *const void \* A*, *const int lda*, *const void \* B*, *const int ldb*, *const void \* beta*, *void \* C*, *const int ldc***)** [Function] void cblas cherk **(***const enum CBLAS ORDER Order*, *const enum CBLAS UPLO Uplo*, *const enum CBLAS TRANSPOSE Trans*, *const int N*, *const int K*, *const float alpha*, *const void \* A*, *const int lda*, *const float beta*, *void \* C*, *const int ldc***)** [Function] void cblas cher2k **(***const enum CBLAS ORDER Order*, *const enum CBLAS UPLO Uplo*, *const enum CBLAS TRANSPOSE Trans*, *const int N*, *const int K*, *const void \* alpha*, *const void \* A*, *const int lda*, *const void \* B*, *const int ldb*, *const float beta*, *void \* C*, *const int ldc***)** [Function] void cblas zhemm **(***const enum CBLAS ORDER Order*, *const enum CBLAS SIDE Side*, *const enum CBLAS UPLO Uplo*, *const int M*, *const int N*, *const void \* alpha*, *const void \* A*, *const int lda*, *const void \* B*, *const int ldb*, *const void \* beta*, *void \* C*, *const int ldc***)** [Function] void cblas zherk **(***const enum CBLAS ORDER Order*, *const enum CBLAS UPLO Uplo*, *const enum CBLAS TRANSPOSE Trans*, *const int N*, *const int K*, *const double alpha*, *const void \* A*, *const int lda*, *const double beta*, *void \* C*, *const int ldc***)** [Function] void cblas zher2k **(***const enum CBLAS ORDER Order*, *const enum CBLAS UPLO Uplo*, *const enum CBLAS TRANSPOSE Trans*, *const int N*, *const int K*, *const void \* alpha*, *const void \* A*, *const int lda*, *const void \* B*, *const int ldb*, *const double*

*beta*, *void \* C*, *const int ldc***)** [Function] void cblas xerbla **(***int p*, *const char \* rout*, *const char \* form*, *...* **)** [Function]

### **D.4**

Level-3 blas SGEMM

$$
\left(\begin{array}{ccc} 0.11 & 0.12 & 0.13 \\ 0.21 & 0.22 & 0.23 \end{array}\right) \left(\begin{array}{ccc} 1011 & 1012 \\ 1021 & 1022 \\ 1031 & 1032 \end{array}\right) = \left(\begin{array}{ccc} 367.76 & 368.12 \\ 647.06 & 647.72 \end{array}\right)
$$

cblas\_sgemm CblasColMajor

#include <stdio.h> #include <gsl/gsl\_cblas.h>

```
int main (void)
        {
               int 1da = 3;
               float A[] = { 0.11, 0.12, 0.13,
                                       0.21, 0.22, 0.23;
               int 1db = 2;
               float B[] = { 1011, 1012,
                                       1021, 1022,
                                       1031, 1032 };
               int 1dc = 2;float C[] = { 0.00, 0.00, }0.00, 0.00 };
               /* C = A B */
               cblas_sgemm(CblasRowMajor, CblasNoTrans, CblasNoTrans,
                                   2, 2, 3, 1.0, A, lda, B, ldb, 0.0, C, ldc);
               printf("[ %g, %g\n", C[0], C[1]);
               printf(" %g, %g ]\n", C[2], C[3])
              return 0;
        }
        $ gcc -Wall demo.c -lgslcblas
\begin{minipage}{0.9\linewidth} \begin{tabular}{l} GSL & \multicolumn{2}{c}{\textbf{GSL}} \\ \multicolumn{2}{c}{\textbf{GSL}} \\ \multicolumn{2}{c}{\textbf{GSL}} \\ \multicolumn{2}{c}{\textbf{GSL}} \\ \multicolumn{2}{c}{\textbf{GSL}} \\ \multicolumn{2}{c}{\textbf{GSL}} \\ \multicolumn{2}{c}{\textbf{GSL}} \\ \multicolumn{2}{c}{\textbf{GSL}} \\ \multicolumn{2}{c}{\textbf{GSL}} \\ \multicolumn{2}{c}{\textbf{GSL}} \\ \multicolumn{2}{c}{\textbf{GSL}} \\ \multicolumn{2}{c}{$ ./a.out
        [ 367.76, 368.12
           674.06, 674.72 ]
```
# **E** Free Software Needs Free **Documentation**

*The following article was written by Richard Stallman, founder of the GNU Project.*

The biggest deficiency in the free software community today is not in the software–it is the lack of good free documentation that we can include with the free software. Many of our most important programs do not come with free reference manuals and free introductory texts. Documentation is an essential part of any software package; when an important free software package does not come with a free manual and a free tutorial, that is a ma jor gap. We have many such gaps today.

Consider Perl, for instance. The tutorial manuals that people normally use are non-free. How did this come about? Because the authors of those manuals published them with restrictive terms–no copying, no modification, source files not available which exclude them from the free software world.

That wasn't the first time this sort of thing happened, and it was far from the last. Many times we have heard a GNU user eagerly describe a manual that he is writing, his intended contribution to the community, only to learn that he had ruined everything by signing a publication contract to make it non-free.

Free documentation, like free software, is a matter of freedom, not price. The problem with the non-free manual is not that publishers charge a price for printed copies that in itself is fine. (The Free Software Foundation sells printed copies of manuals, too.) The problem is the restrictions on the use of the manual. Free manuals are available in source code form, and give you permission to copy and modify. Non-free manuals do not allow this.

The criteria of freedom for a free manual are roughly the same as for free software. Redistribution (including the normal kinds of commercial redistribution) must be permitted, so that the manual can accompany every copy of the program, both on-line and on paper. Permission for modification of the technical content is crucial too. When people modify the software, adding or changing features, if they are conscientious they will change the manual too–so they can provide accurate and clear documentation for the modified program. A manual that leaves you no choice but to write a new manual to document a changed version of the program is not really available to our community.

Some kinds of limits on the way modification is handled are acceptable. For example, requirements to preserve the original author's copyright notice, the distribution terms, or the list of authors, are ok. It is also no problem to require modified versions to include notice that they

were modified. Even entire sections that may not be deleted or changed are acceptable, as long as they deal with nontechnical topics (like this one). These kinds of restrictions are acceptable because they don't obstruct the community's normal use of the manual.

However, it must be possible to modify all the technical content of the manual, and then distribute the result in all the usual media, through all the usual channels. Otherwise, the restrictions obstruct the use of the manual, it is not free, and we need another manual to replace it.

Please spread the word about this issue. Our community continues to lose manuals to proprietary publishing. If we spread the word that free software needs free reference manuals and free tutorials, perhaps the next person who wants to contribute by writing documentation will realize, before it is too late, that only free manuals contribute to the free software community.

If you are writing documentation, please insist on publishing it under the GNU Free Documentation License or another free documentation license. Remember that this decision requires your approval–you don't have to let the publisher decide. Some commercial publishers will use a free license if you insist, but they will not propose the option; it is up to you to raise the issue and say firmly that this is what you want. If the publisher you are dealing with refuses, please try other publishers. If you're not sure whether a proposed license is free, write to licensing@gnu.org.

You can encourage commercial publishers to sell more free, copylefted manuals and tutorials by buying them, and particularly by buying copies from the publishers that paid for their writing or for ma jor improvements. Meanwhile, try to avoid buying non-free documentation at all. Check the distribution terms of a manual before you buy it, and insist that whoever seeks your business must respect your freedom. Check the history of the book, and try reward the publishers that have paid or pay the authors to work on it. The Free Software Foundation maintains a list of free documentation published by other publishers:

http://www.fsf.org/doc/other-free-books.html.
# F GNU

#### GNU GENERAL PUBLIC LICENSE

Version 3, 29 June 2007

Copyright (C) 2007 Free Software Foundation, Inc. http://fsf.org/ Everyone is permitted to copy and distribute verbatim copies of this license document, but changing it is not allowed.

### **Preamble**

The GNU General Public License is a free, copyleft license for software and other kinds of works.

The licenses for most software and other practical works are designed to take away your freedom to share and change the works. By contrast, the GNU General Public License is intended to guarantee your freedom to share and change all versions of a program–to make sure it remains free software for all its users. We, the Free Software Foundation, use the GNU General Public License for most of our software; it applies also to any other work released this way by its authors. You can apply it to your programs, too.

When we speak of free software, we are referring to freedom, not price. Our General Public Licenses are designed to make sure that you have the freedom to distribute copies of free software (and charge for them if you wish), that you receive source code or can get it if you want it, that you can change the software or use pieces of it in new free programs, and that you know you can do these things.

To protect your rights, we need to prevent others from denying you these rights or asking you to surrender the rights. Therefore, you have certain responsibilities if you distribute copies of the software, or if you modify it: responsibilities to respect the freedom of others.

For example, if you distribute copies of such a program, whether gratis or for a fee, you must pass on to the recipients the same freedoms that you received. You must make sure that they, too, receive or can get the source code. And you must show them these terms so they know their rights.

Developers that use the GNU GPL protect your rights with two steps: (1) assert copyright on the software, and (2) offer you this License giving you legal permission to copy, distribute and/or modify it.

For the developers' and authors' protection, the GPL clearly explains that there is no warranty for this free software. For both users' and authors' sake, the GPL requires that modified versions be marked as changed, so that their problems will not be attributed erroneously to authors of previous versions.

Some devices are designed to deny users access to install or run modified versions of the software inside them, although the manufacturer can do so. This is fundamentally incompatible with the aim of protecting users' freedom to change the software. The systematic pattern of such abuse occurs in the area of products for individuals to use, which is precisely where it is most unacceptable. Therefore, we have designed this version of the GPL to prohibit the practice for those products. If such problems arise substantially in other domains, we stand ready to extend this provision to those domains in future versions of the GPL, as needed to protect the freedom of users.

Finally, every program is threatened constantly by software patents. States should not allow patents to restrict development and use of software on general-purpose computers, but in those that do, we wish

to avoid the special danger that patents applied to a free program could make it effectively proprietary. To prevent this, the GPL assures that patents cannot be used to render the program non-free.

The precise terms and conditions for copying, distribution and modification follow.

# **TERMS AND CONDITIONS**

#### 0. Definitions.

"This License" refers to version 3 of the GNU General Public License.

"Copyright" also means copyright-like laws that apply to other kinds of works, such as semiconductor masks.

"The Program" refers to any copyrightable work licensed under this License. Each licensee is addressed as "you". "Licensees" and "recipients" may be individuals or organizations.

To "modify" a work means to copy from or adapt all or part of the work in a fashion requiring copyright permission, other than the making of an exact copy. The resulting work is called a "modified version" of the earlier work or a work "based on" the earlier work.

A "covered work" means either the unmodified Program or a work based on the Program.

To "propagate" a work means to do anything with it that, without permission, would make you directly or secondarily liable for infringement under applicable copyright law, except executing it on a computer or modifying a private copy. Propagation includes copying, distribution (with or without modification), making available to the public, and in some countries other activities as well.

To "convey" a work means any kind of propagation that enables other parties to make or receive copies. Mere interaction with a user through a computer network, with no transfer of a copy, is not conveying.

An interactive user interface displays "Appropriate Legal Notices" to the extent that it includes a convenient and prominently visible feature that (1) displays an appropriate copyright notice, and (2) tells the user that there is no warranty for the work (except to the extent that warranties are provided), that licensees may convey the work under this License, and how to view a copy of this License. If the interface presents a list of user commands or options, such as a menu, a prominent item in the list meets this criterion.

1. Source Code.

The "source code" for a work means the preferred form of the work for making modifications to it. "Object code" means any non-source form of a work.

A "Standard Interface" means an interface that either is an official standard defined by a recognized standards body, or, in the case of interfaces specified for a particular programming language, one that is widely used among developers working in that language.

The "System Libraries" of an executable work include anything, other than the work as a whole, that (a) is included in the normal form of packaging a Major Component, but which is not part of that Major Component, and (b) serves only to enable use of the work with that Major Component, or to implement a Standard Interface for which an implementation is available to the public in source code form. A "Major Component", in this context, means a major essential component (kernel, window system, and so on) of the specific operating system (if any) on which the executable work runs, or a compiler used to produce the work, or an object code interpreter used to run it.

The "Corresponding Source" for a work in object code form means all the source code needed to generate, install, and (for an executable work) run the object code and to modify the work, including scripts to control those activities. However, it does not include the work's System Libraries, or general-purpose tools or generally available free programs which are used unmodified in performing those activities but which are not part of the work. For example, Corresponding Source includes interface definition files associated with source files for the work, and the source code for shared libraries and dynamically linked subprograms that the work is specifically designed

to require, such as by intimate data communication or control flow between those subprograms and other parts of the work.

The Corresponding Source need not include anything that users can regenerate automatically from other parts of the Corresponding Source.

The Corresponding Source for a work in source code form is that same work.

2. Basic Permissions.

All rights granted under this License are granted for the term of copyright on the Program, and are irrevocable provided the stated conditions are met. This License explicitly affirms your unlimited permission to run the unmodified Program. The output from running a covered work is covered by this License only if the output, given its content, constitutes a covered work. This License acknowledges your rights of fair use or other equivalent, as provided by copyright law.

You may make, run and propagate covered works that you do not convey, without conditions so long as your license otherwise remains in force. You may convey covered works to others for the sole purpose of having them make modifications exclusively for you, or provide you with facilities for running those works, provided that you comply with the terms of this License in conveying all material for which you do not control copyright. Those thus making or running the covered works for you must do so exclusively on your behalf, under your direction and control, on terms that prohibit them from making any copies of your copyrighted material outside their relationship with you.

Conveying under any other circumstances is permitted solely under the conditions stated below. Sublicensing is not allowed; section 10 makes it unnecessary.

3. Protecting Users' Legal Rights From Anti-Circumvention Law.

No covered work shall be deemed part of an effective technological measure under any applicable law fulfilling obligations under article 11 of the WIPO copyright treaty adopted on 20 December 1996, or similar laws prohibiting or restricting circumvention of such measures.

When you convey a covered work, you waive any legal power to forbid circumvention of technological measures to the extent such circumvention is effected by exercising rights under this License with respect to the covered work, and you disclaim any intention to limit operation or modification of the work as a means of enforcing, against the work's users, your or third parties' legal rights to forbid circumvention of technological measures.

4. Conveying Verbatim Copies.

You may convey verbatim copies of the Program's source code as you receive it, in any medium, provided that you conspicuously and appropriately publish on each copy an appropriate copyright notice; keep intact all notices stating that this License and any non-permissive terms added in accord with section 7 apply to the code; keep intact all notices of the absence of any warranty; and give all recipients a copy of this License along with the Program.

You may charge any price or no price for each copy that you convey, and you may offer support or warranty protection for a fee.

5. Conveying Modified Source Versions.

You may convey a work based on the Program, or the modifications to produce it from the Program, in the form of source code under the terms of section 4, provided that you also meet all of these conditions:

- a) The work must carry prominent notices stating that you modified it, and giving a relevant date.
- b) The work must carry prominent notices stating that it is released under this License and any conditions added under section 7. This requirement modifies the requirement in section 4 to "keep intact all notices".
- c) You must license the entire work, as a whole, under this License to anyone who comes into possession of a copy. This License will therefore apply, along with any applicable section 7 additional terms, to the whole of the work, and all its parts, regardless of how they are packaged. This License gives no permission to license

the work in any other way, but it does not invalidate such permission if you have separately received it.

d) If the work has interactive user interfaces, each must display Appropriate Legal Notices; however, if the Program has interactive interfaces that do not display Appropriate Legal Notices, your work need not make them do so.

A compilation of a covered work with other separate and independent works, which are not by their nature extensions of the covered work, and which are not combined with it such as to form a larger program, in or on a volume of a storage or distribution medium, is called an "aggregate" if the compilation and its resulting copyright are not used to limit the access or legal rights of the compilation's users beyond what the individual works permit. Inclusion of a covered work in an aggregate does not cause this License to apply to the other parts of the aggregate.

6. Conveying Non-Source Forms.

You may convey a covered work in object code form under the terms of sections 4 and 5, provided that you also convey the machine-readable Corresponding Source under the terms of this License, in one of these ways:

- a) Convey the object code in, or embodied in, a physical product (including a physical distribution medium), accompanied by the Corresponding Source fixed on a durable physical medium customarily used for software interchange.
- b) Convey the object code in, or embodied in, a physical product (including a physical distribution medium), accompanied by a written offer, valid for at least three years and valid for as long as you offer spare parts or customer support for that product model, to give anyone who possesses the object code either (1) a copy of the Corresponding Source for all the software in the product that is covered by this License, on a durable physical medium customarily used for software interchange, for a price no more than your reasonable cost of physically performing this conveying of source, or (2) access to copy the Corresponding Source from a network server at no charge.
- c) Convey individual copies of the object code with a copy of the written offer to provide the Corresponding Source. This alternative is allowed only occasionally and noncommercially, and only if you received the object code with such an offer, in accord with subsection 6b.
- d) Convey the object code by offering access from a designated place (gratis or for a charge), and offer equivalent access to the Corresponding Source in the same way through the same place at no further charge. You need not require recipients to copy the Corresponding Source along with the object code. If the place to copy the object code is a network server, the Corresponding Source may be on a different server (operated by you or a third party) that supports equivalent copying facilities, provided you maintain clear directions next to the object code saying where to find the Corresponding Source. Regardless of what server hosts the Corresponding Source, you remain obligated to ensure that it is available for as long as needed to satisfy these requirements.
- e) Convey the object code using peer-to-peer transmission, provided you inform other peers where the object code and Corresponding Source of the work are being offered to the general public at no charge under subsection 6d.

A separable portion of the object code, whose source code is excluded from the Corresponding Source as a System Library, need not be included in conveying the object code work.

A "User Product" is either (1) a "consumer product", which means any tangible personal property which is normally used for personal, family, or household purposes, or  $(2)$  anything designed or sold for incorporation into a dwelling. In determining whether a product is a consumer product, doubtful cases shall be resolved in favor of coverage. For a particular product received by a particular user, "normally used" refers to a typical or common use of that class of product,

regardless of the status of the particular user or of the way in which the particular user actually uses, or expects or is expected to use, the product. A product is a consumer product regardless of whether the product has substantial commercial, industrial or non-consumer uses, unless such uses represent the only significant mode of use of the product.

"Installation Information" for a User Product means any methods, procedures, authorization keys, or other information required to install and execute modified versions of a covered work in that User Product from a modified version of its Corresponding Source. The information must suffice to ensure that the continued functioning of the modified object code is in no case prevented or interfered with solely because modification has been made.

If you convey an object code work under this section in, or with, or specifically for use in, a User Product, and the conveying occurs as part of a transaction in which the right of possession and use of the User Product is transferred to the recipient in perpetuity or for a fixed term (regardless of how the transaction is characterized), the Corresponding Source conveyed under this section must be accompanied by the Installation Information. But this requirement does not apply if neither you nor any third party retains the ability to install modified object code on the User Product (for example, the work has been installed in ROM).

The requirement to provide Installation Information does not include a requirement to continue to provide support service, warranty, or updates for a work that has been modified or installed by the recipient, or for the User Product in which it has been modified or installed. Access to a network may be denied when the modification itself materially and adversely affects the operation of the network or violates the rules and protocols for communication across the network.

Corresponding Source conveyed, and Installation Information provided, in accord with this section must be in a format that is publicly documented (and with an implementation available to the public in source code form), and must require no special password or key for unpacking, reading or copying.

7. Additional Terms.

"Additional permissions" are terms that supplement the terms of this License by making exceptions from one or more of its conditions. Additional permissions that are applicable to the entire Program shall be treated as though they were included in this License, to the extent that they are valid under applicable law. If additional permissions apply only to part of the Program, that part may be used separately under those permissions, but the entire Program remains governed by this License without regard to the additional permissions.

When you convey a copy of a covered work, you may at your option remove any additional permissions from that copy, or from any part of it. (Additional permissions may be written to require their own removal in certain cases when you modify the work.) You may place additional permissions on material, added by you to a covered work, for which you have or can give appropriate copyright permission.

Notwithstanding any other provision of this License, for material you add to a covered work, you may (if authorized by the copyright holders of that material) supplement the terms of this License with terms:

- a) Disclaiming warranty or limiting liability differently from the terms of sections 15 and 16 of this License; or
- b) Requiring preservation of specified reasonable legal notices or author attributions in that material or in the Appropriate Legal Notices displayed by works containing it; or
- c) Prohibiting misrepresentation of the origin of that material, or requiring that modified versions of such material be marked in reasonable ways as different from the original version; or
- d) Limiting the use for publicity purposes of names of licensors or authors of the material; or
- e) Declining to grant rights under trademark law for use of some trade names, trademarks, or service marks; or

#### $528$  F GNU

f) Requiring indemnification of licensors and authors of that material by anyone who conveys the material (or modified versions of it) with contractual assumptions of liability to the recipient, for any liability that these contractual assumptions directly impose on those licensors and authors.

All other non-permissive additional terms are considered "further restrictions" within the meaning of section 10. If the Program as you received it, or any part of it, contains a notice stating that it is governed by this License along with a term that is a further restriction, you may remove that term. If a license document contains a further restriction but permits relicensing or conveying under this License, you may add to a covered work material governed by the terms of that license document, provided that the further restriction does not survive such relicensing or conveying.

If you add terms to a covered work in accord with this section, you must place, in the relevant source files, a statement of the additional terms that apply to those files, or a notice indicating where to find the applicable terms.

Additional terms, permissive or non-permissive, may be stated in the form of a separately written license, or stated as exceptions; the above requirements apply either way.

8. Termination.

You may not propagate or modify a covered work except as expressly provided under this License. Any attempt otherwise to propagate or modify it is void, and will automatically terminate your rights under this License (including any patent licenses granted under the third paragraph of section 11).

However, if you cease all violation of this License, then your license from a particular copyright holder is reinstated (a) provisionally, unless and until the copyright holder explicitly and finally terminates your license, and (b) permanently, if the copyright holder fails to notify you of the violation by some reasonable means prior to 60 days after the cessation.

Moreover, your license from a particular copyright holder is reinstated permanently if the copyright holder notifies you of the violation by some reasonable means, this is the first time you have received notice of violation of this License (for any work) from that copyright holder, and you cure the violation prior to 30 days after your receipt of the notice.

Termination of your rights under this section does not terminate the licenses of parties who have received copies or rights from you under this License. If your rights have been terminated and not permanently reinstated, you do not qualify to receive new licenses for the same material under section 10.

9. Acceptance Not Required for Having Copies.

You are not required to accept this License in order to receive or run a copy of the Program. Ancillary propagation of a covered work occurring solely as a consequence of using peer-to-peer transmission to receive a copy likewise does not require acceptance. However, nothing other than this License grants you permission to propagate or modify any covered work. These actions infringe copyright if you do not accept this License. Therefore, by modifying or propagating a covered work, you indicate your acceptance of this License to do so.

10. Automatic Licensing of Downstream Recipients.

Each time you convey a covered work, the recipient automatically receives a license from the original licensors, to run, modify and propagate that work, subject to this License. You are not responsible for enforcing compliance by third parties with this License.

An "entity transaction" is a transaction transferring control of an organization, or substantially all assets of one, or subdividing an organization, or merging organizations. If propagation of a covered work results from an entity transaction, each party to that transaction who receives a copy of the work also receives whatever licenses to the work the party's predecessor in interest had or could give under the previous paragraph, plus a right to possession of the Corresponding Source of the work from the predecessor in interest, if the predecessor has it or can get it with reasonable efforts.

You may not impose any further restrictions on the exercise of the rights granted or affirmed under this License. For example, you may not impose a license fee, royalty, or other charge for exercise of rights granted under this License, and you may not initiate litigation (including a cross-claim or counterclaim in a lawsuit) alleging that any patent claim is infringed by making, using, selling, offering for sale, or importing the Program or any portion of it.

#### 11. Patents.

A "contributor" is a copyright holder who authorizes use under this License of the Program or a work on which the Program is based. The work thus licensed is called the contributor's "contributor version".

A contributor's "essential patent claims" are all patent claims owned or controlled by the contributor, whether already acquired or hereafter acquired, that would be infringed by some manner, permitted by this License, of making, using, or selling its contributor version, but do not include claims that would be infringed only as a consequence of further modification of the contributor version. For purposes of this definition, "control" includes the right to grant patent sublicenses in a manner consistent with the requirements of this License.

Each contributor grants you a non-exclusive, worldwide, royalty-free patent license under the contributor's essential patent claims, to make, use, sell, offer for sale, import and otherwise run, modify and propagate the contents of its contributor version.

In the following three paragraphs, a "patent license" is any express agreement or commitment, however denominated, not to enforce a patent (such as an express permission to practice a patent or covenant not to sue for patent infringement). To "grant" such a patent license to a party means to make such an agreement or commitment not to enforce a patent against the party.

If you convey a covered work, knowingly relying on a patent license, and the Corresponding Source of the work is not available for anyone to copy, free of charge and under the terms of this License, through a publicly available network server or other readily accessible means, then you must either (1) cause the Corresponding Source to be so available, or (2) arrange to deprive yourself of the benefit of the patent license for this particular work, or (3) arrange, in a manner consistent with the requirements of this License, to extend the patent license to downstream recipients. "Knowingly relying" means you have actual knowledge that, but for the patent license, your conveying the covered work in a country, or your recipient's use of the covered work in a country, would infringe one or more identifiable patents in that country that you have reason to believe are valid.

If, pursuant to or in connection with a single transaction or arrangement, you convey, or propagate by procuring conveyance of, a covered work, and grant a patent license to some of the parties receiving the covered work authorizing them to use, propagate, modify or convey a specific copy of the covered work, then the patent license you grant is automatically extended to all recipients of the covered work and works based on it.

A patent license is "discriminatory" if it does not include within the scope of its coverage, prohibits the exercise of, or is conditioned on the non-exercise of one or more of the rights that are specifically granted under this License. You may not convey a covered work if you are a party to an arrangement with a third party that is in the business of distributing software, under which you make payment to the third party based on the extent of your activity of conveying the work, and under which the third party grants, to any of the parties who would receive the covered work from you, a discriminatory patent license (a) in connection with copies of the covered work conveyed by you (or copies made from those copies), or (b) primarily for and in connection with specific products or compilations that contain the covered work, unless you entered into that arrangement, or that patent license was granted, prior to 28 March 2007.

Nothing in this License shall be construed as excluding or limiting any implied license or other defenses to infringement that may otherwise be available to you under applicable patent law.

12. No Surrender of Others' Freedom.

If conditions are imposed on you (whether by court order, agreement or otherwise) that contradict the conditions of this License, they do not excuse you from the conditions of this License. If you cannot convey a covered work so as to satisfy simultaneously your obligations under this License and any other pertinent obligations, then as a consequence you may not convey it at all. For example, if you agree to terms that obligate you to collect a royalty for further conveying from those to whom you convey the Program, the only way you could satisfy both those terms and this License would be to refrain entirely from conveying the Program.

13. Use with the GNU Affero General Public License.

Notwithstanding any other provision of this License, you have permission to link or combine any covered work with a work licensed under version 3 of the GNU Affero General Public License into a single combined work, and to convey the resulting work. The terms of this License will continue to apply to the part which is the covered work, but the special requirements of the GNU Affero General Public License, section 13, concerning interaction through a network will apply to the combination as such.

14. Revised Versions of this License.

The Free Software Foundation may publish revised and/or new versions of the GNU General Public License from time to time. Such new versions will be similar in spirit to the present version, but may differ in detail to address new problems or concerns.

Each version is given a distinguishing version number. If the Program specifies that a certain numbered version of the GNU General Public License "or any later version" applies to it, you have the option of following the terms and conditions either of that numbered version or of any later version published by the Free Software Foundation. If the Program does not specify a version number of the GNU General Public License, you may choose any version ever published by the Free Software Foundation.

If the Program specifies that a proxy can decide which future versions of the GNU General Public License can be used, that proxy's public statement of acceptance of a version permanently authorizes you to choose that version for the Program.

Later license versions may give you additional or different permissions. However, no additional obligations are imposed on any author or copyright holder as a result of your choosing to follow a later version.

15. Disclaimer of Warranty.

THERE IS NO WARRANTY FOR THE PROGRAM, TO THE EXTENT PERMITTED BY APPLICABLE LAW. EXCEPT WHEN OTHERWISE STATED IN WRITING THE COPY-RIGHT HOLDERS AND/OR OTHER PARTIES PROVIDE THE PROGRAM "AS IS" WITH-OUT WARRANTY OF ANY KIND, EITHER EXPRESSED OR IMPLIED, INCLUDING, BUT NOT LIMITED TO, THE IMPLIED WARRANTIES OF MERCHANTABILITY AND FITNESS FOR A PARTICULAR PURPOSE. THE ENTIRE RISK AS TO THE QUALITY AND PER-FORMANCE OF THE PROGRAM IS WITH YOU. SHOULD THE PROGRAM PROVE DE-FECTIVE, YOU ASSUME THE COST OF ALL NECESSARY SERVICING, REPAIR OR COR-RECTION.

16. Limitation of Liability.

IN NO EVENT UNLESS REQUIRED BY APPLICABLE LAW OR AGREED TO IN WRITING WILL ANY COPYRIGHT HOLDER, OR ANY OTHER PARTY WHO MODIFIES AND/OR CONVEYS THE PROGRAM AS PERMITTED ABOVE, BE LIABLE TO YOU FOR DAM-AGES, INCLUDING ANY GENERAL, SPECIAL, INCIDENTAL OR CONSEQUENTIAL DAM-AGES ARISING OUT OF THE USE OR INABILITY TO USE THE PROGRAM (INCLUDING BUT NOT LIMITED TO LOSS OF DATA OR DATA BEING RENDERED INACCURATE OR LOSSES SUSTAINED BY YOU OR THIRD PARTIES OR A FAILURE OF THE PROGRAM TO OPERATE WITH ANY OTHER PROGRAMS), EVEN IF SUCH HOLDER OR OTHER PARTY HAS BEEN ADVISED OF THE POSSIBILITY OF SUCH DAMAGES.

17. Interpretation of Sections 15 and 16.

If the disclaimer of warranty and limitation of liability provided above cannot be given local legal effect according to their terms, reviewing courts shall apply local law that most closely approximates an absolute waiver of all civil liability in connection with the Program, unless a warranty or assumption of liability accompanies a copy of the Program in return for a fee.

#### F.1. GPL  $531$

### **END OF TERMS AND CONDITIONS**

#### **How to Apply These Terms to Your New Programs**

If you develop a new program, and you want it to be of the greatest possible use to the public, the best way to achieve this is to make it free software which everyone can redistribute and change under these terms.

To do so, attach the following notices to the program. It is safest to attach them to the start of each source file to most effectively state the exclusion of warranty; and each file should have at least the "copyright" line and a pointer to where the full notice is found.

one line to give the program's name and a brief idea of what it does. Copyright (C) *year name of author*

This program is free software: you can redistribute it and/or modify it under the terms of the GNU General Public License as published by the Free Software Foundation, either version 3 of the License, or (at your option) any later version. This program is distributed in the hope that it will be useful, but WITHOUT ANY WARRANTY; without even the implied warranty of MERCHANTABILITY or FITNESS FOR A PARTICULAR PURPOSE. See the GNU General Public License for more details.

You should have received a copy of the GNU General Public License along with this program. If not, see http://www.gnu.org/licenses/.

Also add information on how to contact you by electronic and paper mail. If the program does terminal interaction, make it output a short notice like this when it starts in an interactive mode:

*program* Copyright (C) *year name of author* This program comes with ABSOLUTELY NO WARRANTY; for details type 'show w'. This is free software, and you are welcome to redistribute it under certain conditions; type 'show c' for details.

The hypothetical commands 'show w' and 'show c' should show the appropriate parts of the General Public License. Of course, your program's commands might be different; for a GUI interface, you would use an "about box".

You should also get your employer (if you work as a programmer) or school, if any, to sign a "copyright" disclaimer" for the program, if necessary. For more information on this, and how to apply and follow the GNU GPL, see http://www.gnu.org/licenses/.

The GNU General Public License does not permit incorporating your program into proprietary programs. If your program is a subroutine library, you may consider it more useful to permit linking proprietary applications with the library. If this is what you want to do, use the GNU Lesser General Public License instead of this License. But first, please read http://www.gnu.org/philosophy/why-not-lgpl.html.

# **F.1** GPL

(Copyright)

532 F GNU

one line to give the program's name and a brief idea of what it does. Copyright (C) yyyy name of author

This program is free software; you can redistribute it and/or modify it under the terms of the GNU General Public License as published by the Free Software Foundation; either version 2 of the License, or (at your option) any later version.

This program is distributed in the hope that it will be useful, but WITHOUT ANY WARRANTY; without even the implied warranty of MERCHANTABILITY or FITNESS FOR A PARTICULAR PURPOSE. See the GNU General Public License for more details.

You should have received a copy of the GNU General Public License along with this program; if not, write to the Free Software Foundation, Inc., 59 Temple Place - Suite 330, Boston, MA 02111-1307, USA.

またあなたの郵便または E-mail の連絡先を示しておく。あなたのプログラムが対話的に動作す

Gnomovision version 69, Copyright (C) 19yy name of author Gnomovision comes with ABSOLUTELY NO WARRANTY; for details type 'show w'. This is free software, and you are welcome to redistribute it under certain conditions; type 'show c' for details.

show w show c

 $GNU$  GPL

http://www.gnu.org/licenses

GNU (General Public License)

GNU Lesser General Public License http://www.gnu.org/philosophy/why-not-lgpl.html

# **GNU Free Documentation License**

Version 1.3, 3 November 2008 Copyright *©* 2000, 2001, 2002, 2007, 2008 Free Software Foundation, Inc.

<http://fsf.org/>

Everyone is permitted to copy and distribute verbatim copies of this license document, but changing it is not allowed.

#### **Preamble**

The purpose of this License is to make a manual, textbook, or other functional and useful document "free" in the sense of freedom: to assure everyone the effective freedom to copy and redistribute it, with or without modifying it, either commercially or noncommercially. Secondarily, this License preserves for the author and publisher a way to get credit for their work, while not being considered responsible for modifications made by others.

This License is a kind of "copyleft", which means that derivative works of the document must themselves be free in the same sense. It complements the GNU General Public License, which is a copyleft license designed for free software.

We have designed this License in order to use it for manuals for free software, because free software needs free documentation: a free program should come with manuals providing the same freedoms that the software does. But this License is not limited to software manuals; it can be used for any textual work, regardless of subject matter or whether it is published as a printed book. We recommend this License principally for works whose purpose is instruction or reference.

# **1. APPLICABILITY AND DEFINITIONS**

This License applies to any manual or other work, in any medium, that contains a notice placed by the copyright holder saying it can be distributed under the terms of this License. Such a notice grants a world-wide, royalty-free license, unlimited in duration, to use that work under the conditions stated herein. The "**Document**", below, refers to any such manual or work. Any member of the public is a licensee, and is addressed as "**you**". You accept the license if you copy, modify or distribute the work in a way requiring permission under copyright law.

A "**Modified Version**" of the Document means any work containing the Document or a portion of it, either copied verbatim, or with modifications and/or translated into another language.

A "**Secondary Section**" is a named appendix or a front-matter section of the Document that deals exclusively with the relationship of the publishers or authors of the Document to the Document's overall subject (or to related matters) and contains nothing that could fall directly within that overall subject. (Thus, if the Document is in part a textbook of mathematics, a Secondary Section may not explain any mathematics.) The relationship could be a matter of historical connection with the subject or with related matters, or of legal, commercial, philosophical, ethical or political position regarding them.

The "**Invariant Sections**" are certain Secondary Sections whose titles are designated, as being those of Invariant Sections, in the notice that says that the Document is released under this License. If a section does not fit the above definition of Secondary then it is not allowed to be designated as Invariant. The Document may contain zero Invariant Sections. If the Document does not identify any Invariant Sections then there are none.

The "**Cover Texts**" are certain short passages of text that are listed, as Front-Cover Texts or Back-Cover Texts, in the notice that says that the Document is released under this License. A Front-Cover Text may be at most 5 words, and a Back-Cover Text may be at most 25 words.

A "**Transparent**" copy of the Document means a machine-readable copy, represented in a format whose specification is available to the general public, that is suitable for revising the document straightforwardly with generic text editors or (for images composed of pixels) generic paint programs or (for drawings) some widely available drawing editor, and that is suitable for input to text formatters or for automatic translation to a variety of formats suitable for input to text formatters. A copy made in an otherwise Transparent file format whose markup, or absence of markup, has been arranged to thwart or discourage subsequent modification by readers is not Transparent. An image format is not Transparent if used for any substantial amount of text. A copy that is not "Transparent" is called "**Opaque**".

Examples of suitable formats for Transparent copies include plain ASCII without markup, Texinfo input format, LaTeX input format, SGML or XML using a publicly available DTD, and standard-conforming simple HTML, PostScript or PDF designed for human modification. Examples of transparent image formats include PNG, XCF and JPG. Opaque formats include proprietary formats that can be read and edited only by proprietary word processors, SGML or XML for which the DTD and/or processing tools are not generally available, and the machinegenerated HTML, PostScript or PDF produced by some word processors for output purposes only.

The "**Title Page**" means, for a printed book, the title page itself, plus such following pages as are needed to hold, legibly, the material this License requires to appear in the title page. For works in formats which do not have any title page as such, "Title Page" means the text near the most prominent appearance of the work's title, preceding the beginning of the body of the text.

The "**publisher**" means any person or entity that distributes copies of the Document to the public.

A section "**Entitled XYZ**" means a named subunit of the Document whose title either is precisely XYZ or contains XYZ in parentheses following text that translates XYZ in another

#### F.1. GPL  $535$

language. (Here XYZ stands for a specific section name mentioned below, such as "**Acknowledgements**", "**Dedications**", "**Endorsements**", or "**History**".) To "**Preserve the Title**" of such a section when you modify the Document means that it remains a section "Entitled XYZ" according to this definition.

The Document may include Warranty Disclaimers next to the notice which states that this License applies to the Document. These Warranty Disclaimers are considered to be included by reference in this License, but only as regards disclaiming warranties: any other implication that these Warranty Disclaimers may have is void and has no effect on the meaning of this License.

### **2. VERBATIM COPYING**

You may copy and distribute the Document in any medium, either commercially or noncommercially, provided that this License, the copyright notices, and the license notice saying this License applies to the Document are reproduced in all copies, and that you add no other conditions whatsoever to those of this License. You may not use technical measures to obstruct or control the reading or further copying of the copies you make or distribute. However, you may accept compensation in exchange for copies. If you distribute a large enough number of copies you must also follow the conditions in section 3.

You may also lend copies, under the same conditions stated above, and you may publicly display copies.

### **3. COPYING IN QUANTITY**

If you publish printed copies (or copies in media that commonly have printed covers) of the Document, numbering more than 100, and the Document's license notice requires Cover Texts, you must enclose the copies in covers that carry, clearly and legibly, all these Cover Texts: Front-Cover Texts on the front cover, and Back-Cover Texts on the back cover. Both covers must also clearly and legibly identify you as the publisher of these copies. The front cover must present the full title with all words of the title equally prominent and visible. You may add other material on the covers in addition. Copying with changes limited to the covers, as long as they preserve the title of the Document and satisfy these conditions, can be treated as verbatim copying in other respects.

If the required texts for either cover are too voluminous to fit legibly, you should put the first ones listed (as many as fit reasonably) on the actual cover, and continue the rest onto adjacent pages.

If you publish or distribute Opaque copies of the Document numbering more than 100, you must either include a machine-readable Transparent copy along with each Opaque copy, or state in or with each Opaque copy a computer-network location from which the general network-using public has access to download using public-standard network protocols a complete Transparent copy of the Document, free of added material. If you use the latter option, you must take reasonably prudent steps, when you begin distribution of Opaque copies in quantity, to ensure

that this Transparent copy will remain thus accessible at the stated location until at least one year after the last time you distribute an Opaque copy (directly or through your agents or retailers) of that edition to the public.

It is requested, but not required, that you contact the authors of the Document well before redistributing any large number of copies, to give them a chance to provide you with an updated version of the Document.

## **4. MODIFICATIONS**

You may copy and distribute a Modified Version of the Document under the conditions of sections 2 and 3 above, provided that you release the Modified Version under precisely this License, with the Modified Version filling the role of the Document, thus licensing distribution and modification of the Modified Version to whoever possesses a copy of it. In addition, you must do these things in the Modified Version:

- A. Use in the Title Page (and on the covers, if any) a title distinct from that of the Document, and from those of previous versions (which should, if there were any, be listed in the History section of the Document). You may use the same title as a previous version if the original publisher of that version gives permission.
- B. List on the Title Page, as authors, one or more persons or entities responsible for authorship of the modifications in the Modified Version, together with at least five of the principal authors of the Document (all of its principal authors, if it has fewer than five), unless they release you from this requirement.
- C. State on the Title page the name of the publisher of the Modified Version, as the publisher.
- D. Preserve all the copyright notices of the Document.
- E. Add an appropriate copyright notice for your modifications adjacent to the other copyright notices.
- F. Include, immediately after the copyright notices, a license notice giving the public permission to use the Modified Version under the terms of this License, in the form shown in the Addendum below.
- G. Preserve in that license notice the full lists of Invariant Sections and required Cover Texts given in the Document's license notice.
- H. Include an unaltered copy of this License.
- I. Preserve the section Entitled "History", Preserve its Title, and add to it an item stating at least the title, year, new authors, and publisher of the Modified Version as given on the Title Page. If there is no section Entitled "History" in the Document, create one stating the title, year, authors, and publisher of the Document as given on its Title Page, then add an item describing the Modified Version as stated in the previous sentence.

#### F.1. GPL  $537$

- J. Preserve the network location, if any, given in the Document for public access to a Transparent copy of the Document, and likewise the network locations given in the Document for previous versions it was based on. These may be placed in the "History" section. You may omit a network location for a work that was published at least four years before the Document itself, or if the original publisher of the version it refers to gives permission.
- K. For any section Entitled "Acknowledgements" or "Dedications", Preserve the Title of the section, and preserve in the section all the substance and tone of each of the contributor acknowledgements and/or dedications given therein.
- L. Preserve all the Invariant Sections of the Document, unaltered in their text and in their titles. Section numbers or the equivalent are not considered part of the section titles.
- M. Delete any section Entitled "Endorsements". Such a section may not be included in the Modified Version.
- N. Do not retitle any existing section to be Entitled "Endorsements" or to conflict in title with any Invariant Section.
- O. Preserve any Warranty Disclaimers.

If the Modified Version includes new front-matter sections or appendices that qualify as Secondary Sections and contain no material copied from the Document, you may at your option designate some or all of these sections as invariant. To do this, add their titles to the list of Invariant Sections in the Modified Version's license notice. These titles must be distinct from any other section titles.

You may add a section Entitled "Endorsements", provided it contains nothing but endorsements of your Modified Version by various parties—for example, statements of peer review or that the text has been approved by an organization as the authoritative definition of a standard.

You may add a passage of up to five words as a Front-Cover Text, and a passage of up to 25 words as a Back-Cover Text, to the end of the list of Cover Texts in the Modified Version. Only one passage of Front-Cover Text and one of Back-Cover Text may be added by (or through arrangements made by) any one entity. If the Document already includes a cover text for the same cover, previously added by you or by arrangement made by the same entity you are acting on behalf of, you may not add another; but you may replace the old one, on explicit permission from the previous publisher that added the old one.

The author(s) and publisher(s) of the Document do not by this License give permission to use their names for publicity for or to assert or imply endorsement of any Modified Version.

### **5. COMBINING DOCUMENTS**

You may combine the Document with other documents released under this License, under the terms defined in section 4 above for modified versions, provided that you include in the combination all of the Invariant Sections of all of the original documents, unmodified, and list them all as Invariant Sections of your combined work in its license notice, and that you preserve all their Warranty Disclaimers.

The combined work need only contain one copy of this License, and multiple identical Invariant Sections may be replaced with a single copy. If there are multiple Invariant Sections with the same name but different contents, make the title of each such section unique by adding at the end of it, in parentheses, the name of the original author or publisher of that section if known, or else a unique number. Make the same adjustment to the section titles in the list of Invariant Sections in the license notice of the combined work.

In the combination, you must combine any sections Entitled "History" in the various original documents, forming one section Entitled "History"; likewise combine any sections Entitled "Acknowledgements", and any sections Entitled "Dedications". You must delete all sections Entitled "Endorsements".

## **6. COLLECTIONS OF DOCUMENTS**

You may make a collection consisting of the Document and other documents released under this License, and replace the individual copies of this License in the various documents with a single copy that is included in the collection, provided that you follow the rules of this License for verbatim copying of each of the documents in all other respects.

You may extract a single document from such a collection, and distribute it individually under this License, provided you insert a copy of this License into the extracted document, and follow this License in all other respects regarding verbatim copying of that document.

### **7. AGGREGATION WITH INDEPENDENT WORKS**

A compilation of the Document or its derivatives with other separate and independent documents or works, in or on a volume of a storage or distribution medium, is called an "aggregate" if the copyright resulting from the compilation is not used to limit the legal rights of the compilation's users beyond what the individual works permit. When the Document is included in an aggregate, this License does not apply to the other works in the aggregate which are not themselves derivative works of the Document.

If the Cover Text requirement of section 3 is applicable to these copies of the Document, then if the Document is less than one half of the entire aggregate, the Document's Cover Texts may be placed on covers that bracket the Document within the aggregate, or the electronic equivalent of covers if the Document is in electronic form. Otherwise they must appear on printed covers that bracket the whole aggregate.

# **8. TRANSLATION**

Translation is considered a kind of modification, so you may distribute translations of the Document under the terms of section 4. Replacing Invariant Sections with translations requires special permission from their copyright holders, but you may include translations of some or all Invariant Sections in addition to the original versions of these Invariant Sections. You may include a translation of this License, and all the license notices in the Document, and any Warranty Disclaimers, provided that you also include the original English version of this License and the original versions of those notices and disclaimers. In case of a disagreement between the translation and the original version of this License or a notice or disclaimer, the original version will prevail.

If a section in the Document is Entitled "Acknowledgements", "Dedications", or "History", the requirement (section 4) to Preserve its Title (section 1) will typically require changing the actual title.

### **9. TERMINATION**

You may not copy, modify, sublicense, or distribute the Document except as expressly provided under this License. Any attempt otherwise to copy, modify, sublicense, or distribute it is void, and will automatically terminate your rights under this License.

However, if you cease all violation of this License, then your license from a particular copyright holder is reinstated (a) provisionally, unless and until the copyright holder explicitly and finally terminates your license, and (b) permanently, if the copyright holder fails to notify you of the violation by some reasonable means prior to 60 days after the cessation.

Moreover, your license from a particular copyright holder is reinstated permanently if the copyright holder notifies you of the violation by some reasonable means, this is the first time you have received notice of violation of this License (for any work) from that copyright holder, and you cure the violation prior to 30 days after your receipt of the notice.

Termination of your rights under this section does not terminate the licenses of parties who have received copies or rights from you under this License. If your rights have been terminated and not permanently reinstated, receipt of a copy of some or all of the same material does not give you any rights to use it.

### **10. FUTURE REVISIONS OF THIS LICENSE**

The Free Software Foundation may publish new, revised versions of the GNU Free Documentation License from time to time. Such new versions will be similar in spirit to the present version, but may differ in detail to address new problems or concerns. See http://www.gnu.org/copyleft/.

Each version of the License is given a distinguishing version number. If the Document specifies that a particular numbered version of this License "or any later version" applies to it, you have the option of following the terms and conditions either of that specified version or of any later version that has been published (not as a draft) by the Free Software Foundation. If the Document does not specify a version number of this License, you may choose any version ever published (not as a draft) by the Free Software Foundation. If the Document specifies that a proxy can decide which future versions of this License can be used, that proxy's public statement of acceptance of a version permanently authorizes you to choose that version for the Document.

### **11. RELICENSING**

"Massive Multiauthor Collaboration Site" (or "MMC Site") means any World Wide Web server that publishes copyrightable works and also provides prominent facilities for anybody to edit those works. A public wiki that anybody can edit is an example of such a server. A "Massive Multiauthor Collaboration" (or "MMC") contained in the site means any set of copyrightable works thus published on the MMC site.

"CC-BY-SA" means the Creative Commons Attribution-Share Alike 3.0 license published by Creative Commons Corporation, a not-for-profit corporation with a principal place of business in San Francisco, California, as well as future copyleft versions of that license published by that same organization.

"Incorporate" means to publish or republish a Document, in whole or in part, as part of another Document.

An MMC is "eligible for relicensing" if it is licensed under this License, and if all works that were first published under this License somewhere other than this MMC, and subsequently incorporated in whole or in part into the MMC, (1) had no cover texts or invariant sections, and (2) were thus incorporated prior to November 1, 2008.

The operator of an MMC Site may republish an MMC contained in the site under CC-BY-SA on the same site at any time before August 1, 2009, provided the MMC is eligible for relicensing.

### **ADDENDUM: How to use this License for your documents**

To use this License in a document you have written, include a copy of the License in the document and put the following copyright and license notices just after the title page:

Copyright © YEAR YOUR NAME. Permission is granted to copy, distribute and/or modify this document under the terms of the GNU Free Documentation License, Version 1.3 or any later version published by the Free Software Foundation; with no Invariant Sections, no Front-Cover Texts, and no Back-Cover Texts. A copy of the license is included in the section entitled "GNU Free Documentation License".

If you have Invariant Sections, Front-Cover Texts and Back-Cover Texts, replace the "with . . . Texts." line with this:

with the Invariant Sections being LIST THEIR TITLES, with the Front-Cover Texts being LIST, and with the Back-Cover Texts being LIST.

If you have Invariant Sections without Cover Texts, or some other combination of the three, merge those two alternatives to suit the situation.

If your document contains nontrivial examples of program code, we recommend releasing these examples in parallel under your choice of free software license, such as the GNU General Public License, to permit their use in free software.

GSL MAX DBL, 24 GSL MAX INT, 25 GSL MAX LDBL, 25 GSL MIN DBL, 25 GSL MIN INT, 25 GSL MIN LDBL, 25 cblas caxpy, 510 cblas ccopy, 510 cblas cdotc sub, 509 cblas cdotu sub, 509 cblas cgbmv, 512 cblas cgemm, 517 cblas cgemv, 512 cblas cgerc, 515 cblas cgeru, 515 cblas chbmv, 515 cblas chemm, 519 cblas chemv, 515 cblas cher, 515 cblas cher2, 515 cblas cher2k, 519 cblas cherk, 519 cblas chpmv, 515 cblas chpr, 515 cblas chpr2, 515 cblas cscal, 511 cblas csscal, 511 cblas cswap, 510 cblas csymm, 518 cblas csyr2k, 518 cblas csyrk, 518 cblas ctbmv, 512 cblas ctbsv, 513 cblas ctpmv, 512

cblas ctpsv, 513 cblas ctrmm, 518 cblas ctrmv, 512 cblas ctrsm, 518 cblas ctrsv, 513 cblas dasum, 509 cblas daxpy, 510 cblas dcopy, 510 cblas ddot, 509 cblas dgbmv, 512 cblas dgemm, 517 cblas dgemv, 511 cblas dger, 514 cblas dnrm2, 509 cblas drot, 510 cblas drotg, 510 cblas drotm, 510 cblas drotmg, 510 cblas dsbmv, 514 cblas dscal, 510 cblas dsdot, 509 cblas dspmv, 514 cblas dspr, 515 cblas dspr2, 515 cblas dswap, 510 cblas dsymm, 517 cblas dsymv, 514 cblas dsyr, 514 cblas dsyr2, 515 cblas dsyr2k, 517 cblas dsyrk, 517 cblas dtbmv, 512 cblas dtbsv, 512 cblas dtpmv, 512

cblas dtpsv, 512 cblas dtrmm, 517 cblas dtrmv, 512 cblas dtrsm, 517 cblas dtrsv, 512 cblas dzasum, 509 cblas dznrm2, 509 cblas icamax, 509 cblas idamax, 509 cblas isamax, 509 cblas izamax, 509 cblas sasum, 509 cblas saxpy, 510 cblas scasum, 509 cblas scnrm2, 509 cblas scopy, 510 cblas sdot, 509 cblas sdsdot, 509 cblas sgbmv, 511 cblas sgemm, 516 cblas sgemv, 511 cblas sger, 514 cblas snrm2, 509 cblas srot, 510 cblas srotg, 510 cblas srotm, 510 cblas srotmg, 510 cblas\_ssbmv, 514 cblas sscal, 510 cblas sspmv, 514 cblas\_sspr, 514 cblas sspr2, 514 cblas sswap, 510 cblas\_ssymm, 516 cblas\_ssymv, 514 cblas\_ssyr, 514 cblas ssyr2, 514 cblas ssyr2k, 517 cblas ssyrk, 516 cblas stbmv, 511

cblas stbsv, 511 cblas stpmv, 511 cblas stpsv, 511 cblas strmm, 517 cblas strmv, 511 cblas strsm, 517 cblas strsv, 511 cblas xerbla, 519 cblas zaxpy, 510 cblas zcopy, 510 cblas zdotc sub, 509 cblas zdotu sub, 509 cblas zdscal, 511 cblas zgbmv, 513 cblas zgemm, 518 cblas zgemv, 513 cblas zgerc, 516 cblas zgeru, 516 cblas zhbmv, 516 cblas zhemm, 519 cblas zhemv, 515 cblas zher, 516 cblas zher2, 516 cblas zher2k, 519 cblas zherk, 519 cblas zhpmv, 516 cblas zhpr, 516 cblas zhpr2, 516 cblas zscal, 511 cblas zswap, 510 cblas zsymm, 518 cblas zsyr2k, 518 cblas zsyrk, 518 cblas ztbmv, 513 cblas ztbsv, 513 cblas ztpmv, 513 cblas ztpsv, 513 cblas ztrmm, 518 cblas ztrmv, 513 cblas ztrsm, 519

cblas ztrsv, 513 gsl acosh, 23 gsl asinh, 23 gsl atanh, 23 gsl blas bdrotg, 141 gsl blas caxpy, 140 gsl blas ccopy, 140 gsl blas cdotc, 139 gsl blas cdotu, 139 gsl blas cgemm, 145 gsl blas cgemv, 142 gsl blas cgerc, 143 gsl blas cgeru, 143 gsl blas chemm, 145 gsl blas chemv, 143 gsl blas cher, 144 gsl blas cher2, 144 gsl blas cher2k, 148 gsl blas cherk, 147 gsl blas cscal, 141 gsl blas csscal, 141 gsl blas cswap, 140 gsl blas csymm, 145 gsl blas csyr2k, 147 gsl blas csyrk, 147 gsl blas ctrmm, 146 gsl blas ctrmv, 142 gsl blas ctrsm, 146 gsl blas ctrsv, 142 gsl blas dasum, 140 gsl blas daxpy, 140 gsl blas dcopy, 140 gsl blas ddot, 139 gsl blas dgemm, 145 gsl blas dgemv, 141 gsl blas dger, 143 gsl blas dnrm2, 139 gsl blas drot, 141 gsl blas drotm, 141 gsl blas drotmg, 141

gsl blas dscal, 141 gsl blas dsdot, 139 gsl blas dswap, 140 gsl blas dsymm, 145 gsl blas dsymv, 143 gsl blas dsyr, 143 gsl blas dsyr2, 144 gsl blas dsyr2k, 147 gsl blas dsyrk, 147 gsl blas dtrmm, 146 gsl blas dtrmv, 142 gsl blas dtrsm, 146 gsl blas dtrsv, 142 gsl blas dzasum, 140 gsl blas dznrm2, 139 gsl blas icamax, 140 gsl blas idamax, 140 gsl blas isamax, 140 gsl blas izamax, 140 gsl blas sasum, 140 gsl blas saxpy, 140 gsl blas scasum, 140 gsl blas scnrm2, 139 gsl blas scopy, 140 gsl blas sdot, 139 gsl blas sdsdot, 139 gsl blas sgemm, 145 gsl blas sgemv, 141 gsl blas sger, 143 gsl blas snrm2, 139 gsl blas srot, 141 gsl blas srotg, 141 gsl blas srotm, 141 gsl blas srotmg, 141 gsl blas sscal, 141 gsl blas sswap, 140 gsl blas ssymm, 145 gsl blas ssymv, 143 gsl blas ssyr, 143 gsl blas ssyr2, 144

gsl blas ssyr2k, 147 gsl blas ssyrk, 147 gsl blas strmm, 146 gsl blas strmv, 142 gsl blas strsm, 146 gsl blas strsv, 142 gsl blas zaxpy, 140 gsl blas zcopy, 140 gsl blas zdotc, 139 gsl blas zdotu, 139 gsl blas zdscal, 141 gsl blas zgemm, 145 gsl blas zgemv, 142 gsl blas zgerc, 143 gsl blas zgeru, 143 gsl blas zhemm, 145 gsl blas zhemv, 143 gsl blas zher, 144 gsl blas zher2, 144 gsl blas zher2k, 148 gsl blas zherk, 147 gsl blas zscal, 141 gsl blas zswap, 140 gsl blas zsymm, 145 gsl blas zsyr2k, 147 gsl blas zsyrk, 147 gsl blas ztrmm, 146 gsl blas ztrmv, 142 gsl blas ztrsm, 146 gsl blas ztrsv, 142 gsl block alloc, 90 gsl block calloc, 90 gsl block fprintf, 91 gsl block fread, 91 gsl block free, 90 gsl block fscanf, 91 gsl block fwrite, 90 gsl bspline alloc, 475 gsl bspline deriv alloc, 476 gsl bspline deriv eval, 477

gsl bspline deriv free, 476 gsl bspline devir eval nonzero, 477 gsl bspline eval, 476 gsl bspline eval nonzero, 477 gsl bspline free, 476 gsl bspline greville abscissa, 478 gsl bspline greville nabscissae, 478 gsl bspline knots, 476 gsl bspline knots uniform, 476 gsl bspline ncoeffs, 477 gsl cdf beta P, 260 gsl cdf beta Pinv, 260 gsl cdf beta Q, 260 gsl cdf beta Qinv, 260 gsl cdf binomial P, 273 gsl cdf binomial Q, 273 gsl cdf cauchy P, 247 gsl cdf cauchy Pinv, 247 gsl cdf cauchy Q, 247 gsl cdf cauchy Qinv, 247 gsl cdf chisq P, 257 gsl cdf chisq Pinv, 257 gsl cdf chisq Q, 257 gsl cdf chisq Qinv, 257 gsl cdf exponential P, 244 gsl cdf exponential Pinv, 244 gsl cdf exponential Q, 244 gsl cdf exponential Qinv, 244 gsl cdf exppow P, 246 gsl cdf exppow Q, 246 gsl cdf fdist P, 258 gsl cdf fdist Pinv, 258 gsl cdf fdist Q, 258 gsl cdf fdist Qinv, 258 gsl cdf flat P, 255 gsl cdf flat Pinv, 255 gsl cdf flat Q, 255 gsl cdf flat Qinv, 255 gsl cdf gamma P, 253 gsl cdf gamma Pinv, 254

gsl cdf gamma Q, 253 gsl cdf gamma Qinv, 254 gsl cdf gaussian P, 240 gsl cdf gaussian Pinv, 240 gsl cdf gaussian Q, 240 gsl cdf gaussian Qinv, 240 gsl cdf geometric P, 278 gsl cdf geometric Q, 278 gsl cdf gumbel1 P, 266 gsl cdf gumbel1 Pinv, 266 gsl cdf gumbel1 Q, 266 gsl cdf gumbel1 Qinv, 266 gsl cdf gumbel2 P, 267 gsl cdf gumbel2 Pinv, 267 gsl cdf gumbel2 Q, 267 gsl cdf gumbel2 Qinv, 267 gsl cdf hypergeometric P, 279 gsl cdf hypergeometric Q, 279 gsl cdf laplace P, 245 gsl cdf laplace Pinv, 245 gsl cdf laplace Q, 245 gsl cdf laplace Qinv, 245 gsl cdf logistic P, 261 gsl cdf logistic Pinv, 261 gsl cdf logistic Q, 261 gsl cdf logistic Qinv, 261 gsl cdf lognormal P, 256 gsl cdf lognormal Pinv, 256 gsl cdf lognormal Q, 256 gsl cdf lognormal Qinv, 256 gsl cdf negative binomial P, 276 gsl cdf negative binomial Q, 276 gsl cdf pareto P, 262 gsl cdf pareto Pinv, 262 gsl cdf pareto Q, 262 gsl cdf pareto Qinv, 262 gsl cdf pascal P, 277 gsl cdf pascal Q, 277 gsl cdf poisson P, 271 gsl cdf poisson Q, 271

gsl cdf rayleigh P, 248 gsl cdf rayleigh Pinv, 248 gsl cdf rayleigh Q, 248 gsl cdf rayleigh Qinv, 248 gsl cdf tdist P, 259 gsl cdf tdist Pinv, 259 gsl cdf tdist Q, 259 gsl cdf tdist Qinv, 259 gsl cdf ugaussian P, 240 gsl cdf ugaussian Pinv, 240 gsl cdf ugaussian Q, 240 gsl cdf ugaussian Qinv, 240 gsl cdf weibull P, 265 gsl cdf weibull Pinv, 265 gsl cdf weibull Q, 265 gsl cdf weibull Qinv, 265 gsl cheb alloc, 379 gsl cheb calc deriv, 381 gsl cheb calc integ, 381 gsl cheb coeffs, 380 gsl cheb eval, 380 gsl cheb eval err, 380 gsl cheb eval n, 380 gsl cheb eval n err, 380 gsl cheb free, 379 gsl cheb init, 380 gsl cheb order, 380 gsl cheb size, 380 gsl combination alloc, 125 gsl combination calloc, 125 gsl combination data, 126 gsl combination fprintf, 127 gsl combination fread, 127 gsl combination free, 126 gsl combination fscanf, 127 gsl combination fwrite, 127 gsl combination get, 126 gsl combination init first, 126 gsl combination init last, 126 gsl combination k, 126

gsl combination memcpy, 126 gsl combination n, 126 gsl combination next, 127 gsl combination prev, 127 gsl combination valid, 126 gsl complex abs, 28 gsl complex abs2, 28 gsl complex add, 28 gsl complex add imag, 29 gsl complex add real, 29 gsl complex arccos, 31 gsl complex arccos real, 31 gsl complex arccosh, 32 gsl complex arccosh real, 33 gsl complex arccot, 32 gsl complex arccoth, 33 gsl complex arccsc, 32 gsl complex arccsc real, 32 gsl complex arccsch, 33 gsl complex arcsec, 31 gsl complex arcsec real, 31 gsl complex arcsech, 33 gsl complex arcsin, 31 gsl complex arcsin real, 31 gsl complex arcsinh, 32 gsl complex arctan, 31 gsl complex arctanh, 33 gsl complex arctanh real, 33 gsl complex arg, 28 gsl complex conjugate, 29 gsl complex cos, 30 gsl complex cosh, 32 gsl complex cot, 31 gsl complex coth, 32 gsl complex csc, 31 gsl complex csch, 32 gsl complex div, 29 gsl complex div imag, 29 gsl complex div real, 29 gsl complex exp, 30

gsl complex inverse, 29 gsl complex log, 30 gsl complex log10, 30 gsl complex log b, 30 gsl complex logabs, 28 gsl complex mul, 29 gsl complex mul imag, 29 gsl complex mul real, 29 gsl complex negative, 29 gsl complex polar, 27 gsl complex poly complex eval, 35 gsl complex pow, 30 gsl complex pow real, 30 gsl complex rect, 27 gsl complex sec, 31 gsl complex sech, 32 gsl complex sin, 30 gsl complex sinh, 32 gsl complex sqrt, 30 gsl complex sqrt real, 30 gsl complex sub, 28 gsl complex sub imag, 29 gsl complex sub real, 29 gsl complex tan, 30 gsl complex tanh, 32 gsl deriv backward, 375 gsl deriv central, 375 gsl deriv forward, 375 gsl dht alloc, 396 gsl dht apply, 396 gsl dht free, 396 gsl dht init, 396 gsl dht k sample, 396 gsl dht new, 396 gsl dht x sample, 396 gsl eigen gen, 176 gsl eigen gen QZ, 176 gsl eigen gen alloc, 175 gsl eigen gen free, 176 gsl eigen gen params, 176

gsl eigen genherm, 174 gsl eigen genherm alloc, 174 gsl eigen genherm free, 174 gsl eigen genhermv, 175 gsl eigen genhermv alloc, 174 gsl eigen genhermv free, 175 gsl eigen genhermv sort, 178 gsl eigen gensymm, 173 gsl eigen gensymm alloc, 173 gsl eigen gensymm free, 173 gsl eigen gensymmv, 174 gsl eigen gensymmv alloc, 174 gsl eigen gensymmv free, 174 gsl eigen gensymmv sort, 178 gsl eigen genv, 177 gsl eigen genv QZ, 177 gsl eigen genv alloc, 176 gsl eigen genv free, 177 gsl eigen genv sort, 178 gsl eigen herm, 170 gsl eigen herm alloc, 170 gsl eigen herm free, 170 gsl eigen hermv, 171 gsl eigen hermv alloc, 170 gsl eigen hermv free, 171 gsl eigen hermv sort, 177 gsl eigen nonsymm, 172 gsl eigen nonsymm Z, 172 gsl eigen nonsymm alloc, 171 gsl eigen nonsymm free, 171 gsl eigen nonsymm params, 171 gsl eigen nonsymmv, 172 gsl eigen nonsymmv Z, 173 gsl eigen nonsymmv alloc, 172 gsl eigen nonsymmv free, 172 gsl eigen nonsymmv sort, 178 gsl eigen symm, 169 gsl eigen symm alloc, 169 gsl eigen symm free, 169 gsl eigen symmv, 170

gsl eigen symmv alloc, 169 gsl eigen symmv free, 170 gsl eigen symmv sort, 177 gsl expm1, 22 gsl fcmp, 25 gsl fft complex backward, 189 gsl fft complex forward, 189 gsl fft complex inverse, 189 gsl fft complex radix2 backward, 185 gsl fft complex radix2 dif backward, 186 gsl fft complex radix2 dif forward, 186 gsl fft complex radix2 dif inverse, 186 gsl fft complex radix2 dif transform, 186 gsl fft complex radix2 forward, 185 gsl fft complex radix2 inverse, 185 gsl fft complex radix2 transform, 185 gsl fft complex transform, 189 gsl fft complex wavetable alloc, 188 gsl fft complex wavetable free, 188 gsl fft complex workspace alloc, 189 gsl fft complex workspace free, 189 gsl fft halfcomplex radix2 backward, 193 gsl fft halfcomplex radix2 inverse, 193 gsl fft halfcomplex radix2 unpack, 193 gsl fft halfcomplex transform, 195 gsl fft halfcomplex unpack, 196 gsl fft halfcomplex wavetable alloc, 195 gsl fft halfcomplex wavetable free, 195 gsl fft real radix2 transform, 192 gsl fft real transform, 195 gsl fft real unpack, 196 gsl fft real wavetable alloc, 195 gsl fft real wavetable free, 195 gsl fft real workspace alloc, 195 gsl fft real workspace free, 195 gsl finite, 22 gsl fit linear, 450 gsl fit linear est, 451 gsl fit mul, 451 gsl fit mul est, 451

gsl fit wlinear, 450 gsl fit wmul, 451 gsl frexp, 23 gsl heapsort, 131 gsl heapsort index, 132 gsl histogram2d accumulate, 312 gsl histogram2d add, 315 gsl histogram2d alloc, 311 gsl histogram2d clone, 312 gsl histogram2d cov, 314 gsl histogram2d div, 315 gsl histogram2d equal bins p, 315 gsl histogram2d find, 313 gsl histogram2d fprintf, 316 gsl histogram2d fread, 316 gsl histogram2d free, 312 gsl histogram2d fscanf, 316 gsl histogram2d fwrite, 315 gsl histogram2d get, 312 gsl histogram2d get xrange, 313 gsl histogram2d get yrange, 313 gsl histogram2d increment, 312 gsl histogram2d max bin, 314 gsl histogram2d max val, 313 gsl histogram2d memcpy, 312 gsl histogram2d min bin, 314 gsl histogram2d min val, 314 gsl histogram2d mul, 315 gsl histogram2d nx, 313 gsl histogram2d ny, 313 gsl histogram2d pdf alloc, 317 gsl histogram2d pdf free, 318 gsl histogram2d pdf init, 317 gsl histogram2d pdf sample, 318 gsl histogram2d reset, 313 gsl histogram2d scale, 315 gsl histogram2d set ranges, 311 gsl histogram2d set ranges uniform, 311 gsl histogram2d shift, 315 gsl histogram2d sub, 315

gsl histogram2d sum, 314 gsl histogram2d xmax, 313 gsl histogram2d xmean, 314 gsl histogram2d xmin, 313 gsl histogram2d xsigma, 314 gsl histogram2d ymax, 313 gsl histogram2d ymean, 314 gsl histogram2d ymin, 313 gsl histogram2d ysigma, 314 gsl histogram accumulate, 304 gsl histogram add, 305 gsl histogram alloc, 302 gsl histogram bins, 304 gsl histogram clone, 303 gsl histogram div, 306 gsl histogram equal bins p, 305 gsl histogram find, 304 gsl histogram fprintf, 307 gsl histogram fread, 306 gsl histogram free, 303 gsl histogram fscanf, 307 gsl histogram fwrite, 306 gsl histogram get, 304 gsl histogram get range, 304 gsl histogram increment, 303 gsl histogram max, 304 gsl histogram max bin, 305 gsl histogram max val, 305 gsl histogram mean, 305 gsl histogram memcpy, 303 gsl histogram min, 304 gsl histogram min bin, 305 gsl histogram min val, 305 gsl histogram mul, 306 gsl histogram pdf alloc, 308 gsl histogram pdf free, 308 gsl histogram pdf init, 308 gsl histogram pdf sample, 308 gsl histogram reset, 304 gsl histogram scale, 306

gsl histogram set ranges, 302 gsl histogram set ranges uniform, 303 gsl histogram shift, 306 gsl histogram sigma, 305 gsl histogram sub, 306 gsl histogram sum, 305 gsl hypot, 22 gsl hypot3, 22 gsl ieee env setup, 493 gsl ieee fprintf double, 492 gsl ieee fprintf float, 492 gsl ieee printf double, 492 gsl ieee printf float, 492 gsl integration qag, 203 gsl integration qagi, 205 gsl integration qagil, 206 gsl integration qagiu, 205 gsl integration qagp, 205 gsl integration qags, 204 gsl integration qawc, 206 gsl integration qawf, 209 gsl integration qawo, 208 gsl integration qawo table free, 208 gsl integration qawo table alloc, 207 gsl integration qawo table set, 208 gsl integration qawo table set length, 208 gsl integration qaws, 207 gsl integration qaws table alloc, 206 gsl integration qaws table free, 207 gsl integration qaws table set, 207 gsl integration qng, 203 gsl integration workspace alloc, 203 gsl integration workspace free, 203 gsl interp accel alloc, 365 gsl interp accel find, 365 gsl interp accel free, 366 gsl interp accel reset, 365 gsl interp alloc, 363 gsl interp bsearch, 365 gsl interp eval, 366

gsl interp eval deriv, 366 gsl interp eval deriv2, 366 gsl interp eval deriv2 e, 366 gsl interp eval deriv e, 366 gsl interp eval e, 366 gsl interp eval integ, 366 gsl interp eval integ e, 366 gsl interp free, 363 gsl interp init, 363 gsl interp min size, 365 gsl interp name, 365 gsl isinf, 22 gsl isnan, 22 gsl ldexp, 23 gsl linalg HH solve, 163 gsl linalg HH svx, 163 gsl linalg LU decomp, 151 gsl linalg LU det, 152 gsl linalg LU invert, 152 gsl linalg LU lndet, 152 gsl linalg LU refine, 152 gsl linalg LU sgndet, 153 gsl linalg LU solve, 151 gsl linalg LU svx, 152 gsl linalg QRPT QRsolve, 156 gsl linalg QRPT Rsolve, 156 gsl linalg QRPT Rsvx, 156 gsl linalg QRPT decomp, 155 gsl linalg QRPT decomp2, 156 gsl linalg QRPT solve, 156 gsl linalg QRPT svx, 156 gsl linalg QRPT update, 156 gsl linalg QR QRsolve, 155 gsl linalg QR QTmat, 154 gsl linalg QR QTvec, 154 gsl linalg QR Qvec, 154 gsl linalg QR Rsolve, 154 gsl linalg QR Rsvx, 154 gsl linalg QR decomp, 153 gsl linalg QR lssolve, 154

gsl linalg QR solve, 153, 155 gsl linalg QR svx, 153, 155 gsl linalg QR unpack, 154 gsl linalg QR update, 155 gsl linalg SV decomp, 157 gsl linalg SV decomp jacobi, 157 gsl linalg SV decomp mod, 157 gsl linalg SV solve, 158 gsl linalg balance matrix, 165 gsl linalg bidiag decomp, 161 gsl linalg bidiag unpack, 162 gsl linalg bidiag unpack2, 162 gsl linalg bidiag unpack B, 162 gsl linalg cholesky decomp, 158 gsl linalg cholesky invert, 159 gsl linalg cholesky solve, 158 gsl linalg cholesky svx, 159 gsl linalg complex LU decomp, 151 gsl linalg complex LU det, 152 gsl linalg complex LU invert, 152 gsl linalg complex LU lndet, 152 gsl linalg complex LU refine, 152 gsl linalg complex LU sgndet, 153 gsl linalg complex LU solve, 152 gsl linalg complex LU svx, 152 gsl linalg complex cholesky decomp, 158 gsl linalg complex cholesky solve, 158 gsl linalg complex cholesky svx, 159 gsl linalg complex hauseholder transform, 162 gsl linalg complex householder hm, 163 gsl linalg complex householder hv, 163 gsl linalg complex householder mh, 163 gsl linalg hermtd decomp, 160 gsl linalg hermtd unpack, 160 gsl linalg hermtd unpack T, 160 gsl linalg hessenberg decomp, 160 gsl linalg hessenberg set zero, 161 gsl linalg hessenberg unpack, 160 gsl linalg hessenberg unpack accum, 161 gsl linalg householder hm, 163

gsl linalg householder hv, 163 gsl linalg householder mh, 163 gsl linalg householder transform, 162 gsl linalg solve cyc tridiag, 164 gsl linalg solve symm cyc tridiag, 164 gsl linalg solve symm tridiag, 164 gsl linalg solve tridiag, 163 gsl linalg symmtd decomp, 159 gsl linalg symmtd unpack, 159 gsl linalg symmtd unpack T, 159 gsl linglg hesstri decomp, 161 gsl log1p, 22 gsl matrix add, 111 gsl matrix add constant, 111 gsl matrix alloc, 103 gsl matrix calloc, 103 gsl matrix column, 108 gsl matrix const column, 108 gsl matrix const diagonal, 109 gsl matrix const ptr, 104 gsl matrix const row, 108 gsl matrix const subcolumn, 108 gsl matrix const subdiagonal, 109 gsl matrix const submatrix, 105 gsl matrix const subrow, 108 gsl matrix const superdiagonal, 109 gsl matrix const view array, 106 gsl matrix const view array with tda, 106 gsl matrix const view vector, 107 gsl matrix const view vector with tda, 107 gsl matrix diagonal, 109 gsl matrix div elements, 111 gsl matrix fprintf, 105 gsl matrix fread, 105 gsl matrix free, 103 gsl matrix fscanf, 105 gsl matrix fwrite, 105 gsl matrix get, 104 gsl matrix get col, 110 gsl matrix get row, 110

gsl matrix isneg, 112 gsl matrix isnonneg, 112 gsl matrix isnull, 112 gsl matrix ispos, 112 gsl matrix max, 111 gsl matrix max index, 111 gsl matrix memcpy, 109 gsl matrix min, 111 gsl matrix min index, 112 gsl matrix minmax, 111 gsl matrix minmax index, 112 gsl matrix mul elements, 111 gsl matrix ptr, 104 gsl matrix row, 108 gsl matrix scale, 111 gsl matrix set, 104 gsl matrix set all, 104 gsl matrix set col, 110 gsl matrix set identity, 104 gsl matrix set row, 110 gsl matrix set zero, 104 gsl matrix sub, 111 gsl matrix subcolumn, 108 gsl matrix subdiagonal, 109 gsl matrix submatrix, 105 gsl matrix subrow, 108 gsl matrix superdiagonal, 109 gsl matrix swap, 109 gsl matrix swap columns, 110 gsl matrix swap rowcol, 110 gsl matrix swap rows, 110 gsl matrix transpose, 110 gsl matrix transpose memcpy, 110 gsl matrix view array, 106 gsl matrix view array with tda, 106 gsl matrix view vector, 107 gsl matrix view vector with tda, 107 gsl min fminimizer alloc, 412 gsl min fminimizer f lower, 414 gsl min fminimizer f minimum, 414

gsl min fminimizer f upper, 414 gsl min fminimizer free, 413 gsl min fminimizer iterate, 413 gsl min fminimizer name, 413 gsl min fminimizer set, 413 gsl min fminimizer set with values, 413 gsl min fminimizer x lower, 414 gsl min fminimizer x minimum, 414 gsl min fminimizer x upper, 414 gsl min test interval, 414 gsl monte miser alloc, 332 gsl monte miser free, 332 gsl monte miser init, 332 gsl monte miser integrate, 332 gsl monte miser params get, 333 gsl monte miser params set, 333 gsl monte plain alloc, 331 gsl monte plain free, 331 gsl monte plain init, 331 gsl monte plain integrate, 331 gsl monte vegas alloc, 335 gsl monte vegas chisq, 336 gsl monte vegas free, 335 gsl monte vegas init, 335 gsl monte vegas integrate, 335 gsl monte vegas params get, 336 gsl monte vegas params set, 336 gsl monte vegas runval, 336 gsl multifit covar, 467 gsl multifit fdfsolver alloc, 462 gsl multifit fdfsolver free, 462 gsl multifit fdfsolver iterate, 464 gsl multifit fdfsolver name, 462 gsl multifit fdfsolver position, 464 gsl multifit fdfsolver set, 462 gsl multifit fsolver alloc, 462 gsl multifit fsolver free, 462 gsl multifit fsolver iterate, 464 gsl multifit fsolver name, 462 gsl multifit fsolver position, 464

gsl multifit fsolver set, 462 gsl multifit gradient, 465 gsl multifit linear, 452 gsl multifit linear alloc, 452 gsl multifit linear est, 453 gsl multifit linear free, 452 gsl multifit linear residuals, 453 gsl multifit linear svd, 452 gsl multifit test delta, 465 gsl multifit test gradient, 465 gsl multifit wlinear, 453 gsl multifit wlinear svd, 453 gsl multimin fdfminimizer alloc, 436 gsl multimin fdfminimizer free, 437 gsl multimin fdfminimizer gradient, 440 gsl multimin fdfminimizer iterate, 439 gsl multimin fdfminimizer minimum, 439 gsl multimin fdfminimizer name, 437 gsl multimin fdfminimizer restart, 440 gsl multimin fdfminimizer set, 436 gsl multimin fdfminimizer x, 439 gsl multimin fminimizer alloc, 436 gsl multimin fminimizer free, 437 gsl multimin fminimizer iterate, 439 gsl multimin fminimizer minimum, 439 gsl multimin fminimizer name, 437 gsl multimin fminimizer set, 437 gsl multimin fminimizer size, 440 gsl multimin fminimizer x, 439 gsl multimin test gradient, 440 gsl multimin test size, 440 gsl multiroot fdfsolver alloc, 420 gsl multiroot fdfsolver dx, 425 gsl multiroot fdfsolver f, 425 gsl multiroot fdfsolver free, 421 gsl multiroot fdfsolver iterate, 424 gsl multiroot fdfsolver name, 421 gsl multiroot fdfsolver root, 424 gsl multiroot fdfsolver set, 421 gsl multiroot fsolver alloc, 420

gsl multiroot fsolver dx, 425 gsl multiroot fsolver f, 425 gsl multiroot fsolver free, 421 gsl multiroot fsolver iterate, 424 gsl multiroot fsolver name, 421 gsl multiroot fsolver root, 424 gsl multiroot fsolver set, 421 gsl multiroot test delta, 425 gsl multiroot test residual, 425 gsl ntuple bookdata, 322 gsl ntuple close, 323 gsl ntuple create, 322 gsl ntuple open, 322 gsl ntuple project, 323 gsl ntuple read, 322 gsl ntuple write, 322 gsl odeiv control alloc, 355 gsl odeiv control free, 355 gsl odeiv control hadjust, 356 gsl odeiv control init, 355 gsl odeiv control name, 356 gsl odeiv control scaled new, 355 gsl odeiv control standard new, 354 gsl odeiv control y new, 355 gsl odeiv control yp new, 355 gsl odeiv evolve alloc, 356 gsl odeiv evolve apply, 356 gsl odeiv evolve free, 357 gsl odeiv evolve reset, 357 gsl odeiv step alloc, 352 gsl odeiv step apply, 353 gsl odeiv step free, 352 gsl odeiv step name, 352 gsl odeiv step order, 352 gsl odeiv step reset, 352 gsl permutation alloc, 117 gsl permutation calloc, 117 gsl permutation canonical cycles, 121 gsl permutation canonical to linear, 121 gsl permutation data, 118

gsl permutation fprintf, 120 gsl permutation fread, 120 gsl permutation free, 118 gsl permutation fscanf, 120 gsl permutation fwrite, 120 gsl permutation get, 118 gsl permutation init, 118 gsl permutation inverse, 119 gsl permutation inversions, 121 gsl permutation linear cycles, 121 gsl permutation linear to canonical, 121 gsl permutation memcpy, 118 gsl permutation mul, 119 gsl permutation next, 119 gsl permutation prev, 119 gsl permutation reverse, 119 gsl permutation size, 118 gsl permutation swap, 118 gsl permutation valid, 118 gsl permute, 119 gsl permute inverse, 119 gsl permute vector, 119 gsl permute vector inverse, 119 gsl poly complex eval, 35 gsl poly complex solve, 38 gsl poly complex solve cubic, 37 gsl poly complex solve quadratic, 36 gsl poly complex workspace alloc, 37 gsl poly complex workspace free, 38 gsl poly dd eval, 36 gsl poly dd init, 36 gsl poly dd taylor, 36 gsl poly eval, 35 gsl poly eval derivs, 35 gsl poly solve cubic, 37 gsl poly solve quadratic, 36  $\text{gsl}$ -pow  $-2$ , 23 gsl pow 3, 23 gsl pow 4, 23  $gsl$ -pow  $-5$ , 23

 $gsl$ -pow-6, 23  $gsl_pow_7, 23$  $gsl$ -pow  $8, 23$  $gsl_pow_9, 23$ gsl pow int, 23 gsl qrng alloc, 233 gsl qrng clone, 234 gsl qrng free, 233 gsl qrng get, 233 gsl qrng init, 233 gsl qrng memcpy, 234 gsl qrng name, 234 gsl qrng size, 234 gsl qrng state, 234 gsl ran bernoulli, 272 gsl ran bernoulli pdf, 272 gsl ran beta, 260 gsl ran beta pdf, 260 gsl ran binomial, 273 gsl ran binomial pdf, 273 gsl ran bivariate gaussian, 243 gsl ran bivariate gaussian pdf, 243 gsl ran cauchy, 247 gsl ran cauchy pdf, 247 gsl ran chisq, 257 gsl ran chisq pdf, 257 gsl ran choose, 282 gsl ran dir 2d, 263 gsl ran dir 2d trig method, 263 gsl ran dir 3d, 263 gsl ran dir nd, 263 gsl ran dirichlet, 268 gsl ran dirichlet lnpdf, 269 gsl ran dirichlet pdf, 268 gsl ran discrete, 270 gsl ran discrete free, 270 gsl ran discrete pdf, 270 gsl ran discrete preproc, 269 gsl ran exponential, 244 gsl ran exponential pdf, 244

gsl ran exppow, 246 gsl ran exppow pdf, 246 gsl ran fdist, 258 gsl ran fdist pdf, 258 gsl ran flat, 255 gsl ran flat pdf, 255 gsl ran gamma, 253 gsl ran gamma knuth, 253 gsl ran gamma pdf, 253 gsl ran gaussian, 239 gsl ran gaussian pdf, 239 gsl ran gaussian ratio method, 239 gsl ran gaussian tail, 241 gsl ran gaussian tail pdf, 241 gsl ran gaussian ziggurat, 239 gsl ran geometric, 278 gsl ran geometric pdf, 278 gsl ran gumbel1, 266 gsl ran gumbel1 pdf, 266 gsl ran gumbel2, 267 gsl ran gumbel2 pdf, 267 gsl ran hypergeometric, 279 gsl ran hypergeometric pdf, 279 gsl ran landau, 250 gsl ran landau pdf, 250 gsl ran laplace, 245 gsl ran laplace pdf, 245 gsl ran levy, 251 gsl ran levy skew, 252 gsl ran logarithmic, 281 gsl ran logarithmic pdf, 281 gsl ran logistic, 261 gsl ran logistic pdf, 261 gsl ran lognormal, 256 gsl ran lognormal pdf, 256 gsl ran multinomial, 274 gsl ran multinomial lnpdf, 275 gsl ran multinomial pdf, 274 gsl ran negative binomial, 276 gsl ran negative binomial pdf, 276

gsl ran pareto, 262 gsl ran pareto pdf, 262 gsl ran pascal, 277 gsl ran pascal pdf, 277 gsl ran poisson, 271 gsl ran poisson pdf, 271 gsl ran rayleigh, 248 gsl ran rayleigh pdf, 248 gsl ran rayleigh tail, 249 gsl ran rayleigh tail pdf, 249 gsl ran sample, 282 gsl ran shuffle, 282 gsl ran tdist, 259 gsl ran tdist pdf, 259 gsl ran ugaussian, 240 gsl ran ugaussian pdf, 240 gsl ran ugaussian ratio method, 240 gsl ran ugaussian tail, 242 gsl ran ugaussian tail pdf, 242 gsl ran weibull, 265 gsl ran weibull pdf, 265 gsl rng alloc, 214 gsl rng clone, 218 gsl rng env setup, 217 gsl rng fread, 219 gsl rng free, 215 gsl rng fwrite, 219 gsl rng get, 215 gsl rng max, 216 gsl rng memcpy, 218 gsl rng min, 216 gsl rng name, 216 gsl rng set, 214 gsl rng size, 216 gsl rng state, 216 gsl rng types setup, 217 gsl rng uniform, 215 gsl rng uniform int, 215 gsl rng uniform pos, 215 gsl root fdfsolver alloc, 398

gsl root fdfsolver free, 399 gsl root fdfsolver iterate, 402 gsl root fdfsolver name, 399 gsl root fdfsolver root, 402 gsl root fdfsolver set, 399 gsl root fsolver alloc, 398 gsl root fsolver free, 399 gsl root fsolver iterate, 402 gsl root fsolver name, 399 gsl root fsolver root, 402 gsl root fsolver set, 399 gsl root fsolver x lower, 402 gsl root fsolver x upper, 402 gsl root test delta, 403 gsl root test interval, 403 gsl root test residual, 403 gsl set error handler, 17 gsl set error handler off, 18 gsl sf Chi, 65 gsl sf Chi e, 65  $gsl_s f.Ci, 66$ gsl sf Ci e, 66 gsl sf Shi, 65 gsl sf Shi e, 65  $gsl_s f_Si, 66$ gsl sf Si e, 66 gsl sf airy Ai, 43 gsl sf airy Ai deriv, 43 gsl sf airy Ai deriv e, 43 gsl sf airy Ai deriv scaled, 43 gsl sf airy Ai deriv scaled e, 43 gsl sf airy Ai e, 43 gsl sf airy Ai scaled, 43 gsl sf airy Ai scaled e, 43 gsl sf airy Bi, 43 gsl sf airy Bi deriv, 43 gsl sf airy Bi deriv e, 43 gsl sf airy Bi deriv scaled, 44 gsl sf airy Bi deriv scaled e, 44 gsl sf airy Bi e, 43

gsl sf airy Bi scaled, 43 gsl sf airy Bi scaled e, 43 gsl sf airy zero Ai, 44 gsl sf airy zero Ai deriv, 44 gsl sf airy zero Ai deriv e, 44 gsl sf airy zero Ai e, 44 gsl sf airy zero Bi, 44 gsl sf airy zero Bi deriv, 44 gsl sf airy zero Bi deriv e, 44 gsl sf airy zero Bi e, 44 gsl sf angle restrict pos, 85 gsl sf angle restrict pos e, 85 gsl sf angle restrict symm, 85 gsl sf angle restrict symm e, 85 gsl sf atanint, 66 gsl sf atanint e, 66 gsl sf bessel I0, 46 gsl sf bessel I0 e, 46 gsl sf bessel I0 scaled, 46 gsl sf bessel I0 scaled e, 46 gsl sf bessel I1, 46 gsl sf bessel I1 e, 46 gsl sf bessel I1 scaled, 46 gsl sf bessel I1 scaled e, 46 gsl sf bessel In, 46 gsl sf bessel In array, 46 gsl sf bessel In e, 46 gsl sf bessel In scaled, 47 gsl sf bessel In scaled array, 47 gsl sf bessel In scaled e, 47 gsl sf bessel Inu, 51 gsl sf bessel Inu e, 51 gsl sf bessel Inu scaled, 51 gsl sf bessel Inu scaled e, 51 gsl sf bessel J0, 45 gsl sf bessel J0 e, 45 gsl sf bessel J1, 45 gsl sf bessel J1 e, 45 gsl sf bessel Jn, 45 gsl sf bessel Jn array, 45

gsl sf bessel Jn e, 45 gsl sf bessel Jnu, 51 gsl sf bessel Jnu e, 51 gsl sf bessel K0, 47 gsl sf bessel K0 e, 47 gsl sf bessel K0 scaled, 47 gsl sf bessel K0 scaled e, 47 gsl sf bessel K1, 47 gsl sf bessel K1 e, 47 gsl sf bessel K1 scaled, 47 gsl sf bessel K1 scaled e, 47 gsl sf bessel Kn, 47 gsl sf bessel Kn array, 47 gsl sf bessel Kn e, 47 gsl sf bessel Kn scaled, 48 gsl sf bessel Kn scaled array, 48 gsl sf bessel Kn scaled e, 48 gsl sf bessel Knu, 52 gsl sf bessel Knu e, 52 gsl sf bessel Knu scaled, 52 gsl sf bessel Knu scaled e, 52 gsl sf bessel Y0, 45 gsl sf bessel Y0 e, 45 gsl sf bessel Y1, 45 gsl sf bessel Y1 e, 45 gsl sf bessel Yn, 46 gsl sf bessel Yn array, 46 gsl sf bessel Yn e, 46 gsl sf bessel Ynu, 51 gsl sf bessel Ynu e, 51 gsl sf bessel i0 scaled, 49 gsl sf bessel i0 scaled e, 49 gsl sf bessel i1 scaled, 50 gsl sf bessel i1 scaled e, 50 gsl sf bessel i2 scaled, 50 gsl sf bessel i2 scaled e, 50 gsl sf bessel il scaled, 50 gsl sf bessel il scaled array, 50 gsl sf bessel il scaled e, 50 gsl sf bessel j0, 48

gsl sf bessel j0 e, 48 gsl sf bessel j1, 48  $gsl_s$ f bessel j $1_e$ , 48 gsl sf bessel j2, 48 gsl sf bessel j2 e, 48 gsl sf bessel jl, 48 gsl sf bessel jl array, 48 gsl sf bessel jl e, 48 gsl sf bessel jl steed array, 49 gsl sf bessel k0 scaled, 50 gsl sf bessel k0 scaled e, 50 gsl sf bessel k1 scaled, 50 gsl sf bessel k1 scaled e, 50 gsl sf bessel k2 scaled, 50 gsl sf bessel k2 scaled e, 50 gsl sf bessel kl scaled, 50 gsl sf bessel kl scaled array, 51 gsl sf bessel kl scaled e, 50 gsl sf bessel lnKnu, 52 gsl sf bessel lnKnu e, 52 gsl sf bessel sequence Jnu e, 51 gsl sf bessel y0, 49 gsl sf bessel y0 e, 49 gsl sf bessel y1, 49 gsl sf bessel y1 e, 49 gsl sf bessel y2, 49 gsl sf bessel y2 e, 49 gsl sf bessel yl, 49 gsl sf bessel yl array, 49 gsl sf bessel yl e, 49 gsl sf bessel zero J0, 52 gsl sf bessel zero J0 e, 52 gsl sf bessel zero J1, 52 gsl sf bessel zero J1 e, 52 gsl sf bessel zero Jnu, 52 gsl sf bessel zero Jnu e, 52 gsl sf beta, 71 gsl sf beta e, 71 gsl sf beta e inc, 71 gsl sf beta inc, 71

gsl sf choose, 69 gsl sf choose e, 69 gsl sf clausen, 53 gsl sf clausen e, 53 gsl sf complex cos e, 84 gsl sf complex dilog e, 58 gsl sf complex log e, 78 gsl sf complex logsin e, 84 gsl sf complex sin e, 84 gsl sf conicalP 0, 77 gsl sf conicalP 0 e, 77 gsl sf conicalP 1, 77 gsl sf conicalP 1 e, 77 gsl sf conicalP cyl reg, 77 gsl sf conicalP cyl reg e, 77 gsl sf conicalP half, 77 gsl sf conicalP half e, 77 gsl sf conicalP mhalf, 77 gsl sf conicalP mhalf e, 77 gsl sf conicalP sph reg, 77 gsl sf conicalP sph reg e, 77  $gsl_s f_{\rm c}$ cos, 83 gsl sf cos e, 83 gsl sf cos err e, 85 gsl sf coulomb CL array, 55 gsl sf coulomb CL e, 55 gsl sf coulomb wave FG array, 54 gsl sf coulomb wave FG e, 54 gsl sf coulomb wave FGp array, 54 gsl sf coulomb wave F array, 54 gsl sf coulomb wave sphF array, 54 gsl sf coupling 3j, 55 gsl sf coupling 3j e, 55 gsl sf coupling 6j, 56 gsl sf coupling 6j e, 56 gsl sf coupling 9j, 56 gsl sf coupling 9j e, 56 gsl sf dawson, 56 gsl sf dawson e, 56 gsl sf debye 1, 57

gsl sf debye 1 e, 57 gsl sf debye 2, 57 gsl sf debye 2 e, 57 gsl sf debye 3, 57 gsl sf debye 3 e, 57 gsl sf debye 4, 57 gsl sf debye 4 e, 57 gsl sf debye 5, 57 gsl sf debye 5 e, 57 gsl sf debye 6, 57 gsl sf debye 6 e, 57 gsl sf dilog, 57 gsl sf dilog e, 57 gsl sf doublefact, 69 gsl sf doublefact e, 69 gsl sf ellint D, 60 gsl sf ellint D e, 60 gsl sf ellint E, 60 gsl sf ellint E e, 60 gsl sf ellint Ecomp, 59 gsl sf ellint Ecomp e, 59 gsl sf ellint F, 60 gsl sf ellint F e, 60 gsl sf ellint Kcomp, 59 gsl sf ellint Kcomp e, 59 gsl sf ellint P, 60 gsl sf ellint P e, 60 gsl sf ellint Pcomp, 59 gsl sf ellint Pcomp e, 59 gsl sf ellint RC, 60 gsl sf ellint RC e, 60 gsl sf ellint RD, 60 gsl sf ellint RD e, 60 gsl sf ellint RF, 61 gsl sf ellint RF e, 61 gsl sf ellint RJ, 61 gsl sf ellint RJ e, 61 gsl sf elljac e, 61 gsl sf erf, 61 gsl sf erf Q, 62

 $\sim$  557 $\sim$  557 $\sim$  557 $\sim$  557 $\sim$  557 $\sim$  557 $\sim$  557 $\sim$ 

gsl sf erf Q e, 62  $gsl_s$ f $_{\rm erf-Z, 62}$ gsl sf erf Z e, 62 gsl sf erf e, 61 gsl sf erfc, 62 gsl sf erfc e, 62 gsl sf eta, 87 gsl sf eta e, 87 gsl sf eta int, 86 gsl sf eta int e, 86 gsl sf exp, 63 gsl sf exp e, 63 gsl sf exp e10 e, 63 gsl sf exp err e, 64 gsl sf exp err e10 e, 64 gsl sf exp mult, 63 gsl sf exp mult e, 63 gsl sf exp mult e10 e, 63 gsl sf exp mult err e, 64 gsl sf exp mult err e10 e, 64 gsl sf expint 3, 65 gsl sf expint 3 e, 65 gsl sf expint E1, 64 gsl sf expint E1 e, 64 gsl sf expint E2, 65 gsl sf expint E2 e, 65 gsl sf expint Ei, 65 gsl sf expint Ei e, 65 gsl sf expint En, 65 gsl sf expint En e, 65 gsl sf expm1, 63 gsl sf expm1 e, 63 gsl sf exprel, 63 gsl sf exprel 2, 63 gsl sf exprel 2 e, 63 gsl sf exprel e, 63 gsl sf exprel n, 63 gsl sf exprel n e, 63 gsl sf fact, 69 gsl sf fact e, 69

gsl sf fermi dirac 0, 66 gsl sf fermi dirac 0 e, 66 gsl sf fermi dirac 1, 66 gsl sf fermi dirac 1 e, 66 gsl sf fermi dirac 2, 67 gsl sf fermi dirac 2 e, 67 gsl sf fermi dirac 3half, 67 gsl sf fermi dirac 3half e, 67 gsl sf fermi dirac half, 67 gsl sf fermi dirac half e, 67 gsl sf fermi dirac inc 0, 67 gsl sf fermi dirac inc 0 e, 67 gsl sf fermi dirac int, 67 gsl sf fermi dirac int e, 67 gsl sf fermi dirac m1, 66 gsl sf fermi dirac m1 e, 66 gsl sf fermi dirac mhalf, 67 gsl sf fermi dirac mhalf e, 67 gsl sf gamma, 68 gsl sf gamma e, 68 gsl sf gamma inc, 70 gsl sf gamma inc P, 71 gsl sf gamma inc P e, 71 gsl sf gamma inc Q, 70 gsl sf gamma inc Q e, 70 gsl sf gamma inc e, 70 gsl sf gammainv, 68 gsl sf gammainv e, 68 gsl sf gammastar, 68 gsl sf gammastar e, 68 gsl sf gegenpoly 1, 71 gsl sf gegenpoly 1 e, 71 gsl sf gegenpoly 2, 71 gsl sf gegenpoly 2 e, 71 gsl sf gegenpoly 3, 71 gsl sf gegenpoly 3 e, 71 gsl sf gegenpoly array, 72 gsl sf gegenpoly n, 72 gsl sf gegenpoly n e, 72 gsl sf hazard, 62
gsl sf hazard e, 62 gsl sf hydrogenicR, 53 gsl sf hydrogenicR 1, 53 gsl sf hydrogenicR 1 e, 53 gsl sf hydrogenicR e, 53 gsl sf hyperg 0F1, 72 gsl sf hyperg 0F1 e, 72 gsl sf hyperg 1F1, 72 gsl sf hyperg 1F1 e, 72 gsl sf hyperg 1F1 int, 72 gsl sf hyperg 1F1 int e, 72 gsl sf hyperg 2F0, 73 gsl sf hyperg 2F0 e, 73 gsl sf hyperg 2F1, 73 gsl sf hyperg 2F1 conj, 73 gsl sf hyperg 2F1 conj e, 73 gsl sf hyperg 2F1 conj renorm, 73 gsl sf hyperg 2F1 conj renorm e, 73 gsl sf hyperg 2F1 e, 73 gsl sf hyperg 2F1 renorm, 73 gsl sf hyperg 2F1 renorm e, 73 gsl sf hyperg U, 72 gsl sf hyperg U e, 72 gsl sf hyperg U e10 e, 73 gsl sf hyperg U int, 72 gsl sf hyperg U int e, 72 gsl sf hyperg U int e10 e, 72 gsl sf hypot, 83 gsl sf hypot e, 83 gsl sf hzeta, 86 gsl sf hzeta e, 86 gsl sf laguerre 1, 74 gsl sf laguerre 1 e, 74 gsl sf laguerre 2, 74 gsl sf laguerre 2 e, 74 gsl sf laguerre 3, 74 gsl sf laguerre 3 e, 74 gsl sf laguerre n, 74 gsl sf laguerre n e, 74 gsl sf lambert W0, 74

gsl sf lambert W0 e, 74 gsl sf lambert Wm1, 74 gsl sf lambert Wm1 e, 74 gsl sf legendre H3d, 78 gsl sf legendre H3d 0, 77 gsl sf legendre H3d 0 e, 77 gsl sf legendre H3d 1, 78 gsl sf legendre H3d 1 e, 78 gsl sf legendre H3d array, 78 gsl sf legendre H3d e, 78 gsl sf legendre P1, 75 gsl sf legendre P1 e, 75 gsl sf legendre P2, 75 gsl sf legendre P2 e, 75 gsl sf legendre P3, 75 gsl sf legendre P3 e, 75 gsl sf legendre Pl, 75 gsl sf legendre Pl array, 75 gsl sf legendre Pl deriv array, 75 gsl sf legendre Pl e, 75 gsl sf legendre Plm, 76 gsl sf legendre Plm array, 76 gsl sf legendre Plm deriv array, 76 gsl sf legendre Plm e, 76 gsl sf legendre Q0, 75 gsl sf legendre Q0 e, 75 gsl sf legendre Q1, 75 gsl sf legendre Q1 e, 75 gsl sf legendre Ql, 75 gsl sf legendre Ql e, 75 gsl sf legendre array size, 76 gsl sf legendre sphPlm, 76 gsl sf legendre sphPlm array, 76 gsl sf legendre sphPlm deriv array, 76 gsl sf legendre sphPlm e, 76 gsl sf lnbeta, 71 gsl sf lnbeta e, 71 gsl sf lnchoose, 69 gsl sf lnchoose e, 69 gsl sf lncosh, 84

gsl sf lncosh e, 84 gsl sf lndoublefact, 69 gsl sf lndoublefact e, 69 gsl sf lnfact, 69 gsl sf lnfact e, 69 gsl sf lngamma, 68 gsl sf lngamma complex e, 68 gsl sf lngamma e, 68 gsl sf lngamma sgn e, 68 gsl sf lnpoch, 70 gsl sf lnpoch e, 70 gsl sf lnpoch sgn e, 70 gsl sf lnsinh, 84 gsl sf lnsinh e, 84 gsl sf log, 78 gsl sf log 1plusx, 79 gsl sf log 1plusx e, 79 gsl sf log 1plusx mx, 79 gsl sf log 1plusx mx e, 79 gsl sf log abs, 78 gsl sf log abs e, 78 gsl sf log e, 78 gsl sf log erfc, 62 gsl sf log erfc e, 62 gsl sf mathieu Mc, 80 gsl sf mathieu Mc array, 80 gsl sf mathieu Ms, 80 gsl sf mathieu Ms array, 80 gsl sf mathieu a, 80 gsl sf mathieu a array, 80 gsl sf mathieu alloc, 79 gsl sf mathieu b, 80 gsl sf mathieu b array, 80 gsl sf mathieu ce, 80 gsl sf mathieu ce array, 80 gsl sf mathieu free, 79 gsl sf mathieu se, 80 gsl sf mathieu se array, 80 gsl sf multiply e, 58 gsl sf multiply err e, 58

gsl sf poch, 70 gsl sf poch e, 70 gsl sf pochrel, 70 gsl sf pochrel e, 70 gsl sf polar to rect, 84 gsl sf pow int, 81 gsl sf pow int e, 81 gsl sf psi, 81  $gsl_sf_psi_1, 82$ gsl sf psi 1 e, 82 gsl sf psi 1 int, 82 gsl sf psi 1 int e, 82 gsl sf psi 1piy, 81 gsl sf psi 1piy e, 81 gsl sf psi e, 81 gsl sf psi int, 81 gsl sf psi int e, 81  $gsl_s f_p si_n, 82$ gsl sf psi n e, 82 gsl sf rect to polar, 85  $gsl_sfsin, 83$ gsl sf sin e, 83 gsl sf sin err e, 85 gsl sf sinc, 84 gsl sf sinc e, 84 gsl sf synchrotron 1, 82 gsl sf synchrotron 1 e, 82 gsl sf synchrotron 2, 82 gsl sf synchrotron 2 e, 82 gsl sf taylorcoeff, 70 gsl sf taylorcoeff e, 70 gsl sf transport 2, 83 gsl sf transport 2 e, 83 gsl sf transport 3, 83 gsl sf transport 3 e, 83 gsl sf transport 4, 83 gsl sf transport 4 e, 83 gsl sf transport 5, 83 gsl sf transport 5 e, 83 gsl sf zeta, 86

gsl sf zeta e, 86 gsl sf zeta int, 86 gsl sf zeta int e, 86 gsl sf zetam1, 86 gsl sf zetam1 e, 86 gsl sf zetam1 int, 86 gsl sf zetam1 int e, 86 gsl siman solve, 344 gsl sort, 132 gsl sort index, 133 gsl sort largest, 133 gsl sort largest index, 134 gsl sort smallest, 133 gsl sort smallest index, 134 gsl sort vector, 132 gsl sort vector index, 133 gsl sort vector largest, 134 gsl sort vector largest index, 134 gsl sort vector smallest, 134 gsl sort vector smallest index, 134 gsl spline alloc, 367 gsl spline eval, 367 gsl spline eval deriv, 367 gsl spline eval deriv2, 367 gsl spline eval deriv2 e, 367 gsl spline eval deriv e, 367 gsl spline eval e, 367 gsl spline eval integ, 367 gsl spline eval integ e, 367 gsl spline free, 367 gsl spline init, 367 gsl spline min size, 367 gsl spline name, 367 gsl stats absdev, 291 gsl stats absdev m, 291 gsl stats correlation, 293 gsl stats covariance, 293 gsl stats covariance m, 293 gsl stats kurtosis, 292 gsl stats kurtosis m sd, 292

gsl stats lag1 autocorrelation, 292 gsl stats lag1 autocorrelation m, 292 gsl stats max, 296 gsl stats max index, 296 gsl stats mean, 289 gsl stats median from sorted data, 297 gsl stats min, 296 gsl stats min index, 296 gsl stats minmax, 296 gsl stats minmax index, 297 gsl stats quantile from sorted data, 297 gsl stats sd, 290 gsl stats sd m, 290 gsl stats sd with fixed mean, 290 gsl stats skew, 291 gsl stats skew m sd, 291 gsl stats tss, 290 gsl stats tss m, 290 gsl stats variance, 289 gsl stats variance m, 290 gsl stats variance with fixed mean, 290 gsl stats wabsdev, 295 gsl stats wabsdev m, 295 gsl stats wkurtosis, 295 gsl stats wkurtosis m sd, 296 gsl stats wmean, 293 gsl stats wsd, 294 gsl stats wsd m, 294 gsl stats wsd with fixed mean, 294 gsl stats wskew, 295 gsl stats wskew m sd, 295 gsl stats wtss, 295 gsl stats wtss m, 295 gsl stats wvariance, 294 gsl stats wvariance m, 294 gsl stats wvariance with fixed mean, 294 gsl strerror, 16 gsl sum levin u accel, 383 gsl sum levin u alloc, 383 gsl sum levin u free, 383

 $\sim$  561

gsl sum levin utrunc accel, 384 gsl sum levin utrunc alloc, 384 gsl sum levin utrunc free, 384 gsl vector add, 99 gsl vector add constant, 99 gsl vector alloc, 92 gsl vector calloc, 93 gsl vector complex const imag, 97 gsl vector complex const real, 97 gsl vector complex imag, 97 gsl vector complex real, 97 gsl vector const ptr, 94 gsl vector const subvector, 96 gsl vector const subvector with stride, 96 gsl vector const view array, 97 gsl vector const view array with stride, 97 gsl vector div, 99 gsl vector fprintf, 95 gsl vector fread, 95 gsl vector free, 93 gsl vector fscanf, 95 gsl vector fwrite, 94 gsl vector get, 94 gsl vector isneg, 100 gsl vector isnonneg, 100 gsl vector isnull, 100 gsl vector ispos, 100 gsl vector max, 99 gsl vector max index, 99 gsl vector memcpy, 98 gsl vector min, 99 gsl vector min index, 100 gsl vector minmax, 99 gsl vector minmax index, 100 gsl vector mul, 99 gsl vector ptr, 94 gsl vector reverse, 98 gsl vector scale, 99 gsl vector set, 94 gsl vector set all, 94

gsl vector set basis, 94 gsl vector set zero, 94 gsl vector sub, 99 gsl vector subvector, 95 gsl vector subvector with stride, 96 gsl vector swap, 98 gsl vector swap elements, 98 gsl vector view array, 97 gsl vector view array with stride, 97 gsl wavelet2d nstransform, 390 gsl wavelet2d nstransform forward, 390 gsl wavelet2d nstransform inverse, 390 gsl wavelet2d nstransform matrix, 390 gsl wavelet2d nstransform matrix forward, 391 gsl wavelet2d nstransform matrix inverse, 391 gsl wavelet2d transform, 390 gsl wavelet2d transform forward, 390 gsl wavelet2d transform inverse, 390 gsl wavelet2d transform matrix, 390 gsl wavelet2d transform matrix forward, 390 gsl wavelet2d transform matrix inverse, 390 gsl wavelet alloc, 387 gsl wavelet free, 388 gsl wavelet name, 388 gsl wavelet transform, 389 gsl wavelet transform forward, 389 gsl wavelet transform inverse, 389 gsl wavelet workspace alloc, 388 gsl wavelet workspace free, 388

GSL C99 INLINE, 93 GSL FN EVAL, 400 GSL FN FDF EVAL DF, 401 GSL FN FDF EVAL F, 401 GSL FN FDF EVAL F DF, 401 M<sub>-1</sub>-PI, 21 M<sub>-2</sub>-PI, 21 M 2 SQRTPI, 21 GSL EDOM, 16 GSL EINVAL, 16

GSL ENOMEM, 16 GSL ERANGE, 16 GSL NAN, 22 GSL NEGINF, 22 GSL POSINF, 21 M<sub>-E</sub>, 21 M EULER, 21 M<sub>-LN10</sub>, 21 M<sub>-LN2</sub>, 21 M<sub>L</sub>LNPI, 21 M\_LOG10E, 21 M LOG2E, 21 M\_PI, 21 M\_PI\_2, 21 M\_PI\_4, 21 M\_SQRT1\_2, 21 M\_SQRT2, 21 M SQRT3, 21 M SQRTPI, 21 gsl\_error\_handler\_t, 17 gsl fft complex wavetable, 188 gsl function, 399 gsl function fdf, 400 gsl histogram, 301 gsl histogram2d, 310 gsl histogram2d pdf, 317 gsl histogram pdf, 308 gsl monte function, 329 gsl multifit function, 463 gsl multifit function fdf, 463 gsl multimin function, 438 gsl multimin function fdf, 437 gsl multiroot function, 421 gsl multiroot function fdf, 422 gsl odeiv system, 351 gsl siman Efunc t, 344 gsl\_siman\_copy\_construct\_t, 345 gsl siman copy t, 345 gsl siman destroy t, 345

gsl siman metric t, 344 gsl siman params t, 345 gsl\_siman\_print\_t, 345 gsl siman step t, 344 gsl interp akima, 364 gsl interp akima periodic, 364 gsl interp cspline, 364 gsl interp cspline periodic, 364 gsl interp linear, 364 gsl interp polynomial, 364 gsl min fminimizer brent, 415 gsl min fminimizer goldensection, 415 gsl min fminimizer quad golden, 415 gsl multifit fdfsolver lmder, 466 gsl multifit fdfsolver lmsder, 465 gsl multimin fdfminimizer conjugate fr, 441 gsl multimin fdfminimizer conjugate pr, 441 gsl multimin fdfminimizer steepest descent, 441 gsl multimin fdfminimizer vector bfgs, 441 gsl multimin fdfminimizer vector bfgs2, 441 gsl multimin fminimizer nmsimplex, 442 gsl multimin fminimizer nmsimplex2, 442 gsl multimin fminimizer nmsimplex2rand, 442 gsl multiroot fdfsolver gnewton, 427 gsl multiroot fdfsolver hybridj, 427 gsl multiroot fdfsolver hybridsj, 426 gsl multiroot fdfsolver newton, 427 gsl multiroot fsolver broyde, 428 gsl multiroot fsolver dnewton, 428 gsl multiroot fsolver hybrid, 428 gsl multiroot fsolver hybrids, 427 gsl odeiv step bsimp, 354 gsl odeiv step gear1, 354 gsl odeiv step gear2, 354 gsl odeiv step rk2, 353 gsl odeiv step rk2imp, 354 gsl odeiv step rk4, 353 gsl odeiv step rk4imp, 354 gsl odeiv step rk8pd, 353 gsl odeiv step rkck, 353

gsl odeiv step rkf45, 353 gsl qrng halton, 234 gsl qrng niederreiter2, 234 gsl qrng reversehalton, 234 gsl qrng sobol, 234 gsl rng borosh13, 227 gsl rng cmrg, 221 gsl rng coveyou, 228 gsl rng fishman18, 227 gsl rng fishman20, 227 gsl rng fishman2x, 228 gsl rng gfsr4, 222 gsl rng knuthran, 227 gsl rng knuthran2, 227 gsl rng knuthran2002, 227 gsl rng lecuyer21, 227 gsl rng minstd, 226 gsl rng mrg, 221 gsl rng mt19937, 219 gsl rng r250, 225 gsl rng rand, 223 gsl rng rand48, 224 gsl rng random bsd, 223 gsl rng random glibc2, 223 gsl rng random libc5, 223 gsl rng randu, 226 gsl rng ranf, 224 gsl rng ranlux, 220 gsl rng ranlux389, 220 gsl rng ranlxd1, 220 gsl rng ranlxd2, 220 gsl rng ranlxs0, 220 gsl rng ranlxs1, 220 gsl rng ranlxs2, 220 gsl\_rng\_ranmar, 225 gsl rng slatec, 227 gsl rng taus, 221 gsl rng taus2, 221 gsl rng transputer, 226 gsl rng tt800, 225

gsl rng uni, 227 gsl rng uni32, 227 gsl rng vax, 226 gsl rng waterman14, 227 gsl rng zuf, 227 gsl root fdfsolver newton, 404 gsl root fdfsolver secant, 405 gsl root fdfsolver steffenson, 405 gsl root fsolver bisection, 403 gsl root fsolver brent, 404 gsl root fsolver falsepos, 404 gsl wavelet bspline, 388 gsl wavelet bspline centered, 388 gsl wavelet daubechies, 388 gsl wavelet daubechies centered, 388 gsl wavelet haar, 388 gsl wavelet haar centered, 388 alpha, 333, 336 dither, 334 estimate frac, 333 iterations, 336 min calls, 333 min calls per bisection, 333 mode, 337 ostream, 337 stage, 336 verbose, 337 abort(), 17, 18 *alpha*, 333, 336 AM PATH GSL, 506 *block*, 92, 102 *data*, 92, 102 *dither*, 334 *estimate frac*, 333 gsl\_block , 89 GSL CFLAGS, 505  $gs1$ <sub>-</sub>cheb<sub>-</sub>series  $, 379$ gsl check range, 93  $gs1$ <sub>c</sub>ombination,  $125$ gsl-config --cflags, 506

gsl-config --libs, 505 GSL CONTINUE, 466 GSL EBADFUNC, 402, 424 GSL EDIVERGE, 210 GSL EIGEN SORT ABS ASC, 177 GSL EIGEN SORT ABS DESC, 177 GSL EIGEN SORT VAL ASC, 177 GSL EIGEN SORT VAL DESC, 177 GSL EMAXITER, 210 GSL ENOPROG, 424, 426 GSL ENOPROGJ, 427 GSL EROUND, 210 gsl error, 497 GSL ESING, 210 GSL ETOLF, 466 GSL ETOLG, 466 GSL ETOLX, 466 GSL EUNSUP, 494 GSL EZERODIV, 402  $gsl_fft_{complex\_wavetable}$ , 188 gsl function , 399, 413  $gs1\_histogram$ ,  $301$  $gs1\_histogram2d\_pdf$ ,  $317$ gsl histogram2d  $, 310$  $gs1$ histogram pdf  $308$ GSL IEEE MODE, 493, 499 GSL LIBS, 505  $gs1_matrix$ ,  $102$ gsl\_min\_fminimizer  $,412$  $gs1$  monte function,  $329$  $gs1$  monte miser state  $, 333$  $\verb|gsl_multimin_fdfmininizer|~~, 436$  $gs1$  multimin fminimizer  $, 436$  $\verb|gsl_multiroot_fdfsolver|,420$  $gs1_m$ ultiroot\_fsolver, 420  $gsl$ \_ntuple  $, 321$ GSL ODEIV HADJ DEC, 356 GSL ODEIV HADJ INC, 356 GSL ODEIV HADJ NIL, 356  $gsl\_odeiv\_system$ ,  $351$ 

 $gs1$ -permutation,  $117$ GSL RANGE CHECK OFF, 93, 103  $gs1_rng$ ,  $214$ gsl rng default, 217 gsl rng default seed, 217 GSL RNG SEED, 214, 217, 230 GSL RNG TYPE, 217, 230  $gs1$ <sub>rng</sub> type  $, 214$  $gs1root_fdfsolver$ ,  $398$ gsl\_root\_fsolver , 397 gsl stats, 289  $gs1-vector$ ,  $92$ GSL VEGAS MODE IMPORTANCE, 337 GSL VEGAS MODE IMPORTANCE ONLY, 337 GSL VEGAS MODE STRATIFIED, 337 GSL VERSION, 505  $gs1$  wavelet  $, 387$  $gs1$  wavelet workspace  $, 388$ Inf, -Inf, 492 *iterations*, 336 *min calls*, 333 *min calls per bisection*, 333 *mode*, 337 NaN, 492 *owner*, 92, 102 *params* , 344 *size*, 92 *size1*, 102 *size2*, 102 *stage*, 337 *stride*, 92 *tda*, 102 unsigned int , 237 *verbose*, 337  $10$ ,  $21$  $1/2$  , 21  $2, 21$  $2, 21, 21$  $3, 21$ 

 $\sim$  5655  $\sim$  5655  $\sim$  5655  $\sim$  5655  $\sim$  5655  $\sim$  5655  $\sim$  5655  $\sim$  5655  $\sim$  5655  $\sim$  5655  $\sim$  5655  $\sim$  5655  $\sim$  5655  $\sim$  5655  $\sim$  5655  $\sim$  5655  $\sim$  5655  $\sim$  5655  $\sim$  5655  $\sim$  5655  $\sim$  5655  $\sim$  5655

absolute deviation, 291, 295 adaptive algorithm, 375 adaptive integrator, 202 adaptive method, 329 Akima spline, 364 algebraic-logarithmic singular point, 206 alpha-stable distribution, 251  $\alpha$ , 251 Apell symbol, 70 arctangent integral, 66 arithmetic mean, 289 associated Laguerre polynomial, 74 associated Legendre polynomial, 76 autocorrelation coefficient, 292 backward difference, 376 backward substitution, 151 balancing, 38, 165, 172 band matrix, 137 basis function, 475 basis spline, 475 Bernoulli trial, 272 Bessel function, 44, 395 beta distribution, 260 BFGS , 441, 447 bidiagonal matrix, 161 bin, 301 binomial coefficient, 69 binomial distribution, 273 biorthogonal B-spline wavelet, 388 bisection algorithm, 404 blas, 137, 151 Bloch-Grüneisen relation, 82 Boltzmann distribution, 343 booking, 321 bound state, 53 Box-Muller method, 239 bracketing method, 419 branch cut, 27 breakpoint, 475 Brent-Dekker method, 404

Brent's method, 404, 415 Broyden algorithm, 428 B-spline, 475 Bulirsch-Stoer method, 351 Burger King mates, 286 B  $,475$ canonical form, 121 Carlson symmetric form, 59 Cauchy distribution, 247 Cauchy principal value, 202 CDF, 237 centered form, 388 central difference, 375 CGSM, 483 Chebyshev approximation, 379 Chebyshev polynomial, 202, 379 chi-squared distribution, 257 Cholesky decomposition, 158 Clausen function, 52 Clenshaw-Curtis method, 202 coefficient of determination, 453 column pivoting, 155 combination, 125 combinatorial optimization, 343 combined multiple recursive generator, 221 companion matrix, 38 complementary error function, 62 complete beta function, 71 complete elliptic integral, 59 complete Fermi-Dirac integral, 66 complete set, 475 complex integral, 250 condition number, 157 confidence limit, 238 confluent hypergeometric function, 72 conical function, 77 conjugate-complex, 191 conjugate gradient method, 441 conjugate rank-1 update, 143 continuous Fourier transform, 183

continuous wavelet transform, 387 contraction, 442 cosine function, 83 cosine integral, 66 Coulomb function, 53 covariance, 293 covariance matrix, 449, 467 cubic B-spline, 476 cubic spline, 364 cumulative probability distribution function, 308 cumulative distribution function, 237 cumulative probability, 269 cycle, 120 cyclic form, 120 Daubechies wavelet, 388 Dawson integral, 56 Debye function, 56 Debye model, 82 decimation-in-frequency, 186 decimation-in-time, 185 delta-squared acceleration, 405 dense-storage, 137 descending Landen transform, 61 DFT, 183 DHT, 395 diadic, 387 diagonal scaling matrix, 426, 465 digamma function, 81 dilogarithm, 53, 57 direct insertion algorithm, 133 Dirichlet distribution, 268 Dirichlet eta function, 86 Dirichlet problem, 396 Discrete Fourier transform, 183 discrete Hankel transforms, 395 discrete Newton algorithm, 428 Discrete Wavelet Transform, 387 divide-and-conquer strategy, 183 divided-difference, 35

dogleg step, 426 double shift QR, 169 downhill simplex method, 435, 442 DWT, 387 eigenfunction, 77 engenfunction, 396 eigenvalue, 169 eigenvector, 169 elliptic integral, 58 Embedded Runge-Kutta Cash-Karp (4, 5), 353 Embedded Runge-Kutta Prince-Dormand (8, 9), 353 Embedded Runge-Kutta-Fehlberg(4, 5), 353  $\epsilon$  algorithm, 204 Erlang distribution, 253 error function, 56, 61 estimated variance, 289 even-multiplicity root, 398 event, 321 evolution, 356 exclusive-or, 222, 225 expansion, 442 exponential distribution, 244 exponential function, 63 exponential integral, 64 exponential power distribution, 246 extrapolation, 204, 383 factorial, 69 false position algorithm, 404 Fast Fourier Transforms, 183 fast gamma method, 253 fast wavelet transform, 387 *F*-distribution, 258 FFT, 183 FFTW, 199 finite difference approximation, 428 finite differencing, 375 first synchrotron function, 82 flat distribution, 255

floating point number, 491 Flying Salesman Problem, 348 forward difference, 375 forward substitution, 151 Fourier integral, 202 Four-tap GFSR, 222 Fréchet distribution, 267 FR , 441 FR , 441 *F*  $.258$ gamma distribution, 253 gamma function, 68 Gaussian distribution, 239 Gaussian error distribution, 449 Gaussian plane, 27 Gaussian tail distribution, 241 Gauss-Kronrod method, 202 Gauss-Kronrod-Patterson method, 203 Gegenbauer polynomial, 71 Generalized Feedback Shift Register, 222 generalized Laguerre polynomial, 74 generalize trust region, 465 generalized trust region, 426 generalzied Laguerre polynomial, 53 geometric distribution, 278 GFSR, 222 Givens rotation, 141 global minimum, 436 golden section algorithm, 415 ), 398 Greville abscissae, 477 Gumbel distribution, 266 Haar wavelet, 388 half-complex, 191 hazard function, 62 heapsort, 131 hermitian rank-1 update, 144 hermitian rank-2 update, 144 Hessenberg matrix, 160 Hessenberg reduction, 160

Hessenberg-triangular reduction, 161 heuristic search, 343 histogram, 301 Horner scheme, 23, 35 Householder QR decomposition, 156 Householder transformation, 162 hypercube, 329 hypergeometric distribution, 279 hypergeometric function, 72 hypotenuse function, 83 identity permutation, 117 Implicit Bulirsh-Stoer method, 354 Implicit second order Runge-Kutta at Gaussian points, 354 importance sampling, 329, 334 incomplete beta function, 71 incomplete elliptic integral, 60 incomplete Fermi-Dirac integral, 67 initial guess, 401, 419 initial value problem, 351 in-place computation, 185 interpolation, 363 inverse cumulative distribution function, 237 Inverse Mills' ratio, 62 inversion, 121 Jacobian derivative matrix, 343 Jacobian elliptic function, 61 Jacobian matrix, 419 joint distribution, 310 kernel, 395 knot, 475 Kugelfunktion, 77 kurtosis, 292 lag, 292 lagged-fibonacci, 225 lagged-fibonacci method, 222 lagged-fibonacci-with-skipping, 220 lagged-fibonaci, 227 Lambert's W function, 74 Landau distribution, 250

Laplace distribution, 245 Laplacian, 77 least-square fitting, 449, 475 Legendre form, 58 Legendre function, 75 Legendre polynomial, 75 level parameter, 387 Levenberg-Marquardt algorithm, 465 Levenberg-Marquardt method, 462 Levin's *u*-transform, 383 linear congruence relation, 224 linear convergence, 404 linear-dependent, 467 linear feedback shift register, 223 linear form, 120 linear interpolation, 364, 404 linearization, 461 linear regression, 450 linear system, 151 local minimum, 436 logarithm function, 78 logistic distribution, 261 lognormal distribution, 256 Lorentz distribution, 247 lower tail, 237 LU decomposition, 151  $LUP$ ,  $151$ luxury level, 220 luxury random numbers, 220  $LU$ ,  $151$ Mathieu function, 79 median, 297 Mersenne prime, 219 minimal standard, 226 minimization, 411, 435 miser, 329, 331 mixed-radix, 187 MKSA, 483 modifid Newton's method, 427 modified Givens transformation, 141

modified Golub-Reinsch algorithm, 157, 452 modified version of Powell's Hybrid method, 426 modified version of Powell's hybrid method, 420 modular inverse, 225 Monte Carlo integration, 329 mother wavelet, 387 moving average, 384 multidimensional difinite integral, 329 multidimentional nonlinear least-squares fitting, 461 multinomial distribution, 274 multi-parameter fitting, 451 multiple contraction, 442 multiple-valued function, 27 multiplicity, 38 multi-resolution analysis, 393 multivariate beta distribution, 268 natural boundary conditions, 364 *n*-dimentional first-order system, 351 Nelder-Mead method, 442 netagive binomial distribution, 276 Newton-Raphson method, 398, 420 Newton's method, 343, 419, 427 non-adaptive integrator, 202 nonsymmetric eigenvalue problem, 160 normal distribution, 239 N-tuple, 321 null space, 157 numerical derivative, 375 N , 321 N , 321 ODE, 351 one-sided Jacobi orthogolization, 157 order, 134 Ordinary Differential Equations, 351 orthogonal basis, 153 over-determined, 158 Pareto distribution, 262

 $570$ 

Pascal distribution, 277 PDF, 237, 307 Peason's correlation coefficient, 293 percentile, 297 periodic boundary condition, 389 periodic boundary conditions, 364 permutation, 117 permutation matrix, 151 permute, 98 phase factor, 153, 182 plain Monte Carlo integration, 330 PLU , 151 Pochhammer symbol, 70 Poisson distribution, 271 polygamma function, 81 polynomial interpolation, 364 population variance, 289 positive-definite, 158 Powell's test function, 422 Michael James David Powell, 420 PRCG , 441 principal value, 27 probability distribution function, 301, 307 probability distribution, 237 QR decomposition, 153 QR  $, 38, 153, 169, 467$ quadratic convergence, 404, 426 quadrature, 201 quantile, 297 quantile function, 237 quasi-random sequence, 233 QZ , 169, 175 randomness, 213 random number generator, 213 random walk, 343 rank, 134, 155 rank-1 modification, 162 rank-1 structure, 162 rank-1 update, 143, 155, 426 rank-2*k* update, 148

rank-*k* update, 147 ranlux, 219, 220 Rayleigh distribution, 248 real Lanczos method, 68 rectangle-wedge-tail algorithm, 241 recursive stratified sampling, 331 reflecetion, 442 regula falsi, 404 regular, 175 regular cylindrical conical function, 77 regular spherical conical function, 77 relative exponential function, 64 renormalized, 73 residual, 461 Riemann zeta function, 85 RMS . 442 root bracketing, 397 root finding, 397, 419 root mean square distance, 442 root polishing, 397 Rosenbrock system of equations, 429 Runge-Kutta-Fehlberg method, 353 Runge-Kutta method, 351 Safeguarded Steplength Algorithm, 415 sample, 282 sample mean, 289 sample variance, 289 sampling theorem, 395 scaling, 387 scattering solution, 53 Schur decomposition, 160, 171 Schur form, 171 search bound, 401 secant method, 405 second synchrotron function, 82 seed, 213, 214 seeding, 214 selection function, 321 self-sorting mixed-radix FFT, 185 sensitivity, 426, 466

shuffle, 282 similarity transformation, 159 simple root, 38 simplex, 435 simplex method, 435, 442 simulated annealing, 343 sinc function, 84 sine function, 83 sine integral, 66 singleton, 120 singular, 175 singular matrix, 151 singular value decomposition, 157 sinusoidal function, 452 skew alpha-stable distribution, 252 skewness, 291 smoothing, 475 smoothing function, 475 Sobol sequence, 234 sort, 131 sorting, 131 sparse matrix, 137 Spence's integral, 57 spherical function, 77 spherical harmonic, 76 spherical vector distribution, 263 square-integrable, 387 square matrix, 151 stable, 131 standard normal distribution, 239 statistical error, 449 steepest descent, 419, 441 Steffensen algorithm, 398 Steffensen's method, 405 stepping function, 352 stochastic search, 343 stratified sampling, 329 Student's t distribution, 259 sukebe friends, 286 SVD, 157

symmetric bidiagonalization, 169 symmetric rank-1 update, 144 symmetric rank-2 update, 144 symmetric stable distribution, 251 symmetric tridiagonal matrix, 159 synchrotron function, 82 synchrotron radiation, 82 Tausworthe generator, 221 Taylor coefficient, 70 t-distribution, 259 The Basic Linear Algebra Subprograms, 137 three-point correlation, 222 total sum of squares, 290, 295, 452 translation, 387 transport function, 82 Traveling Salesman Problem, 347 tridiagonal system, 163 trigamma function, 82 trigonometric function, 83 trust region, 461 (, 347 TSS, 290, 295, 452 twisted generalized feedback shift-register, 219, 225 two-tap register, 222 Type-1 extreme value distribution, 266 Type 2 extreme value distribution, 267 Type 2 Gumbel distribution, 267  $t \qquad , 259$ Ultraspherical polynomial, 71 unbiased estimate of the variance, 294 unbiased estimator, 289 unbiased variance, 290 uniform distribution, 255 unitary matrix, 160 unit Gaussian distribution, 240 unnormalized incomplete gamma function, 70 unstable, 131 upper tail, 237

 $572$ 

value function, 321 Vandermonde matrix, 180 Van der Pol oscillator, 357 vanishing moment, 388 variance-covariance matrix, 449, 467 variance reduction, 335 vegas, 329, 334 wavefunction, 53 Weibull distribution, 265 weighted average, 335 weighted sampling, 293 weighted total sum of squares, 453 weight function, 201 WTSS, 453  $, 364, 370, 373$ アペル記号, 70 アーラン分布, 253 安定, 131  $, 153, 182$ イータ関数, 86 一次元探索, 436  $,405$  $, 255$ 一様乱数, 215, 237, 263, 308  $, 426, 465$  $, 53, 74$ 一般シューア形式, 175, 177  $, 161, 175$ 移動平均値, 384 スタ, 219, 225 一般フィードバック・シフト・レジスタ, 222 ,  $204$  $, 208, 209$ 陰的ギア法, 354 , 354, 361 陰的ルンゲ・クッタ法, 354 ヴァンデルモンド行列, 180 上側確率, 237, 238 上対角成分, 109

上の裾, 237 ウェーブレット変換, 387 RK23 , 353 RK45 , 354 RKCK45 , 353 RKF45 , 353  $RKPD89$   $, 353$ エアリー関数, 43 エアリー関数の導関数, 43 エイトケンの加速法, 405 エルミート帯行列, 138 エルミート行列, 138 エルミートパック行列, 138  $, 21$  $1/2$ , 21  $1/4, 21$ 円周率の逆数, 21 円周率の逆数の二倍, 21 円周率の自然対数, 21  $, 21$ 円錐関数, 77 円柱円錐関数, 77  $, 21, 65$ 黄金比, 415 黄金分割法, 415  $, 225$ 遅れフィボナッチ型, 227 帯行列, 137, 138  $, 201$ 重み付き残差二乗和, 295, 453  $, 295, 296$ 重み付きデータ, 449 重み付き標準偏差, 294 重み付き標本, 293  $, 294$ 重み付き分散, 294 , 335, 337  $, 293, 314$ 重み付き歪度, 295 重みなしデータ, 449

階級, 301, 311 階級の幅, 301, 302, 308, 310, 317  $, 335, 451$  $, 257, 291$ ,  $69\,$ 階数, 155 改善法, 427 ガウシアン・ノイズ, 478  $, 354$ ガウス・クロンロッド・パターソン法, 203 ガウス・クロンロッド法, 202  $, 202$ , 62, 239 ガウス平面, 27 ,  $282$ , 395  $, 55$  $, 387$ ,  $85\,$ 確率的探索法, 343 確率分布, 237, 305, 307, 308, 314, 317  $, 301, 307, 308, 334$  $\,$  ,  $\,237$ , 397, 403, 419, 435  $, 61$ , 329, 334, 337 ,  $390$ , 157  $\,$  $, 435, 442$ 割線法, 405  $, 344$ カールソンの対称形式, 59 間欠ずれフィボナッチ・アルゴリズム, 220  $, \, 343$ , 59  $\,$ 完全フェルミ・ディラック積分, 66  $, 71$  $, 426, 466$ 完備集合, 475 ,  $68$ 

 $, 253, 268$ 規格化係数, 55 幾何分布, 278 危険関数, 62 , 398  $\,$  $, 291$ 基底関数, 475  $, 94$ , 141 ,  $159$ 逆剰余, 225 逆正割関数, 31 逆正弦関数, 31  $, 31$ 逆正接関数積分, 66 逆置換, 119, 121, 123 逆ハルトン系列, 235 逆フーリエ変換, 183 逆方向フーリエ変換, 184  $, 121$ 逆余割関数, 32 逆余弦関数, 31  $, 32$  $, 238$ ,  $356\,$  $, 397, 419$  $, 201$  $, 48, 77$ ,  $44$ 球面円錐関数, 77 球面関数, 77 球面調和関数, 76 球面分布, 263 鏡映, 442  $, 441, 447$ 共役複素数, 29 共分散, 293, 451 共分散行列, 449, 450, 453, 467  $, 117$ 行列の平方根, 158

 $\sim$  573

極座標, 27, 84  $,436$ 局所解, 343, 436 偶重根, 398  $,475$ クヌースの正規型, 121  $,426$ ,  $125$  $, 343$ ,  $52\,$ くりこまれたガウスの超幾何関数, 73  $, 477$ クレンショーとカーティスの方法, 202  $, 53$  $\,$  ,  $53$  $, 202$ ,  $266$  $, 71$  $, 55$  $, 221$  $,453$  $, 273$ ,  $397$ 高次導関数, 35 高速ウェーブレット変換, 387  $, 253$  $, \, 183$  $, 376$  $, 151$ 恒等置換, 117, 121, 123 ,  $398$  $, 72$  $, 351$  $, \, 393$ 誤差関数, 56, 61, 241  $, 62$ 誤差正規分布, 449  $, 202, 206$ コーシー分布, 247, 251, 309  $, 343$ 

 $, 31$  $, 31$  $, 344$  $, 77, 396$  $, 169, 177$  $, 165$  $, 169$  $, 158, 163, 173$ 混合基数, 187  $, 193$  $, \, 331$  $,441$  $, 411, 435$  $, 221$  $, 449, 475$  $, 153, 449$  $, 296$  $, 226$  $, 296$ 最適化問題, 343 サブバンド, 389  $, 35$ 三角帯行列, 138 三角関数, 83  $, \, 395$  $, 138$ 三角パック行列, 138  $, 153, 155, 156, 158$ 残差, 461  $, 290, 452, 453$ 三次スプライン, 364, 367, 369 3 次の B スプライン, 476  $, 291$  $, 82$  $, 163$  $, 163$ 算術平均, 289  $, 222$  $, 395$  $,~274$ 

,  $53\,$ , 348 ,  $292$  $, 185$  $, 185$  $, 292$  $, 321$  $, 387$ 指数関数, 63 ,  $64\,$  $, 244$  $, 246$  $, \, 364$  $, 30$  $, 21$  $, 364$ ,  $238$ 下対角成分, 109 ,  $237$  $, 239$ 実数ランチョス法, 68 実対称三重対角行列, 160  $, 214$  $, 222$ シフト・レジスタ型, 225 シミュレーティド・アニーリング, 343  $, \, 83$ シューア形式, 171, 176, 177  $, 160, 171$ シューア・ベクトル, 171, 176, 177 ,  $451$ ,  $453$ 周期的境界, 364, 389  $, 364$ 修正ギブンズ変換, 141 修正クレンショー・カーティス法, 203  $, 157, 167, 452$  $, 203$ ,  $427$ , 420, 426, 428, 433

周波数間引き, 186 縮約, 442  $, 27$  $, 53$ ,  $134\,$ 巡回, 120  $, 164$  $, 343, 347$  $, 120$  $, 441$ 順番, 134 順方向フーリエ変換, 183  $, 233$ ,  $157\,$  $, 388$  $, 351$ ,  $30\,$  $, 401, 419$  $, 351$ ,  $84$ シンクロトロン関数, 82  $, 82$ , 330, 332  $, 435, 440, 442, 445, 447$  $, 238$  $, 427, 461$  $, 53$  $, 289$ ,  $38\,$ 数値化関数, 321, 323 数値積分, 201 数値微分, 375  $, 387$  $t \qquad , 259$  $,\,352,\,354,\,356,\,381$ ステップ調整関数, 356 ステップ調整法, 354 ステフェンセンの反復法, 398 ,  $55\,$ ,  $57\,$ 

,  $292\,$ ずれフィボナッチ法, 222  $% \overline{u}$  , 31  $% \overline{u}$  $, 289, 290$ 正規形, 121 正規分布, 62, 239, 289, 469 正規分布の上側の裾, 241  $, 30, 83, 452$ 正弦積分, 66 正則, 157, 175 贅沢さレベル, 220 贅沢な乱数, 220  $, 158, 163$ 正方行列, 151 整列, 131  $, 31$  $, 53, 57, 86$  $, 30$ ,  $28$ 絶対偏差, 291, 295 節点, 475–477 漸近法, 397, 404 線形回帰, 449 , 450 線形近似, 461  $, 224$ 線形収束, 404, 405, 415 線形従属, 467 線形従属性, 213  $, 137$ 線形置換, 120 線形補間, 364, 404  $, 151, 153, 158, 163, 165$ 前進差分法, 375 ,  $151$ 選択関数, 321, 323 選点法, 477  $, 292$ 

 $, 329, 337$ 

線形フィードバック・シフト・レジスタ, 223

 $, 32$ 双曲線正弦積分, 65  $, 32, 33$  $, 32$ 複素双曲線余割関数, 33  $, 32, 33$ 双曲線余弦積分, 65 双曲線余接関数, 32, 33  $, 159, 160$  $, 64$ B-  $\,$  , 388  $\,$ 挿入ソート, 133 疎行列, 137  $, 53$  $, 131$ ソボル列, 234, 235 空飛ぶセールスマン問題, 348 ,  $436$ 第一シンクロトロン関数, 82  $, 266$  $, 80$  $, 426, 465, 466$ ,  $109$  $, 251$  $, 138$ 対称行列, 138  $, 159, 164$ ,  $164$ 対称二重対角化, 169 対称パック行列, 138 対数関数, 78 対数正規分布, 256  $, \, 210$  $, 267$ 第二種変形ベッセル関数, 82 第二シンクロトロン関数, 82

> $, 53, 57$ ,  $58\,$

 $, 243, 450$ 

双曲線正割関数, 32, 33

,  $27$  $, 364$  $, 274$  $, 435$  $, 329$ 多次元非線形最小二乗法, 461  $, 393$  $, 81$  $, 227$ 多重縮約, 442 , 213, 214 タプル, 321 多変量ベータ分布, 268 多面体のサイコロ, 274  $, 263$  $, 104, 119$ 単根, 38  $, 344$  $,401$  $, 120$  $, 121$ 単体, 435, 442  $, 381$  $, 381$  $, 381$  $, 379$  $, 202, 379$ チェビシェフ・モーメント, 206  $, 98, 117$ 置換行列, 119, 151 ,  $185\,$ ,  $297\,$ 中心化されたウェーブレット, 388  $, 375$  $, 71, 72$ 超幾何分布, 279  $, 71$ ,  $38$  $, 329$ 直線探索, 436, 441, 444

 $,451$ ,  $157\,$ 直交基底, 153  $, 84$  $, 27$ ディアディック, 387 , 70  $\,$ ,  $86$  $, 268$  $, 396$  $, 203$ 適応型積分法, 202 適応型二分法, 207  $, 329$ 適応的な計算, 375  $, 273$  $, 274$ ,  $56$  $, 82$  $,405$ 展開, 442 統計値, 289  $, 449$  $% \left( \mathbf{5}_{1},\mathbf{5}_{2}\right)$  ,  $\left( 53\right)$  $, 239$  $, 310$  $, 221$  $, 151$ ,  $157\,$  $, 157, 452$ 特異点, 206  $\,$  ,  $\,301$ 度数の和, 305, 314 トーズワース型, 221 ドーソンの積分, 56 ドブシー・ウェーブレット, 388 ,  $282$ 二項係数, 69 二項分布, 273  $, 310$ 

 $\sim$  577

二次収束, 404, 426, 428  $, 81$  $QR$ , 169  $\mathrm{QR}$  ,  $171$  $, 161$ , 53, 57 二点法, 222  $, 303, 304$ 二分法, 404, 408 二変数正規分布, 243 ニュートン法, 343, 405, 410, 419, 426, 427, 431, 433  $, 398, 420$  $,442$ ノルム, 158  $, 222, 225$ ハイブリッド法, 433 パウエルの関数, 422, 423  $QR$  , 153, 156  $, 160, 162$ , 153, 155, 159, 160, 162  $, 153, 155, 159, 160,$ 162 ,  $162$ はさみうち法, 404 パスカル分布, 277 バックグラウンド・ノイズ, 467  $, \, 343$ ,  $53\,$ ハール・ウェーブレット, 388 ハルトン系列, 235  $, 262$ ハンケル変換, 395 半複素数, 191, 193  $, 191$ ピアソンの相関係数, 293 非安定, 131  $, 301, 334, 337$  $, 329, 334$ 

被積分関数値の分散, 335

非素数, 224  $\alpha$ , 252 非対称安定分布, 252 非対称固有値問題, 160 ,  $202$  $, 390$  $, 131, 136$  $, 297$  $, 239, 240$  $, 389$  $, 290, 305, 332, 453$ 標本, 302, 304  $, 395$ 標本分散, 289, 290, 331 標本平均, 289, 290 ヒルベルト行列, 178 ファン・デル・ポルの方程式, 357 , 202, 209 不完全ガンマ関数, 70  $, 60$ 不完全フェルミ・ディラック積分, 67  $, 71$ ,  $191$ 複素数の根, 35 , 132  $\,$ 複素数ランチョス法, 69 複素正弦関数, 84 ,  $250$ 複素余弦関数, 84  $, 392$ 負の二項分布, 276  $, 289, 294$  $, 290, 294$ ブリアシュ・シュテア法, 351 フーリエ級数, 191  $, 251, 389, 395$ フルヴィッツのゼータ関数, 86  $, 267$ , 441

, 404, 407, 415, 417

, 441 ,  $428$  $, 82$ プロファイル, 343 ,  $237\,$ ,  $297$ 分割統治法, 183  $, 27$  $, 449, 450, 452, 467$  $, 335$ 分布関数, 237, 334 平滑化, 475 , 290, 305 平行移動, 387  $, 38, 165, 172$ 平方根, 30 べき乗, 81  $, 260, 291$  $, 44, 395$ ベッセルの微分方程式, 44  $, 160, 161$  $, 161$  $, 160$  $, 272$ ベルヌーイ分布, 272 偏角, 28  $, 80$ ,  $351\,$ ポアソン分布, 269, 271, 283 ,  $53\,$ ,  $53\,$ ,  $241$  $, 204, 383$ 補間, 363 ,  $363$  $=$   $, 239$  $% \overline{a}$  , 70  $% \overline{a}$  $, 23, 35$  $, 289$ 

 $,435$  $, 343$ マザー・ウェーブレット, 387 マチウ関数, 79 ,  $137\,$ ミルズの逆比, 62  $, 213, 215, 220, 224$ 無作為性レベル, 220  $, 219$  $, 219$  $, 343, 344, 413$  $, 329$ ,  $343\,$  $, 343, 351, 354, 357, 419, 420,$ 422, 426, 431, 433, 463, 464, 466, 467  $, 61$ ヤコビ法, 167 ,  $158\,$ 有限差分, 375 有限差分近似, 428 , 139, 140, 154 ,  $82$ , 160  $\,$  $u \qquad , \, 383$ 余割関数, 31 余弦関数, 30, 83 ,  $66\,$ 四次モーメント, 292  $, 31$  $, 452, 453$  $, 222$  $, 292$ ,  $53\,$  $, 74$ ラゲールの随伴多項式, 74 ラプラシアン, 77 ラプラス分布, 245 , 155, 453  $\,$  $1, 143, 155, 156, 162, 426, 428$ 

 $\sim$  579

 $580$ 

 $1, 162$  $\begin{array}{ccc} 1 & \hspace{1.5cm} , & 144 \end{array}$  $\begin{array}{ccc} 1 & \hspace{1.5cm} , & 143 \end{array}$  $\begin{array}{ccc} 1 & \hspace{1.5cm} , & 144 \end{array}$  $2k$   $\quad$   $\quad$  ,  $148$  $2, 144$  $\begin{array}{ccc} 2 & , & 144 \end{array}$  $k$  , 147  $, 343$  $, 213$ 乱数発生ルーチン, 329 ランダウ分布, 250  $, 263, 284$ ランダム・サンプリング, 329 W , 74 ,  $387$ 離散事象, 269 離散ニュートン法, 428 離散ハンケル変換, 395 離散フーリエ変換, 183 離散乱数, 269 ,  $85$ 累積度数, 308, 317 累積分布, 269 累積分布関数, 237, 238, 308 ルジャンドル関数, 75 ルジャンドル多項式, 75  $, 58$ ルジャンドル陪関数, 76 ルンゲ・クッタ・フェールベルク法, 353 , 351, 353, 360 冷却スケジュール, 343  $, 157$ レイリー分布, 248 レヴィンの *u* 変換, 383 列ピボッティング, 155  $, 117$ レベル・パラメータ, 387  $, 462, 465, 469$ 連続ウェーブレット変換, 387

連続フーリエ変換, 183  $, 351$ , 261 ローゼンブロックの方程式, 429 , 197 ローレンツ分布, 247 歪度, 291, 292 , 265 accelerator object, 365 AC CHECK LIB, 505 AC LANG CPLUSPLUS, 506 -ansi, 501 ANSI C, 500 API, 213 Application Programming Interface, 213 autoconf, 505 band-format, 137 biased exponent, 491 Binary Floating-Point Arithmetic, 491 binary format, 491 bounds-checking, 93  $C99$   $, 10$ Calc  $, 492$ cblas, 137, 505 CERNLIB, 225 cernlib, 327 CERN Program Library, 327 config.h, 506 configure, 505 configure.in, 505 const, 501 control variable, 329 CRAY, 224 denormalized number, 494 deprecated, 14 DIEHARD, 219 directive, 17 double precision, 491 enum, 501

error handling form, 41 exponent, 491 extern, 501 extern "C", 13 extern inline, 506 fftpack, 183, 187, 194, 198 floating point exception, 499 floating point register, 498 fpsetround, 493 fraction, 491 Free Software Foundataion, 2 FTP  $, 2$ gcc -fmudflap, 93 gdb, 497 GGL, 226 GNU Calc, 27 GNU General Public License, 2 GNU Emacs, 492 gnu octave, 115, 166, 179 gnuplot, 4 gnu plotutils, 4 GNU plotutils  $\qquad \qquad ,\, 5$ GNUPLOT  $, 5$ GNU  $, 2$ graph, 4 hbook, 327 HP-28/48, 27 IBM, 226 IEEE  $, 492$ IMSL, 226 inexact, 494 inline, 501, 506 INMOS, 226 int, 501 lapack, 166, 182, 504 libgsl, 505 lmder, 465 lmder , 466 low level function, 351 Makefile.am, 505

MATHLIB, 225 MATLAB, 226 matrix view, 105 minpack, 465 MTH\$RANDOM, 226 MXCSR, 494 natural form, 41 normalized form, 491 packed, 27, 38, 184 packed-format, 137 Pakced, 189 paw, 327 PhysioNet, 392 pL<sup>AT</sup>FX, 5 plotutils, 4, 5 polymorphism, 345 qsort, 131, 132 quadpack, 201 RAND, 226, 227 rand, 223 rand48, 224 random, 223 RANDU, 226 RANF, 224 RNUN, 226 round-down, 495 round-to-nearest, 494, 495 round-up, 496 RUNIF, 227 short, 501 SIGFPE, 499 sign bit, 491 single precision, 491 SLATEC, 227 slice, 90  $SSE$ , 494 state, 214 -std=c99, 93 step-size, 90 stride, 90, 137

## $\sim$  581

strip, 501 strtoul, 217 trailing dimension, 102 valarray, 115 Valgrind, 93 VAX, 226 vector view, 95 Vim, 5 void, 501  $\ge 86$   $\,$  ,  $\,494$  $x87$ , 494 ZUFALL, 227 , 389, 501 , 491  $,41$ エラー検知機構, 18 エラー・ハンドラー, 15 ,  $137$  $, 90$ オフセット・パラメータ, 387 , 151 仮数部, 23, 491 加速検索インスタンス, 365 型変換, 492  $, 90, 137$  $, 137$  $, 492, 500, 501$  $, \, 93$ ,  $108$ ,  $102$ ,  $105$  $, 500$ ,  $500$ ,  $500\,$  $, 42$ 指数部, 23, 25, 491 事前定義マクロ, 17 条件付きコンパイル, 11 状態, 214 ストライド, 90

 $, \, 90$ 正規形式, 491 制御変数, 329 制御モード, 493  $, 501$ 多態性, 345 単精度, 491 ,  $41\,$ , 351, 397, 411, 419, 435, 461 ,  $501$ , 497 ,  $102\,$ 内部表現, 491  $,491$ 二進数浮動小数点演算, 491 バイアス付き指数部, 491 バイアス・パラメータ, 491 廃止予定, 14 倍精度, 491 バグ, 3 バックトレース・コマンド, 497 ,  $137\,$ パディング, 27, 389  $\,$  ,  $\,1$  $, 93, 101$ 比較関数, 131 非正規化数, 494  $, 24, 491$ 浮動小数点数, 491 浮動小数点例外, 499 浮動小数点レジスタ, 498 部分ピボッティング, 151 , 1 ,  $2$ プリプロセッサ命令, 11 ブレイク・ポイント, 497  $, \, 90$ プロトタイプ宣言, 500  $, 2$ 

ベクトルの像, 95 丸めモード, 494 密配置, 38, 184, 189  $, 2$ , 95, 105 モジュール名, 12 列ノルム, 114 ワイド整数型, 225 ワード境界, 389 Alexander Craig Aitken, 405 Hiroshi Akima, 364 I. A. Antonov, 234 G. Bader, 354 R. A. Barnett, 49 Heiko Bauke, 223 Theodore C. Belding, 25 François Blouin, 221 Paul Bratley, 234 Richard Peirce Brent, 404, 415 G. W. Brown, 263 Charles G. Broyden, 428, 441 Bille C. Carlson, 59 Jeff R. Cash, 353 Charles William Clenshaw, 202 James William Cooley, 185 Raymond Couture, 221 Robert R. Coveyou, 228 A. R. Curtis, 202 Ingrid Daubechies, 392 Carl(-Wilhelm Reinhold) de Boor, 475 Theodorus Jozef Dekker, 404 Peter Deuflhard, 354 Luc Devroye, 286 Elise de Doncker-Kapenga, 201 Jack J. Dongarra, 149 John R. Dormand, 353 Pierre Duhamel, 198 Glennys R. Farrar, 331

ベクトル, 92

George S. Fishman, 228 Roger Fletcher, 441 Bennett L. Fox, 234 John. G. F. Francis, 169 Matteo Frigo, 199 Burton S. Garbow, 426, 465 Johann Carl Friedrich Gauss, 202 James E. Gentle, 286 Philip E. Gill, 415 Donald Golodfarb, 441 Gene Howard Golub, 157 Thomas Nall Eden Greville, 477 Kenneth E. Hillstrom, 426, 465 William George Horner, 23 Adolf Hurwitz, 86 Steven G. Johnson, 199 David K. Kahaner, 201 Alan H. Karp, 353 W. David Kelton, 268 Maurice Kendall, 299 William E. Kennedy, 286 A. J. Kinderman, 240 Scott Kirkpatrick, 225 Robert E. Knop, 263 Donald Ervin Knuth, 25, 213, 227, 228, 253 Aleksandr Semenovich Kronrod, 202 Averill M. Law, 268 Pierre L'Ecuyer, 213, 221, 228 G. Peter Lepage, 334 Joseph L. Leva, 239 Kenneth Levenberg, 465 David Levin, 383 Leonard Lewin, 57 Martin Lüscher, 220 Donald W. Marquardt, 465 George Marsaglia, 225, 239, 253, 269 Roger Mead, 435 Keith W. Miller, 213, 226 Cleve Barry Moler, 169, 175 John F. Monahan, 240

 $584$ 

Jorge J. Moré, 426, 465 Walter Murray, 415 John Ashworth Nelder, 435 John von Neumann, 263 Harald Niederreiter, 234 J. Keith Ord, 299 Stephen K. Park, 213, 226 Thomas N. L. Patterson, 203 Karl Pearson FRS, 293 Wesley P. Petersen, 227 Robert Piessens, 201 E. Polak, 441 William. H. Press, 331 Peter J. Prince, 353 C. M. Reeves, 441 Christian H. Reinsch, 157 G. Ribiére, 441 H. H. Rosenbrock, 429 V. M. Saleev, 234 David F. Shanno, 441 Richard C. Singleton, 187 J. W. Steed, 49 Johan Frederik Steffensen, 398, 405 G. W. (Pete) Stewart, 169, 175 Erich P. Stoll, 225 Alan Stuart, 299 Paul Swarztrauber, 187, 193 Robert C. Tausworthe, 214 Nico M. Temme, 68 Clive Temperton, 187, 194 Wai Wan Tsang, 225, 239, 253 John Wilder Tukey, 185 Christoph W. Uberhuber, 201 Martin Vetterli, 198 Alastair J. Walker, 269 Eugene Paul Wigner, 55 Reinhard Wodicka, 364 Peter Wynn, 204 Arif Zaman, 225 Robert M. Ziff, 222

秋間浩, 364 アントノフ, 234 ウィグナー, 55 ウィン, 204 ヴェターリ, 198 ウォーカー, 269 , 364, 373 , 405 ガウス, 202 カークパトリック, 225 カーティス, 202 , 426, 465 カハナー, 201 カビュー, 228 , 353 カールソン, 59 キャシュ, 353 ギル, 415 キンダーマン, 240 クチュール, 221 クヌース, 25, 121, 213, 227, 228, 241, 253, 263, 282, 286 , 185, 192 クレンショー, 202 クロンロッド, 202 ケネディー, 286 ケルトン, 268 ゴラブ, 157 ゴールドファーブ, 441 ザマン, 225 サレーブ, 234 ジェントル, 286 ジフ, 222 , 441 , 187, 193 ジョンソン, 199 シングルトン, 187 , 169, 175 スティード, 49 , 405

 $, 225$ ツァン, 225, 239, 253 ,  $286$ ,  $68\,$ デュアメル, 198 テューキー, 185, 192  $, 187, 194$  $, 354$  $, 214$ ド・ブーア, 475  $, 392$  $, 353$  $, 201$ , 149  $, 234$  $,435$ ノイマン, 263  $, 263$ パウエル, 420, 428, 433  $, 223$ パーク, 213, 226  $, 354$ バーネット, 49  $, 201$  $, 426, 465$  $, 331$  $, 228$  $, 234$ ,  $263$ ブラトリー, 234 , 169, 171 フリゴ, 199 ,  $353\,$  $, \, 86$  $, 331$  $, 441$ , 441  $, 221$ ペーターゼン, 227 ,  $25$ 

ポラック, 441 マーセイリア, 239 , 225, 239, 241, 253, 269 ,  $415$  $,435$ ミラー, 213, 226 モナハン, 240 モラー, 169, 175  $, 426, 465$  $, \, 201$  $, 157$  $, 441$ , 441 リページ, 334 リュシャー, 220 ルウィン, 57  $, 383$  $, 213, 221, 228$  $, 239$  $, 268$ 

 $\sim$  5855  $\sim$  5855  $\sim$  5855  $\sim$  5855  $\sim$  5855  $\sim$  5855  $\sim$  5855  $\sim$  5855  $\sim$  5855  $\sim$  5855  $\sim$  5855  $\sim$  5855  $\sim$  5855  $\sim$  5855  $\sim$  5855  $\sim$  5855  $\sim$  5855  $\sim$  5855  $\sim$  5855  $\sim$  5855  $\sim$  5855  $\sim$  5855